## **Proyecto Trabajo Final**

**03/2023**

# **Estudio de sistemas de arranque en motores eléctricos. Estudio de caso: Frigorífico**

Autores:

Fernández Mauro Ingeniería Eléctrica legajo: 9.278

Tito Emiliano Ingeniería Eléctrica legajo: 11.167

Tutor: Ing. Ferreyra Ruben Co-tutor: Ing. Zuanetti Rubén

Evaluadores: Ing Noguera Oscar Ing. Trevisani Oscar Dr. Roberts Justo

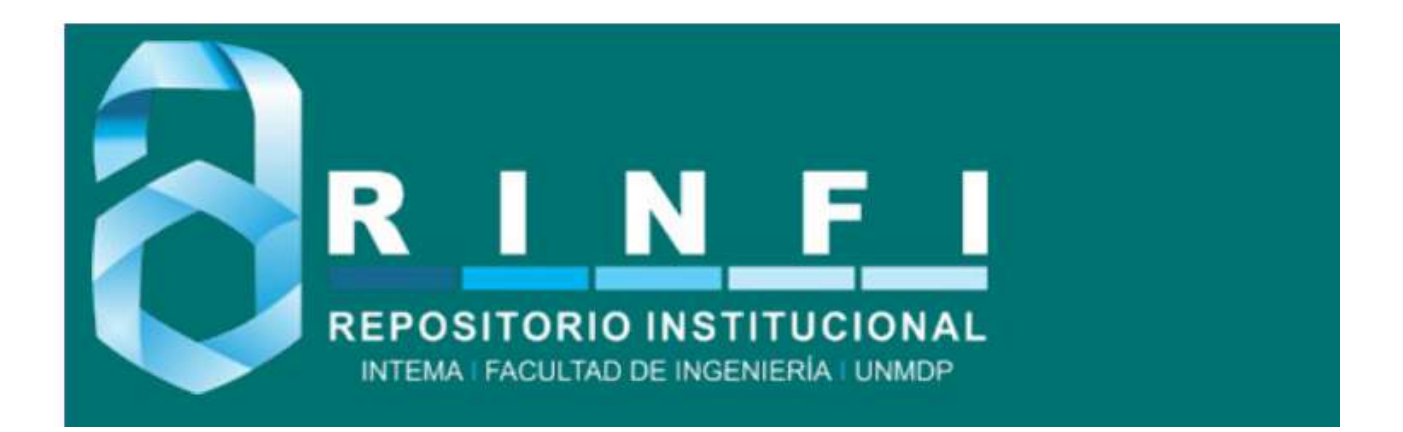

RINFI se desarrolla en forma conjunta entre el INTEMA y la Biblioteca de la Facultad de Ingeniería de la Universidad Nacional de Mar del Plata. Tiene como objetivo recopilar, organizar, gestionar, difundir y preservar documentos digitales en Ingeniería, Ciencia y Tecnología de Materiales y Ciencias Afines. A través del Acceso Abierto, se pretende aumentar la visibilidad y el impacto de los resultados de la investigación, asumiendo las políticas y cumpliendo con los protocolos y estándares internacionales para la interoperabilidad entre repositorios

OSO<br>Estas Esta obra está bajo una [Licencia Creative Commons Atribución-](http://creativecommons.org/licenses/by-nc-sa/4.0/)[NoComercial-CompartirIgual 4.0 Internacional.](http://creativecommons.org/licenses/by-nc-sa/4.0/)

## **Proyecto Trabajo Final**

**03/2023**

# **Estudio de sistemas de arranque en motores eléctricos. Estudio de caso: Frigorífico**

Autores:

Fernández Mauro Ingeniería Eléctrica legajo: 9.278

Tito Emiliano Ingeniería Eléctrica legajo: 11.167

Tutor: Ing. Ferreyra Ruben Co-tutor: Ing. Zuanetti Rubén

Evaluadores: Ing Noguera Oscar Ing. Trevisani Oscar Dr. Roberts Justo

# **ÍNDICE**

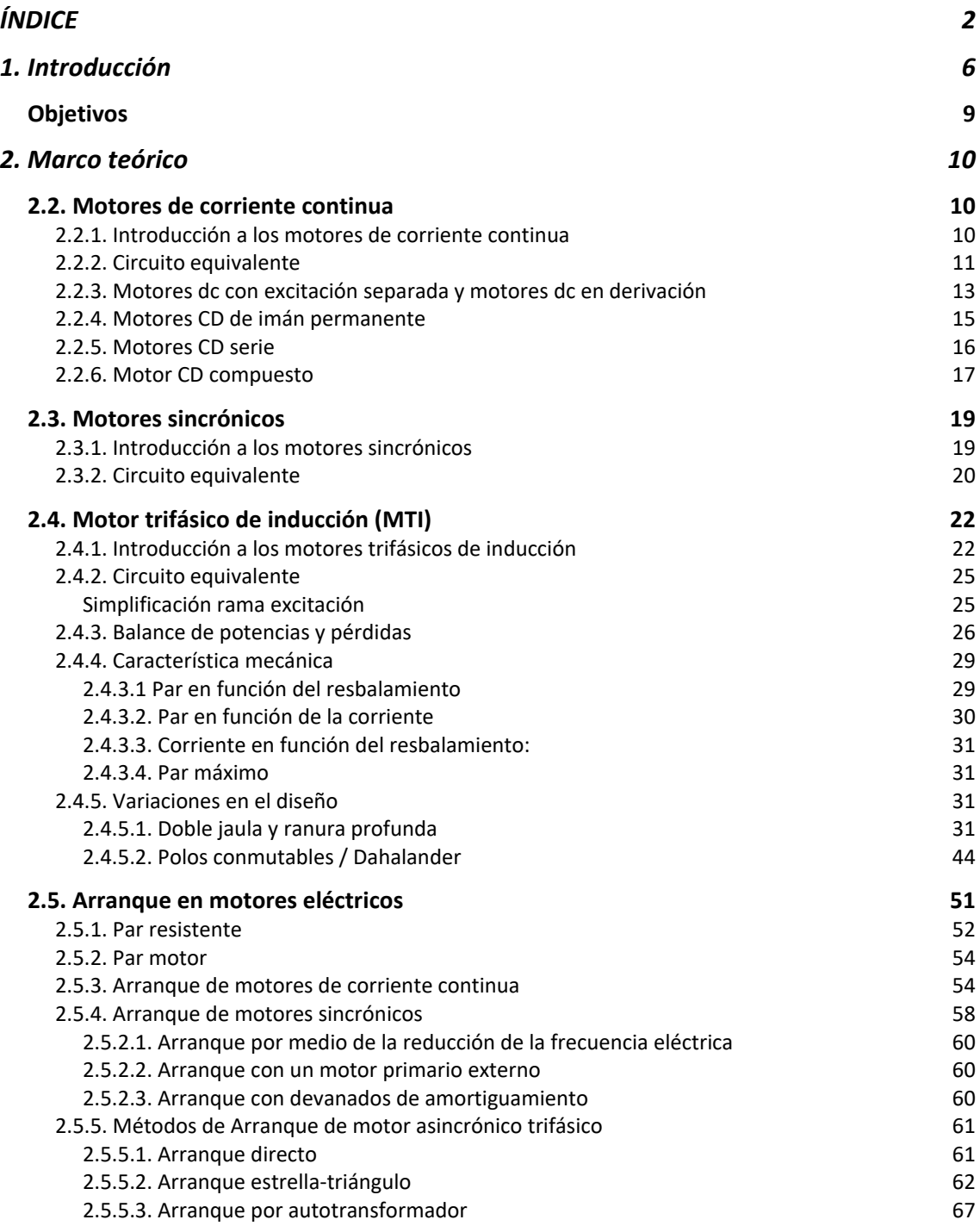

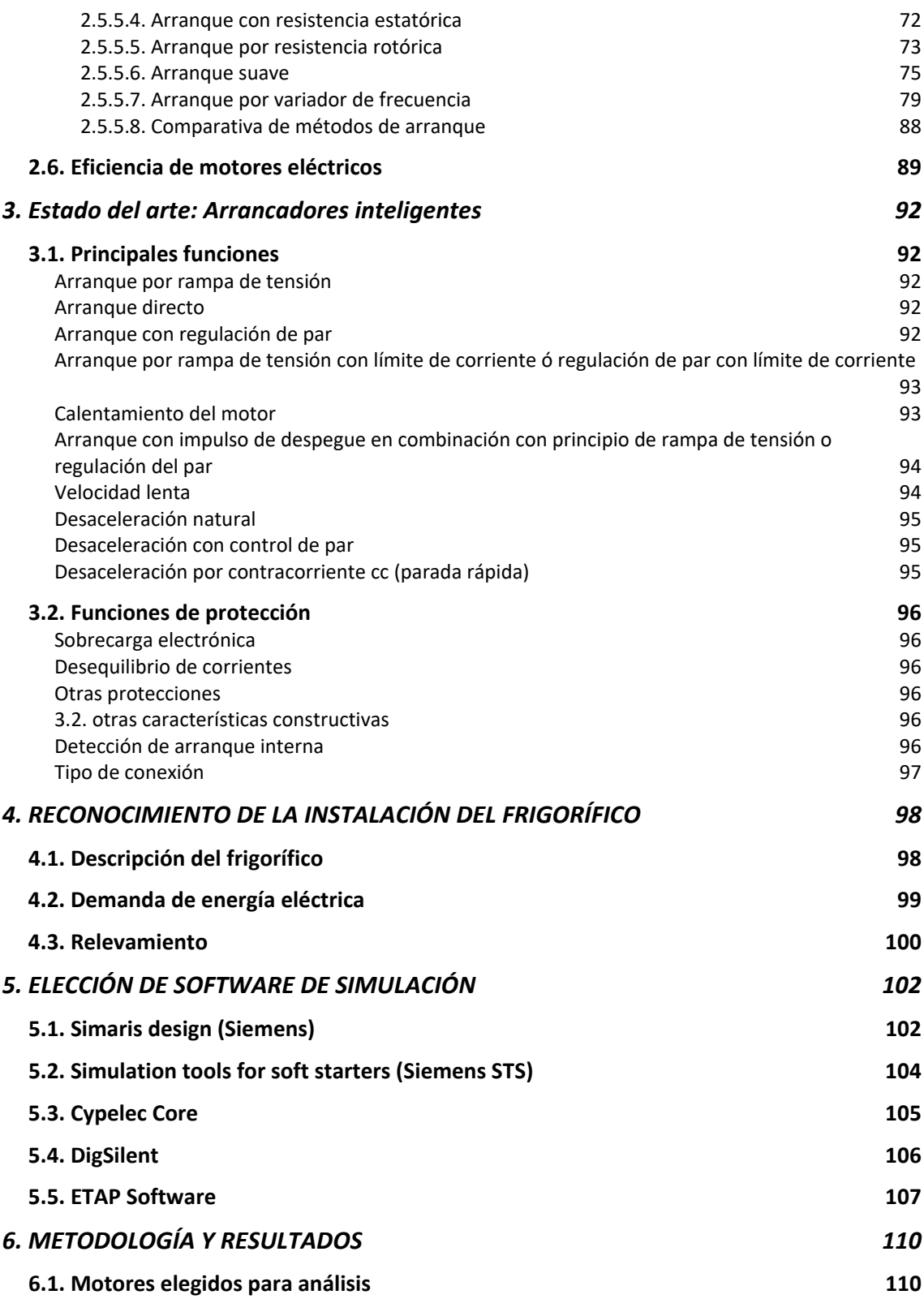

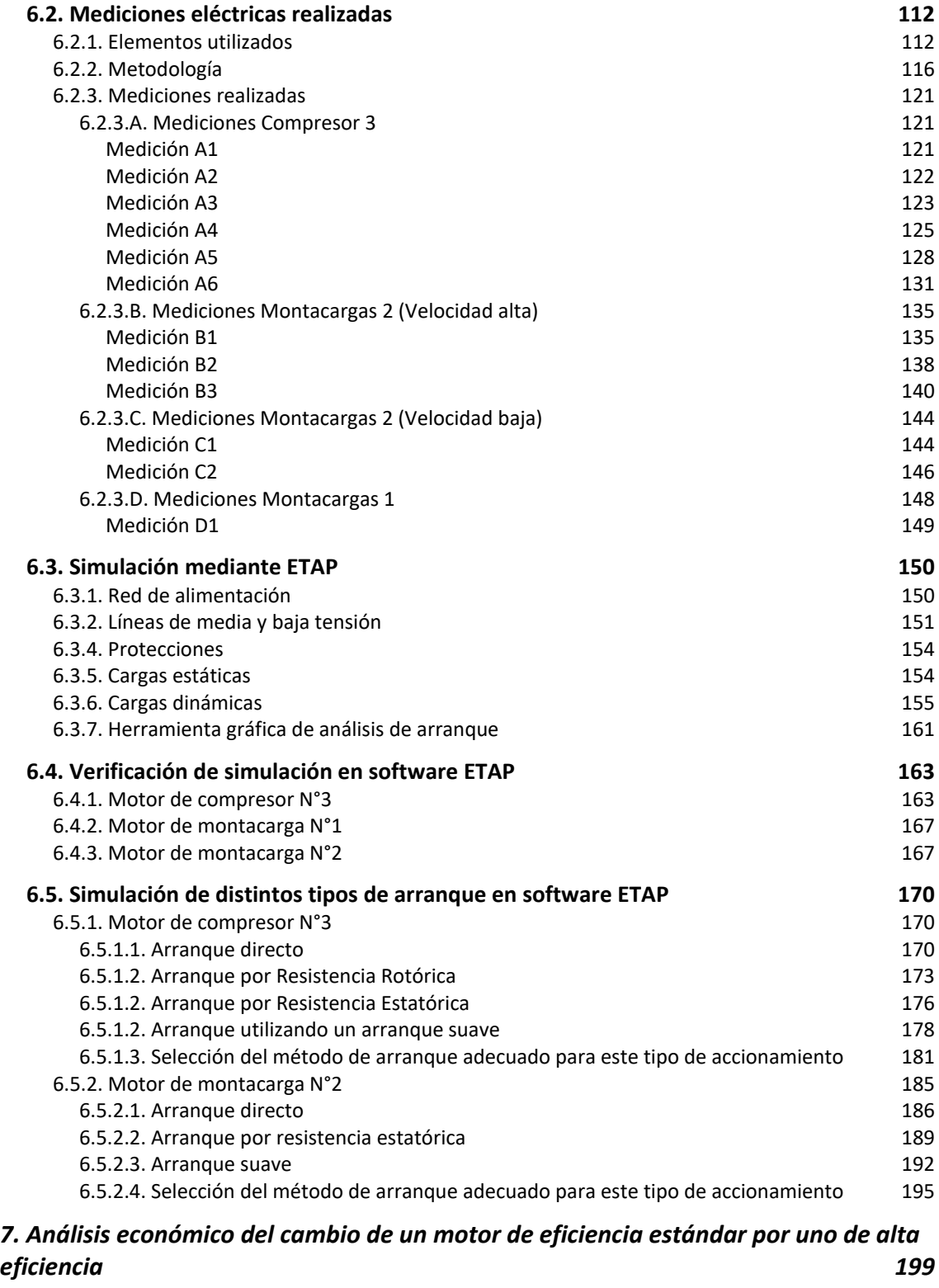

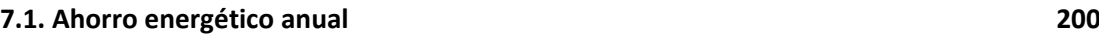

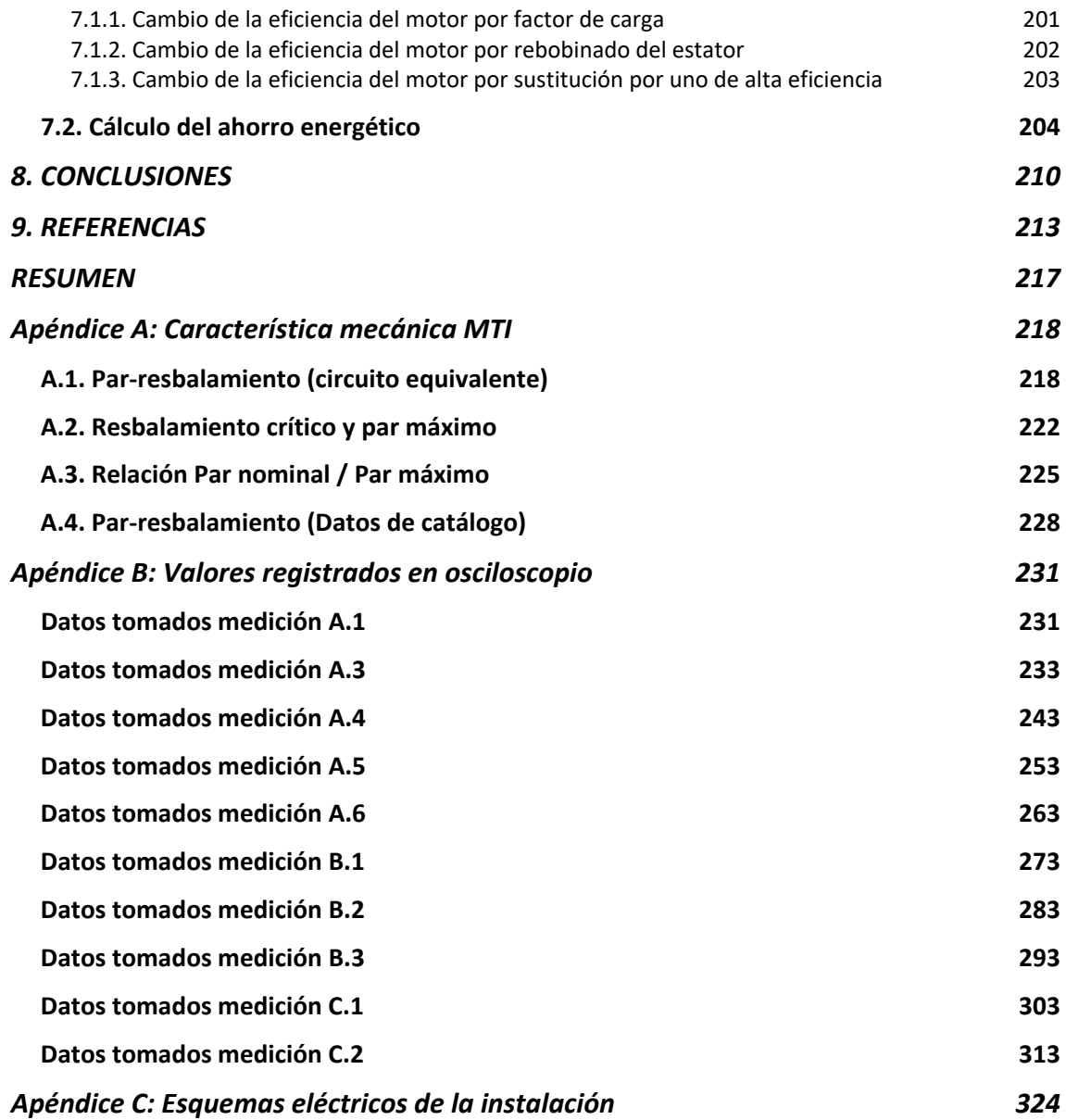

# **1. Introducción**

Donde quiera que haya progreso, la presencia del motor eléctrico es imprescindible. Desempeñando un importante papel en la sociedad, los motores son el corazón de las máquinas modernas. Los motores eléctricos son el consumo eléctrico más grande a nivel mundial y siendo más del doble que la iluminación, el siguiente. Se estima que representa entre el 43% y el 46% del mismo. Si se analiza dentro de la industria representa alrededor del 65% de toda la energía consumida. Es decir, es un pilar fundamental de la vida tal y como la conocemos [1].

El motor eléctrico es la máquina destinada a transformar energía eléctrica en energía mecánica y existen distintos tipos:

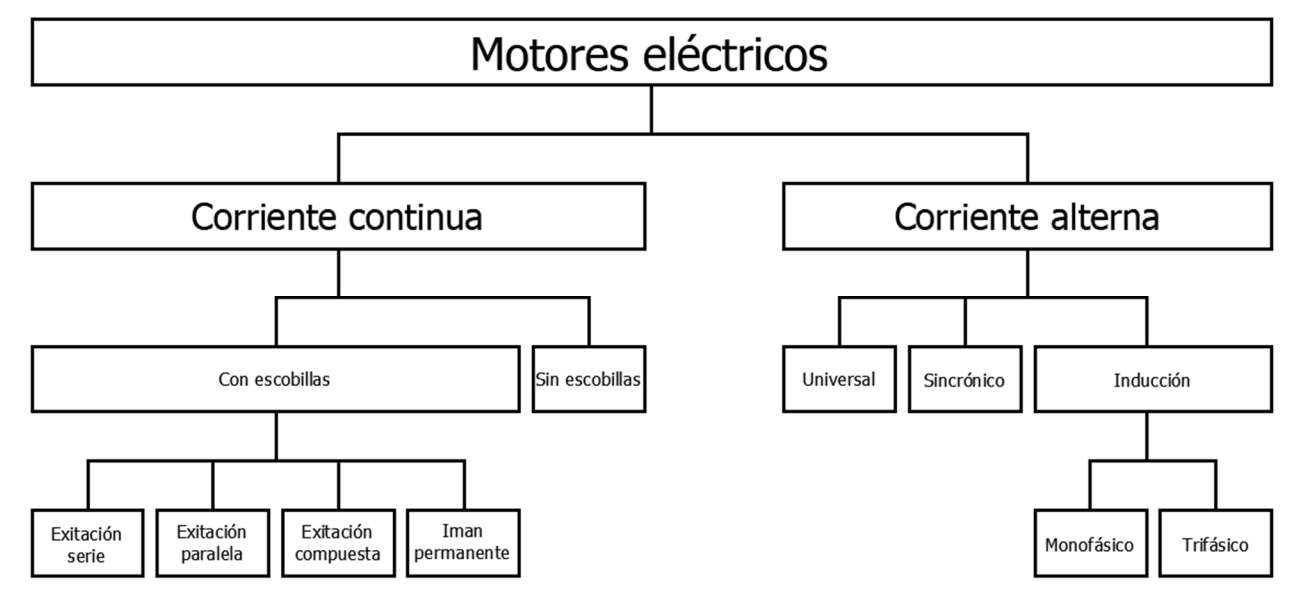

*Figura 1.1 - Tipos de motores eléctricos* 

**Figura 1.1 -** Tipos de motores eléctricos.[1]

Los primeros motores eléctricos utilizados en la industria fueron los de corriente continua que se han caracterizado por tener gran precisión y fácil implementación de control de velocidad precisa, pero una de sus grandes desventajas son los costos de mantenimiento. Esto ha llevado a cambiar los motores de corriente directa por motores de inducción que poseen un bajo costo, facilidad de transporte, limpieza y construcción simple. Sin embargo, su empleo para algunas aplicaciones que requiere cambios de velocidades, es muy

restringido porque estos motores giran a velocidad prácticamente fija, por tal razón se prefería otros tipos de motores menos eficientes y más caros para estas aplicaciones. El avance en la electrónica de potencia ha facilitado la implementación de accionadores eléctricos como los Variadores de Frecuencia o Inversores, que han venido a resolver el problema de poder usar los motores de inducción a velocidades variables sin disminuir mayormente su eficiencia, con lo que ahora estos motores se han conquistado la industria [2].

Por otro lado, las máquinas sincrónicas son máquinas cuyo estator se encuentra alimentado por corriente alterna, mientras que posee imanes permanentes o alimentación en corriente continua en el rotor. En términos prácticos, las máquinas sincrónicas tienen su mayor aplicación en potencias elevadas, particularmente como generadores ya sea a bajas revoluciones en centrales hidroeléctricas, o bien a altas revoluciones en turbinas de vapor o gas. También se emplean como motores de alta potencia (mayores de 10.000 [HP]) y bajas revoluciones. Un ejemplo particular de estas aplicaciones es en la industria minera en molinos semiautógenos o como descortezadores de la industria maderera.

Hoy en dia, el motor de inducción es el más usado de todos los tipos de motores, ya que reúne muchos de los requisitos buscados por quien necesita de una fuerza impulsora, entre los que se destacan: su construcción simple, facilidad de utilización, bajo mantenimiento, su gran versatilidad de adaptación a las cargas de los más diversos tipos, facilidad de transporte, simplicidad de comando, limpieza y mejores rendimientos si se lo combina con la electrónica adecuada [3].

Es por este motivo, que el presente trabajo le dará mayor importancia a los motores trifásicos de inducción, ya que por lo dicho anteriormente son los que tienen mayor presencia en la industria.

Respecto al arranque de cada uno, los motores de inducción trifásicos (MTI) no presentan los problemas de arranque que tienen los motores sincrónicos o los monofásicos de inducción. En muchos casos, los MTI pueden ser puestos en marcha conectándolos simplemente a la red; a veces, sin embargo, existen motivos para no hacerlo así. Elevadas corrientes, caídas de tensión, cuplas insuficientes o en exceso son algunos de estos. En el presente trabajo, se explican estas razones y qué métodos existen para iniciar el motor evitando o mitigando estos inconvenientes.

El progreso o desarrollo humano al que se hizo referencia anteriormente parece no tener límites, pero este crecimiento en apariencia ilimitado tiene efectos sobre el ambiente, tanto sobre la disponibilidad de los recursos como en la capacidad para absorber sus devastadores efectos (contaminación). Siempre se ha priorizado el aumento en la productividad sin tener en cuenta los costos ambientales que esto conlleva. Hoy en día, poco a poco, empezamos como sociedad a considerarlos como un costo más, lo que hace que las alternativas que valoran al medio ambiente comiencen a ser más rentables y tenidas en cuenta.

El rol actual del ingeniero como un actor activo en esta temática, debe aplicar conocimientos científicos y técnicos para lograr un uso eficiente de los recursos de producción, minimizar la generación de residuos y evitar la liberación al ambiente. Es decir, crear procesos industriales que efectivamente puedan satisfacer las necesidades humanas y la condición de que dichas acciones sean rentables. No se puede, por una parte, generar valor económico, mientras que por otro lado se está destruyendo la calidad de vida, la biodiversidad, y otras externalidades negativas que hoy no son aceptables para una sociedad que busca un desarrollo sustentable. Los organismos internacionales y nacionales acompañan esta idea, generando leyes, normativas y disposiciones.

Por todo esto, en este trabajo se ahonda en buscar como una alternativa a los problemas ambientales, la utilización de motores de alta eficiencia, haciendo un análisis del ahorro energético que representa junto con el correspondiente cálculo económico de su implementación.

### **Objetivos**

El presente proyecto final de grado tiene como objetivo principal el estudio y análisis de los sistemas de arranque de motores eléctricos que se utilizan en la industria. Además, se pretende abordar el nuevo paradigma ambiental analizando el impacto que genera la incorporación de motores eléctricos de alta eficiencia.

Para cumplir con el objetivo principal se llevaron a cabo las siguientes tareas, que representan objetivos específicos:

- Búsqueda, lectura comprensiva y análisis de la bibliografía empleada (publicaciones de la IEEE, publicaciones de revistas y/o congresos, Normas nacionales e internacionales, manuales, libros, etc.).
- Analizar los sistemas de arranque de los motores y su funcionamiento.
- Definir las mediciones de campo correspondientes para el análisis.
- Realizar el relevamiento de la instalación eléctrica del frigorífico en estudio priorizando los arranques de los motores.
- Comparar distintos softwares de simulación de redes eléctricas, seleccionando el adecuado para este caso.
- Desarrollar un modelo de simulación de la instalación mediante el software.
- Generar simulaciones con el modelo desarrollado en diferentes escenarios y elaborar conclusiones.
- Proyectar alternativas de implementación de los sistemas estudiados.
- Realizar el análisis económico-ambiental que conlleva el cambio de motores estándar por motores eléctricos de alta eficiencia.

# **2. Marco teórico**

El éxito de toda instalación de maquinaria accionada mediante motores eléctricos, depende de la adecuada selección y correlación de dicha máquina, del motor, y de los dispositivos de control. Cada una tiene su importancia y la inadecuada aplicación de alguno de ellos disminuirá el rendimiento de la instalación en su totalidad y/o podría ser motivo de un fracaso.

Los constructores de accionados suministran a menudo, el conjunto completo, con motor y dispositivos para su control, o al menos el detalle técnico de los elementos necesarios. Sin embargo, cuando esto no sucede, surge el problema de seleccionarlos adecuadamente para alcanzar un rendimiento satisfactorio. Para lograr esto, es necesario una buena comprensión de las características de los motores, requiriendo asimismo un perfecto conocimiento de los aparatos de control para asegurar que la maquinaria accionada realice las funciones requeridas.

Esto significa que, para la correcta elección del dispositivo de control de motor para su arranque, que es la temática principal del presente trabajo, se debe conocer que parámetros del motor debe modificar para alcanzar su objetivo. Por esta razón a continuación, se desarrollan los conceptos necesarios de los motores eléctricos presentes en la industria: Motor de corriente continua, motor trifásico sincrónico y motor trifásico de inducción, para luego abordar sus sistemas de arranque.

### **2.2. Motores de corriente continua**

#### *2.2.1. Introducción a los motores de corriente continua*

Los primeros sistemas de potencia fueron sistemas de corriente continua, pero hacia los años 1900, los sistemas de potencia de corriente alternan los fueron reemplazando. A pesar de este hecho, los motores corrientes continua (CD) continuaron siendo una fracción importante de la maquinaria comprada por la industria hasta mediados de los años de 1960 (esa fracción declinó en los últimos años).

Las razones de la prolongada popularidad de este tipo de motores radican en que se utilizaban en aplicaciones donde se requería amplias variaciones de velocidad (en la actualidad, existen aplicaciones donde se prefieren los motores CD).

#### *2.2.2. Circuito equivalente*

En la figura 2.1 se muestra el circuito equivalente de un motor CD. En esta figura, el circuito del inducido está representado por una fuente ideal de voltaje EA y una resistencia RA. Esta representación es el equivalente de Thévenin de la estructura total del rotor, incluidas las bobinas del rotor, los interpolos y los devanados de compensación, si los hay. La caída de tensión en la escobilla está representada por una pequeña batería Vesc. opuesta en dirección al flujo de corriente de la máquina. Las bobinas de campo que producen el flujo magnético en el generador están representadas por la inductancia LF y la resistencia RF. La resistencia separada Radj representa una resistencia exterior variable, utilizada para controlar la cantidad de corriente en el circuito de campo.

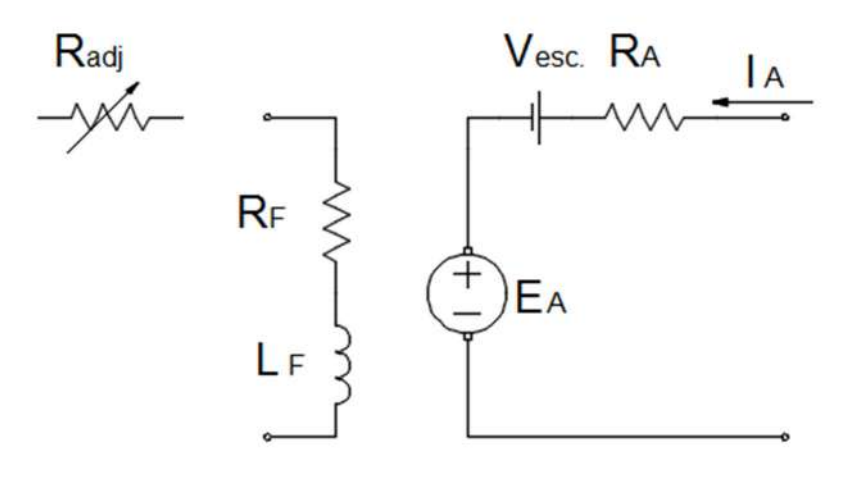

**Figura 2.1 -** Circuito equivalente motor de corriente continua. (Fuente: elaboración propia)

El voltaje interno generado en esta máquina está dado por la ecuación 2.1.

$$
E_A = K \cdot \Phi \cdot \omega \tag{2.1}
$$

donde:

- K: constante en función de forma constructiva y geometría.
- $\bullet$   $\phi$ : Flujo magnético
- $\bullet$   $\omega$ : velocidad angular

Se observa que, en el instante inicial del arranque, esta fuente inducida es nula ya que no existe velocidad angular.

El par inducido desarrollado por la máquina está dado por

$$
\tau_{ind} = K. \Phi. I_A \tag{2.2}
$$

donde:

- K: constante de proporcionalidad
- $\bullet$   $\phi$ : Flujo magnético
- IA: Corriente de armadura

Estas ecuaciones (2.1 y 2.2) junto con la ecuación de la ley Kirchhoff al circuito del inducido y la curva de magnetización de la máquina, son todas las herramientas necesarias para analizar el comportamiento y desempeño de un motor de CD.

La corriente de campo en una máquina produce una fuerza magnetomotriz de campo dada por:

$$
\mathcal{F}=\mathsf{N}_{\mathsf{F}}|_{\mathsf{F}}\tag{2.3}
$$

donde:

- $\bullet$  I<sub>F</sub>: Corriente de campo
- $\bullet$  N<sub>F</sub>: N<sup>o</sup> de conductores

Es decir, si el número de conductores permanece constante (constructivamente esto se cumple), la fuerza magnetomotriz depende únicamente de la corriente de campo.

Esta fuerza magnetomotriz  $(F)$  produce un flujo en la máquina de acuerdo con su curva de magnetización para una cierta velocidad de giro según se observa en la figura 2.2 .

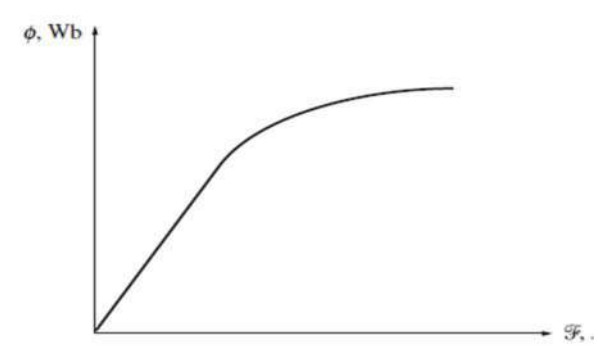

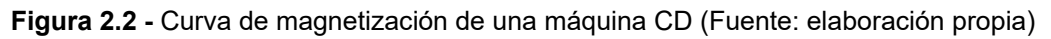

Es decir, el flujo depende de la fuerza magnetomotriz y esta es proporcional a la corriente de campo, por eso a partir de la ecuación 2.2 se puede afirmar que el par inducido en la máquina de continua depende directamente de la corriente de armadura e indirectamente de la corriente de campo.

Este concepto, es fundamental para comprender porque ha sido tan utilizado este motor para usos donde el control de velocidad era necesario [4].

Hay cinco clases principales de motores dc de uso general:

- ➢ El motor CD de excitación separada
- $\triangleright$  El motor CD con excitación en derivación
- ➢ El motor CD de imán permanente
- ➢ El motor CD serie
- $\triangleright$  El motor CD compuesto

#### *2.2.3. Motores dc con excitación separada y motores dc en derivación*

Un motor de corriente continua con excitación separada es un motor cuyo circuito de campo es alimentado por una fuente de potencia separada de voltaje constante. Su circuito equivalente se presenta en la figura 2.3.

Un motor de corriente continua en derivación es aquel cuyo circuito de campo obtiene su potencia directamente de los terminales del inducido del motor. Si se supone que el voltaje de alimentación al motor es constante, no hay diferencia de comportamiento entre estas dos máquinas. En la figura 2.4, se muestra el circuito equivalente del motor CD en derivación.

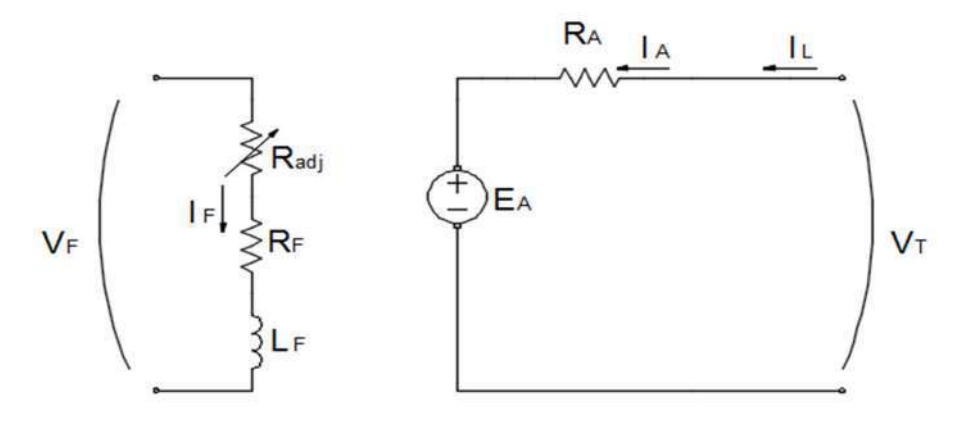

**Figura 2.3 -** Circuito equivalente motor CD con excitación separada (Fuente: elaboración propia)

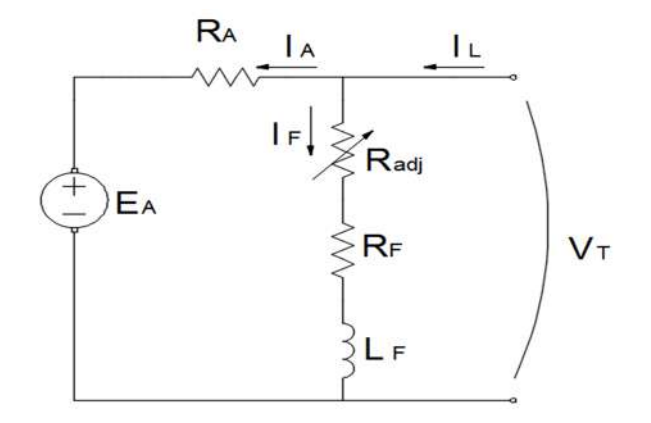

**Figura 2.4 -** Circuito equivalente motor CD en derivación (Fuente: elaboración propia)

La ecuación correspondiente a la Ley Kirchhoff para el circuito del inducido de estos motores se muestra en (2.4).

$$
V_T = E_A + I_A. R_A \tag{2.4}
$$

pero, introduciendo el voltaje inducido (Ea) según la ecuación 2.1:

$$
V_T = K. \Phi. \omega + I_A. R_A
$$

si se reemplaza la corriente de armadura según la ecuación 2.2:

$$
V_T = K. \Phi. \omega + \frac{\tau_{ind}}{K. \Phi}. R_A
$$

despejando el par:

$$
\tau_{ind} = \frac{V_T. k. \Phi}{R_A} - \frac{k^2. \Phi^2}{R_A}. \omega \tag{2.5}
$$

Se puede observar que la característica par-velocidad resulta una línea recta de pendiente negativa, es decir, si se aumenta la carga en el eje del motor, el par inducido se iguala al par de carga a una velocidad de rotación del eje más baja [5].

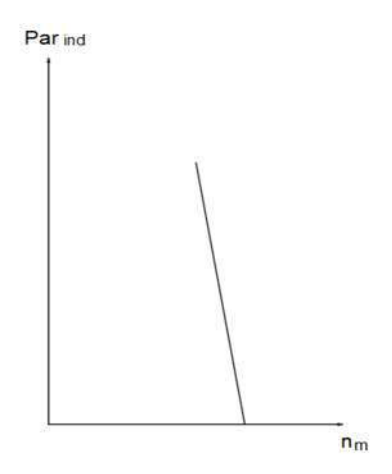

**Figura 2.5 -** Característica mecánica motor CD en derivación (Fuente: elaboración propia)

#### *2.2.4. Motores CD de imán permanente*

Un motor de corriente continua de imán permanente (PMDC) es un motor cuyos polos están hechos de imanes permanentes. Puesto que estos motores no requieren circuito de campo externo, no tienen las pérdidas en el cobre del circuito de campo asociadas con los motores en derivación.

Los motores PMDC tienen algunas desventajas porque los imanes permanentes no pueden producir tan alta densidad de flujo como la de un campo externo en derivación. En consecuencia, este tipo de motor tendrá un par inducido, por Ampere de corriente del inducido, menor que el de un motor en derivación del mismo tamaño y construcción. Además, los motores CD de imanes permanentes corren el riesgo de la desmagnetización.

Un motor CD de imán permanente es básicamente la misma máquina que un motor dc en derivación, excepto que el flujo de un motor PMDC es fijo. por lo tanto, las ecuaciones características son las siguientes:

La ecuación correspondiente a la Ley Kirchhoff para el circuito del inducido se mantiene:

$$
V_T = E_A + I_A \cdot R_A \tag{2.4}
$$

Dado que el flujo es constante para este tipo de motores, la ecuación de par inducido 2.5 se simplifica, resultando:

$$
\tau_{ind} = \frac{v_T.k2}{R_A} - \frac{k3}{R_A} \omega \tag{2.6}
$$

Por lo tanto, los únicos métodos para controlar la velocidad para un motor PMDC son los de control de voltaje del inducido y control de la resistencia del inducido [6].

#### *2.2.5. Motores CD serie*

Un motor de corriente continua serie es un motor cuyo devanado de campo consta de unas pocas vueltas conectadas en serie en el circuito del inducido. El circuito equivalente de este tipo de motor se presenta en la figura 2.6. En un motor CD serie, la corriente del inducido, la corriente de campo y la corriente de línea son iguales. La ecuación correspondiente a la ley de voltajes de Kirchhoff para este motor está dada por la ecuación 2.7.

$$
V_T = E_A + I_A (R_A + R_S)
$$
 (2.7)

$$
V_T = K \cdot \Phi \cdot \omega + I_A \cdot (R_A + R_S) \tag{2.7'}
$$

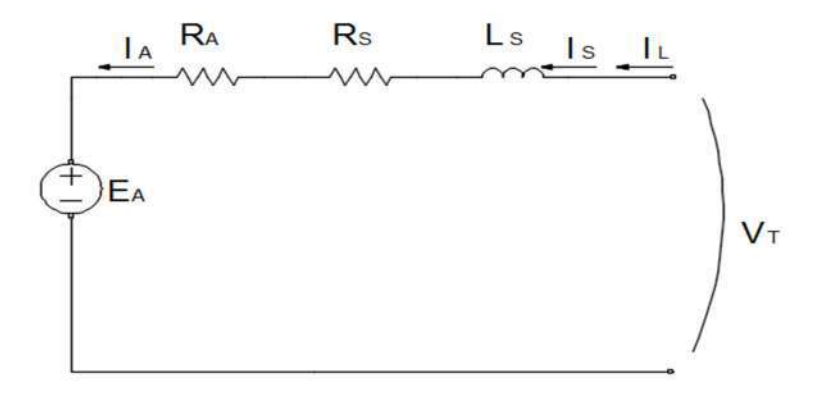

**Figura 2.6**- Circuito equivalente motor dc serie (Fuente: elaboración propia)

El comportamiento básico de un motor CD serie se debe al hecho de que el flujo es directamente proporcional a la corriente del inducido, al menos hasta llegar a la saturación, es decir, si escribimos al flujo en función de la corriente de armadura, el par inducido resulta:

$$
\tau_{ind} = K. \Phi. I_A = K. (c. I_A). I_A = K. c. I_A^2 \tag{2.8}
$$

Se puede demostrar considerando que no existe saturación en el núcleo que:

$$
\omega_m = \frac{v_T}{\sqrt{K.c}} \cdot \frac{1}{\sqrt{\tau_{ind}}} - \frac{R_A + R_S}{K.c} \tag{2.9}
$$

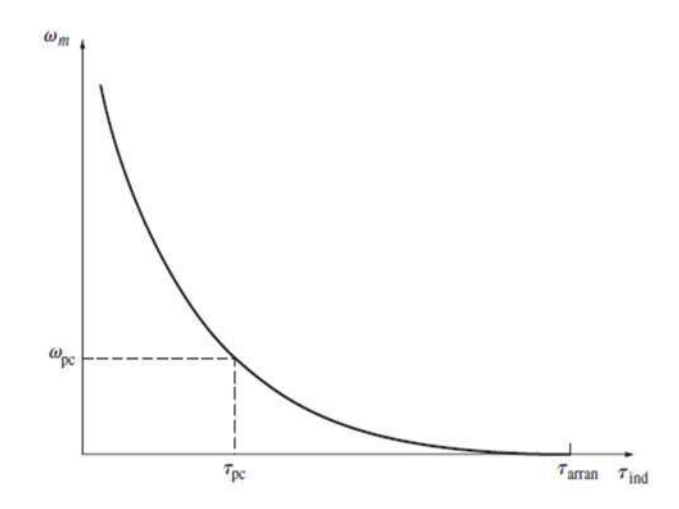

**Figura 2.7 -** Característica par-velocidad de un motor dc serie (Fuente: elaboración propia)

En la figura anterior se representa gráficamente la ecuación 2.9. En ella se puede observar inmediatamente una de las desventajas de los motores en serie. Cuando el par del motor llega a cero, su velocidad aumenta al infinito. En la práctica, el par nunca puede llegar a cero por las pérdidas mecánicas, en el núcleo y misceláneas que debe superar. Sin embargo, si no hay ninguna carga conectada al motor, puede girar lo suficientemente rápido como para dañarse [7].

#### *2.2.6. Motor CD compuesto*

Un motor de corriente continua compuesto es aquel que tiene campo en derivación y campo en serie. El circuito equivalente de tal motor se muestra en la figura 2.8. Los puntos que se marcan en las dos bobinas tienen como significado que la corriente que fluye hacia dentro, por el punto, produce una fuerza magnetomotriz positiva. Si la corriente fluye hacia dentro por los puntos marcados en las dos bobinas de campo, las fuerzas magnetomotrices resultantes se suman para producir una fuerza magnetomotriz total mayor. Esta situación se conoce como composición acumulativa. Si la corriente de una bobina de campo sale por el punto, las fuerzas magnetomotrices se restan, este tipo de construcción se conoce como de composición diferencial.

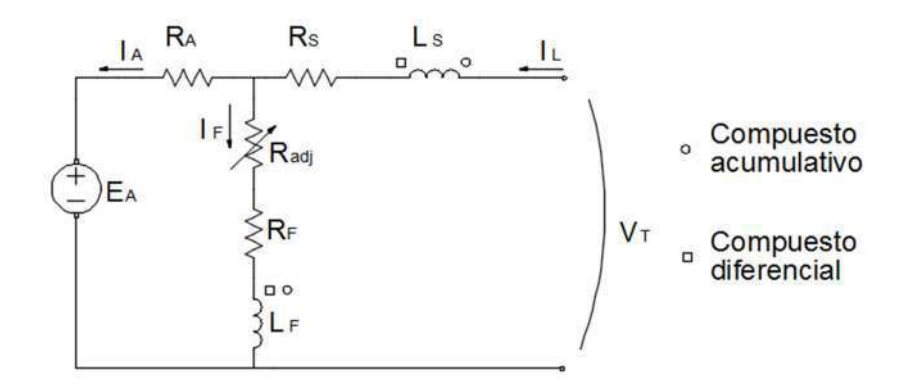

**Figura 2.8 -** Circuito equivalente motor dc compuesto (Fuente: elaboración propia)

 La ecuación correspondiente a la ley de voltajes de Kirchhoff para este motor está dada por la 2.10.

$$
V_T = E_A + I_A (R_A + R_S)
$$
 (2.10)

En el motor de corriente continua compuesto acumulativo hay una componente de flujo que depende del circuito de campo y otra componente que es proporcional a la corriente del inducido (y, por lo tanto, a su carga). Por consiguiente, el motor compuesto acumulativo tiene un par de arranque mayor que un motor en derivación, pero menor par de arranque que un motor serie. En la figura 2.9 se presenta la característica mecánica del motor CD compuesto acumulativo comparado con un motor CD en derivación.

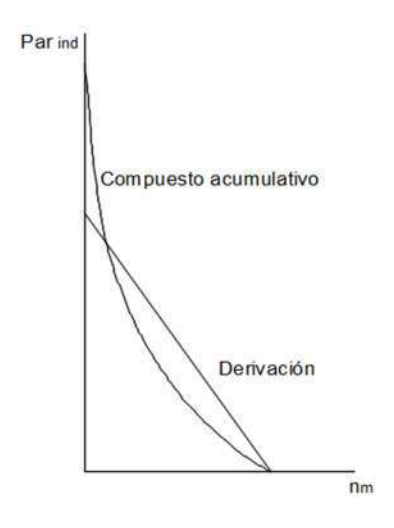

**Figura 2.9 -** Característica mecánica de un motor dc compuesto comparada con un motor CD en derivación. (Fuente: elaboración propia)

Con cargas ligeras, el campo serie tiene un efecto muy pequeño de modo que el motor se comporta casi como un motor en derivación. Cuando la carga llega a ser muy grande, el flujo del devanado serie es muy importante y la curva parvelocidad comienza a parecerse a la característica del motor serie.

En un motor compuesto diferencial, las fuerzas magnetomotrices del campo en derivación y del campo serie se restan una de otra. Esto significa que cuando la carga aumenta en el motor la la se incrementa y el flujo en el motor disminuye. Como el flujo disminuye, la velocidad del motor aumenta. Como resultado de esto, el motor compuesto diferencial es inestable y tiende a embalarse, por eso resulta inadecuado para cualquier aplicación [8].

### **2.3. Motores sincrónicos**

#### *2.3.1. Introducción a los motores sincrónicos*

Los motores sincrónicos son máquinas sincrónicas utilizadas para convertir la potencia eléctrica en potencia mecánica. Cuando es utilizada como motor, principalmente se lo hace en aplicaciones que requieren alta potencia y a bajas revoluciones.

Este motor tiene como particularidad que para funcionar necesita ser alimentado tanto con corriente continua como alterna trifásica.

En la figura 2.10, se muestra un esquema de un motor sincrónico cuyo rotor posee 1 par de polos.

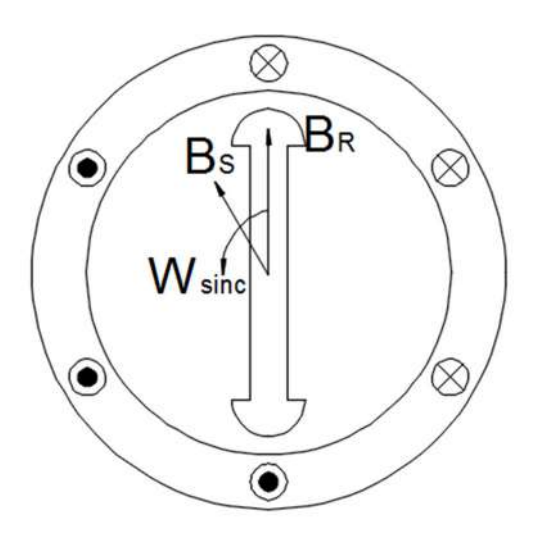

**Figura 2.10 -** Motor sincrónico de dos polos (Fuente: elaboración propia)

La corriente continua de campo IF del motor produce un campo magnético de estado estacionario BR. La terna trifásica se aplica al estator de la máquina generando en su conjunto, un campo magnético uniforme rotacional BS.

Entonces, existen dos campos magnéticos presentes en la máquina, el campo retórico tenderá a alinearse con el campo estatórico. Puesto que el campo magnético del estator es rotante, el campo magnético del rotor (y el rotor en sí mismo) tratará de emparejarse con él. Cuanto mayor sea el ángulo entre los dos campos magnéticos, mayor es el par sobre el rotor de la máquina.

#### *2.3.2. Circuito equivalente*

El circuito equivalente por fase del motor sincrónico se muestra en la figura 2.11.

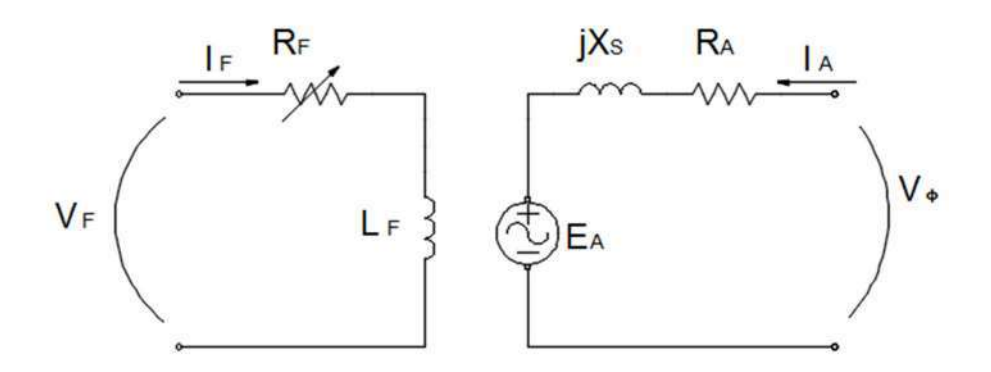

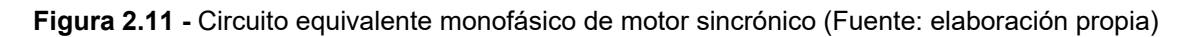

Según la ley de voltajes de Kirchhoff, para el circuito equivalente se obtiene la ecuación 2.11.

$$
V_{\Phi} = E_A + jX_S \cdot I_A + R_A \cdot I_A \tag{2.11}
$$

Donde:

$$
E_A = K \cdot \Phi \cdot \omega \tag{2.12}
$$

La velocidad de rotación del motor está asociada a la frecuencia eléctrica aplicada, de modo que la velocidad del motor será constante, independientemente de la carga.

La velocidad de estado estacionario del motor es constante una vez que es alcanzada, tal que su regulación en este motor es nula. La ecuación del par está

dada por 2.13, y la curva característica par-velocidad se muestra en la figura 2.12.

$$
\tau_{ind} = k. B_R \times B_S \tag{2.13}
$$

$$
\tau_{ind} = \frac{3.V_{\Phi}.E_A.sen\delta}{\omega_m X_S} \tag{2.13}
$$

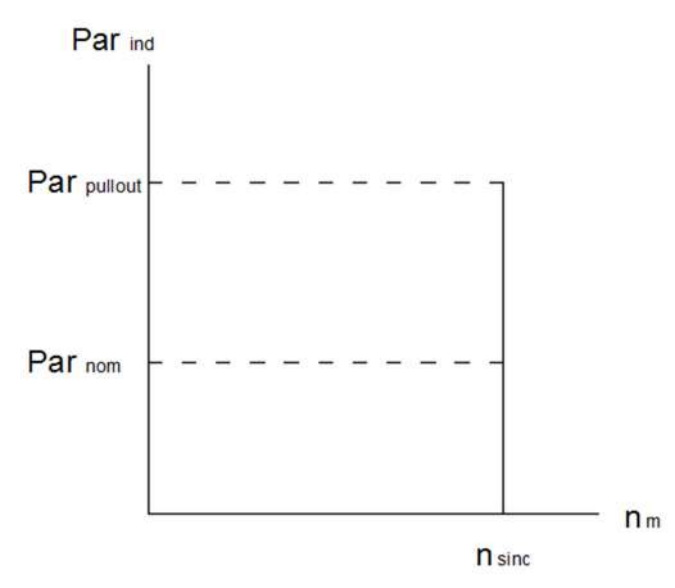

**Figura 2.12 -** Curva característica mecánica motor sincrónico. (Fuente: elaboración propia)

El par máximo teórico ocurre cuando  $\delta = 90^\circ$ . En efecto, el par máximo puede triplicar el par de plena carga de la máquina. Cuando el par aplicado en el eje de un motor sincrónico excede el par máximo, el rotor no puede permanecer más enlazado a los campos magnéticos estatórico y neto y, por lo tanto, el rotor comienza a disminuir la velocidad frente a ellos. La pérdida de sincronización después que se ha excedido el par máximo, se conoce como deslizamiento de polos [9].

## **2.4. Motor trifásico de inducción (MTI)**

#### *2.4.1. Introducción a los motores trifásicos de inducción*

Como se dijo anteriormente este es el motor eléctrico más importante, y es por este motivo que su desarrollo es más profundo.

Un motor de inducción tiene físicamente el mismo estator que una máquina sincrónica, pero con un rotor de construcción diferente.

Las máquinas asíncronas tienen un circuito magnético sin polos salientes estando ranurados tanto el estator como el rotor, los cuales van a estar sometidos a la acción de campos magnéticos giratorios que darán lugar a pérdidas magnéticas. En consecuencia, ambos órganos de la máquina se fabrican a base de apilar chapas delgadas de acero al silicio para reducir estas pérdidas.

El devanado del rotor forma un circuito cerrado por el que circulan corrientes inducidas por el campo magnético generado por el estator. El rotor puede ser de dos tipos: de jaula de ardilla y de rotor bobinado.

Una jaula de ardilla es un devanado formado por unas barras alojadas en las ranuras del rotor que quedan unidas entre sí por sus dos extremos mediante aros o anillos de cortocircuito.

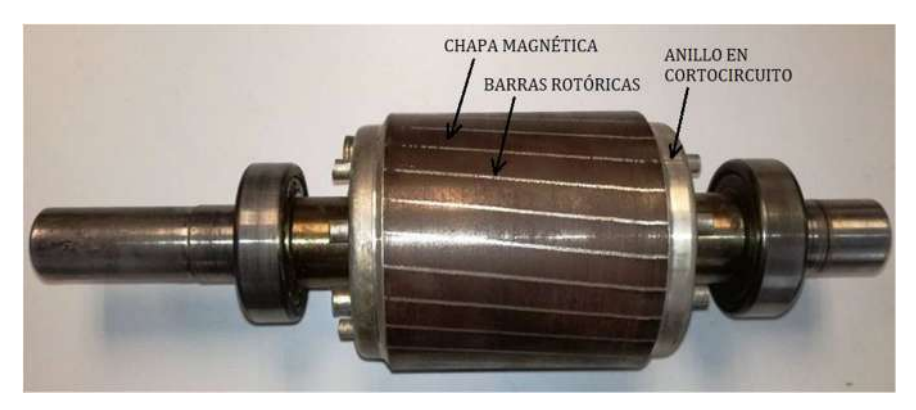

**Figura 2.13 –** "Rotor tipo jaula de ardilla" (Fuente: [Herrera Guachamin ( 2018). Análisis de la eficiencia de los motores de inducción que operan bajo diferentes condiciones de fallos])

El rotor bobinado tiene un devanado trifásico normal cuyas fases se conectan al exterior a través de un colector de tres anillos y sus correspondientes escobillas. En funcionamiento normal estos tres anillos están cortocircuitados.

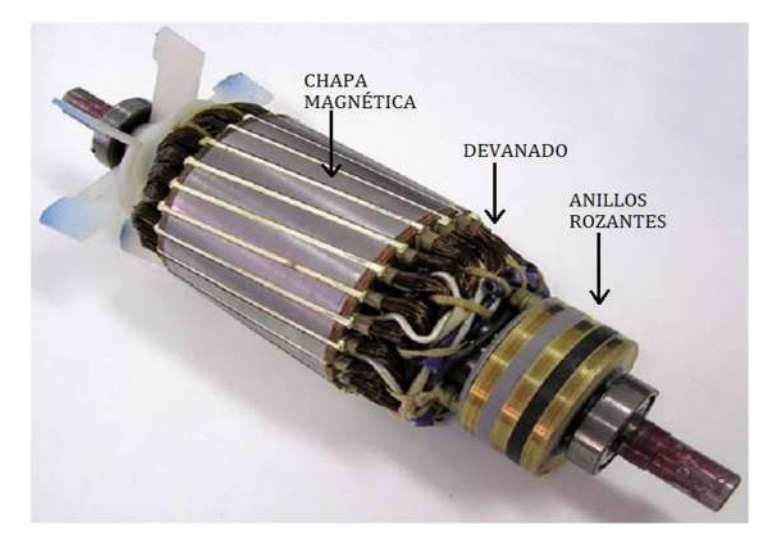

**Figura 2.14 –** Rotor tipo bobinado (Fuente: [Herrera Guachamin ( 2018). Análisis de la eficiencia de los motores de inducción que operan bajo diferentes condiciones de fallos])

En este tipo de máquina las bobinas del estator están alimentadas por un sistema equilibrado de corrientes que da lugar a un campo magnético giratorio cuya velocidad es conocida como "velocidad de sincronismo", dada por la ecuación 2.14.

$$
n_{sinc} = \frac{60 \cdot f}{P} \tag{2.14}
$$

$$
w_{sinc} = \frac{2\pi \cdot f}{P} \tag{2.14'}
$$

Donde:

nsinc = velocidad de sincronismo medida en r.p.m.

wsinc= Velocidad de sincronismo medida en rad/seg

f = frecuencia de la red medida en Hz.

P = número de pares de polos de la máquina.

El campo magnético y por ende el flujo está constantemente variando ya que es giratorio. Como describe la ley de Faraday, al existir una variación en el flujo que atraviesa las espiras del rotor, se le inducen fuerzas electromotrices (f.e.m.) que son las encargadas de generar la circulación de corriente en las espiras que están en cortocircuito. La interacción de estas últimas, con el campo producido por el estator genera un par de fuerzas magnéticas descritas por la ley de Lorentz (posteriormente reescrita por la segunda ley de Laplace ecuación 2.15.), originando un par inducido en el rotor que lo hace girar.

A medida que la velocidad del rotor aumenta, la velocidad relativa entre la jaula de ardilla y el campo rotativo disminuye. Si la velocidad relativa disminuye, la tensión inducida también disminuye y también la corriente. Cuando las dos velocidades son iguales la tensión inducida es nula dado que no hay variación de flujo en las barras del rotor debido a que "vería" un campo estático. Al ser cero la tensión inducida, la corriente y la fuerza de Laplace son nulas. No hay movimiento posible sin fuerza de Laplace, esto lleva como consecuencia que es físicamente imposible que la velocidad del campo giratorio y del rotor sean iguales.

Existe otra manera de interpretarlo, que surge de considerar el flujo producido por la corriente inducida. Este flujo del rotor, intentará alinearse con el flujo giratorio del estator produciendo el par que hace que el rotor gire.

$$
\tau_{ind} = k. (\overrightarrow{B_R} \times \overrightarrow{B_S}) \tag{2.15}
$$

La ecuación 2.15 sólo se utilizará para el estudio cualitativo del par, por lo que el valor real de k no tiene importancia en este caso. Allí nuevamente se observa que, si las velocidades fueran iguales, los campos serían paralelos generando que el par inducido sea nulo. Esto genera que exista un límite superior finito para la velocidad del motor.

Para definir el movimiento relativo entre el rotor y el campo magnético rotacional del estator se utiliza el deslizamiento, el cual es la velocidad relativa expresada sobre una base en por unidad, según se indica en la (2.16).

$$
s = \frac{n_{sinc} - n}{n_{sinc}} \tag{2.16}
$$

Pero, a partir de esta ecuación, es posible reescribirla de la siguiente manera:

$$
n = n_{\text{sinc}} \cdot (1 - s) \tag{2.17}
$$

Dependiendo de la potencia del motor, dimensiones, cantidad de polos y características constructivas, es aceptado que el deslizamiento nominal se encuentra entre el 2 y 10%. Además, otra característica típica es su elevada corriente de arranque que puede alcanzar entre 500% y 800% veces la corriente nominal [10].

#### *2.4.2. Circuito equivalente*

El circuito equivalente de una máquina asincrónica de jaula simple o de rotor bobinado, se parece mucho al modelo equivalente de un transformador trifásico.

El circuito equivalente del motor asíncrono consiste en un devanado primario alimentado por una tensión alterna y el circuito secundario consiste en un devanado inducido. Se incluyen en el modelo las pérdidas de cobre creadas por el calentamiento debido al efecto Joule tanto en el estator (R1) como en el rotor (R2). Se incluyen también las pérdidas de hierro (Rh) y la corriente de magnetización (Xm) que aparecen en cualquier circuito magnético. Para afinar el modelo se incluyen los efectos de la dispersión del campo magnético al primario (X1) y al secundario (X2). Además, aparece una nueva resistencia ficticia en serie en el circuito equivalente del rotor. Esta resistencia va a variar con la carga mecánica de la máquina. Cuando la carga del motor aumenta, la velocidad disminuye por el esfuerzo. Se reduce la resistencia R2/s y aumenta el consumo de corriente del rotor. El circuito equivalente se muestra en la figura 2.15.

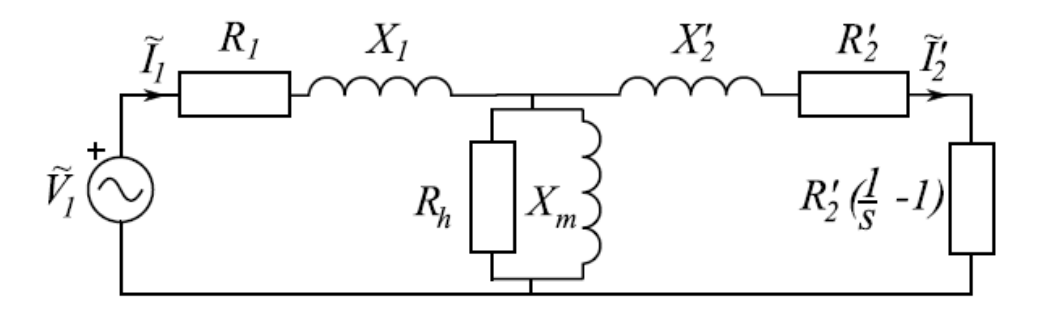

**Figura 2.15 –** Circuito equivalente monofásico MTI (Fuente: elaboración propia)

Como se dijo antes, este circuito equivalente representa al motor de inducción de jaula simple o de rotor bobinado. Hoy en día, son los menos frecuentes ya que mediante variaciones en la forma del rotor se logran mejorar sus características. Sin embargo, esto será analizado luego en la sección 2.4.5.

Por otro lado, existen simplificaciones en el circuito que ayudan a comprender y caracterizar el funcionamiento del motor trifásico de inducción de una manera más sencilla [11].

#### Simplificación rama excitación

Al ser la pérdida de potencia en la resistencia R1 y las pérdidas de flujo en X1 pequeñas frente al voltaje V1, se puede pasar a la entrada del circuito equivalente la rama en paralelo de pérdidas en el hierro y corriente de

magnetización. De esta manera, queda simplificado el circuito ya que el estator y el rotor quedan expresados en serie:

- $R_{cc} = R_1 + R_2$
- $\bullet$  Xcc=X<sub>1</sub>+X'<sub>2</sub>

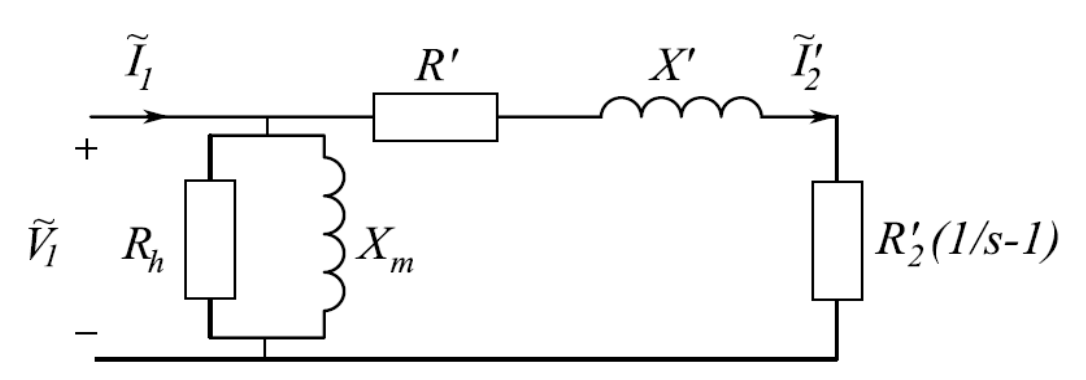

**Figura 2.16 –** Circuito equivalente simplificado monofásico MTI (Fuente: elaboración propia)

#### *2.4.3. Balance de potencias y pérdidas*

En un motor la potencia fluye desde el estator hacia el rotor y el eje de la máquina, transformando la energía eléctrica absorbida en el estator Pe en potencia mecánica útil Pu en el eje.

A continuación, se presenta la figura con el balance de potencias y pérdidas desarrolladas por el MTI.

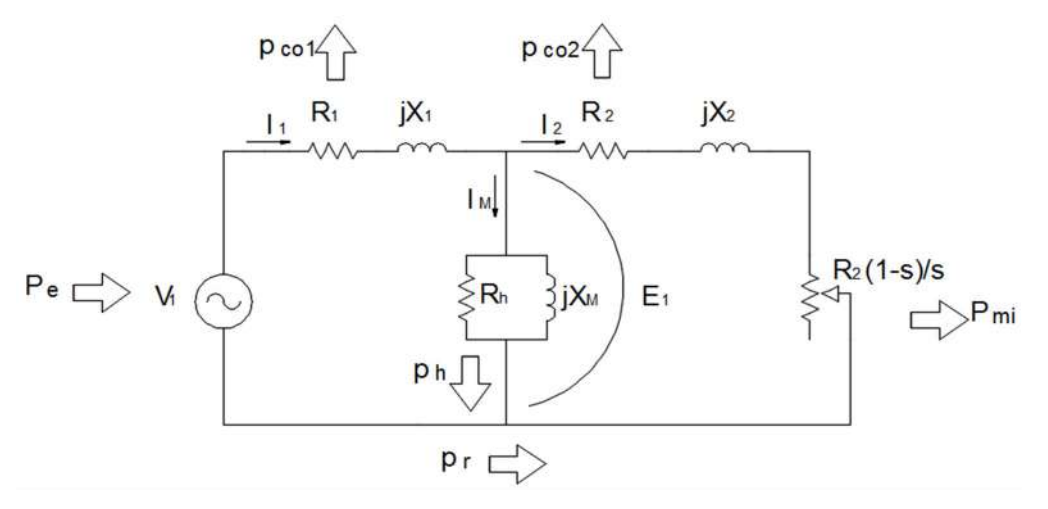

**Figura 2.17 –** Balance de potencias y pérdidas en un MTI. (Fuente: elaboración propia)

La potencia activa absorbida por el estator Pe en función de los valores de fase de la tensión y de la corriente estatóricas, así como del factor de potencia del estator se obtiene en la ecuación 2.18.

$$
P_e = 3. V_{\text{face}}. I_{\text{face}}.\cos\varphi_{\text{face}} \tag{2.18}
$$

Parte de esta potencia se pierde en forma de calor por efecto Joule en la resistencia de cada fase del estator R1, dando lugar a las pérdidas en el cobre del estator (2.19).

$$
\rho_{Cu1} = 3. R_1 I_1{}^2 \tag{2.19}
$$

En el estator existen pérdidas que se producen en su circuito magnético. Estas pérdidas son debidas a los fenómenos de la histéresis y de las corrientes de Foucault y se denominan pérdidas en el hierro. Existe una simplificación respecto al cálculo de estas pérdidas que radica en que la rama en paralelo se puede pasar a la entrada del circuito equivalente, al ser la caída de potencia en la resistencia equivalente  $R_1$  y las pérdidas de flujo  $X_1$  pequeñas frente al voltaje  $V_1$ (2.20).

$$
\rho_{Fe} = 3. V_1. I_{Fe} = 3 * \frac{V_1^2}{R_h} \tag{2.20}
$$

En principio también existen pérdidas en el hierro en el rotor. Pero como la frecuencia de las corrientes del rotor es mucho más pequeña que la frecuencia del estator en condiciones normales de funcionamiento, sucede que las pérdidas en el hierro del rotor son despreciables frente a las del estator.

La potencia restante se transfiere del estator hacia el rotor a través del entrehierro. A esta potencia se la denomina potencia en el entrehierro (2.21).

$$
P_r = P_e - \rho_{Cu1} - \rho_{Fe} \tag{2.21}
$$

De la potencia que llega al rotor parte se pierde por efecto Joule en la resistencia R2 de las fases del rotor dando lugar a las pérdidas en el cobre del rotor (2.22).

$$
\rho_{Cu2} = m_2 - R_2 - I_2^2 = m_2 - R'_2 - I_2^2 \tag{2.22}
$$

27

Por último, la potencia restante es la potencia que se convierte de potencia electromagnética en potencia mecánica. Está representada por la resistencia ficticia del circuito equivalente. Esta potencia convertida, que se denomina potencia mecánica interna, es la que llega al eje de la máquina y está dada por la ecuación (2.23)

$$
P_{mi} = 3. (R'_{2} \cdot \left(\frac{1}{s} - 1\right)).I'_{2}'^2
$$
\n(2.23)

Es fácilmente observable que la relación entre las pérdidas por efecto joule en el rotor y la potencia mecánica interna es la siguiente:

$$
P_{mi} = P_{Cu2} \cdot \left(\frac{1}{s} - 1\right) \tag{2.24}
$$

Por otro lado, una pequeña parte de la potencia se pierde por rozamientos y ventilación, es decir, por las pérdidas mecánicas. El resto es la potencia útil del motor (2.25).

$$
P_u = P_{mi} - \rho_m = \tau \cdot \omega \tag{2.25}
$$

De esta manera, se completa el balance de potencias y pérdidas, desde la entrada con potencia eléctrica hasta la salida con potencia mecánica [12].

#### **Rendimiento**

El rendimiento de un motor asíncrono es igual al cociente de la potencia útil y la potencia eléctrica consumida en el circuito equivalente, tal como se muestra en la ecuación 2.26.

$$
\eta = \frac{P_u}{P_1} = \frac{P_u}{P_u + \rho_f + \rho_V} \tag{2.26}
$$

28

Funcionando a marcha nominal y con deslizamientos pequeños (por lo tanto, a velocidad casi constante), se tiene que:

Pérdidas fijas:

$$
\rho_f = \rho_{Fe} + \rho_m \tag{2.27}
$$

Pérdidas variables:

$$
\rho_v = \rho_{Cu} = \rho_{Cu1} + \rho_{Cu2} \tag{2.28}
$$

#### *2.4.4. Característica mecánica*

Con la finalidad de no perder el hilo del marco teórico con deducciones matemáticas, en el apéndice A se realiza el desarrollo para encontrar la característica mecánica del motor trifásico de inducción de jaula simple o rotor bobinado. Los conceptos necesarios para hacerlo ya han sido expuestos, quedando únicamente que extenderlos [13]. Las expresiones y figuras resultantes de dicho desarrollo son:

#### 2.4.3.1 Par en función del resbalamiento

$$
\tau = \frac{3.(U_f)^2.R_2}{s.\omega_0 \cdot [(R_1 + \frac{R'2}{s})^2 + (X_1 + X'2)^2]}
$$
\n(2.29)

Gráficamente:

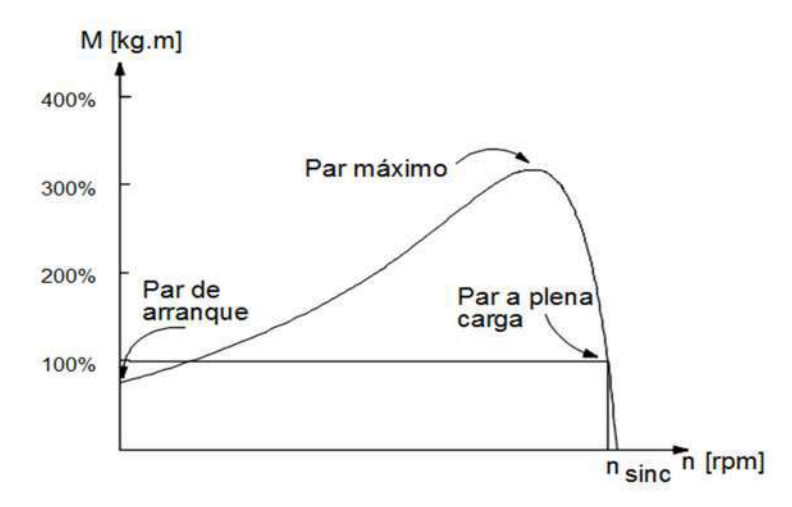

**Figura 2.18 -** Curva característica par-velocidad de un motor asincrónico en rango de motor (Fuente: elaboración propia)

La curva característica par-velocidad del motor de inducción de simple jaula o rotor bobinado que se muestra en la figura 2.18 brinda varios elementos importantes de información sobre la operación de los motores de inducción. Esta información se resume a continuación:

- 1. El par inducido del motor es cero a velocidad síncrona. Este hecho ya se analizó.
- 2. La curva par-velocidad es prácticamente lineal entre vacío y plena carga.
- 3. Existe un par máximo posible que no se puede exceder. Este par, es dos o tres veces el par nominal a plena carga del motor siempre y cuando sea del tipo rotor bobinado o jaula de ardilla convencional. El apéndice A del presente trabajo contiene un método para calcular el par máximo.
- 4. Nótese que el par del motor, dado cierto deslizamiento, varía con el cuadrado del voltaje aplicado. Este hecho es útil para una forma de control de velocidad de los motores de inducción que se describe más adelante.
- 5. Si la velocidad del rotor del motor de inducción es mayor que la velocidad sincrónica, se invierte la dirección del par inducido en la máquina y ésta se convierte en generador, que transforma la potencia mecánica en potencia eléctrica.
- 6. Si el motor gira en sentido contrario en relación con la dirección de los campos magnéticos, el par inducido en la máquina la tendera a detenerla y tratara de hacerla girar en la otra dirección. Puesto que invertir la dirección de rotación de un campo magnético es solo cuestión de conmutar dos fases del estator, este hecho se puede utilizar para detener con rapidez un motor de inducción. La acción de conmutar dos fases para detener con prontitud el motor se llama frenado por contracorriente.

#### 2.4.3.2. Par en función de la corriente

$$
\tau = \frac{3. R'_{2}. I'_{2}^2}{s \dots \omega_{Sinc}}
$$
(2.30)

En función al diseño constructivo del motor, será la relación que exista entre el par de arranque, nominal y máximo del motor. Esto se desarrolla luego, en el anexo A.

$$
I'_{2} = \frac{U_f}{\sqrt{(R_1 + \frac{R'2}{s})^2 + (X_1 + X'2)^2}}
$$
(2.31)

En función al diseño constructivo del motor, será la relación que exista entre la corriente de arranque, nominal del motor. Esto se desarrolla luego, en el anexo A.

#### 2.4.3.4. Par máximo

$$
\tau_{\text{m\'aximo}} = \frac{3.(U_f)^2}{2.\omega_0 \left[R_1 \pm \sqrt{R_1^2 + (Xcc)^2}\right]}
$$
(A.9)

#### *2.4.5. Variaciones en el diseño*

#### 2.4.5.1. Doble jaula y ranura profunda

Hasta el momento se ha desarrollado el motor trifásico de inducción cuyo rotor es bobinado, o está compuesto por varillas circulares de manera de generar una jaula de ardilla simple. Sin embargo, existen otros tipos de rotores que logran mejorar las características de arranque. Estos son los motores cuyo rotor está formado por una doble jaula o aquellos que presentan ranuras profundas.

Los motores de doble jaula poseen dos jaulas concéntricas (Fig. 2.19-a), construidas de tal manera que la jaula externa (situada más cerca de la boca de las ranuras) presenta una pequeña inductancia de dispersión y una elevada resistencia, mientras que la interna (situada en el fondo de las ranuras del rotor) presenta baja resistencia y alta inductancia.

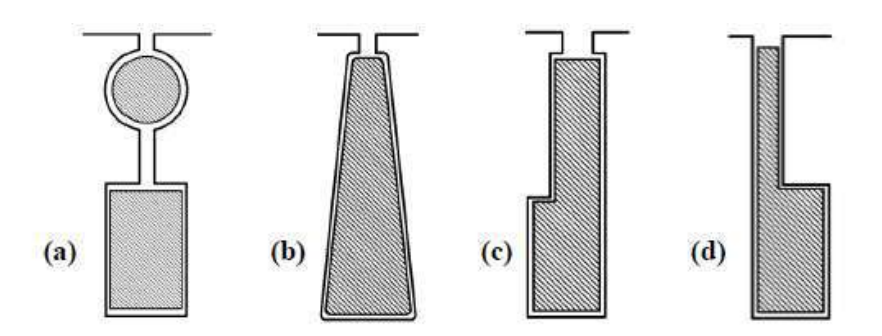

**Figura 2.19 -** Variaciones constructivas de rotor (Fuente: Apunte de catedra accionamientos eléctricos)

Dado que se verifica que la frecuencia de las corrientes del rotor  $(f<sub>2</sub>)$  está relacionada con la frecuencia de las corrientes del estator (f<sub>1</sub>) y el deslizamiento (s) mediante esta fórmula:

$$
f_2 = f_1 \t{.} \t{.} \t{(2.32)}
$$

En el momento del arranque (s=1), la frecuencia de las corrientes del rotor  $(f_2)$ es igual a la de la red  $(f_1)$  por lo que la reactancia de las jaulas alcanza su valor máximo. Por ello, al arrancar, la jaula externa a pesar de tener mayor resistencia presenta menos impedancia que la jaula interna -de alta reactancia y, en consecuencia, de mayor impedancia- por lo que las corrientes rotóricas circulan preferentemente por la jaula exterior.

A medida que el motor adquiere velocidad, disminuye la frecuencia rotórica y varía el reparto de corrientes entre las dos jaulas, aumentando la corriente de la jaula interna (su reactancia va bajando), y disminuyendo la corriente de la jaula externa. En régimen normal -es decir, con deslizamientos pequeños- la frecuencia rotórica es muy pequeña y las reactancias de las jaulas son despreciables, de tal manera que la corriente circula casi exclusivamente por la jaula interna; ya que ahora es la que presenta menor impedancia. En efecto, a bajos deslizamientos las reactancias son extremadamente pequeñas y las impedancias consisten casi sólo en resistencias. Esto significa que en estas condiciones el reparto de corrientes entre las dos jaulas viene condicionado por el valor de sus resistencias. La corriente circula, entonces, preferentemente por la jaula de menor resistencia, que es la jaula interna.

Por lo tanto, en los motores de doble jaula el arranque se realiza con una resistencia elevada en el rotor que paulatinamente va disminuyendo a medida que el motor alcanza velocidad.

La ventaja de esta variante constructiva se observa en la ecuación A.8, encontrada en el apéndice A, donde el resbalamiento crítico relacionado con el par máximo aumenta al aumentar la resistencia rotórica:

$$
s_c = \pm \frac{R r_2}{\sqrt{R_1^2 + (X_1 + X r_2)^2}}
$$
(A.8)

De esta manera se consigue que estos motores posean un mayor par de arranque, y que una vez acelerados se comporten como un motor de jaula simple.

Los motores de ranura profunda tienen una jaula cuyos conductores tienen una forma tal que su parte inferior (en el fondo de las ranuras) presenta pequeña resistencia y alta reactancia y la parte superior (hacia la boca de las ranuras) lo contrario (Fig. 2.19-b, c, y d). Para ello las barras se construyen más estrechas cerca de la boca de la ranura que en el fondo. El comportamiento de estos motores, es similar al de los motores de doble jaula: en el arranque la corriente se concentra en la parte superior de los conductores (de alta resistencia) y en marcha normal la corriente circula preferentemente por la parte inferior, consiguiéndose así una modificación en la característica mecánica de la máquina, dado que los parámetros del rotor R'2 y X'2 no son constantes, sino que son funciones de la frecuencia rotórica f<sub>2</sub> y por ende del resbalamiento s. Sin embargo, esta modificación no solo conlleva una modificación en el par de la máquina, también tiene aparejadas un cambio en rendimiento y factor de potencia como características negativas.

En la figura 2.20 se puede apreciar la influencia del tipo de rotor sobre la curva par-resbalamiento:

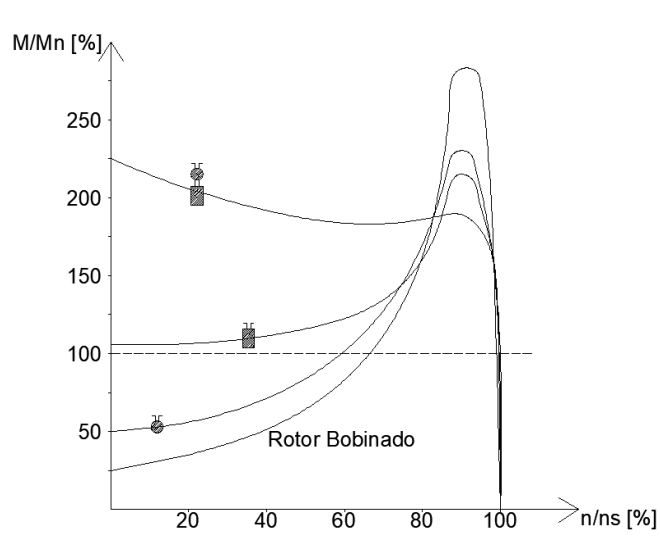

**Figura 2.20 -** Curvas par-resbalamiento para cada tipo de motor. (Fuente: Apunte de catedra accionamientos eléctricos)

Sin embargo, debido a que existen infinitas variantes constructivas para el rotor, surgen la norma europea IEC 60034-12 (2017) y estadounidense NEMA MG-1 (2016) para estandarizar y agrupar los motores según sus características. Si bien son normas distintas, caracterizan los motores con los mismos parámetros y de manera similar [14].

#### **Normalización IEC 60034-12**

La norma internacional IEC 60034-12: "Características de arranque de los motores trifásicos de inducción de jaula con una sola velocidad" agrupa los motores según su característica utilizando una codificación con los siguientes caracteres:

- Diseño N: Par de arranque normal
- Diseño H: Par de arranque alto
- Diseño Y: Para arranque estrella triangulo
- Diseño E: Motores que poseen corrientes de rotor bloqueado mayores para alcanzar alta eficiencia

Dicha norma, define rangos aceptados de: Par de arranque, par mínimo con el motor lanzado, par máximo y potencia aparente con rotor bloqueado [15]. Estableciendo los siguientes diseños normalizados:
#### Diseño N:

Motores de inducción de jaula trifásicos con par de arranque normal diseñados para arranque directo en línea con 2,4,6 u 8 polos de 0,12 kW a 1600 kW. Para este diseño, la norma establece los valores mínimos mostrados en la tabla 2.1, utilizando la siguiente nomenclatura:

- Ti: Par de arranque
- Tu: Par mínimo
- Tb: Par máximo

| Rango de potencia         | Número de polos         |     |     |           |     |     |     |     |     |     |     |     |
|---------------------------|-------------------------|-----|-----|-----------|-----|-----|-----|-----|-----|-----|-----|-----|
| nominal de salida<br>[kW] | $\overline{\mathbf{2}}$ |     | 4   |           | 6   |     | 8   |     |     |     |     |     |
|                           | Ti                      | Tu  | Tb  | <b>Ti</b> | Tu  | Tb  | Τi. | Tu  | Tb  | Τi  | Tu  | Tb  |
| $0,12 \leq Pn \leq 0,63$  | 1,9                     | 1,3 | 2,0 | 2,0       | 1,4 | 2,0 | 1,7 | 1,2 | 1,7 | 1,5 | 1,1 | 1,6 |
| $0,63 < Ph \leq 1,0$      | 1,8                     | 1,2 | 2,0 | 1,9       | 1,3 | 2,0 | 1,7 | 1,2 | 1,8 | 1,5 | 1,1 | 1,7 |
| $1,0 < Pn \le 1,6$        | 1,8                     | 1,2 | 2,0 | 1,9       | 1,3 | 2,0 | 1,6 | 1,1 | 1,9 | 1,4 | 1,0 | 1,8 |
| $1,6 <$ Pn $\leq 2,5$     | 1,7                     | 1,1 | 2,0 | 1,8       | 1,2 | 2,0 | 1,6 | 1,1 | 1,9 | 1,4 | 1,0 | 1,8 |
| $2,5 <$ Pn $\leq 4,0$     | 1,6                     | 1,1 | 2,0 | 1,7       | 1,2 | 2,0 | 1,5 | 1,1 | 1,9 | 1,3 | 1,0 | 1,8 |
| $4.0 < Ph \le 6.3$        | 1,5                     | 1,0 | 2,0 | 1,6       | 1,1 | 2,0 | 1,5 | 1,1 | 1,9 | 1,3 | 1,0 | 1,8 |
| $6,3 <$ Pn $\leq 10$      | 1,5                     | 1,0 | 2,0 | 1,6       | 1,1 | 2,0 | 1,5 | 1,1 | 1,8 | 1,3 | 1,0 | 1,7 |
| $10 < Pn \le 16$          | 1,4                     | 1,0 | 2,0 | 1,5       | 1,1 | 2,0 | 1,4 | 1,0 | 1,8 | 1,2 | 0,9 | 1,7 |
| $16 < Pn \le 25$          | 1,3                     | 0,9 | 1,9 | 1,4       | 1,0 | 1,9 | 1,4 | 1,0 | 1,8 | 1,2 | 0,9 | 1,7 |
| $25 < Pn \le 40$          | 1,2                     | 0,9 | 1,9 | 1,3       | 1,0 | 1,9 | 1,3 | 1,0 | 1,8 | 1,2 | 0,9 | 1,7 |
| $40 < Pn \le 63$          | 1,1                     | 0,8 | 1,8 | 1,2       | 0,9 | 1,8 | 1,2 | 0,9 | 1,7 | 1,1 | 0,8 | 1,7 |
| $63 < Pn \le 100$         | 1,0                     | 0,7 | 1,8 | 1,1       | 0,8 | 1,8 | 1,1 | 0,8 | 1,7 | 1,0 | 0,7 | 1,6 |
| $100 < Pn \le 160$        | 0,9                     | 0,7 | 1,7 | 1,0       | 0,8 | 1,7 | 1,0 | 0,8 | 1,7 | 0,9 | 0,7 | 1,6 |
| $160 < Ph \leq 250$       | 0,8                     | 0,6 | 1,7 | 0,9       | 0,7 | 1,7 | 0,9 | 0,7 | 1,6 | 0,9 | 0,7 | 1,6 |
| $250 < Ph \leq 400$       | 0,8                     | 0,6 | 1,6 | 0,8       | 0,6 | 1,6 | 0,8 | 0,6 | 1,6 | 0,8 | 0,6 | 1,6 |
| $400 < Ph \le 630$        | 0,7                     | 0,5 | 1,6 | 0,7       | 0,5 | 1,6 | 0,7 | 0,5 | 1,6 | 0,7 | 0,5 | 1,6 |
| $630 < Pn \le 1600$       | 0,5                     | 0,5 | 1,6 | 0,5       | 0,3 | 1,6 | 0,5 | 0,3 | 1,6 | 0,5 | 0,3 | 1,6 |

**Tabla 2.1 -** IEC Pares mínimos, diseño N.

Además, establece que para este diseño N, el par para cualquier velocidad desde cero hasta la correspondiente al par máximo, debe ser mayor al 130% de la cuadrática que une los pares de arranque y máximo establecidos en la tabla anterior.

Por otro lado, establece un límite en la corriente de arranque a través de la ecuación 2.33., definiendo valores máximos para la potencia aparente de rotor bloqueado en la tabla 2.2.

$$
Iarr_{max} = \frac{s}{P_n} * \frac{P_n}{\sqrt{3}.Un}
$$
 (2.33)

| Rango de potencia<br>nominal de salida [kW] | $S_1$ /Pn |  |
|---------------------------------------------|-----------|--|
| $Pn \leq 0,4$                               | 22        |  |
| $0,4 <$ Pn ≤ 0,63                           | 19        |  |
| $0,63$ < Pn ≤ 1,0                           | 17        |  |
| $1,0 < Pn \le 1,8$                          | 15        |  |
| $1,8 <$ Pn $\leq 4,0$                       | 14        |  |
| $4.0 < Pn \le 6.3$                          | 13        |  |
| $6,3 <$ Pn $\leq 25$                        | 12        |  |
| $25$ < Pn ≤ 63                              | 11        |  |
| 63 < Pn ≤ 630                               | 10        |  |
| 630 < Pn ≤ 1600                             | 9         |  |

**Tabla 2.2 -** Máximos valores de potencia aparente de rotor bloqueado diseño N y H

#### Diseño NE:

Motores de inducción de jaula trifásicos con par de arranque normal que tienen una potencia aparente de rotor bloqueado mayor que el diseño N destinado al arranque directo en línea con 2,4,6 u 8 polos nominal de 0,12 kW hasta 1600 kW.

Para esta clase de motores, los requerimientos de par son los mismos que para el diseño N (tabla 2.1). Sin embargo, los valores de potencia aparente de arranque límite son mayores (tabla 2.3), es decir, se le admite mayor corriente.

| Rango de potencia<br>nominal de salida [kW] | S <sub>1</sub> /Pn |  |  |
|---------------------------------------------|--------------------|--|--|
| Pn ≤ 0,4                                    | 22                 |  |  |
| $0.4 < Pn \leq 0.63$                        | 19                 |  |  |
| $0.63$ < Pn ≤ 1.0                           | 17                 |  |  |
| $1,0$ < Pn ≤ 6,3                            | 15                 |  |  |
| $6.3 < Ph \leq 25$                          | 14                 |  |  |
| $25$ < Pn ≤ 63                              | 13                 |  |  |
| 63 < Pn ≤ 630                               | 12                 |  |  |
| $630 < Pn \leq 1600$                        | 11                 |  |  |

**Tabla 2.3 -** Máximos valores de potencia aparente de rotor bloqueado diseño NE y HE

### Diseño NY y NEY:

Motores de diseño similar a los diseños N o NE respectivamente, pero destinados a arranque estrella-triángulo. Posee los mismos requerimientos de arranque que los diseños N y NE, pero para estos motores en conexión en estrella los mínimos para par de arranque (Ti) y par mínimo (Tu) son el 25% de los valores correspondientes diseño N o NE, respectivamente.

# Diseño H

Motores de inducción de jaula trifásicos de alto par de arranque con 4,6 u 8 polos destinados a arranque directo con una potencia nominal de 0,12 kW a 160 kW.

Al tratarse de motores con mayor par de arranque, la norma define que:

● El par de arranque debe ser 50% mayor que en el diseño N para una misma potencia y, además, siempre mayor a 2 veces el par nominal del motor.

- El par mínimo debe ser 50% mayor que en el diseño N para una misma potencia y, además, siempre mayor a 1,4 veces el par nominal del motor.
- El par máximo debe ser igual que en el diseño N y, además, siempre mayor a 1,9 veces el par nominal del motor.

Siguiendo dichos lineamientos, establece los valores mínimos mostrados en la tabla 2.4.

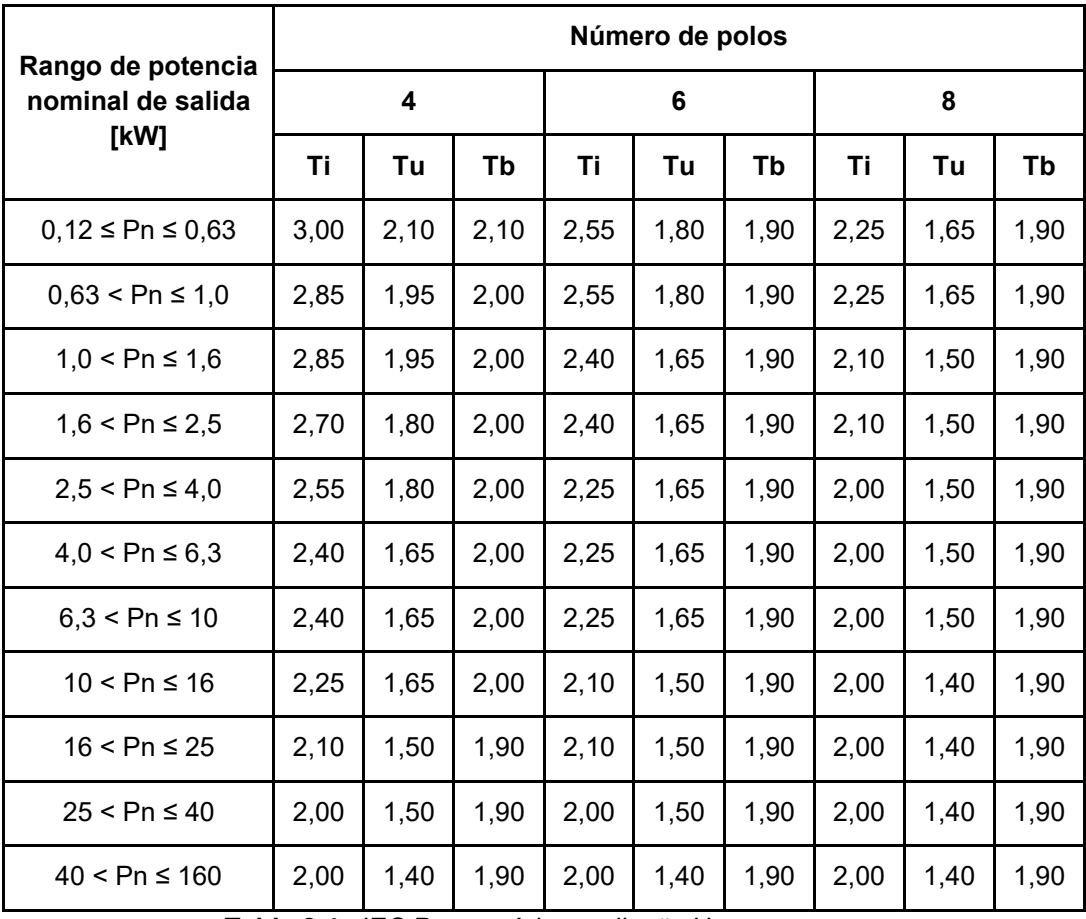

**Tabla 2.4 -** IEC Pares mínimos, diseño H.

El límite de corriente de arranque para este diseño es igual que para los motores tipo N tanto en la forma de calcularlo como en sus valores. Es decir, utiliza la tabla 2.2 y la ecuación 2.33.

### Diseño HE

Motores de inducción de jaula trifásicos de alto par de arranque que tienen una potencia aparente a rotor bloqueado más alto que el diseño H, con 4, 6 u 8 polos, diseñado para arranque directo en línea, con potencia nominal de 0,12 kW a 160 kW.

Para esta clase de motores, los requerimientos de par son los mismos que para el diseño H (tabla 2.4). Sin embargo, al igual que en el diseño NE, los valores de potencia aparente de arranque límite son mayores utilizando los mismos que en el diseño NE (tabla 2.3.), es decir, se le admite mayor corriente.

### Diseño HY y HEY:

Motores de diseño similar a los diseños H o HE respectivamente, pero destinados a arranque estrella-triángulo. Posee los mismos requerimientos de arranque que los diseños N y NE, pero para estos motores en conexión en estrella valores mínimos para par de arranque (Ti) y par mínimo (Tu) son el 25% de los valores correspondientes diseño N o NE, respectivamente.

### **Normalización NEMA MG-1**

La norma estadounidense NEMA MG-1 en su sección 1:" Normas generales que se aplican a todas las máquinas", parte 1: "Estándares de referencia y definiciones" establece 4 diseños para los motores trifásicos de inducción: A, B, C y D [16].

● Diseño A:

Un motor de diseño "A" es un motor de jaula de ardilla diseñado para soportar arranque con voltaje pleno y desarrollar, como mínimo, el par de arranque (Ti), el par máximo (Tb) y el par mínimo (Tu), mostrados en la tabla 2.5 Además, el desplazamiento a carga nominal debe ser menor del 5% y sin límite de corriente de arranque.

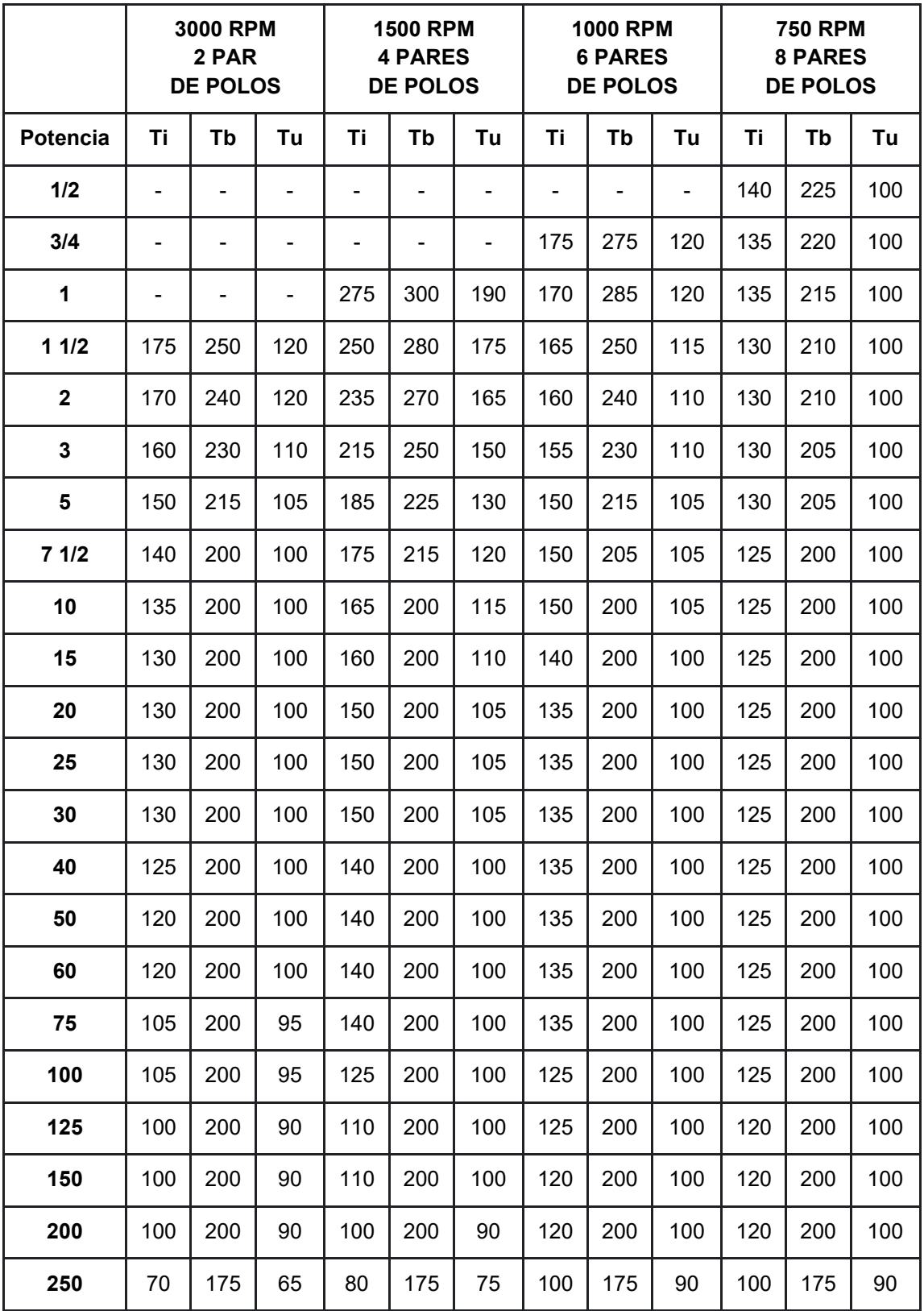

40

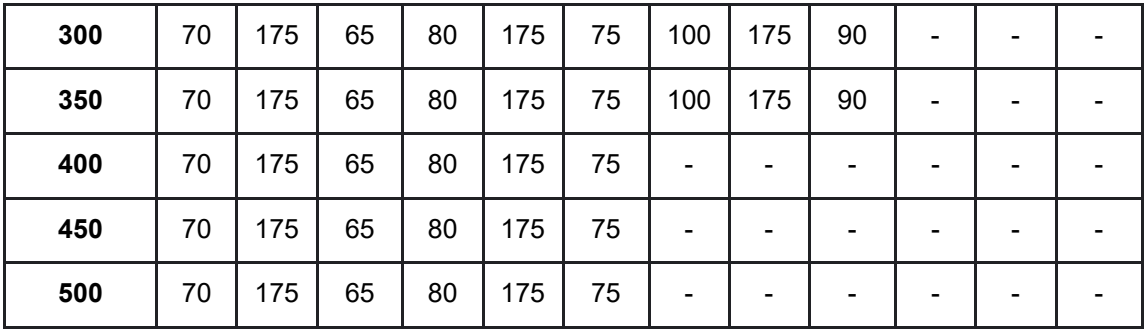

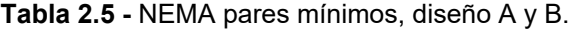

● Diseño B:

Un motor de diseño B es un motor de jaula de ardilla diseñado para soportar arranque a voltaje completo, debiendo desarrollar como mínimo los mismos valores de par que el diseño A. es decir, la tabla 2.4. También, debe tener un deslizamiento a carga nominal de menos del 5%. La principal diferencia con respecto al diseño anterior es que en el diseño B existe un límite en el consumo de corriente de arranque, siendo este el mostrado en la tabla 2.6 para 50 Hz.

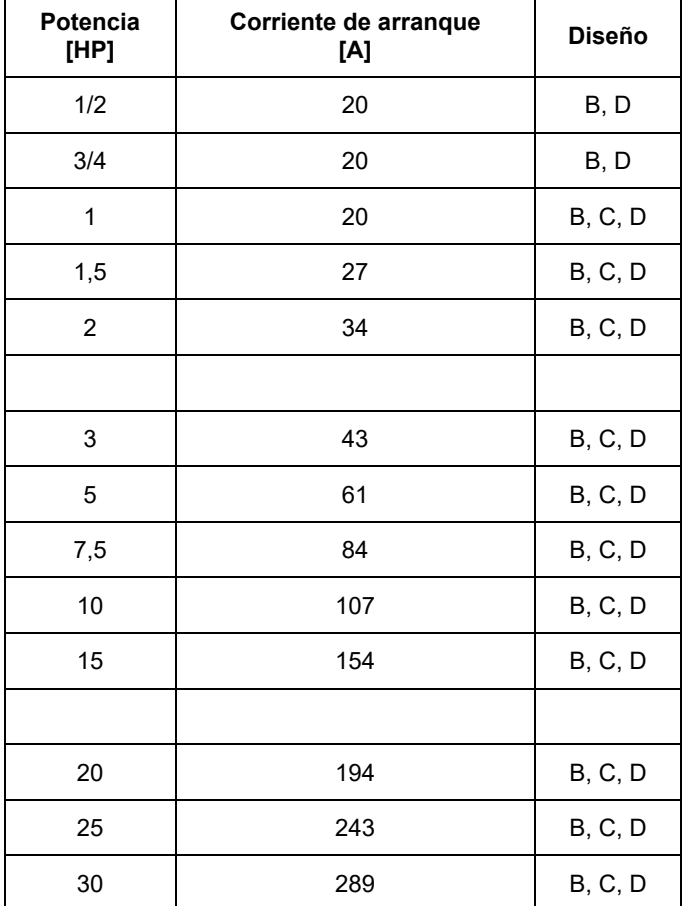

| 40  | 387  | B, C, D         |
|-----|------|-----------------|
| 50  | 482  | <b>B</b> , C, D |
|     |      |                 |
| 60  | 578  | <b>B</b> , C, D |
| 75  | 722  | <b>B</b> , C, D |
| 100 | 965  | <b>B</b> , C, D |
| 125 | 1207 | B, C, D         |
| 150 | 1441 | <b>B</b> , C, D |
|     |      |                 |
| 200 | 1927 | B, C            |
| 250 | 2534 | B               |
| 300 | 3026 | B               |
| 350 | 3542 | B               |
| 400 | 4046 | B               |
|     |      |                 |
| 450 | 4539 | в               |
| 500 | 5069 | B               |

**Tabla 2.6 -** NEMA corriente de arranque máxima

En general tienen un par de arranque superior a los de clase A, pero la corriente de arranque es menor (del orden del 75%). Este tipo de motores tiene una reactancia de dispersión alta y se logra con rotores de doble jaula o jaula profunda. El rendimiento y resbalamiento a plena carga son buenos, similares a los de clase A. Al tener alta reactancia disminuye un poco el factor de potencia y baja el par máximo.

● Diseño C:

Un motor de diseño "C" es un motor de jaula de ardilla diseñado para soportar arranque con voltaje pleno y desarrollar, como mínimo, el par de arranque (Ti), par máximo (Tb) y par mínimo (Tu), mostrados en la tabla 2.7. Además, el desplazamiento a carga nominal debe ser menor del 5% y con limitación de corriente de arranque que se muestra en la tabla 2.5.

Son especiales para aplicaciones que requieren un alto par y baja corriente de arranque. Se trata de rotores doble jaula con mayor resistencia que los de clase B.

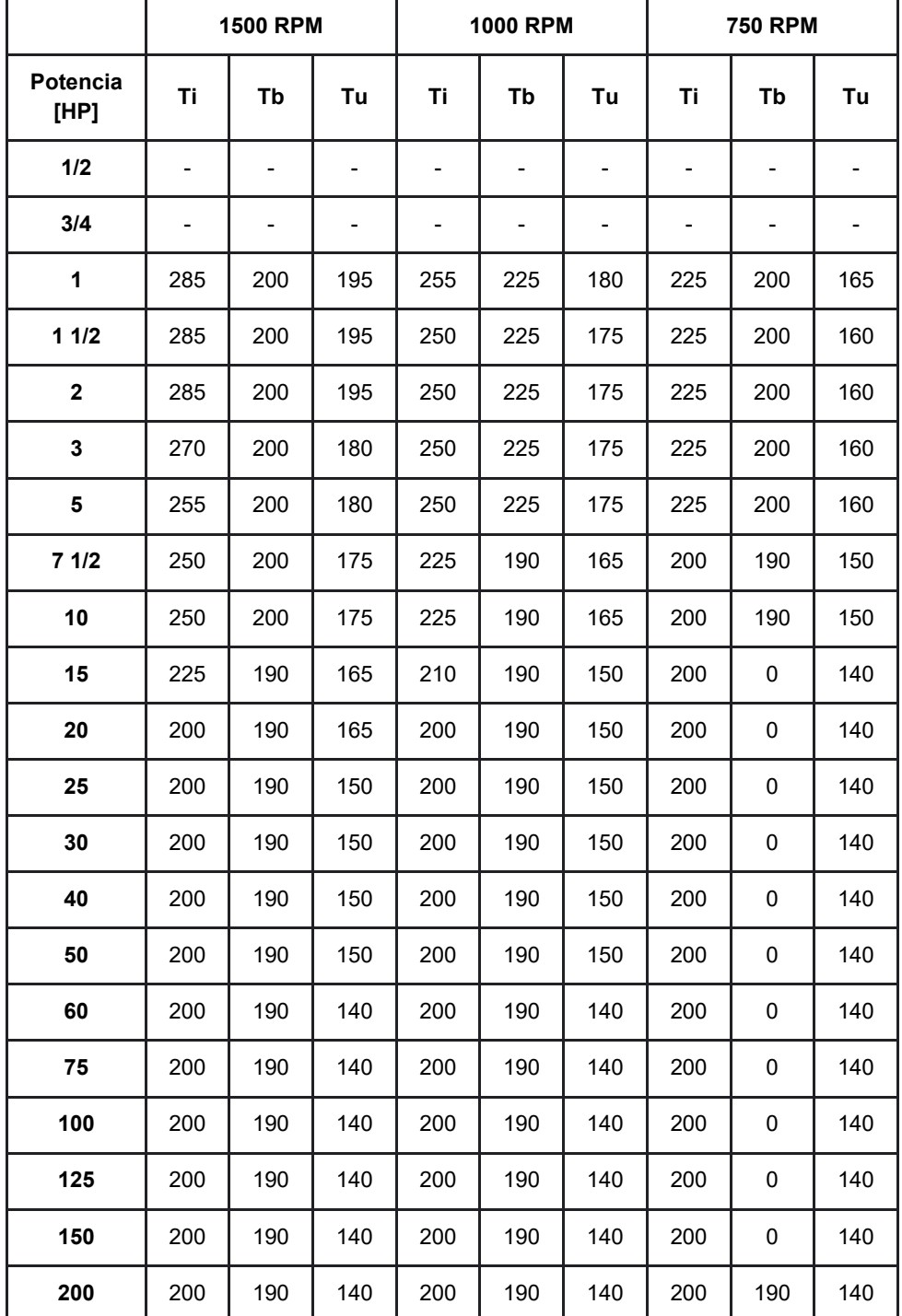

**Tabla 2.7 -** NEMA pares mínimos, diseño C.

● Diseño D:

Un motor de diseño D es un motor de jaula de ardilla diseñado para soportar un arranque de voltaje completo, desarrollando alto par de arranque y con corriente de arranque no mayor que la que se muestra en la tabla 2.5 para 50 Hz. Además, deben tener un deslizamiento a una carga nominal del 5% o más.

El par de arranque del diseño D, para 60 y 50 Hz, de 4,6 u 8 polos, de una sola velocidad de hasta 150 HP, con voltaje y frecuencia nominales aplicado, no será inferior al 275 por ciento, expresado en porcentaje del par a plena carga.

Se trata de rotores de jaula con alta resistencia, por ejemplo, para las barras se utiliza latón. Tienen menor rendimiento en condiciones normales de funcionamiento. Se los utiliza para impulsar cargas intermitentes que requieren una gran aceleración (por ejemplo: troqueladoras, cizallas) [17].

A modo de resumen, se presenta la tabla 2.8., donde se comparan los diseños según la norma NEMA.

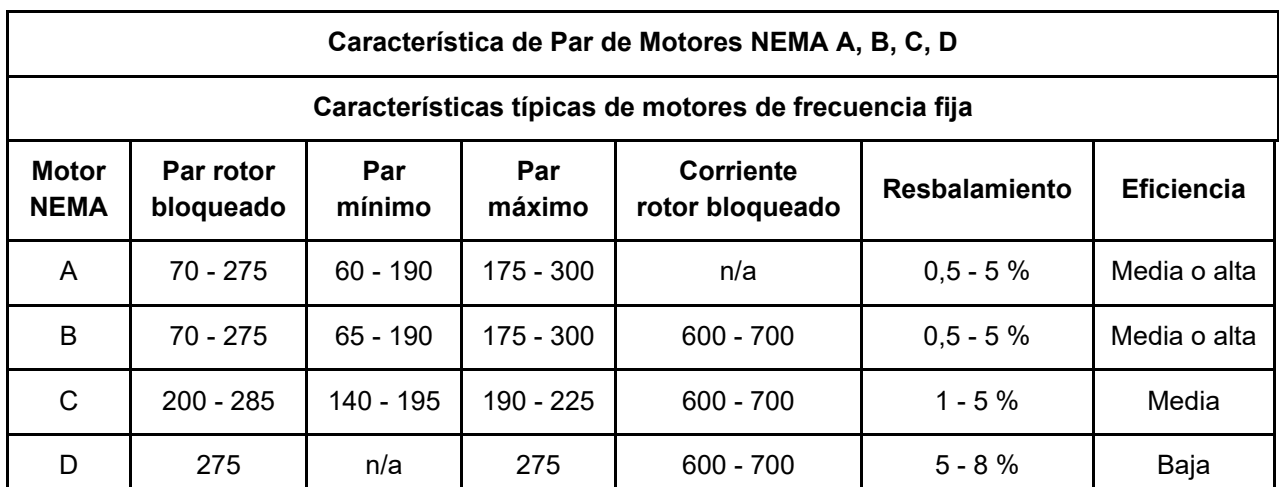

**Tabla 2.8 -** Comparativa diseños NEMA

# 2.4.5.2. Polos conmutables / Dahalander

El cambio del número de polos no permite ajustar la velocidad n del motor de forma exacta, ya que lo que se modifica es la velocidad de sincronismo  $n_1$  y no se controla el deslizamiento s.

La variación de velocidad cambiando el número de polos únicamente permite alcanzar unos pocos valores de velocidad de sincronismo diferentes, ya que el número de pares de polos sólo puede adoptar valores enteros y, en consecuencia, no se puede variar de forma continua.

En una jaula de ardilla las corrientes en las barras se originan por inducción electromagnética y dan lugar a un campo magnético del mismo número de polos que el que actúa sobre ella. Es decir, un rotor de jaula de ardilla adapta automáticamente su número de polos al del estator y, de esta manera, ambos devanados siempre tienen el mismo número de polos. Por lo tanto, los motores con modificación del número de polos son siempre de jaula de ardilla.

El cambio del número de polos no se utiliza en los motores de rotor devanado porque esto exigiría que el devanado del rotor también tuviera que conmutar su número de polos y complicaría enormemente el diseño y el manejo de estos motores.

En el arranque de estos motores se aprovecha que se puede variar su velocidad y se hace siempre de forma gradual, iniciando el arranque a la velocidad más baja para luego conmutar progresivamente a las velocidades más altas. De esa manera el arranque es más suave y da lugar a un menor calentamiento del motor.

Por necesidades constructivas, el uso de devanados independientes con distintos números de polos sólo admite un máximo de dos devanados independientes.

Constructivamente los devanados van alojados en las mismas ranuras, ocupando cada uno la mitad de las mismas. Mediante un conmutador se conecta un devanado a la red, al mismo tiempo que se desconecta el otro, con lo cual en el devanado desconectado no se circula ninguna corriente por tener su circuito abierto.

En este tipo de construcción se desaprovecha tanto el hierro como el cobre debido a que al mismo tiempo solamente se utiliza media ranura. De esto resulta que estos motores son de bajo rendimiento, mayor tamaño y alto costo. Por esta razón, siempre que sea posible se prefiere utilizar un único devanado que sea capaz de proporcionar dos velocidades diferentes.

Una forma de lograr esto es mediante la conexión Dahalander, con la cual se consigue que un mismo devanado funcione con dos números de polos diferentes que siempre están en proporción 2:1. En consecuencia, se pueden obtener dos velocidades de sincronismo distintas que guardan la proporción 1:2, es decir, una es la mitad de la otra.

En un motor Dahlander cada fase del estator está dividida en dos mitades. Una mitad incluye todos los grupos polares pares de la fase y la otra incluye a todos

los grupos polares impares. Inicialmente el devanado es por polos consecuentes y para reducir el número de polos a la mitad lo que se hace en cada una de las fases del estator es cambiar el sentido de la corriente en una de sus mitades manteniendo el mismo sentido de la corriente en la otra mitad. De esta manera el devanado pasa a ser por polos.

Existen principalmente tres alternativas para la conexión del devanado estatórico, siendo las más habituales:

- Conexión Dahlander a par constante o triángulo-doble estrella  $(∆-YY)$
- Conexión Dahlander a potencia constante o doble estrella- triángulo (YY-  $\triangle$ )
- Conexión Dahlander a par variable o estrella-doble estrella (Y-YY)

Como consecuencia del cambio de configuración en el devanado de la máquina para cada una de las tres conexiones expuestas y, dado que la máquina se alimenta desde la misma red cuando está en operación, existen diferencias entre la potencia y el par entregados por la máquina en las dos velocidades de funcionamiento de cada configuración.

La relación entre la potencia y el par desarrollado por el motor Dahlander para la configuración de baja y alta velocidad en cada una de las tres posibles conexiones se desarrollan a continuación [18].

2.4.5.2.1. Conexión a par constante o triángulo-doble estrella  $(\triangle YY)$ 

La conexión del motor Dahlander a par constante es la representada en la figura 2.21.

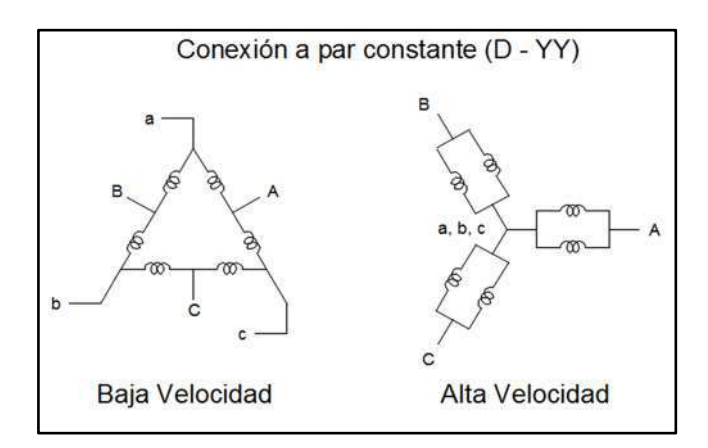

**Figura 2.21 -** Conexión Dahlander a par constante o triángulo-doble estrella (Fuente: Conexión Dahlander III: Relación de potencia y par entre la baja y alta velocidad de funcionamiento)

En la conexión a par constante, los devanados estatóricos están conectados en triángulo para la relación de velocidad baja (mayor número de pares de polos). Para la relación de alta velocidad los devanados están conectados en doble estrella (menor número de pares de polos).

Si se asume que la corriente en régimen permanente y la tensión de alimentación de red son iguales para ambas configuraciones, la potencia entregada por el motor Dahlander para la configuración de baja velocidad es

$$
P_{\Delta} = P_{B} = 3. \, U. \, I. \, \cos(\varphi_{B}). \, \eta_{B} \tag{2.34}
$$

mientras que para la configuración en doble estrella, la potencia toma el valor de

$$
P_{YY} = P_A = 3. (U/\sqrt{3}).2.1. \cos(\varphi_A). \eta_A
$$
 (2.35)

La relación entre la potencia en configuración triángulo y la doble estrella resulta

$$
\frac{P_B}{P_A} = \frac{3.01 \cdot \cos(\varphi_B) \cdot \eta_B}{3.01 \cdot \sqrt{3}.21 \cdot \cos(\varphi_A) \cdot \eta_A} = \frac{\sqrt{3}}{2} \cdot \frac{\cos(\varphi_B) \cdot \eta_B}{\cos(\varphi_A) \cdot \eta_A}
$$
(2.36)

Dado que la potencia se relaciona con el par mediante la expresión:

$$
P = M.\,\omega\tag{2.37}
$$

y que en los motores de inducción la relación entre velocidades nominales coincide prácticamente con la relación entre las velocidades de sincronismo, se tiene que:

$$
M_B = \frac{P_B}{\omega_B} \tag{2.37A}
$$

$$
M_A = \frac{P_A}{\omega_A} \tag{2.37B}
$$

47

$$
\frac{M_B}{M_A} = \frac{P_B}{P_A} \cdot \frac{\omega_A}{\omega_B} = \frac{\sqrt{3}}{2} \cdot \frac{\cos(\varphi_B) \cdot \eta_B}{\cos(\varphi_A) \cdot \eta_A} \cdot \frac{2 \cdot \omega_B}{\omega_B}
$$
\n
$$
\frac{M_B}{M_A} = \sqrt{3} \cdot \frac{\cos(\varphi_B) \cdot \eta_B}{\cos(\varphi_A) \cdot \eta_A}
$$
\n(2.38)

La relación entre potencias y pares, para la configuración de par constante de los motores Dahlander, queda como una constante multiplicada por la relación  $cos(\varphi_B).\eta_B$  $\frac{cos(\varphi_B). \eta_B}{cos(\varphi_A). \eta_A}$  que, en la mayoría de los casos, toma un valor de alrededor de 0,7.

Se utiliza cuando la carga mecánica presenta un par constante e independiente de la velocidad, como sucede con ascensores, grúas, etcétera.

2.4.5.2.2. Conexión a potencia constante o doble estrella-triángulo (YY-△)

La conexión del motor Dahlander a potencia constante es la representada en la figura 2.22.

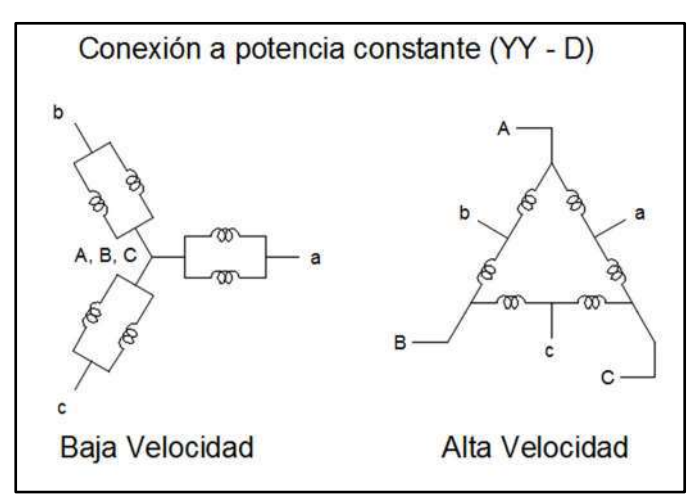

**Figura 2.22 -** Conexión Dahlander a potencia constante o doble estrella-triángulo (Fuente: Conexión Dahlander III: Relación de potencia y par entre la baja y alta velocidad de funcionamiento)

Tomando las mismas consideraciones que en la conexión a par constante, se tiene que la potencia entregada por el motor Dahlander en la configuración de baja (YY) y alta  $(\Delta)$  velocidad es

$$
P_{YY} = P_B = 3. (U/\sqrt{3}).2.1 \cos(\varphi_B). \eta_B
$$
  

$$
P_A = P_A = 3. U.1 \cos(\varphi_A). \eta_A
$$

Luego la relación de potencia tomará el valor de

$$
\frac{P_B}{P_A} = \frac{3.(U/\sqrt{3}).2.Lcos(\varphi_A).\eta_A}{3.U.Lcos(\varphi_B).\eta_B} = \frac{2}{\sqrt{3}} \cdot \frac{cos(\varphi_B).\eta_B}{cos(\varphi_A).\eta_A}
$$
(2.39)

Dado que la velocidad nominal para la alta velocidad es el doble de la velocidad en baja velocidad, la relación de pares queda

$$
\frac{M_B}{M_A} = \frac{P_B}{P_A} \cdot \frac{\omega_A}{\omega_B} = \frac{2}{\sqrt{3}} \cdot \frac{\cos(\varphi_B) \cdot \eta_B}{\cos(\varphi_A) \cdot \eta_A} \cdot \frac{2 \cdot \omega_B}{\omega_B} = \frac{4}{\sqrt{3}} \cdot \frac{\cos(\varphi_B) \cdot \eta_B}{\cos(\varphi_A) \cdot \eta_A}
$$
(2.40)

Se utiliza cuando la carga mecánica presenta una potencia constante e independiente de la velocidad, es decir, un par que disminuye con la velocidad, como sucede con tornos, fresadoras, etcétera.

2.4.5.2.3. Conexión a par variable o doble estrella-estrella (YY-Y)

La conexión del motor Dahlander a par variable es la representada en la figura 2.23.

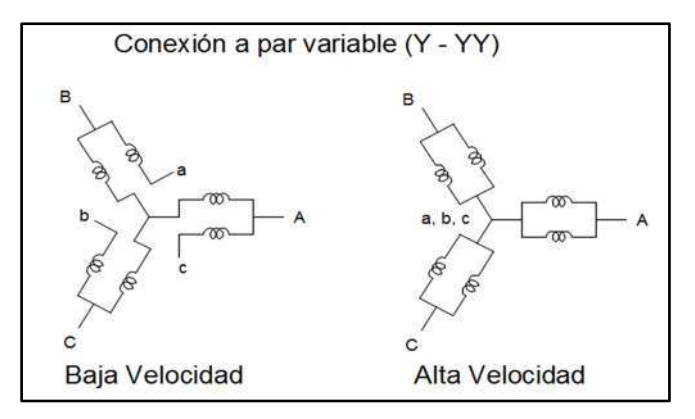

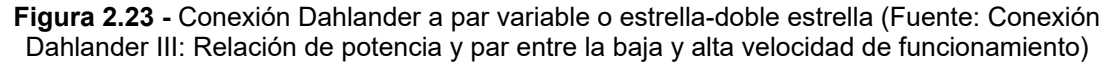

Tomando las mismas consideraciones que en las dos conexiones precedentes, se tiene que la potencia entregada por el motor Dahlander en la configuración de baja (Y) y alta (YY) velocidad es

$$
P_{YY} = P_B = 3. (U/\sqrt{3}). I. \cos(\varphi_B). \eta_B
$$

$$
P_{YY} = P_A = 3. (U/\sqrt{3}).2.1. \cos(\varphi_A). \eta_A
$$

Procediendo como en los casos anteriores, se tiene que la relación de potencias y pares es

$$
\frac{P_B}{P_A} = \frac{3.(U/\sqrt{3}).I \cos(\varphi_B).\eta_B}{3.(U/\sqrt{3}).2.I \cos(\varphi_A).\eta_A} = \frac{1}{2} \cdot \frac{\cos(\varphi_B).\eta_B}{\cos(\varphi_A).\eta_A}
$$
(2.41)

$$
\frac{M_B}{M_A} = \frac{P_B}{P_A} \cdot \frac{\omega_A}{\omega_B} = \frac{2}{\sqrt{3}} \cdot \frac{\cos(\varphi_B) \cdot \eta_B}{\cos(\varphi_A) \cdot \eta_A} \cdot \frac{2 \cdot \omega_B}{\omega_B} = \frac{\cos(\varphi_B) \cdot \eta_B}{\cos(\varphi_A) \cdot \eta_A}
$$

Se utiliza cuando la carga mecánica presenta un par variable que aumenta con la velocidad, como sucede con ventiladores, bombas, etcétera [19].

# **2.5. Arranque en motores eléctricos**

Desde el punto de vista mecánico, el arranque es el proceso de puesta en marcha de un motor que lo lleva desde una velocidad nula a la del punto de funcionamiento estable. La ecuación que describe esta situación es la 2da ley de Newton para movimiento giratorio:

$$
M_m - M_r = J \cdot \frac{d\omega}{dt} \tag{2.42}
$$

siendo:

- M<sub>m</sub>: Par motor
- Mr: Par resistente o de carga
- J: Momento de inercia
- w: velocidad angular

a la diferencia entre el par motor y el par resistente se lo denomina par aceleratriz, ya que es el que dará lugar a la aceleración angular:

$$
M_a = M_m - M_r \tag{2.43}
$$

Para que pueda realizarse esta maniobra debe cumplirse la condición de arranque: el par aceleratriz debe ser mayor a cero, o lo que es lo mismo, el par del motor debe ser superior al par resistente. De no cumplirse esta condición, no se produce el arranque ya que el motor carece de "fuerza" para movilizar la carga acoplada, o quedará incompleto en caso de igualación de pares a velocidades inferiores a las buscadas.

La complicación para analizar arranques radica en que tanto el par motor, como el resistente son función de la velocidad angular. Además, para que se pueda realizar esta maniobra se deben superar o mitigar algunos de los problemas y/o limitaciones impuestas tanto por el accionado, como por la red.

Las limitaciones impuestas por el accionado son dos:

- Par insuficiente: Si la cupla exigida por el accionado antes de alcanzar la velocidad de régimen es mayor que la que puede suministrar el motor este no arrancará, o detendrá su aceleración antes que alcance la velocidad nominal.
- Exceso de Par: Cuando la cupla motora excede en mucho a la antagónica pueden surgir aceleraciones inadmisibles, ya sea desde el punto de vista

operativo, o desde el punto de vista de los esfuerzos mecánicos ligados al tamaño del eje, forma de lubricación y momento de inercia. Estas complicaciones operativas pueden ser elevaciones bruscas de la presión en las tuberías, daños en los productos transportados por las cintas o marcha poco confortable de las escaleras mecánicas.

Por otro lado, la limitación principal impuesta por la red es la caída de tensión producida por la elevada corriente que toma el motor durante el arranque. Esta variación en el voltaje de en la red tiene dos aspectos: uno relativo al propio motor, y el otro en relación a otras cargas conectadas a la red.

- En relación a otras cargas: Si la caída de tensión provocada durante el arranque en el punto de acometida común con otras cargas es importante puede afectar su funcionamiento. Esto depende de la magnitud de la caída, de la frecuencia de los arranques y de la naturaleza de dichas cargas. Una caída del 15% suele ser admisible si el arranque no es frecuente, si no se afecta a protecciones de mínima tensión, u otras cargas susceptibles.
- En relación al propio motor:
	- Debido a la caída de tensión, el par motor puede reducirse hasta valores no deseados. Por lo tanto, el arranque puede desarrollarse de una manera no prevista.
	- En arranques de accionados con mucha inercia, puede suceder que el proceso de aceleración sea muy prolongado, por más que el motor posea cupla suficiente para hacerlo arrancar. En estos casos, puede suceder que el motor sobrepase los límites de temperatura.

Si estas limitaciones no son tenidas en cuenta, Las consecuencias económicas son considerables: cada problema técnico o avería tiene un coste en forma de reparaciones y pérdida de producción. Este último factor es el que predomina en la industria [20].

Una vez conocidas las limitaciones impuestas por el arranque, se propone enunciar y proporcionar las principales ventajas de los distintos sistemas para este tipo de motores.

### *2.5.1. Par resistente*

Las máquinas accionadas, poseen diferentes curvas de par resistente como función de la velocidad, según sea su naturaleza o principio de funcionamiento.

Así algunas ofrecen un par constante a cualquier velocidad, mientras que otras aumentan o disminuyen con la velocidad siguiendo una cierta ley. Una expresión matemática adecuada por su simplicidad, es la propuesta por Vershenevski [21], que agrupa gran parte de los accionados más comunes:

$$
M_r = M_0 + (M_{r\,nom} - M_0) \cdot \left(\frac{w}{wn}\right)^x \tag{2.43}
$$

donde:

- Mr: Par resistente a velocidad w
- Mo: Par resistente a velocidad cero. (Rozamiento en cojinetes y partes móviles)
- Mr nom: Par resistente a la velocidad nominal del accionado
- wn: velocidad nominal
- x: coeficiente característico de la variación del par resistente.

Es posible tipificar los accionados en función del valor que toma x:

| Valor<br>de x  | Valor del par resistente                                                | <b>Característica Par</b><br>velocidad             | <b>Ejemplos</b>                                                                               |  |  |
|----------------|-------------------------------------------------------------------------|----------------------------------------------------|-----------------------------------------------------------------------------------------------|--|--|
| $\Omega$       | $M_r = M_{r\,nom}$                                                      | Independiente de la<br>velocidad                   | $\bullet$ Grúas<br>• Ascensores<br>• Cabrestantes<br>• Cintas transportadoras<br>(carga fija) |  |  |
| 1              | $M_r = M_0 + \left(\frac{M_{r\,nom} - M_0}{\omega}\right) \omega$       | creciente lineal                                   | • Generador DC con<br>excitación independiente<br>(con una resistencia fija con<br>carga)     |  |  |
| $-1$           | $M_r = M_0 + (M_{r\,nom} - M_0) \cdot \omega_n \cdot \frac{1}{\omega}$  | decreciente<br>hiperbólico<br>(Potencia constante) | • Bobinadoras<br>• Fresadoras<br>• Herramientas de corte                                      |  |  |
| $\overline{2}$ | $M_r = M_0 + \left(\frac{M_{r\,nom} - M_0}{\omega_0^2}\right) \omega^2$ | creciente cuadrático                               | • Herramientas de corte<br>• Ventiladores<br>• Bombas centrífugas<br>• Hélices                |  |  |

**Tabla 2.9 -** Coeficiente característico de la variación del par resistente

Sin embargo, lógicamente, existen otras curvas de Par-Velocidad que no están comprendidas en la tabla anterior. Cada accionado tiene una característica mecánica particular, la cual depende de qué tipo de máquina accionada se trate, como se la utilice o la tecnología que tenga. Por citar un ejemplo, un compresor cargado no posee la misma curva Par-Velocidad que el mismo sin carga, además su característica mecánica no está incluida dentro de los casos que se encuentran asignando valores al coeficiente característico "x" en la ecuación 2.43. Este particular será analizado en la sección 6.2.6. del presente trabajo [21].

# *2.5.2. Par motor*

La zona de funcionamiento estable de los motores eléctricos se caracteriza en general por responder a un aumento del par, con una reducción de la velocidad (a excepción del motor sincrónico). Sin embargo, como se describió anteriormente, este comportamiento es distinto para cada tipo de motor.

### *2.5.3. Arranque de motores de corriente continua*

En los arranques en general, sin importar el tipo de motor, la principal cuestión a tener en cuenta es el par desarrollado por dicha máquina, ya que si este no supera al par resistente del accionado el arranque no se llevará a cabo, y por el contrario si es excesivamente más grande, el arranque será violento que en ciertos usos no es conveniente. Es por este motivo, que para lograr una aceleración satisfactoria se debe modificar el par y para ello los parámetros a controlar en el motor DC son la corriente del inducido, que regula el par directamente (en ocasiones también el flujo) y la corriente de campo que domina al flujo, esto se observa en la ecuación 2.44

$$
\tau_{ind} = K. \Phi. I_A \tag{2.44}
$$

Luego, será conveniente el control de uno de estos parámetros (o ambos), en función del tipo de máquina y sus limitaciones particulares.

### **Corriente del inducido**

Para controlar esta corriente, usualmente se emplean 2 métodos que lo hacen a través de modificar la tensión del circuito del inducido:

● Control directo sobre la tensión.

Inserción de un reóstato.

El primero, más complejo, radica en controlar la tensión directamente. Antiguamente se utilizaban sistemas como el conocido Ward-Leonard. En la actualidad, si bien se encuentra en desuso el motor de corriente continua, se emplea la electrónica de potencia. Este método, también es utilizado para el control de velocidad de la máquina.

El segundo, más básico y económico, consiste en introducir un reóstato en serie con el circuito del inducido. Este es un método de control de tensión indirecto. Cabe aclarar que, si bien técnicamente se puede realizar un control de velocidad con este método, resulta poco práctico ya que una baja en la velocidad del motor implica una pérdida de potencia en el reóstato, es decir, una reducción en la eficiencia del conjunto.

Ambos, comenzarán el arranque con una tensión reducida en el circuito del inducido, aumentando gradualmente hasta entregar la tensión plena.

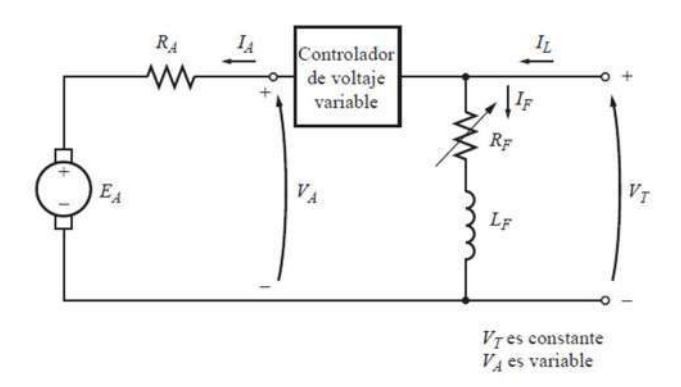

**Figura 2.24 -** Circuito de control de velocidad por el método control directo sobre la tensión. (Fuente: elaboración propia)

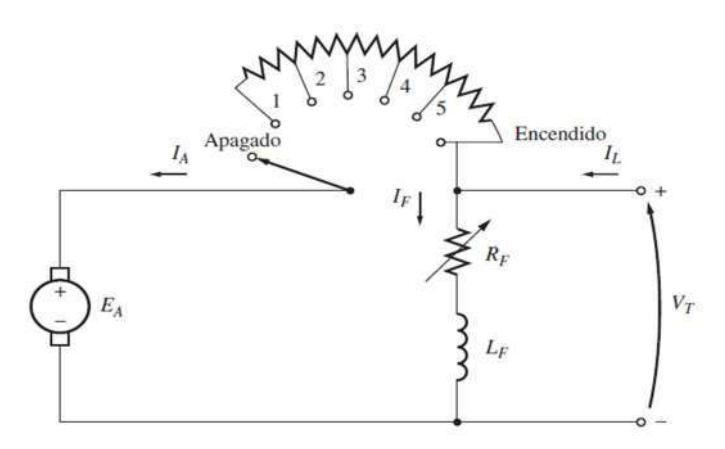

**Figura 2.25 -** Circuito de control de velocidad por el método de inserción de un reóstato (Fuente: eleboración propia)

Por otro lado, en los arranques de los motores DC, existe una limitación básica que indudablemente debe ser tenida en cuenta. En los instantes iniciales de la aceleración desde el reposo, la velocidad angular es nula o cercana a cero. Esto genera que la f.e.m. inducida sea cero (según ecuación 2.1).

Sin importar la forma de excitación que se utilice, esta f.e.m. toma un papel fundamental en la limitación de corriente que toma la máquina ya que las resistencias propias de la máquina, son considerablemente bajas. Por poner un ejemplo, un motor de 50 hp y 250V tiene una corriente a plena carga de 200A y una resistencia del inducido R<sub>A</sub>=0,06Ω. Si se realiza un arranque directo con una excitación en derivación, la corriente del inducido resultará:

$$
Ia = \frac{V_T}{R_A} = \frac{250V}{0.06\Omega} = 4167 A
$$

Es decir, una corriente 20 veces mayor que la nominal aproximadamente, condición que es claramente inaceptable tanto por el motor, como por parte de la red.

Ambos métodos antes descritos, resuelven esta problemática ya que reducen el valor de tensión en bornes del inducido al instante inicial, para luego aumentarla gradualmente a medida que la máquina acelera y, por ende, aumenta el valor de la f.e.m.

Si se utiliza el sistema de control de tensión, la corriente resulta:

$$
I'_{arr} = \frac{V_{T'}}{R_A} \tag{2.45}
$$

Si se utiliza el sistema con reóstato, la corriente resulta:

$$
I'_{arr} = \frac{V_T}{R_A + R_{start}}
$$
 (2.46)

La forma constructiva que se utiliza con mayor frecuencia es que el reóstato de arranque esté realmente constituido por una serie de resistencias, todas ellas conectadas en serie, que se van cortocircuitando conforme va progresando el arranque, tal como se indica en la figura 2.26. Los valores de estas resistencias se calculan de forma que la intensidad absorbida durante el transitorio esté siempre comprendida entre dos valores extremos elegidos por el instalador, como se muestra en la figura 2.27 [22].

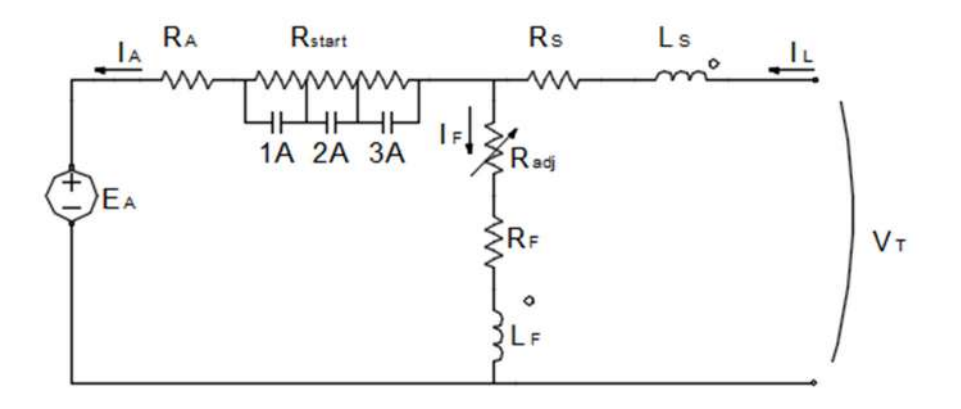

**Figura 2.26 -** Circuito de arranque de un motor de compuesto acumulativo (Fuente: eleboración propia)

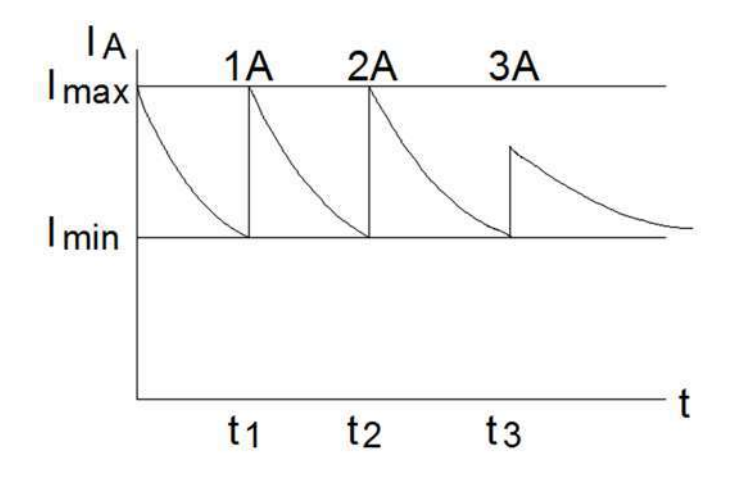

**Figura 2.27 -** Corriente del inducido en el arranque de un motor dc compuesto acumulativo. (Fuente: eleboración propia)

En resumen, estos 2 métodos resuelven el arranque de la máquina en sí junto con la corrección de la problemática principal de la alta corriente de arranque y es por este motivo que estos 2 métodos son los más utilizados y desarrollados. También, se pueden combinar con variaciones en la corriente de campo, para lograr arranques con mayor precisión [23].

#### *2.5.4. Arranque de motores sincrónicos*

Desde el punto de vista mecánico, este tipo de motor no tiene par de arranque. Recordando, el par inducido por esta máquina:

$$
\tau_{ind} = k. B_R \times B_S \tag{2.47}
$$

$$
\tau_{ind} = k. |B_R|, |B_S|, \text{sen}(\delta) \tag{2.48}
$$

Una vez conectada, suponiendo una frecuencia de 50Hz, el campo rotante Br completará una vuelta completa en 20ms. Si se supone que en el instante inicial el campo rotórico se encuentra alineado con el estatórico el par será igual a cero  $(fiaura 2.28-a)$ 

Luego de 5ms el campo del estator estará apuntando hacia la izquierda, mientras que el rotor apenas logró moverse en tan poco tiempo (figura 2.28-b). Para cuando hayan transcurrido 10 ms el rotor estará prácticamente en la misma posición mientras que el campo del estator habrá completado media vuelta, punto en el cual el par vuelve a ser nulo puesto que los campos se encuentran alineados, pero en sentidos opuestos (figura 2.28-c). Durante los próximos 10 ms, el campo rotórico traccionará sobre el rotor en sentido horario, pero nuevamente, para cuando el campo del estator vuelva a la posición inicial, el rotor debido a su inercia se apenas habrá movido (figura 2.28-d y e)

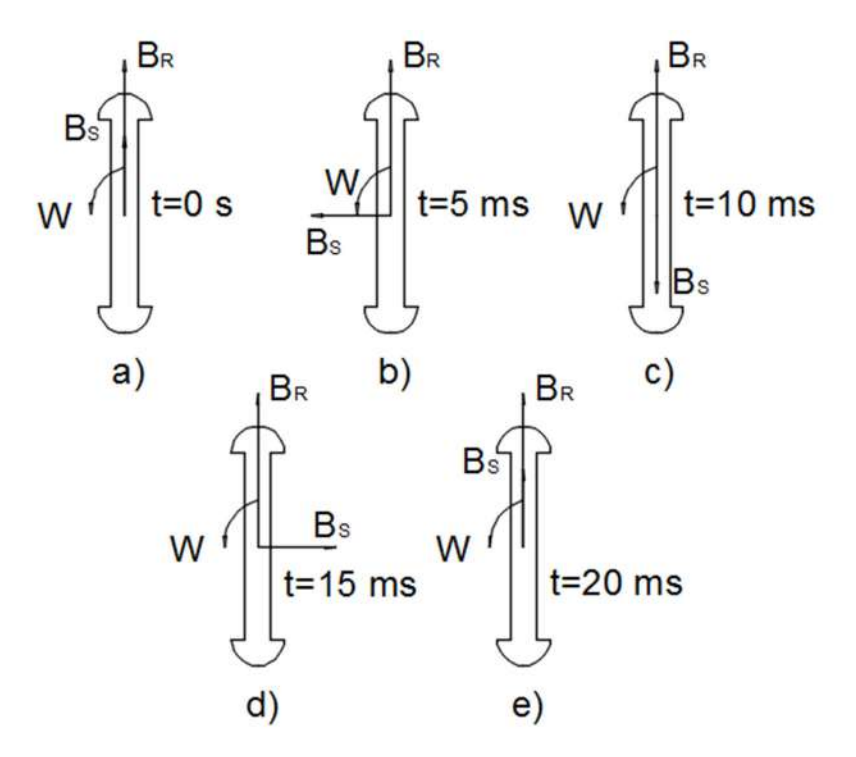

**Figura 2.28 -** Par de alterna con rapidez en magnitud y dirección, de modo que el par neto de arranque es cero. (Fuente: eleboración propia)

en la siguiente tabla, se resumen el comportamiento del campo en función del tiempo transcurrido:

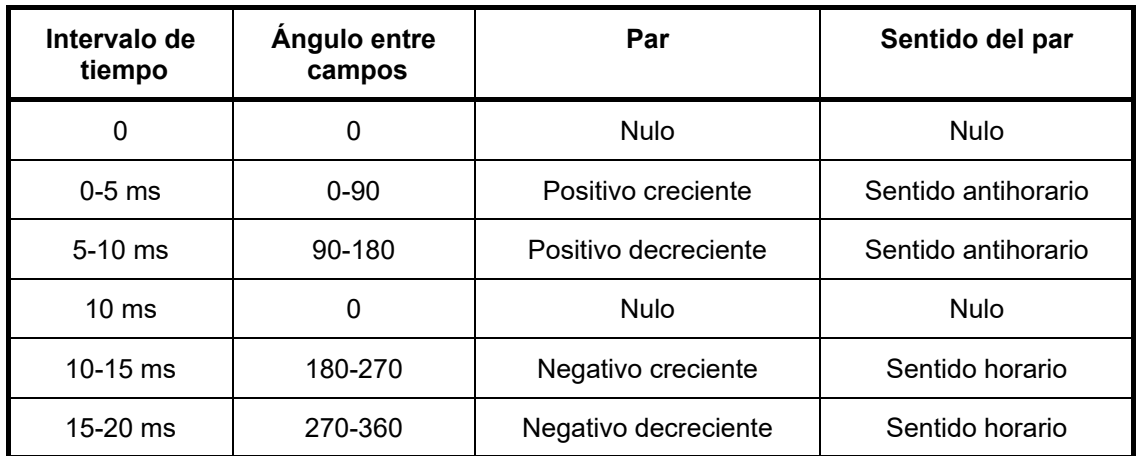

**Tabla 2.10 -** Comportamiento del campo en función del tiempo

Es decir, luego de un ciclo completo, el par promedio desarrollado por la máquina es nulo. Durante el primer semiciclo el rotor apenas logra moverse en un sentido

ya que el periodo de tiempo es muy corto, sucediendo lo mismo durante el segundo semiciclo, pero en sentido contrario, generando que el motor vibre fuertemente y se sobre caliente.

Es por este motivo que en este tipo de motores es indispensable la utilización de un método para arrancarlo. Existen distintas maneras para hacerlo de forma segura, pero los tres métodos más utilizados son:

## 2.5.2.1. Arranque por medio de la reducción de la frecuencia eléctrica

Si los campos magnéticos del estator en un motor síncrono giran a una velocidad lo suficientemente baja, no habrá ningún problema para que el rotor se acelera y se enlace con el campo magnético del estator. Entonces, se puede incrementar la velocidad de los campos magnéticos del estator aumentando gradualmente la frecuencia hasta su valor nominal de 50 Hz. Para esto se pueden utilizar accionadores de estado sólido como ciclomotores. Lógicamente, este sistema también puede ser utilizado para la variación de velocidad de la máquina.

Sin embargo, al igual que en la máquina de corriente continua cuando la velocidad es baja, el valor de Ea también lo es ya que depende directamente de la velocidad de rotación. Es por este motivo que estos arrancadores cuentan también con sistemas de reducción de la tensión para mitigar el alto pico de corriente de arranque.

### 2.5.2.2. Arranque con un motor primario externo

Para llevar al motor a su velocidad síncrona se le puede adjuntar un motor secundario de arranque externo. Una vez alcanzada esta velocidad, se conecta la máquina principal como generador en paralelo a la red, para luego apagar el motor de arranque, produciendo que el eje pierde velocidad y que la máquina principal funcione como motor. Este procedimiento se realiza con el motor sincrónico en vacío, por lo que el motor de arranque puede ser de menor potencia que el motor que arranca.

La gran ventaja de la utilización de este método radica en que el motor síncrono arranca a velocidad nominal, por lo que no existe un pico en la corriente de arranque.

### 2.5.2.3. Arranque con devanados de amortiguamiento

Se trata del método más popular de arranque de este tipo de motores. Recibe el nombre de devanado amortiguador porque reduce las oscilaciones que se

producen en los procesos transitorios de las máquinas: acoplamiento a la red, vibraciones bruscas de carga eléctrica o mecánica, etcétera. Los devanados de amortiguamiento son barras especiales dispuestas en ranuras hechas en la cara del rotor en un motor y en cortocircuito en cada extremo como un anillo. Esto crea un rotor del tipo jaula de ardilla y el motor arranca como si fuera un motor asincrónico trifásico, por lo que, en el caso de ser necesario, se pueden utilizar los métodos de arranque descriptos en la siguiente sección [24].

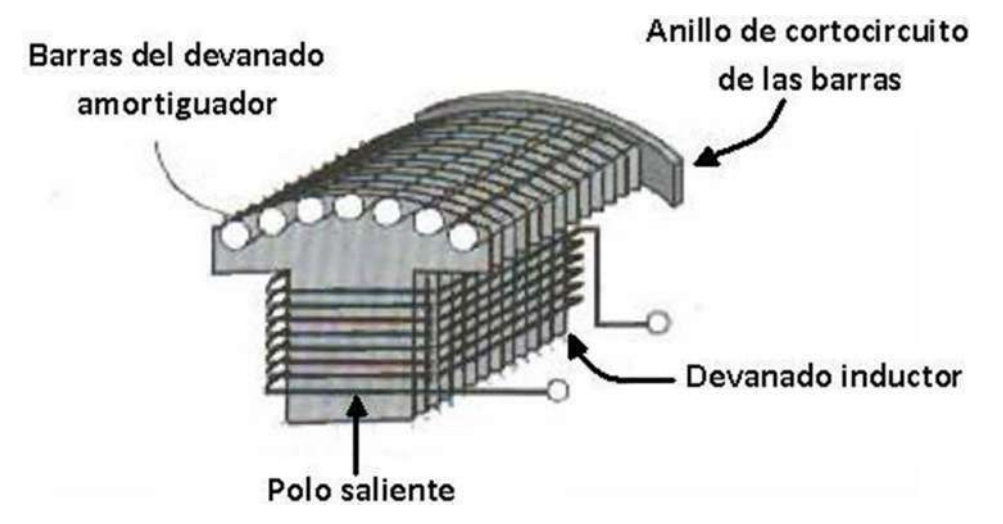

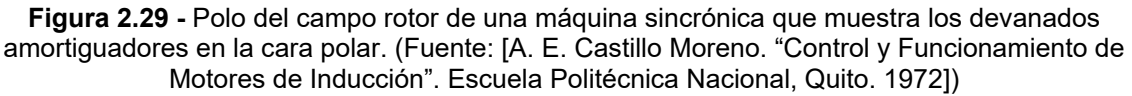

# *2.5.5. Métodos de Arranque de motor asincrónico trifásico*

### 2.5.5.1. Arranque directo

Es el método más simple y económico de puesta en marcha, por lo tanto, el preferido si la red y el accionado lo admiten. Consiste en arrancar el motor conectándolo a su tensión asignada. Se puede realizar siempre que la red pueda suministrar la corriente de arranque, sin que se produzcan alguno de los efectos enunciados previamente.

Como se explicó en la sección 2.4, existen diversos tipos de motores trifásicos de inducción, principalmente dependientes de la forma constructiva del rotor. Básicamente se los divide en 2 grupos: por un lado, los que poseen características de arranque "normales" (rotor bobinado y los de jaula simple), y por otro, aquellos con arranques mejorados (doble jaula o ranura profunda).

En definitiva, se puede alcanzar un arranque satisfactorio, si se tiene en cuenta esta clasificación o lo que es equivalente a conocer los diseños estandarizados por las normas NEMA o IEC, sin tener que recurrir a algún sistema de arranque en particular. Esta alternativa es útil y debe ser tenida en cuenta, siempre y cuando sea necesario o esté dentro de las posibilidades adquirir un motor nuevo. En la figura 2.30, se presenta un caso particular donde mediante el motor 1, sería imposible lograr el arranque, mientras que con el motor 2 con arranque directo se logra arrancar perfectamente.

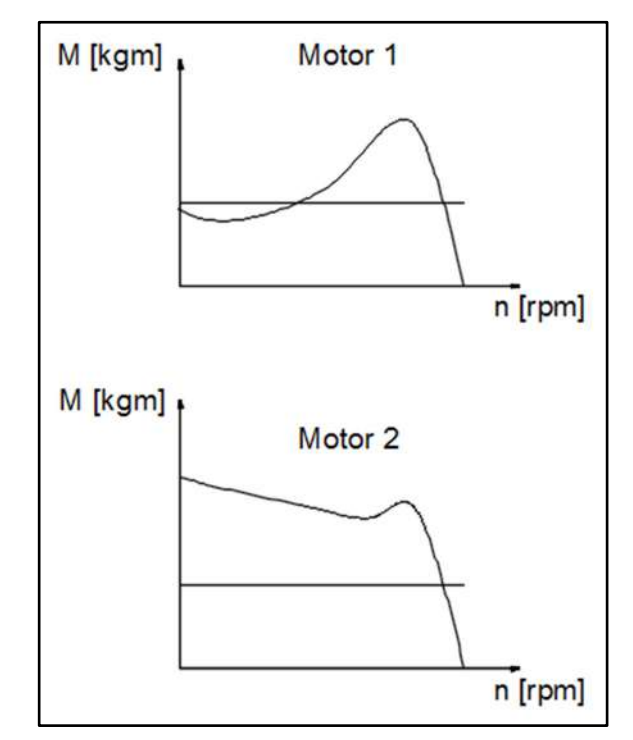

**Figura 2.30 -** Curva par-velocidad de dos motores clase NEMA distintos. (Fuente: Elaboración propia)

Sin embargo, cuando las condiciones impuestas por el arranque directo no son aceptables (corrientes elevadas, falta o exceso de par, etc.), se utilizan los métodos de arranque que se muestran a continuación [26].

# 2.5.5.2. Arranque estrella-triángulo

Este tipo de arranque consiste en arrancar el motor en conexión estrella, y una vez que el motor alcanza una velocidad adecuada, conectarlo en triángulo, completando así la aceleración. Solo se puede aplicar en casos donde la tensión de línea de red eléctrica es igual a la tensión de fase asignada del motor. Además, se debe tener acceso en la bornera de conexión a las 2 puntas de cada bobina (cabeza y cola). Debido a su simplicidad y efectividad, ha sido vastamente usado en la industria.

Es considerado un arranque de tensión reducida, ya que inicialmente se aplica a cada bobina del motor la tensión simple de la red, para luego después de la conmutación pasar a tener la tensión compuesta de la misma.

La cupla de un motor asincrónico trifásico es proporcional al cuadrado de la tensión aplicada a las bobinas como se observa en la ecuación 2.49. A, Por lo tanto:

$$
Mn = f(U_f^2) \tag{2.49}
$$

La corriente en los devanados del rotor es proporcional a la tensión aplicada a las bobinas como se observa en la ecuación 2.50:

$$
I_f = f(U_f) \tag{2.50}
$$

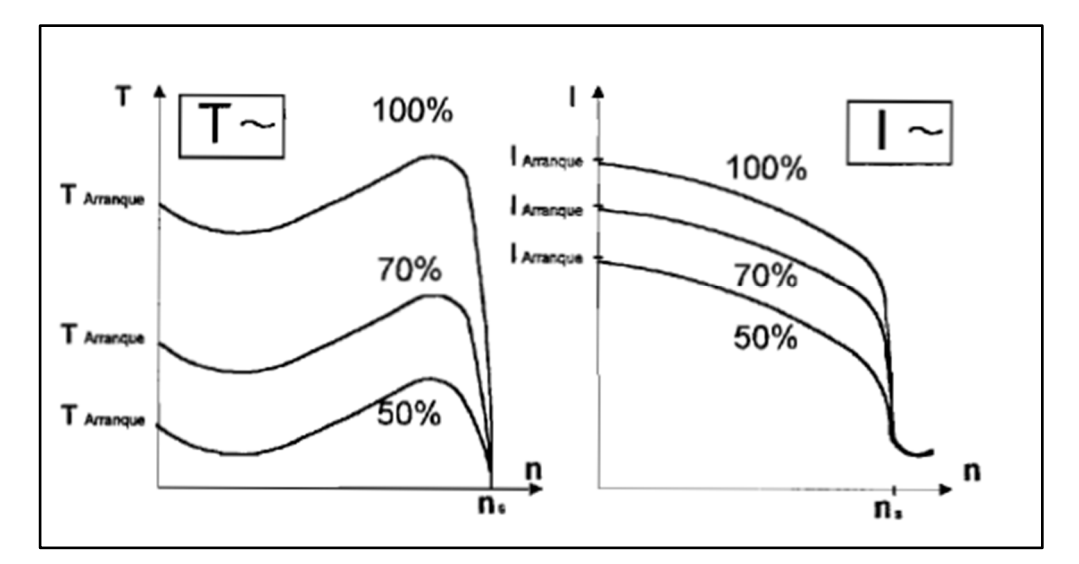

**Figura 2.31 -** Variación del par y corriente de arranque de acuerdo al nivel de tensión aplicada al motor. (Fuente: Apunte de catedra accionamientos electricos).

Es decir que, al hacer la conexión inicial en estrella, la tensión aplicada a cada bobina valdrá 1/√3 respecto de la conexión en triángulo, por lo tanto, la cupla valdrá:

$$
M_Y = k. U_{simple}^2
$$

$$
M_{\Delta} = k. U_{computest a}^{2} = k. (\sqrt{3}. U_{simple})^{2}
$$

Es decir:

$$
M_Y = \frac{M_{\Delta}}{3}
$$

Por otro lado, la corriente en cada bobina resulta:

$$
I_{\text{face } Y} = k. U_{\text{simple}}
$$

$$
I_{\text{face }\Delta} = k. U_{\text{computesta}} = k. (\sqrt{3}. U_{\text{simple}})
$$

Es decir:

$$
I_{fase\ Y} = \frac{I_{fase\ \Delta}}{\sqrt{3}}
$$

Si se consideran las corrientes de línea en lugar de las de fase:

$$
I_{Linear} = \frac{I_{Linear}}{3}
$$

64

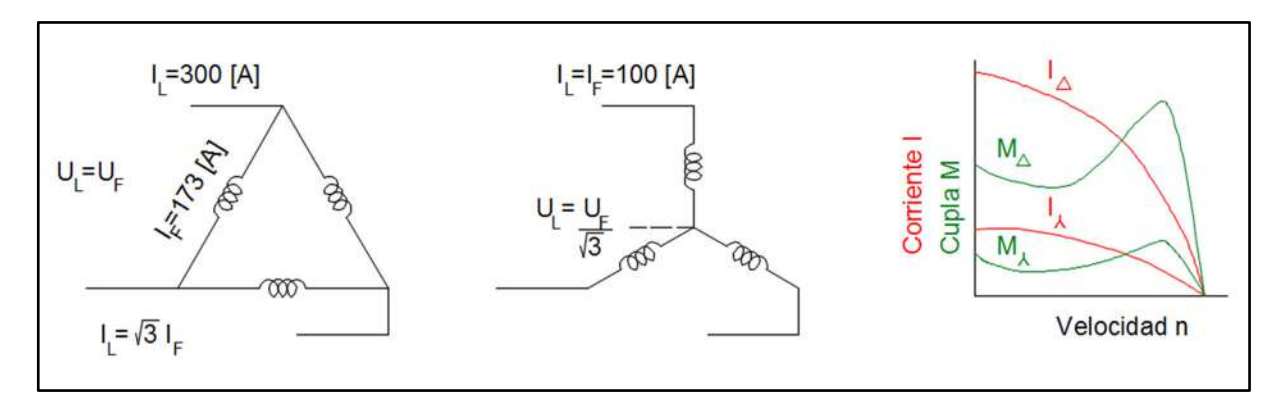

**Figura 2.32 -** Evolución de corriente y cupla en función a la velocidad para el caso de un arranque estrella-triángulo. (Fuente: Elaboración propia)

Estas conclusiones son absolutamente válidas para los motores con características de arranque regulares donde los valores de las impedancias del circuito equivalente se mantienen constantes, sin embargo, existe un cierto error en los casos de motores con características de arranque mejoradas, ya que la resistencia R'2 cambia su valor en función de la velocidad de giro del motor. Al momento de salir del reposo, R'2 alcanza su valor máximo, que se traduce en una reducción mayor del par en estrella respecto al triángulo. Sin embargo, como lo establece la norma IEC 60034, para los motores que se utilizan en este tipo de arranques, el par de arranque no debe ser menor al 25%. Es decir, el error cometido por esta simplificación no es determinante.

Este método de arranque es apropiado sólo para accionados cuya culpa sea inicialmente reducida, y creciente con la velocidad, como por ejemplo máquinas que arrancan en vacío o cargas tipo ventilador con un clásico aumento de par antagónico cuadrático con la velocidad.

El instante de la conmutación de estrella a triángulo debe ser cuidadosamente determinado, para que este método de arranque pueda ser efectivamente ventajoso en los casos en que el arranque directo no es posible. Existirá siempre en este punto un salto de corriente debido al aumento repentino de tensión. Idealmente, el momento óptimo de conmutación se alcanza cuando se logra una velocidad de rotación estable con la conexión en estrella, es decir, el par resistente es igual al par motor. Si el cambio se realiza antes de alcanzar este punto, el pico de corriente obtenido en la conmutación será mayor, y, por otro lado, si el cambio a triángulo se retrasa demasiado, el proceso de arranque se prolonga y podría sobrecalentar el motor. Es por este motivo, que es fundamental realizar la conmutación con la mayor exactitud posible, y para esto debe realizarse mediante sistemas de control o un temporizador debidamente ajustado para cada caso particular [27].

En cuanto a su aplicación práctica, suele considerarse satisfactorio este arranque si el pico de corriente en la conmutación no es mayor que el pico de conexión inicial. Sin embargo, es necesario analizar cada caso en particular como se observa en la siguiente figura:

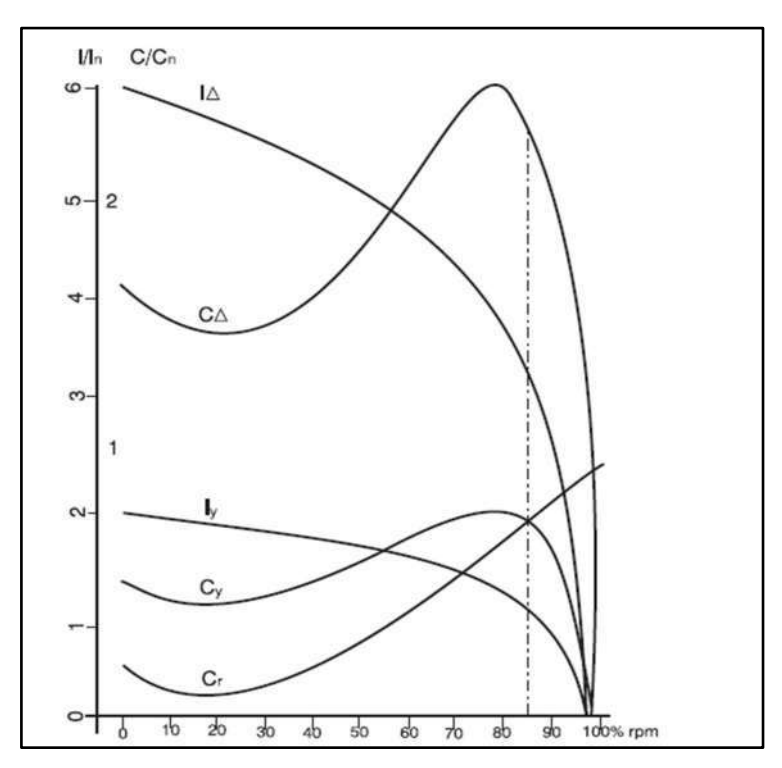

**Figura 2.33 -** Evolución de corriente y cupla en función a la velocidad para el caso de un arranque estrella-triángulo. (Fuente: Elaboración propia)

Si el arranque es en estrella, el motor acelera aproximadamente hasta 85% de la rotación nominal donde el par motor y antagónico son iguales. En este punto donde la corriente que se encuentra en un valor cercano al nominal (100%) se realiza el cambio a triángulo, por consiguiente, existe un salto repentino a 320% en la corriente.

Si se lo compara con el arranque directo, se logra bajar el pico de instante inicial de 600% a 200% y surge un nuevo pico en 320%. Siguiendo la regla general, al ser el 2do pico mayor que el primero, no sería un caso satisfactorio. Sin embargo, se logra bajar el máximo de corriente a menos del 55%, lo que en ciertos casos podría generar una caída de tensión satisfactoria para la red.

Una ventaja de la conexión estrella-triángulo es que si en marcha, se presentara a menudo y por lapsos prolongados, un estado de baja carga (menor ⅓ de la nominal) o marcha en vacío, se puede conmutar a estrella, mejorando sensiblemente el factor de potencia y el rendimiento.

Las curvas de rendimiento, factor de potencia y la corriente en función de la potencia mecánica para el caso de un motor de 2 [CV] son mostradas en la figura 2.34. Las mismas fueron obtenidas mediante pruebas en laboratorio para arranques con el devanado en estrella y en triángulo [25].

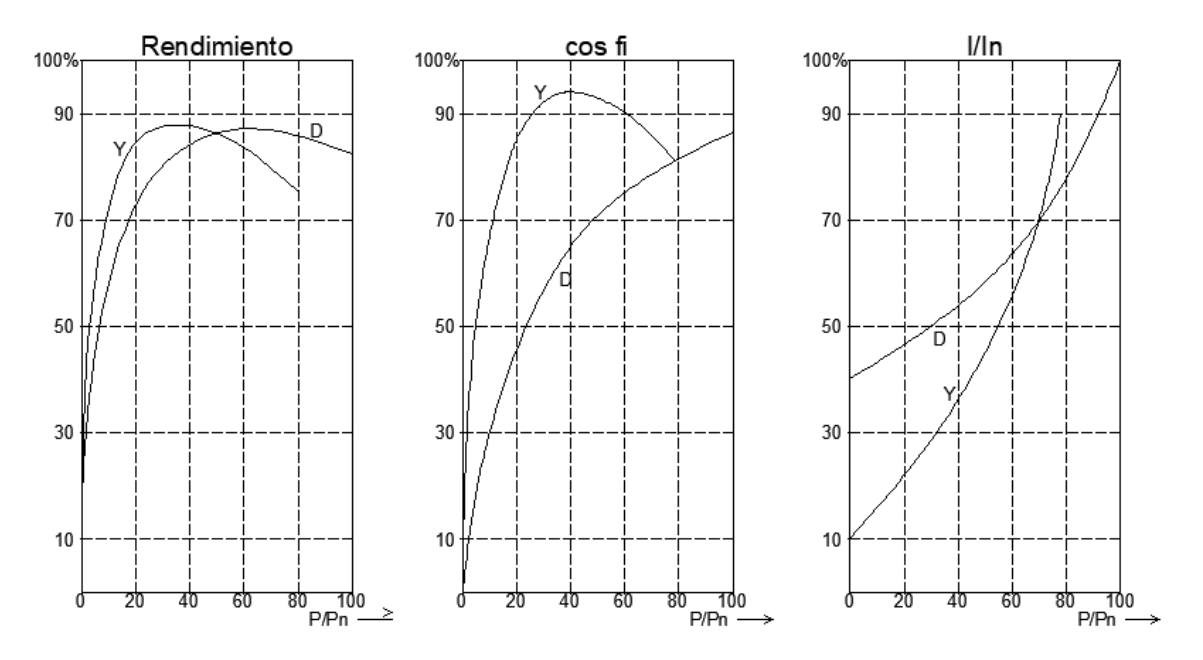

**Figura 2.34 -** Curvas reales obtenidas en ensayo de arranque en laboratorio. (Fuente: Elaboración propia)

### 2.5.5.3. Arranque por autotransformador

Este método de arranque, es del tipo de tensión reducida (al igual que el estrellatriángulo), es decir, se utiliza principalmente cuando se busca reducir la corriente de arranque, teniendo como consecuencia una fuerte caída de par, que en ciertos casos podría ser también buscada.

En este sistema el motor se alimenta inicialmente con tensión reducida para luego ser aumentada hasta alcanzar su valor nominal. En este punto se conecta el motor directamente de la red, es decir el autotransformador (o arreglo de estos) queda fuera del circuito.

En un autotransformador ideal, se cumple la siguiente relación de transformación:

$$
r=V_2/V_1=I_1/I_2
$$

o lo que es lo mismo:

$$
V_1.I_1 = V_2.I_2 \tag{2.51}
$$

Para comprender claramente la ventaja que brinda este sistema de arranque, se considera el equivalente monofásico de un motor que al alimentarlo con una tensión "Vm", consume una corriente "Im".

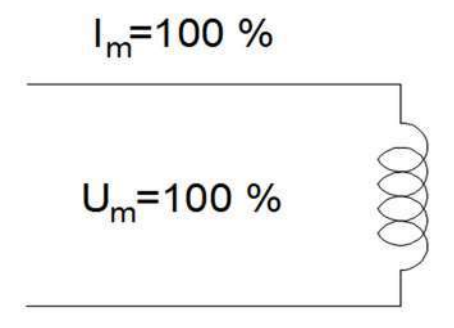

**Figura 2.35 -** Alimentación de autotransformador. (Fuente: Elaboración propia)

Por otro lado, teniendo en cuenta que en los motores trifásicos de inducción la tensión y corriente son proporcionales, si se lo alimenta mediante el secundario de un autotransformador, cambiarán los valores consumidos por el motor a los siguientes:

$$
V_m' = V_2 = r.V_1
$$
  

$$
I_m' = I_2 = r.I_m
$$

por lo tanto, la ecuación general 2.51 se puede reescribir:

$$
V_1.I_1 = (r.V_1).(r.I_m) = (r^2.V_1.I_m)
$$

68

$$
I_1 = r^2 \cdot I_m \tag{2.52}
$$

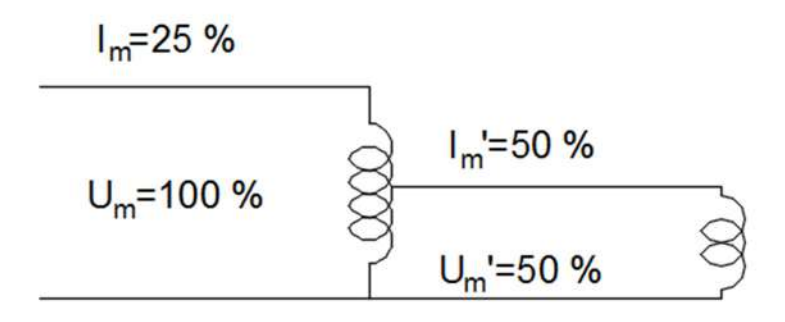

**Figura 2.36 -** Ejemplo de reducción de corriente de arranque para un valor de tensión del 50% de la nominal. (Fuente: Elaboración propia)

Aquí radica la importancia de este sistema de arranque que logra reducir la corriente no solo por una baja en la tensión, sino también gracias a la relación de transformación. En la tabla 2.11 se muestran ciertos puntos característicos que relacionan los parámetros antes mencionados [26].

| <b>Tensión</b><br>primario | <b>Tensión</b><br>secundario | <b>Corriente</b><br>primario | <b>Corriente</b><br>secundario | Par motor |
|----------------------------|------------------------------|------------------------------|--------------------------------|-----------|
| 100%                       | 50%                          | 25%                          | 50%                            | 25%       |
| 100%                       | 70%                          | 49%                          | 70%                            | 49%       |
| 100%                       | 86%                          | 74%                          | 86%                            | 74%       |
| 100%                       | 100%                         | 100%                         | 100%                           | 100%      |

**Tabla 2.11 -** Puntos característicos en un arranque por autotransformador.

Constructivamente, se puede lograr un arranque mediante autotransformador mediante 2 tipos de conexionados: Transición abierta y cerrada.

En el conexionado con transición abierta al cambiar la alimentación de la última toma del autotransformador a la tensión lineal, durante un breve periodo de tiempo el motor queda desenergizado, la corriente momentáneamente baja a cero y cuando se conecta a pleno voltaje se produce un segundo pico de corriente transitoria.

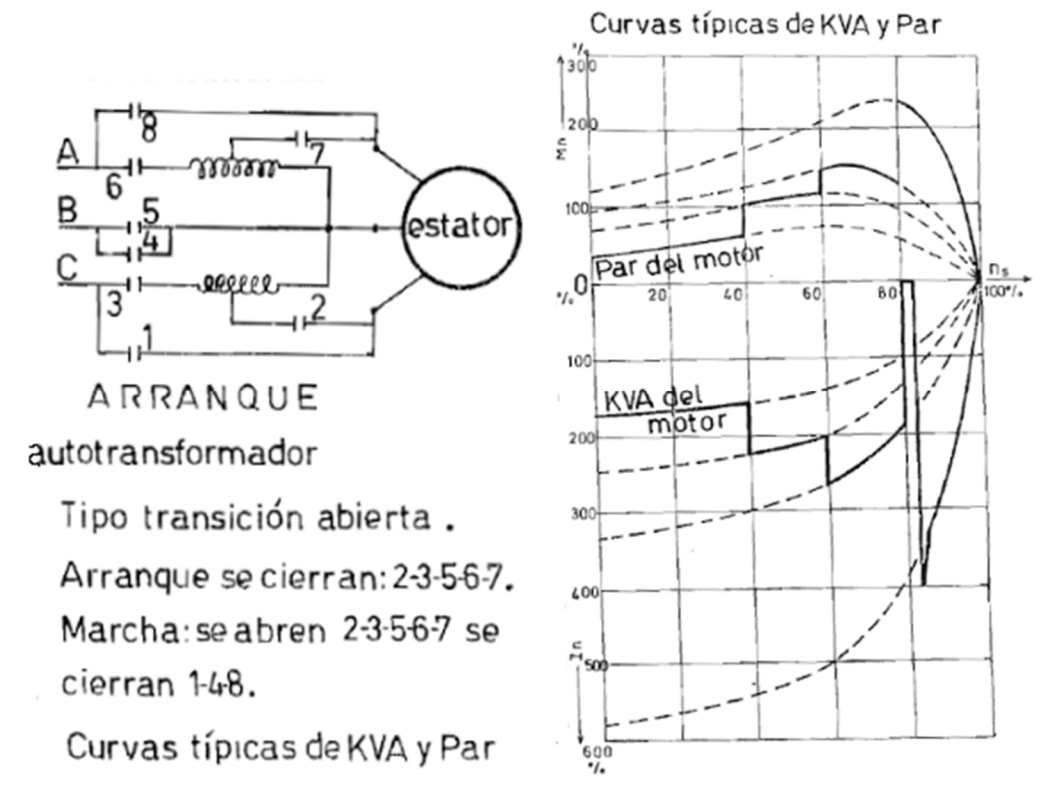

**Figura 2.37 -** Arranque por autotransformador tipo transición abierta. (Fuente: [A. E. Castillo Moreno. "Control y Funcionamiento de Motores de Inducción". Escuela Politécnica Nacional, Quito. 1972])

Este fenómeno puede ser eliminado mediante un conexionado con transición cerrada como el que se muestra en la figura 2.37. Esta forma de arranque mantiene conectado a la fuente de alimentación mientras se cambian las conexiones de arranque a las de marcha. Sin embargo, al realizar la conmutación la fracción del devanado del autotransformador conectado a la red crea una inductancia en serie con el motor. Como consecuencia, se produce una caída de tensión considerable que acarrea una punta de corriente transitoria elevada al momento de acoplamiento a plena tensión. El circuito magnético del autotransformador incluye un entrehierro que disminuye el valor de la inductancia para paliar este problema a cambio de aumentar la corriente magnetizante. Dicho valor se calcula de modo que, al abrirse el autotransformador, no haya variación de tensión en los bornes del motor.

Si bien la segunda opción técnicamente parece ser superadora, dependerá del caso particular si amerita su implementación ya que debe ser utilizado con un autotransformador más sofisticado y por ende costoso. Para motores de baja potencia, o donde la instalación tolere los efectos transitorios, no debe descartarse un conexionado de transición abierta.
Además, si bien conceptualmente es más sencillo este arranque mediante un autotransformador trifásico porque se obtienen voltajes y par balanceados, en la práctica, resulta más económico y sencillo la utilización de dos autotransformadores monofásicos, conectados en "V" como se muestra en la figura 2.38 [25].

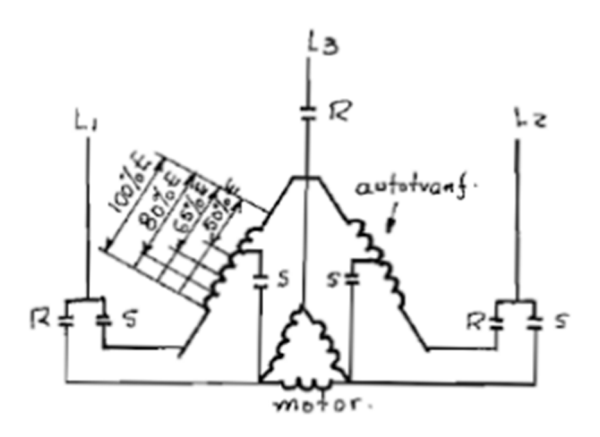

**Figura 2.38 -** Arranque por autotransformador conexión en "V". (Fuente: Apunte de catedra accionamientos eléctricos)

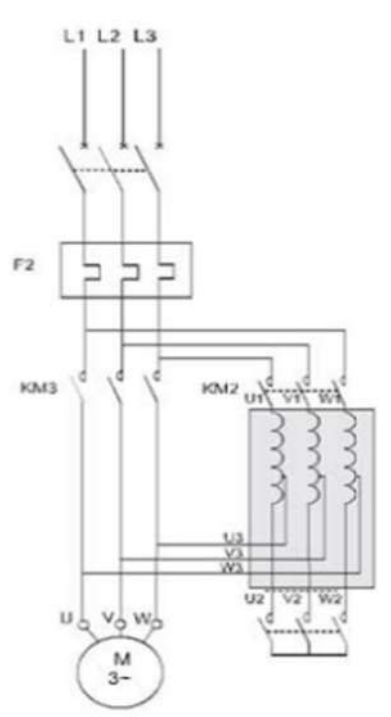

**Figura 2.39 -** Arranque por autotransformador conexión en "V", segundo método. el otro método, tiene el contactor en la salida del autotransformador.

#### 2.5.5.4. Arranque con resistencia estatórica

Con este sistema, el motor arranca bajo tensión reducida mediante la inserción de resistencias en serie con los devanados. Una vez que se estabiliza la velocidad, las resistencias se eliminan y el motor se acopla directamente a la red.

El valor de la resistencia se calcula en base al pico de corriente que no se debe superar durante el arranque, o al valor mínimo del par de arranque necesario teniendo en cuenta el par resistente.

Con este método se consigue una aceleración suave y alto factor de potencia, debido a que la potencia activa absorbida es mayor. La aceleración suave se debe al hecho de que la tensión que se aplica en bornes del motor equivale a la tensión de la red menos la caída de tensión que tiene lugar en la resistencia de arranque. Esto es así porque la caída en la resistencia es proporcional a la corriente absorbida por el motor y, como la corriente disminuye a medida que se acelera el motor, sucede lo mismo con la caída de tensión de la resistencia. Por lo tanto, la tensión que se aplica a la bornera es mínima en el momento del arranque y aumenta progresivamente.

Al igual que el resto de los arranques con tensión reducida donde el par motor es débil para velocidades bajas, este arranque es apropiado para las máquinas cuyo par resistente también tenga esta característica donde el par de inicio es pequeño, por ejemplo, los ventiladores.

Si bien con este método se logra disminuir el pico de corriente durante el arranque, no es posible obtener valores cercanos a la intensidad nominal, ya que para lograrlo sería necesario reducir la tensión en bornes a valores considerablemente bajos, lo que trae aparejado un par de la máquina mínima. Suponiendo un caso donde la relación de corriente de arranque y nominal es 6, para lograr disminuirla a 2, la tensión se debe bajar al 33% lo que genera en la máquina una reducción del par tal que cae al 10% del nominal.

Además, al ser la resistencia primaria atravesada por la corriente consumida por el motor, es un dispositivo que consume importante energía, por cuya razón,el rendimiento del arranque es bajo. Sin embargo, la eliminación de la resistencia al finalizar el arranque se lleva a cabo sin interrumpir la alimentación del motor, y por tanto, sin fenómenos transitorios lo cual es un aspecto destacable [26].

#### 2.5.5.5. Arranque por resistencia rotórica

Para poner en marcha un accionamiento con par antagónico elevado durante el proceso de arranque, los métodos descriptos hasta el momento no son convenientes ya que el par de la máquina se ve fuertemente disminuido. Por el contrario, este método mejora el par motriz, es decir es muy útil en estos casos.

Para la utilización de este método, es necesario utilizar un motor de rotor bobinado donde sea posible acceder a las bobinas del rotor.

El par máximo desarrollado por la máquina, no varía en función de la resistencia rotórica R'2 como se observa en la ecuación A.9, sin embargo el resbalamiento crítico aumenta al incrementar dicha resistencia (ecuación A.8). Es decir, mediante la inserción de resistencias de distinto valor en serie con las bobinas de rotor se logra modificar la característica mecánica del motor para obtener el par máximo para la velocidad que se busque en función del valor de la resistencia.

$$
\tau_{\text{m\'aximo}} = \frac{3.(U_f)^2}{2.\omega_0 \left[R_1 \pm \sqrt{R_1^2 + (Xcc)^2}\right]}
$$
(A.9)

$$
s_c = \pm \frac{R r_2}{\sqrt{R_1^2 + (X_1 + X r_2)^2}}
$$
(A.8)

También, suele ser imprescindible el arranque con resistencias cuando las condiciones de arranque son difíciles desde el punto de vista térmico, es decir, cuando debe acelerar una gran masa se inercia y el arranque se torna muy prolongado. Al contrario que en el rotor jaula donde el calor del proceso de arranque (o frenado) se desarrolla solo en el rotor, en este tipo de motor, una parte importante de calor se disipa en la resistencia externa al mismo.

El cálculo de la resistencia insertada en cada fase permite determinar con rigor la curva par-velocidad resultante, para un par dado, la velocidad es menor cuanto mayor sea la resistencia. Así, ésta debe insertarse por completo en el arranque y la plena velocidad se alcanza cuando la resistencia está cortocircuitada [26].

#### Cálculo de la resistencia para el arranque

Para obtener el valor de las distintas etapas de la resistencia de arranque, se parte de la curva representativa del momento en función del resbalamiento M=f(s) para el rotor en cortocircuito, a la que se denomina "característica natural" del motor, y se construirá a partir de esta, las "características artificiales". Una para cada valor de resistencia exterior en serie al circuito rotórico.

a partir de la ecuación A.8 se obtiene la ecuación 2.52, donde para cada valor de cupla se cumple la siguiente relación:

$$
\frac{S_{artificial}}{S_{natural}} = \frac{r_{rotórica} + r_{exterior}}{r_{rotórica}}
$$
(2.53)

Donde:

- ❖ r artificial : Resbalamiento artificial.
- ❖ rnatural : Resbalamiento natural.
- ❖ rrotórica : Resistencia del devanado rotórico más las escobillas.
- ❖ rexterior : Resistencia rotórica exterior.

Por ejemplo, si la resistencia exterior es dos veces mayor que la interna:

$$
S_{Artificial} = 3. S_{natural}
$$
 (2.54)

Por lo tanto, si se multiplica por tres el resbalamiento de cada punto de la característica natural y se toman estos nuevos valores para las mismas cuplas, se obtiene la característica artificial correspondiente a estos valores de resistencia.

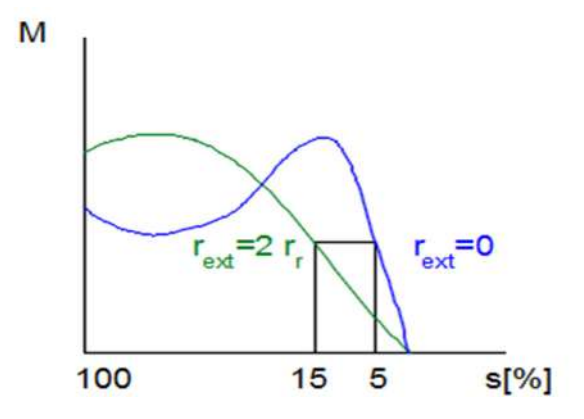

Figura 2.40 - Característica artificial si la r<sub>exterior</sub> es dos veces mayor que la interna. (Fuente: elaboración propia)

A partir del análisis anterior, se puede obtener una familia de curvas características, eligiendo sobre las mismas las adecuadas para el accionamiento según sea el fin definido. Para el caso de ser necesaria una rápida aceleración se buscará mantener el par próximo al máximo, siguiendo el curso indicado con la letra "a" en la figura 2.41. Si en cambio, se desea que el par se mantenga en un intervalo prefijado, seguirá el curso indicado con "b" en la figura 2.41.

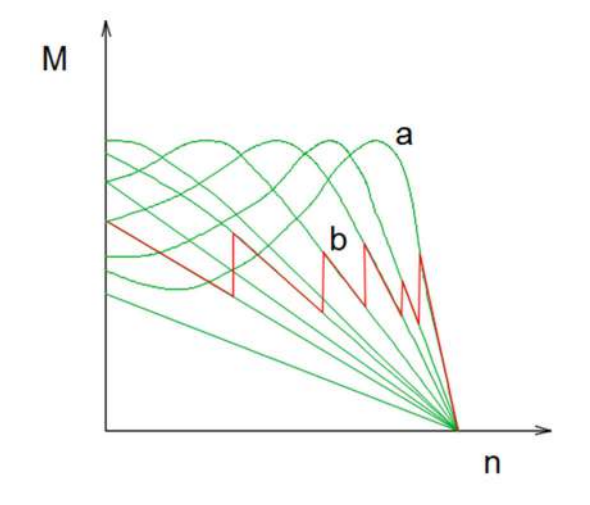

**Figura 2.41 -** Familia de curvas características. (Fuente: elaboración propia)

Este procedimiento implica conocer la resistencia rotórica, y la característica natural que no siempre son conocidos, aunque existen ciertos ensayos o métodos para obtenerlos.

## 2.5.5.6. Arranque suave

Los avances en la electrónica de potencia han permitido la creación del arrancador electrónico (arrancador suave). Al igual que otros métodos, aplica una disminución en la tensión para reducir la corriente y el par motor. El equipo emplea elementos semiconductores, cuyo ángulo de disparo es controlado para aplicar una tensión variable a los terminales del motor durante la aceleración y desaceleración. La principal ventaja radica en el hecho que al ser la tensión comandada mediante electrónica es fácilmente ajustable a la medida de cada caso además de permitir la posibilidad de censar corriente y/o par, para la toma de decisiones.

Al utilizar un semiconductor controlable, como un tiristor, es posible entregar solamente un cierto porcentaje del voltaje al motor usando control de fase. El punto en el tiempo para el cual el tiristor conduce la media onda seno es llamado ángulo de disparo "α". Cuanto mayor sea el ángulo α, menor será el voltaje eficaz aplicado al motor.

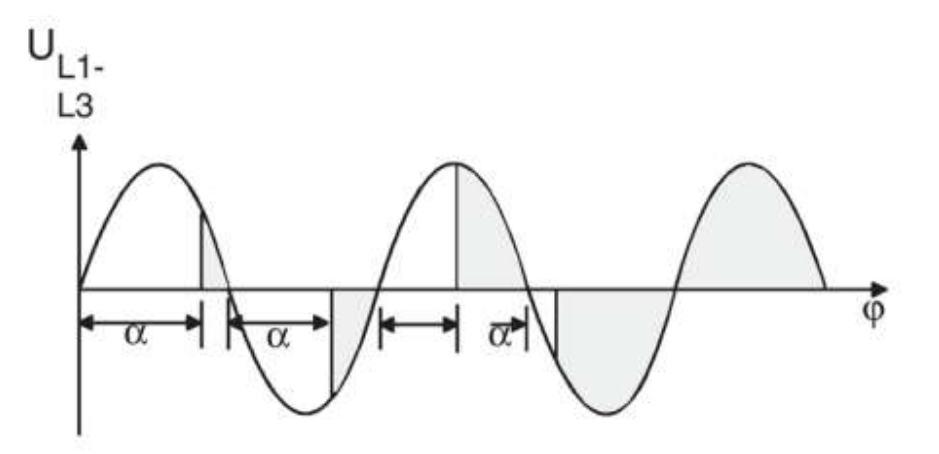

**Figura 2.42 -** Angulo de disparo (Fuente: Apunte de catedra electronica de potencia)

Cuando el voltaje en el cátodo del tiristor es más positivo que el del ánodo las junturas J1 y J3 están polarizadas negativamente y el dispositivo no conduce. Pero, si el voltaje del ánodo es más positivo que el del cátodo, las junturas J1 y J3 están polarizadas positivamente y ya que J2 se polariza negativamente, el dispositivo aún bloquea el voltaje positivo. Si el voltaje negativo a través de J2 alcanza su punto de quiebre entonces el dispositivo conduce como una juntura sencilla polarizada positivamente. A esto se lo denomina "disparo por gate".

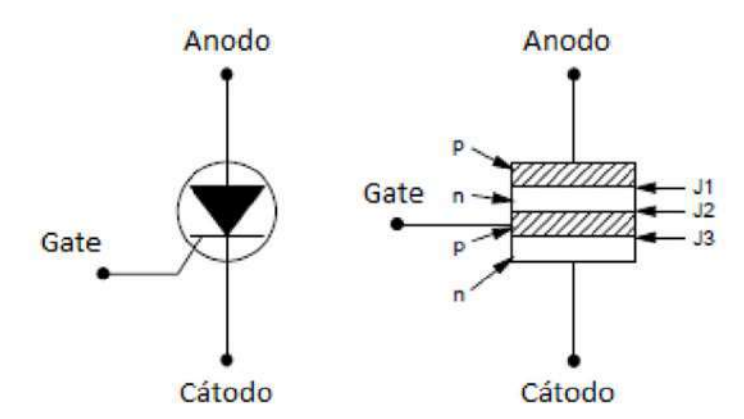

**Figura 2.44 –** Tiristor utilizado en un arranque suave. (Fuente: Apunte de catedra electronica de potencia)

El disparo por gate es el método usual para el encendido de un tiristor. Dado que las características de disparo del tiristor son dependientes de la temperatura, la amplitud y duración del pulso aplicado al gate deben ser suficientes para asegurar que el tiristor esté encendido bajo todas las condiciones posibles.

Las diferencias entre los tipos de arrancadores suaves radican en la estructura del componente de potencia y las características de control que se describen a continuación:

**Una fase y onda completa**: Es el caso de un arrancador suave con control sobre una única fase. Las fases restantes se conectan directamente al motor. Durante el arranque, en las fases directas, fluye la corriente de arranque directo; solamente es posible reducir la corriente para la fase que está siendo controlada.

Si este método es comparado con un arranque directo, el tiempo de arranque es más largo y la corriente total del motor no se reduce considerablemente.

Esto significa que aproximadamente la misma corriente fluye a través del motor como en un arranque directo, resultando en sobrecalentamiento del motor. Dado que solamente una fase es controlada, la red está en condiciones de carga asimétrica en la fase de arranque. Hoy en día, este tipo de control se encuentra en desuso.

**Dos fases y onda completa:** Similar al caso anterior, pero con control sobre 2 fases. Este tipo de arrancador junto con el de una fase, son usados para aplicaciones con potencias de alrededor de 5.5 kW y solamente son adecuadas para evitar el impacto mecánico en el sistema; la corriente de arranque del motor no es notoriamente reducida con este método.

**Tres fases y media onda:** En este caso el control se implementa en las tres fases con un tiristor y un diodo como semiconductor por fase. El voltaje se reduce solamente en el ciclo de onda en el que el tiristor conduce. Durante la segunda mitad del ciclo el diodo conduce y se aplica al motor el voltaje de la red.

Durante el ciclo que no es controlado (diodo) los picos de corriente son más altos que durante el ciclo controlado. Los armónicos superiores relacionados con este resultado implican un sobrecalentamiento del motor. Debido a estas condiciones, este tipo de control solamente puede ser implementado efectivamente en aplicaciones de hasta 45 kW.

**Tres fases y onda completa**: El control de fase es implementado en las tres fases con dos tiristores como semiconductores para cada fase. Esto significa que la fase del voltaje es controlada en la onda completa. Como resultado de los armónicos superiores durante el control de fase, el motor es sometido a una carga térmica más alta que durante un arranque directo. Este método puede ser aplicado en aplicaciones de hasta 630 kW. Por lo tanto, si bien lógicamente son los equipos de mayor costo, son los más desarrollados y preparados con mayor cantidad de funciones.

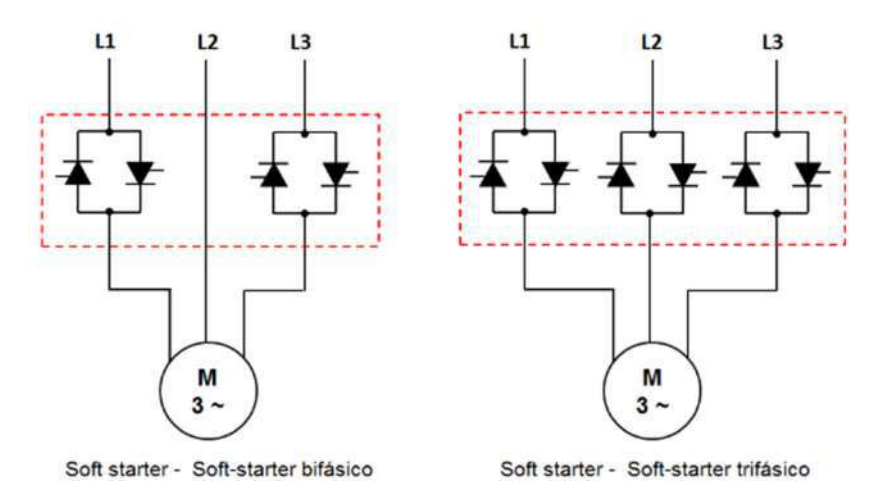

**Figura 2.45 –** Estructura del componente de potencia de dos tipos de arrancadores. (Fuente: Apunte de cátedra electronica de potencia)

En la figura 2.46 se muestra el impacto de arrancadores suaves en el calentamiento del motor comparados con un arranque directo. El punto 1/1 identifica el calentamiento del motor en un arranque directo. El eje x muestra el factor multiplicador del tiempo de arranque y el eje y el factor multiplicador de calentamiento. Para tiempos de arranque mayores y potencias más altas, solamente se deben utilizar un arrancado con control de onda completa.

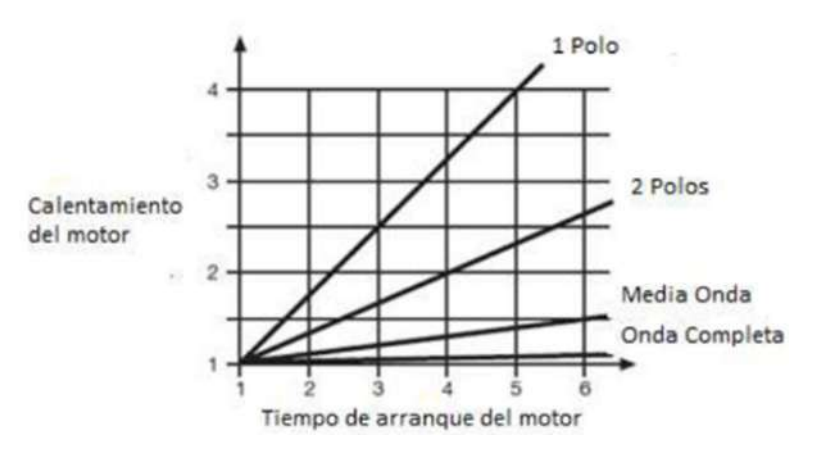

**Figura 2.46 –** Impacto de arrancadores suaves en el calentamiento del motor comparados con un arranque directo. (Fuente: Apunte de cátedra electrónica de potencia)

En los modelos de mayores prestaciones, poseen características adicionales para optimizar el arranque tanto eléctrica como mecánicamente, que se desarrollan en la sección 3 de estado del arte [28].

#### 2.5.5.7. Arranque por variador de frecuencia

Representa otro sistema efectivo de arranque, aunque su función principal reside en la regulación de la velocidad de motores de corriente alterna, tanto sincrónicos como asincrónicos.

El principal objetivo de esta técnica es generar un conjunto de voltajes trifásicos, donde la amplitud y frecuencia de estos se pueda controlar. Estos dispositivos se pueden utilizar como actuadores dentro del lazo de control de los motores, y permiten que el control de su velocidad, o lo relevante para el presente trabajo, el arranque de los mismos sea más eficiente.

Lo que lo hace diferente al resto de los sistemas de arranque es que al modificar la frecuencia de alimentación del motor, se ve modificada la velocidad sincrónica y en consecuencia el resbalamiento "s". Esto se observa claramente en las ecuaciones 2.14' y 2.16:

$$
w_{sinc} = \frac{2\pi \cdot f}{P} \tag{2.14'}
$$

$$
s = \frac{w_{sinc} - w}{w_{sinc}} = 1 - \frac{w}{w_{sinc}}
$$
 (2.16)

A partir de modificar la frecuencia junto con otros parámetros eléctricos o mecánicos, es posible mejorar las características o condiciones de arranque de los motores. Existen distintos métodos o tecnologías para lograrlo, donde en función a que tan sofisticado sea el variador, será cuál de ellos utilice:

- De control escalar
- De control vectorial con Control de campo orientado
- De control vectorial con Control directo del par

Si bien su desarrollo teórico excede objetivos establecidos para el presente trabajo, a continuación, se presentan sus características fundamentales que son las bases del principio de funcionamiento de este método de arranque.

#### **De control escalar**

El control escalar también conocido como voltaje/frecuencia (V/f), si bien son los más sencillos, tiene una gran aceptación en la industria.

El voltaje aplicado a las terminales del estator disminuye proporcionalmente con la disminución de su frecuencia para obtener una operación adecuada. Si esto no se realiza, se satura el acero del núcleo del motor y fluyen corrientes de magnetización excesivas en la máquina. El flujo máximo en el núcleo de un motor de inducción se puede encontrar aplicando la ley de Faraday, resultando:

$$
\Phi_{max} = \frac{V_{fase \ max}}{2\pi . f. Ns}
$$
\n(2.55)

donde:

- $\bullet$   $V_{\text{face max}}$ : Tensión de fase pico de la onda senoidal
- f: frecuencia de la corriente
- Ns: cantidad de espiras de cada bobina del estator

Entonces, cuando el voltaje aplicado a un motor de inducción varía linealmente con la frecuencia por debajo de la velocidad nominal, el flujo en el motor permanece constante. A frecuencias mayores a la nominal no se puede mantener el flujo constante debido a que se debe evitar que exceda su voltaje nominal.

Además, del modelo estático del motor trifásico de inducción descrito en la sección 2.4, se obtuvo que el par máximo resulta:

$$
\tau_{\text{maximo}} = \frac{3. (U_f)^2}{2. \omega_0. \left[ R_1 \pm \sqrt{R_1^2 + (Xcc)^2} \right]}
$$
(A.9)

Sin embargo, si en la ecuación del par máximo A.9 se tiene en cuenta que la reactancia de cortocircuito es mucho mayor a la resistencia estatórica, se puede reescribir como se muestra a continuación:

$$
\tau_{m\'aximo} = \frac{3. (U_f)^2}{2. \omega_0. Xcc}
$$
\n(2.56)

y por último, si se reescribe la reactancia y velocidad sincrónica en función de la frecuencia:

$$
\tau_{\text{maximo}} = \frac{3.(U_f)^2}{2.(\frac{2.\pi.f}{P}).2.\pi.f.(L1+L2)}
$$
\n(2.57)

Reordenando:

$$
\tau_{\text{maximo}} = \left(\frac{U_f}{f}\right)^2 \frac{3.P}{2.(2.\pi)^2.(L1 + L2)}
$$
\n(2.57')

Aquí radica uno de los principales beneficios de este método, ya que manteniendo la relación tensión/frecuencia constante, el par máximo de la máquina responde de igual manera. El flujo magnético se mantiene aproximadamente constante en toda la gama de operación ya que depende de la relación V/f y, por ende, el par mantiene la misma ley de variación con la velocidad que se ha descrito para la frecuencia nominal [29].

Por lo tanto, teóricamente, variando la frecuencia, pero manteniendo la relación tensión/frecuencia es posible obtener infinitas características mecánicas cuyo valor máximo se mantiene constante, como se observa en la figura 2.47.

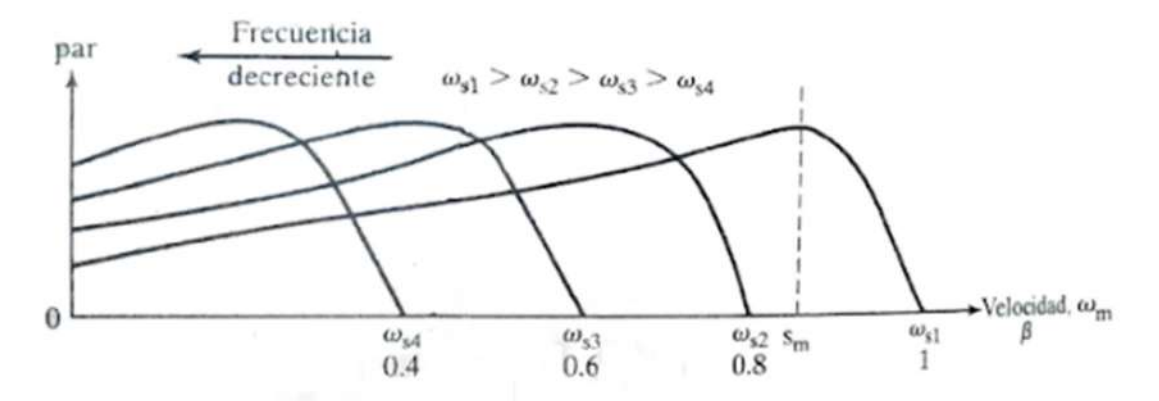

**Figura 2.47 -**Control de velocidad mediante variación de la frecuencia manteniendo constante la relación tensión/frecuencia en el estator. (Fuente: Apunte de catedra accionamientos electricos).

De esta manera, es posible que el motor desarrolle un par cuyo valor esté entre cero y su máximo, para cualquier velocidad (siempre y cuando la velocidad sea menor a la sincrónica) a partir de controlar correctamente la tensión y frecuencia.

Se puede elevar la velocidad del motor por encima de la nominal sin más que aumentar la frecuencia de alimentación. Para mantener la relación tensión/frecuencia constante en esta gama de velocidad también sería necesario aumentar la tensión del convertidor estático proporcionalmente a la frecuencia, pero existe un límite impuesto por la característica de tensión de los semiconductores, de tal forma que es habitual hacer coincidir la tensión para frecuencia nominal y mantener dicha tensión máxima para frecuencias superiores. El aumento progresivo de la frecuencia hace disminuir la relación tensión/frecuencia, con el consiguiente debilitamiento del par, como se ve en la figura 2.48. Sin embargo, la potencia que puede suministrar el motor no disminuye, porque es igual al producto par por velocidad.

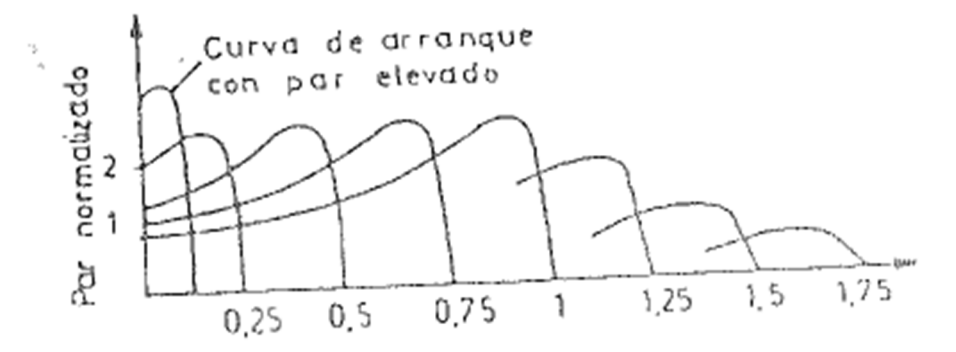

**Figura 2.48 -** Extensión de la gama de velocidad con control a tensión constante (Fuente: Apunte de catedra accionamientos electricos).

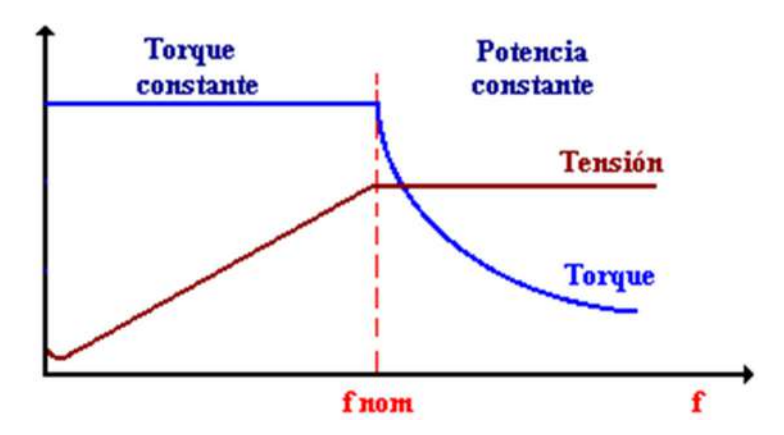

**Figura 2.49 -** Relación torque-frecuencia para un motor accionado por un variador de frecuencia. (Fuente: Apunte de catedra accionamientos electricos).

Si se mantiene constante la relación V/f se dice que opera en zona de par constante. Sin embargo, a una baja frecuencia se reduce el flujo en el entrehierro, por la reducción de la reactancia y en consecuencia impedancia del estator, que trae como consecuencia la necesidad de aumentar el voltaje para mantener el valor del torque, este voltaje adicional es denominado voltaje "boost", como se puede apreciar en la figura 2.48:

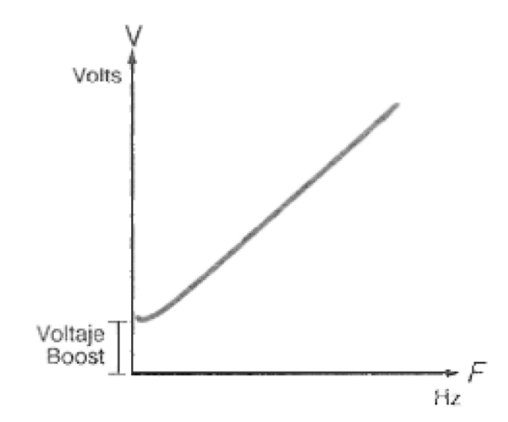

**Figura 2.48 -** Modificación de la ley tensión/frecuencia a baja velocidad (Fuente: [Jorge Arturo Espinoza Tantaquispe (2017). diseño e implementación de un módulo de control con los métodos escalar y vectorial empleados en el motor de inducción para el análisis de su comportamiento en estado transitorio])

Como se dijo anteriormente, con esta técnica el motor está siempre en condiciones de entregar su par máximo. Por otra parte, como el arranque se realiza con frecuencia reducida el deslizamiento también lo es y se obtiene un arranque con intensidad y par del orden de los nominales. Además, se puede conseguir elevar el par de arranque muy por encima del nominal haciendo trabajar al motor transitoriamente con un flujo superior al normal y eligiendo adecuadamente la frecuencia de arranque.

La topología típica de este tipo de variadores se muestra en la figura 2.49.

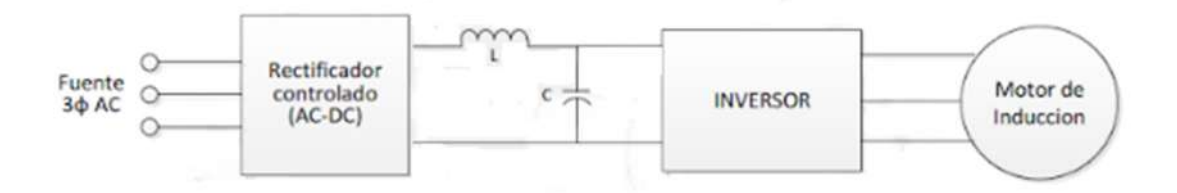

**Figura 2.49 -** Topología de variador de velocidad por control escalar. (Fuente: [Jorge Arturo Espinoza Tantaquispe (2017). diseño e implementación de un módulo de control con los métodos escalar y vectorial empleados en el motor de inducción para el análisis de su comportamiento en estado transitorio])

El rectificador puede ser del tipo controlado o no, lo que significa que la tensión continua puede ser modificada o permanecer constante. Luego, esa tensión es filtrada para luego alimentar el inversor. Este controlador de la frecuencia de alimentación al motor, en lugar de basarse en una frecuencia y un voltaje de referencia, genera valores de voltajes fijos (valor entregado por el rectificador) a cualquier frecuencia de salida. Para eso, utiliza un modulador de ancho de pulso (PWM). En la figura 2.50 se muestra el tipo de onda que se pretende obtener (una sinusoide convencional), y la que verdaderamente se obtiene (pulsos de onda cuadrada). Si la onda que se obtiene correspondiera con la tensión aplicada a un motor, de ninguna manera se podría afirmar que el motor se está alimentando con una tensión sinusoidal.

En efecto, no se trata de una señal sinusoidal, pero un desarrollo en series de Fourier demuestra que la señal posee una componente fundamental sinusoidal, de la misma frecuencia que la componente de la señal que verdaderamente se quiere obtener a la salida del inversor. Aquí la tensión de salida continúa siendo una serie de pulsos de onda cuadrada, que en la inductancia de bobinas del motor, se convierte en corriente sinusoidal.

Por este motivo, resulta fundamental la estrategia de conmutación para el inversor, que sea de fácil realización y permita aplicar al motor la tensión y frecuencia deseadas. Cuanto mejor sea dicha estrategia, la señal de salida tendrá menor contenido armónico y por consiguiente reducen ruidos e interferencias en la red eléctrica, que podrían afectar a otros elementos electrónicos cercanos [31].

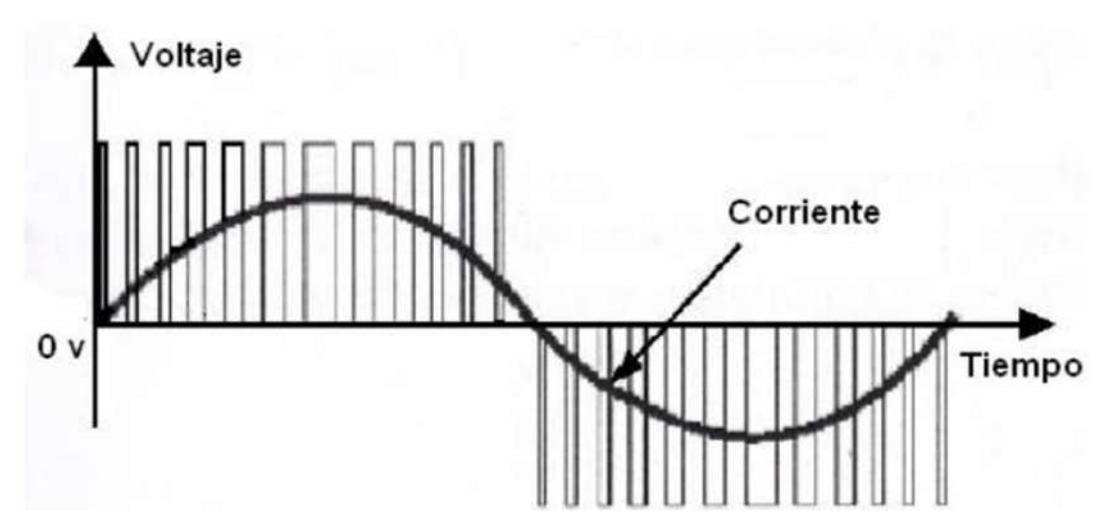

**Figura 2.50 -** Señal de estrategia PWM básica vs senoidal pura. (Fuente: [Jorge Arturo Espinoza Tantaquispe (2017). diseño e implementación de un módulo de control con los métodos escalar y vectorial empleados en el motor de inducción para el análisis de su comportamiento en estado transitorio])

A pesar de su arreglo simple, lamentablemente, provee una precisión limitada en el control par y por ende de la aceleración para el arranque. Sin embargo, al tratarse de un método sencillo y económico, se encuentra presente en una gran cantidad de equipos en el mercado actual principalmente como método para variar la velocidad.

Los variadores tradicionales de control escalar de motores de inducción con inversores de voltaje utilizan en gran medida métodos, donde las variables a controlar tienen valores escalares y pueden ser voltajes, corrientes, frecuencias, velocidades, flujos magnéticos, par electromagnético, etc.

Estas variables tienen un efecto de acoplamiento entre ellas, tales como el flujo magnético y el torque desarrollado por el motor de inducción que están acoplados. Esto es la causa fundamental que había imposibilitado la utilización de este tipo de máquina en accionamientos eléctricos de altos desempeños.

A continuación, se introduce la tecnología de variadores de frecuencia basados en el control vectorial. Los dispositivos que poseen esta tecnología son los que presentan el mejor control de todas las características del motor, tanto mecánicas como eléctricas, sin embargo, debido al alto contenido teórico que excede los objetivos del presente trabajo, se hará un breve resumen de cada uno indicando sus propiedades que los caracterizan.

## **De control vectorial con Control de campo orientado**

En algunas aplicaciones, el motor no sólo debe acelerar, invertir su giro, parar y arrancar, sino que debe hacerlo rápidamente, mientras responde a torques de carga que pueden cambiar sin advertencia, todo en cuestión de milisegundos. Bajo tales condiciones, el comportamiento del motor solo puede ser descrito por ecuaciones especiales que son mucho más complejas que el circuito eléctrico equivalente conocido del motor de inducción, que en realidad solo describe el comportamiento del motor en estado estable.

Durante tales condiciones transitorias los voltajes y corrientes ya no son sinusoidales, y más aún porque las formas de onda generadas por el procesador cambian rápidamente. Durante estos periodos de transición, el flujo debe mantenerse tanto en magnitud como en dirección a fin de desarrollar el torque requerido.

Es la rápida conmutación del transistor bipolar de puerta aislada (IGBT) operando a frecuencias portadoras de muchos kHz, conjuntamente con procesadores de alta velocidad, lo que hace posible este tipo de control dinámico en el denominado "control vectorial".

El método de control que se ha descrito hasta ahora permite tener un funcionamiento satisfactorio en estado permanente, pero su respuesta dinámica es mala, por lo que su utilización para el caso particular del arranque no es conveniente. Un motor de inducción implica múltiples variables no lineales, así como características muy acopladas. El método de control vectorial, que también es llamado "control por campo orientado" ("F.O.C." por sus siglas en inglés), permite controlar un motor de inducción, tipo jaula, con alto rendimiento dinámico, comparable a la característica de un motor dc. El método "FOC" desacopla los dos componentes de la corriente en el estator: uno que proporciona el flujo en el entrehierro y el otro que produce el torque, de esta manera proporciona un control independiente del flujo y del torque, y linealiza las características de control.

Con un control vectorial, un motor de inducción puede funcionar como un motor de dc con excitación separada.

En el control vectorial, se usa el modelo dinámico de la máquina para diseñar el controlador, en lugar del modelo en estado estable presentado en la sección 2.4.2. (en el cual están basados los controles escalares).

Para esto, el controlador necesita saber la velocidad del rotor (en el método indirecto) o el flujo del entrehierro de forma precisa (en el método directo), usando sensores. Este último método no es práctico por los requerimientos de colocar sensores de flujo en el entrehierro.

El método indirecto, el cual está siendo aceptado ampliamente en los años recientes, requiere ser ajustado al motor a controlar, esto se debe a que el variador también necesita saber algunos parámetros del motor, que pueden modificarse continuamente de acuerdo con las condiciones de operación.

Las corrientes en el estator se convierten en un marco de referencia ficticio, que gira en forma síncrona y alineado con el vector flujo del rotor, y se vuelven a transformar en el marco del estator, antes de retroalimentarse a la máquina. Las dos componentes son: ids en el eje d, análoga a la corriente de campo en el motor dc, e iqs en el eje q, análoga a la corriente de armadura. El marco de referencia se alinea a lo largo del eje del vector de flujo de enlace del rotor [30].

#### **De control vectorial con Control directo del par**

En el método de control directo del torque (DTC) se utilizan comparadores de histéresis para controlar directamente el flujo y el torque de la máquina. Se obtiene de esta manera una rápida respuesta de torque, siempre que se tomen las muestras de flujo a una muy alta frecuencia para mantenerse dentro de las

bandas de histéresis. La figura 2.51 muestra un esquema básico de control directo del par el cual permite una respuesta dinámica rápida.

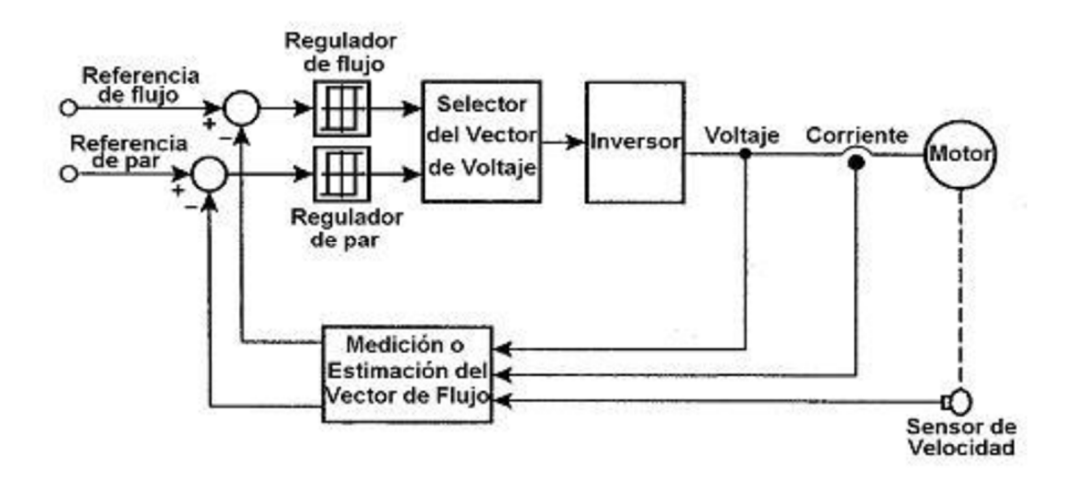

**Figura 2.51 -** Esquema básico de control directo del par. (Fuente: [Jorge Arturo Espinoza Tantaquispe (2017). diseño e implementación de un módulo de control con los métodos escalar y vectorial empleados en el motor de inducción para el análisis de su comportamiento en estado transitorio])

Los bloques sumadores comparan los valores estimados de par y flujo con sus valores de referencia y a través del bloque de selección de voltaje se logra la posición óptima de los interruptores del convertidor de potencia para seleccionar el vector de voltaje más indicado. El objetivo es obligar al vector de flujo del entrehierro variar en la forma que se establece los valores de referencia del par y flujo del estator.

## 2.5.5.8. Comparativa de métodos de arranque

A modo de resumen, se presenta la tabla 2.12, donde se comparan los distintos tipos de arranque [27].

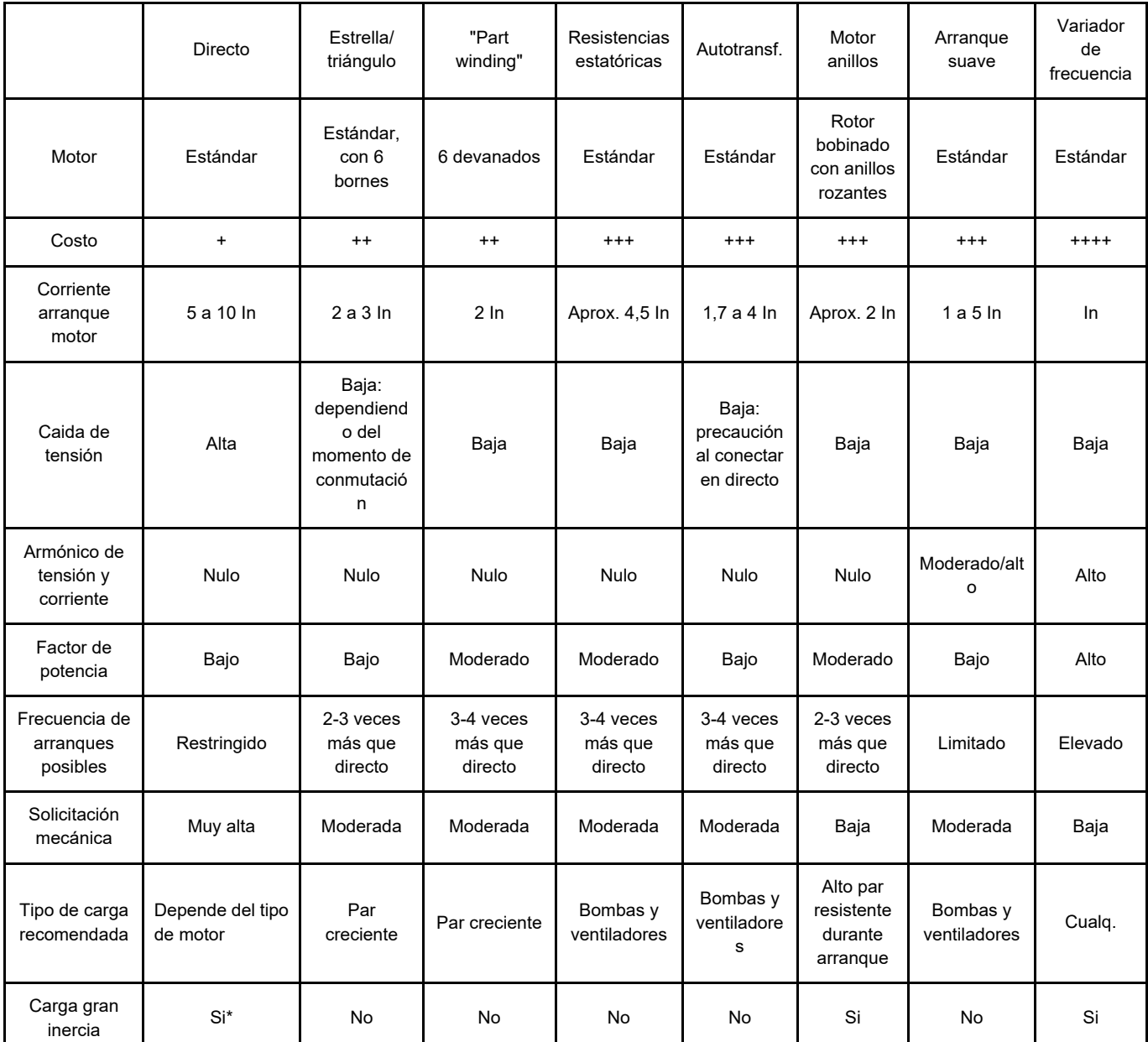

**Tabla 2.12 -** Tabla comparativa de las características principales de los distintos tipos de arranques.

\*Verificar solicitaciones térmicas, ya que si hay gran inercia el arranque será prolongado en el tiempo.

## **2.6. Eficiencia de motores eléctricos**

La eficiencia energética se relaciona con la cantidad de energía útil que se puede obtener de un sistema o de una tecnología en particular, con el fin de desarrollar de manera óptima las tecnologías de productos, procesos y servicios que consumen energía para contribuir a la reducción de su demanda.

Los motores eficientes son aquellos que presentan menores pérdidas en comparación a los motores convencionales, es decir, que tienen un rendimiento superior.

En Argentina actualmente se importa una parte significativa de la demanda energética, lo que genera costos importantes en divisas, imprescindibles para atender necesidades de alto contenido social. Por otra parte, importar energía incrementa la inseguridad en el abastecimiento, ya que las importaciones, tanto en precio como en cantidades, dejan de depender de las decisiones soberanas del país.

El consumo de energía eléctrica de la industria Argentina es del 40% del total del país, de ese total, se estima que los motores representan al menos un 70% del consumo de electricidad.

Según información brindada por el Ministerio de Energía y Minería de la Nación, el recambio de un solo motor eléctrico puede significar un ahorro del 9% en relación al consumo previo del motor convencional. Según estudios internacionales, si se establece un programa de recambio masivo de motores convencionales por eficientes podría significar un ahorro en la demanda total de energía eléctrica en el sector industrial del orden del 3 a 4%, lo que equivale aproximadamente a la energía creada por la central nuclear Atucha 1.

La eficiencia de los motores se clasifica en distintas categorías dispuestas por la Norma IEC 60.034, replicada en Argentina como la Norma IRAM 62.405, en la que se definen 6 clases de eficiencia, IE0, IE1 (eficiencia estándar), IE2 (alta eficiencia), IE3 (eficiencia Premium), IE4 (eficiencia Super-Premium) e IE5 (eficiencia Ultra-Premium), aplicada para motores de potencias entre 0,75 y 90 kW.

Es importante remarcar que la clasificación de clases de eficiencia está relacionada con la disminución de pérdidas, así el motor IE3 presenta 15% menos de pérdidas respecto al motor IE2. El motor IE4 está diseñado para tener 15% menos de pérdidas respecto al motor IE3. Y el motor IE5 está proyectado para tener 20% menos de pérdidas que el motor IE4.

Se debe destacar que para muy bajas potencias la diferencia en la eficiencia es muy grande, esto debe tenerse en cuenta al momento de la compra, ya que en estos casos el tiempo de retorno de la inversión es siempre menor a 2 años.

A su vez, para grandes potencias, a pesar de que las diferencias entre las eficiencias sean menores, al ser los valores nominales más altos, el ahorro energético resulta igualmente muy significativo.

La diferencia entre un motor estándar y uno de alta eficiencia es meramente constructiva. Entre las principales características de fabricación de los motores de alta eficiencia se enuncian:

- Mayor cantidad y calidad de cobre para reducir la resistencia a la corriente y reducir las pérdidas en este.
- Mejor calidad de chapas magnéticas para reducir las corrientes parásitas.
- Sistema de ventilación más eficiente, a partir de un ventilador más aerodinámico, ligero y de bajas pérdidas por fricción.
- Reducción de la dispersión del campo electromagnético por medio de una mayor área de laminación.
- Rodamientos antifricción de bajo calentamiento, escaso nivel de ruido y bajas pérdidas por fricción.
- Entrehierro más estrecho, lo que permite reducir las pérdidas magnéticas y por fricción.

En la figura 2.52 se detallan los componentes que hacen considerar a un motor como de alta eficiencia [32].

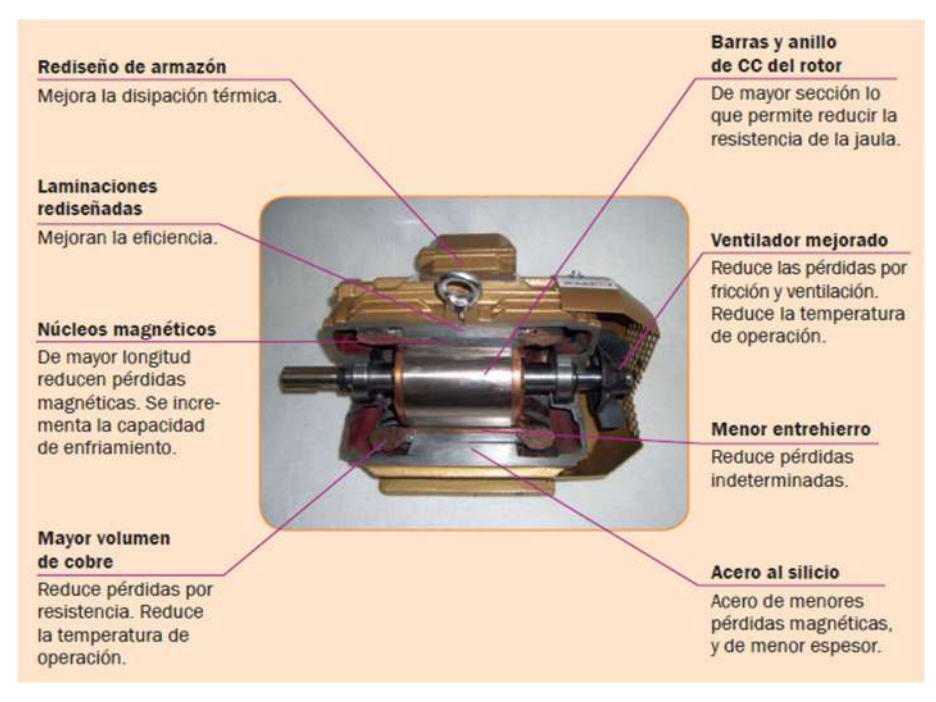

**Figura 2.52 -** Componentes de un motor de alta eficiencia. (Fuente: [E. C. Quispe, L. F. Mantilla Peñalba. "Motores Eléctricos de Alta Eficiencia". Revista Energía y Computación Vol. 12, Universidad del Valle. 2004])

El uso de motores de alta eficiencia tiene como ventajas principales, que se disminuyen los costos de operación del motor permitiendo recuperar la inversión adicional en un tiempo razonable, sobre todo si se opera a una carga cercana a la potencia nominal. Además, poseen generalmente un menor deslizamiento que los motores estándar y suelen ser más robustos, lo que se traduce en menores gastos en mantenimiento y mayor tiempo de vida.

Por otro lado, su empleo trae aparejada una serie de limitaciones, entre las que se destacan, que al operar a una velocidad mayor puede ocasionar un incremento en la carga, este hecho debe valorarse en cada situación. También, el momento de arranque y el momento máximo son en algunos diseños ligeramente mayores y en otros ligeramente menores, por lo tanto, es necesario analizar detalladamente en cada aplicación. La corriente de arranque suele ser mayor, esto puede provocar que se sobrepasen los límites máximos de caída de tensión en la red y que actúen las protecciones seleccionadas para el motor. Otro punto a tener en cuenta es que el factor de potencia del motor puede ser menor que en un motor estándar.

Por todo lo expresado anteriormente, el cambio de un motor estándar a uno de alta eficiencia se debe estudiar para cada caso en particular [33].

# **3. Estado del arte: Arrancadores inteligentes**

En el capítulo anterior se desarrolló el arrancador suave como método, limitándose al principio de funcionamiento y principales ventajas. Actualmente, los costos de producción están haciendo que este elemento sea más accesible para ciertas tareas que previamente estaban dominadas por dispositivos electromecánicos. A esto hay que sumarle la mejora continua que recibe, aumentando sus prestaciones y características. Se trata de un dispositivo específico para el arranque de motores y por los motivos antes mencionados están a la vanguardia en lo que a esta área se refiere.

Al ser el elemento desarrollado especialmente para el tema central del presente trabajo (arranque de motores eléctricos), merece ser expuesto con mayor énfasis y por ello se ha reservado un capítulo completo para exhibir las funciones y características más novedosas que posee este dispositivo a partir de los catálogos de los principales fabricantes [44][45][46][47].

## **3.1. Principales funciones**

## *Arranque por rampa de tensión*

La tensión en los bornes del motor se aumenta dentro del tiempo de arranque ajustable a partir de la tensión de arranque parametrizable hasta alcanzar el nivel de la tensión de red.

#### *Arranque directo*

Como su nombre lo indica, el dispositivo ejecuta un arranque sin utilizar los tiristores, conecta directamente a la red al motor.

#### *Arranque con regulación de par*

La velocidad y el par del motor se calculan internamente a partir de los valores efectivos de tensión y corriente y a partir de los datos de la fase existente entre la tensión de red y la corriente de motor (cos φ) para regular así la tensión del motor (regulación sin sensor). La regulación del par consiste en aumentar el par generado en el motor linealmente a partir del par de arranque hasta alcanzar el máximo par parametrizable dentro de un periodo de arranque seleccionable.

La ventaja consiste en un mejor comportamiento de arranque de la máquina, en comparación con la opción de rampa de tensión.

El arrancador suave procede a regular linealmente el par generado hasta alcanzar la velocidad nominal del motor, según los parámetros seleccionados. Con el fin de poder regular correctamente el par de motor durante el arranque, se deben introducir los datos del motor conectado.

#### *Arranque por rampa de tensión con límite de corriente ó regulación de par con límite de corriente*

El arrancador mide continuamente la corriente de fase por medio de los convertidores de intensidad integrados, corrigiendo el valor de tensión para que en todo momento la corriente nunca sobrepase el límite de corriente establecido por el usuario.

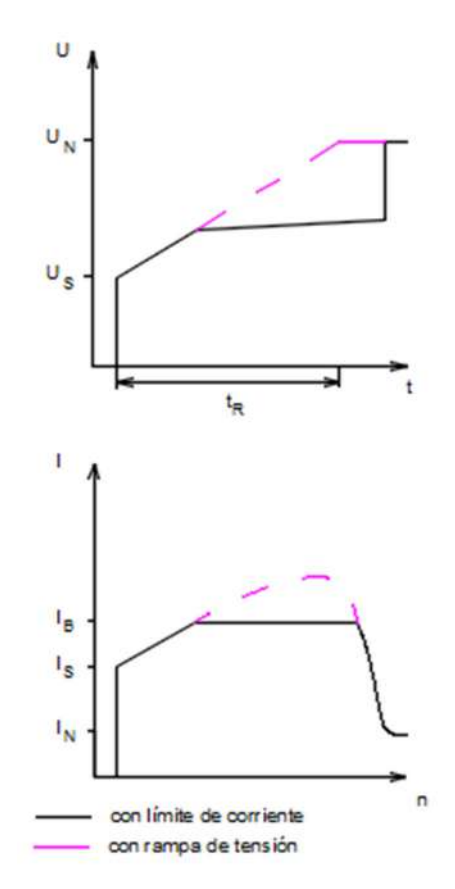

**Figura 3.1 -**Esquema arranque con rampa de tensión y límite de corriente. (Fuente: [J. A. García Garzón. "Diseño y Puesta en Marcha de un Arrancador Suave". Proyecto Final de Grado para Título de Ingeniero Electrónico, Facultad de Ingeniería, Universidad de Los Andes. 2011])

#### *Calentamiento del motor*

En motores con protección IP54 que se utilizan en exteriores se produce condensación en la fase de refrigeración del motor (por ejemplo, durante la noche o en la temporada de invierno). Esto puede provocar corrientes de fuga o cortocircuitos en el momento del arranque.

Con el fin de calentar el arrollamiento del motor, se aplica una corriente DC en forma de pulsos. Normalmente en esta función, es posible parametrizar la potencia térmica deseada.

#### *Arranque con impulso de despegue en combinación con principio de rampa de tensión o regulación del par*

Esta función se utiliza en máquinas con característica de par inversa. Entre las aplicaciones típicas figuran por ejemplo las moledoras, los rompedores y accionamientos con cojinete deslizante. En tales casos, puede ser necesario generar un impulso de despegue al principio del proceso de arranque de la máquina. Dicho impulso se ajusta por medio de la tensión y el tiempo de despegue. Por medio del impulso de despegue, se puede compensar el alto nivel de rozamiento de partida de la carga en el momento del arranque y poner en movimiento la máquina.

El impulso de despegue se utiliza en combinación con los tipos de arranque rampa de tensión, regulación del par o limitación de corriente, suprimiendo esas funciones durante el tiempo de despegue ajustado.

#### *Velocidad lenta*

Esa función permite controlar un motor asíncrono en las dos direcciones con una velocidad inferior a la asignada por un tiempo determinado.

Por medio de un modo de control específico de los tiristores, se determina la frecuencia de velocidad lenta del motor. No obstante, esa opción requiere que el motor ofrezca la posibilidad de generar un par reducido. Debido al posible sobrecalentamiento del motor, esa función no se puede utilizar de modo continuo.

**Figura 3.2 -** Esquema de tensión reducida para velocidad lenta (Fuente: [J. A. García Garzón. "Diseño y Puesta en Marcha de un Arrancador Suave". Proyecto Final de Grado para Título de Ingeniero Electrónico, Facultad de Ingeniería, Universidad de Los Andes. 2011])

Esa función es ideal para las aplicaciones con contrapar reducido, por ejemplo, posicionando máquinas-herramienta.

#### *Desaceleración natural*

#### *Desaceleración con control de par*

En los modos de regulación del par y deceleración para bomba, se prolonga la parada normal de la carga conectada para evitar la parada brusca de la misma, típicamente en aplicaciones con pequeña inercia de masas o elevado contrapar.

#### *Desaceleración por contracorriente cc (parada rápida)*

Por medio del arrancador suave, se aplica una corriente continua (pulsatoria) en las fases L1 y L3 del estator. Dicha corriente genera un campo magnético vertical en el estator. Como el estator sigue girando debido a la inercia de masas, se inducen corrientes en el devanado cortocircuitado del estator que a su vez generan un momento de frenado.

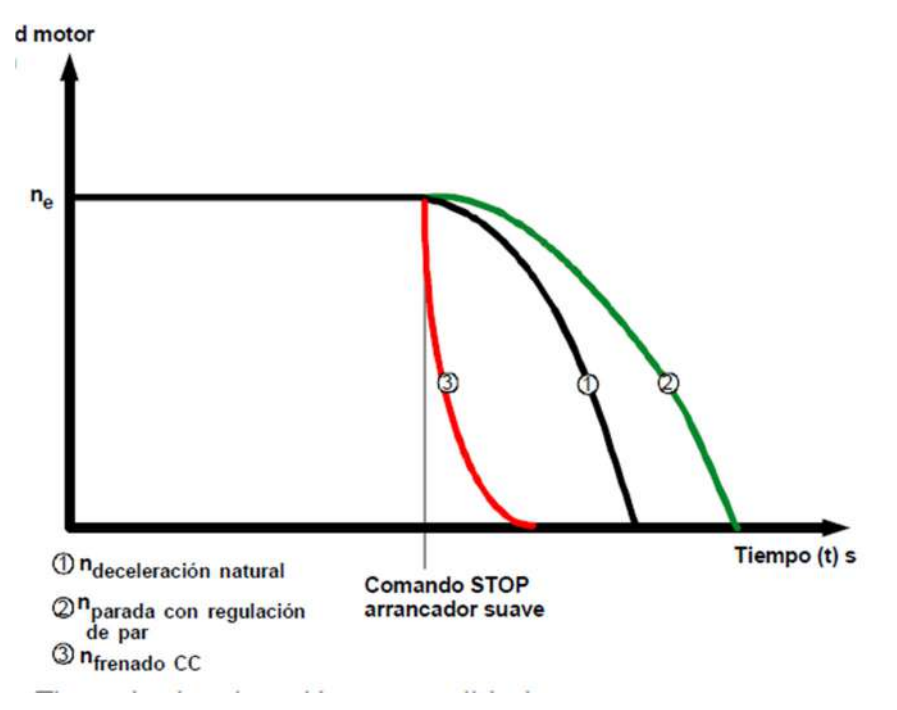

**Figura 3.3 -** Tipos de frenado. (Fuente: [S. Kling. "Arranque Suave". ABB Revista 1/2002. 2002]).

# **3.2. Funciones de protección**

### *Sobrecarga electrónica*

La protección contra sobrecarga de motores funciona a partir de la temperatura del arrollamiento, evaluando el estado de carga del motor (sobrecarga/rango admisible). Sin embargo, la temperatura del arrollamiento se puede calcular a partir de la función electrónica de sobrecarga del motor integrada o se puede medir con ayuda de un termistor conectado.

La máxima protección de motores se obtiene combinando las dos opciones a la vez ya que no suelen ser excluyentes.

#### *Desequilibrio de corrientes*

Los motores asíncronos trifásicos reaccionan a leves desequilibrios de la tensión de red con un consumo desequilibrado de corriente mucho más alto, con lo cual se aumenta el nivel de temperatura en el arrollamiento del lado del estator y del lado del rotor.

El valor límite de desequilibrio es un valor porcentual que indica la variación admisible de la corriente de motor en las distintas fases.

#### *Otras protecciones*

- Protección contra sobretensión/subtensión
- Protección contra subcarga factor de potencia
- Protección de fallo a tierra
- Funciones de advertencia programables
- Tiempo de marcha del motor y conteo de arranques
- Comunicación por bus de campo
- Registro de eventos
- Análisis de red (Calidad de red defectuosa)
- Detección automática de secuencias de fase

#### *3.2. otras características constructivas*

#### *Detección de arranque interna*

Por lo general, aproximadamente se generan 3W de carga térmica por unidad de corriente que pasa a través de un tiristor actuado. Como estándar, los

arrancadores inteligentes están equipadas con contactos de bypass mecánicos que puentean los tiristores luego de que se detecta el arranque del motor. Esto reduce considerablemente la pérdida de calor durante las operaciones nominales del arrancador suave. Este concepto híbrido inteligente, que arranca de forma electrónica el motor vía tiristores y lo opera electro-mecánicamente vía contactor durante la operación nominal, mejora la eficiencia total del arrancador y reduce además los costos de dimensionamiento del tablero eléctrico.

#### *Tipo de conexión*

Los dispositivos de con mayores prestaciones, admiten ser conectados dentro del triángulo de bobinas del motor, quedando en serie con cada una de las mismas. Además, en muchos casos, el arrancador interpreta automáticamente que tipo de conexión se realizó.

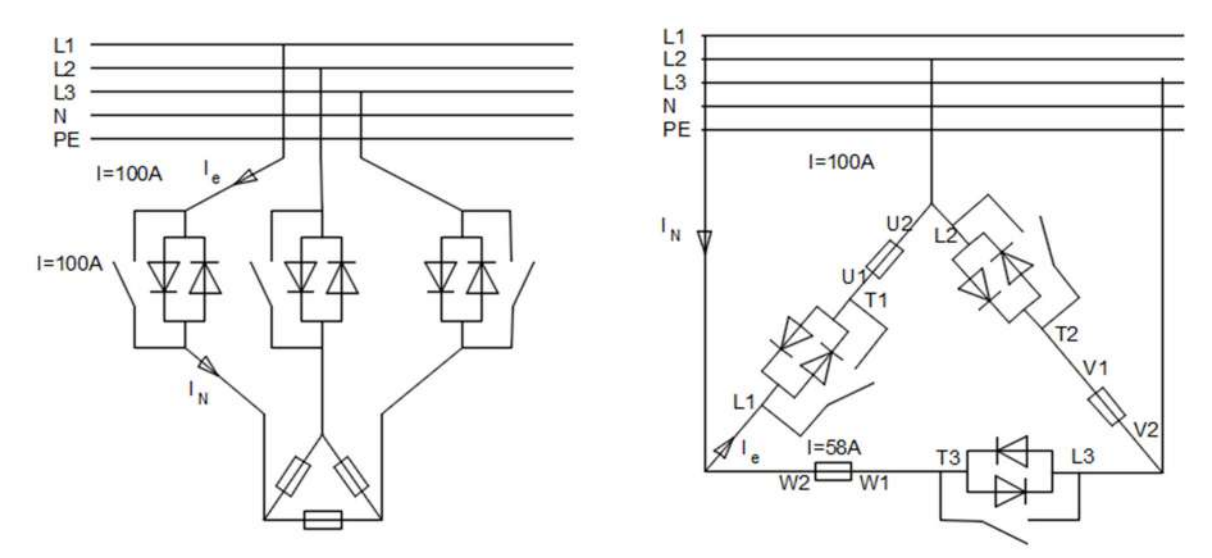

**Figura 3.4 -** Tipos de conexionado del arrancador suave. (Fuente: Manual de usuario arrancador suave)

# **4. RECONOCIMIENTO DE LA INSTALACIÓN DEL FRIGORÍFICO**

En el presente capítulo se detalla el relevamiento de la instalación eléctrica de un frigorífico reconocido en la ciudad de Mar del Plata.

Se comienza por presentar los esquemas unifilares individuales de los tableros más importantes de la planta, para luego exhibir el diagrama unifilar general del frigorífico.

Cabe destacar que toda la información utilizada para el desarrollo de este esquema fue recopilada por los autores de este proyecto luego de varias visitas a la planta. Los resultados obtenidos se presentaron al Ingeniero encargado de mantenimiento: Ing. Spicacci Roberto, permitiéndole tener en detalle la ubicación de los equipos de protección y maniobra de cada equipo instalado en el frigorífico.

## **4.1. Descripción del frigorífico**

El frigorífico en estudio corresponde a GIORNO S.A., uno de los más importantes en la ciudad de Mar del Plata, perteneciente al grupo IBERCONSA, un grupo empresarial internacional con origen en Galicia, España y con presencia en la actualidad en los 5 continentes.

En la figura 4.1 se muestra la ubicación de la planta con respecto a la ciudad de Mar del Plata.

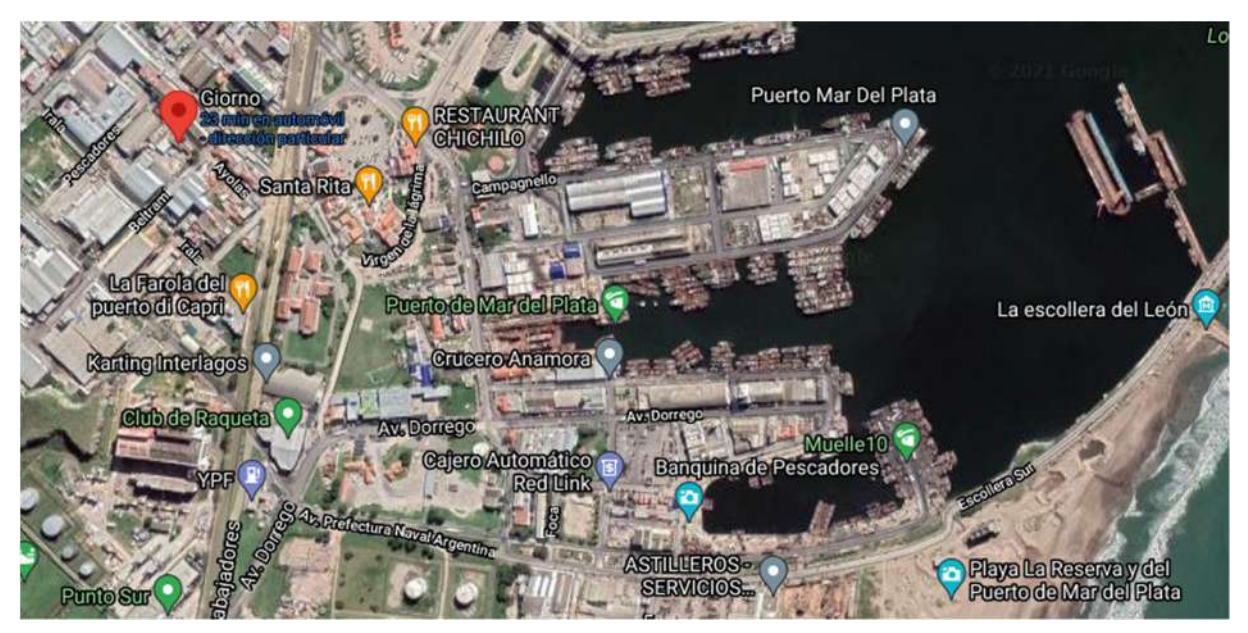

**Figura 4.1 -**Ubicación geográfica Frigorífico GIORNO S.A.. (fuente: elaboracion propia).

Cuenta con una superficie cubierta de 4310 m<sup>2</sup>, de los cuales 2100 m<sup>2</sup> corresponden a cámaras de frío, 93 m<sup>2</sup> a túneles de frío y 106 m<sup>2</sup> a sala de máquinas.

La planta tiene una capacidad de producción de 17000 toneladas anuales de Merluza, Pota y Langostino, y da trabajo a 395 empleados.

# **4.2. Demanda de energía eléctrica**

Con relación a los suministros eléctricos, todas las necesidades se abastecen por la red. El suministro eléctrico debe ser de tipo continuo, por ende, el frigorífico consta de 1 grupo electrógeno de 651 kVA como grupo de respaldo ante un corte en el suministro.

A partir del relevamiento se determinó que la potencia instalada es de alrededor a 1200 [kW].

## **4.3. Relevamiento**

 Al momento de iniciar el relevamiento, se comenzó por la recorrida de planta, con el objetivo de identificar los puntos de ubicación de los tableros principales y seccionales, de las cargas y de los transformadores de media tensión.

Luego, se examinaron los datos de los transformadores de media tensión y el tablero principal, ambos ubicados en la terraza del edificio. Cabe aclarar que se trata de un frigorífico de gran antigüedad, y por ello ha sufrido modificaciones y ampliaciones, que implican que las ubicaciones tanto de los transformadores como del tablero principal no sean las más eficientes.

En cuanto al tipo de cargas eléctricas, se localizaron en su mayoría motores eléctricos, en particular trifásicos de inducción (MTI), esto era de esperarse por lo mencionado en los capítulos anteriores. Al tratarse de una planta frigorífica la potencia instalada está concentrada en la sala de máquinas donde los 7 compresores suman más de 700 (kW), junto con bombas de recirculado y bombas auxiliares alcanza los 750 (kW), lo que representa más del 60% de la potencia instalada, que si tenemos en cuenta las dimensiones de la planta en su totalidad, resulta extremadamente concentrada la demanda de potencia. Por otro lado, otro punto de concentración de potencia instalada resultó ser la terraza que cuenta con más de 30 (kW) en forzadores y bombas de los 6 condensadores y los 2 montacargas de 15 y 11 (kW) respectivamente.

En la figura 4.2, se presenta el diagrama unifilar simplificado con los tableros relevados, junto con las barras de media tensión.

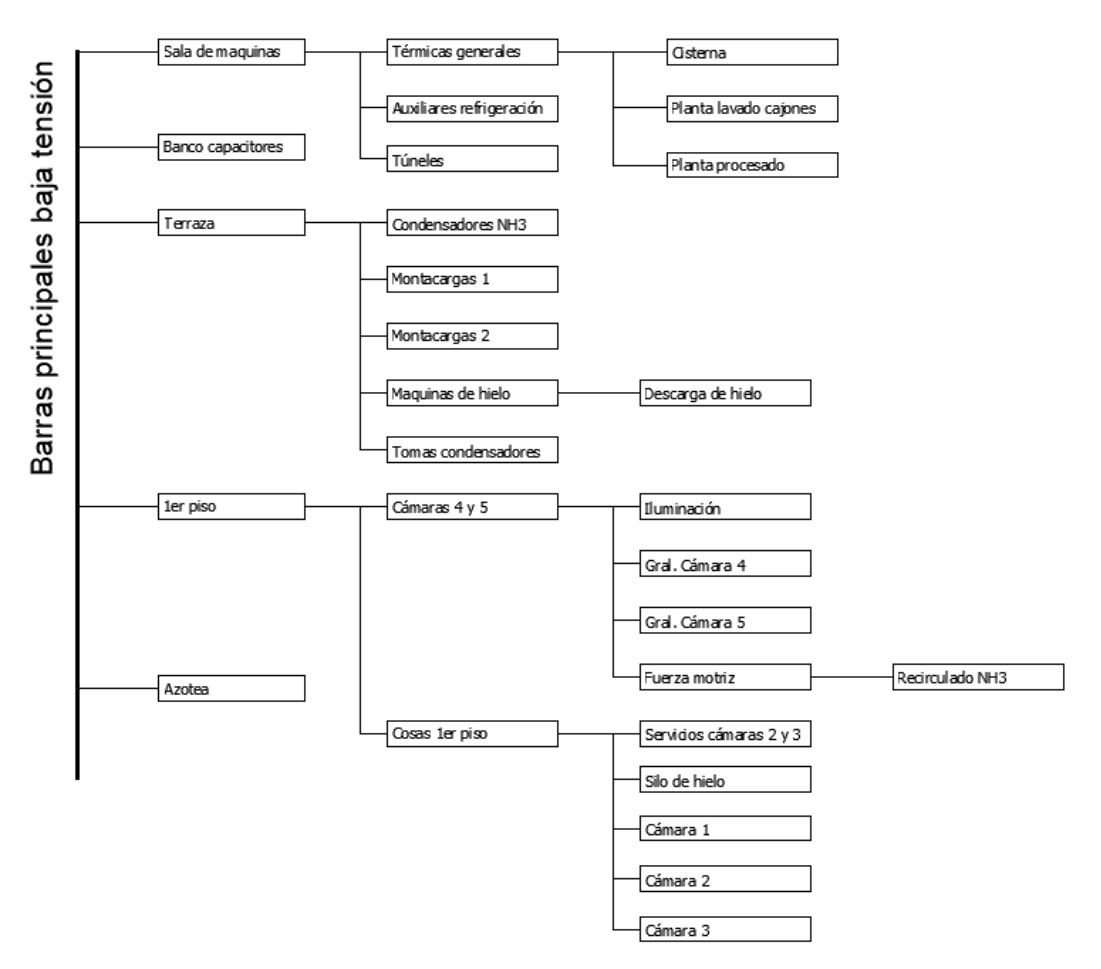

**Figura 4.2 -** Tableros de la instalación (fuente: elaboracion propia).

Además, en el apéndice C se muestra un esquema similar con las principales cargas junto con los diagramas del conexionado de media tensión. Por último, en el apéndice D esquema unifilar completo de la instalación.

Resulta interesante hacer hincapié sobre la instalación de sala de máquinas, ya que, en esta zona, se encuentran los compresores de frío junto con sus aparatos de protección y maniobra. Los motores de los compresores representan la mayor parte de la potencia instalada y, aunque su factor de utilización es bajo, representan también la mayor demanda de energía de la instalación.

# **5. ELECCIÓN DE SOFTWARE DE SIMULACIÓN**

En muchos casos, es posible predecir cualitativamente cómo afectará la elección de un arranque en particular a la tensión en la red, a la corriente consumida por el motor o al tiempo de arranque del mismo. Sin embargo, mediante simulaciones, es posible comparar cómo se ven afectados dichos parámetros de manera cuantitativa. Incluso, si los modelados son correctos, puede ser un parámetro de decisión a la hora de elegir el mejor método de arranque para un caso en particular, evitando solicitaciones mecánicas innecesarias en los accionados, eléctricas en la instalación en su conjunto o ahorros energéticos.

Por tal motivo se planteó la problemática de encontrar un programa que cumpla con los requisitos propuestos anteriormente, además de que permita la carga del diagrama unifilar de la planta, obtenido del relevamiento. Hoy en día la variedad de programas de diseño y simulación de redes eléctricas que se encuentran disponibles es muy amplia. Es por ello que cuando se realizó su búsqueda, se obtuvieron programas de diversa índole, desarrollados por empresas fabricantes de materiales eléctricos o por empresas proveedoras de servicios.

A continuación, se presentan las principales características de los 4 programas que fueron evaluados para su utilización en el presente proyecto: el software desarrollado por el fabricante Siemens, y por las empresas como Cypelec, DigSilent y ETAP.

# **5.1. Simaris design (Siemens)**

El programa Simaris design es parte de una familia de programas desarrolladas por la empresa Siemens, referidas al campo de la Ingeniería eléctrica.

La familia Simaris comprende:

- Simaris design
- Simaris curves
- Simaris project

Esta terna de programas proporciona una herramienta para el diseño de instalaciones eléctricas. En concreto Simaris Design, es una herramienta creada para el diseño de instalaciones eléctricas de media y baja tensión, desde el transformador en media tensión hasta las cargas terminales, siguiendo la normativa DIN (Instituto Alemán de Normalización), VDE (Federación Alemana

de Industrias Electrotécnicas, Electrónicas y de Tecnología de la Información) e IEC (Comisión Electrotécnica Internacional).

A partir de una serie de premisas seleccionadas por el usuario al inicio, y siguiendo el esquema básico de la instalación diseñado por el usuario, este programa es capaz de calcular automáticamente una serie de elementos que componen la instalación (cables, barras, protecciones, acoplamientos, motores, etcétera), seleccionando estos elementos del catálogo de Siemens con las características más adecuadas para cada necesidad. No siendo eso impedimento para cambiar los elementos seleccionados por defecto, por otros que el usuario desee incluir. Además, posee una base de datos con la normativa específica aplicable en cada país de una lista que comprende 60 países [35].

El programa dispone de una interfaz organizada en ventanas, disponible en 21 idiomas entre los que está el español.

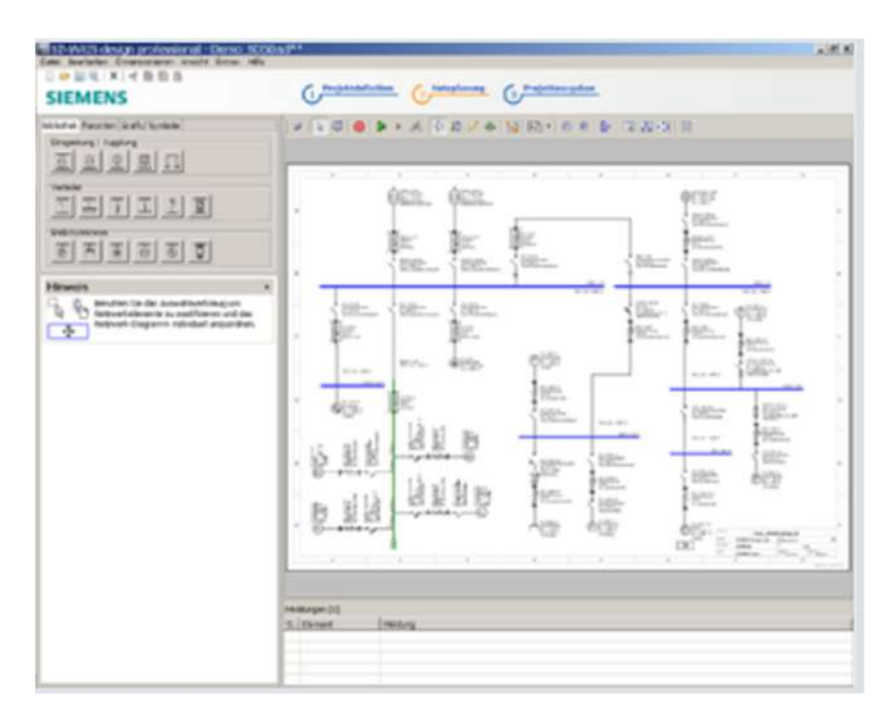

**Figura 5.1 -** Interfaz de usuario de Simaris Design.(fuente: Software Simaris Design).

Este software se utilizó para pasar en limpio lo relevado en diagrama el unifilar de la instalación. Sin embargo, el inconveniente que presenta este software para la utilidad que se busca, es que sólo permite cargar dispositivos de protección y maniobra pertenecientes a la familia Siemens. Por este motivo, se optó por buscar otro programa que cumpla con los requisitos para lograr un diagrama unifilar acorde a lo relevado.

# **5.2. Simulation tools for soft starters (Siemens STS)**

Este software permite simular y seleccionar todos los arranques suaves Siemens teniendo en cuenta distintos parámetros, como las condiciones de la red, los datos del motor, los datos de la carga, requisitos especiales de aplicaciones y muchos otros más [36].

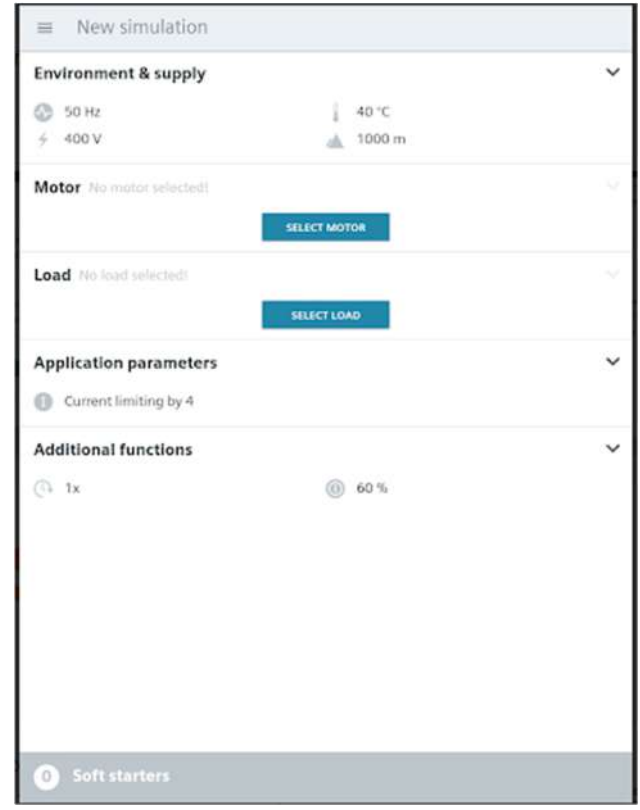

**Figura 5.2 -** Interfaz de usuario de Siemens STS. (Fuente: Siemens STS).

La limitación de esta herramienta radica en que solo garantiza la correcta selección del arrancador cuando se utilizan motores Siemens ya que son los únicos cargados en su base de datos. Además, los motores existentes en el Giorno, no se encontraban en dicho archivo ya que son muy antiguos.

## **5.3. Cypelec Core**

Cypelec es un programa creado para el diseño, cálculo y dimensionamiento de líneas de baja tensión. Es una herramienta basada en el Reglamento Electrotécnico de Baja Tensión, contemplando también las normas UNE a las que éste hace alusión en determinados cálculos y comprobaciones.

Es un software que permite dibujar los esquemas unifilares pertinentes de la instalación, configurar las características de los elementos que la componen y realizar un dimensionamiento automático de las líneas y protecciones.

Este programa genera una memoria técnica de diseño, donde incluye planos completos, certificado de la instalación [37].

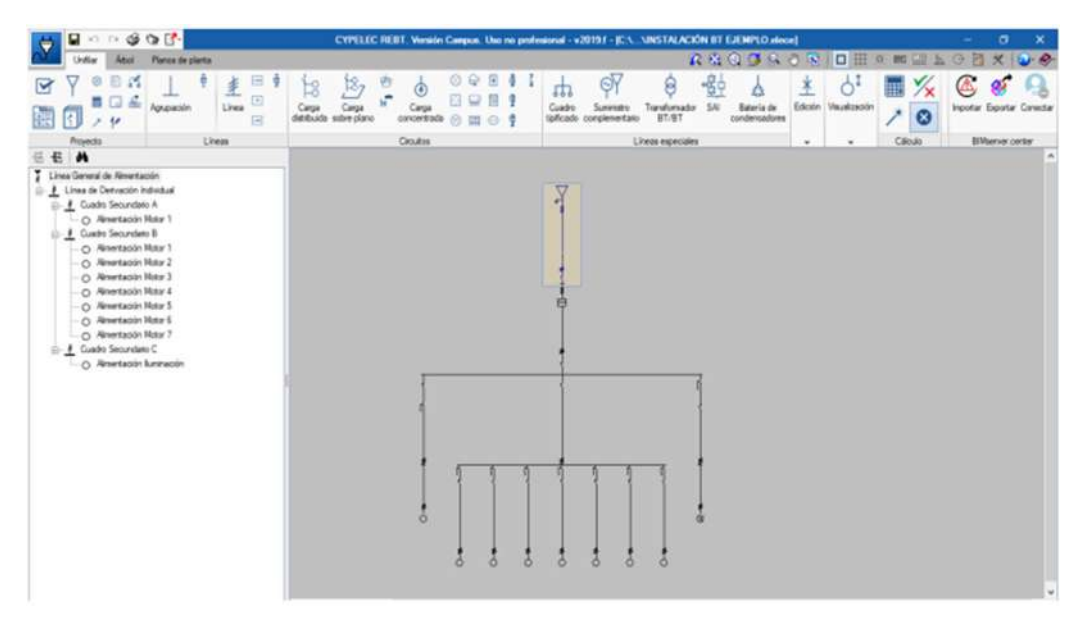

**Figura 5.3 -** Interfaz de usuario de Cypelec. (Fuente: Cypelec)

Este software se utilizó para construir el diagrama unifilar del frigorífico a partir de lo relevado en planta. Si bien se dibujó gran parte de la instalación en este programa, se decidió por descartar su uso porque el método de carga de datos no resultó dinámico, pero se utilizó para cargar los datos simplificados de la red y de esa forma calcular una corriente de cortocircuito aproximada y contrastar con el programa finalmente utilizado.

# **5.4. DigSilent**

DigSilent Power Factory es una herramienta integrada de análisis de sistemas eléctricos compatible con el estado del arte en los algoritmos de solución y tecnología avanzada incorporados a una base de datos orientada a objetos.

Este software incorpora una lista de funciones de simulación entre las que se destacan:

- flujos de carga y análisis de fallas de una red con representación completa en CA y en CD.
- Optimización de redes de distribución.
- Dimensionamiento de cables según IEC.
- Simulaciones dinámicas y electromagnéticas.
- Análisis del comportamiento de protecciones, de armónicos, de estabilidad, etcétera.
- Interfaz para SCADA/GIS

DigSilent es un modelo verticalmente integrado. Esto permite que cada uno de los modelos que lo componen puedan compartir datos y resultados para cualquier función y tipo de análisis y más importante, para categorías de análisis en diferentes sistemas, tales como Generación, Transmisión, Distribución e Industrial.

También, brinda un ambiente gráfico totalmente integrado, el cual permite al usuario dibujar y modificar redes eléctricas representadas mediante diagramas unifilares clásicos. Es posible actualizar, ajustar y comparar diagramas unifilares [38].

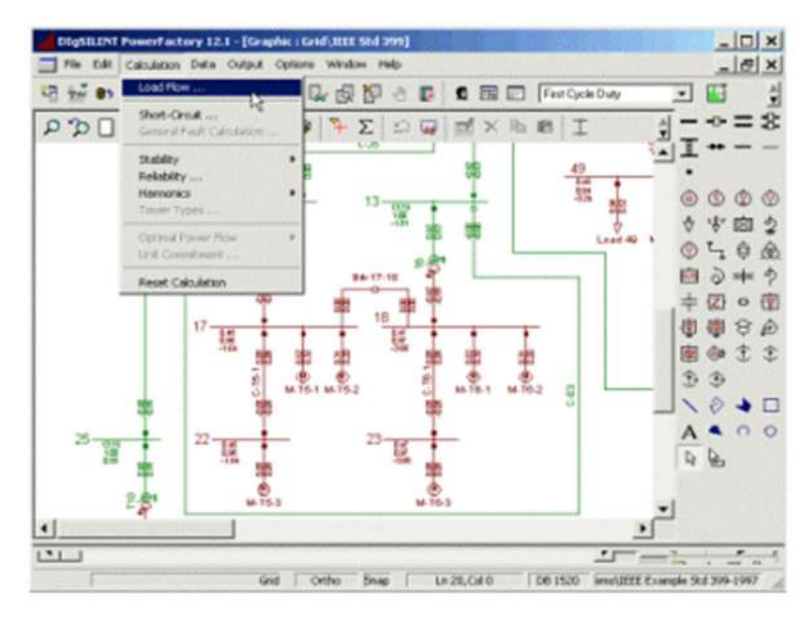

**Figura 5.4 -** Interfaz de usuario de DigSilent. (Fuente: DigSilent).
Esta herramienta se utilizó para elaborar el diagrama unifilar simplificado, para corroborar el cálculo de la corriente de cortocircuito que se obtuvo del software Cypelec Core.

La principal limitación de este programa radica en el hecho que las protecciones de baja tensión que vienen precargadas son insuficientes y las librerías de estas, que brindan los fabricantes, son de difícil acceso para el usuario.

## **5.5. ETAP Software**

ETAP es una herramienta de análisis de sistemas eléctricos de potencia en corriente alterna y corriente continua. Brinda la posibilidad de diseñar, analizar, llevar a cabo mantenimiento y simular sistemas eléctricos de potencia [39].

Entre los módulos Etap elegibles se destacan:

- Análisis de arco eléctrico
- Análisis de flujo de carga balanceado y desbalanceado
- Análisis de cortocircuito
- Análisis de arranque de motores
- Análisis de estabilidad transitoria
- Dimensionamiento de cables y transformadores
- Líneas de transmisión
- Flujo de carga armónica y filtros de armónicos

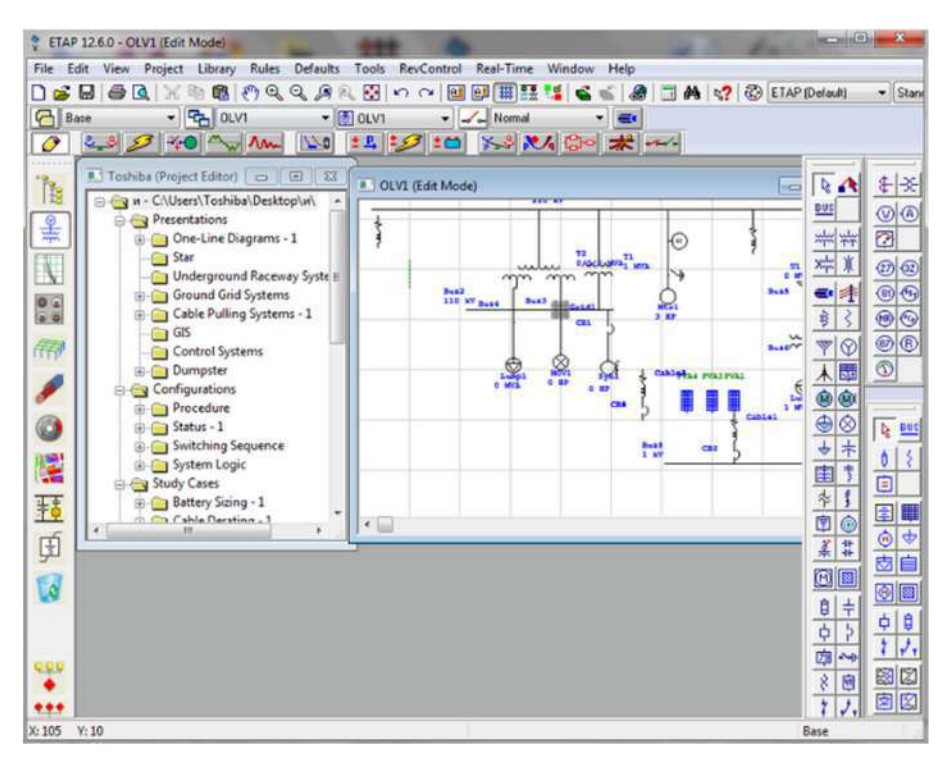

**Figura 5.5 -** Interfaz de usuario de ETAP. (Fuente: ETAP)

Este software fue el elegido para las simulaciones de este proyecto ya que de los programas consultados resulta ser el único que contiene el análisis del arranque de motores eléctricos. Además, cuenta con la ventaja de poseer una extensa librería de motores y de aparatos de protección y maniobra, lo que permite cargar un diagrama unifilar existente con muy buena aproximación. Además, presenta un entorno muy intuitivo y fácil de utilizar.

Por lo expresado en el párrafo anterior, se cargó el diagrama unifilar exacto del frigorífico, a fin de simular distintos arranques de los motores más significativos de la planta y elaborar conclusiones.

## **Comparación de software analizados**

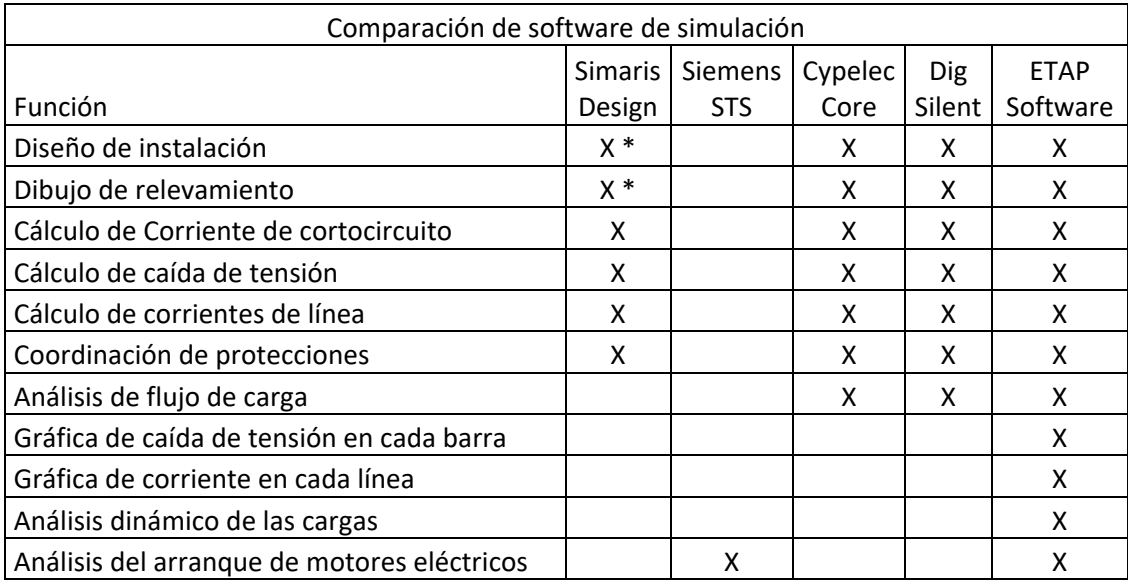

\*Sólo con protecciones de la marca del fabricante del software.

# **6. METODOLOGÍA Y RESULTADOS**

Una vez relevada completamente la instalación y elegido el software de simulación, fue necesario escoger los motores más significativos para el análisis ya que como se mostró en el capítulo 4, el frigorífico cuenta con una gran cantidad de motores de los cuales no todos son relevantes para este trabajo. Luego, se procedió a realizar las mediciones eléctricas pertinentes para tener valores empíricos de los arranques y validar la simulación.

## **6.1. Motores elegidos para análisis**

Del total de motores presentes en la instalación al momento del relevamiento, se convino que los más importantes de analizar y que se tenía disponibilidad para manipular eran tres:

● Compresor 3 de sala de máquinas de 132 kW

Descripción: es uno de los principales de la instalación tanto por potencia, como por utilidad en el ciclo frigorífico. Si bien eléctricamente se encuentra cerca de la barra principal, físicamente está alejado de la misma ya que se encuentra 3 plantas por debajo. El método de arranque utilizado es un estrella-triángulo, cuyos contactores son accesibles desde el tablero de la sala de máquinas. Además, operativamente, los maquinistas de la empresa pueden realizar la maniobra de arranque sin perjudicar la operatoria normal del frigorífico. Esto lo hizo ideal para llevar a cabo las mediciones pertinentes.

La chapa característica de este motor presentaba la siguiente información:

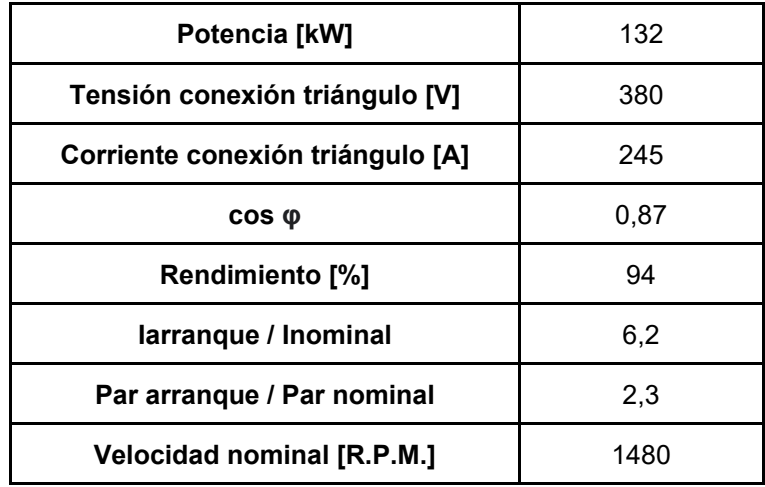

**Tabla 6.1 -** Datos chapa característica compresor 3.

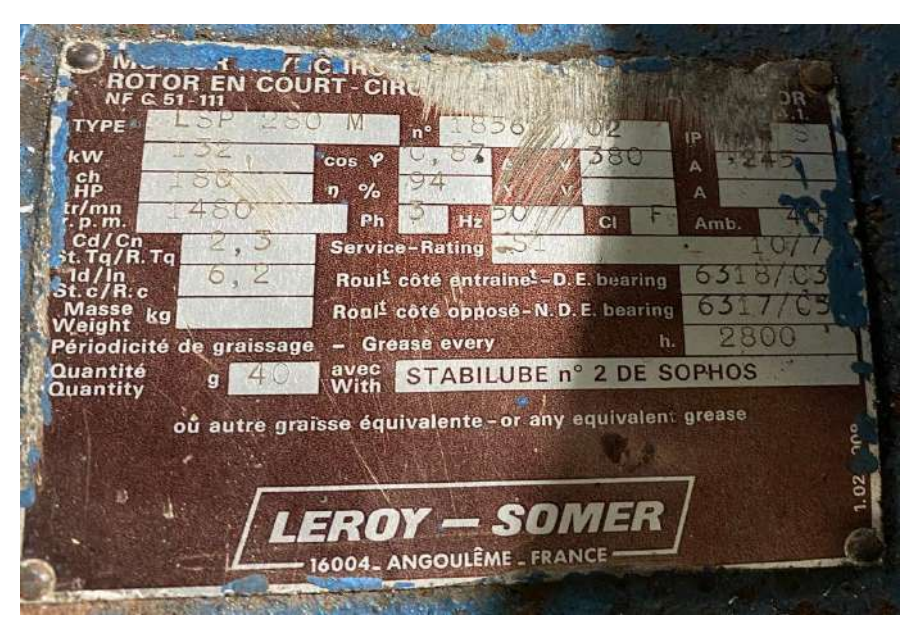

**Figura 6.1 -** Chapa característica compresor 3. (Fuente: Elaboración propia)

● Montacargas 1, de 15 kW

Este montacargas era el principal de la planta, con capacidad para movilizar 3 toneladas. Su motor se encontraba en una sala contigua al tablero general, por lo que prácticamente estaba conectado a las barras principales de baja tensión. Estaba accionado mediante un variador de velocidad configurado en 2 velocidades, lo que lo hacía atractivo para analizar. Por último, al tratarse de un equipo de uso intermitente, era factible de arrancar a necesidad de las mediciones.

Lamentablemente el motor no contaba con su chapa característica. Los operarios del frigorífico únicamente conocían su potencia.

Montacargas 2, de 11 y 5,5 kW

Este equipo de movimiento de cargas funcionaba como respaldo. Su motor se encontraba en la terraza y debido a esto, cercano a las barras principales de baja tensión. Este motor contaba con 2 velocidades: Una inicial alta y una final baja, a través de 2 bobinados estatóricos distintos lo que lo hacía interesante. Estaba accionado mediante un antiguo arranque por resistencias estatóricas, que fue reacondicionado a dos arranques directos. Por último, al igual que el montacargas 1, se podía arrancar fácilmente para realizar las mediciones.

La chapa característica de este motor presentaba la siguiente información:

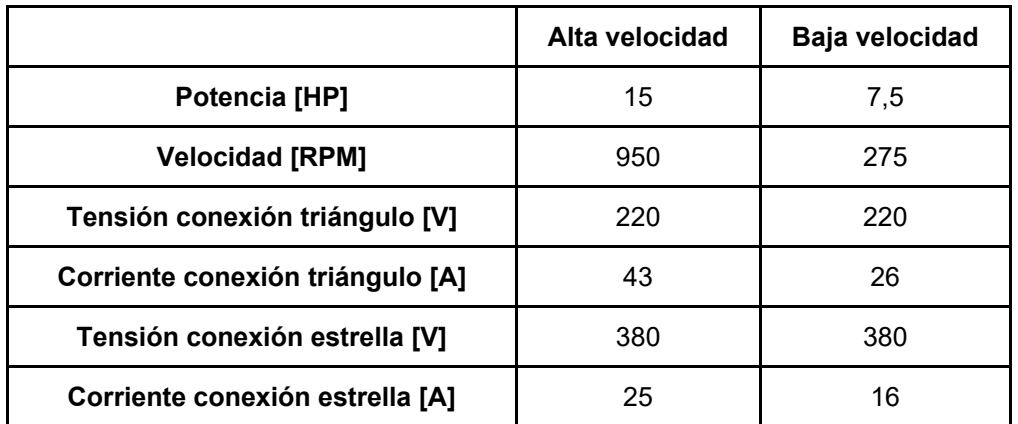

**Tabla 6.2 -** Datos chapa característica montacargas 2

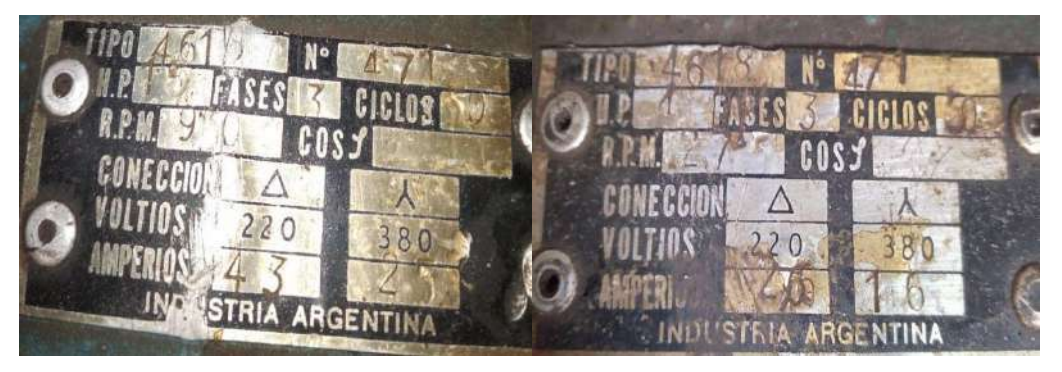

**Figura 6.2 -** Chapa característica montacargas 2 (Fuente: Elaboración propia)

## **6.2. Mediciones eléctricas realizadas**

#### *6.2.1. Elementos utilizados*

Con el fin de validar los modelos adoptados para cada motor en el software ETAP, y poder realizar las comparaciones y análisis propuestos, fue necesario realizar mediciones eléctricas. Además, resulta enriquecedora la posibilidad de tener un registro de cómo es el comportamiento eléctrico real tanto de la red como del propio motor.

Para ello se tuvieron que definir los parámetros que se iban a tener en cuenta para luego adquirir los instrumentos necesarios para las mediciones a través del laboratorio de medidas eléctricas perteneciente al departamento de Ingeniería Eléctrica de la facultad. Se concluyó que se debían medir y registrar la tensión en bornes del motor y la corriente de la línea de alimentación durante su arranque

debido a que se buscaba analizar cuál es el impacto del arranque tanto en la red, como en el motor. El hecho que los instrumentos a utilizar posean la capacidad de almacenar los valores medidos no fue de menor importancia, ya que resultaba clave para poder exportarlos a una computadora y así poder examinar el conjunto de datos y sacar conclusiones.

Se consiguió a través del laboratorio de medidas eléctricas los siguientes instrumentos:

● osciloscopio digital: FLUKE 123

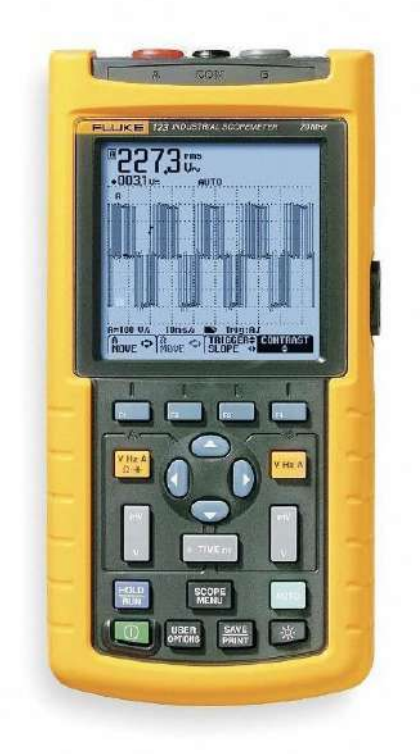

**Figura 6.3 –** Osciloscopio Fluke 123 (Fuente: Manual Fluke)

Este instrumento fue la base de las mediciones de campo. Permite medir, observar y registrar 2 canales de tensión en simultáneo. Posee 3 funciones principales: Normal, Single shot y Roll mode.

En el modo Normal, el osciloscopio muestra en su pantalla la onda captada en tiempo real, sin permitir la comunicación con periféricos. Para mostrar en el display los valores medidos utiliza un nivel de tensión (trigger) en el que se inicia el sincronismo de captura y visualización de la señal en la pantalla, es decir, una onda periódica en esta función se observa como "una foto" de la misma.

En el modo Single shot, el instrumento registra un suceso único, tomando punto de partida una tensión umbral de disparo (trigger) configurable. En esta función, el osciloscopio toma 250 muestras de cada canal, donde el periodo de muestreo se puede modificar. Esta función permite la comunicación con periféricos. En el modo Roll, se muestra en pantalla la onda captada en tiempo real, pero a diferencia del modo normal, no existe un trigger de sincronismo, es decir, se observa una onda móvil. Está especialmente diseñado para ondas de baja frecuencia y no permite la comunicación con periféricos.

● Pinza transductora de corriente: PROVA CM-05

Debido a que el osciloscopio capta únicamente señales de tensión, para poder medir la corriente fue necesario este instrumento. Genera una onda de tensión continua proporcional a la corriente que atraviesa su pinza.

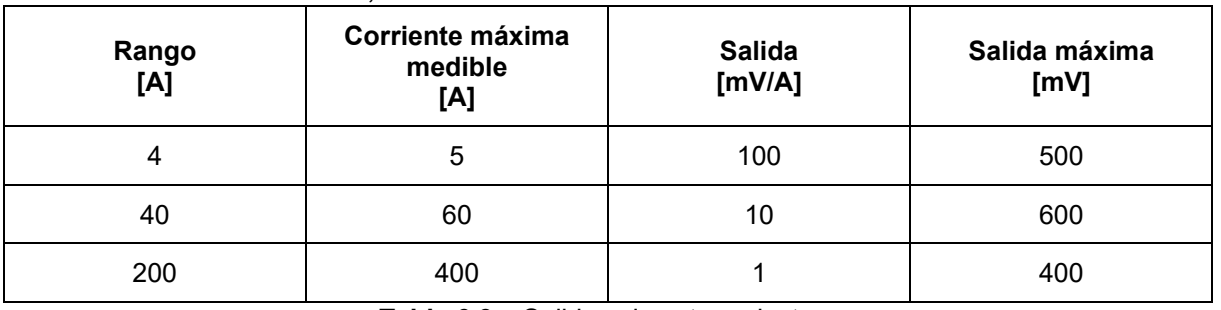

Cuenta con 3 alcances, con distintas salidas:

**Tabla 6.3 –** Salidas pinza transductora

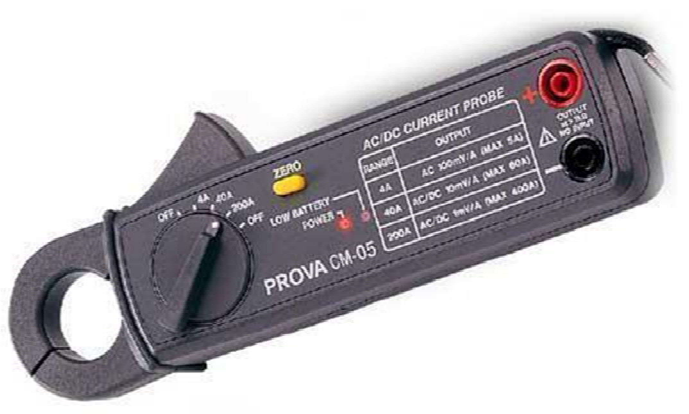

**Figura 6.4 –** Pinza transductora PROVA CM-05. (Fuente: manual PROVA)

- Transformador de intensidad: CIRCUITOR TC8
	- o Relación de transformación: 1000/5
	- o Ith=60 In
	- $\circ$  Idyn=2,5 Ith
	- o Clase:
		- $0,5 \rightarrow 15 \text{ VA}$
		- $1 \rightarrow 20 \text{ VA}$
		- $3 \rightarrow 30 \text{ VA}$

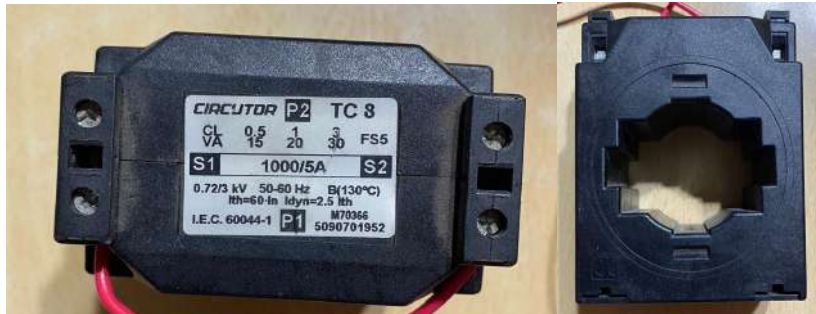

**Figura 6.5 –** Transformador de intensidad CIRCUITOR TC8. (Fuente: Elaboración propia)

- Elementos de protección personal (Guantes dieléctricos, lentes y cascos de seguridad).
- Multímetro digital: UNI-T UT55

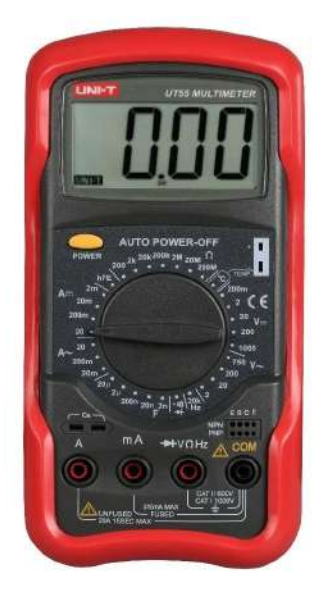

**Figura 6.6 –** Multímetro digital UNI-T UT55. (Fuente:Manual UNI-T)

● Pinza amperométrica analógica: KYORITSU YF-660

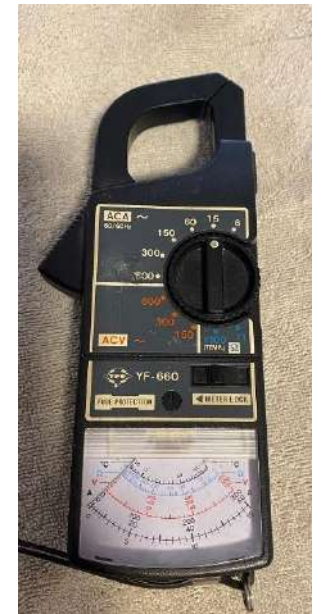

**Figura 6.7 –** Pinza amperométrica (Fuente: Elaboración propia)

#### *6.2.2. Metodología*

Por lo desarrollado anteriormente, la función predilecta del osciloscopio que satisfacía lo buscado en este trabajo resultó ser el modo "Single Shot", donde el instrumento toma 250 registros de cada canal y los muestra en su pantalla de 10 divisiones. El umbral de disparo para comenzar a registrar valores se configuró en el canal que media la corriente, y de esta manera, se logró que las mediciones comenzaran en el momento en que el motor bajo análisis era iniciado.

Por otro lado, a través de la configuración de la escala de tiempo del visor del instrumento (ms/div: milisegundos por división) se define el periodo de muestreo de datos:

| Escala de tiempo<br>[ms/div] | Período de muestreo<br>[ms] | tiempo total muestreado<br>[segundos] |
|------------------------------|-----------------------------|---------------------------------------|
| 20                           | 0,8                         | 0,2                                   |
| 50                           |                             | 0,5                                   |
| 100                          |                             |                                       |
| 200                          |                             |                                       |

**Tabla 6.4 –** Periodo de muestreo del osciloscopio

Por otra parte, el osciloscopio presentó un impedimento de índole práctico: Si bien este instrumento cuenta con dos canales para medir señales de tensión independientes, el fabricante recomienda que los terminales "COM" de cada canal se encuentren conectados al mismo potencial. Es por este motivo que se eligió medir la tensión simple, pero como el neutro no estaba disponible en todos los tableros, se midió la tensión de fase respecto a tierra.

La corriente fue medida indirectamente, a través de la pinza transductora de corriente, y según el caso, un transformador de intensidad. Para obtener el valor de esta magnitud, se recurrió a la siguiente fórmula:

 $\emph{Corriente} \ [A] = Tensión_{media} [V] * \frac{1000 * Relación transformación del TI}{Coeficiente de salida de pinza transductora [mV/A]} \tag{6.1}$ 

En cuanto a la comunicación con la PC, el osciloscopio cuenta con un puerto de comunicación óptico, donde a través del cable/adaptador RS-232 optoaislado (PM9080) es posible vincularlo con una computadora.

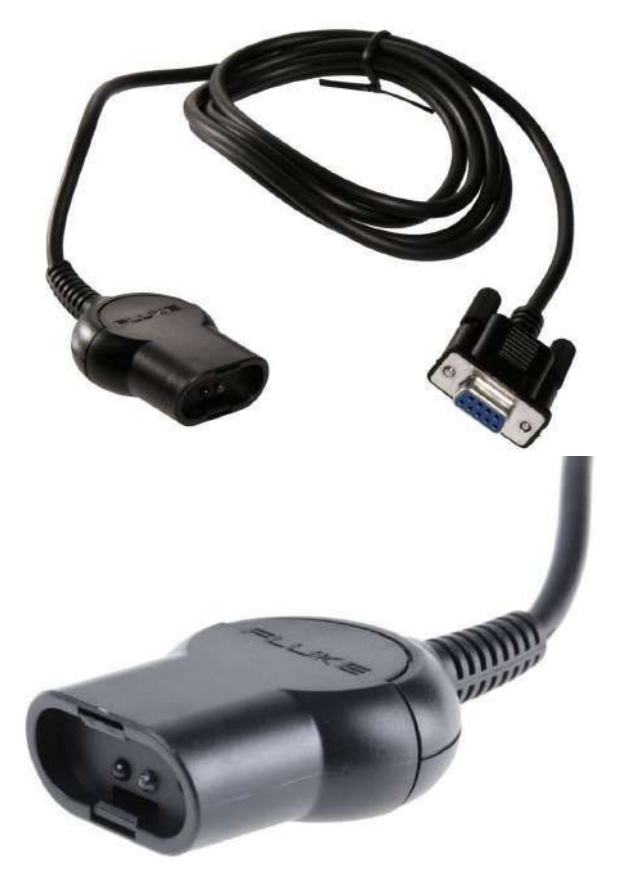

**Figura 6.8 –** Cables de comunicación del osciloscopio (Fuente: Manual Fluke)

Es necesario contar con el software FlukeView para lograr la comunicación. El mismo permite monitorear el display del instrumento, adquirir datos y posee la capacidad de hacer un análisis de ellos. Sin embargo, la versión que traía el osciloscopio utilizado era bastante obsoleta, por lo que se optó por utilizarlo únicamente como un medio para la extracción de datos y luego utilizar Matlab junto con excel para su posterior análisis.

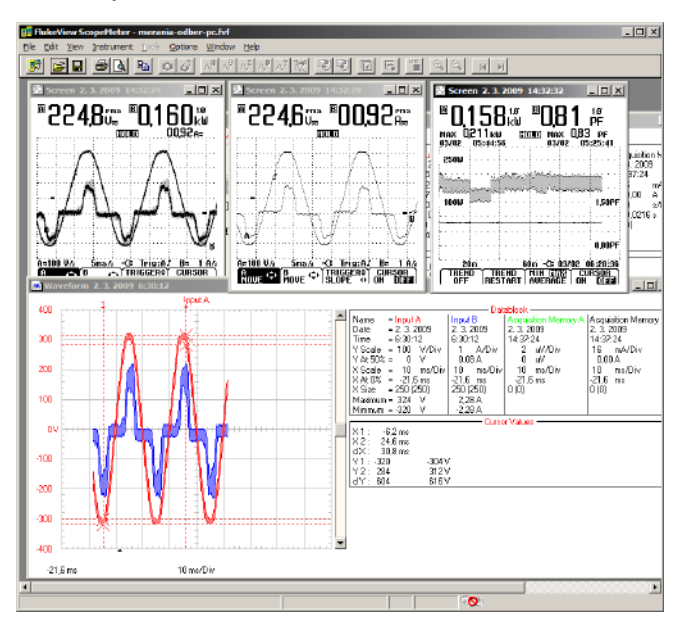

**Figura 6.9 –** Pantalla Flukeview (Fuente: Flukeview)

Siendo que el software de simulación ETAP entrega sus resultados en términos de valores eficaces y que resulta más fácil de interpretar resultados de esta manera, fue necesario componer un valor RMS para los valores registrados por el osciloscopio. Sin embargo, al tratarse de una señal discreta, surgen ciertas cuestiones a tener en cuenta y como primera medida debe definirse una ventana de integración. "La exactitud en la medición depende de la longitud de la ventana de integración y del intervalo de tiempo para actualizar los valores. Dependiendo de la elección de estos parámetros, los resultados obtenidos pueden ser muy diferentes. La norma IEC 61000-4-30 establece que para medir la amplitud de la tensión en una fase se debe calcular el valor RMS en un intervalo de 10 ciclos de la componente fundamental. Mientras que para la detección de eventos propone la magnitud Urms(1/2), definida como la tensión RMS medida en una ventana de un ciclo de duración que se actualiza o desplaza cada medio ciclo y que comienza en el cruce por cero de la tensión fundamental. A pesar de esta definición, asumiendo que la señal no tiene componentes armónicos pares, esta ventana podría reducirse hasta medio ciclo como mínimo, y se podría actualizar en cada muestra, para obtener la máxima resolución temporal posible." [40]

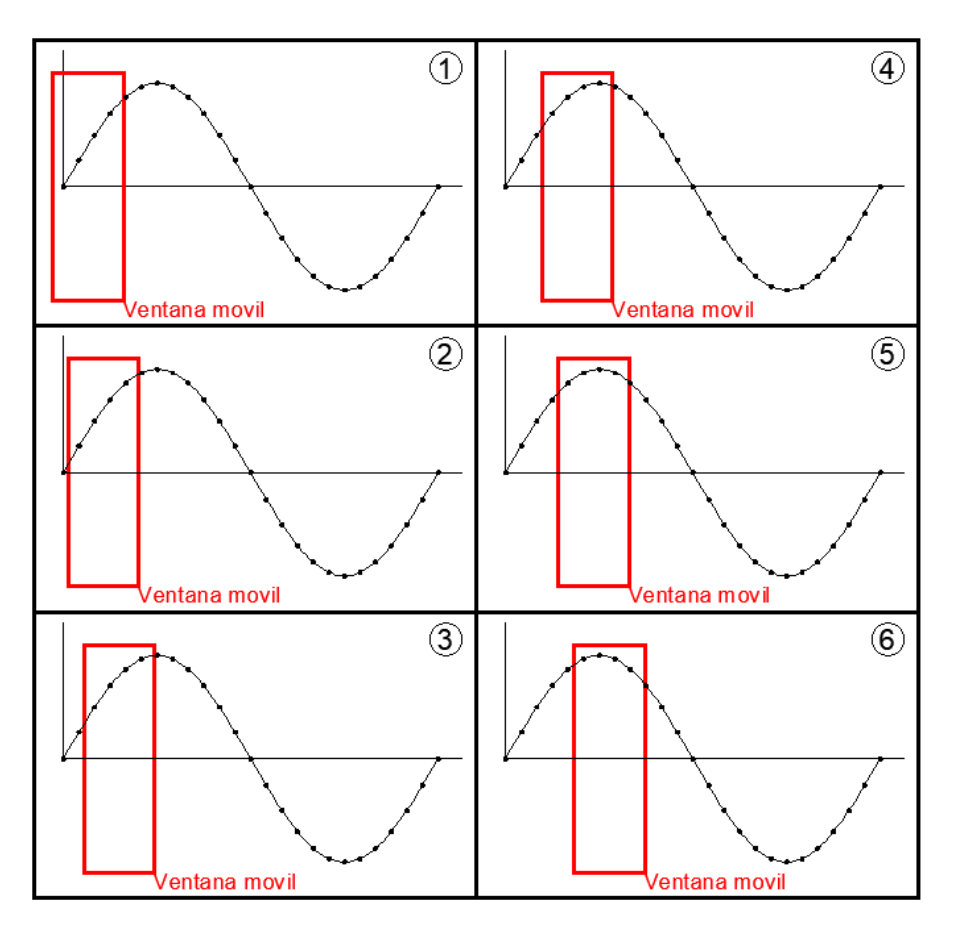

**Figura 6.10 – V**entana móvil. (Fuente: Elaboración propia)

Por lo expresado en la norma antes mencionada, se determinó que el ancho de ventana óptimo para analizar los arranques de los motores era 1 ciclo (20 ms), en donde la actualización de los datos de integración se realizó por cada muestra nueva.

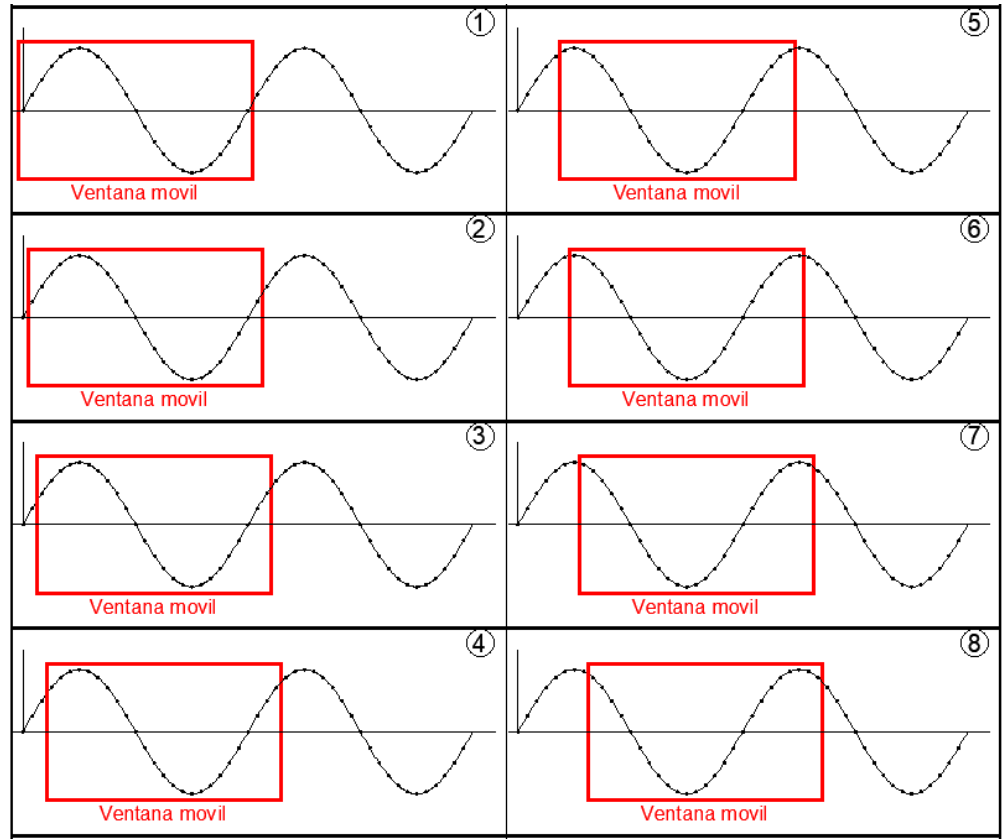

**Figura 6.11 – V**entana móvil utilizada (Fuente: Elaboración propia)

El valor eficaz para señales discretas se calcula a través de la ecuación 6.2:

$$
X_{RMS} = \sqrt{\frac{1}{N} \cdot \sum_{n=1}^{N} (X[n])^2}
$$
 (6.2)

donde "N" corresponde con la cantidad de muestras dentro del periodo elegido de integración, que como se dijo anteriormente en este caso es de un ciclo completo.

Sin embargo, para el cálculo del valor eficaz dentro de la ventana se utilizó un algoritmo RMS recursivo (Strack y Murcia, 2017), donde este método presenta un bajo costo computacional frente al método tradicional (ecuación 6.2) que integra las N muestras de la ventana en cada actualización.

Las ecuaciones describen el método recursivo son las siguientes:

$$
U_{RMS}[n] = \sqrt{\frac{R[n]}{N}}
$$
\n(6.3)

$$
R[n] = u[n]^2 - u[n - N]^2 + R[n - 1]
$$
\n(6.4)

Donde nuevamente, N es el total de muestras dentro de la ventana móvil.

#### *6.2.3. Mediciones realizadas*

6.2.3.A. Mediciones Compresor 3

#### **Medición A1**

Como primera medida, se utilizó una función especial del osciloscopio en la cual entrega un valor eficaz por cada segundo transcurrido (Medición RMS). Al tratarse de un proceso tan dinámico, el periodo de integración utilizado por el instrumento resultó de poca utilidad para analizar el arranque en sí. Sin embargo, fue beneficioso para tener una noción del tiempo que le requería al conjunto motor-compresor alcanzar un estado estable.

Los valores registrados en esta medición se muestran en el apéndice B para no perder el foco del análisis, presentándolos de manera gráfica a continuación en la figura 6.12.

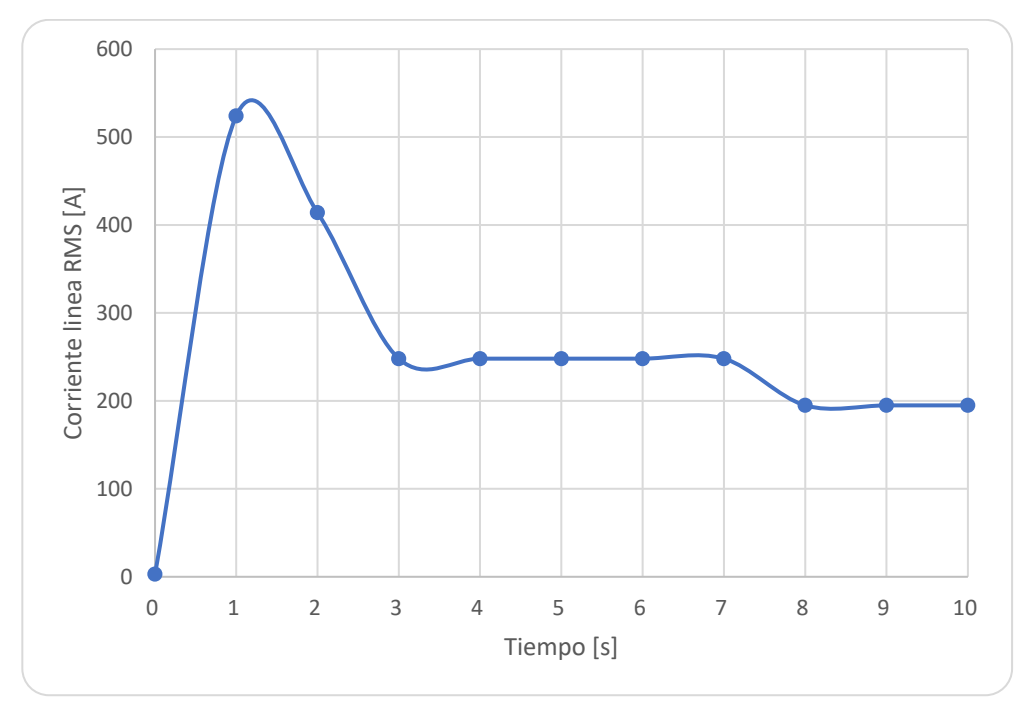

**Figura 6.12 –** Valor RMS de corriente del compresor N°3. (Fuente: Elaboración propia)

En la gráfica anterior se observa que en la configuración estrella, el arranque demandó alrededor de 3,5 segundos. Previo a la medición, se constató que el temporizador del cambio de estrella a triángulo, estaba seteado en 6 segundos, por lo que el motor demoró alrededor de 2,5 segundos en alcanzar la estabilidad en triángulo.

#### **Medición A2**

Se intentó medir la corriente de manera indirecta a través la caída de tensión sobre uno de los fusibles protección ya que se contaba con su valor de resistencia, como se observa en la figura 6.13. De esta manera se evitaría el uso de la pinza transductora y de un transformador de intensidad. Se configuró el trigger de disparo para la adquisición de datos sobre el canal que medía dicha caída de tensión, ya que al encender el motor su valor aumentaría junto con la corriente. Sin embargo, se realizó esta medición en reiteradas oportunidades, pero debido al ruido eléctrico que captaba este canal, el disparo se daba aleatoriamente imposibilitando una medición adecuada.

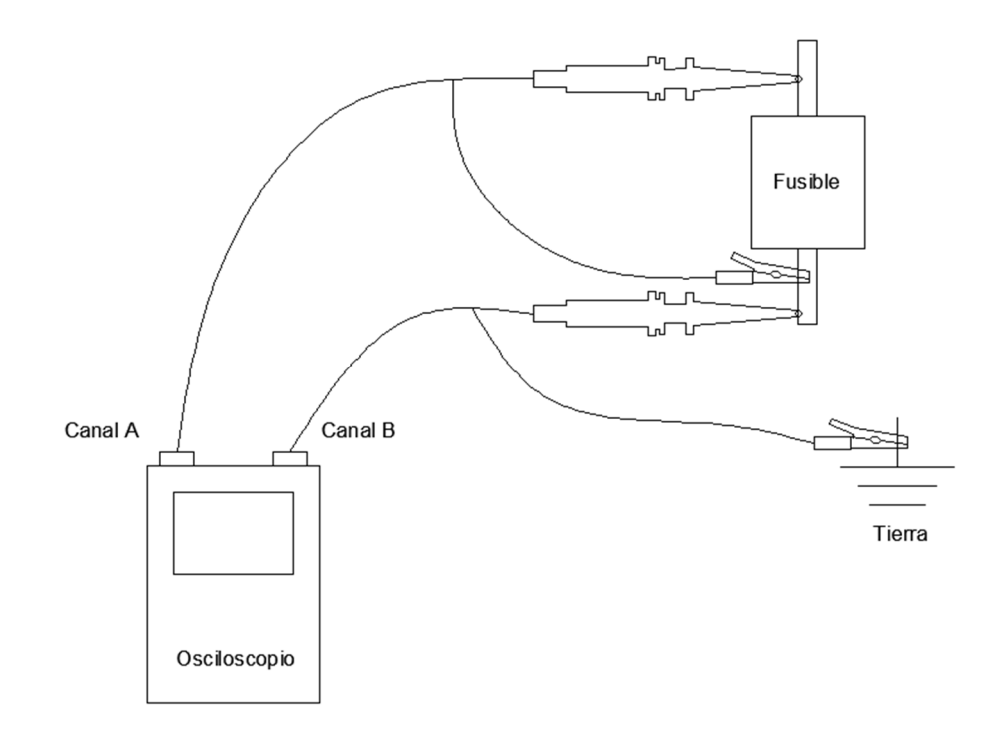

**Figura 6.13 –** Esquema de conexión de osciloscopio. (Fuente: Elaboración propia)

#### **Medición A3**

Se decidió comenzar con el registro en el modo "Single shot" antes explicado y a partir de lo hallado en la medición A1, setear el osciloscopio con el mayor tiempo de muestreo posible buscando capturar la mayor parte del proceso de arranque en la configuración estrella.

Se utilizaron las siguientes configuraciones de los instrumentos:

200 ms/div → Muestreo cada 8ms 3 muestras en ventana móvil de un ciclo Tiempo total de muestreo: 2 segundos pinza transductora de corriente en 40A: 10mV/A Relación del transformador de Intensidad: 1000/5

Los valores registrados y los cálculos realizados en esta medición se muestran en el apéndice B para no perder el foco del análisis, presentándolos de manera gráfica a continuación.

Si bien esta medición resultó "exitosa" ya que se lograron obtener las muestras de corriente y tensión en simultáneo, resultó que el periodo de muestreo fue muy alto en relación a la duración de la ventana móvil de integración, es decir, se tuvieron en cuenta únicamente 3 valores en el cálculo de valor RMS, lo que resultó muy escaso para obtener valores eficaces confiables.

En la figura 6.14, se muestran los primeros valores capturados para la tensión, donde se observa que no son representativos.

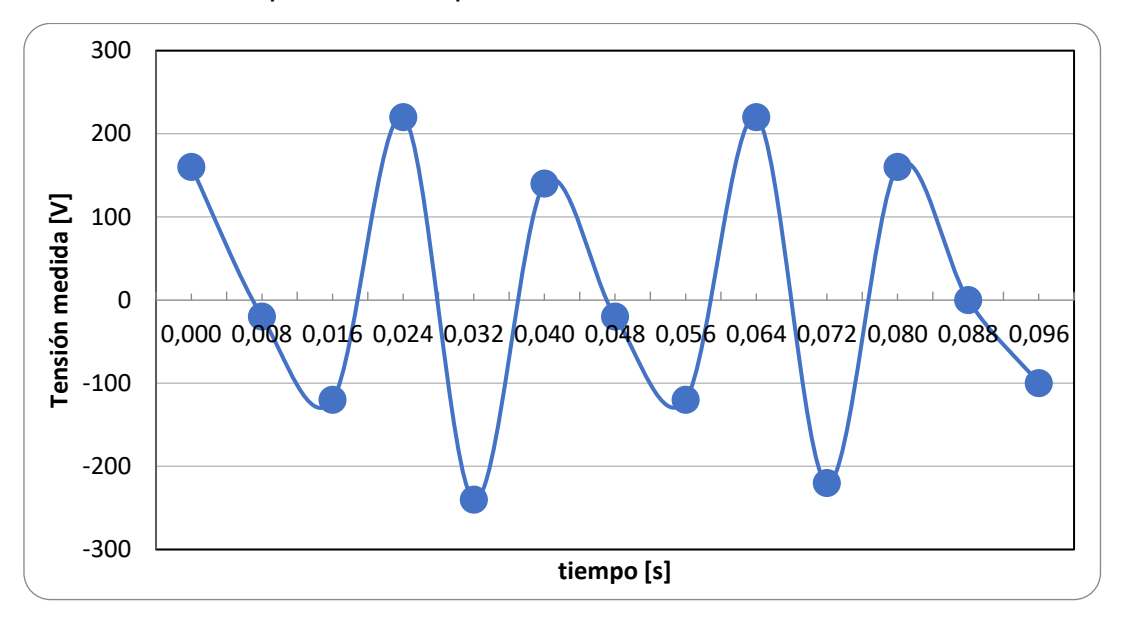

**Figura 6.14 –** Muestra de la onda de tensión al momento del arranque del compresor N°3. (Fuente: Elaboración propia)

En cuanto a la corriente, también se observa que los valores obtenidos son escasos para el análisis. En la figura 6.15. se muestran los valores obtenidos, y en la figura 6.16 se presentan los correspondientes a los primeros 200ms.

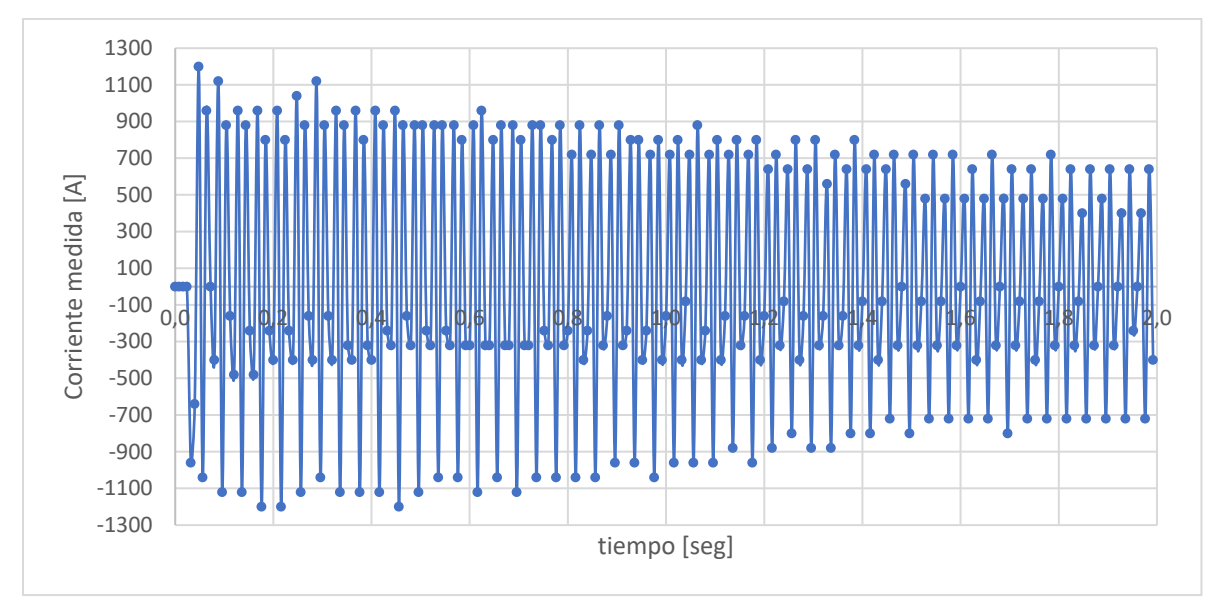

**Figura 6.15 –** Muestra de la onda de corriente #1 (Fuente: Elaboración propia)

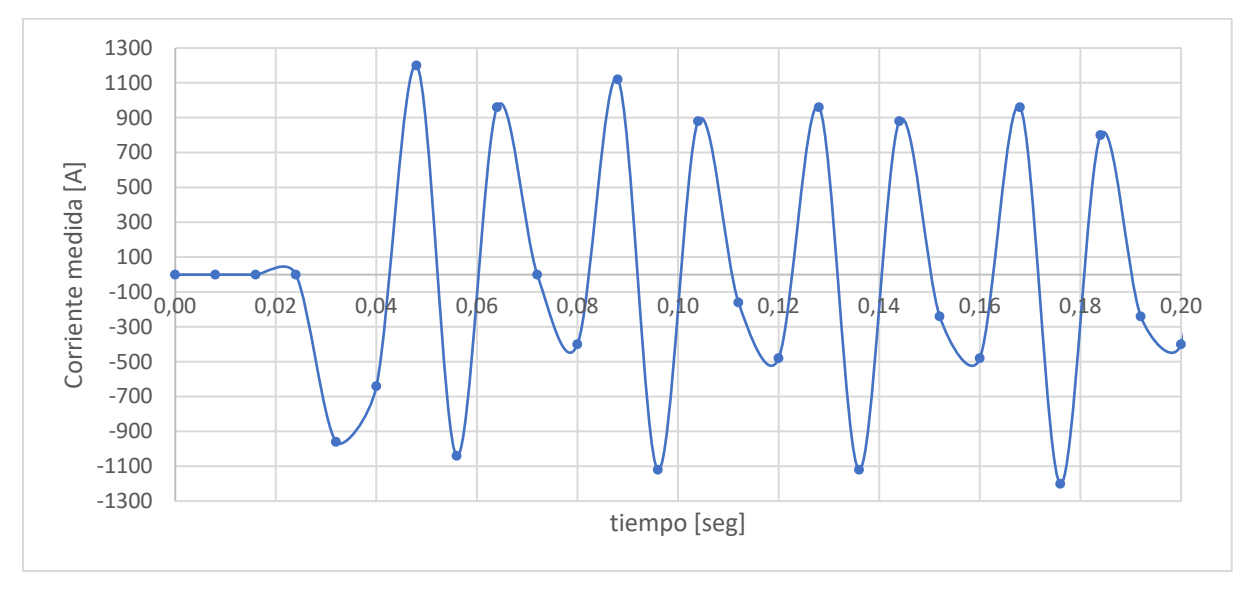

**Figura 6.16 –** Muestra de la onda de corriente #2 (Fuente: Elaboración propia)

#### **Medición A4**

Se utilizaron las siguientes configuraciones de los instrumentos:

100 ms/div  $\rightarrow$  Muestreo cada 4ms 5 muestras en ventana móvil de un ciclo Tiempo total de muestreo: 1 segundos pinza transductora de corriente en 40A: 10 mV/A Relación del transformador de Intensidad: 1000/5

Los valores registrados y los cálculos realizados en esta medición se muestran en el apéndice B para no perder el foco del análisis, presentándolos de manera gráfica a continuación.

Las muestras se tomaron correctamente, sin embargo, al igual que en la medición A3 no resultaron satisfactorias ya que no fue posible rescatar las ondas fielmente. Siendo que el periodo de muestreo fue de 4 ms, los valores absolutos máximos registrados puede que no hayan sido los picos reales de las señales. Esto se observa claramente en la figura 6.17, donde existen "picos" de tensión en el semiciclo negativo cuyo valor absoluto es absurdamente bajo, incluso aquellos previos al arranque del motor señalado con una línea vertical roja. Además, en la figura 6.18, se presenta el valor eficaz porcentaje calculado respecto al valor nominal de 230V, donde resulta imposible interpretar su valor.

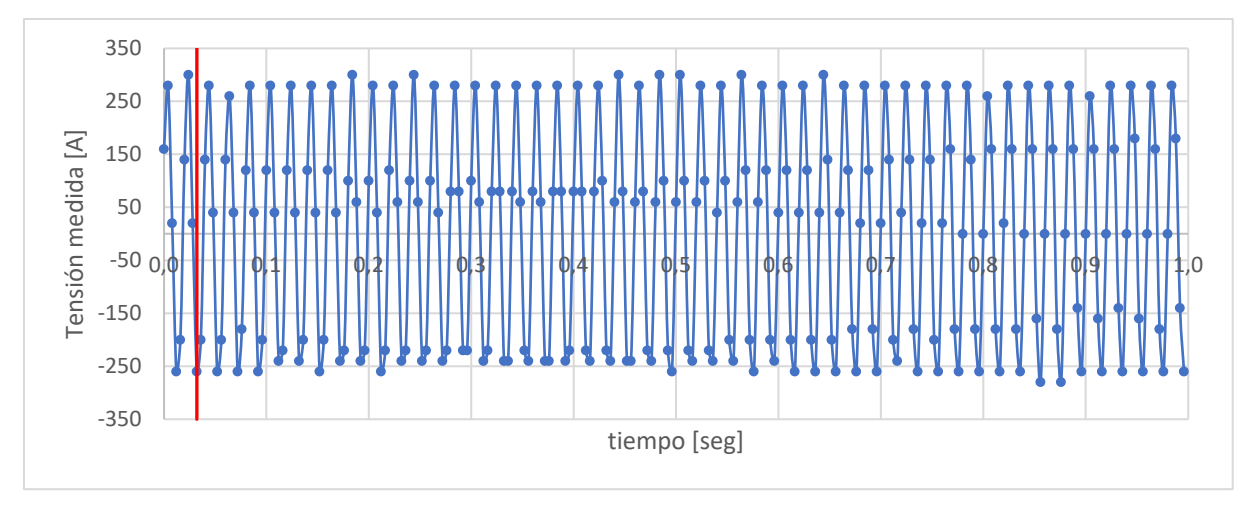

**Figura 6.17 –** Muestra de la onda de tensión al momento del arranque del compresor N°3. (Fuente: Elaboración propia)

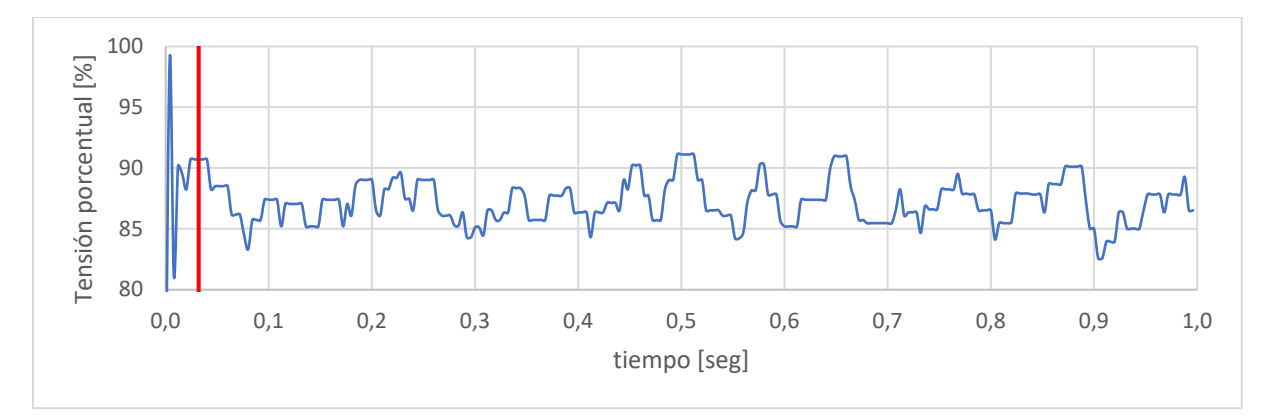

**Figura 6.18 –** Tensión eficaz porcentual obtenida. (Fuente: Elaboración propia)

Continuando con el análisis, se observa una oscilación en los picos (principalmente del semiciclo positivo). Esto fue causado por el error antes mencionado del alto período de muestreo, además, la frecuencia de muestreo del instrumento resultó no ser un múltiplo exacto de la frecuencia real de la onda lo que llevó a que no siempre el osciloscopio capture el mismo ángulo de la onda en cada periodo.

A modo de ejemplo, para poder observar este fenómeno, en la figura 6.19 se representó una onda senoidal pura cuyo período es de 20ms (frecuencia 50 hz) y se le simuló un muestreo con un periodo 4,2ms (frecuencia 238,1Hz). Al no ser la frecuencia de las muestras un múltiplo de la frecuencia de la onda original, surge la tendencia ondulante en los valores máximos registrados para cada periodo.

Si bien el error en el tiempo de muestreo del osciloscopio no es tan exagerado como en ejemplo, la figura 6.18 facilita la interpretación de los resultados obtenidos.

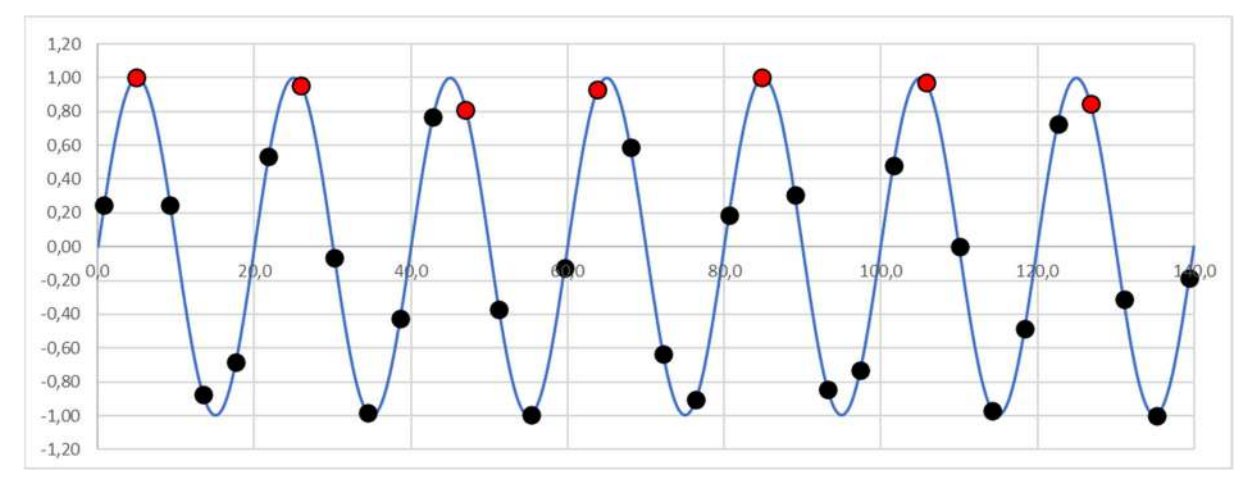

**Figura 6.19 –** Ejemplo de error de muestreo en el osciloscopio. (Fuente: Elaboración propia)

En cuanto a la corriente, los valores registrados se muestran en la figura 6.20, junto con su valor eficaz calculado.

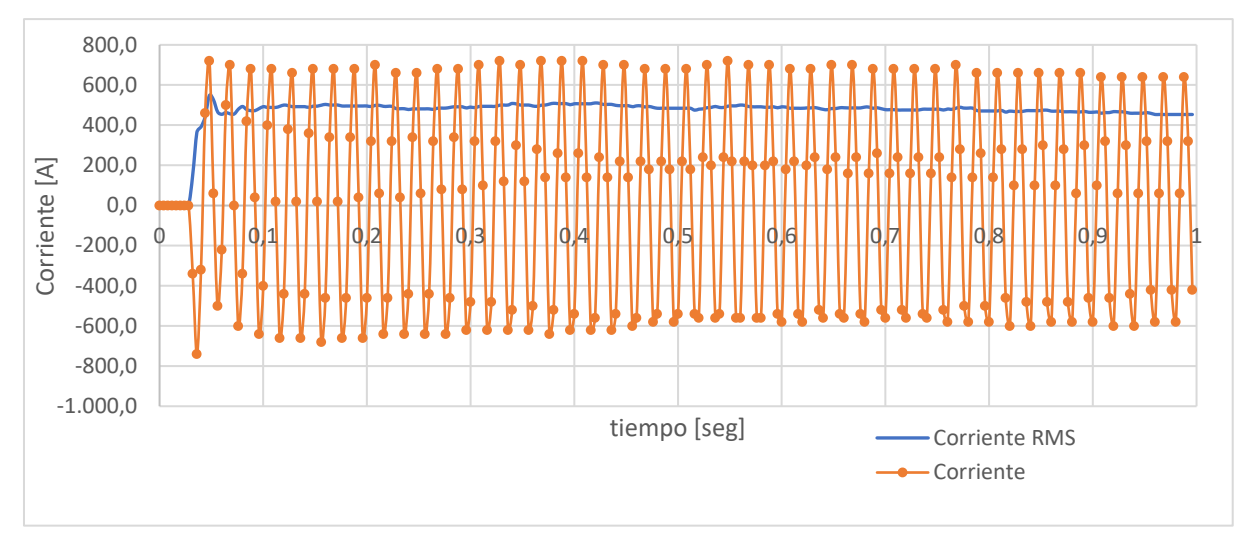

**Figura 6.20 –** Corriente registrada y corriente RMS calculada. (Fuente: Elaboración propia)

Si bien en las muestras de corriente también estuvo presente la tendencia ondulatoria que llevan a que la medición no sea óptima, se calculó el valor eficaz para al menos obtener valores tentativos. En las figuras 6.21 y 6.22 se muestran los valores encontrados, además, se agregó una referencia vertical roja para un tiempo 0,048 segundos que indica el momento en el cual la ventana móvil se encuentra cargada totalmente con valores que fueron registrados con posterioridad al momento en se da inicio al arranque.

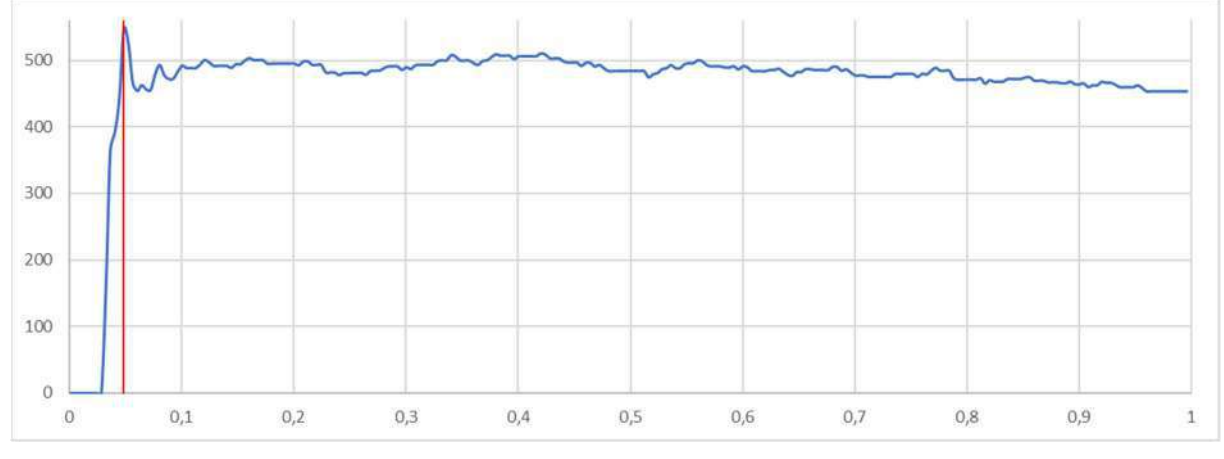

**Figura 6.21 –** Corriente RMS calculada #1 (Fuente: Elaboración propia)

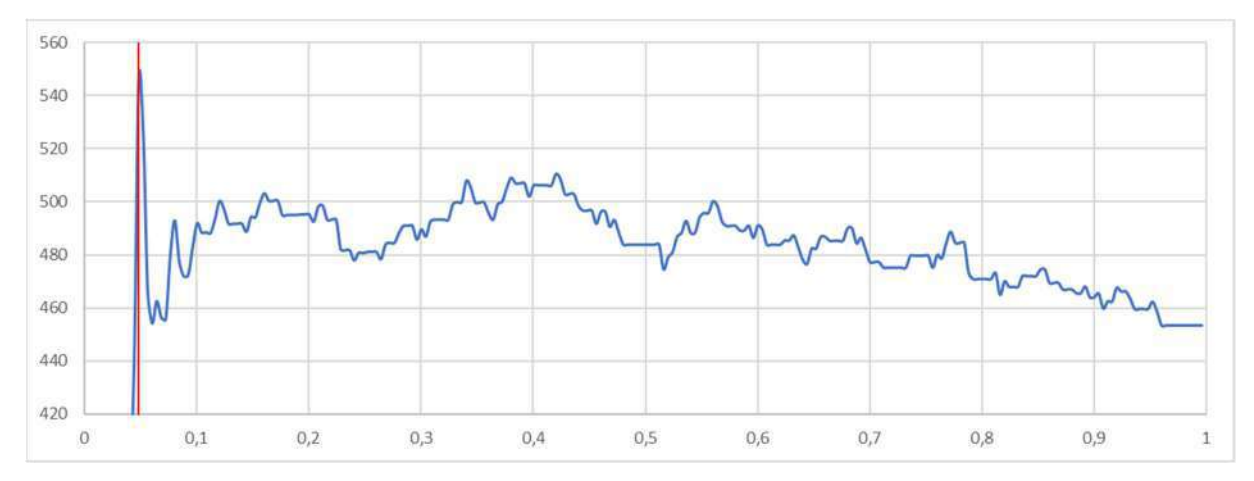

**Figura 6.22 –** Corriente RMS calculada #2 (Fuente: Elaboración propia)

En la figura anterior, se observa que el valor eficaz de la corriente en función del tiempo tiene saltos muy abruptos, sin embargo, se registró un pico máximo eficaz de 547 [A].

#### **Medición A5**

Se utilizaron las siguientes configuraciones de los instrumentos:

50 ms/div → Muestreo cada 2ms 10 muestras en ventana móvil de un ciclo Tiempo total de muestreo: 0,5 segundos pinza transductora de corriente en 40A: 10 mV/A Relación del transformador de Intensidad: 1000/5

Nuevamente, los valores registrados y los cálculos realizados en esta medición se muestran en el apéndice B para no perder el foco del análisis, presentándolos a continuación únicamente de manera gráfica.

Comenzando con la tensión, en la figura 6.23 se muestran los valores registrados conjuntamente con la tensión eficaz calculada y una referencia para un tiempo de 0,032 segundos donde el compresor era iniciado.

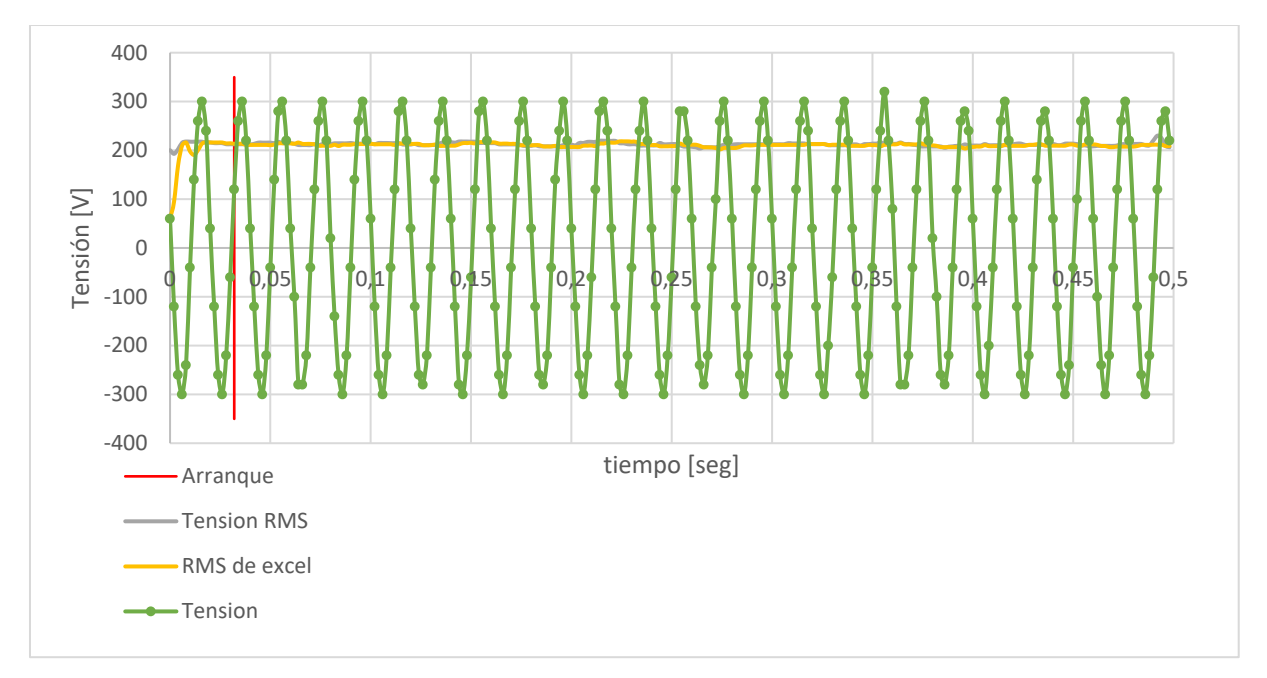

**Figura 6.23 –** Tensión registrada (Fuente: Elaboración propia)

Además, en la figura 6.24, se muestra la tensión eficaz porcentual calculada respecto a su valor nominal de 230V.

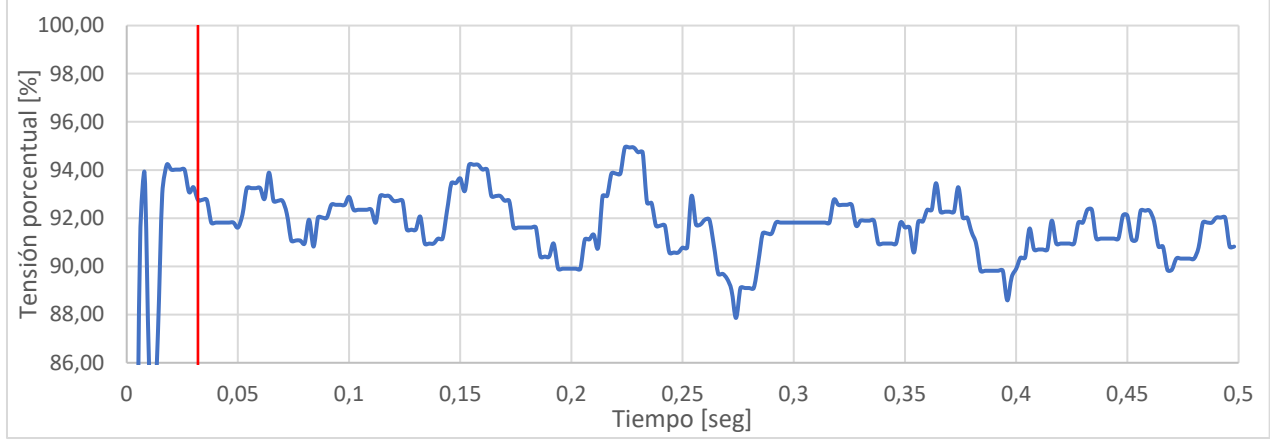

**Figura 6.24 –** Tensión capturada junto con su valor eficaz (Fuente: Elaboración propia)

Si bien a simple vista la onda de tensión aparenta ser correcta, continúa siendo poco clara la medición, ya que como se observa en la figura anterior, el valor eficaz tiene muchos altibajos. Observando con detenimiento la figura 6.25, la tendencia ondulatoria persiste, pero, esta vez se observa con mayor claridad en los picos negativos.

En cuanto a la corriente, se presentan los valores obtenidos en la figura 6.25.

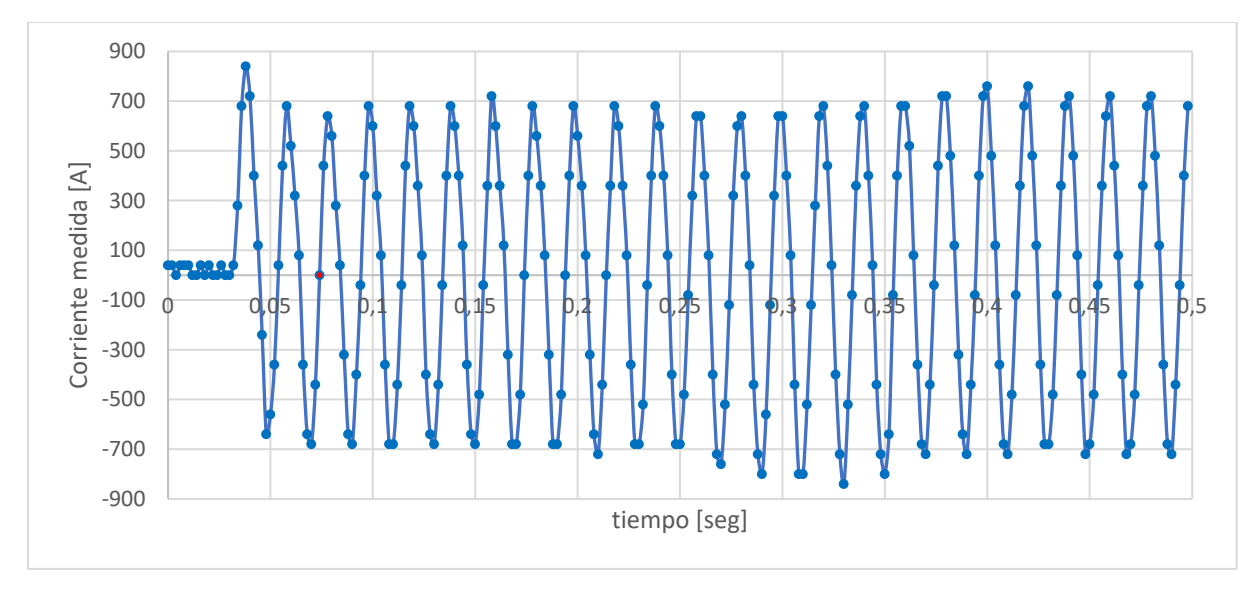

**Figura 6.25 –** Corriente registrada (Fuente: Elaboración propia)

Nuevamente posee una tendencia ondulatoria en los picos tanto positivos como negativos. Esto fue causado por la diferencia que existió entre la frecuencia de la red, y la frecuencia de muestreo del instrumento, error antes explicado. Una forma de apreciarlo, consiste en tomar como referencia la primera medición de corriente igual a cero (que se obtuvo a un tiempo igual a 0,074 segundos). Es de esperarse que las mediciones realizadas cada 0,01 segundos también tengan un valor nulo, sin embargo, esto no sucede. Si a estos puntos que teóricamente deben ser igual a cero, se los divide entre aquellos que corresponden con el comienzo del ciclo y los correspondientes a la mitad del mismo (figura 6.26), se observa que muchos de ellos se encuentran con valores lejanos a cero llegando a valer hasta 120A como valor absoluto.

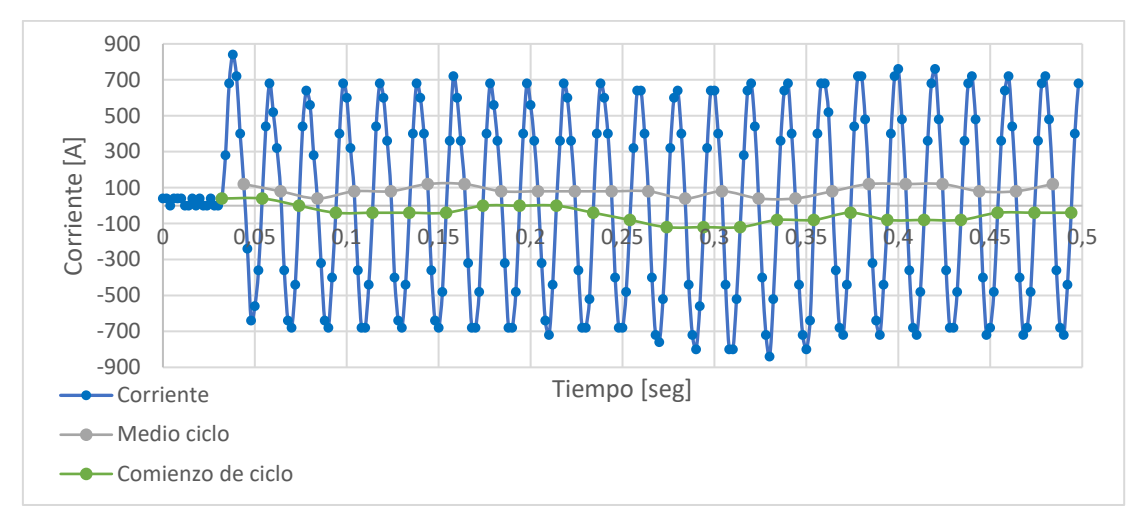

**Figura 6.26 –** Análisis corriente #1 (Fuente: Elaboración propia)

Si se observa con detenimiento la figura anterior, se aprecia una relación entre los picos positivos y la tendencia gris (mitad de ciclo); Otra entre los picos negativos y la tendencia verde (inicio de ciclo). Lo que refleja el error en la medición de corriente.

A pesar de esto, la corriente eficaz fue calculada a través del algoritmo recursivo antes explicado y se presenta gráficamente en la figura 6.27, donde a partir de la forma que tomó, resultó imposible extraer conclusiones en cuanto a la corriente en función del tiempo.

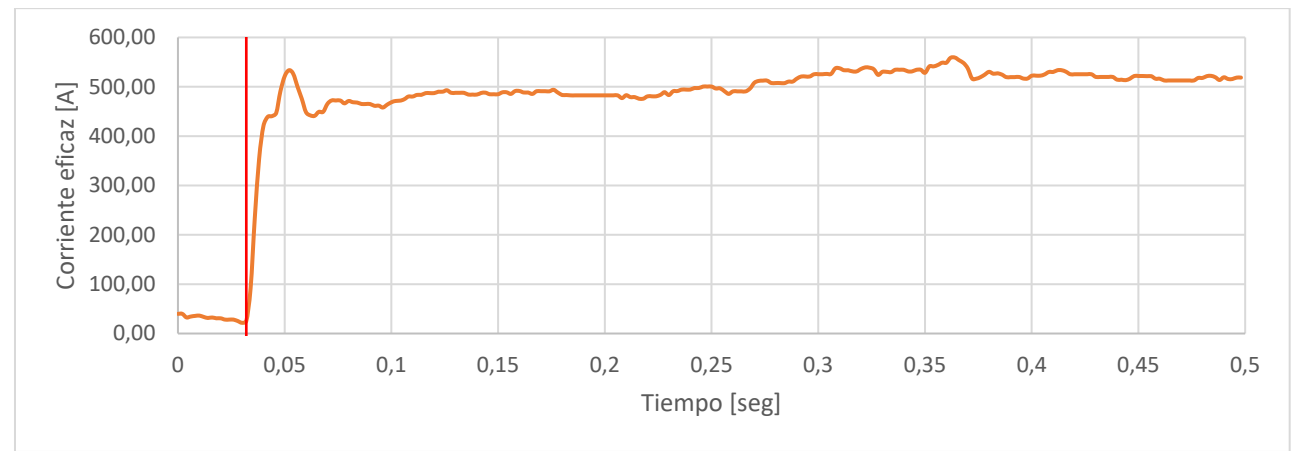

**Figura 6.27 –** Corriente eficaz calculada (Fuente: Elaboración propia)

#### **Medición A6**

Se utilizaron las siguientes configuraciones de los instrumentos:

 $20$ ms/div  $\rightarrow$  Muestreo cada 0,8ms 25 muestras en ventana móvil de un ciclo Tiempo total de muestreo: 0,2 segundos pinza transductora de corriente en 40A: 10 mV/A Relación del transformador de Intensidad: 500/5

Nuevamente, los valores registrados y los cálculos realizados en esta medición se muestran en el apéndice B para no perder el foco del análisis, presentándolas a continuación de manera gráfica únicamente.

La figura 6.28, muestra los valores capturados para la corriente. Para esta medición se empleó el transformador de intensidad propio de la instalación, utilizado para adecuar la corriente del motor al amperímetro ubicado en el tablero de la sala de máquinas. Debido a la ubicación peligrosa del instrumento, no fue

posible constatar las características del mismo. Desafortunadamente, el coeficiente de saturación del T.I. resultó ser inferior a lo esperado, lo que generó que las corrientes durante el arranque saturen su núcleo, causando que la medición de corriente sea errónea.

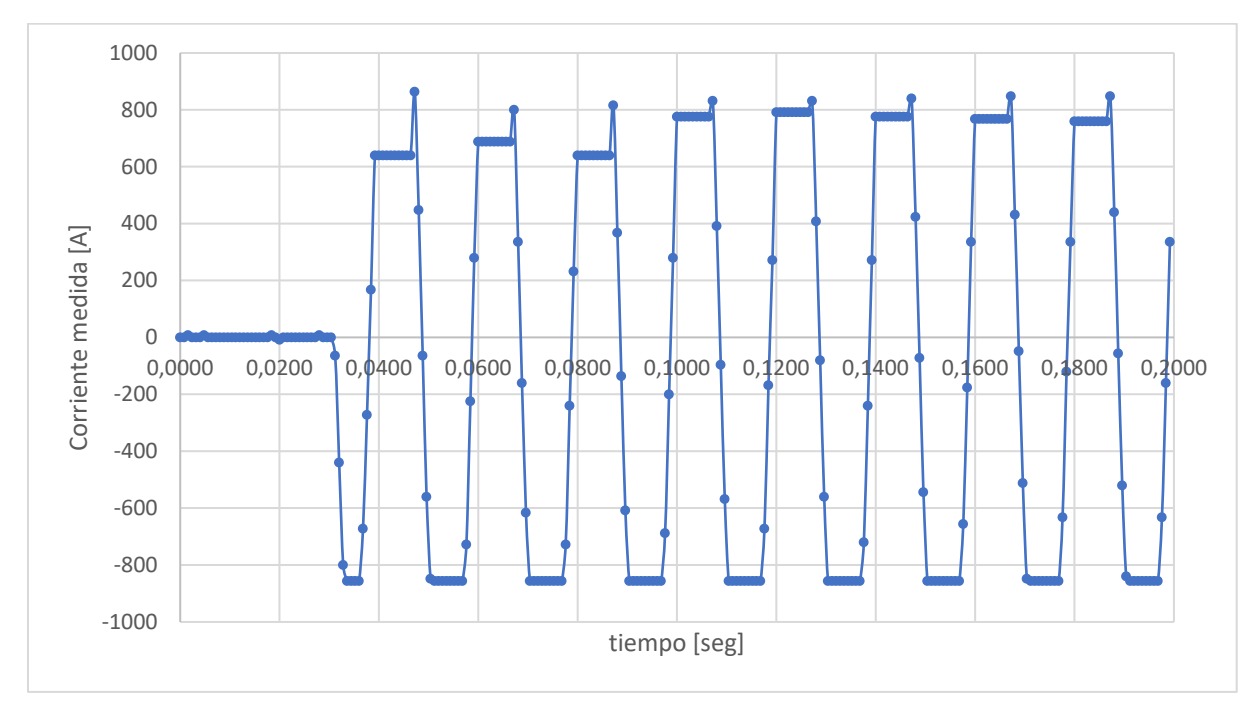

**Figura 6.28–** Corriente medida (Fuente: Elaboración propia)

Sin embargo, fue posible capturar el momento en el cual el proceso de arranque comienza, lo que al menos facilitó el análisis de la tensión.

La figura 6.29, muestra los valores capturados para la tensión conjuntamente con su valor eficaz calculado junto con una referencia para un tiempo de 0,0304 segundos donde el compresor era iniciado.

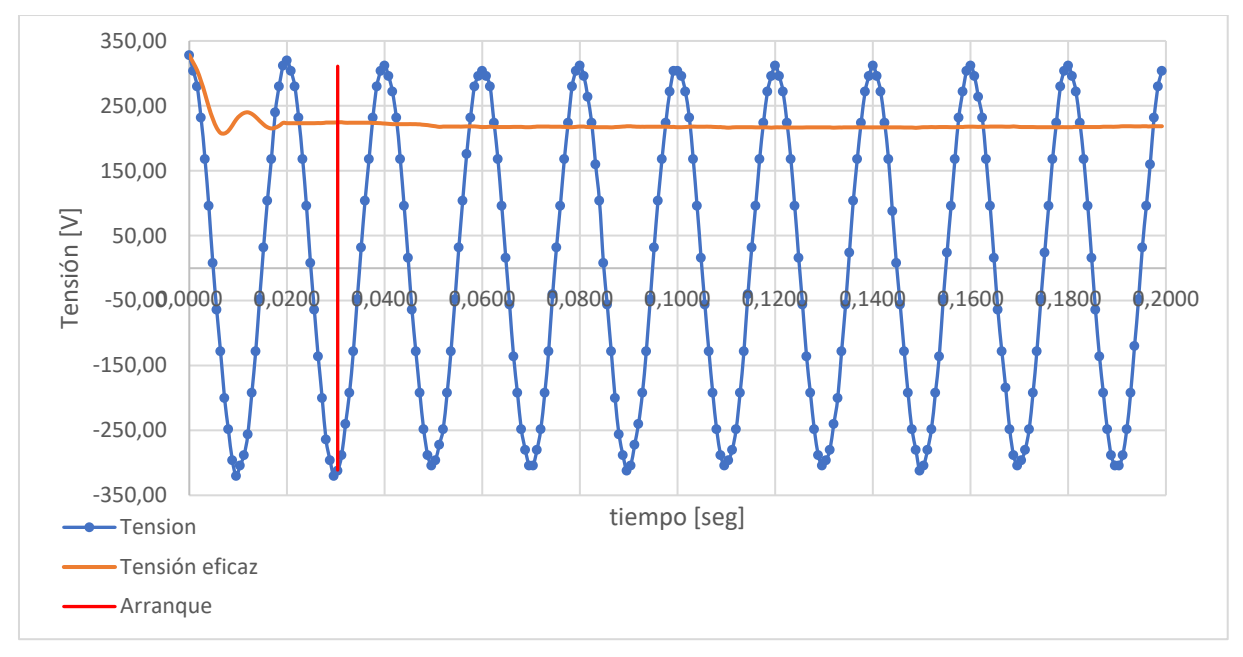

**Figura 6.29–** Tensión medida (Fuente: Elaboración propia)

Para analizar el valor eficaz, se lo gráfico individualmente en la figura 6.30, junto con 3 referencias útiles para su interpretación:

Referencia verde: Tiempo=0,02s  $\rightarrow$  Momento en el cual se llena la ventana móvil.

Referencia roja: Tiempo=0,0304s → instante en que comienza el arranque.

Referencia gris punteada: Tiempo=0,0504s  $\rightarrow$  Un ciclo posterior al inicio del arranque.

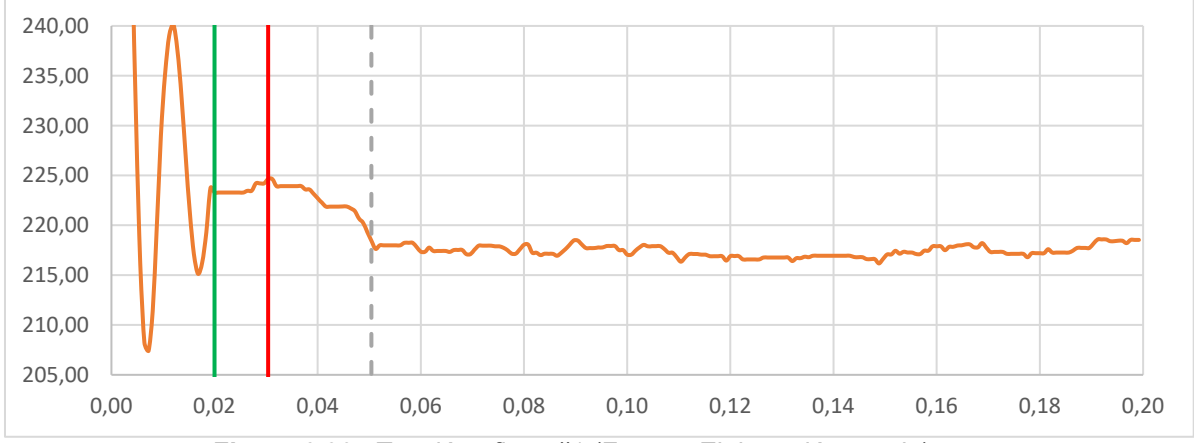

**Figura 6.30–** Tensión eficaz #1 (Fuente: Elaboración propia)

Cualquier valor eficaz obtenido para tiempos inferiores a 0,02s carecen de sentido ya que la ventana móvil aún no ha sido completada y, por ende, el cálculo es incompleto. Es por este motivo, que se acotó el gráfico partiendo de dicho tiempo.

En la figura 6.31 se muestra el valor eficaz expresado porcentualmente respecto al valor nominal de la barra a la cual se encontraba conectado el motor, es decir, 230V. Además, se agregó la referencia antes mencionada para un tiempo igual a 0,0504s ya que a partir de este momento la ventana móvil cuenta en su totalidad con valores de tensión propios del arranque y no previos.

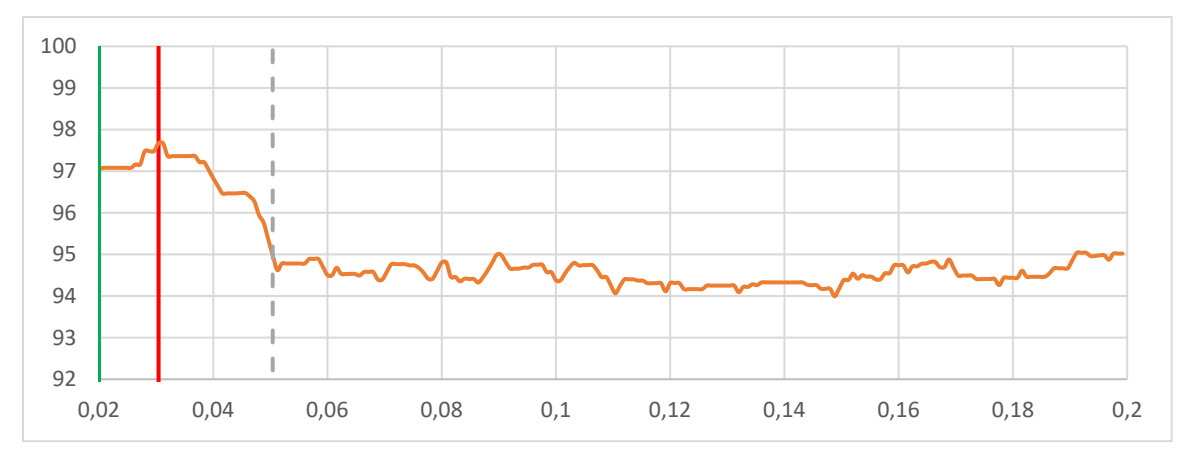

**Figura 6.31–** Tensión eficaz #2 (Fuente: Elaboración propia)

En función a esta medición:

- Resulta imposible realizar conclusiones en cuanto a la corriente.
- Debido al acotado tiempo de muestreo, no es posible encontrar el tiempo que demanda el arranque.
- Previo al arranque del compresor 3, con funcionamiento normal de los compresores 2 y 4, existe una caída de tensión del 3%.
- Una vez energizado el compresor 3, mediante un arranque estrella triángulo, existe una caída de tensión adicional máxima de 3 a 4%.

Lamentablemente este compresor tuvo una avería mecánica, lo que imposibilitó que se continúen haciendo mediciones sobre el mismo. Sin embargo, la experiencia adquirida durante las pruebas en este motor, resultaron de gran ayuda a la hora de analizar las otras cargas.

#### 6.2.3.B. Mediciones Montacargas 2 (Velocidad alta)

#### **Medición B1**

Esta medición se realizó con el montacargas en subida.

Se utilizaron las siguientes configuraciones de los instrumentos:

100ms/div → Muestreo cada 4ms 5 muestras en ventana móvil de un ciclo Tiempo total de muestreo: 1 segundos pinza transductora de corriente en 200A: 1 mV/A

Nuevamente, los valores registrados y los cálculos realizados en esta medición se muestran en el apéndice B para no perder el foco del análisis, presentándolos de manera gráfica a continuación.

El tablero general de la sala de máquinas de este montacargas carecía de neutro (figura 6.32), por lo que fue obligatoriamente necesario medir la tensión de una de las líneas respecto a tierra.

Sin embargo, las muestras de tensión tomadas resultaron poco claras, y absurdas.

Teniendo en cuenta que este espacio se encontraba en la azotea del edificio, con muy poco mantenimiento, se consideró que el error en las mediciones de tensión fue debido a la mala puesta a tierra, ya que su conductor a simple vista no se encontraba en condiciones.

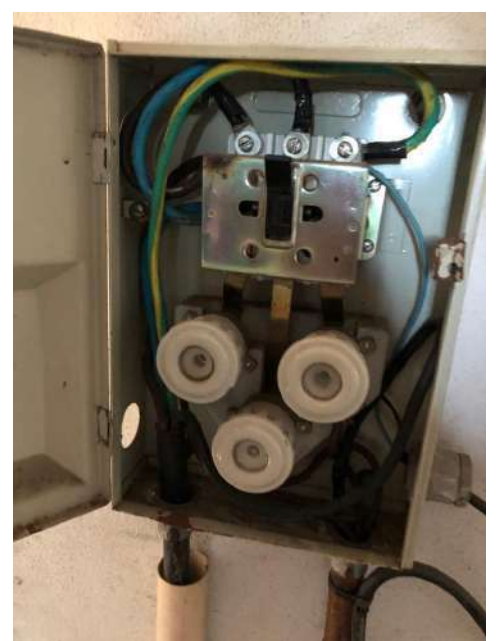

**Figura 6.32–** Tablero general sala de máquinas montacargas 2 (Fuente: Elaboración propia)

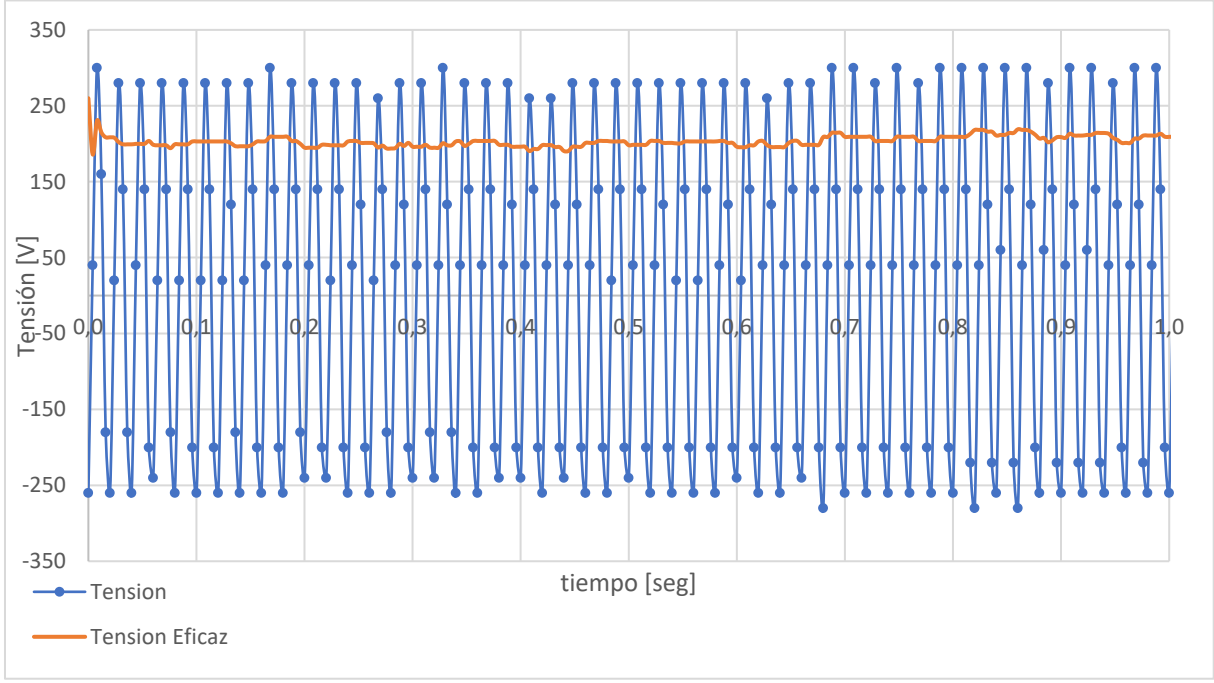

En la figura 6.33, se muestran los valores de tensión capturados junto con la tensión eficaz asociada.

**Figura 6.33–** Tensión capturada (Fuente: Elaboración propia)

En la figura 6.34, se presenta la tensión eficaz expresada porcentualmente en función de su valor nominal (230V). Allí se puede ver que previo al arranque la tensión tomó un valor porcentual de alrededor del 90%, sin embargo, la sala de máquinas de este montacargas se encontraba alimentada directamente desde la barra principal de baja tensión, por lo que los valores no fueron bien tomados ya que 10% resulta demasiada caída para la condición de trabajo analizada.

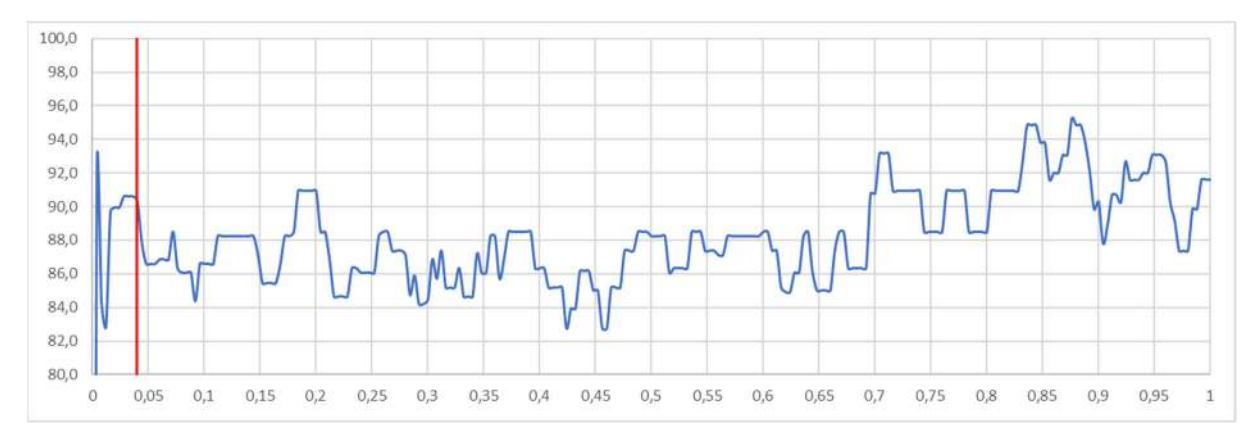

**Figura 6.34 –** Tensión eficaz porcentual (Fuente: Elaboración propia)

Por otro lado, respecto a la corriente, los valores capturados se muestran en la figura 6.35, junto con la corriente eficaz calculada. También, se logra apreciar que el arranque de la primera velocidad (alta) demandó alrededor de 70ms. Este dato fue importante a la hora de verificar los modelos en el simulador. Además, una vez finalizado el arranque el motor consumió entre 15 y 16A (equivalente a un 60% de la corriente nominal del motor), situación mostrada en la figura 6.36 donde se hizo un recorte de los últimos 300 ms del registro de corriente eficaz.

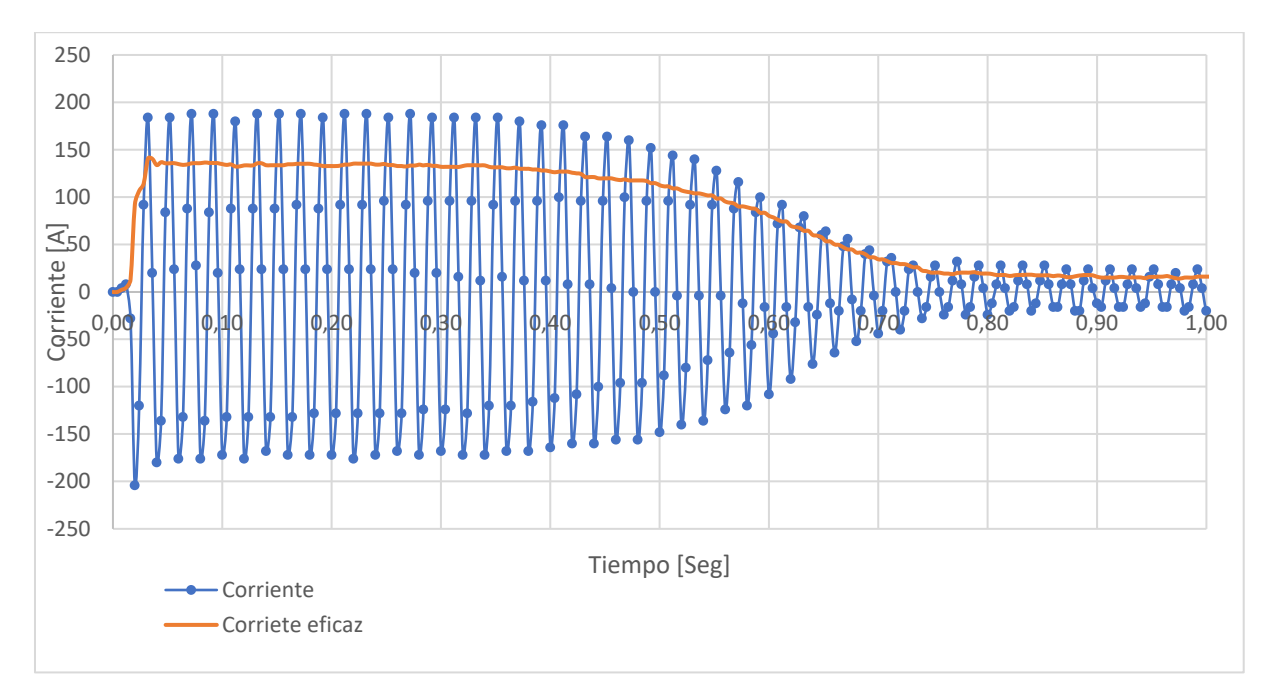

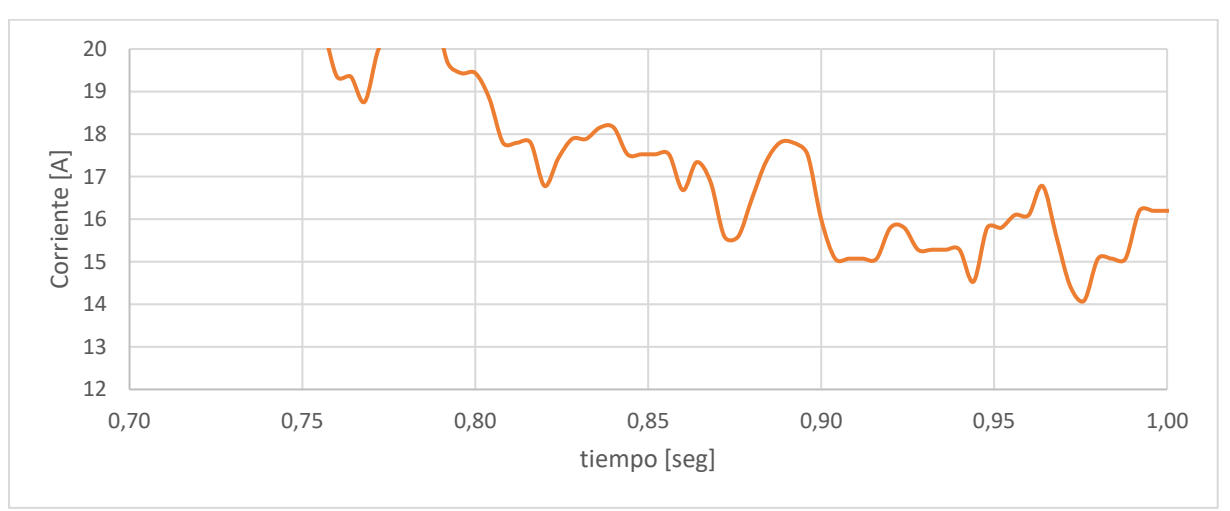

**Figura 6.35–** Corriente capturada (Fuente: Elaboración propia)

**Figura 6.36–** Corriente capturada (Fuente: Elaboración propia)

Por último, el pico máximo encontrado para el valor eficaz en esta medición resultó de 136 A. Sin embargo, por lo visto en las mediciones "A" (del compresor 3), la calidad del valor eficaz encontrado para la corriente mejora a medida que el periodo de muestreo disminuye, por lo que se procedió con las siguientes mediciones.

#### **Medición B2**

Esta medición se realizó con el montacargas vacío en subida.

Se utilizaron las siguientes configuraciones de los instrumentos:

50ms/div → Muestreo cada 2ms 10 muestras en ventana móvil de un ciclo Tiempo total de muestreo: 0,5 segundos pinza transductora de corriente en 200A: 1 mV/A

Nuevamente, los valores registrados y los cálculos realizados en para medición se muestran en el apéndice B para no perder el foco del análisis, presentándolos de manera gráfica a continuación.

En la figura 6.37 se muestran los valores capturados de tensión, junto con su valor eficaz calculado. Además, se agregó la referencia del arranque con una línea roja vertical.

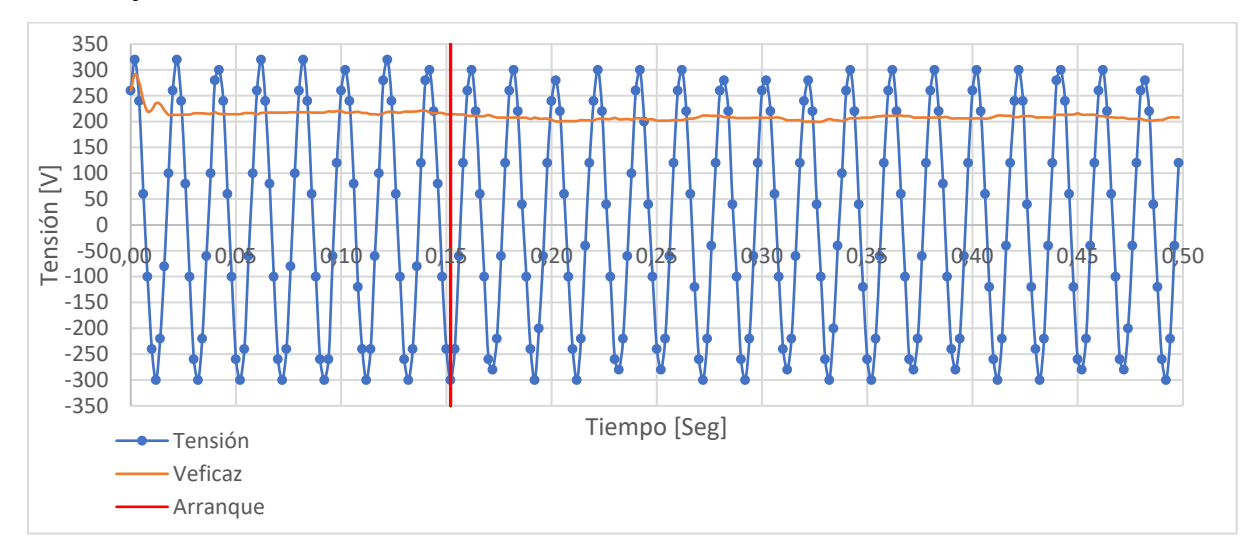

**Figura 6.37–** Tensión registrada (Fuente: Elaboración propia)

En la figura 6.38 se muestra el valor eficaz expresado de manera porcentual respecto al nominal (230V). Se establecieron dos referencias: una para un tiempo igual a 0,152 segundos que marca el arranque del motor y otra para

señalar que todas las muestras de la ventana móvil se corresponden con el motor iniciado (para un tiempo de 0,172 segundos). Al igual que en la medición B1, no solo se aprecia su bajo valor sino también toma valores erráticos, lo que imposibilita su análisis.

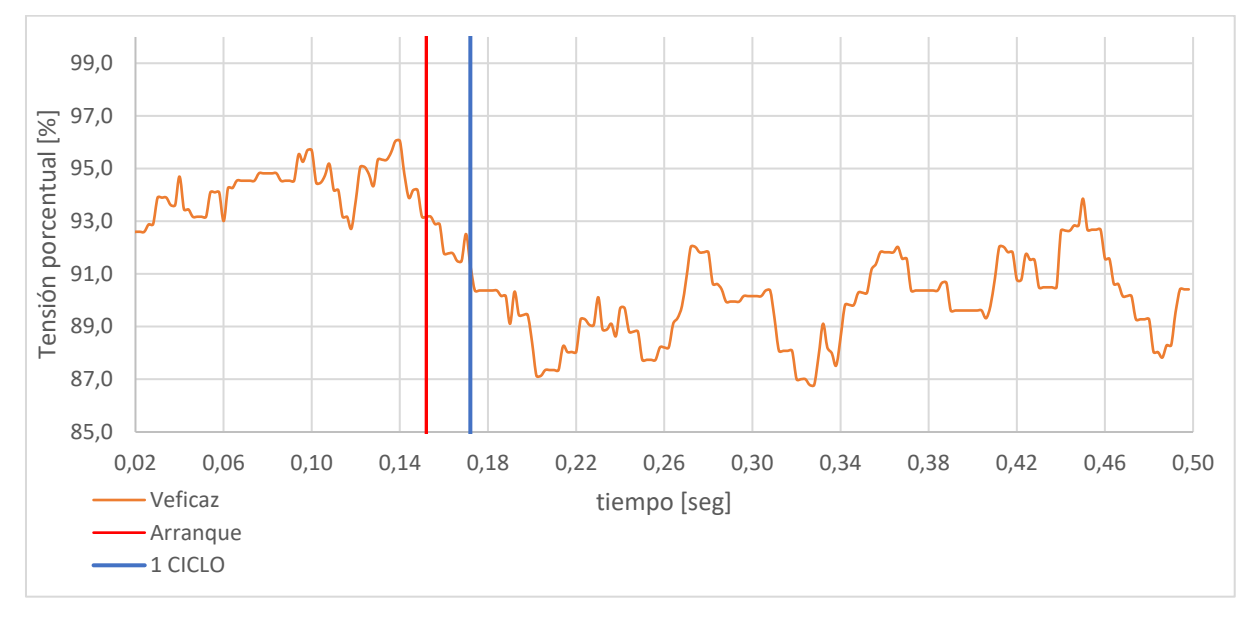

**Figura 6.38–** Tensión eficaz porcentual (Fuente: Elaboración propia)

En cuanto a la corriente, se muestran los valores registrados junto con su valor eficaz calculado, en la figura 6.39.

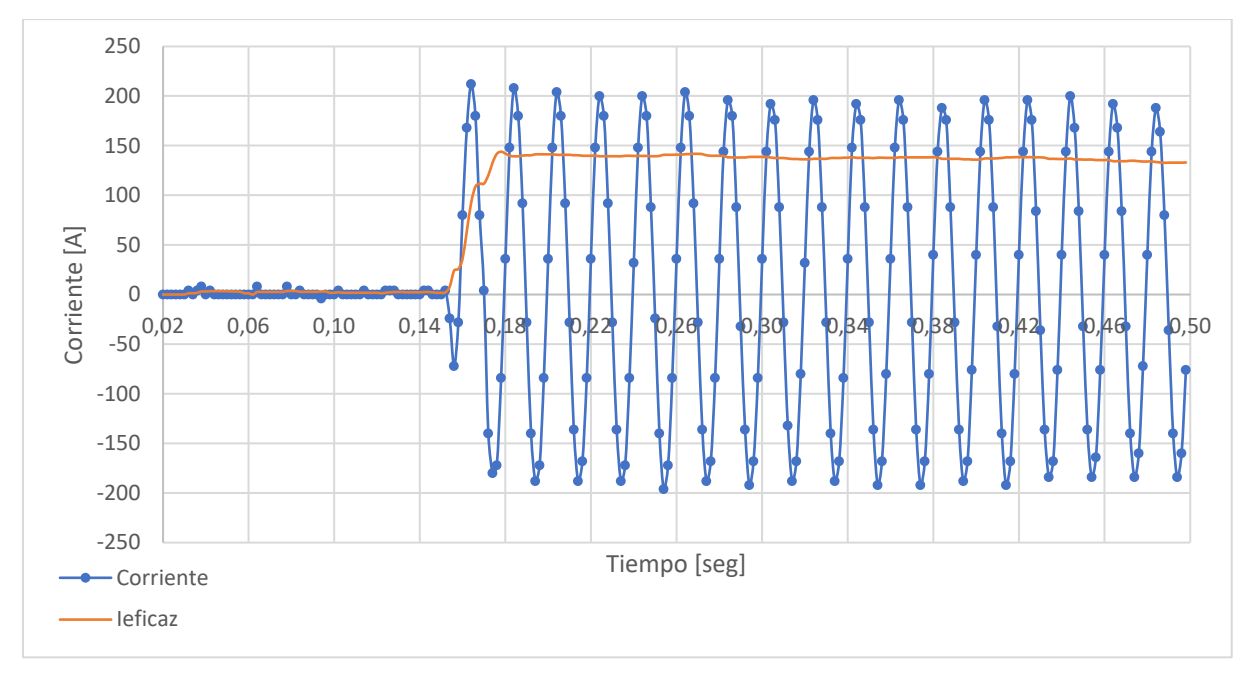

**Figura 6.39–** Corriente registrada junto con valor eficaz (Fuente: Elaboración propia)

Si bien en esta medición no se capturó el proceso de arranque completo, se tuvo registro de más puntos durante su inicio, lo que generó que la corriente eficaz calculada sea más fiable para el principio del arranque, incluido el pico máximo que se encontró en 143A.

#### **Medición B3**

Esta medición se realizó con el montacargas en subida.

Se utilizaron las siguientes configuraciones de los instrumentos:

 $20$ ms/div  $\rightarrow$  Muestreo cada 0.8ms 25 muestras en ventana móvil de un ciclo Tiempo total de muestreo: 0,2 segundos pinza transductora de corriente en 200A: 1 mV/A

Nuevamente, los valores registrados y los cálculos realizados en para medición se muestran en el apéndice B para no perder el foco del análisis, presentándose de manera gráfica a continuación.

En la figura 6.40 se muestran los valores capturados de tensión, junto con su valor eficaz calculado. En esta medición no se tienen valores previos al arranque.

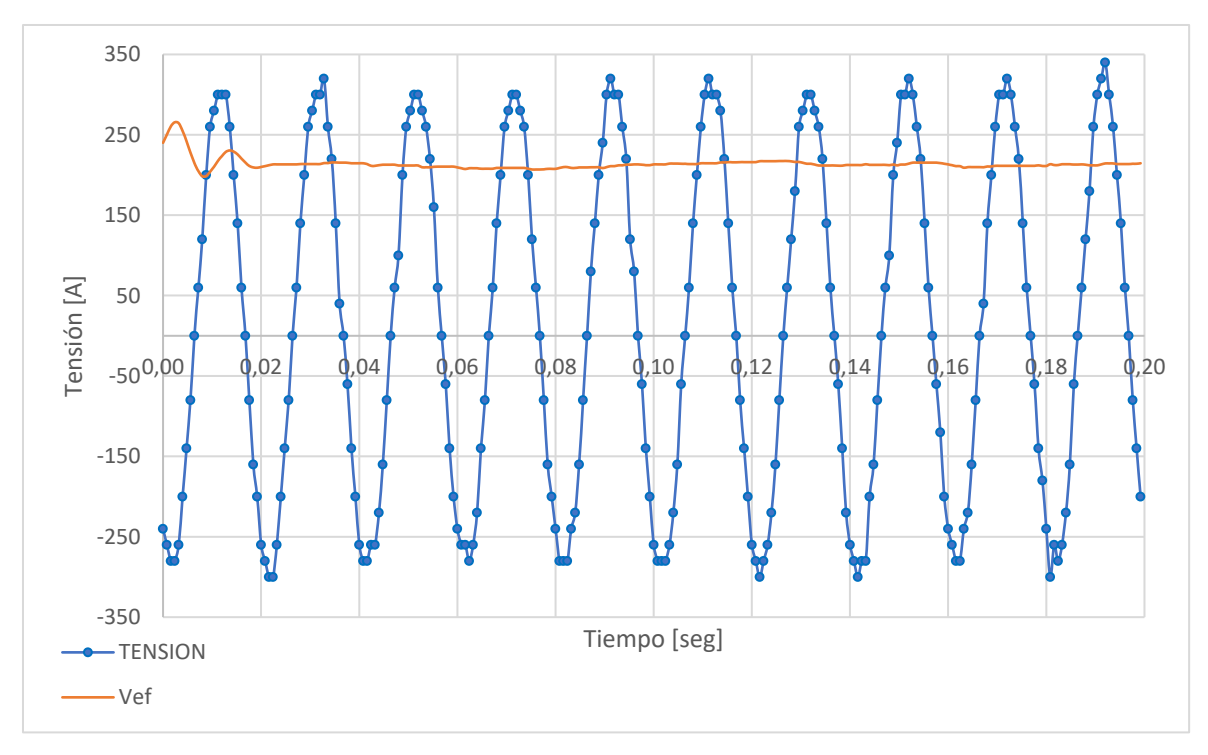

**Figura 6.40–** Tensión registrada junto con valor eficaz (Fuente: Elaboración propia)

Se calculó la tensión eficaz porcentual respecto al valor nominal de 230V y se la presentó en la figura 6.41. Se agregó una referencia para un tiempo igual a 0,02 segundos, momento en el cual el valor eficaz encontrado cobra sentido ya que a partir de ese punto la ventana móvil se encuentra completa de valores.

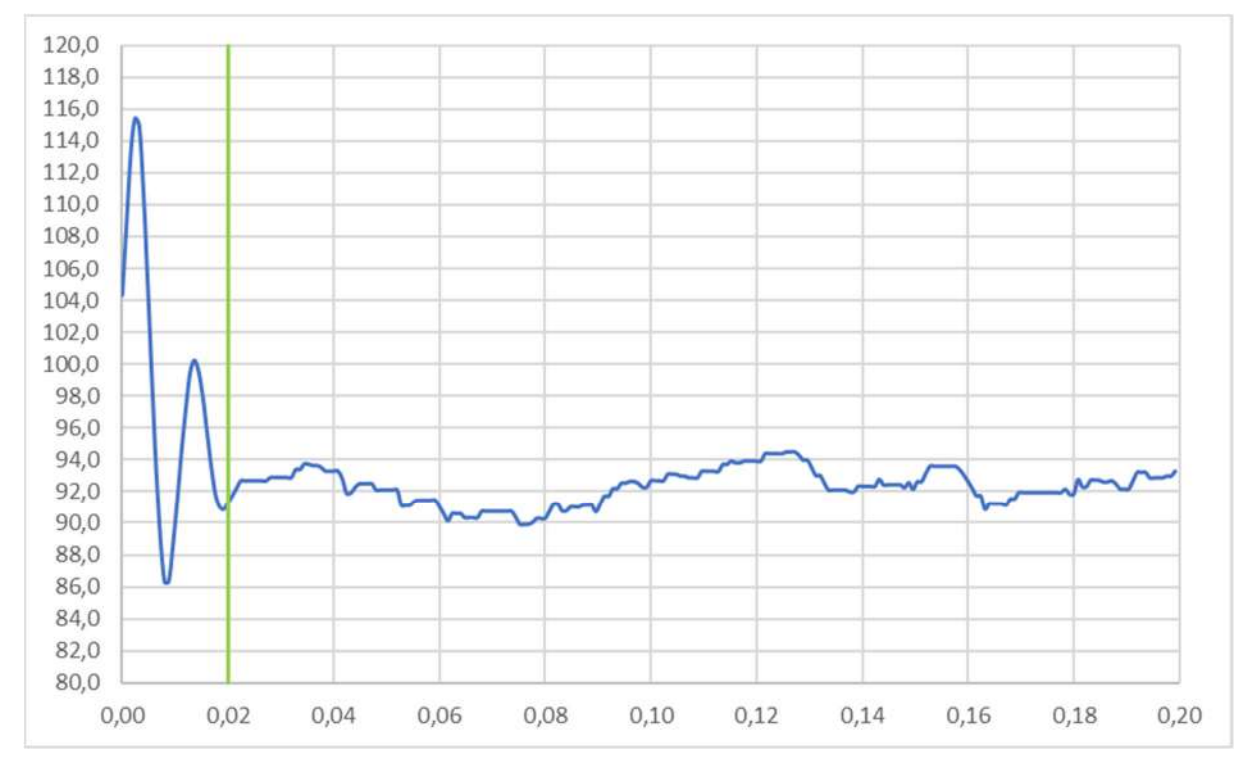

**Figura 6.41–** Tensión eficaz porcentual (Fuente: Elaboración propia)

Teniendo en cuenta que las mediciones B1 y B2 los valores obtenidos para la tensión carecen de sentido, y en esta medición no se adquirieron valores previos al arranque, lamentablemente, resultó imposible analizar los registros de tensión para este montacargas en la primera velocidad.

En cuanto a la corriente, se muestran los valores registrados junto con su valor eficaz calculado, en la figura 6.42.

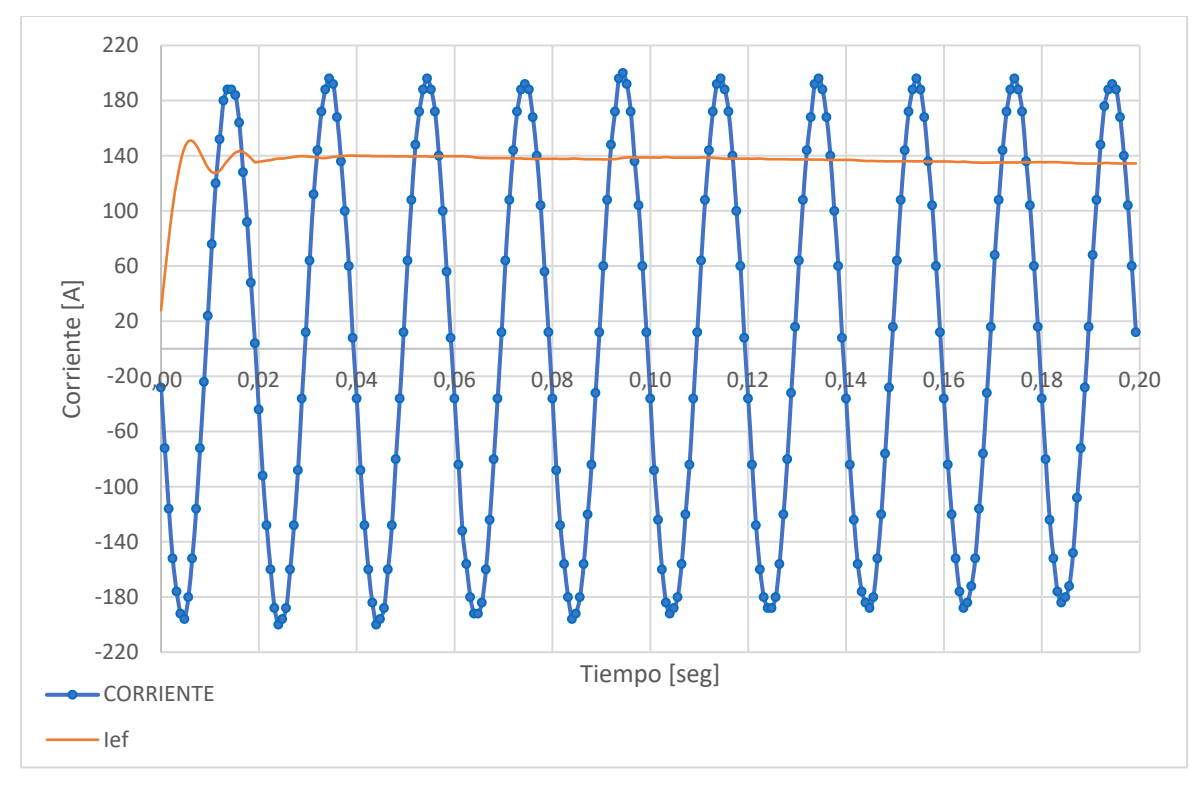

**Figura 6.42–** Corriente registrada junto con valor eficaz (Fuente: Elaboración propia)

Si bien en esta medición no se capturó el proceso de arranque completo, se tuvo registro de más puntos durante su inicio, lo que generó que la corriente eficaz calculada sea más fiable. Por último, el pico máximo encontrado resultó de 150 A.

Se compararon las 3 muestras de corriente capturadas (B1, B2 y B3), y se observó que los valores de corriente eficaz encontrados fueron muy similares, lo que aseguró que las mediciones de intensidad fueron realizadas correctamente y son válidas para contrastarlas con lo simulado. En la figura 6.43 y 6.44, se representó en verde la medición B1 (100ms/div), en naranja la medición B2 (50ms/div) y en amarillo la B3 (20ms/div), haciendo coincidir el momento en el cual el motor arranca, pudiendo asumir que existe un pico de corriente eficaz de alrededor de 140A, lo que representa un 560% respecto del valor nominal.
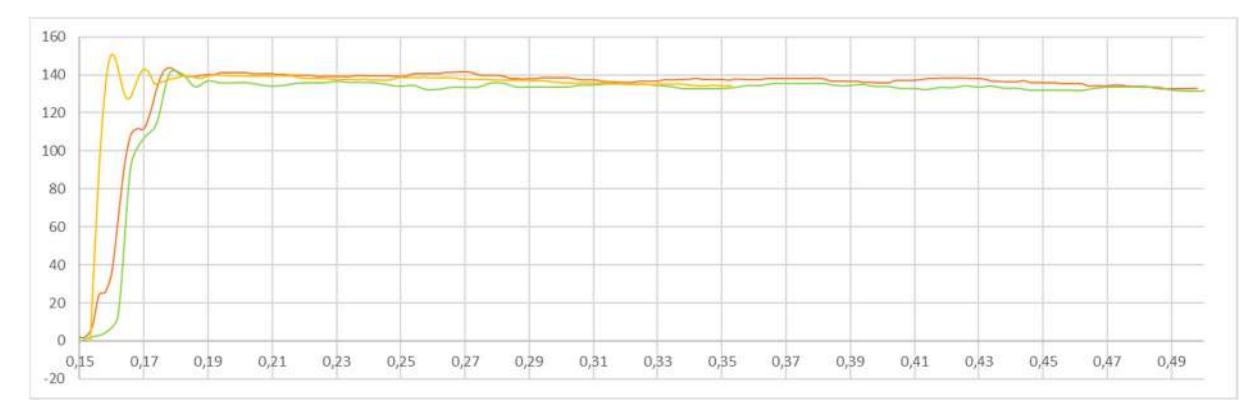

Verde la medición B1 (100ms/div),

Naranja la medición B2 (50ms/div)

Amarillo la B3 (20ms/div)

**Figura 6.43**– Comparación corriente eficaz #1 (Fuente: Elaboración propia)

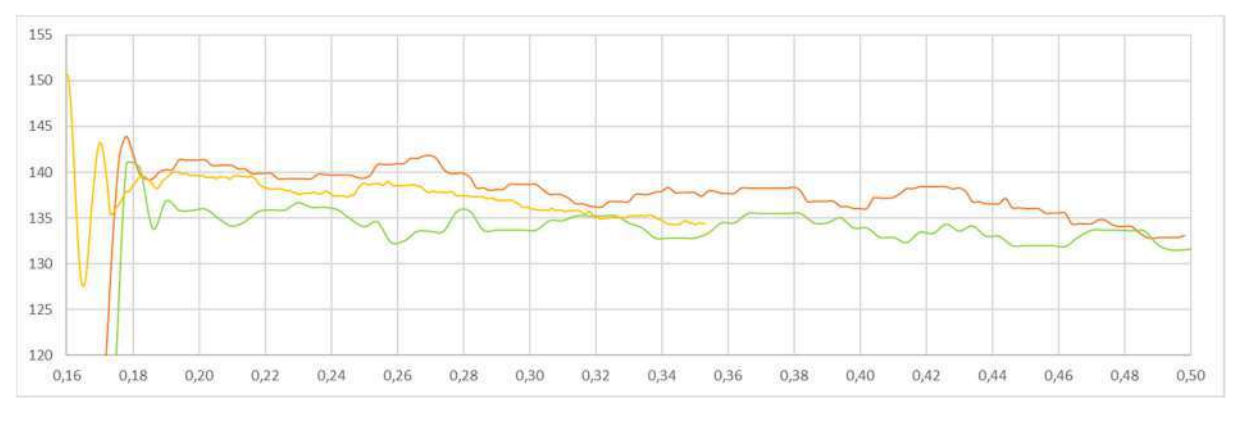

Verde la medición B1 (100ms/div), Naranja la medición B2 (50ms/div) Amarillo la B3 (20ms/div)

**Figura 6.44**– Comparación corriente eficaz #2 (Fuente: Elaboración propia)

### 6.2.3.C. Mediciones Montacargas 2 (Velocidad baja)

La condición de trabajo para esta velocidad era distinta ya que no partía del reposo. Funcionalmente, nunca trabajaban en conjunto ambos bobinados ya que los contactores que los accionaban poseían enclavamientos para evitarlo.

#### **Medición C1**

Esta medición se realizó con el montacargas en bajada.

Se utilizaron las siguientes configuraciones de los instrumentos:

50ms/div → Muestreo cada 2ms 10 muestras en ventana móvil de un ciclo Tiempo total de muestreo: 0,5 segundos pinza transductora de corriente en 200A: 1 mV/A

Nuevamente, los valores registrados y los cálculos realizados en esta medición se muestran en el apéndice B para no perder el foco del análisis, presentándolos de manera gráfica a continuación.

En la figura 6.45, se muestran los valores de tensión capturados junto con la tensión eficaz asociada. Además, se agregó una referencia roja para un tiempo igual a 0,114 segundos correspondiente al comienzo de la 2da velocidad.

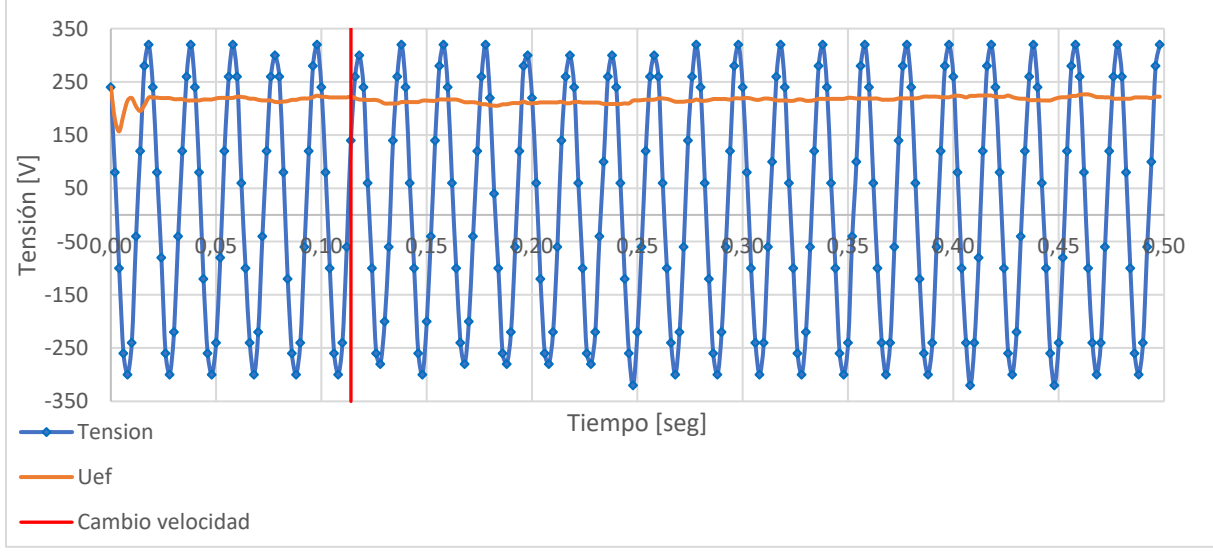

**Figura 6.45–** Tensión capturada junto con valor eficaz (Fuente: Elaboración propia)

También fue representada la tensión eficaz porcentual respecto al valor nominal (230V), en la figura 6.46.

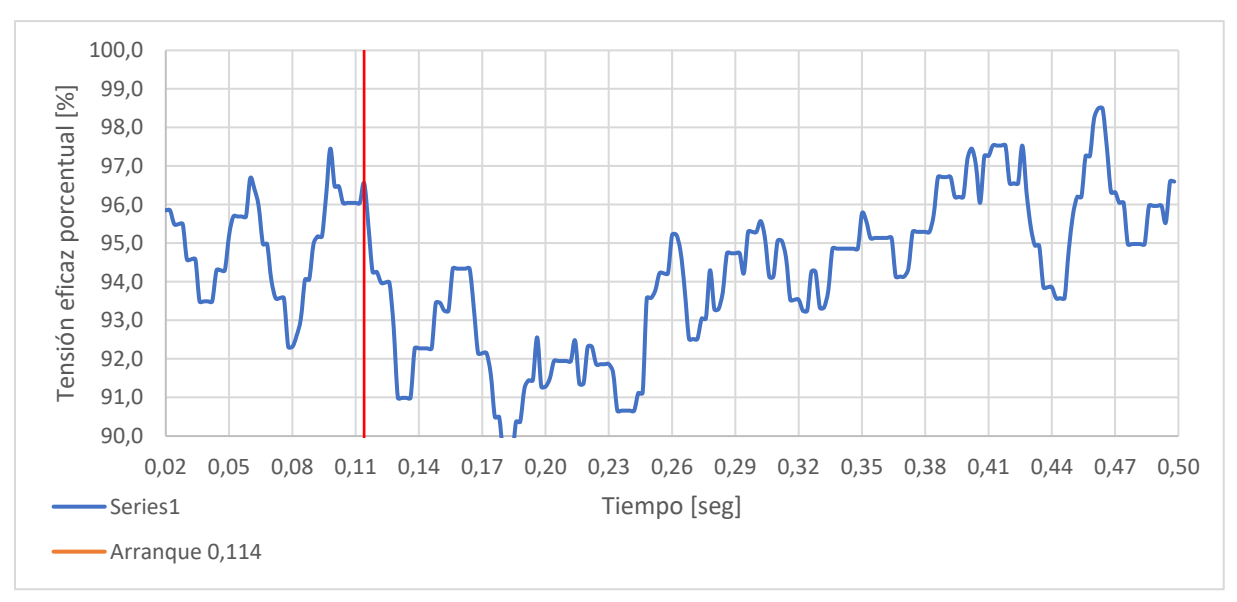

**Figura 6.46–** Tensión eficaz porcentual (Fuente: Elaboración propia)

Al igual que en las mediciones en la velocidad rápida, los valores registrados de tensión carecen de sentido.

En cuanto a la corriente, los valores registrados se muestran en la figura 6.47 junto con el valor eficaz asociado.

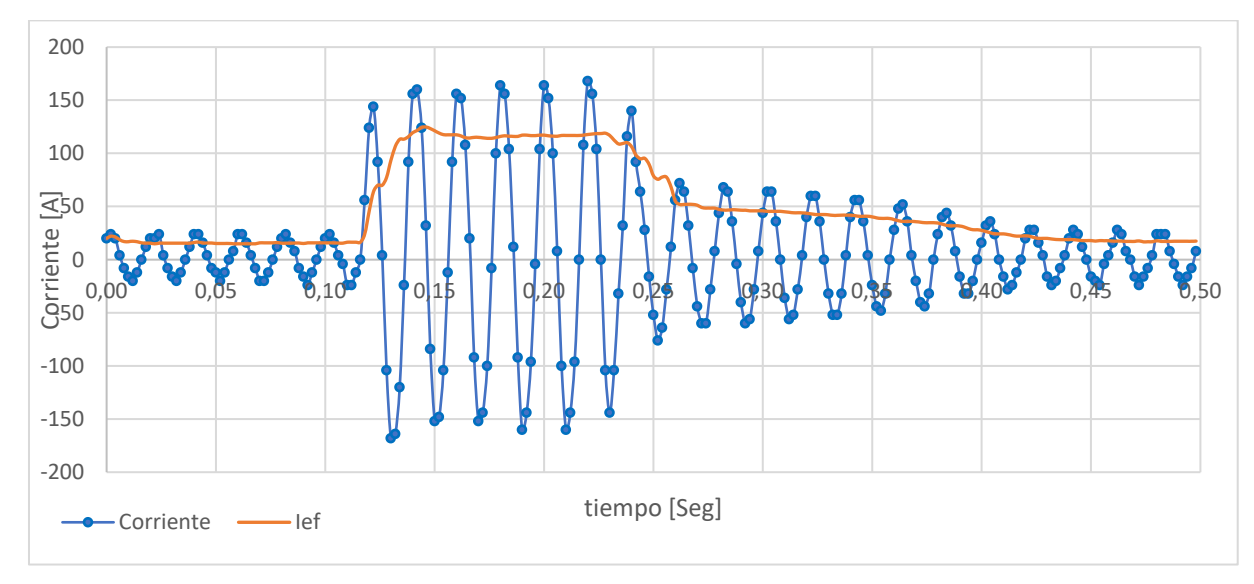

**Figura 6.47–** Corriente registrada junto con valor eficaz (Fuente: Elaboración propia)

De estos datos se obtiene que:

● La corriente eficaz calculada previa al cambio de velocidad fue de entre 15 y 16A. coincidente con la medición B1, aunque en este caso resulta más fiable ya que existen más cantidad de valores dentro de la ventana móvil. En la figura 6.48 se muestra un recorte de la figura 6.47 para los primeros 120 ms, donde se aprecia lo dicho.

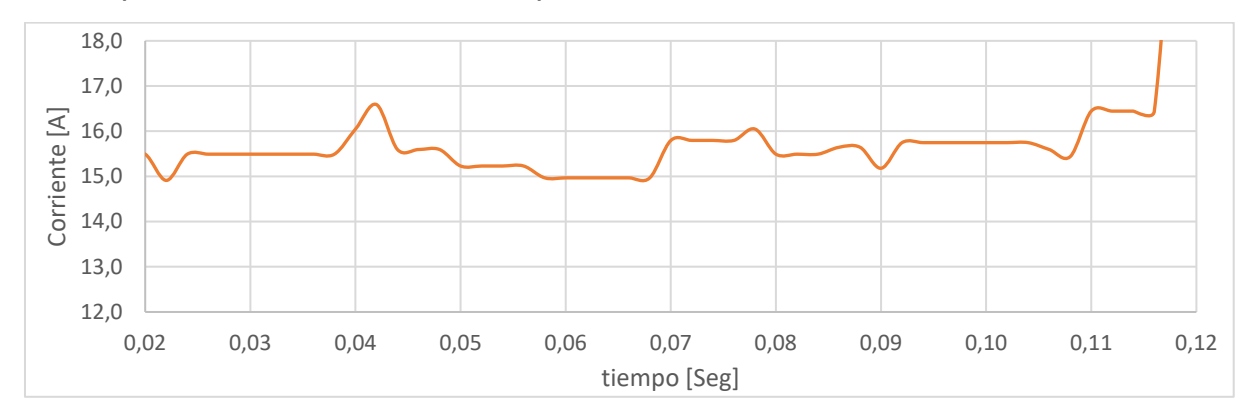

**Figura 6.48–** Corriente eficaz velocidad rápida (Fuente: Elaboración propia)

- El arranque de la velocidad lenta conlleva alrededor de 0.35 segundos.
- Una vez finalizado el arranque el motor consume alrededor de 17A, equivalente a un 106% de la corriente nominal del motor. Si bien a simple vista parece una situación de sobrecarga, al tratarse de un uso de unos pocos segundos, mientras el montacargas termina su carrera, puede que no sea perjudicial para el motor. Se debe analizar que clase de servicio se trata y realizar los cálculos pertinentes, situación que excede los objetivos del presente trabajo.
- Cabe ser aclarado que al igual que en el resto de las mediciones con muestreo cada 2ms, se observa la tendencia ondulatoria en los picos de corriente. Es por este motivo, que no se establecieron conclusiones en cuanto al pico de corriente inicial para la velocidad lenta, dejando dicho punto para la medición C2 ya que cuenta con mayor precisión.

#### **Medición C2**

Montacargas (velocidad baja) V v I 20 ms

Se utilizaron las siguientes configuraciones de los instrumentos:

20ms/div → Muestreo: 0,8ms 25 muestras en ventana móvil de un ciclo Tiempo total de muestreo: 0,5 segundos pinza transductora de corriente en 200A: 1 mV/A

Nuevamente, los valores registrados y los cálculos realizados en esta medición se muestran en el apéndice B para no perder el foco del análisis, presentándolos de manera gráfica a continuación.

En la figura 6.49, se muestran los valores de tensión capturados junto con la tensión eficaz asociada. Además, se agregó una referencia roja para un tiempo igual a 0,1104 segundos correspondiente al comienzo de la 2da velocidad.

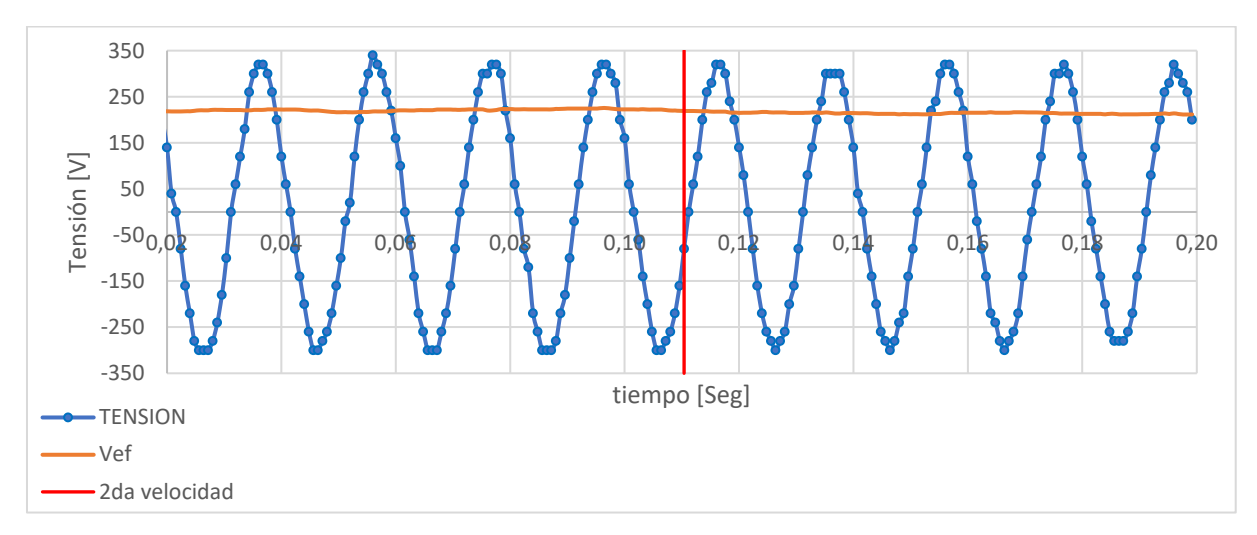

**Figura 6.49–** Tensión capturada junto con valor eficaz (Fuente: Elaboración propia)

También fue representada la tensión eficaz porcentual respecto al valor nominal de la barra donde el motor era alimentado (230V), en la figura 6.50.

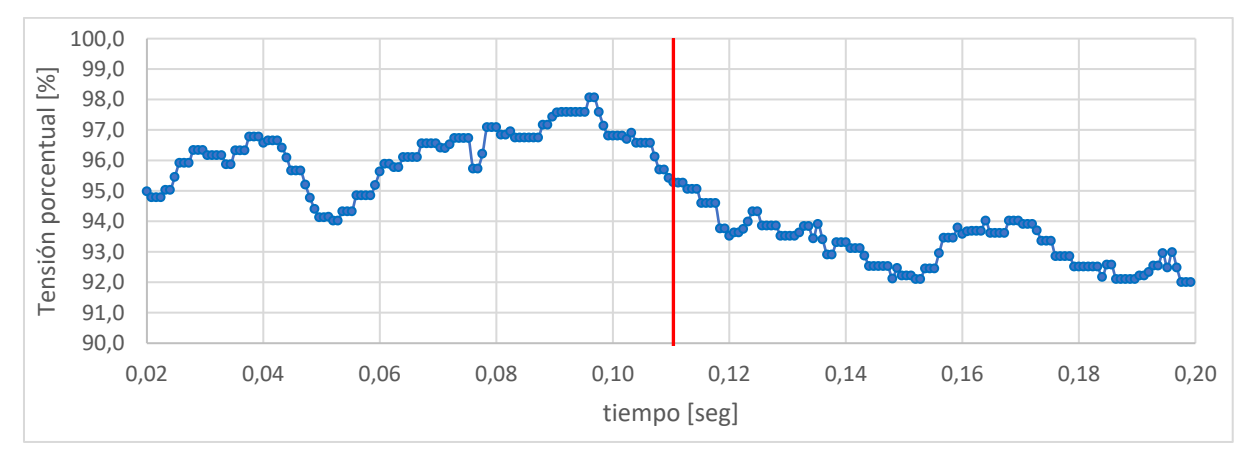

**Figura 6.50–** Tensión eficaz porcentual (Fuente: Elaboración propia)

Al igual que en las mediciones en la velocidad rápida, los valores registrados de tensión carecen de sentido por motivos ya explicados.

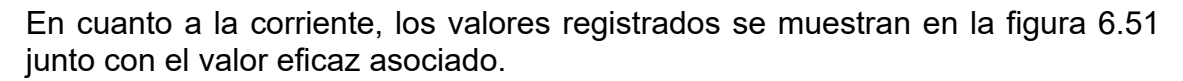

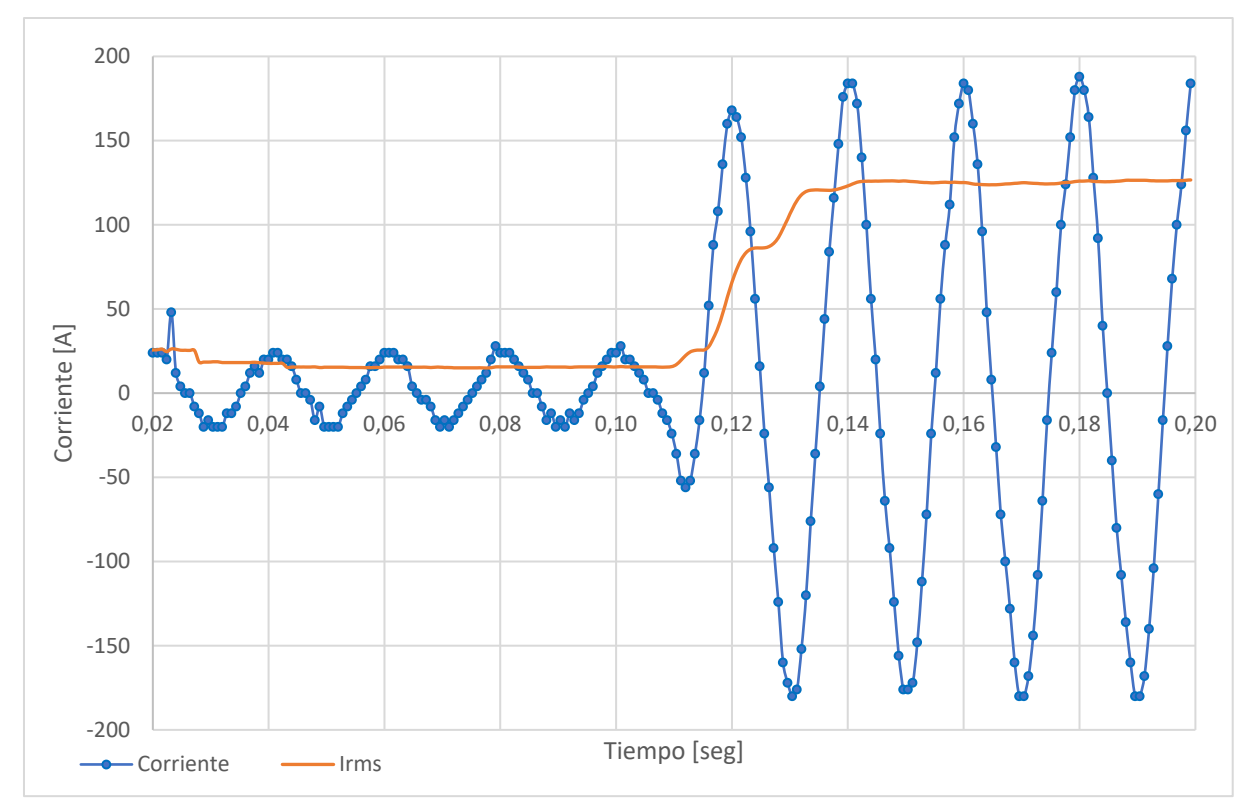

**Figura 6.51–** Corriente registrada junto con valor eficaz (Fuente: Elaboración propia)

De estos datos se obtiene que:

- Existe una corriente eficaz de entre 15 y 16A para la fase previa al arranque de la velocidad lenta.
- El pico de corriente eficaz fue de 126A

Estos aspectos fueron tenidos en cuenta para la validación de los modelos en el simulador.

### 6.2.3.D. Mediciones Montacargas 1

Como se dijo anteriormente, el análisis de este motor resultaba interesante, ya que estaba accionado mediante un variador de frecuencia y, además, contaba con 2 velocidades: la primera más rápida para partir del reposo, para luego pasar a una segunda velocidad más lenta al momento de aproximarse al piso desde el cual el montacargas era demandado.

Sin embargo, las mediciones realizadas resultaron poco productivas ya que las características de este arrancador y de los instrumentos de medición con que se contaban resultaron incompatibles. A continuación, se muestra lo obtenido.

### **Medición D1**

Técnicamente no se comenzó con una medición, sino que se realizó una filmación de la pantalla del variador de frecuencia mientras el montacargas era accionado, ya que la misma mostraba en todo momento: La frecuencia de referencia, la realmente entregada al motor y la corriente consumida por el mismo.

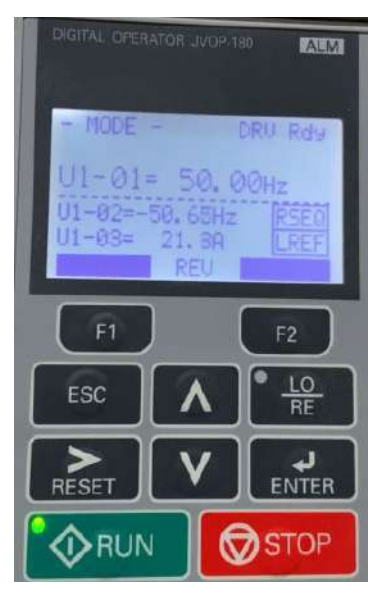

**Figura 6.52–** Pantalla del variador de frecuencia durante el funcionamiento del montacargas (Fuente: Elaboración propia)

analizando el video misma se constató que:

- La frecuencia de referencia durante la velocidad alta fue de 50Hz.
- Al inicio, la frecuencia entregada al motor fue gradual y rápidamente aumentando desde 0 hasta llegar a 50,6 Hz.
- Una vez alcanzada la velocidad de funcionamiento rápido, el motor consumía entre 21,6 y 21,8A (funcionando sin carga).
- Existió un salto discreto a 7Hz en la frecuencia de referencia para la velocidad lenta.
- La frecuencia entregada al motor luego del salto en la referencia, cayó rápida y gradualmente hasta alcanzar 8,45Hz.
- La corriente durante la velocidad lenta fue de 17,6A

# **6.3. Simulación mediante ETAP**

A partir de lo analizado en el capítulo anterior, ETAP Software es el programa más útil para el desarrollo de este proyecto. Con el objetivo de poder evaluar el buen funcionamiento del programa elegido, se procedió a simular los arranques de los motores más significativos de la instalación, para luego contrastarlos con los datos medidos en planta.

Para ello, los datos a saber para modelar la instalación en el software son:

- Potencias de las cargas
- Sección y longitud de las líneas
- Aparatos de protección de cada servicio
- Método de arranque de cada motor
- Cargas en funcionamiento al momento de realizar las mediciones en planta

Esta información se obtuvo del relevamiento de la instalación, la consulta del personal de la planta e investigación propia.

Cabe destacar, que la longitud de los cables se obtuvo mediante la medición en planta y medición de distancias utilizando el plano de construcción civil de la fábrica conjuntamente con un instrumento de medición láser.

A continuación, se da una breve presentación sobre la interfaz de usuario del software utilizado para cada elemento a editar en el esquema unifilar.

### *6.3.1. Red de alimentación*

Al momento de iniciar un proyecto, se debe cargar la red de alimentación al sistema. Es condición necesaria que se le asigne un valor a cada uno de los siguientes parámetros:

- Tensión nominal [kV]
- Conexión (trifásica o monofásica)
- Potencia aparente de cortocircuito trifásico [MVA]
- Relación R/X de la red

Existe mayor cantidad de parámetros a cargar que los nombrados anteriormente, pero en este proyecto se optó por utilizar la opción de autocompletar por el software, ya que un mayor nivel de detalle en la configuración de los parámetros no representa un beneficio en cuanto al error aceptable para el presente trabajo.

En la figura 6.53, se muestra la interfaz gráfica con el usuario de las pestañas de carga de parámetros de la red.

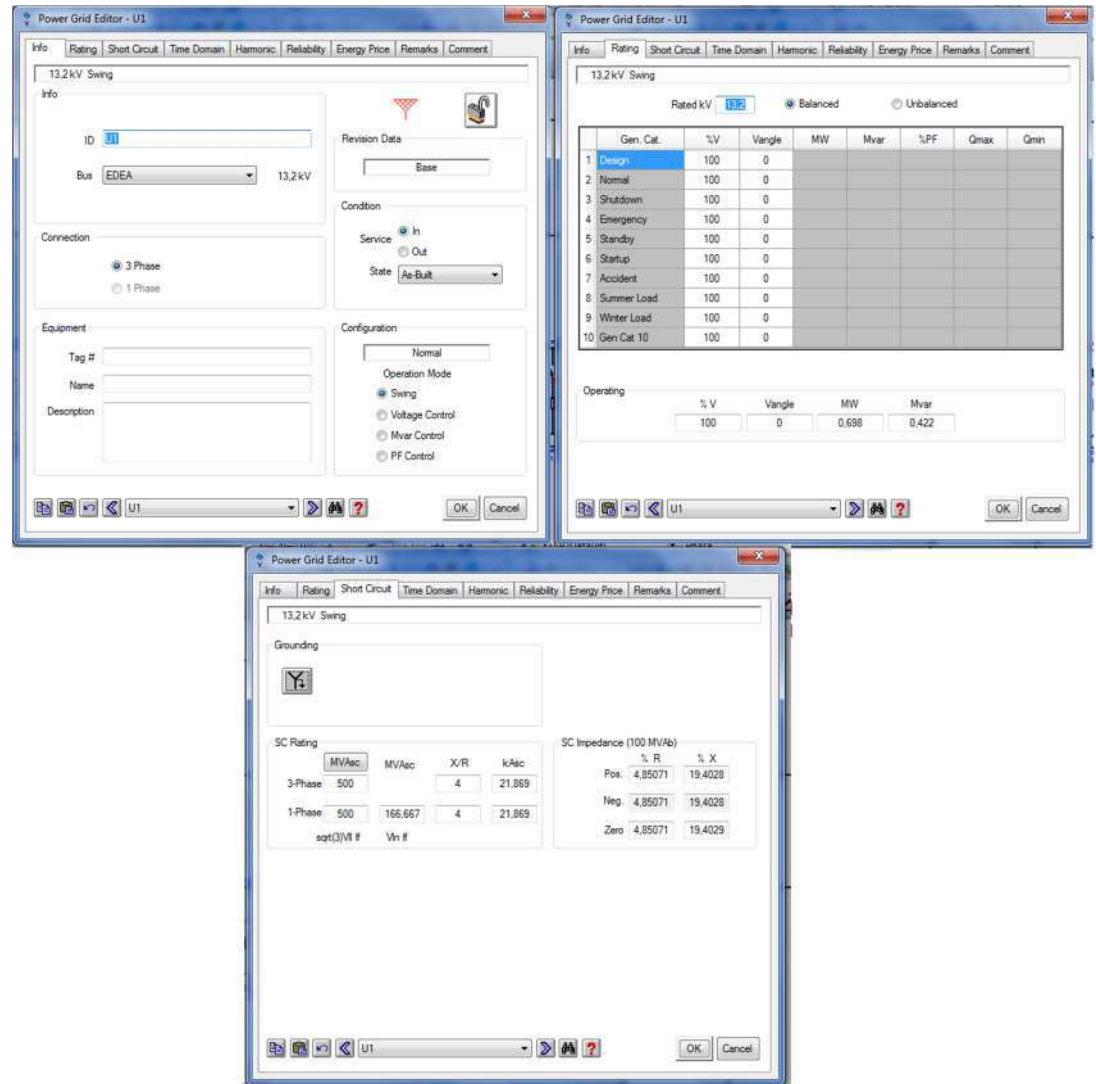

**Figura 6.53 -** Interfaz de usuario del editor de red de alimentación. (Fuente: Interfaz ETAP)

# *6.3.2. Líneas de media y baja tensión*

Para el caso de las líneas, el usuario debe contar con los datos que se piden a continuación:

- Tensión nominal [kV]
- Materia aislante
- Longitud [m]
- Número de conductores
- $\bullet$  Sección de material conductor  $\text{[mm}^2$ ]
- Material conductor
- Presencia de cable de Neutro o tierra.
- Relación R/X de la red
- $\bullet$  Resistencia del conductor  $[Ω/m]$
- $\bullet$  Reactancia del conductor  $[Ω/m]$

Se debe aclarar que el programa cuenta con una extensa base de datos de fabricantes de cable, donde se encuentran los más destacados, como por ejemplo Prysmian. Esto resultó útil, ya que permite evitar la carga manual de la resistencia e impedancia de los mismos. Por otro lado, para los objetivos planteados en este trabajo, no se introdujo un error considerable al estimar que todos los cables de la instalación pertenecen al mismo fabricante.

### *6.3.3. Transformadores*

Si se desea agregar transformadores al proyecto se deben tener en consideración las siguientes variables:

- Tensión nominal del lado de baja y de alta [kV]
- Grupo de Conexión
- Potencia aparente [MVA]
- Tipo de refrigeración
- Temperatura ambiente
- Altura a nivel del mar
- Clase de material aislante
- Cantidad de taps

En la figura 6.54, se muestra la interfaz gráfica con el usuario de las pestañas de carga de parámetros de un transformador.

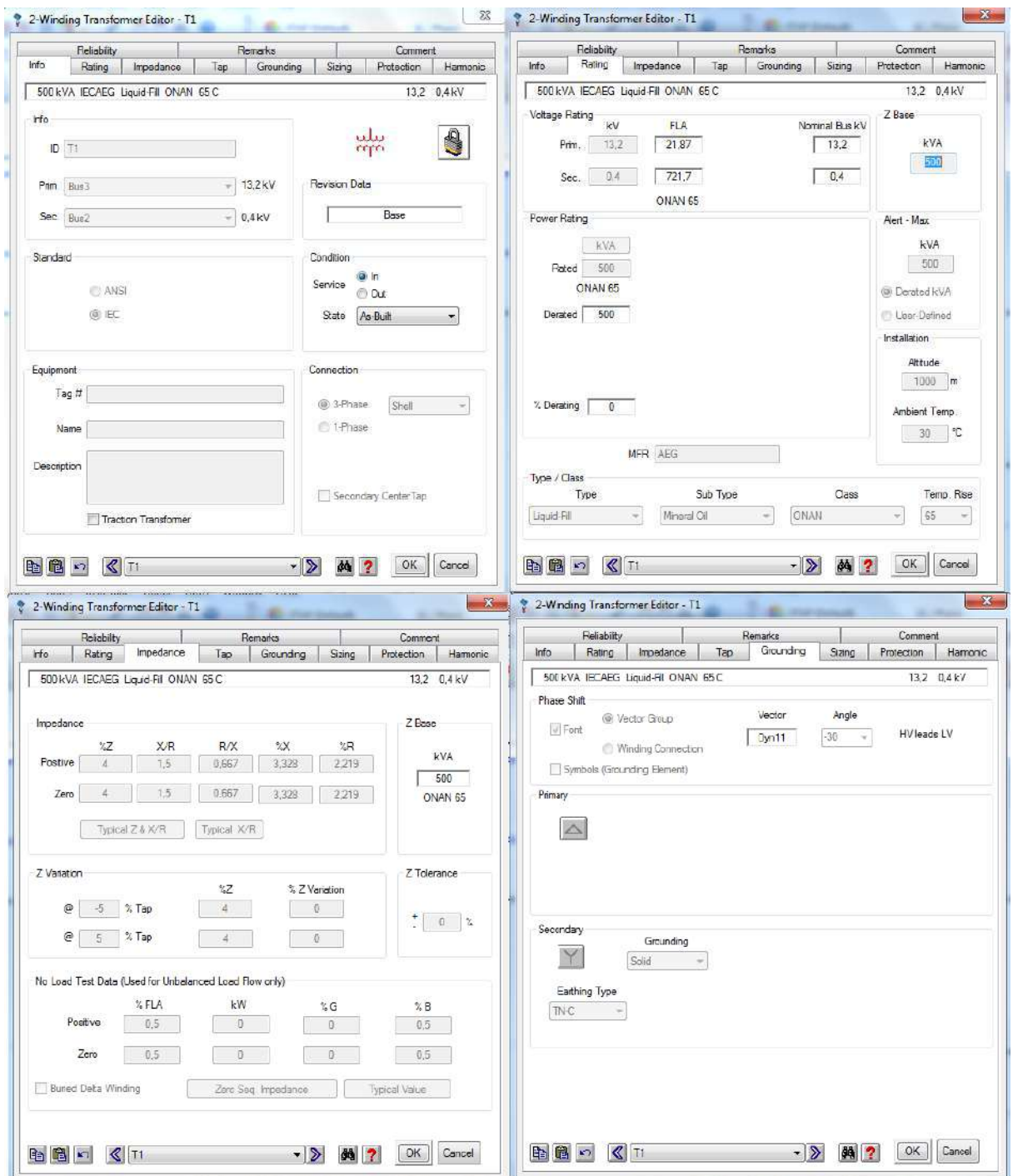

**Figura 6.54 -** Interfaz de usuario del editor de transformador de potencia. (Fuente: Interfaz ETAP)

# *6.3.4. Protecciones*

Al momento de seleccionar protecciones para los distintos aparatos eléctricos presentes en la instalación, se debe considerar tener presentes los datos siguientes:

- Marca y modelo del dispositivo
- Número de polos
- Corriente nominal de empleo [A]
- Corriente de ajuste [A]
- Corriente de corte último [kA]
- Corriente de corte de servicio [kA]
- Tiempo de actuación [s]
- Tensión en bornes de alimentación [kV]

En la figura 6.55, se muestra la interfaz gráfica con el usuario de las pestañas de carga de parámetros de aparatos de protección.

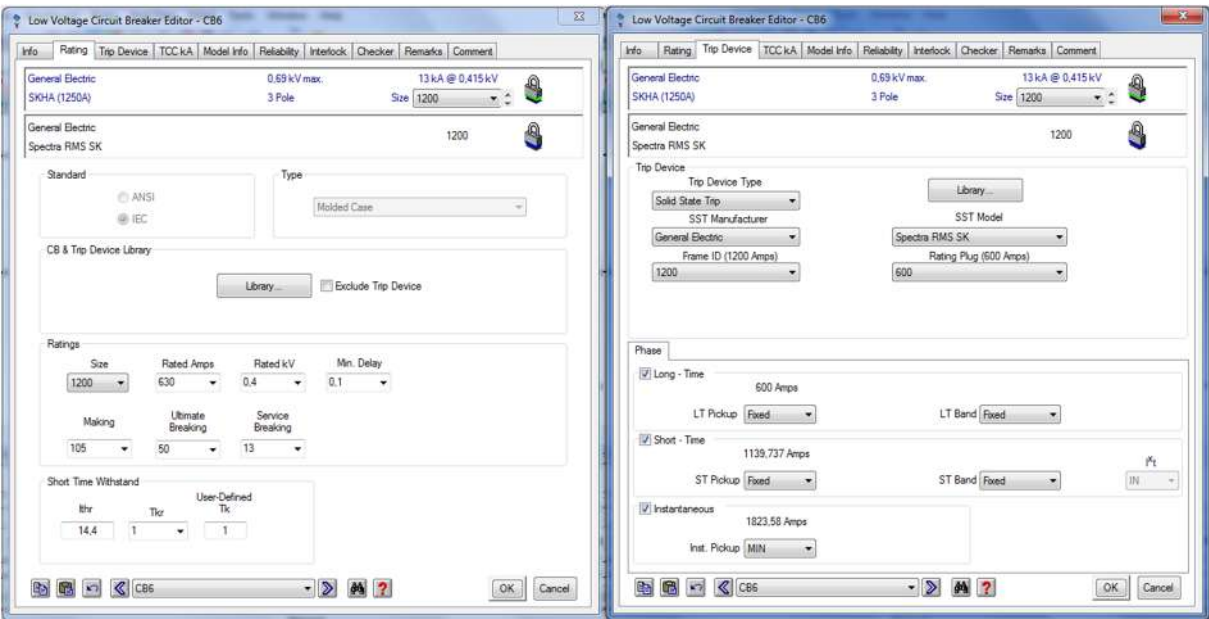

**Figura 6.55 -** Interfaz de usuario del editor de aparatos de protección. (Fuente: Interfaz ETAP)

### *6.3.5. Cargas estáticas*

Con el fin de lograr que la simulación de la instalación sea lo más real posible, resulta necesario especificar el tipo de carga que posee cada servicio, y sus datos característicos.

- Tipo de carga
- Tensión nominal
- Corriente nominal [A]
- Potencia activa [W]

Por otro lado, se debe especificar el valor de factor de potencia de la carga.

# *6.3.6. Cargas dinámicas*

Para modelar un motor de inducción, ETAP provee de una herramienta

denominada "Induction Machine" , la cual implanta en el diseño la representación de un motor de inducción, en la cual al dar doble clic se despliega un menú donde puede editar sus propiedades, las cuales se describen a continuación, haciendo mención únicamente de las de interés del presente proyecto.

Datos informativos:

ID.- Dirección del elemento para su identificación, obligatorio.

Bus.- Define la conexión de la barra de donde parte, obligatorio.

Tag.- Representa una codificación del usuario, no requerido.

Name.- Nombre asignado, no requerido.

Descrition.- Para una descripción del usuario, no requerido.

Definición de uso.- Indica el estado operativo o no del motor.

App Type.- Define el tipo de aplicación como generador o motor.

Data Type.- Indica el origen de los datos ingresados.

Priority.- Define la prioridad de la carga, la cual puede ser normal, esencial, no esencial, crítica o definida por el usuario.

Status.- Sirve para indicar su operación dentro del proceso,pudiendo ser una carga para uso continuo, intermitente o de reserva para cualquier eventualidad.

Connection.- Define si una máquina es monofásica o trifásica.

Demand factor.- Corresponde a la demanda en porcentaje de su potencia nominal para cada estatus de operación.

#### Nameplate:

Se define a la sección donde se introducen los valores de potencia, tensión, factor de potencia, deslizamiento, velocidad, número de polos, factor de servicio, porcentaje de demanda para cada tipo de análisis. Dispone también de una selección de librerías para ingresar los valores automáticamente dependiendo del modelo seleccionado.

### Model:

En esta se define las características de rotor bloqueado en cuanto a corriente y factor de potencia en porcentaje, impedancias sincrónicas y de secuencia, definidas por el usuario o el fabricante.

También se indica las características del torque para rotor bloqueado y máximo torque.

Se puede seleccionar el modelo del circuito equivalente y su presentación.

#### Inercia:

Se define la velocidad en RPM, la inercia y el momento de inercia, para el promotor, el acople, el generador, y el resultado total de estos.

#### Load:

En esta sección se define el comportamiento de la máquina, dependiendo del tipo de uso, el cual se selecciona de una librería, indicando si se ha de comportar como una bomba, una máquina centrífuga, un compresor, válvula o un modelo matemático, definiendo también el tiempo para la toma de carga.

### Start Dev:

Se define el tipo de arranque que se ha de simular para el motor en cuestión, pudiendo ser directo, de estrella a triángulo, por medio de resistencia, reactores, capacitores, bobinados parciales, control de corriente, límite de corriente, control de voltaje y control de torque.

#### Start Cat:

Aquí se define el comportamiento de la demanda y tiempo en el arranque, para cada categoría usada en el proyecto.

#### Protection:

Se define las características del arranque del motor como voltaje en terminales, tiempo de aceleración, factor de la corriente asimétrica para la corriente de rotor bloqueado, límites térmicos para intentos de arranque, límites térmicos para el estator.

En la figura 6.56, se detalla la interfaz gráfica con el usuario de las pestañas de carga de variables de un motor eléctrico.

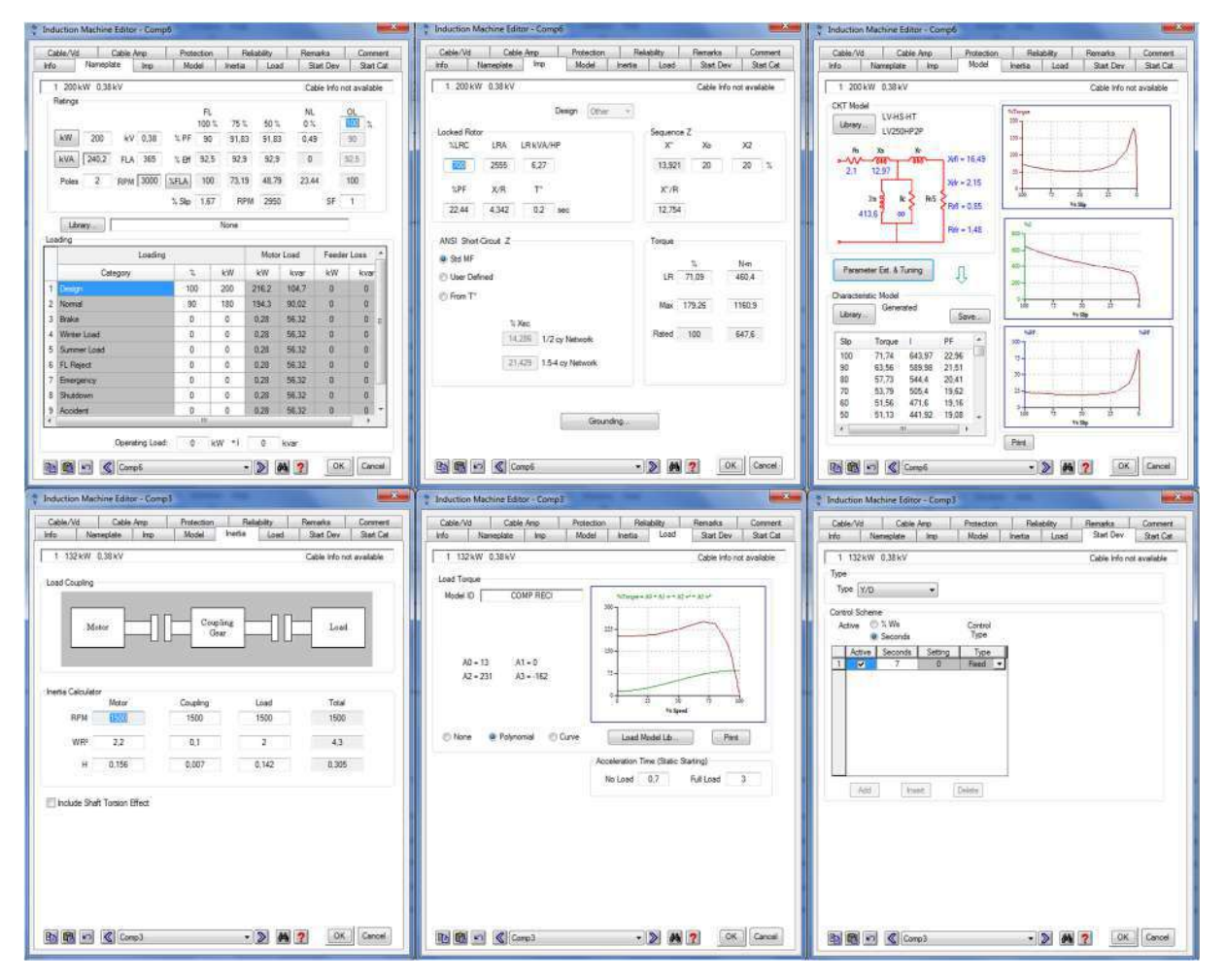

**Figura 6.56 -** Interfaz de usuario del editor de motores eléctricos. (Fuente: Interfaz ETAP)

El modelo del motor, permite definir las características constructivas de este, mientras que las características de inercia sirven para definir las condiciones físicas de arranque del motor. Esto se puede ver en las pestañas 3 y 4 de la figura anterior.

Las características del tipo de carga así como las condiciones de arranque en conjunto con las condiciones físicas, establecerán las características de arranque. Estas se pueden apreciar en las pestañas 5 y 6 de la figura 6.56.

Ejemplo de carga de motor de simulación mediante ETAP:

A continuación, se desarrolla el proceso para llevar a cabo la simulación de los motores de los compresores de los equipos frigoríficos, los cuales resultan ser los más significativos de la instalación. Esto es así, ya que son de gran potencia, tienen un funcionamiento contínuo en períodos de horas y son cargas críticas para el funcionamiento de la planta.

El ciclo de trabajo adoptado en la fábrica en análisis requiere el uso contínuo de al menos dos compresores, uno que comprima el gas desde baja presión hacia una presión intermedia, y otro que comprima el gas desde la presión intermedia hacia una alta presión.

Los maquinistas encargados del funcionamiento de la instalación frigorífica optan por utilizar solo dos compresores, quedando el resto de las máquinas de respaldo. Los motores que operan continuamente son el número 2 y el número 3, cuyas potencias son de 200 [kW] y de 132 [kW] respectivamente.

La curva par velocidad de los compresores se determinó en base al catálogo de los compresores presentes en la instalación, pero teniendo en cuenta que los maquinistas arrancan este tipo de máquinas sin carga. A la hora de cargarlas en el software utilizado, se ajustaron al caso real utilizando las curvas de la librería y ajustando los porcentajes de carga en el arranque y a velocidad nominal. En la figura 6.57, se muestra a modo de ejemplo la curva par-velocidad del compresor número 3 con sus porcentajes de carga ajustados.

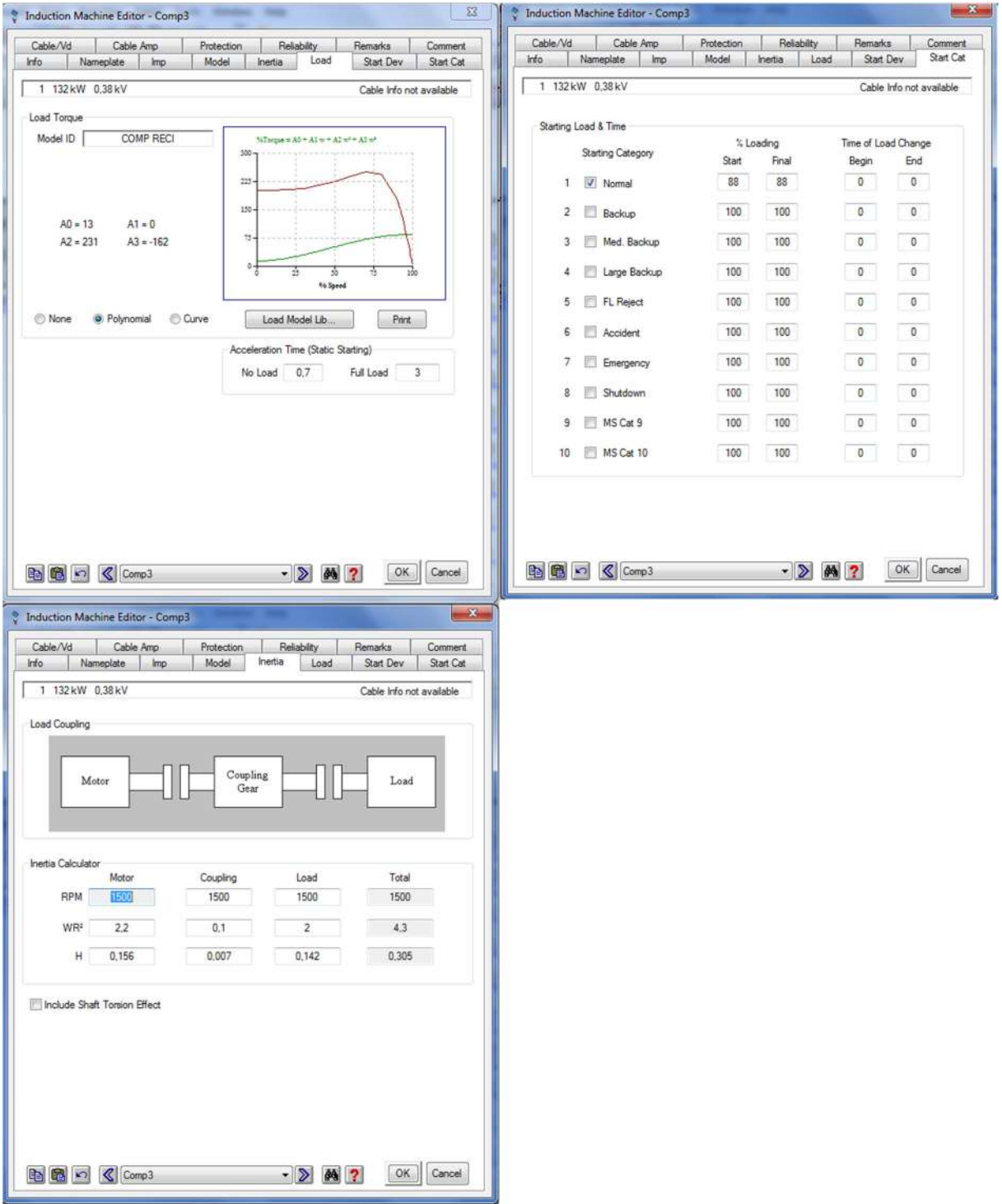

**Figura 6.57 -** Interfaz de usuario del editor de curva de carga en motores eléctricos para el caso del compresor n°3. (Fuente: Interfaz ETAP)

Este procedimiento se repitió para la simulación correcta de los compresores restantes y las demás cargas accionadas mediante un motor eléctrico presentes en la planta.

# *6.3.7. Herramienta gráfica de análisis de arranque*

En la siguiente sección se presenta la herramienta para el análisis dinámico de arranque de motores eléctricos con la que cuenta el software. Esta es llamada Run Dinamic Motor Starting del ETAP y le permite al usuario obtener el comportamiento de los motores eléctricos en el arranque.

Esta herramienta se encuentra dentro del menú Motor Acceleration tal como se indica en la figura 6.58.

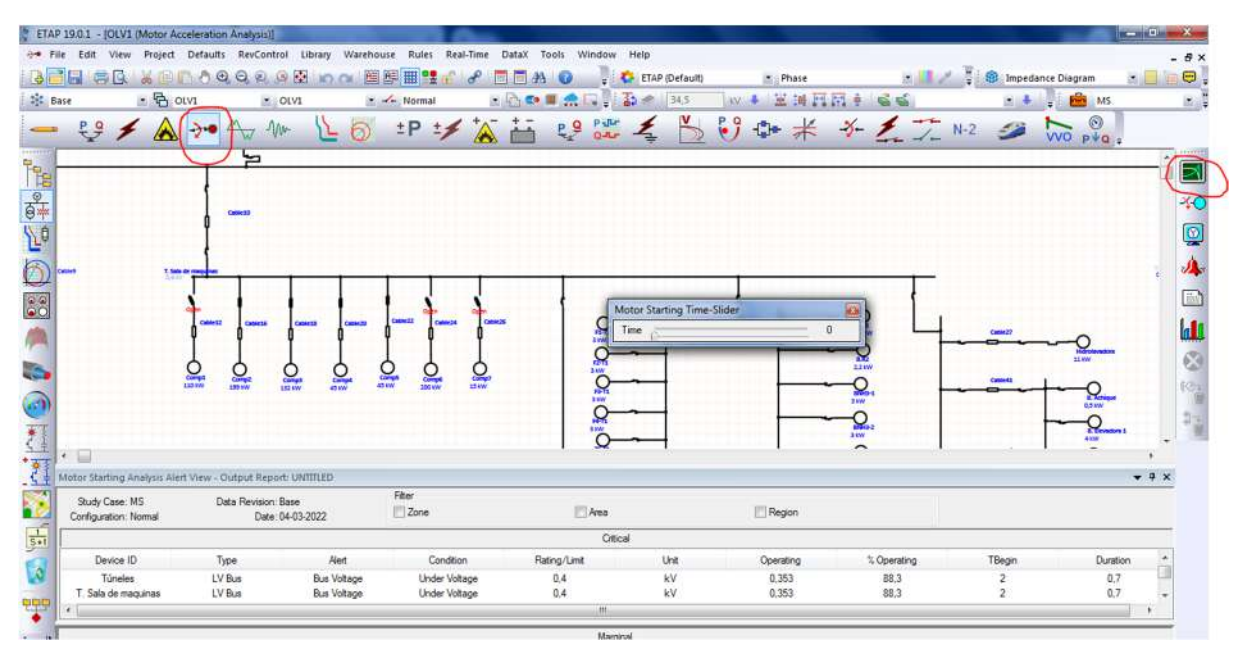

**Figura 6.58 -** Ubicación en la interfaz de la herramienta Run Dinamic Motor Starting. (Fuente: Interfaz ETAP)

Al ejecutar este comando se despliega una barra llamada Motor Starting Time-Slider, el cual permite variar el tiempo de simulación, desde 0 hasta un tiempo establecido por el usuario, con el fin de observar en pantalla el comportamiento de la corriente por cada conductor con el paso del tiempo.

A fin de poder establecer conclusiones, no basta con observar la variación del valor eficaz de la corriente por las líneas, sino que se debe contar con los gráficos de la evolución en el tiempo de arranque de los principales parámetros del motor.

Con el fin de poder realizar un análisis más detallado, el software cuenta con la herramienta "Motor Starting Plots"

A partir de su uso, se puede obtener los gráficos de cada parámetro eléctrico de la red de alimentación, de las barras de cada tablero y de las cargas dinámicas presentes en la instalación durante el tiempo de simulación elegido. Por ejemplo, en las barras, se puede obtener el gráfico del valor eficaz de la tensión y, por otro lado, se visualizan los valores eficaces de tensión de línea, corrientes de línea o fase, potencia aparente, el deslizamiento en función del tiempo y los torques de motor y carga en función del tiempo para el caso de cargas dinámicas.

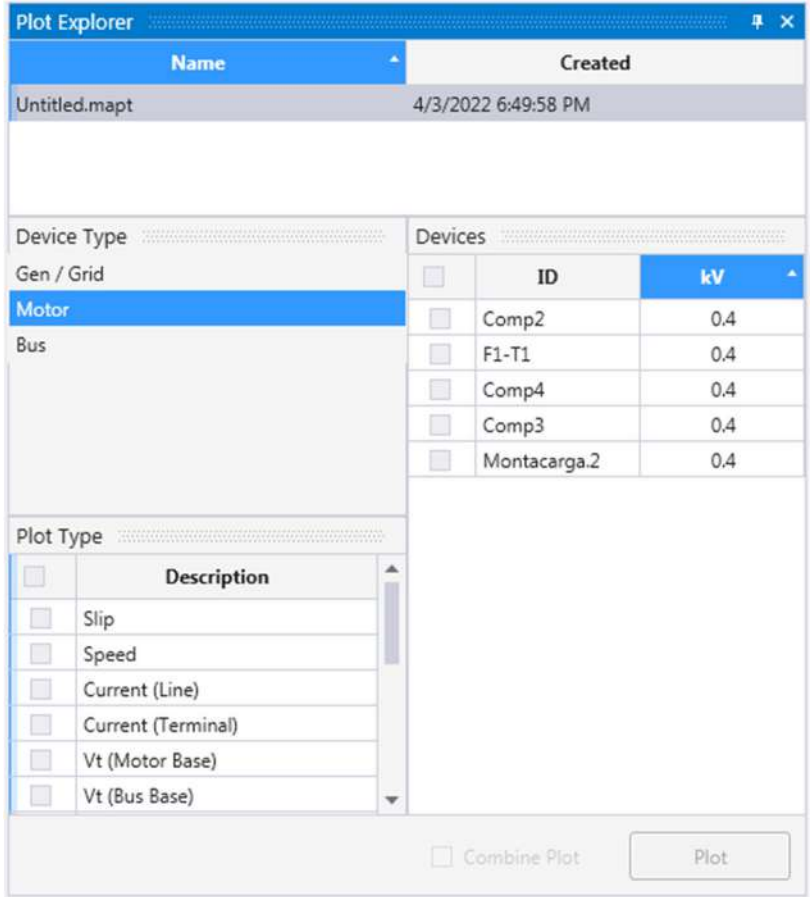

En la figura 6.59, se puede observar la interfaz gráfica del graficador.

**Figura 6.59 -** Interfaz del graficador del Software. (Fuente: Interfaz ETAP)

El uso de las dos herramientas presentadas anteriormente le permite al usuario poder simular la presente instalación y observar el efecto que tienen sobre la red de alimentación y sobre la instalación, los arranques de los motores existentes y así verificar si el método utilizado es el mejor o más eficiente.

# **6.4. Verificación de simulación en software ETAP**

A partir de las mediciones ejecutadas como se explica en la sección 6.1., se procede a realizar la verificación de la validez de la simulación obtenida a través del programa utilizado.

Para realizar la comparación entre los resultados obtenidos de la medición y los obtenidos de la simulación, se parte de la verificación de la igualdad de parámetros del motor eléctrico como:

- Valor de corriente nominal.
- Valor de corriente de arranque.
- Tiempo de arranque.
- Caída de tensión en el arranque.

A continuación, se analiza cada resultado de la simulación de cada motor por separado, para luego poder realizar una conclusión global de la validez de la simulación<sup>1</sup>

#### *6.4.1. Motor de compresor N°3*

A partir de los datos que se observan en la chapa del motor existente y sabiendo que el compresor arranca en vacío, el modelo del motor que presenta el ETAP reúne las siguientes atributos y se muestra en la figura 6.60.

| Cable/Vd  |                  | Cable Amp  |                             | Protection       |                     | Reliability   |                | Remarks     |                          | Comment         |  |  |  |
|-----------|------------------|------------|-----------------------------|------------------|---------------------|---------------|----------------|-------------|--------------------------|-----------------|--|--|--|
| Info      | Nameplate        |            | Imp                         | Model            |                     | Inertia       | Load           |             | <b>Start Dev</b>         | Start Cat       |  |  |  |
| 1         | 132 kW<br>0.38kV |            |                             |                  |                     |               |                |             | Cable Info not available |                 |  |  |  |
| Ratings   |                  |            |                             |                  | FL.<br>$100 \times$ | 75 %          | 50%            | NL<br>$0\%$ |                          | OL<br>100<br>٦. |  |  |  |
| kW<br>kVA | 132<br>173,8     |            | $kV$ 0,38<br><b>FLA</b> 264 | % PF<br>$\%$ Eff | 80,61<br>94,24      | 76,14<br>95,7 | 65,76<br>95,02 | 0,28<br>0   |                          | 80,61<br>94,24  |  |  |  |
| Poles     | 4                | <b>RPM</b> | 1500                        | %FLA             | 100                 | 78,19         | 60,78          | 41,6        |                          | 100             |  |  |  |
|           |                  |            |                             | % Slip           | 5                   | <b>RPM</b>    | 1425           |             | SF                       | 1               |  |  |  |
| $\sim$    | $\alpha$         |            |                             |                  |                     |               |                |             |                          |                 |  |  |  |

**Figura 6.60 -** Datos eléctricos del motor de compresor N°3. (Fuente: Interfaz ETAP)

Mediante el uso de las herramientas de análisis dinámico de arranque de motores eléctricos presentadas en el capítulo anterior, se obtuvieron los gráficos de la caída de tensión en función del tiempo (6.61), de la evolución de la corriente en función del tiempo (6.62) y de la velocidad del motor en función del tiempo (6.63).

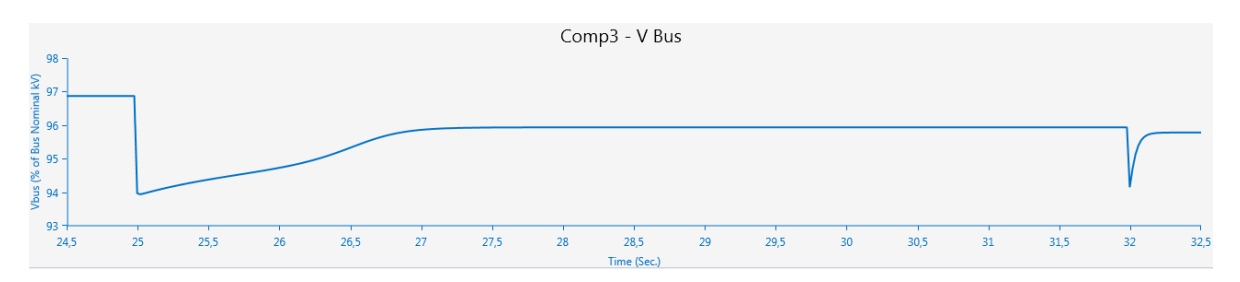

**Figura 6.61 -** Tensión en función del tiempo en barras del tablero de sala de máquinas. (Fuente: elaboracion propia en ETAP)

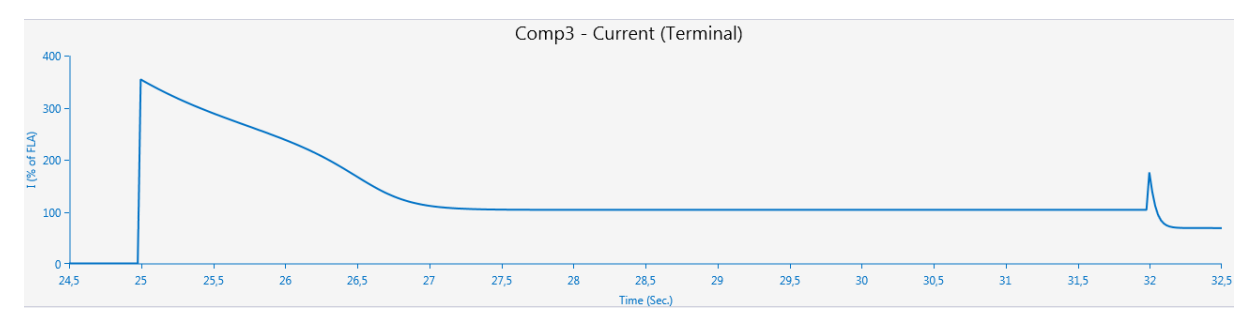

**Figura 6.62 -** Corriente de línea del motor del compresor N°3. (Fuente: elaboracion propia en ETAP)

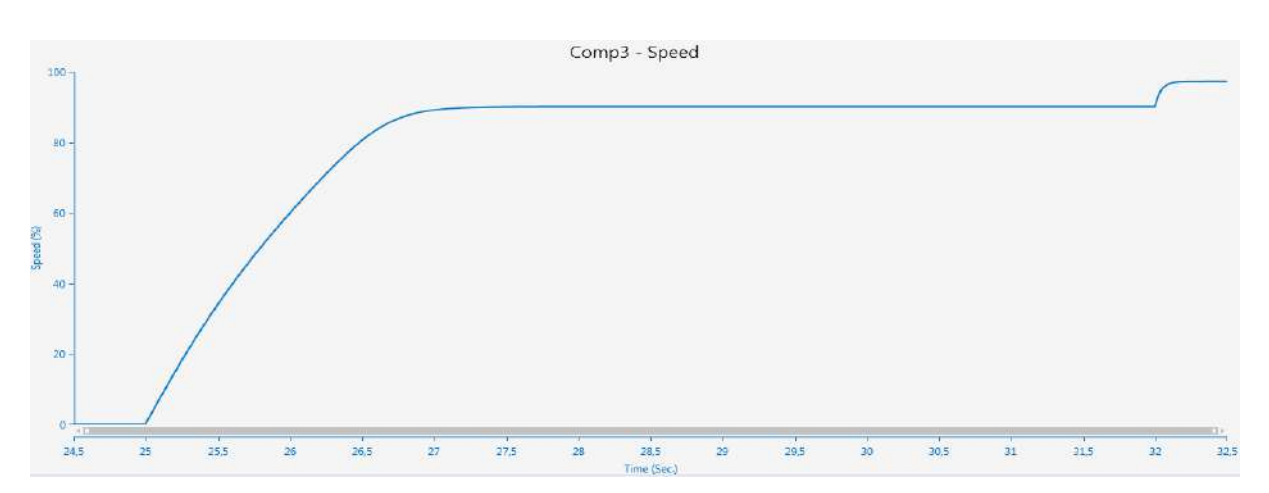

**Figura 6.63 -** Velocidad del motor del compresor N°3 en función del tiempo. (Fuente: elaboracion propia en ETAP)

Como se observa en los gráficos anteriores, se tiene que para la simulación el motor eléctrico del compresor N°3 arranca a los 25 segundos desde iniciada la simulación y el cambio de la estrella a triángulo se produce a los 32 segundos, es decir, 7 segundos más tarde.

En el gráfico 6.61, se visualiza que al momento previo del arranque del motor en análisis la tensión en barras del tablero de sala de máquinas es el 97% de la nominal, esta caída del 3% es provocada por el funcionamiento de las cargas necesarias para mantener operativa la planta. Por otro lado, se aprecia que la tensión en barras cae otro 3% en el arranque del compresor, y se logra estabilizar a los 2 segundos en un 96%, el cual presenta un pico de caída de alrededor de 1,5% en el segundo 32, esto representa el cambio de la estrella a triángulo en la alimentación del motor.

De la figura 6.62, se puede notar que el método de arranque cumple con lo esperado, ya que disminuye el valor eficaz de la corriente pico en el arranque a cerca del 350% de la corriente nominal, y a valores cercanos al 200% de la nominal a la corriente pico en el cambio de estrella a triángulo.

A partir de lo mencionado en los párrafos anteriores, se afirma que la simulación del método de arranque existente es fidedigna con la realidad. Esto deduce ante la igualdad del tiempo de arranque en ambos casos y que los valores de corriente de arranque y de carga son del orden de lo obtenido en las mediciones.

Si bien en la figura 6.61 y 6.62 el aumento de corriente o su correspondiente caída de tensión aparentan ser fenómenos instantáneos, realmente no lo son. Esto se observa en las figuras 6.64 y 6.65 donde se aprecia que transcurren en alrededor de 20ms a partir de lo encontrado en el simulador.

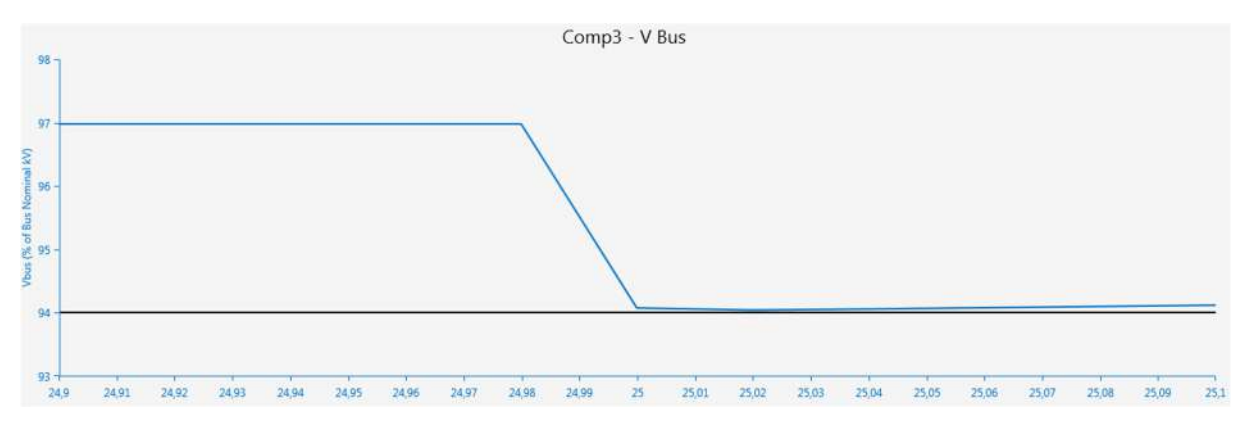

**Figura 6.64 -** Zoom al momento del arranque en el gráfico de tensión en función del tiempo en barras del tablero de sala de máquinas (Fuente: elaboracion propia en ETAP)

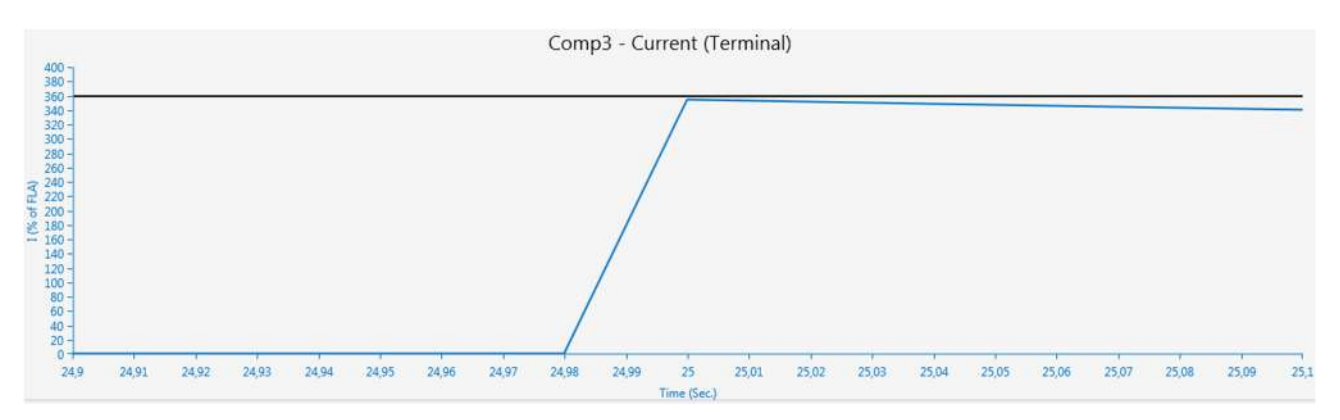

**Figura 6.65 -** Zoom al momento del arranque del gráfico de corriente de línea del motor del compresor N°3. (Fuente: elaboracion propia en ETAP)

# *6.4.2. Motor de montacarga N°1*

El motor del montacargas N°1 no cuenta con chapa de identificación, por lo que se obtuvo la potencia del mismo a partir de los datos presentes en la configuración del variador de frecuencia que comanda a este accionado.

Por otro lado, resulta imposible realizar la simulación de la situación actual del motor del montacargas del frigorífico en el ETAP, ya que el programa no cuenta con la posibilidad de seleccionar al variador de frecuencia como método de arranque.

Como se vio en la sección 2.5.5.7, el variador de frecuencia modifica el valor de tensión y de frecuencia en el arranque para lograr mantener un alto par, pero el software no cuenta con un método de arranque que varíe la frecuencia junto con la tensión.

### *6.4.3. Motor de montacarga N°2*

Esta máquina cuenta con un motor eléctrico de doble devanado, armado en configuración de doble velocidad, el cual mediante su tablero de control logra conmutar los bobinados para que el motor arranque en alta velocidad y frene en baja.

El software elegido no cuenta con la opción para precargar este tipo de motores, por lo que se realizó la simulación con un motor cuyos datos de chapa coincidan con los datos de chapa del devanado de mayor velocidad. Esto se debe a que interesa ver la respuesta del motor y de la red en el momento del arranque y no en el momento de la conmutación.

Por lo tanto, para intentar realizar una simulación satisfactoria, se tiene la información del motor que se muestra en la figura 6.66.

| Cable/Vd          |               | Cable Amp  |           | Protection |       | Reliability     |       | Remarks          |    | Comment                         |               |
|-------------------|---------------|------------|-----------|------------|-------|-----------------|-------|------------------|----|---------------------------------|---------------|
| Nameplate<br>Info |               | Imp        |           | Model      |       | Inertia         | Load  | <b>Start Dev</b> |    | <b>Start Cat</b>                |               |
| 1                 | 11 kW 0.38 kV |            |           |            |       |                 |       |                  |    | 1-3/C 10 mm <sup>2</sup> 0.6 kV |               |
| Ratings           |               |            |           |            | FL    |                 |       | <b>NL</b>        |    | <b>OL</b>                       |               |
|                   |               |            |           |            | 100%  | 75 <sup>2</sup> | 50 %  | $0\%$            |    | 100                             | $\frac{a}{d}$ |
| kW                | 11            |            | kV 0.38   | $%$ PF     | 79,57 | 76,62           | 67.8  | 1,58             |    | 79,57                           |               |
| kVA               | 14,39         |            | FLA 21,87 | $%$ Eff    | 96,05 | 96,72           | 97,03 | $\bf{0}$         |    | 96,05                           |               |
| Poles             | 6             | <b>RPM</b> | 1000      | %FLA       | 100   | 77,34           | 58,08 | 37,74            |    | 100                             |               |
|                   |               |            |           | % Slip     | 1,81  | <b>RPM</b>      | 982   |                  | SF | 1                               |               |

**Figura 6.66 -** Datos eléctricos para la simulación del motor de montacargas N°2. (Fuente: interfaz ETAP)

Mediante el uso de las herramientas de análisis dinámico de arranque de motores eléctricos presentadas en el capítulo anterior, se obtuvieron los gráficos de la caída de tensión en función del tiempo (6.67), de la evolución de la corriente en función del tiempo (6.68) y de la velocidad del motor en función del tiempo (6.69).

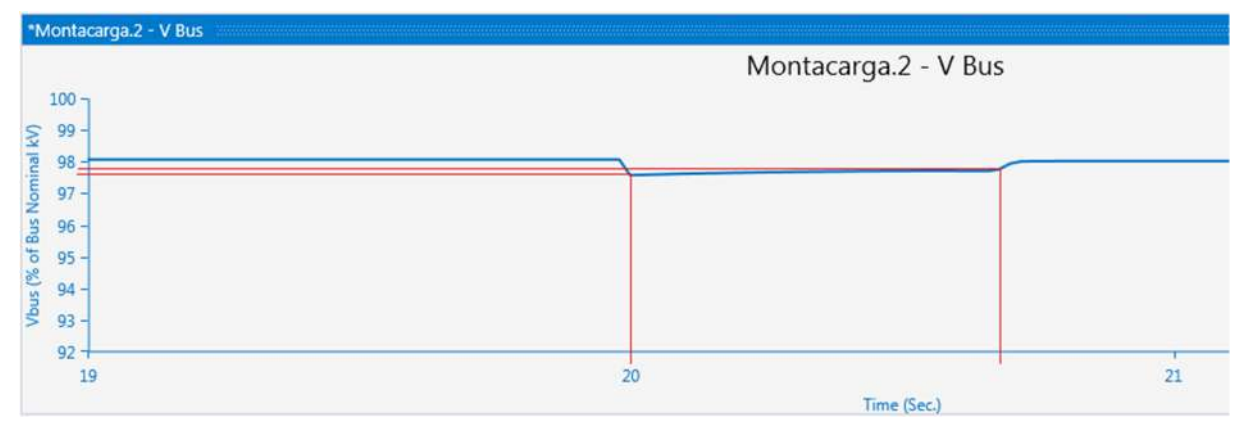

**Figura 6.67 -** Tensión en función del tiempo en barras del tablero general de baja tensión. (Fuente: elaboracion propia en ETAP)

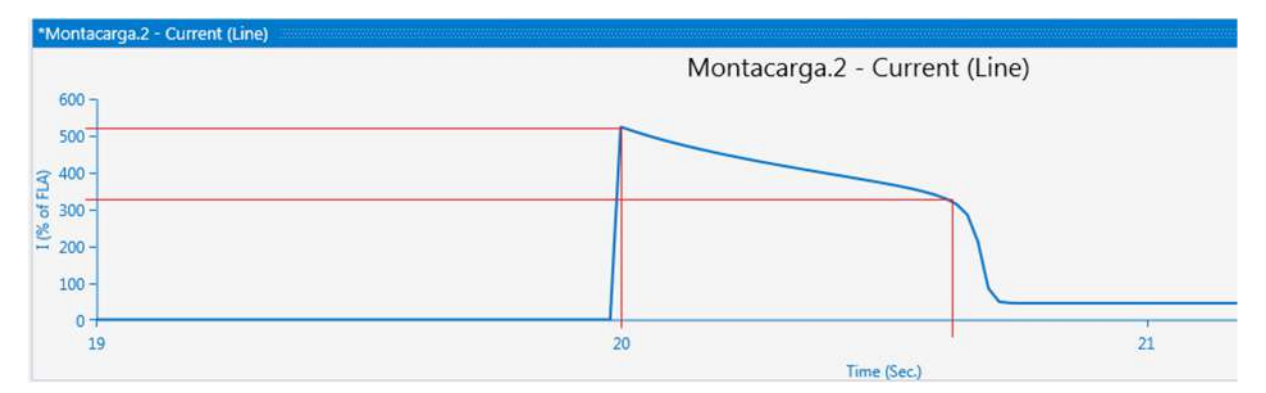

**Figura 6.68 -** Corriente de línea del motor del montacarga N°2. (Fuente: elaboracion propia en ETAP)

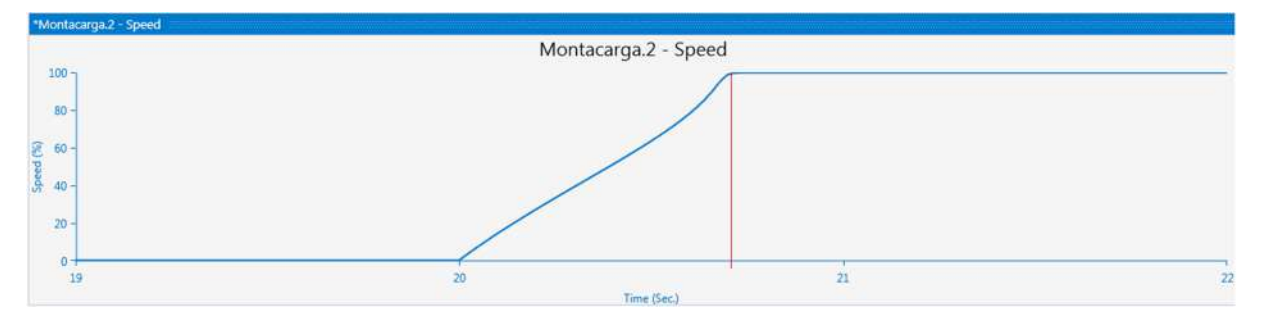

**Figura 6.69 -** Velocidad del motor del montacarga N°2 en función del tiempo. (Fuente: elaboracion propia en ETAP)

A los 20 segundos desde que empieza la simulación, se da inicio al arranque que, como se observa de los gráficos anteriores, conlleva un tiempo de aproximadamente 0,6 segundos. Antes de que se complete el segundo se observa que se estabilizan los valores de corriente y caída de tensión, y que el motor llega a su velocidad de régimen.

En el gráfico 6.67, se visualiza que al momento previo al arranque del motor en análisis la tensión en barras del tablero general de baja tensión se encuentra al 98,1% de la nominal, esta caída del 2,9% es provocada por el funcionamiento de las cargas necesarias para mantener operativa la planta. Por otro lado, se aprecia que la tensión en barras cae aproximadamente otro 0,6% en el arranque del montacarga, y se logra estabilizar a los 0,6 segundos en un 98%.

Del gráfico de la figura 6.69, se puede ver la principal característica del método de arranque utilizado, ya que en el arranque directo se tiene que el motor alcanza su velocidad estable en el menor tiempo posible para las condiciones dadas, pero a cambio de una alta corriente de arranque de entre 5 y 6 veces la nominal para un motor de inducción estándar.

A partir de lo mencionado en los párrafos anteriores, se afirma que la simulación del método de arranque existente es fehaciente con la realidad. Esto deduce ante la igualdad del tiempo de arranque en ambos casos y que los valores de corriente de arranque y de carga son del orden de lo medido en el montacargas.

# **6.5. Simulación de distintos tipos de arranque en software ETAP**

En la sección anterior se verificó la validez del software utilizado para la simulación.

A partir de ello, se simularon distintos métodos de arranque para los motores bajo análisis partiendo de la comparación con el que está presente en la instalación ya que el mismo fue medido y simulado anteriormente.

# *6.5.1. Motor de compresor N°3*

#### 6.5.1.1. Arranque directo

A continuación, se presenta la comparación entre el arranque directo y el arranque estrella-triángulo del motor del compresor analizado.

Se analizan los gráficos de caída de tensión, de corriente del motor, de par aceleratriz y de velocidad, todos ellos en función del tiempo. Estos diagramas se muestran en las figuras 6.70, 6.71, 6.72 y 6.73.

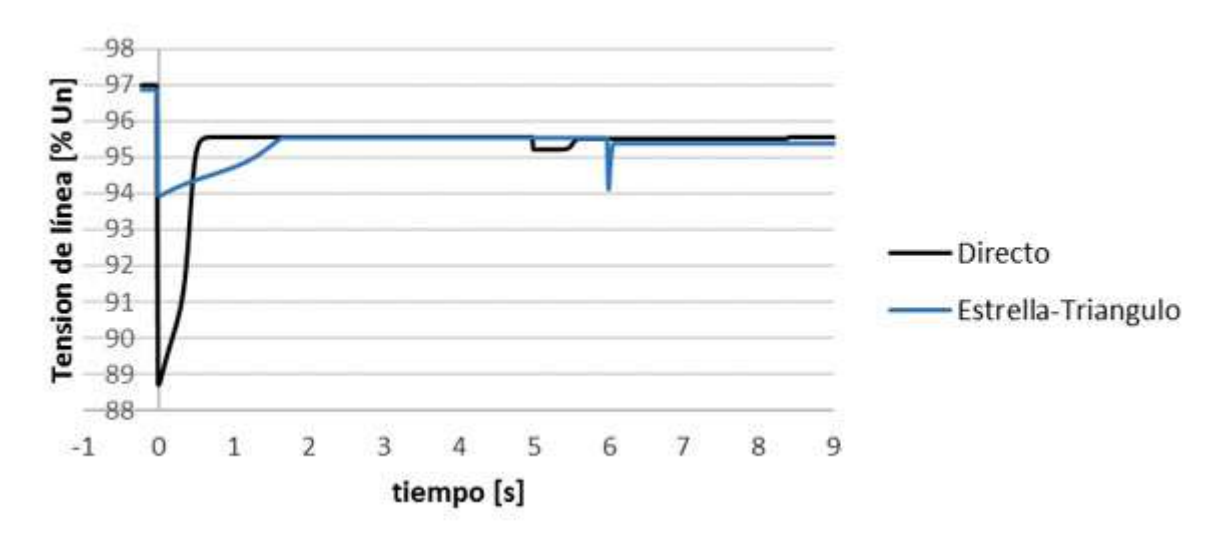

**Figura 6.70 -** Comparación de la caída de tensión, en función del tiempo, en la barra de alimentación de ambos arranques. (Fuente: elaboracion propia)

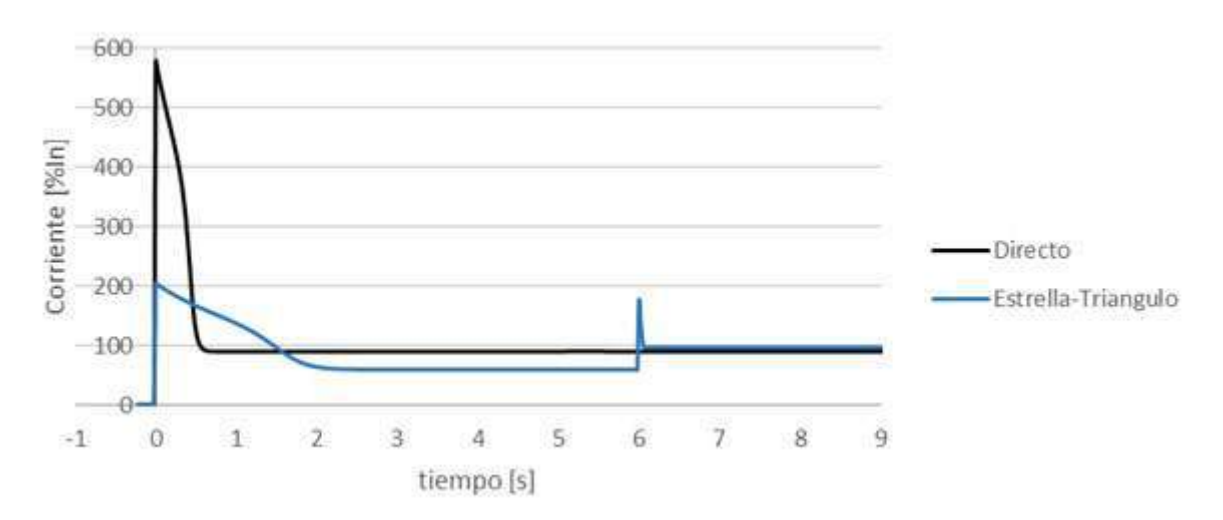

**Figura 6.71 -** Comparación de la corriente consumida por el motor, en función del tiempo, en ambos arranques. (Fuente: elaboracion propia)

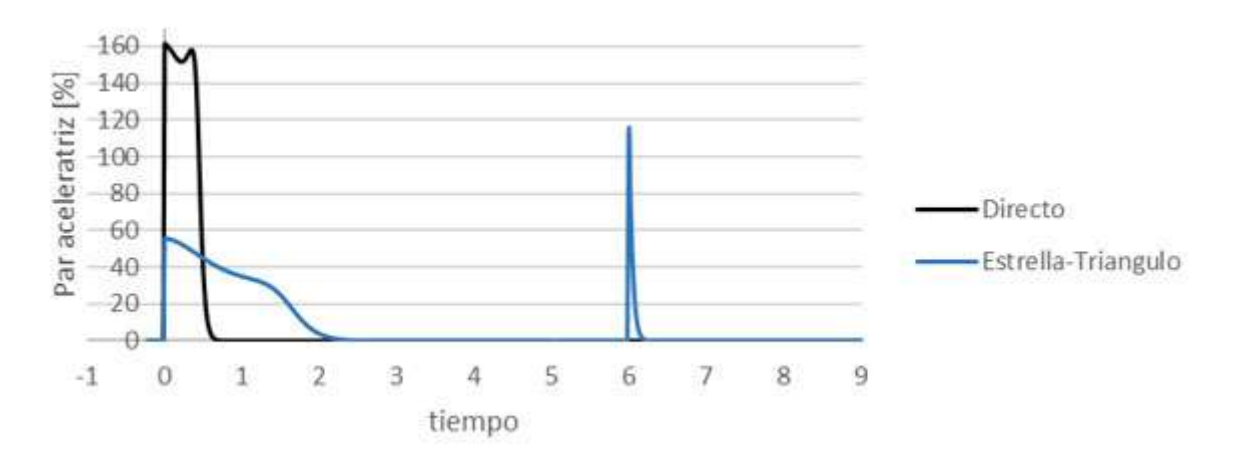

**Figura 6.72 -** Comparación del par aceleratriz del conjunto, en función del tiempo, en ambos arranques. (Fuente: elaboracion propia)

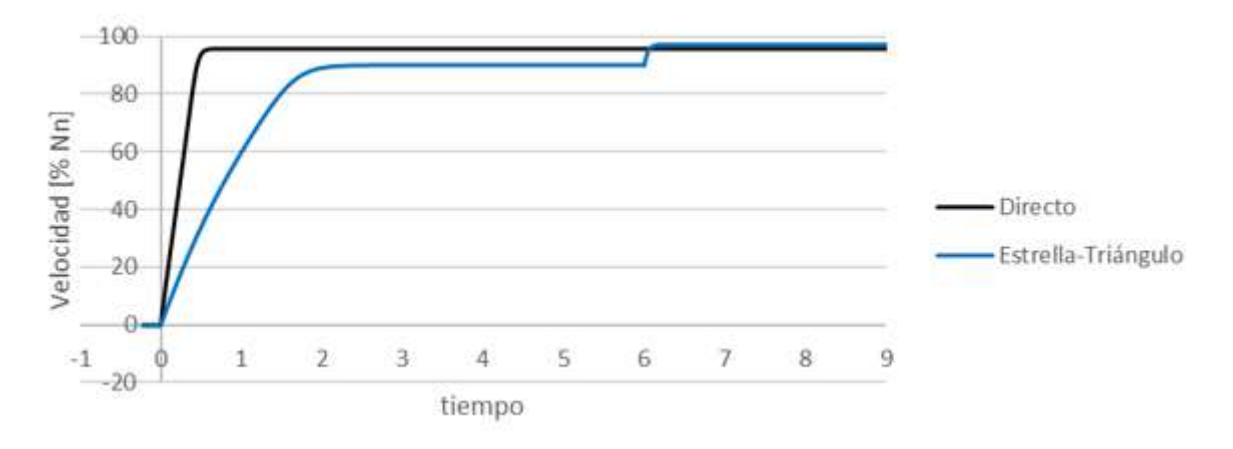

**Figura 6.73 -** Comparación de la velocidad porcentual del conjunto, en función del tiempo, en ambos arranques. (Fuente: elaboracion propia)

En las figuras anteriores, se observa qué utilizando un arranque directo, el motor llega a velocidad estable antes del segundo, en cambio utilizando un arranque estrella triángulo tarda poco más de 6 segundos.

Esta diferencia en el tiempo en que llega a velocidad, se ve reflejada en un aumento en la caída de tensión y un aumento en el pico de corriente, para el caso del arranque directo. En la figura 6.70, se observa que existe una diferencia de un 5 % de más de caída de tensión para el caso del arranque directo. En este caso el valor de tensión en la barra cae tanto que resulta peligroso para otras cargas.

# 6.5.1.2. Arranque por Resistencia Rotórica

Se muestra la comparación entre el arranque por resistencia rotórica y el arranque estrella-triángulo del motor del compresor analizado.

Las resistencias a intercalar en el circuito del rotor se obtienen a partir de suponer una condición de que la corriente de arranque no supere el valor de 3 veces la nominal. A partir del software de simulación, se tiene que los valores de resistencia R1 y R2 que se utilizaron son:

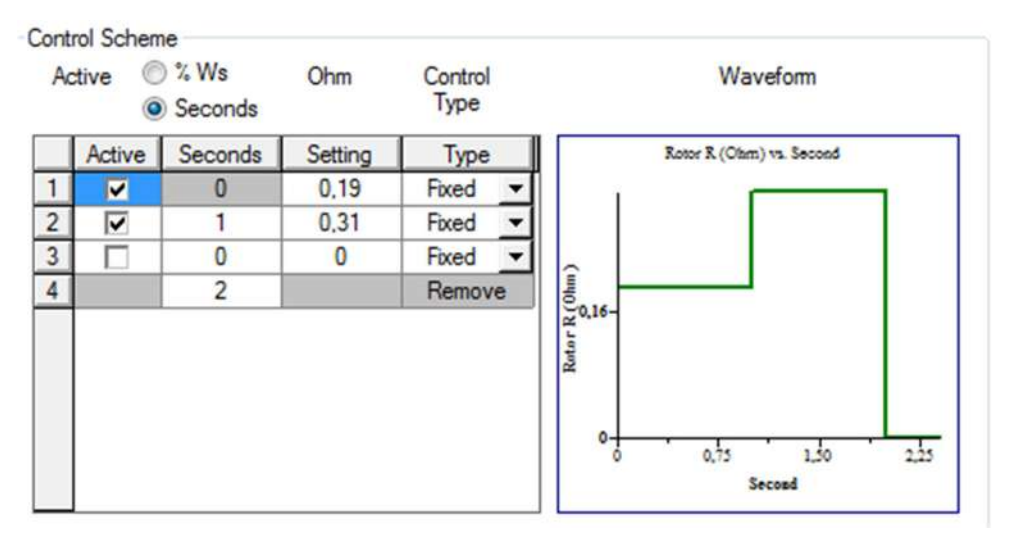

R1: 0,19 [Ohm]

R2: 0,31 [Ohm]

Se analizan los gráficos de caída de tensión, de corriente del motor, de par aceleratriz y de velocidad, todos ellos en función del tiempo. Estos diagramas se muestran en las figuras 6.74, 6.75, 6.76 y 6.77.

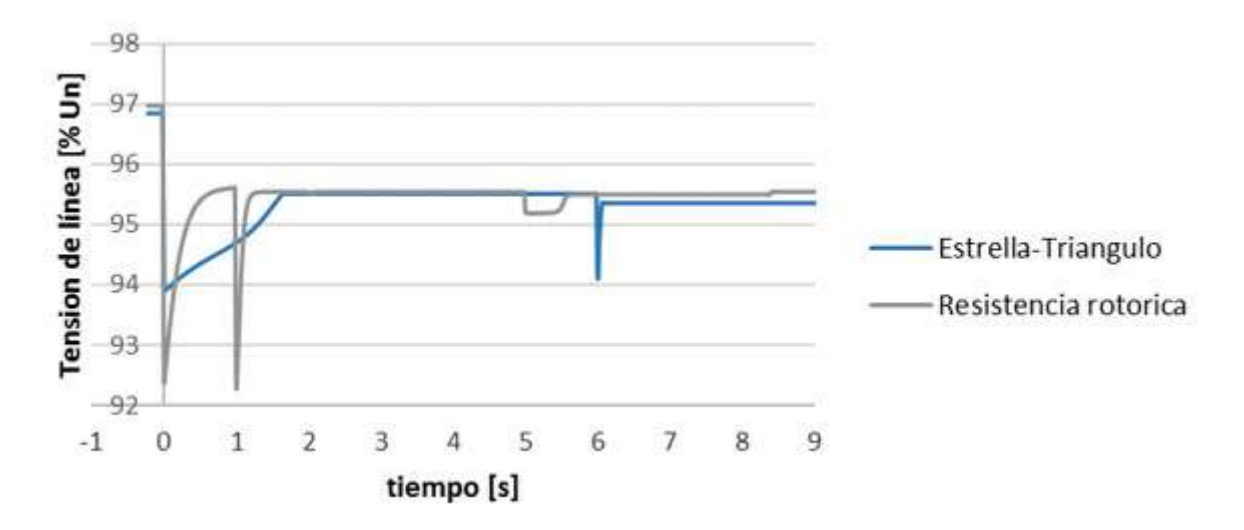

**Figura 6.74 -** Comparación de la caída de tensión, en función del tiempo, en la barra de alimentación de ambos arranques. (Fuente: elaboracion propia)

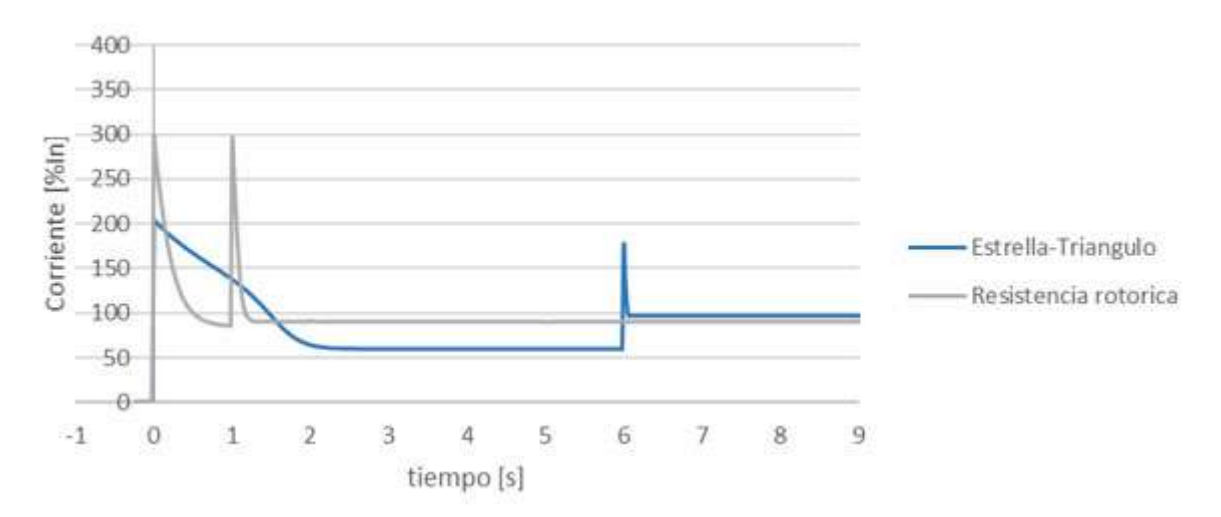

**Figura 6.75 -** Comparación de la corriente consumida por el motor, en función del tiempo, en ambos arranques. (Fuente: elaboracion propia)

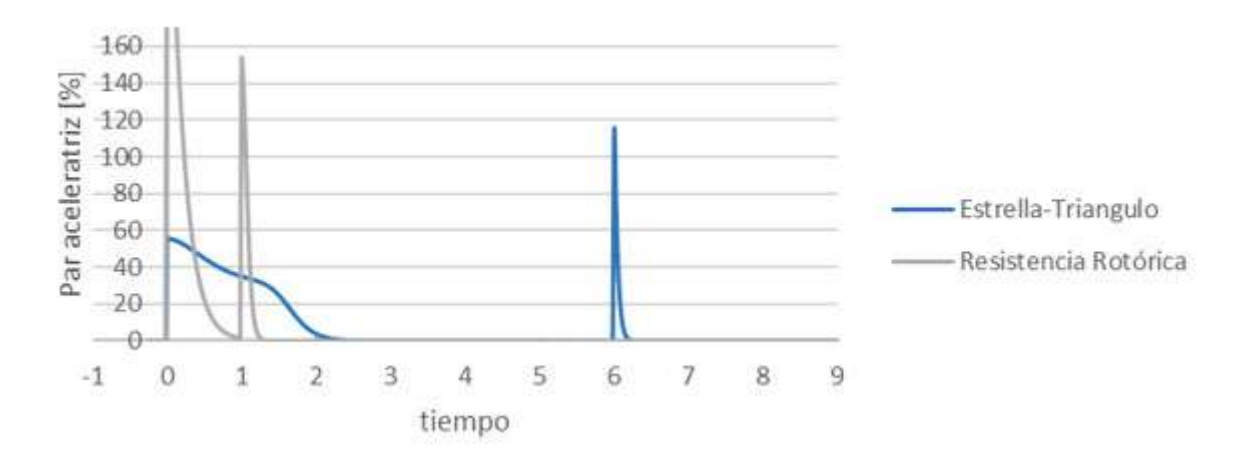

**Figura 6.76 -** Comparación del par aceleratriz del conjunto, en función del tiempo, en ambos arranques. (Fuente: elaboracion propia)

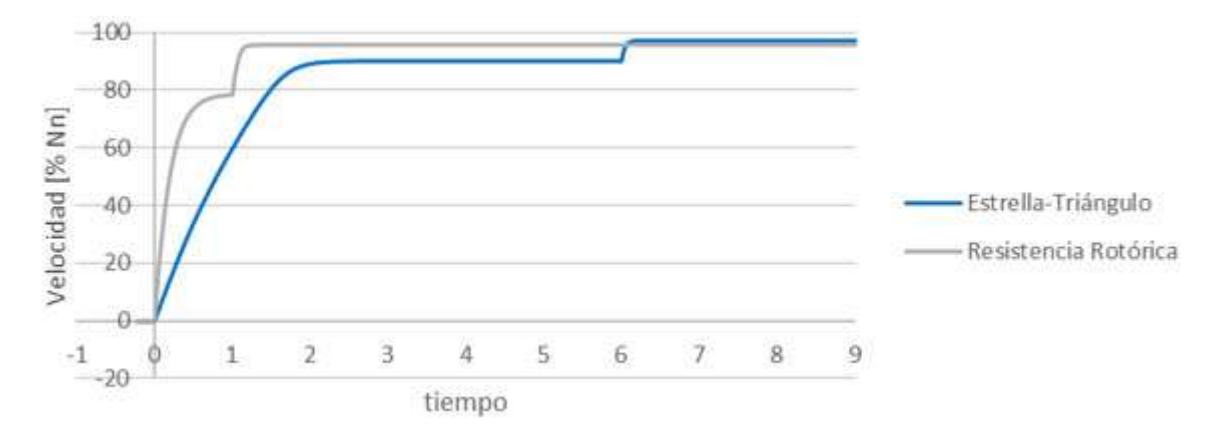

**Figura 6.77 -** Comparación del par aceleratriz del conjunto, en función del tiempo, en ambos arranques. (Fuente: elaboracion propia)

Mediante las figuras, se observa que utilizando un arranque por resistencia rotórica el motor tarda en llegar a su velocidad de régimen alrededor de 1 segundo, lo que significa que la alcanza antes que lo haría si arrancara con un arranque estrella-triángulo. La gran ventaja de este método se encuentra en que el motor arranca con gran par, lo que se representa con un gran par aceleratriz en la figura 6.77.

Por otro lado, se observa que por más que los valores de resistencia elegidos sean tales que la corriente se mantenga inferior a 3 veces el valor de corriente nominal, el valor de caída de tensión en el arranque se mantiene alto como en el caso del arranque directo.

## 6.5.1.2. Arranque por Resistencia Estatórica

En este análisis, se sigue por la comparación entre el arranque por resistencia estatórica y el arranque estrella-triángulo del motor del compresor analizado.

Las resistencias a intercalar en el circuito del estator se obtienen a partir de suponer una condición de que la corriente de arranque no supere el valor de 3 veces la nominal. A partir del software de simulación, se tiene el valor de tensión en porcentaje que llega a bornes del motor trifásico en estudio, es decir, la diferencia entre la tensión nominal y la tensión que cae en cada escalón de resistencias a intercalar en porcentaje.

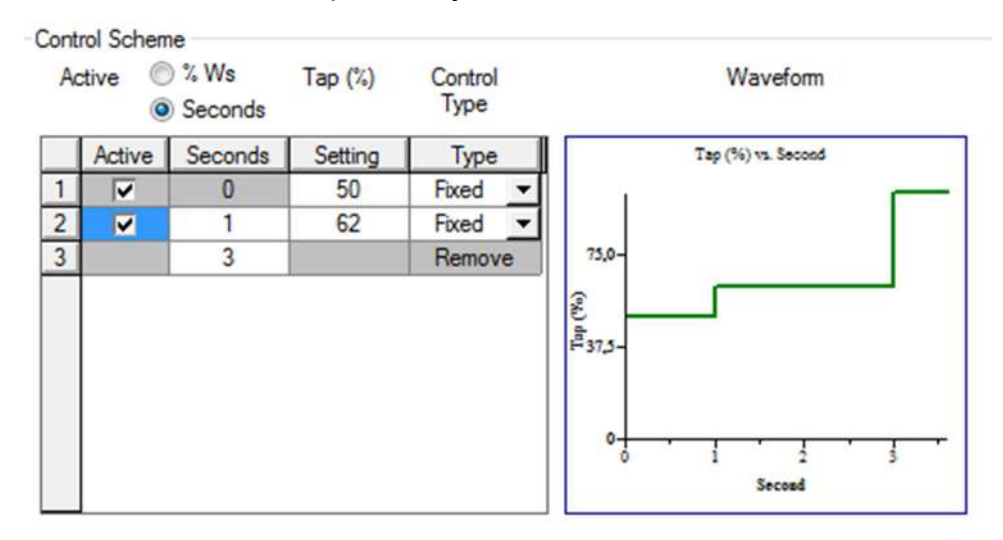

Se analizan los gráficos de caída de tensión, de corriente del motor, de par aceleratriz y de velocidad, todos ellos en función del tiempo. Estos diagramas se muestran en las figuras 6.78, 6.79, 6.80 y 6.81.

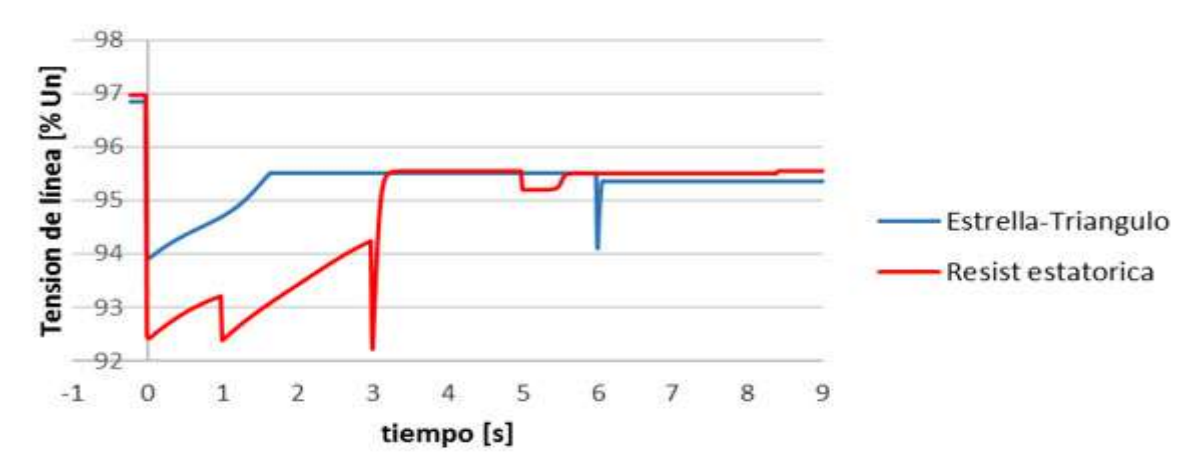

**Figura 6.78 -** Comparación de la caída de tensión, en función del tiempo, en la barra de alimentación de ambos arranques. (Fuente: elaboracion propia)

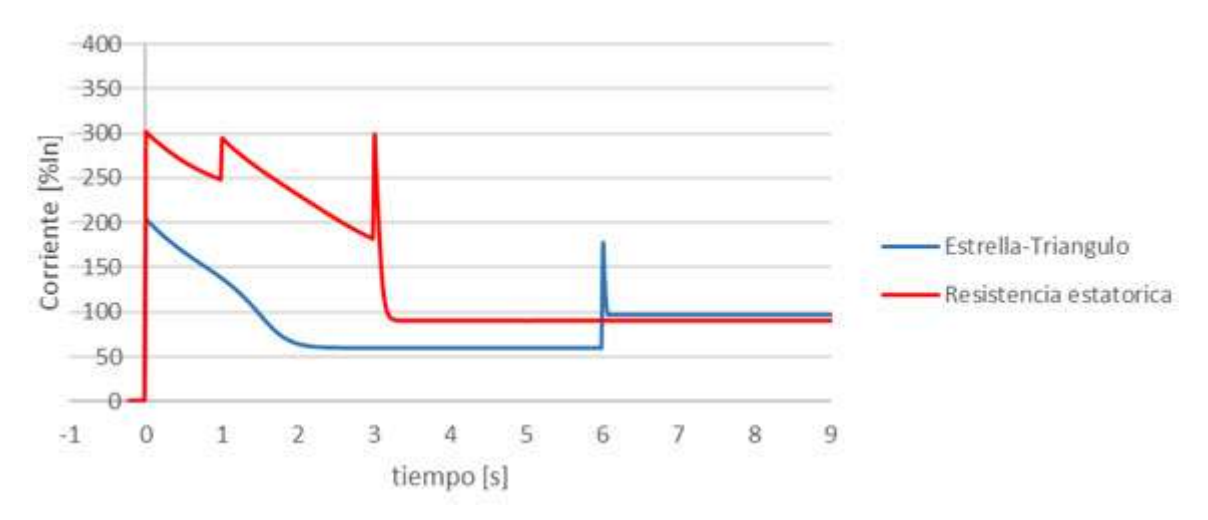

**Figura 6.79 -** Comparación de la corriente consumida por el motor, en función del tiempo, en ambos arranques. (Fuente: elaboracion propia)

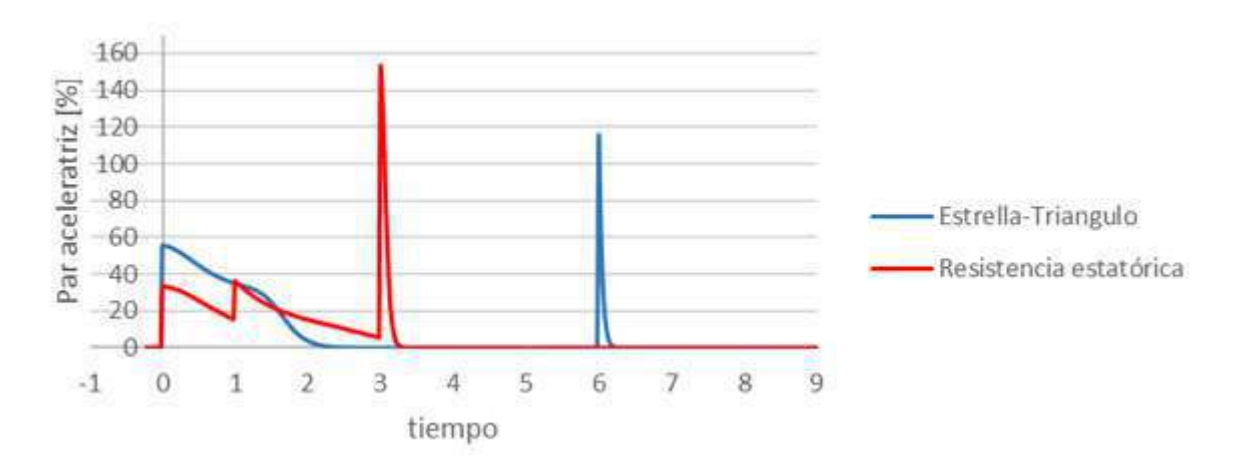

**Figura 6.80 -** Comparación del par aceleratriz del conjunto, en función del tiempo, en ambos arranques. (Fuente: elaboracion propia)

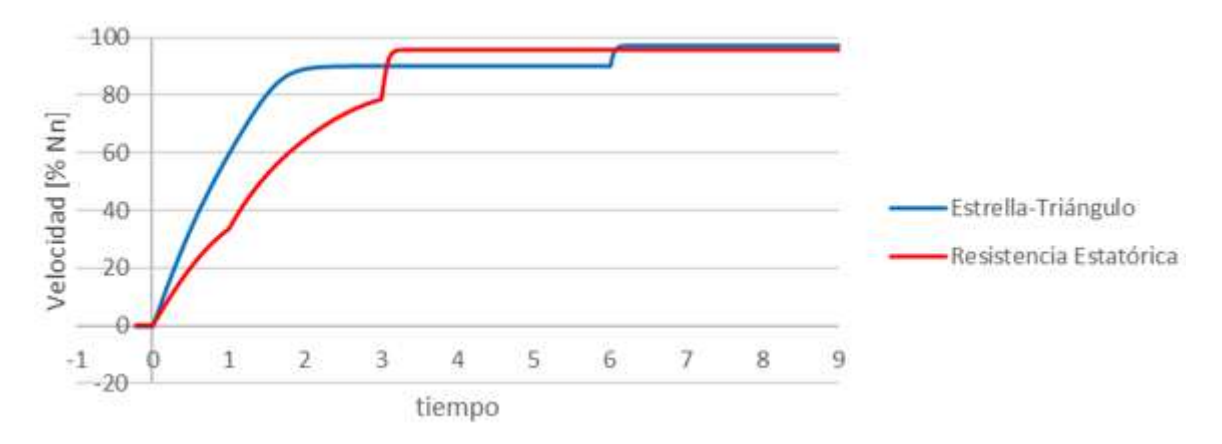

**Figura 6.81 -** Comparación del par aceleratriz del conjunto, en función del tiempo, en ambos arranques. (Fuente: elaboracion propia)

Al visualizar las figuras anteriores, queda claro que utilizando un arranque por resistencia estatórica el motor tarda en llegar a su velocidad estable alrededor de 3 segundos. Si bien a simple vista pareciera terminar el arranque más rápido para el caso de las resistencias en el estator, si el estrella triángulo estuviese ajustado de manera más eficiente, la diferencia en cuanto a tiempo de arranque sería mínima. Es decir, no representa una mejora el nuevo método simulado.

Por otro lado, se observa que en el caso en que los valores de resistencia elegidos sean tales que la corriente se mantenga inferior a 3 veces el valor de corriente nominal, el valor de caída de tensión en el arranque se mantiene en el orden de la caída de tensión en el caso del arranque estrella-triángulo. El inconveniente que presenta este tipo de arranque, se localiza en que tiene un par de arranque bajo, aún menor que el del arranque estrella-triángulo, por ello, se debe analizar con mayor detenimiento el accionamiento a arrancar antes de optar por su aplicación.

#### 6.5.1.2. Arranque utilizando un arranque suave

Con el fin de que el análisis se corresponda con la realidad de la operatividad del resto de los compresores presentes en el frigorífico, se relevaron los valores de los ajustes de los arranques suaves instalados en los compresores restantes.

Para darle validez al modelo, los ajustes en el arranque suave fueron los siguientes:
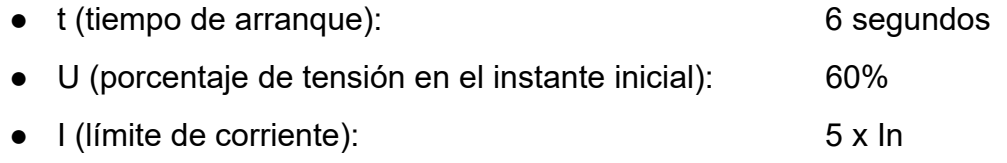

Utilizando los resultados de la simulación anterior, se compara entre el arranque suave y el arranque estrella-triángulo del motor del compresor analizado.

Se analizan los gráficos de caída de tensión, de corriente del motor, de par aceleratriz y de velocidad, todos ellos en función del tiempo. Estos diagramas se muestran en las figuras 6.82, 6.83, 6.84 y 6.85.

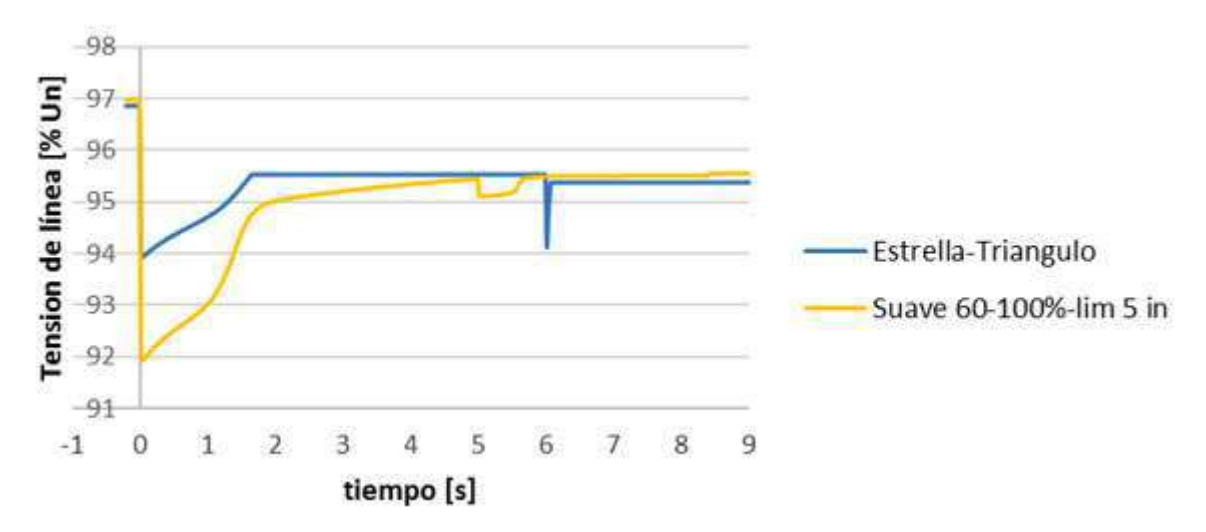

**Figura 6.82 -** Comparación de la caída de tensión, en función del tiempo, en la barra de alimentación de ambos arranques. (Fuente: elaboracion propia)

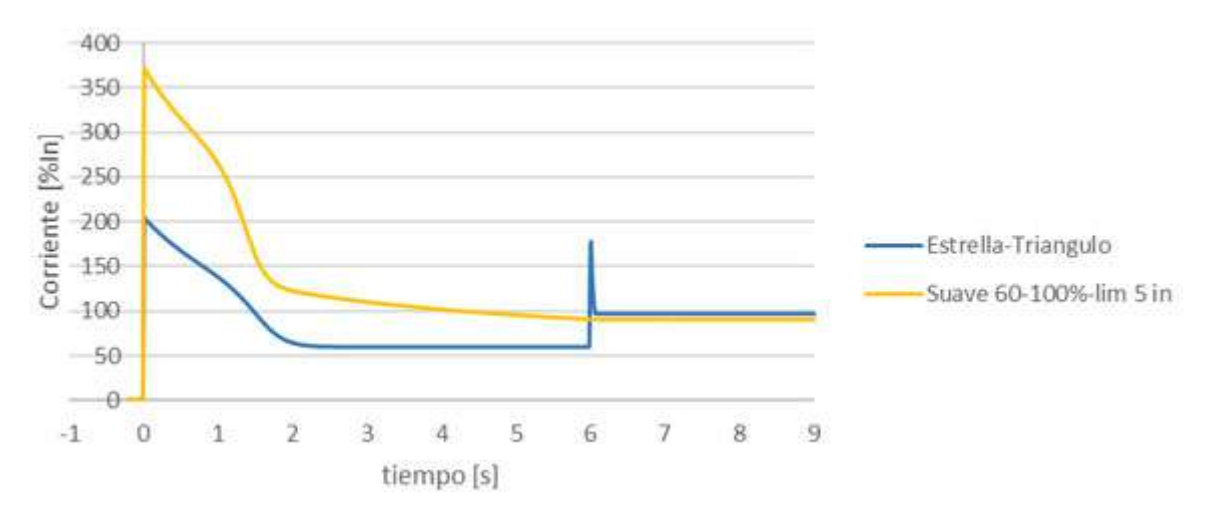

**Figura 6.83 -** Comparación de la corriente consumida por el motor, en función del tiempo, en ambos arranques. (Fuente: elaboracion propia)

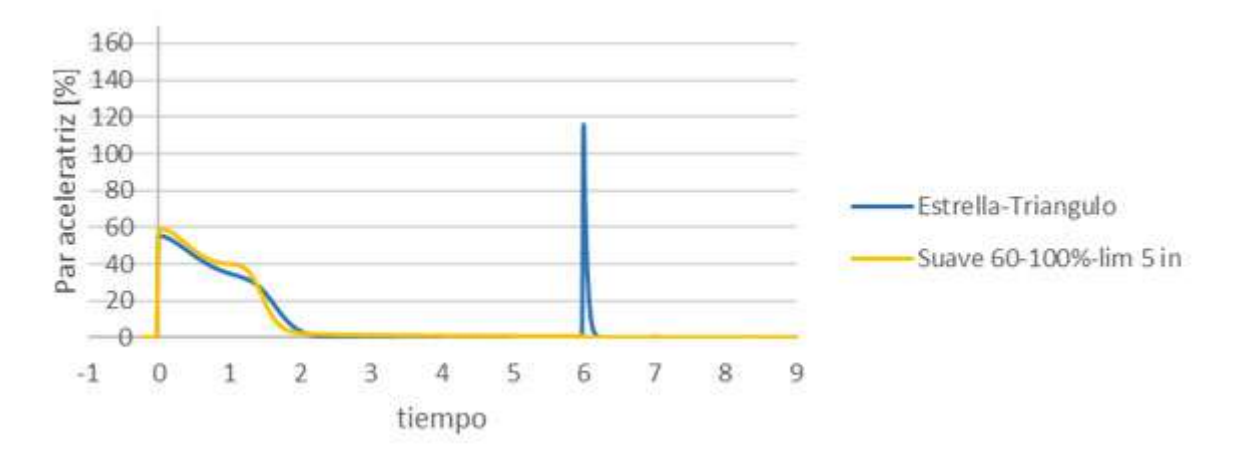

**Figura 6.84 -** Comparación del par aceleratriz del conjunto, en función del tiempo, en ambos arranques. (Fuente: elaboracion propia)

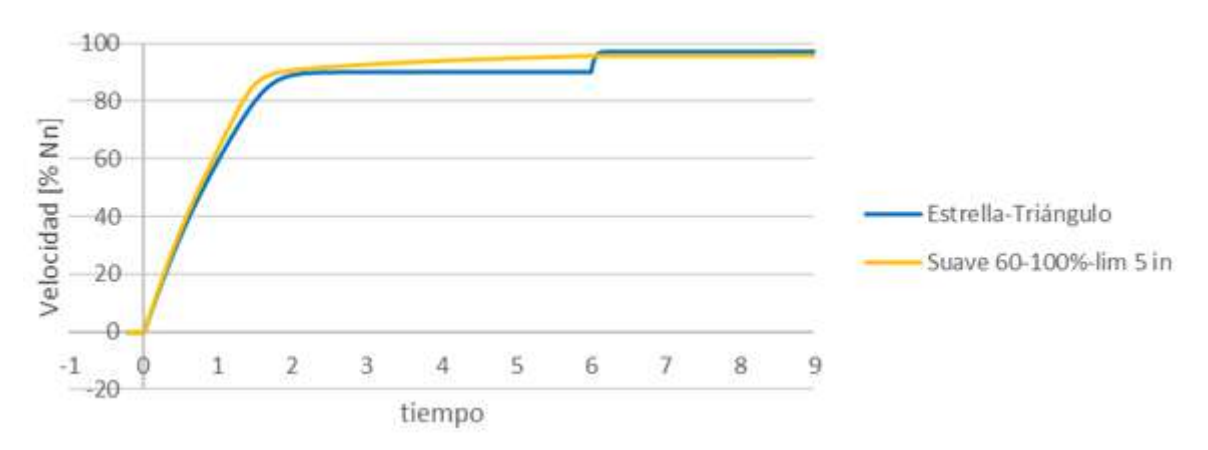

**Figura 6.85 -** Comparación de la velocidad en función del tiempo, en ambos arranques. (Fuente: elaboracion propia)

Al ver con detenimiento las figuras anteriores, queda claro que utilizando un arranque suave el tiempo en que tarda un motor en llegar a su velocidad estable varía respecto al seteo de las variables del arranque. En el caso en análisis, en la figura 6.85 se advierte que el motor alcanza su velocidad nominal en el orden de tiempo en que la alcanzaría si se utiliza un arranque estrella-triángulo con el mismo ajuste de tiempo de conmutación, es decir, 6 segundos.

Por otro lado, se observa que la caída de tensión es grande en el inicio, pero se mantiene en el orden de la que se produce cuando se conmuta en el arranque estrella-triángulo. La corriente en el arranque es superior a la corriente en el arranque en un arranque estrella triángulo, y el par motor es mayor con la configuración elegida.

### 6.5.1.3. Selección del método de arranque adecuado para este tipo de accionamiento

A continuación, se exhibe la comparación de los 4 métodos simulados, los cuales a priori son los indicados para arrancar el accionamiento elegido.

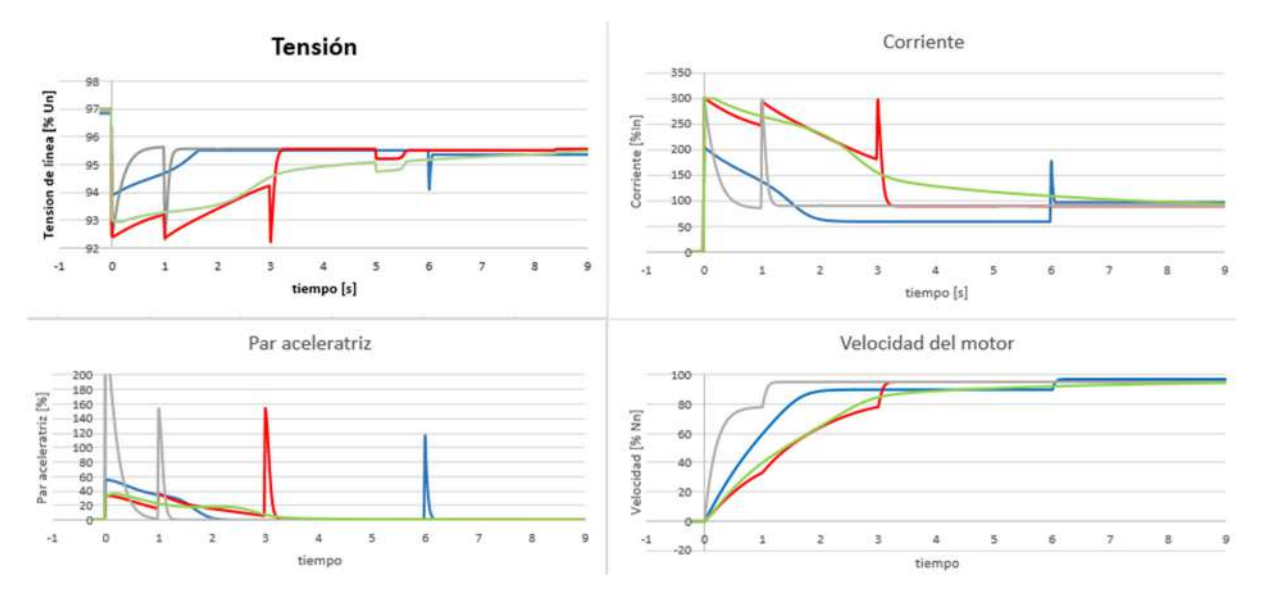

**Figura 6.87 -** Comparación de los métodos de arranque a tensión reducida en el motor en análisis. (Fuente: elaboracion propia)

En las comparaciones que se exhiben en el gráfico de la figura 6.87, se encuentran las siguientes series de datos:

- Curva azul:
	- Arranque Estrella-Triángulo
- Curva roja:
	- Arranque por Resistencias Estatóricas
- Curva gris:
	- Arranque por Resistencias Rotóricas
- Curva verde:
	- Arranque Suave, con el siguiente ajuste:
	- t (tiempo de arranque): 6 segundos
	- U (porcentaje de tensión en el instante inicial): 50%
	- I (límite de corriente): 3 x In

En la figura 6.87 se busca comparar el arranque suave, el de resistencia rotórica y el de resistencia estatórica, con el método existente con el fin de establecer cuál es el más adecuado para la máquina en análisis.

Luego de observar los gráficos de tensión y de corriente, se ve que al momento del arranque todos los métodos tienen una caída de tensión de entre 3 a 5%. Durante el tiempo de arranque, se encuentra el arranque suave cuenta con un solo pico de corriente.

Si analizamos todos los gráficos anteriores, el que alcanza una velocidad nominal más rápidamente es el de resistencia rotórica. La principal contra de este método reside en que cada vez que se conmuta una resistencia se produce un pico de corriente, lo que trae aparejado un nuevo pico de caída de tensión y un pico en el par motor. Si la cupla motora excede mucho a la antagónica pueden surgir aceleraciones inadmisibles, ya sea desde el punto de vista operativo o desde el punto de vista de los esfuerzos mecánicos ligados al tamaño del eje, forma de lubricación y momento de inercia.

Como en el caso del accionado en estudio no se requiere un alto par de arranque, ya que los maquinistas de la planta comentaron en reiteradas ocasiones que arrancan el compresor descargado, el método de arranque con mejor respuesta según lo que se puede ver en la figura anterior es el suave.

Sin embargo, no es la única manera de mover el accionado desde el reposo mediante un arrancador suave ya que se destaca que su principal característica reside en la facilidad de ajuste de los parámetros determinantes a la hora de su configuración Es por eso que a continuación, se realiza la simulación del arranque del compresor con 5 formas diferentes de ajustar un arranque suave.

Para darle validez a la comparación, los ajustes en el arranque suave fueron los siguientes:

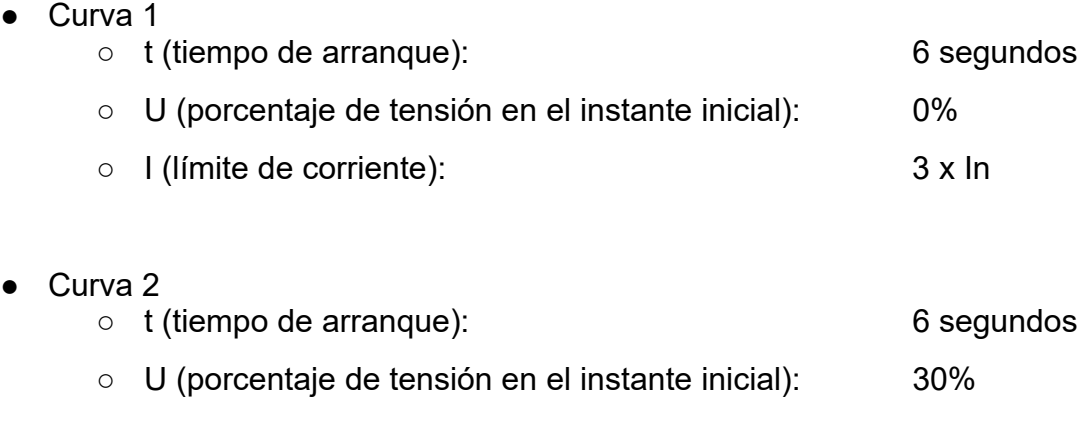

○ I (límite de corriente): 2 x In

● Curva 3

 $\bullet$ 

 $\bullet$ 

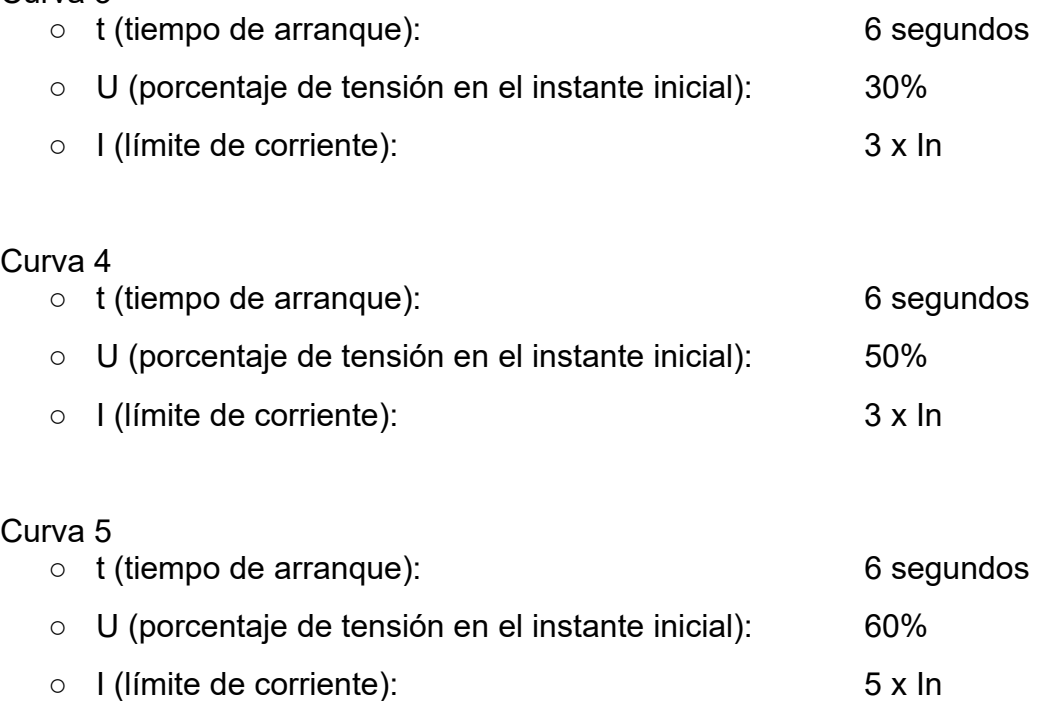

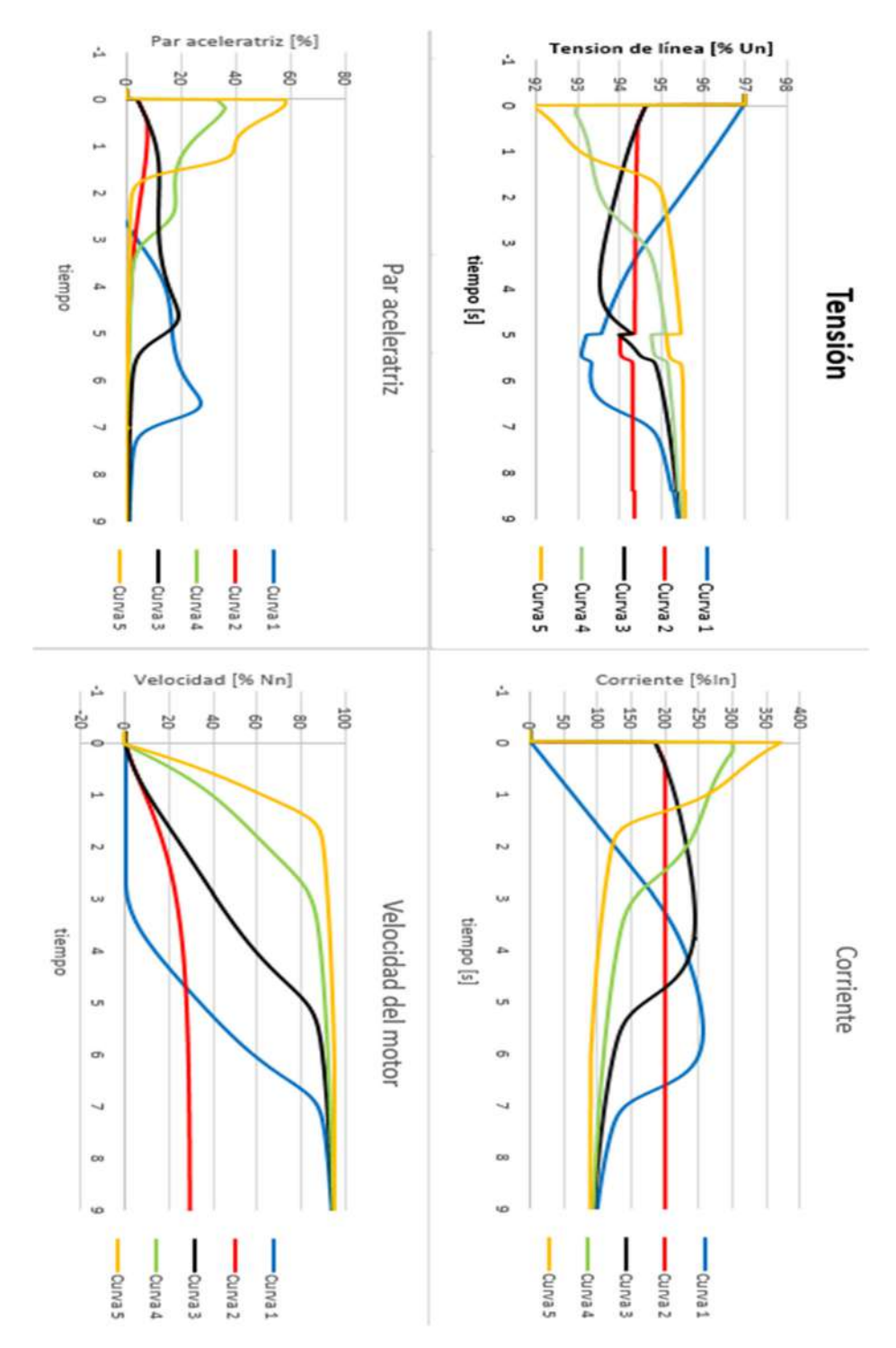

**Figura 6.88 -** Comparación de las diferentes configuraciones del arranque suave en el motor en análisis. (Fuente: elaboración propia)

A partir de examinar los gráficos anteriores, se puede considerar la importancia de la limitación del valor máximo de corriente.

Si se presentara el caso de una planta cuya instalación no soporte una gran corriente de arranque, queda en evidencia que el método de arranque suave puede que no sea suficiente para arrancar la máquina. Esto se observa en la curva 2, que se obtiene para una limitación de corriente de 2 veces la nominal, donde el motor no termina de desarrollar correctamente su arranque, quedando estabilizado en esta corriente a una velocidad muy inferior a la nominal.

Por otro lado, se observa que, si se ajusta muy alta la limitación de corriente, puede que el pico de corriente de arranque quede por debajo del valor seleccionado como se observa en la curva 5.

Además, se muestra cómo cambia el tiempo de arranque con los cambios de valor de tensión de arranque. Cuanto mayor es este valor, menor es el tiempo de arranque que tendrá la máquina y mayor será el par de arranque. Esto último trae aparejado una mayor corriente en el arranque.

Luego, en estos gráficos queda expuesto el hecho de que no siempre resulta beneficioso para el arranque de un motor que su tensión de arranque sea igual a cero. En la curva 1 se representa esta situación, donde se ve que el motor no rompe el reposo hasta los 3 segundos, esto se debe a que el par motor es menor que el antagónico y hasta que no lo supere, el conjunto no entrará en movimiento. Como el par motor es proporcional al cuadrado de la tensión, se debe superar un cierto valor de este último parámetro para que el eje gire.

En el accionado en estudio se concluye que el mejor ajuste del arranque es partiendo de una tensión inicial de 30% de la nominal, curva3, con una duración del tiempo de arranque de 7 segundos (igual al tiempo de conmutación de los contactores de estrella a triángulo en el arranque existente) y con una limitación de corriente de 3 veces la nominal. En comparación con el resto de los ajustes, tiene el beneficio de poseer una corriente de arranque menor y por lo tanto una menor caída de tensión. También cuenta con un par aceleratriz mayor a cero durante todo el tiempo de arranque y el tiempo de arranque satisface la necesidad de la rapidez de la puesta en marcha, ya que para los maquinistas del frigorífico este no es un factor crítico.

## *6.5.2. Motor de montacarga N°2*

Los aparatos de maniobra y protección de este montacargas se detallan en el relevamiento de la instalación, allí se observa que como método de arranque

actual existe un arranque directo, el mismo tiene las ventajas que se mencionaron en la sección 2.5.5.1.

Este tipo de motor, es de doble bobinado, el principio de funcionamiento se desarrolló en la sección 2.4.5. Al momento de energizar el primer bobinado, es decir, el motor de mayor velocidad, se tiene que parte del reposo. Cuando se energiza el segundo bobinado, el de menor velocidad, se tiene que en el momento inicial el eje del motor se encuentra girando a una velocidad mayor que la sincrónica, por lo cual se tiene que cuando este "segundo" motor es alimentado debe frenar el eje, llevándolo a la velocidad de aproximación de piso lenta. Por lo tanto, la segunda parte corresponde con un frenado y no un arranque propiamente dicho.

En este tipo de accionamientos lo que se busca es un control de velocidad en el arranque del coche y en la llegada a destino. Es decir, en lugar de analizar solo un método de arranque, se pretende encontrar un dispositivo que mediante el uso de un motor de inducción clásico permita que se cuente con un arranque y una parada suaves.

Para cumplir con esta función se pueden utilizar métodos de arranque como de resistencia estatórica, arranque suave o variador de velocidad. Debido a la limitación del software de simulación elegido, que no tiene la capacidad de simular variadores de frecuencia, se procede a analizar las ventajas de utilizar los arranques por resistencia estatórica y suave, de modo de poder arrancar con tensión reducida el elevador y frenarlo mediante la reducción de tensión en escalones, para lograr una parada suave.

Por lo antes mencionado, a continuación, se presentan tres simulaciones del funcionamiento completo del montacargas, si se supone que el mismo debe subir un piso en 6 segundos.

Como el simulador no cuenta con un modelo de motor de 2 bobinados, se consideró cada uno como un motor independiente, superponiendo las curvas de los mismos.

#### 6.5.2.1. Arranque directo

A continuación, se presentan los gráficos de corriente, tensión y velocidad en función del tiempo para este tipo de máquina si el método de arranque corresponde a un arranque directo. Aquí se observa que la primera velocidad se acciona a los 30 segundos y el cambio de velocidad ocurre al segundo 34.

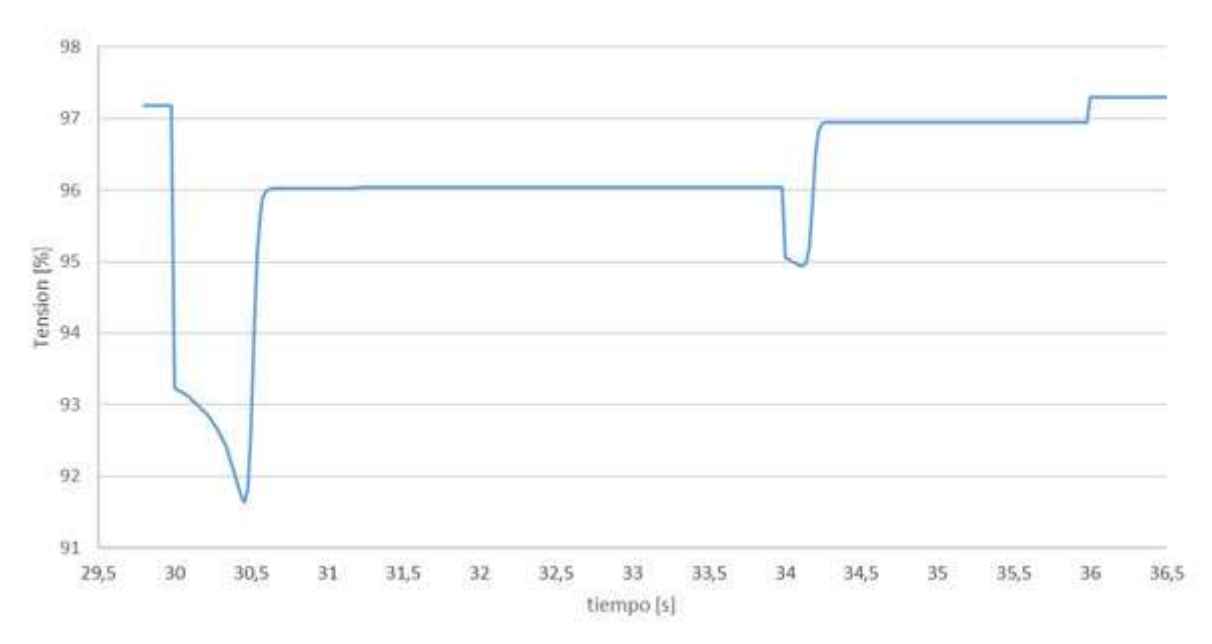

**Figura 6.89 -** Gráfico de tensión porcentual durante el tiempo de simulación. (Fuente: elaboracion propia)

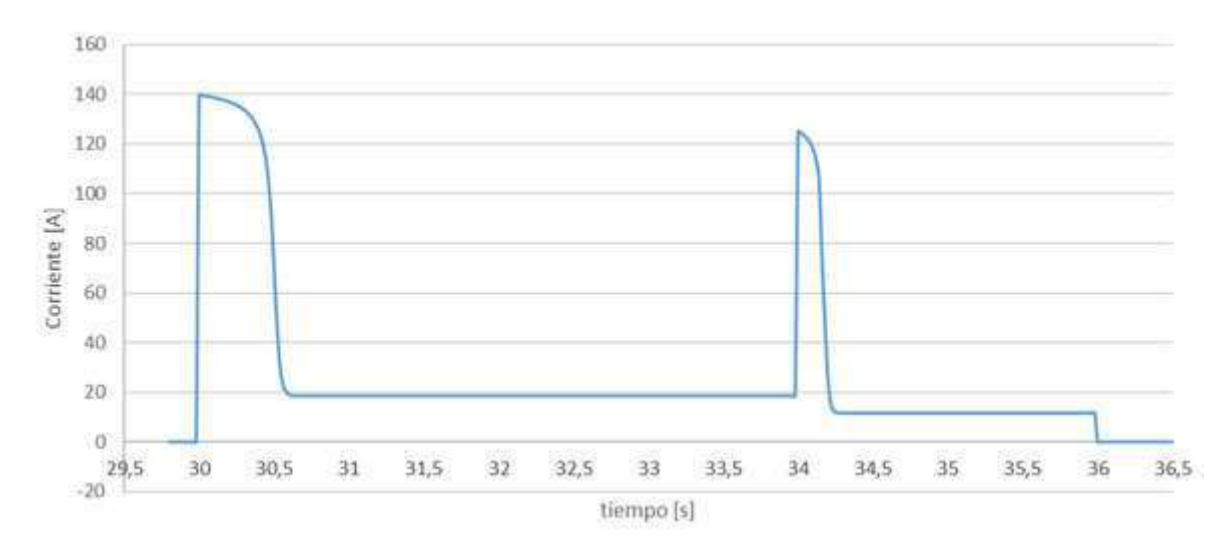

**Figura 6.90 -** Corriente de línea en el motor durante el tiempo de simulación. (Fuente: elaboracion propia)

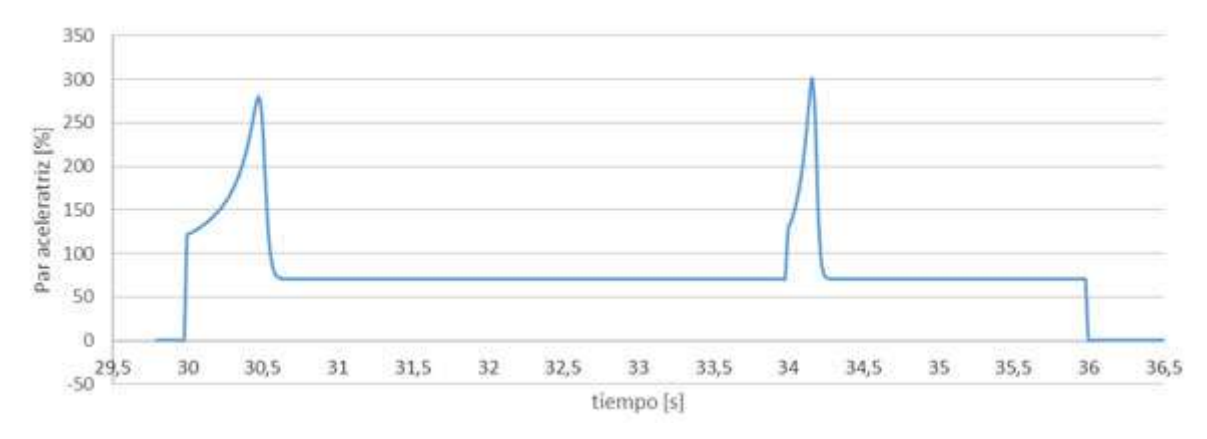

**Figura 6.91 -** Par motor durante el tiempo de simulación. (Fuente: elaboracion propia)

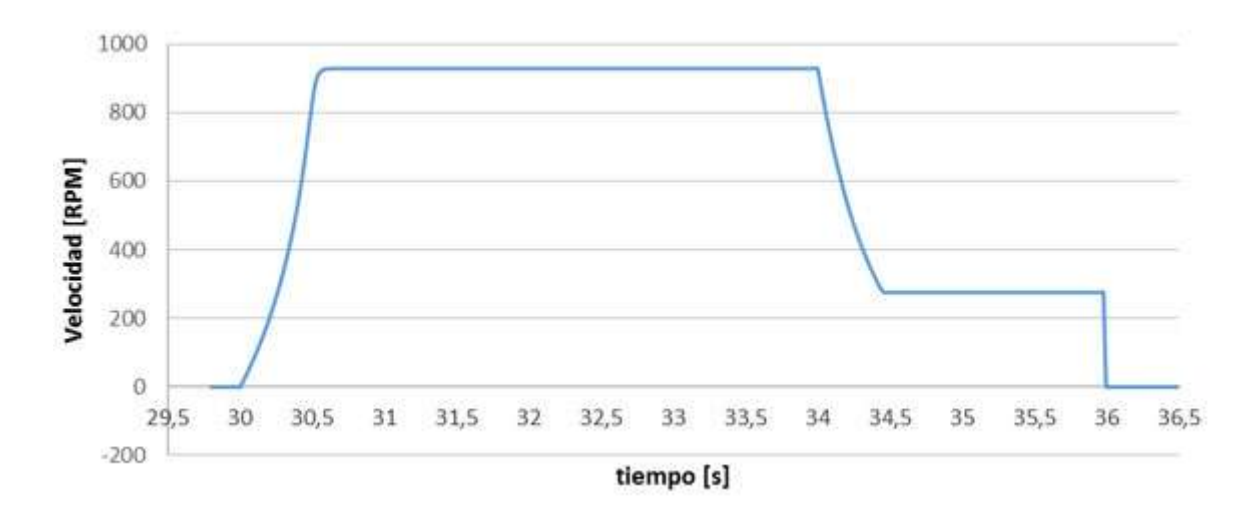

**Figura 6.92 -** Velocidad durante el tiempo de simulación. (Fuente: elaboracion propia)

Luego de visualizar las figuras se puede apreciar que el arranque del primer motor tiene una duración de aproximadamente 0,5 segundos y que el arranque del segundo motor de unos 0,35 segundos.

También, se observa que para este tipo de accionamiento el pico de corriente en el arranque es mayor 7 veces la nominal para ambas máquinas. En la figura 6.90, queda graficado lo expresado anteriormente, con la salvedad que, al estar la corriente en amperes en el eje de las ordenadas, los picos de corriente no son de igual magnitud.

Por otro lado, para el tipo de arranque seleccionado existe la limitación para el control de la velocidad en el eje del motor. Es por ello, que la velocidad cambia de valores bruscamente y una correcta elección de las relaciones de velocidad del motor de dos bobinados se vuelve crucial.

## 6.5.2.2. Arranque por resistencia estatórica

A continuación, se presentan los gráficos de corriente, de tensión y de velocidad en función del tiempo para este tipo de máquina si el método de arranque corresponde a un arranque por resistencia estatórica. Aquí se observa que el motor arranca a los 30 segundos y tiene un funcionamiento total de 6 segundos.

Las resistencias a intercalar en el circuito del estator se obtienen a partir de suponer una condición en que el motor llegue a arrancar y luego se pueda detener de manera suave utilizando resistencias. A partir del software de simulación, se tiene el valor de tensión en porcentaje que llega a bornes del motor trifásico en estudio, es decir, la diferencia entre la tensión nominal y la tensión que cae en cada escalón de resistencias a intercalar en porcentaje, tanto para el arranque como para el freno.

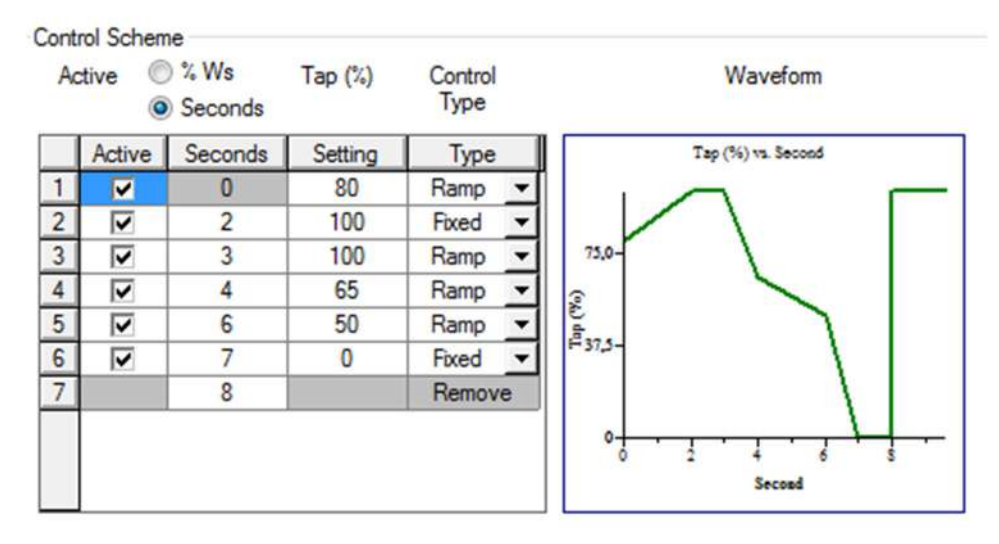

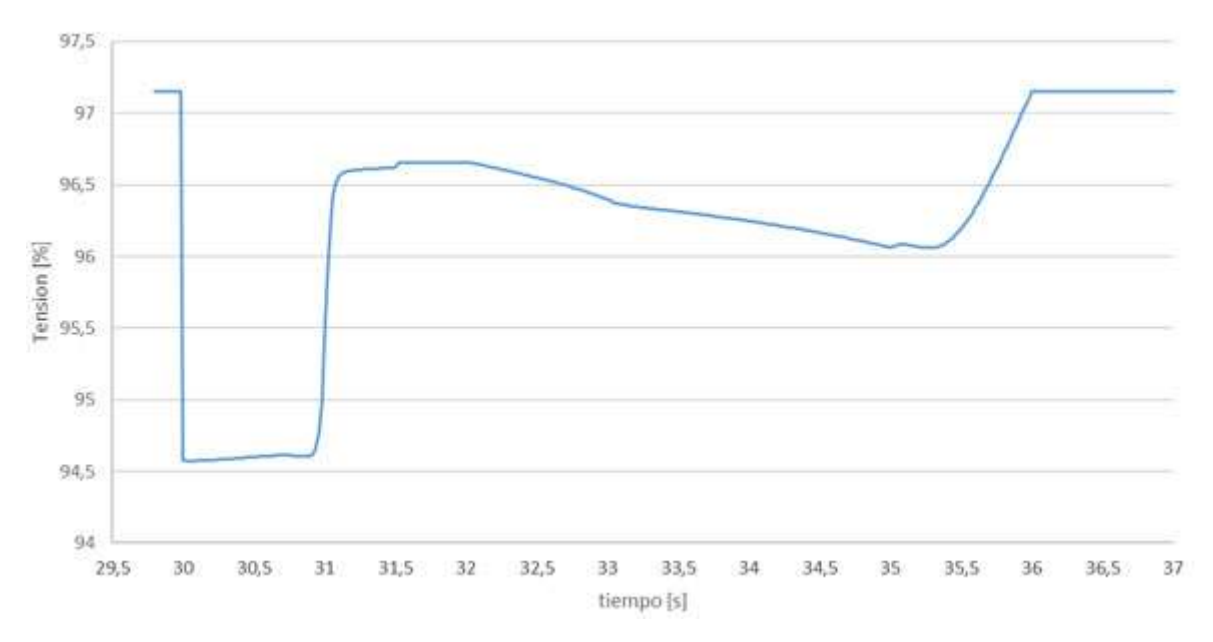

**Figura 6.93 -** Gráfico de tensión porcentual durante el tiempo de simulación. (Fuente: elaboracion propia)

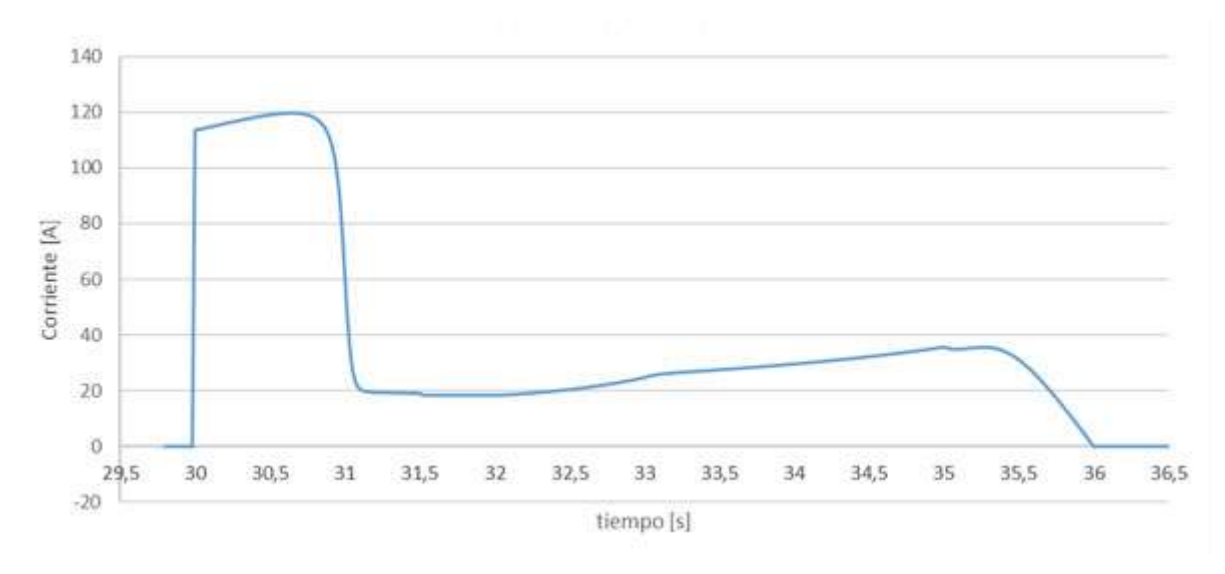

**Figura 6.94 -** Corriente de línea en el motor durante el tiempo de simulación. (Fuente: elaboracion propia)

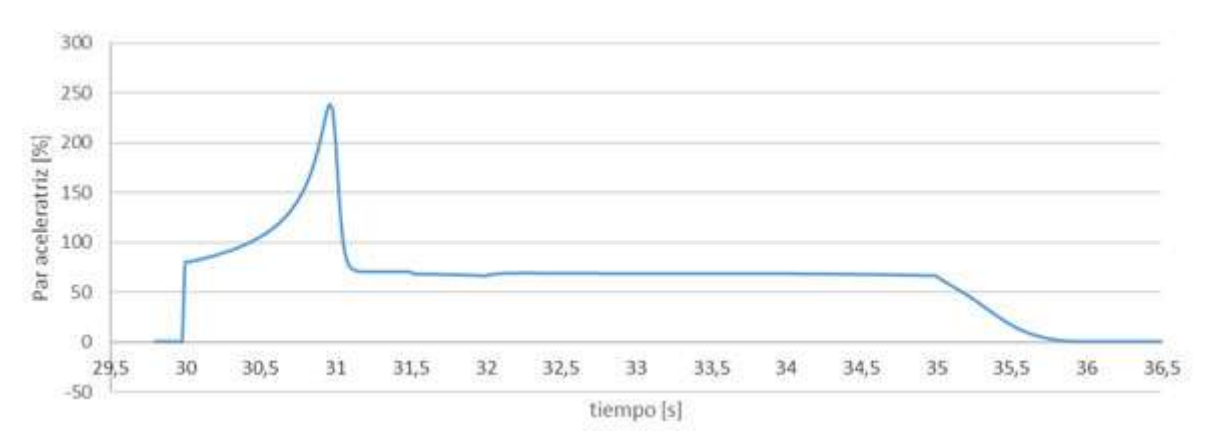

**Figura 6.95 -** Par motor durante el tiempo de simulación. (Fuente: elaboracion propia)

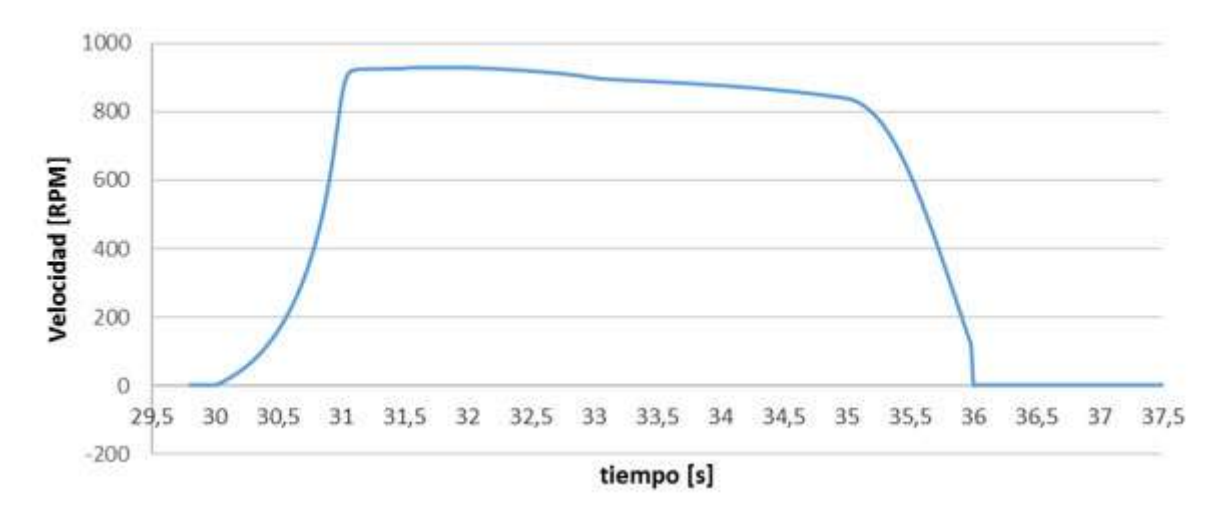

**Figura 6.96 -** Velocidad durante el tiempo de simulación. (Fuente: elaboracion propia)

En las figuras anteriores se puede ver que el arranque del motor ahora tiene una duración mayor a 0,5 segundos.

Además, se reduce el pico de corriente en el arranque alrededor de 6 veces la nominal. En la figura 6.94, queda graficado lo expresado anteriormente, donde se ve que existe otro pico de corriente cuando el motor reduce su velocidad, este segundo pico es de un orden menor de alrededor de 2 veces la corriente nominal.

Por otro lado, este tipo de arranque permite utilizar las resistencias, que se conmutan para lograr la tensión reducida en el arranque, para poder lograr una característica de velocidad decreciente hasta el frenado completo de la máquina.

## 6.5.2.3. Arranque suave

A continuación, se presentan los gráficos de corriente, de tensión y de velocidad en función del tiempo para este tipo de máquina si el método de arranque corresponde a un arranque suave. Aquí se observa que el motor arranca a los 30 segundos y tiene un funcionamiento total de 6 segundos.

Para darle validez a la comparación, los ajustes en el arranque suave fueron los siguientes:

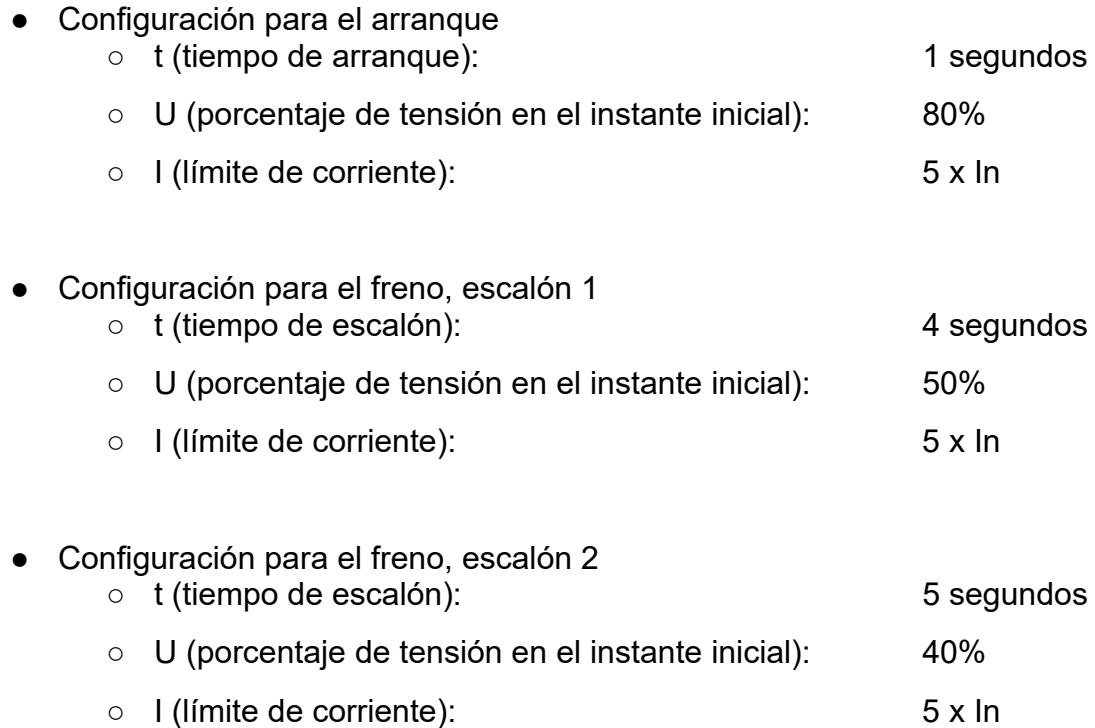

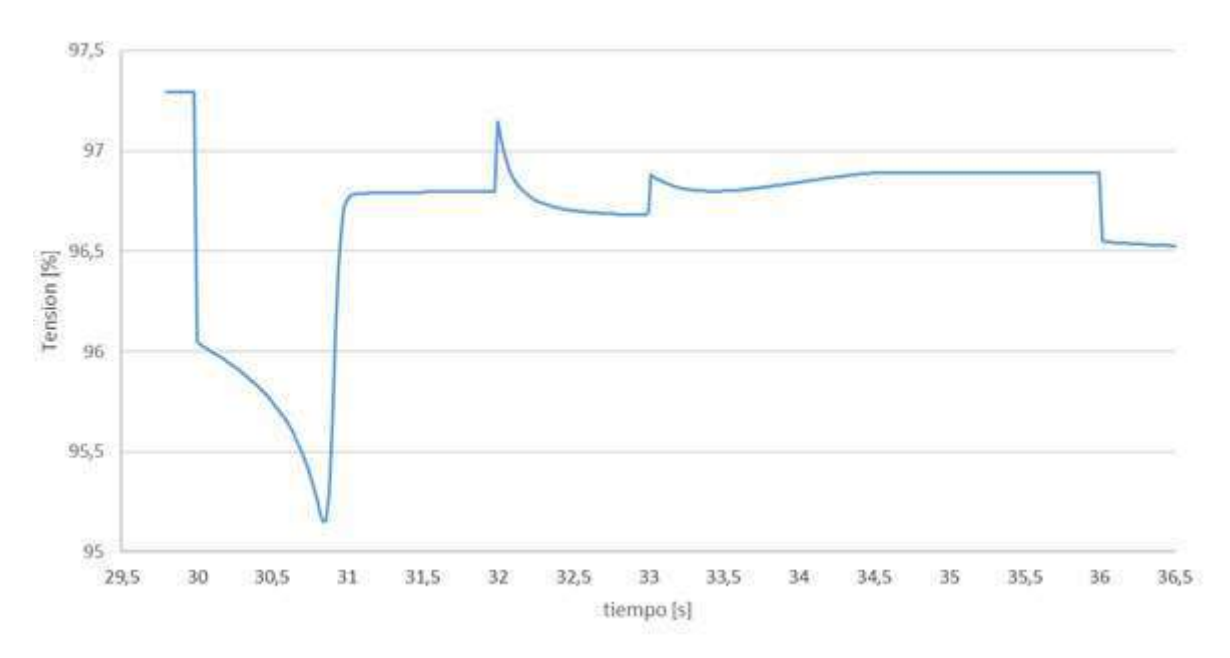

**Figura 6.97 -** Gráfico de tensión porcentual durante el tiempo de simulación. (Fuente: elaboracion propia)

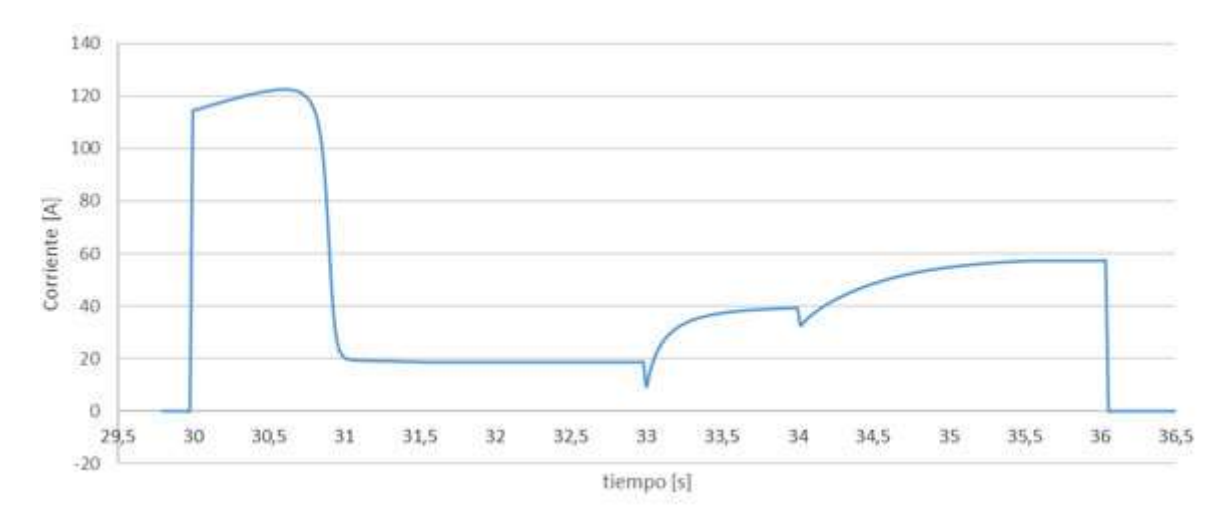

**Figura 6.98 -** Corriente de línea en el motor durante el tiempo de simulación. (Fuente: elaboracion propia)

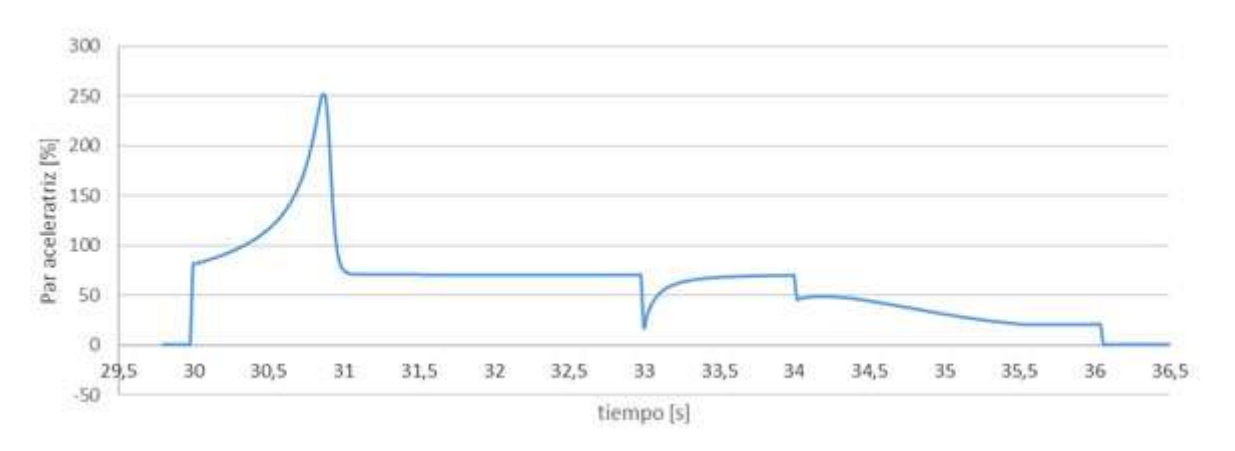

**Figura 6.99 -** Par motor durante el tiempo de simulación. (Fuente: elaboracion propia)

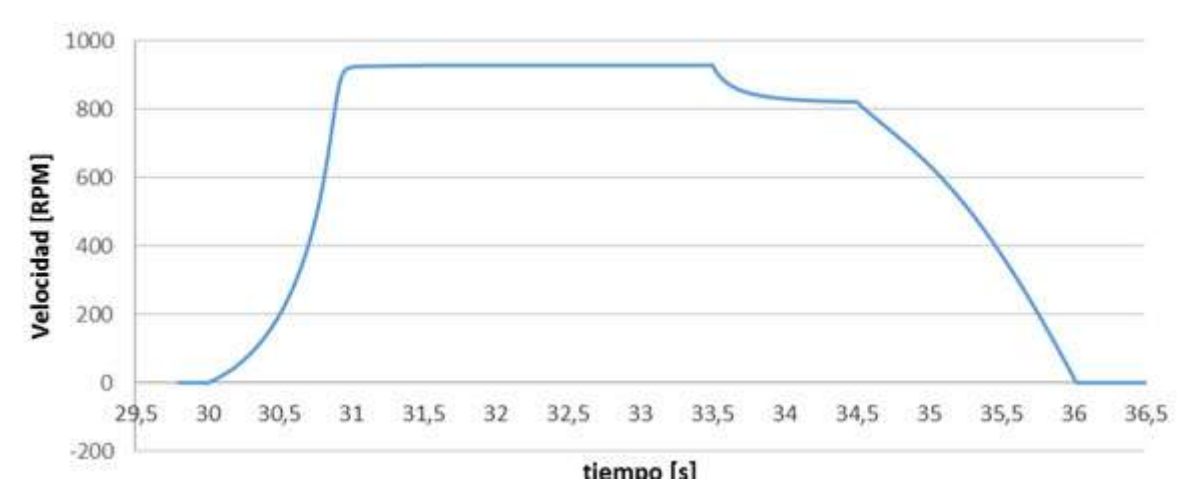

**Figura 6.100 -** Velocidad durante el tiempo de simulación. (Fuente: elaboracion propia)

En las figuras anteriores se puede ver que el arranque del motor ahora tiene una duración mayor a 0,5 segundos.

Por otro lado, se establece que con este método de arranque se puede lograr un arranque y una parada con una característica suave.

Al observar las figuras anteriores, queda en evidencia que el arranque del motor ahora tiene una duración de alrededor de 1 segundo.

Además, se reduce el pico de corriente en el arranque, con respecto al arranque directo, quedando de alrededor de 6 veces la nominal. En la figura 6.98, queda graficado lo expresado anteriormente, donde se aprecia que la corriente aumenta a medida que comienza el frenado del motor.

La utilización de los modelos más completos de este tipo de arranque permite, para aplicaciones de montacargas o elevadores, contar con la opción de un frenado suave. Esta función se puede programar tanto para actuar en de tiempos como también por entrada de señales analógicas, permitiendo con ello tener una flexibilidad al momento de la configuración para los distintos recorridos a través de los pisos del edificio.

## 6.5.2.4. Selección del método de arranque adecuado para este tipo de accionamiento

En este caso se procede a analizar la implementación del cambio de método de arranque y del cambio de motor asincrónico. Se busca justificar lo mencionado anteriormente utilizando el software de simulación ETAP.

.

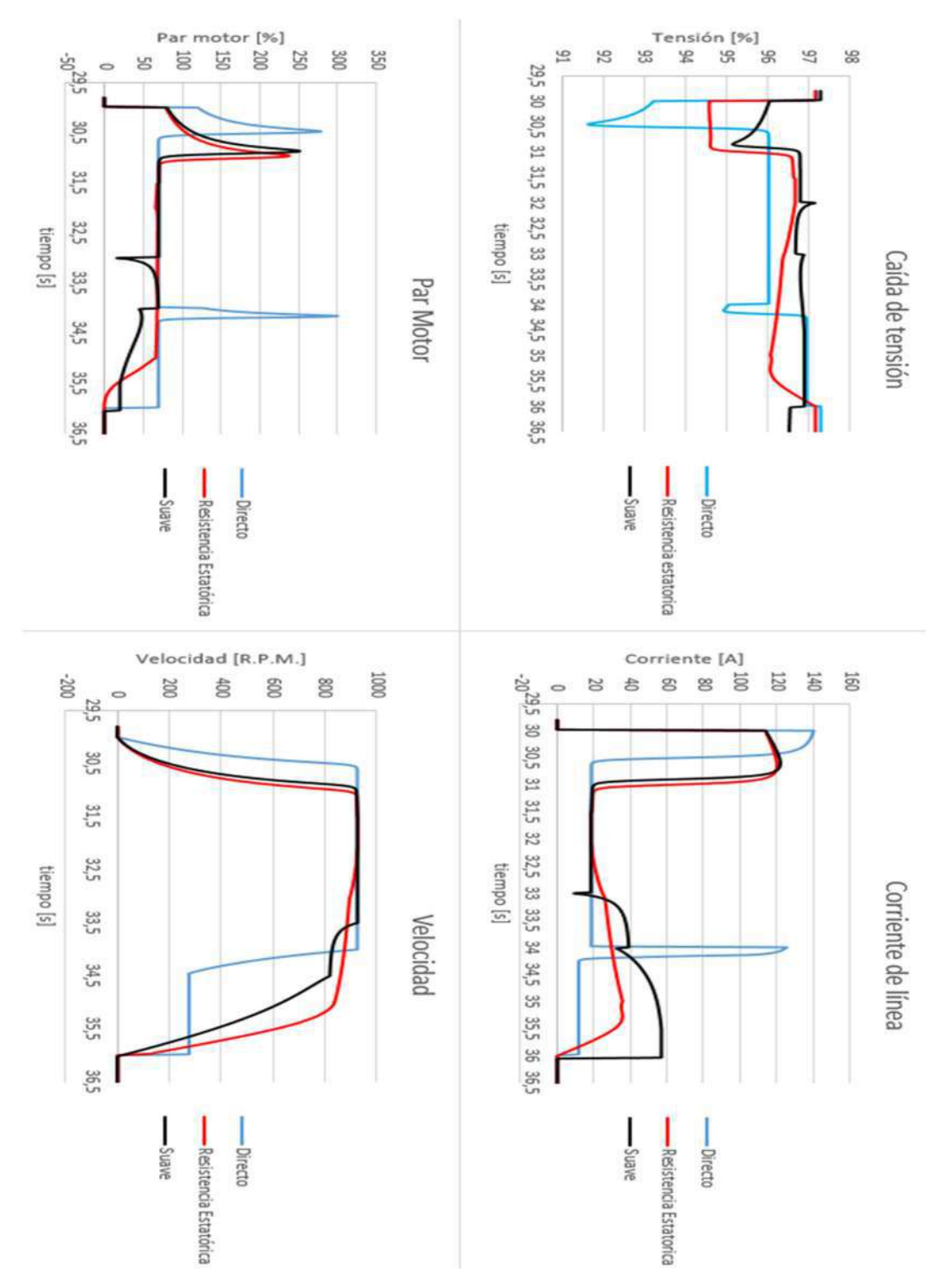

**Figura 6.101 -** Comparación del método de arranque existente con dos opciones de arranque a tensión reducida con motor de un bobinado. (Fuente: elaboracion propia)

Mediante la figura 6.101 se observan los parámetros más significativos para describir un arranque. En el accionado en análisis se procede a comparar la simulación del método de arranque y control actual (curvas en color azul), con el motor de dos devanados, con la simulación de dos métodos de arranque de tensión reducida en los que se pueda implementar una "parada suave" (curvas en color rojo y negro).

Para poder realizar la simulación, se supuso que el motor de un bobinado a instalar en caso del cambio de método de arranque es de iguales características que el devanado de mayor potencia del motor existente.

Respecto a lo que muestra cada figura, se ve que en el caso actual de arranque directo se produce una gran caída de tensión en barras del tablero de montacargas 2 durante el arranque del primer motor, es decir, cuando funciona el bobinado de mayor potencia. Esta caída de tensión es menor en el caso de la utilización de los otros métodos, siendo el arranque suave el que menor caída de tensión produce a lo largo del ciclo de trabajo.

En relación a la corriente de arranque, los métodos de tensión reducida presentan una disminución del pico de corriente de aproximadamente 1 vez la nominal, pero este se manifiesta 0,5 segundos más tarde que la del directo.

No existe una reducción significativa de la corriente, debido a que no se puede disminuir en gran medida la tensión de arranque. Esto es así porque de reducirse mucho la tensión se reduciría aún más el par motor (es proporcional al cuadrado de la tensión), y esta no superaría a la antagónica y, por lo tanto, el motor no arrancaría.

En términos de análisis de velocidad, la gran diferencia se encuentra en que en el método existente hay dos cambios bruscos de velocidad, y que en los casos propuestos existe un control en la velocidad al momento del freno suavizando la aproximación.

Por todo lo mencionado anteriormente se concluye que la mejor opción es la del reemplazo del motor existente por uno de igual potencia, pero de un solo bobinado. Para obtener un control total en todo el ciclo de trabajo la mejor opción es la de accionar el motor mediante un variador de velocidad.

Como se vio en la sección 2.5.5.7, el variador de velocidad puede arrancar el motor a par constante igual al máximo, desde velocidades cercanas a cero hasta la nominal. El inconveniente de usar un variador de frecuencia es que introduce ruido en la onda de corriente y tensión, debido a los armónicos producidos por la electrónica de potencia instalada en este dispositivo. Por lo tanto, antes de colocar este dispositivo, se debe analizar si existe alguna carga sensible a los armónicos en la onda de corriente y tensión conectada a barras del tablero aguas arriba del montacargas.

En caso de que no se pueda implementar la utilización de un variador de velocidad, ya sea por efectos indeseados por presencia de armónicos, o sea por una cuestión meramente económica, de los arranques de tensión reducida es conveniente emplear un arranque suave.

Para llevar a cabo el montaje de un arranque por resistencia estatórica se requiere de una mayor disponibilidad de espacio, debido a que contiene mayor cantidad de componentes, como contactores, resistencias, relés, etc.

Incluso, resulta que este método posee un rendimiento de arranque bajo, debido a que como por la resistencia circula la corriente del motor, el dispositivo consume importante energía en el arranque.

Además, tiene un costo de mantenimiento mayor, ya que las resistencias se deben limpiar de forma recurrente, y en los contactores que realizan la conmutación puede encontrarse un gran desgaste en los contactos debido a tener que realizar la apertura de contactos a altas corrientes (esto se refleja en mayor medida para los contactores de las primeras resistencias).

## **7. Análisis económico del cambio de un motor de eficiencia estándar por uno de alta eficiencia**

A la hora de elegir un motor eléctrico de eficiencia estándar para realizar el cambio a uno de alta eficiencia existen algunos factores a tener en cuenta como el tiempo de utilización, el factor de carga, el porcentaje de rendimiento incrementado, la potencia del motor y el aumento en el costo de los mismos.

Una característica importante de los motores en general es que el costo operacional suele ser superior a su costo de adquisición. Dependiendo del tiempo de funcionamiento y de la potencia y de su rendimiento, un motor puede costar en consumo de 25 a 150 veces su valor de compra.

Es por ello que resulta de gran importancia realizar un correcto análisis del motor a cambiar.

Los motores eficientes se diseñaron para ahorrar energía logrando una mejor eficiencia en un rango comprendido entre tres cuartos y plena carga.

## Elección del motor a cambiar:

En el caso en estudio se seleccionó el motor del compresor de frío n°3 para ser sustituido por uno de alta eficiencia. Esto se debe a que posee un tiempo de utilización de 24 horas, que es de una potencia de 132 [kW] y que se cuenta con las mediciones de campo de los parámetros más significativos.

Además, se sabe que el motor de este compresor se encuentra sobredimensionado en potencia, ya que se utilizó para reemplazar un motor quemado de 110 [kW] de potencia. Por lo anterior, resulta aún más interesante seleccionar este equipo debido a que se optimiza el consumo al hacerlo funcionar a un factor de carga más cercano al nominal.

En la tabla 7.1 se realiza una comparación entre el motor actualmente en uso y el motor de alta eficiencia propuesto. Se debe mencionar que los datos de chapa del motor antiguo solo sirven de referencia, ya que ha sido rebobinado a lo largo del tiempo, con el fin de extender su vida útil.

|                 | Motor Estándar                         | Motor de alta eficiencia        |
|-----------------|----------------------------------------|---------------------------------|
| Tipo            | Asincrónico- 4 polos- 50<br>Hz         | Asincrónico - 4 polos- 50<br>Hz |
| Modelo          | <b>LEROY-SOMER</b><br><b>LSP 290 M</b> | SIEMENS 1LE1503-<br>3AB03-4AA4  |
| Potencia [kW]   | 132                                    | 110                             |
| Eficiencia      | Desconocida                            | IE <sub>3</sub>                 |
| Velocidad [rpm] | 1480                                   | 1490                            |
| Tensión [V]     | 380                                    | 400/690                         |

**Tabla 7.1 -** Comparación entre motores a ser intercambiados.

Se seleccionó un motor de una potencia menor, debido a que la potencia demandada de diseño del motor eléctrico asociado al compresor de frío es de 110 [kW].

Para evaluar los resultados concretos del reemplazo de un motor de eficiencia estándar por uno de alta eficiencia, se realizaron mediciones del consumo de energía eléctrica al motor existente. Al no contar con el instrumental necesario la energía se mide de forma indirecta a partir de la potencia consumida y del tiempo de funcionamiento. Además, al no contar con los datos de chapa del motor existente, ya que fue rebobinado en reiteradas ocasiones, se obtuvieron los datos restantes de la simulación realizada en el software ETAP.

Los parámetros medidos fueron tensión [V] y corriente [A], según el procedimiento descrito en la sección 6.1.

## **7.1. Ahorro energético anual**

En el caso en estudio, para analizar cuánto será el ahorro energético anual se deben tener en cuenta tres aspectos. El primero es que el motor actual al ser de una potencia mayor a la de diseño para la máquina trabaja a un factor de carga bajo, es decir, funciona con una eficiencia menor. El segundo aspecto, es tener en cuenta el cambio de los parámetros eléctricos por el rebobinado del estator.

El último punto a tener en cuenta se centra en el hecho del cambio de un motor estándar por uno de alta eficiencia.

## *7.1.1. Cambio de la eficiencia del motor por factor de carga*

El factor de carga influye en gran medida en el valor de la eficiencia del motor. Se observa en la figura 7.1 que a un factor de carga menor al 50% la eficiencia comienza a descender abruptamente, por lo que no se recomienda trabajar en esas condiciones. Por otro lado, la condición óptima de trabajo se encuentra alrededor del 75% de la potencia nominal.

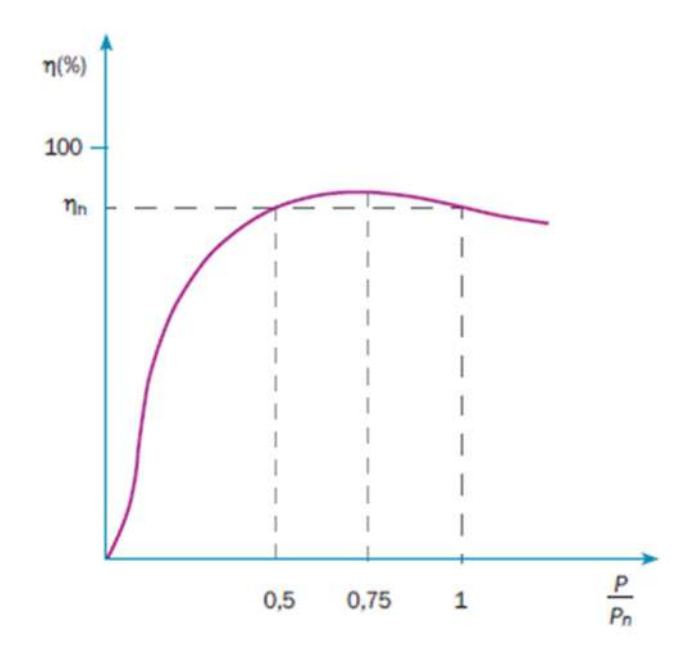

**Figura 7.1 -** Curva rendimiento vs factor de carga. (Fuente: elaboracion propia)

En el diseño del compresor de frío N°3, se tiene que se requiere el uso de un motor de 110 kW de potencia, para que funcione con un rendimiento bueno. Si se estima que para esa potencia el factor de carga es del orden del 80%:

$$
\frac{P}{P_N} = 0.8 \rightarrow P = 0.8 \cdot P_N
$$

$$
P = 0.8.110 [kW] = 88 [kW]
$$

Si el motor actual es de 132 [kW]:

$$
\frac{P_{motor\,actual}}{P_{N\,M2}} = \frac{88[kW]}{132\,[kW]} = 0,6667
$$

Se tiene que el factor de carga actual es de 0,6667. Si trasladamos el valor obtenido a la figura 7.5, se tiene que se reduce el rendimiento, pero que no se comete gran error despreciando este valor, ya que el rendimiento sigue por encima al nominal de la máquina.

#### *7.1.2. Cambio de la eficiencia del motor por rebobinado del estator*

Cuando un motor se rebobina se produce una disminución en la eficiencia del motor, ya sea porque sus elementos se ven sometidos a sobre calentamiento, golpes, sobre esfuerzos mecánicos, mala calidad de las refacciones, etcétera. Se puede asegurar que cuando un motor se repara en un taller adecuado, su eficiencia disminuye hasta el 2%, mientras que, si se realiza en un taller de mala calidad, puede disminuir hasta un 6%, sin embargo es común que se considere un 1,5% de disminución de eficiencia por cada rebobinado realizado al motor [41].

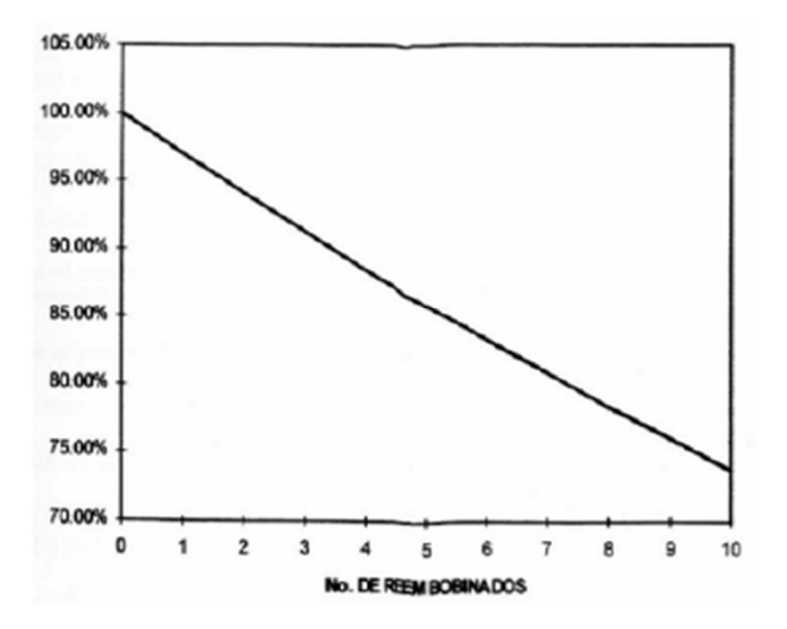

**Figura 7.2 -** Reducción de la eficiencia por cada rebobinado en el motor. (Fuente: [M. J. Quijano Hernández, N. A. Rivas Niño. "Evaluación del impacto sobre el parámetro eficiencia eléctrica en motores eléctricos rebobinados de bajo voltaje". Trabajo de Graduación previo a la opción al Grado de Ingeniero Electricista, Facultad de Ingeniería y Arquitectura, Universidad de El Salvador. 2009])

El motor que actualmente se encuentra en el compresor N°3, se rebobinó en al menos tres ocasiones, según los registros de los encargados de mantenimiento. Por esta razón, se obtiene en el mejor de los casos una reducción en la eficiencia de entre 4,5 y 6%.

## *7.1.3. Cambio de la eficiencia del motor por sustitución por uno de alta eficiencia*

En la figura 7.7, se presentan las curvas de eficiencia para motores IE1, IE2 e IE3 en función de su potencia nominal. Se puede ver que un motor IE3 es desde 2% a un 10% más eficiente que uno IE1. Para muy bajas potencias la diferencia en la eficiencia es muy grande y para grandes potencias esta diferencia resulta más baja, a pesar de ello, al ser los valores nominales más altos, el ahorro energético resulta igualmente muy significativo.

#### **Eficiencia motores**

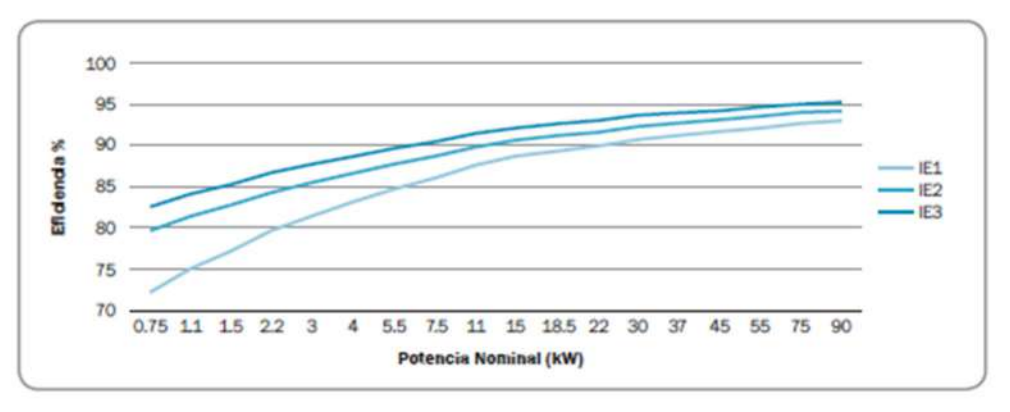

**Figura 7.3 -** Comparación de eficiencias mínimas de motores según Norma IRAM 62405. (Fuente: IRAM62405)

## **7.2. Cálculo del ahorro energético**

A partir de la diferencia entre los consumos de los dos motores se calcula el ahorro energético por medio de la siguiente fórmula:

$$
Ahorro[kWh] = (P_{C1} - P_{C2}) . N(horas)
$$
 7.1

Donde:

PC = P[kW] / eficiencia.

PC1 = Potencia consumida del motor 1 (motor antiguo) en kW.

PC2 = Potencia consumida del motor 2 (motor eficiente) en kW.

N(horas) = número de horas trabajadas en el año.

$$
Eficiencia_{M1} = Eficiencia_{M2} - (Eficiencia_{FC} + Eficiencia_{R} \qquad \qquad 7.2
$$
  
+ 
$$
Eficiencia_{MEF})
$$

Donde la eficiencia del motor actual se obtiene como la diferencia entre el valor de eficiencia del motor nuevo y un valor de eficiencia calculado como, la sumatoria de la reducción de eficiencia por factor de carga, rebobinado y categoría de eficiencia.

 $Eficiencia_{M1} = 95,8\% - 0\% - 6\% - 2\% = 87,8\%$ 

Reemplazando en 7.1.:

 $Ahorro[kWh] = (132[kW]/0,878 - 110[kW]/0,958)$ . (24h/día. 365dias/año)

 $Ahorro[kWh] = 311147,65 [kWh/año] = 311,148 [MWh/año]$ 

Por lo tanto, si se realiza el cambio de motor en el compresor n°3, se tiene un ahorro energético de 311,15 MWh al año.

Hasta el momento se obtuvo el ahorro energético anual, el cual es un dato importante desde el punto de vista ambiental. A continuación, se calcula el ahorro económico que se obtiene a partir de este cambio, con el objetivo de analizar la rentabilidad de llevar a cabo esta inversión, y en caso de serlo, obtener un tiempo de repago.

Para encontrar el costo extra de energía anual que implica trabajar con un motor de eficiencia estándar, se debe obtener el dato del costo de la energía en los horarios pico, valle y resto. Para ello, se observan estos valores, sabiendo que la empresa es un usuario T3 (grandes demandas) y que se encuentra en el rango de suministro entre 50 y 300 [kW].

La empresa distribuidora de energía EDEA en su página web cuenta con una sección en la que se encuentran las tarifas para todos los tipos de usuarios, tal como se muestra en la figura 7.4.

| Edea                                                                                                  |                                         |                   |                                   | <b>CUADRO TARIFARIO</b>                                                                                                    |                         |                                         |                      |                                  |                                                                                             |                              |                                   |
|----------------------------------------------------------------------------------------------------|-----------------------------------------|-------------------|-----------------------------------|----------------------------------------------------------------------------------------------------|-------------------------|-----------------------------------------|----------------------|----------------------------------|---------------------------------------------------------------------------------------------|------------------------------|-----------------------------------|
| <b>Enterprise Hermannick as Artergia Atlantas</b>                                                     |                                         |                   |                                   | Tarifa Plena                                                                                                    |                         |                                         |                      |                                  |                                                                                             |                              |                                   |
|                                                                                                    |                                         |                   |                                   | De acuerds a lo remailte per al Minister de Information a Vericos Pokkos de la Provincia de Baurux Aires mediante Resolución VA/SP Nº 154201 (B.O. 10060101) y a lo establación en el capitale VI del Riginan Tanfario de Cont<br>precise, por europeans electrics, que registe para los consumes registrados a parte del 01 de agosto de 2021. Los precisa indicados no incluyes el triquento at Valor Agregado el dernia infastos establecidos en la legaciado |                         |                                         |                      |                                  |                                                                                             |                              |                                   |
| <b>TI - PEQUENAS DEMANDAS</b>                                                                         |                                         |                   |                                   | <b>T4 - PEQUENAS DEMANDAS RURALES</b>                                                                                                    |                         |                                         |                      |                                  | RECARGOS POR BAJO COSENO DE FI                                                              |                              |                                   |
| impound do 12 KW do demanded                                                                          | CARGO                                   | <b>TARFA</b>      |                                   | impound the 10 KW da materials of                                                                                                    | CARGO                   | TARIFA                                  |                      |                                  |                                                                                             | 6,4774                       |                                   |
|                                                                                                    | <b>PLUG</b>                             | <b>PLEMA</b>      |                                   |                                                                                                    | 6640                    | <b>PLENA</b>                            |                      |                                  | SUMMISTROS EN BAJA TENSIÓN<br>SUMMERS TACK CN MCDLA TENGINA<br>BIZMINISTROS EN ALTA TENSIÓN | <b>BATTA</b><br>6.6774       | SMEAN<br><b>AMOUNT</b><br>ERICANS |
| T1R - RESIDENCIAL                                                                                     | <b>Billian</b>                          | amine             |                                   | T4R - RESIDENCIAL                                                                                                    | <b>Stress</b>           | <b>SHOW</b>                             |                      |                                  |                                                                                             |                              |                                   |
| CARGO VARIABLE 1 / Consumer an KTRR-Mos 3 198)                                                        | \$3.35                                  | 3.7994            |                                   | CARGO VARIABLE 1 : LEUKERS OF NATURE & SERI                                                                                                    | 389.84                  | 3.6683                                  |                      |                                  |                                                                                             |                              |                                   |
| CARDO VARIABLE 2 / 198 - COOLUMN AV KIRLMAN S 200<br>CARDO VARIABLE 3 / 288 < consume as KW-Max x 480 | 143,99<br>194,89                        | 4,8272<br>4,2130  |                                   | CARGO VARIABLE 2 (609 < cansairo as MAN-Mae s 768)<br>CARGO VARIABLE 3 (708 < cansums en KWh-Mex 3 1483)                                                                                                    | \$39.25<br>649.93       | 3,6465<br>4,0019                        |                      |                                  |                                                                                             |                              |                                   |
| CARDO VARIABLE 4 ( 485 < consumo an KWI-Mus x 585)                                                    | 241.82                                  | 4,3642            |                                   | CARGO VARIABLE 4 ( consumo en NATI-Bles > 1408)                                                                                                    | 141.04                  | 4.2283                                  |                      |                                  | - SERVICIO DE REHABILITACION                                                                |                              |                                   |
| CARGO VARIABLE S / EBS < consume an KWI-Mos x 780)                                                    | 367.98                                  | 4,5828            |                                   |                                                                                                    |                         |                                         |                      |                                  | PARA SERVICIO INTERRUMPIDO POR FALTA DE PAGO                                                |                              |                                   |
| CARGO VARIABLE & ( T89 < consumo so XW-Mos a 1400)                                                    | 628.19                                  | 4,8388            |                                   |                                                                                                    |                         |                                         |                      |                                  | <b><i>VARIEA TIR</i></b>                                                                    |                              | 126.88                            |
| CARGO VARIABLE 7 ( computes on KIRK-Mixe > 1400)                                                      | Fee. 73                                 | 6.2414            |                                   | .TANK - NO RESIDENCIAL                                                                                                    | <b>Simus</b>            | <b>SAVAR</b>                            |                      |                                  | <b>TARKA TIRE</b>                                                                           |                              | 187.46                            |
| TIRE - RESIDENCIAL ESTACIONAL                                                                         | <b>Stress</b>                           | <b>SHOW</b>       |                                   | CARDO VARIABLE 1 ( consumo en HAS-Bine a Bitt)<br>CARGO VARIABLE 2 (606 < consume on HWhitfies a Test)                                                                                                    | 388.84<br>\$29.33       | 4.1058<br>4,2966                        |                      |                                  | TARKA TVD BC y AC<br><b>TARIFA TYDE</b>                                                     |                              | 736.15<br>736.16                  |
| CARDO VARIELE 1 ( consume as KWA Nes 2 MIS)                                                           | 321.61                                  | 1,9689            |                                   | CARDO VARIABLE 3 (709 × consumo va NAN Mira 3 1409)                                                                                                    | \$48.92                 | 6,4836                                  |                      |                                  | TARIFA LAP                                                                                  |                              | 726.16                            |
| CARGO VARIABLE 2 / 800 / January 2 2 / 800 / 800 / 800                                                | 361.12                                  | 4,1834            |                                   | CARGO VARIABLE 4 ( sensurius en NWh-Mes > 1stit)                                                                                                    | 743.84                  | <b>4.7674</b>                           |                      |                                  | TANKAS 3                                                                                    |                              | 1,814.36                          |
| CARGO VARIABLE 3   TOP < company on KWA-Mos 2 SATE                                                    | 432.11                                  | 4,3080            |                                   |                                                                                                    |                         |                                         |                      |                                  | TARKAS S                                                                                    |                              | 1,067.85                          |
| CARDO VARIABLE 4 ( consume an KWN Blog > 1898)                                                        | 408.13                                  | 4,8739            |                                   |                                                                                                    |                         |                                         |                      |                                  | <b>TARIFA A</b>                                                                             |                              | 736.18                            |
| T1G - SERVICIO GENERAL BAJOS CONSUMOS                                                                 | <b>Bites</b>                            | SHOW              |                                   | TABLA DE PERDIDAS DE TRANSFORMACION USUARIOS RURALES<br>2 AVA monofizione                                                                                                    | x.                      | <b>ADMINISTRAT</b>                      |                      |                                  |                                                                                             |                              |                                   |
| CARGO VARIABLE / consume se Kittli Mus x 1208)                                                        | 308,75                                  | 8,7148            |                                   | 16 Kich monations                                                                                                    | 43                      | <b>SANITA A</b>                         |                      |                                  | CARGO POR SERVICIO DE CONEXION                                                              |                              |                                   |
|                                                                                                    |                                         |                   |                                   | 16 KVA monutiscus                                                                                                    | $\overline{a}$          | ADMhotown                               |                      |                                  |                                                                                             |                              |                                   |
| T1G - SERVICIO GENERAL ALTOS CONSUMOS                                                                 | <b>SHAA</b>                             | <b>SHIME</b>      |                                   | 16 KVA constituto                                                                                                    | $\omega$                | <b>ASSOCIATE</b>                        |                      |                                  | <b>CONEXIONES AEREAS</b>                                                                    |                              |                                   |
| CARDO VARIABLE   1998 < consume ex KWh Mrs E.3000                                                     | 1004.91                                 | 4,9088            |                                   | 14 MAIL NATIONAL                                                                                                    | $^{16}$                 | <b>ASMAINANT</b>                        |                      |                                  |                                                                                             | MONOFASICAS                  | TREASCAS                          |
| CARGO VARIERLE   Limeans en Kith-Biss > 3800                                                          | 2114.65                                 | 4,8282            |                                   | 15 Mile Milance<br>14 MAA HISAANA                                                                                                    | <b>RE</b><br><b>AS</b>  | <b>ROBOTATION</b><br><b>ADMINISTRAT</b> |                      |                                  | TARIFA TVR<br><b>TARKA TVAC</b>                                                             | 5 885.36<br><b>81,008.74</b> | 9 2.373.88<br><b>\$1,065.75</b>   |
| T1GE - SERVICIO GENERAL ESTACIONAL                                                                    | Street                                  | <b>SACHA</b>      |                                   | 26 Mok esteving                                                                                                    | 104                     | Abbrona                                 |                      |                                  | TARFA TVA BC                                                                                | \$1,197.49                   | 11,441.20                         |
| CARDS VARIERLE   company on KSR-Mes & SSEX                                                            | 874.16                                  | 1,2528            |                                   | 25 Kirk selasion                                                                                                    | 124                     | <b>ADMINISHED</b>                       |                      |                                  | <b>TANKA TYO AC</b>                                                                         | 3 1.197.46                   | \$1,665.20                        |
| CARGO VARIABLE   consume on ASS-Blvd > 2005                                                           | 1201.01                                 | 5,0662            |                                   | <b>38 Mich Adhesia</b>                                                                                                    | 134                     | <b><i>ADMINISTRATI</i></b>              |                      |                                  | <b><i>VANSA TVIA</i></b>                                                                    | \$1,697.88                   | 3 4 8 8 19                        |
|                                                                                                    |                                         |                   |                                   | <b>AD KVA billioning</b>                                                                                                    | <b>TAN</b>              | <b>ADMINISTRAT</b>                      |                      |                                  | TANKA SAP                                                                                   | 8 1.197.00                   | \$1,845.20                        |
| TIAP - ALUMBRADO PÚBLICO<br>CARGO VARIABLE                                                            | <b><i><u>Sillures</u></i></b><br>146.79 | sales<br>4.8387   |                                   | 58 MAA setaalca<br>63 KWA selasica                                                                                                    | 136<br>216              | <b><i>ADMINISTRAS</i></b><br>Alabimac   |                      |                                  | TARREAL 3                                                                                   |                              | 15,475.00                         |
|                                                                                                    |                                         |                   |                                   | 158 KVA selectra                                                                                                    | <b>DECK</b>             | <b>Kitchens</b>                         |                      |                                  | THREE A& 3<br>TANFA 6                                                                       | \$1,523.34                   | 11,213.96<br>\$1,681.31           |
| <b>DIVERMENTAS DEMANDAS</b>                                                                           |                                         |                   |                                   | <b>16 - SERVATO DE PEATE DRANDES DEMANDAS</b>                                                                                                    |                         |                                         |                      |                                  | <b>CONEXIONES SUBTERRANEAS</b>                                                              |                              |                                   |
| (da 12 KW a manos de 20 KW de demanda)                                                                |                                         |                   |                                   | Sureintetros = 50 KW de demande- basantos finales)                                                                                                    |                         |                                         |                      |                                  |                                                                                             | MONOFASICAS                  | <b>TREASCAS</b>                   |
|                                                                                                    | <b>TIME</b>                             | Tatell            |                                   |                                                                                                    | Tuart                   | <b>Takef</b>                            | <b>TEAT</b>          |                                  | TANKA TVK                                                                                   | 9 3 372.98                   | \$1,811.00                        |
| CARGO FLIO<br><b>CARGO POR POTENCIA EN PICO</b>                                                       | <b>MAS AS</b><br>278.64                 | 1004.02<br>196.70 | <b>Science</b><br>\$1000 map      | CARGO FUO<br>CARGO POR POTENCIA EN PICO                                                                                                    | 304.73<br><b>SER.55</b> | 368.44<br>211.91                        | <b>BRA77</b><br>6.54 | <b>Street</b><br><b>Salarana</b> | <b><i>ENRIA TIRE</i></b><br><b>TARBA TVS BC</b>                                             | \$1,868.79                   | \$1,468.7                         |
| CARGO FOR POTENCIA FUERA PICO                                                                         | 196.34                                  | 164.89            | <b>SACR man</b>                   | CARGO POR POTENCIA FUERA PICO.                                                                                                    | 127.82                  | 95,27                                   | 4.76                 | <b>SACAL ANNA</b>                | <b>TABILA TVD AC</b>                                                                        | 8 3 4 4 5 2 6<br>\$1,644.20  | \$4,828.80<br>14,829.80           |
| CARGO VARIABLE POR ENERGEA, EN PICO                                                                   | 3,9043                                  | 3,879.6           | <b>SAVAR</b>                      |                                                                                                    |                         |                                         |                      |                                  | <b>TABEA TYSE</b>                                                                           | \$ 4,594.23                  | \$ 5,541.75                       |
| CARGO VARIABLE POR ENERGÍA FUERA DE PICO                                                              | 3,8545                                  | 2.7672            | SOOM                              | USUKANCI AWALES Summers area in y 30000 de Demonde                                                                                                    |                         |                                         |                      |                                  | TARKS 162                                                                                   | 13,646.00                    | 14,828.80                         |
|                                                                                                    |                                         |                   |                                   | CARGO VARIABLE POR ENERGÍA DEMANDADA EN PICO                                                                                                    | <b>GATTA</b>            | A NEW                                   | ÷                    | \$4000                           | TARKEAS 1                                                                                   |                              | \$1,757.48                        |
|                                                                                                    |                                         |                   |                                   | CARGO VARIABLE POR ENERGÍA DEMANDADA EN RESTO<br>CARGO VARIABLE POR ENDIGER DEMANDADA EN VALLE                                                                                                    | \$1447<br>6.1679        | 8,1638<br>5,0982                        | a)                   | <b>GROWN</b><br>anowa            | TANKIAS 3<br><b><i>TABEA</i></b>                                                            | 13,881.31                    | 5 11,682.10<br>34,535.18          |
| <b>T1-GRANDES DEMANDAS</b>                                                                            |                                         |                   |                                   |                                                                                                    |                         |                                         |                      |                                  |                                                                                             |                              |                                   |
| Suntaktors > 80 KW de demande- browles finales)                                                       |                                         |                   |                                   | USUAROS FINALES Sumisimos Mayor o Igual a 308 KW de Demanda                                                                                                    |                         |                                         |                      |                                  |                                                                                             |                              |                                   |
|                                                                                                    | TIME                                    | <b>Towit</b>      |                                   | CARGO VARIABLE POR ENERGÍA DEMANDADA EN PICO.                                                                                                    | 5,6227                  | 6,3164                                  | 4,6944               | \$30.00                          |                                                                                             |                              |                                   |
| <b>CARGO FLIO</b>                                                                                     | 962.99                                  | 1402.84           | <b>School</b>                     | CARGO VARIABLE POR ENERGIA NEMANDADA EN RESTO                                                                                                    | 6,5311                  | 8,3148                                  | 4,0245               | \$8000                           |                                                                                             |                              |                                   |
| CARGO POR FOTONCIA EN PICO<br>CARGO POR POTOKCIA FUERA PICO                                           | 368.18<br>236.89                        | 383.72<br>306.67  | <b>SIMM CAR</b><br><b>SOUNDED</b> | CARGO VARIABLE POR ENERGIA DEMANDADA EN VALLE                                                                                                    | 5.4799                  | 6,3053                                  | <b>AAZTA</b>         | SAINA                            | - CARGO POR CONTRASTE DE MEDIDORES DE ENERGIA                                               |                              |                                   |
|                                                                                                    |                                         |                   |                                   |                                                                                                    |                         |                                         |                      |                                  |                                                                                             |                              |                                   |
| USUARDS FINALES Summittee note 30 y 300KW de Demondo                                                  |                                         |                   |                                   |                                                                                                    |                         |                                         |                      |                                  |                                                                                             | <b><i>MONOFASICAS</i></b>    | <b>TREASCAS</b>                   |
| CARGO VARIABLE POR ENERGÍA DEMANDADA EN PICO                                                          | <b>LAKES</b>                            | <b>Links</b>      | <b>S/KWR</b>                      | · T6 - SERVICIO DE PEAJE MEDIANAS DEMANDAS                                                                                                    |                         |                                         |                      |                                  | PECGADEAS IN Alta                                                                           | \$152.63                     | 3 224.83                          |
| CARGO VARIABLE POR ENGRISA DEMANDADA EN RESTO                                                         | 3,7388                                  | 24753             | <b>SIGNA</b>                      | (de 13 KW a menos de 23 KW de demenda)                                                                                                    |                         |                                         |                      |                                  | PEGGERAS EN LABORATORIO                                                                     | 5.195.54                     | 9.142.96                          |
| CARGO VINNABLE POR ENERGÍA DEMANDADA EN VALLE                                                         | 3,6369                                  | 2.6742            | <b>LICAR</b>                      | <b>CARGO FLIO</b>                                                                                                    | <b>Teat</b><br>\$21.63  | TAMT<br>1033.36                         | <b>Science</b>       |                                  | MEDIAHAS Y GRANDES DEMANDAS 21 MW<br>MEZIANAS Y GRANDES DEMANDAS EN LABORATORIO             |                              | 3 846.81<br>\$1,145.00            |
| EDUARDS FRAUDS Superintent Mayor o Quaria 300 KW de Demands                                           |                                         |                   |                                   | CARGO POR FOTENCIA EN ROD                                                                                                    | 121.81                  | \$1.38                                  | \$100 mas            |                                  |                                                                                             |                              |                                   |
| CARGO VARIABLE POR ENGRISA DEMANDADA EN RICO.                                                         | 8,2118                                  | 4,0085            | <b>SAME</b>                       | CARGO POR POTENCIA FUERA PICO                                                                                                    | 86.48                   | 36.88                                   | <b>SWATHAM</b>       |                                  | - COSTO ENERGÍA NO SUMINISTRADA                                                             |                              |                                   |
|                                                                                                    |                                         | 7,6083            | <b>S/King</b>                     | CARGO VARIABLE POR ENERGIA EN PICO                                                                                                    | 6,2884                  |                                         | <b>SHOW</b>          |                                  | <b>CENS TT</b>                                                                              | 37.91                        | <b>LIKING</b>                     |
| CARGO VARIABLE POR ENERGIA DEMANDADA EN RESTO<br>CARGO VARIABLE POR ENGRISA DEMANDADA EN VILLE        | 7.6733<br><b>F.8437</b>                 | 7,3677            | <b>LASH</b>                       | CARGO VARIABLE POR ENERGÍA, FUERA DE PICO                                                                                                    | 6,2867                  | 6.1988<br>8,1988                        | <b>SHOW</b>          |                                  | <b>CENS TZ y TS</b>                                                                         | 139.98                       | <b>SHOW</b>                       |

**Figura 7.4 -** Cuadro tarifario EDEA. (Fuente: EDEA)

En el caso en análisis se debe centrar en el cuadro tarifario de los usuarios T3. En la figura 7.5, se muestra la información correspondiente a los costos para este tipo de demanda en el mes de Junio del año 2022.

| · T3 - GRANDES DEMANDAS                                         |        |             |                 |
|-----------------------------------------------------------------|--------|-------------|-----------------|
| Suministros > 50 KW de demanda- (usuarios finales)              |        |             |                 |
|                                                                 | T3BT   | <b>T3MT</b> |                 |
| <b>CARGO FIJO</b>                                               | 962.99 | 1402.96     | <b>S/mes</b>    |
| <b>CARGO POR POTENCIA EN PICO</b>                               | 365.18 | 282.72      | <b>S/KW mes</b> |
| <b>CARGO POR POTENCIA FUERA PICO</b>                            | 235.89 | 200.60      | <b>S/KW mes</b> |
| <b>USUARIOS FINALES Suministros entre 50 y 300KW de Demanda</b> |        |             |                 |
| <b>CARGO VARIABLE POR ENERGÍA DEMANDADA EN PICO</b>             | 2.8435 | 2.7768      | \$/KWh          |
| <b>CARGO VARIABLE POR ENERGÍA DEMANDADA EN RESTO</b>            | 2.7398 | 2.6753      | \$/KWh          |
| <b>CARGO VARIABLE POR ENERGÍA DEMANDADA EN VALLE</b>            | 2.6360 | 2.5742      | <b>S/KWh</b>    |
| USUARIOS FINALES Suministros Mayor o Igual a 300 KW de Demanda  |        |             |                 |
| <b>CARGO VARIABLE POR ENERGÍA DEMANDADA EN PICO</b>             | 8.2119 | 8.0085      | \$/KWh          |
| <b>CARGO VARIABLE POR ENERGÍA DEMANDADA EN RESTO</b>            | 7.8733 | 7.6893      | \$/KWh          |
| <b>CARGO VARIABLE POR ENERGÍA DEMANDADA EN VALLE</b>            | 7.5437 | 7.3677      | <b>S/KWh</b>    |

**Figura 7.5 -** Cuadro tarifario EDEA para usuarios T3.(Fuente: EDEA)

El costo extra de energía en el año, se determina a partir de la ecuación 7.3.

ൌ ோ௦௧ 7.3

### Donde:

 $\mathcal{L}$ osto extra<sub>pico</sub>

$$
costo extr \, up_{\text{ico}} = \text{Ahorro energético}_{\text{pico}} \left[ kWh/a\|\sigma \right]. \quad \text{Costo energía}_{\text{pico}} \left[ \frac{\$/kWh}{\$} \right]
$$
\n
$$
\text{Costo extra}_{\text{pico}} = \frac{311147,65}{3} \left[ kWh/a\|\sigma \right]. \quad \text{2,7768} \left[ \frac{\$/kWh}{\$} = 287998,27 \left[ \frac{\$}{\$} / a\|\sigma \right] \right]
$$

 $\emph{Costo extra}_{\emph{Value}}$  $\tilde{P} = A$ horro energético<sub>Valle</sub> [kWh/año] . Costo energía<sub>Valle</sub> [\$/kWh] Costo extra<sub>Valle</sub> =  $\frac{311147,65}{3}$  [kWh/año] .2,6753 [\$/kWh] = 277471,1 [\$/año]

 $\mathit{Costo\ extra}_{\mathit{Resto}}$  $\tilde{P}$  = Ahorro energético<sub>Resto</sub> [kWh/año] . Costo energía<sub>Resto</sub> [\$  $/kWh$ ]

207

 $\emph{Costo extra}_{\emph{Resto}}=\frac{311147,65}{3}\ [kWh/a\~{no}]$  .2,5742  $[\$/kWh]=266985,43\ [\$/a\~{no}]$ 

Reemplazando en 7.3:

Costo extra anual =  $832454,8$  [ $\frac{\sin \pi}{6}$ ]

Por lo tanto, el cambio de un motor de alta eficiencia por uno de eficiencia estándar le significa a la empresa un ahorro de \$832.454,8 (US\$ 7385,16 a precio dólar oficial Junio 2022).

La compra de un motor nuevo eficiente de Siemens S.A. significa realizar una inversión aproximada a los \$1.857.159,77 (aproximadamente US\$ 16.475,87 a dólar oficial Junio 2022). Esta inversión no tiene en cuenta el costo de instalación del mismo.

Se puede evaluar el tiempo de recuperación de la inversión como el tiempo que le toma a la operación del recambio generar el suficiente flujo de efectivo para compensar o cubrir la inversión realizada por el empresario. En efecto, el periodo de repago simple de la inversión para el caso de considerar el costo neto de un nuevo motor, sin gastos adicionales de instalación, fue de 2,23 años o 27 meses.

Como criterio general, si se analiza un negocio o proyecto en forma aislada o un proyecto independiente, es decir, sin considerar otros posibles negocios o proyectos simultáneamente, el criterio de decisión para aceptar un negocia o proyecto radica en comparar si el tiempo de recuperación simple es menor que la vida económica del proyecto. Las principales ventajas del criterio de tiempo de recuperación simple son:

- 1. Es fácil de entender el concepto.
- 2. Es fácil su cálculo.
- 3. Da una medida (en tiempo) del riesgo del negocio o proyecto.

Sin embargo, la principal desventaja del método simple para calcular el tiempo de recuperación de una inversión es que no considera el valor del dinero en el tiempo. Es decir, este método no diferencia entre el valor de un flujo de efectivo de \$1 durante el primer año, y el valor del mismo flujo de \$1 en un año posterior.

En este caso, si la vida útil de un motor trifásico de inducción típicamente ronda los 20/25 años (240/300 meses), lapso de tiempo estándar mantiene sus características, resulta fácil concluir que la actualización del motor en cuestión resulta económicamente positiva.

Además, el beneficio ambiental es enorme. Para dimensionarlo, basta con compararlo con el consumo medio de una casa tipo en argentina que resulta de 2,4 (MWh/año)<sup>1</sup>. Es decir, el ahorro energético equivale al consumo de 130 viviendas.

[1] Infobae, (agosto 2022), "Cuánta energía consumen los electrodomésticos del hogar y cuál es el nuevo límite para evitar perder los subsidios".

# **8. CONCLUSIONES**

La tarea previa a la selección de un método de arranque consiste en la correcta elección del motor eléctrico que impulsa el accionamiento mecánico que se debe mover.

La elección de un motor eléctrico para un accionado suele ser una tarea más delicada de lo que parece a simple vista. Habitualmente el accionado se caracteriza por no demandar una potencia constante, sino que requiere una potencia variable en el tiempo.

Por otra parte, para regímenes de marcha idénticos, pueden darse condiciones de arranque muy distintas. Es por ello que, se debe estudiar y analizar cada caso en particular con el fin de determinar el método de arranque a utilizar. En él toman gran relevancia por el lado del accionado, la curva de par en función de la velocidad y el momento de inercia, y por el lado del motor eléctrico, su curva de par en función de la velocidad y el tiempo de arranque.

A pesar de esto, se puede establecer como conclusión del presente trabajo que, para el caso de un motor que accione un compresor rotativo de tornillo de potencias similares a 110 [kW] el método de arranque que resulta más eficiente es el Arranque Suave.

Como se presentó en el capítulo 6, utilizando este método de arranque se consigue reducir la corriente en el arranque a valores deseados, cumpliendo con el par demandado por la carga. Además, proporciona una facilidad de ajuste de parámetros, lo que permite lograr distintas configuraciones de arranque.

En el presente trabajo también se puede observar que, en ciertas aplicaciones, como por ejemplo en un montacargas, no solo importa tener un control de los parámetros del motor en el arranque, sino que se debe mantener durante el funcionamiento del mismo. Es decir, que requiere contar con la posibilidad de ajustar la velocidad para distintos tiempos de funcionamiento.

A priori, uno supondría que el problema enunciado se soluciona utilizando un variador de velocidad, pero esto no siempre es así. Puede existir la imposibilidad de utilizar un variador de frecuencia por la distorsión armónica en las ondas de tensión y corriente que el mismo produce. Por lo visto en el capítulo 6, si el motor eléctrico que impulsa el montacargas es un motor asíncrono de un solo bobinado, para este tipo de suceso sería más eficiente utilizar un arranque por resistencia rotórica. En caso de verse limitado con el espacio, o en el caso de no poder brindar un mantenimiento adecuado a las resistencias que se intercalan en el circuito de alimentación al rotor, por lo visto en ese mismo capítulo, la solución estaría por el lado de un arranque suave de mayor tecnología, el cual,

por medio de un arranque y parada suave, permite el control de carro del montacargas.

En cuanto a las mediciones realizadas en planta mediante el uso de un osciloscopio, resulto una experiencia satisfactoria donde, con la información obtenida se pudo modelar los arranques de los motores seleccionados para el estudio.

Por medio de las mediciones finales se pudo observar la forma de onda de la corriente en el arranque, y obtener algunos valores como la corriente nominal y el tiempo de arranque.

El osciloscopio utilizado contaba con una limitación de la cantidad de mediciones a registrar en el modo "single shot". Debido a esta limitación, el período de muestreo en las distintas mediciones fue muy alto en relación de la ventana móvil de integración, es decir, se tuvieron en cuenta insuficientes valores a la hora del cálculo del valor RMS, lo que resulta muy escaso para obtener valores eficaces confiables. Por este motivo, en los gráficos obtenidos existen picos de tensión de valor absoluto absurdamente bajo, lo que hace que sea imposible interpretar su valor.

A pesar de los inconvenientes antes mencionados, de las mediciones de las dos máquinas a analizar se pudieron obtener los datos necesarios para poder validar las simulaciones realizadas mediante el software ETAP.

Al focalizarse en la instalación eléctrica actual del frigorífico, se determina que se debe plantear al área de mantenimiento la necesidad de replantear la instalación actual, sobre todo en el tablero general de baja tensión, donde se encuentran protecciones que no cumplen con una coordinación por corriente.

Del resultado del relevamiento se observa en el tablero general de baja tensión desde la selección incorrecta de protecciones, pasando por el mal ajuste de la regulación de alguna de ellas, hasta la falta de coordinación de estas. Además, se debe analizar la selección de la cantidad y sección de los cables en paralelo de la alimentación hacia el Tablero General de Sala de Máquinas.

Otro punto a revisar es el tiempo de cambio de estrella a triángulo utilizado en el arranque estrella-triángulo del compresor de sala de máquinas número 3. Al momento de hacer el relevamiento se encontró que el temporizador que se encarga de realizar este cambio estaba ajustado en 21 segundos. Al observar esto, nos comunicamos con el jefe de mantenimiento para mencionarle que debería disminuir este tiempo en el arranque del motor. Si bien se nos escuchó en ese momento, el electricista del frigorífico ajustó dicho temporizador en 6 segundos. A partir de los resultados de la simulación, el software indica que el tiempo óptimo para realizar el cambio es de 3 segundos, con lo cual se debería verificar si se puede reajustar el tiempo de conmutación en el sistema de arranque.

Otro punto a revisar se encuentra en el aparataje de protección y maniobra del motor del silo de hielo. Esta máquina se encarga de mover las aspas que cortan el hielo para que luego caiga por una tubería a la caja de los camiones que distribuyen el hielo a los distintos barcos de la empresa. Para ello, es necesario tener dos velocidades, una rápida y una lenta. Es por eso que cuenta con un motor Dahalander, pero este se encuentra mal protegido, ya que, por tener dos potencias debería contar con doble protección, una para cada velocidad. En la actualidad a este motor solo lo protege un guardamotor, el cual fue seleccionado para la potencia más alta.

En cuanto al análisis del reemplazo del motor del compresor 3 por uno de mayor eficiencia resultó que los beneficios son tanto económicos como ambientales. Además, en la actualidad existen políticas que impulsan este tipo de proyectos ya que resulta la eficiencia energética un reto estratégico para desarrollar una sociedad moderna y sustentable.

## **9. REFERENCIAS**

- 1) P. Waide and C. U. Brunner. "Energy-Efficiency Policy Opportunities for Electric Motor-Driven Sistem". Energy Efficiency Series, International Energy Agency. 2011.
- 2) S. Ramirez Zavala, J. Tapia Tinoco, J. Anzurez Marín, D. A. Zepeda Ornelas, V. Torres García. "Control de velocidad difuso de un motor de inducción trifásico". Publicado en IEEE Reunión Internacional de Verano, RVP-Al/2017, Acapulco Gro. Julio 2017.
- 3) "Guía de especificación de motores eléctricos". Grupo Weg. 2016. Disponible en: www.weg.net
- 4) S. J. Chapman. "Máquinas eléctricas Quinta Edición". Mc Graw-Hill. Pp. 345-346. 2012
- 5) S. J. Chapman. "Máquinas eléctricas Quinta Edición". Mc Graw-Hill. Pp. 348-364. 2012
- 6) S. J. Chapman. "Máquinas eléctricas Quinta Edición". Mc Graw-Hill. Pp. 364-366. 2012
- 7) S. J. Chapman. "Máquinas eléctricas Quinta Edición". Mc Graw-Hill. Pp. 366-371. 2012
- 8) S. J. Chapman. "Máquinas eléctricas Quinta Edición". Mc Graw-Hill. Pp. 371-374. 2012
- 9) S. J. Chapman. "Máquinas eléctricas Quinta Edición". Mc Graw-Hill. Pp. 205-219. 2012
- 10) M.A. Rodríguez Pozueta. "Máquinas Asíncronas". Departamento de Ingeniería Eléctrica y Energética, Universidad de Cantabria (España). Pp. 1-9. 2008
- 11) M.A. Rodríguez Pozueta. "Máquinas Asíncronas". Departamento de Ingeniería Eléctrica y Energética, Universidad de Cantabria (España). Pp. 9-14. 2008
- 12) M.A. Rodríguez Pozueta. "Máquinas Asíncronas". Departamento de Ingeniería Eléctrica y Energética, Universidad de Cantabria (España). Pp. 14-16. 2008
- 13) M.A. Rodríguez Pozueta. "Máquinas Asíncronas". Departamento de Ingeniería Eléctrica y Energética, Universidad de Cantabria (España). Pp. 16-22. 2008
- 14) M.A. Rodríguez Pozueta. "Máquinas Asíncronas". Departamento de Ingeniería Eléctrica y Energética, Universidad de Cantabria (España). Pp. 26-28. 2008
- 15) Norma IEC 60034-12. "Características de arranque de los motores trifásicos de inducción de jaula con una sola velocidad". 2016
- 16) Norma NEMA MG 1-2016 Section 1. "Normas generales que se aplican a todas las máquinas". 2016
- 17) "Anexo Capítulo 5- Aspectos importantes para la elección de motores de jaula". Inducor Ingeniería. 2008-2012. Disponible en: www.inducor.com.ar/academicos/calculo-de-maquinaselectricas/maquinas-electricas-capitulo5b.html
- 18) M.A. Rodríguez Pozueta. "Máquinas Asíncronas". Departamento de Ingeniería Eléctrica y Energética, Universidad de Cantabria (España). Pp. 185-191. 2008
- 19) "Conexión Dahlander III: Relación de potencia y par entre la baja y alta velocidad de funcionamiento"
- 20) S. Kling. "Arranque Suave". ABB Revista 1/2002. 2002
- 21) R. O. Ferreyra. "Característica mecánica M=f(w)". Área Instalaciones Eléctricas, Facultad de Ingeniería, Universidad Nacional de Mar del Plata.
- 22) S. J. Chapman. "Máquinas eléctricas Quinta Edición". Mc Graw-Hill. Pp. 375-380. 2012
- 23) M. Casal Gómez-Caminero, M. Burgos Payán, P. Cruz Romero, A. G. Gonzalez Rodríguez, C. Izquierdo Mitchell. "Monitorización y Control del Arranque de una Máquina de Corriente Contínua". Revista de enseñanza Universitaria de Sevilla, Extraordinario 1998, pp. 113-124. 1996-97
- 24) A. Monjo. "Motor Síncrono". Publicado en: www.academia.edu
- 25) A. E. Castillo Moreno. "Control y Funcionamiento de Motores de Inducción". Escuela Politécnica Nacional, Quito. 1972
- 26) R. O. Ferreyra. "Accionamientos con Motor Eléctrico". Área Instalaciones Eléctricas, Facultad de Ingeniería, Universidad Nacional de Mar del Plata.
- 27) "Capítulo 4- Arranque y protección de motores de CA". Cuadernillo técnico Schneider Electric.
- 28) J. A. García Garzón. "Diseño y Puesta en Marcha de un Arrancador Suave". Proyecto Final de Grado para Título de Ingeniero Electrónico, Facultad de Ingeniería, Universidad de Los Andes. 2011
- 29) "Apunte variación de velocidad". Apunte de Cátedra Accionamientos Eléctricos, Área Instalaciones Eléctricas, Facultad de Ingeniería, Universidad Nacional de Mar del Plata.
- 30) D. López Morffi. "Modelado y Control de un Motor Trifásico de Corriente Alterna en Conjunto con un Variador de Frecuencia". Trabajo de Diploma en Ingeniería en Automática, Facultad de Ingeniería Eléctrica, Universidad Central "Marta Abreu" de Las Villas. 2014
- 31) "Motores de Inducción Alimentados por Convertidores de Frecuencia PWM". Guía técnica, Grupo Weg. 2016
- 32) Subsecretaría de Ahorro y Eficiencia Energética. "Guía de Eficiencia Energética para Motores Eléctricos". Ministerio de Energía y Minería, Presidencia de la Nación. 2017

https://www.argentina.gob.ar/sites/default/files/guia\_de\_eficiencia\_energ etica\_para\_motores\_electricos.pdf

- 33) E. C. Quispe, L. F. Mantilla Peñalba. "Motores Eléctricos de Alta Eficiencia". Revista Energía y Computación Vol. 12, Universidad del Valle. 2004
- 34) Edea
- 35) "Simaris Design". Siemens. Disponible en: www.new.siemens.com/global/en/products/energy/mediumvoltage/simaris/simaris-design
- 36) "Siemens Simulation Tools for Soft Starters". Siemens. Disponible en: www.mall.industry.siemens.com/mall/es/WW/Catalog/Products/1031360 2
- 37) "Cypelec Core". Cype. Disponible en: www.cype.net/pdfs/encuentros/2018/id\_7774\_CYPELECORE\_13marzo\_ 2018.html#:~:text=CYPELEC%20Core%20es%20un%20programa,los% 20elementos%20que%20la%20componen.
- 38) "DigSilent Power Factory". DigSilent. Disponible en: www.digsilent.de/en/
- 39) "Etap Software". Etap. Disponible en: www.etap.com/es/home
- 40) Strack, J. (09/06/2021). Re: Consulta sobre Algoritmo RMS recursivo. [Mensaje en una lista de correos electrónicos]. Recuperado de: https://outlook.live.com/mail/0/id/AQMkADAwATZiZmYAZC1hOTc4LWQ 3MGItMDACLTAwCgBGAAADHOuWImdZXk6O4ilFS06OpwcA5FkCJfot KEKNmvLtbHukXgAAAgEMAAAA5FkCJfotKEKNmvLtbHukXgAFN%2Ff bbgAAAA%3D%3D
- 41) M. J. Quijano Hernández, N. A. Rivas Niño. "Evaluación del impacto sobre el parámetro eficiencia eléctrica en motores eléctricos rebobinados de bajo voltaje". Trabajo de Graduación previo a la opción al Grado de Ingeniero Electricista, Facultad de Ingeniería y Arquitectura, Universidad de El Salvador. 2009
- 42) S. J. Chapman. "Máquinas eléctricas Quinta Edición". Mc Graw-Hill. Pp. 231-265. 2012
- 43) C. M. Aldás Solís. "Diseño, construcción y control de un motor doble Dahlander (cuatro velocidades) a partir de un núcleo de motor de velocidad constante". Trabajo de Diploma en Ingeniería Eléctrica, Facultad de Ingeniería Eléctrica y Electrónica, Escuela Politécnica Nacional. Quito, Octubre 2014.
- 44) Manual de usuario arrancador suave Siemens 3RW4.
- 45) Manual de usuario arrancador suave ABB PSTX1250
- 46) Manual de usuario arrancador suave WEG SSW900
- 47) Manual de usuario arrancador suave Schneider Altistart 48
- 48) International Cooper Association Latin America. "Sustitución de motor de eficiencia convencional por motor de alta eficiencia en industria textil". INTA, Industria Textil Argentina S.A.. 2012

# **RESUMEN**

El presente trabajo se centra en el estudio de los métodos de arranque de motores eléctricos, en especial del motor asíncrono trifásico y su implementación en una industria típica de la ciudad.

Se realizó el relevamiento de la instalación eléctrica del frigorífico Giorno S.A., el cual fue necesario para el modelado de la instalación eléctrica, donde posteriormente se hicieron mediciones eléctricas en planta sobre elementos de interés.

Se seleccionaron dos máquinas eléctricas con distinto nivel de criticidad en la instalación, un compresor de un equipo de frío y un montacargas, donde por medio de un osciloscopio provisto por el Área de Mediciones Eléctricas de la Facultad de Ingeniería se realizaron distintas mediciones en la caída de tensión y la corriente en el instante del arranque.

A partir del relevamiento y mediante la utilización del Software ETAP se simuló la instalación eléctrica actual del frigorífico. Para poder validar el modelo, se compararon los gráficos de caída de tensión y corriente en el arranque obtenidos mediante el programa utilizado con los resultados de las mediciones en planta para cada una de las máquinas elegidas. Dando como resultado la veracidad de la simulación.

Posteriormente se realizó un cotejo entre el método actual de arranque y otros métodos de posible implementación, analizando las ventajas y desventajas de cada uno de ellos y estableciendo una conclusión sobre cuál resulta de mayor eficacia en cada caso en análisis. A partir de este estudio se obtuvo como conclusión que el método de arranque con arrancador suave es el ideal a implementar en el caso del motor del compresor del equipo de frío y, en el caso del montacargas, la utilización de un variador de velocidad cubriría la doble función requerida de arranque y control de velocidad. Al no contar el programa con la opción de simulación de un variador de frecuencia, se analizó que el arranque suave cumpliera con lo requerido, lo que conlleva a adquirir la configuración del arrancador.

Sobre el final se elaboraron distintas conclusiones y una propuesta para determinar la rentabilidad de sustituir por motores de alta eficiencia a los motores de mayor utilización en la planta. Al mismo tiempo se resaltan distintos puntos a ser revisados y modificados en la instalación actual que requieren ser considerados en futuras paradas de planta para garantizar la seguridad de la instalación.

# **Apéndice A: Característica mecánica MTI**

Para encontrar las relaciones entre las características mecánicas (par, velocidad o resbalamiento y potencia mecánica) con las características eléctricas (tensión, corriente y circuito equivalente) es necesario continuar desarrollando las ecuaciones disponibles de la sección 2.

### **A.1. Par-resbalamiento (circuito equivalente)**

En el balance de potencias, se observa que la potencia que pasa del estator al rotor resulta la suma de la potencia mecánica interna (Pmi) sumado a las pérdidas en el cobre del rotor (ρ<sub>cu2</sub>), es decir:

$$
Pr = Pmi + p_{Cu2}
$$
 (A.0)

Sin embargo, teniendo en cuenta la relación encontrada en la ecuación 2.24, se puede encontrar una relación analítica entre la potencia transmitida al rotor en función de las pérdidas en el cobre en función de la potencia mecánica interna:

$$
Pr = \frac{p_{Cu2}}{s} \tag{A.1}
$$

Por otro lado, siendo que la potencia total transmitida al rotor se puede expresar como  $Pr = \tau \omega_{\text{Sinc}}$ , las pérdidas en el cobre del rotor y la potencia mecánica útil quedan definidas como:

$$
p_{cu2} = \tau \cdot \omega_{Sinc} \cdot s \tag{A.2}
$$

$$
Pmi = \tau \cdot \omega_{Sinc} \cdot (1 - s) \tag{A.3}
$$

T

Volviendo a la ecuación A.1, es posible encontrar la primera relación importante: Par- corriente. Para ello, se reescribe la potencia transmitida al rotor y las pérdidas en el cobre por sus respectivas expresiones:

$$
\tau.\,\omega_{Sinc}=\frac{3.\,R'_{2}.\,I'^{2}_{2}}{s}
$$

$$
p_{cu2} = \tau \cdot \omega_{Sinc} \cdot s \tag{A.2}
$$

Reordenando:

$$
\tau = \frac{3.R'_{2}.I'^{2}}{s.\,\omega_{Sinc}}
$$
 (A.4)

Por último, para encontrar la relación entre el par desarrollado por la máquina y el circuito equivalente eléctrico, resta reemplazar la corriente rotórica, que se halla fácilmente en el circuito equivalente simplificado del motor asincrónico trifásico, que se muestra en la figura 2.22:

$$
I'_{2} = \frac{U_{f}}{\sqrt{(R_{1} + \frac{R'_{2}}{S})^{2} + (X_{1} + X'_{2})^{2}}}
$$
(A.5)

Es decir:

$$
\tau = \frac{3.(U_f)^2 . R'_2}{s . \omega_0 \left[ \left( R_1 + \frac{R'_2}{s} \right)^2 + \left( X_1 + X'_2 \right)^2 \right]}
$$
(A.6)

Esta expresión indica que, cuando la máquina funciona a tensión y frecuencia en el estator constantes, el par sólo varía en función del deslizamiento s, es decir, el par varía solamente con la velocidad de giro del rotor.

La representación gráfica de la ecuación A.6, se contempla en la figura 2.16. Se cambió la variable resbalamiento "s" por velocidad angular "n", para facilitar la interpretación del mismo ya que un aumento de s implica una disminución de velocidad y viceversa.

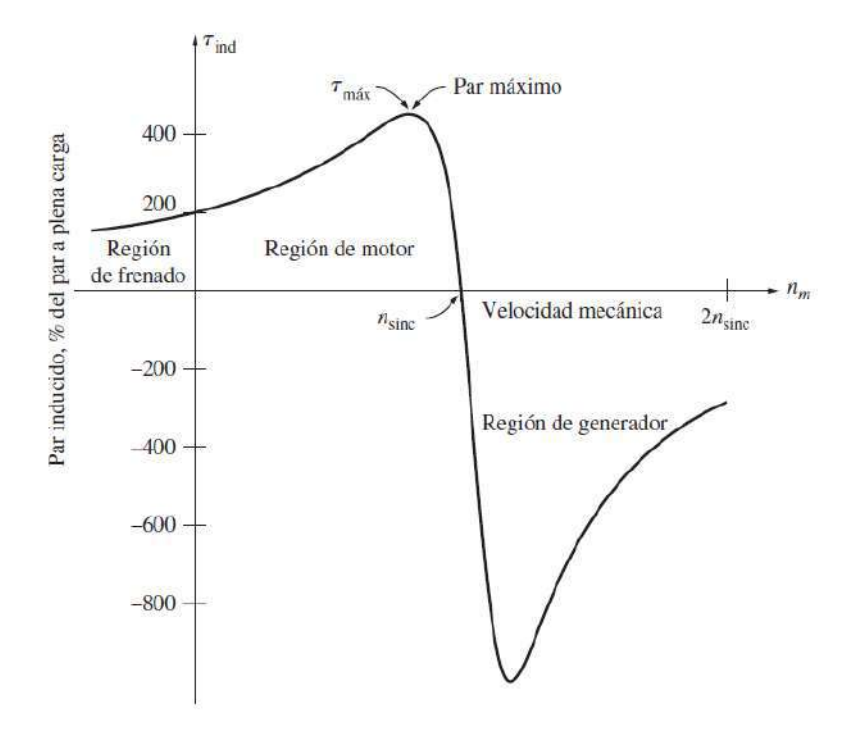

**Figura A.1 -** Curva característica par-velocidad de una máquina asincrónica. (Fuente: Elaboración propia)

Sin embargo, el rango de velocidades que resulta importante analizar en el presente trabajo es aquel en el cual la máquina de inducción se comporta como motor, es decir:

 $0 \le \omega \le \omega_{\text{sinc}}$  (A.7)

Gráficamente:

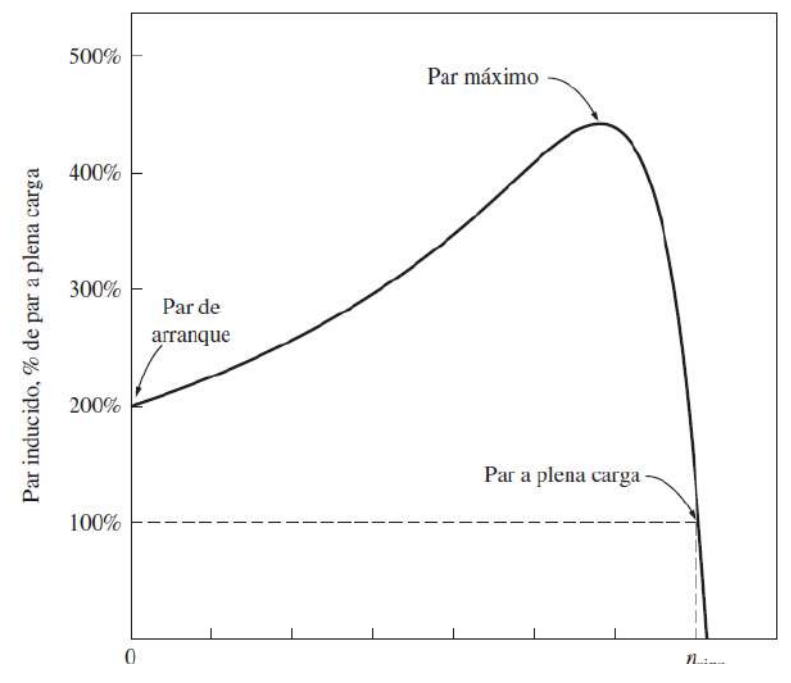

**Figura A.2 -** Curva característica par-velocidad de un motor asincrónico en rango de motor (Fuente: Elaboración propia)

En esta curva se aprecia que el punto de par nulo se produce a la velocidad de sincronismo. Esto es así porque esta curva se refiere al par interno. El par útil nulo se produce a una velocidad ligeramente inferior a la de sincronismo porque entonces el par interno no es exactamente nulo, sino muy pequeño pues debe vencer el par debido a rozamientos y ventilación.

En el momento de arrancar un motor su velocidad es nula y su deslizamiento es igual a 1. Por lo tanto, el punto de corte de la curva con el eje de ordenadas corresponde al par de arranque Ma, y su valor se puede calcular mediante la ecuación A.6. dándole al deslizamiento "s" el valor 1. [42]

#### **A.2. Resbalamiento crítico y par máximo**

Para encontrar el valor del par máximo, se deriva el par respecto a "s" en la ecuación A.6.y se iguala a cero. Previo a eso, para facilitar el desarrollo, se agrupan los siguientes términos:

- $C1 = 3$ .  $(U_f)^2$ .  $R'_2$
- $C2 = s. \omega_0$
- $Xcc = X_1 + X'_2$

Resultando:

$$
\frac{d\tau}{ds} = \frac{d}{ds} \left( \frac{C1}{C2 \cdot \left[ \left( R_1 + \frac{R'_{2}}{S} \right)^{2} + Xcc^{2} \right]} \right) = 0
$$

Aplicando la derivada de un cociente:

$$
\frac{d\tau}{ds} = \frac{-\left(\frac{C_1.C2}{s^2}\right) \cdot \left[ \left(R_1 + \frac{R'_2}{s}\right)^2 + Xcc^2\right] + \frac{2.C1.C2}{s} \cdot \left(R_1 + \frac{R'_2}{s}\right) \cdot \frac{R'_2}{s^2}}{C2^2 \cdot \left[ \left(R_1 + \frac{R'_2}{s}\right)^2 + Xcc^2\right]^2} = 0
$$

Para que esto se cumpla, solo el numerador debe ser igual a cero:

$$
-\left(\frac{C1.C2}{s^2}\right).\left[\left(R_1 + \frac{R'_2}{s}\right)^2 + Xcc^2\right] + \frac{2.C1.C2}{s}.\left(R_1 + \frac{R'_2}{s}\right).\frac{R'_2}{s^2} = 0
$$

Extrayendo factor común:

$$
\frac{C1.C2}{s^2} \left[ -\left(R_1 + \frac{R'_2}{s}\right)^2 - Xcc^2 + 2 \cdot \frac{R'_2}{s} \cdot \left(R_1 + \frac{R'_2}{s}\right) \right] = 0
$$

Despejando:

$$
-\left(R_1 + \frac{R'_2}{s}\right)^2 - Xcc^2 + 2.\frac{R'_2}{s}.\left(R_1 + \frac{R'_2}{s}\right) = 0
$$

Se desarrollaron las expresiones:

$$
-R_1^2 - 2.R_1 \cdot \frac{R'_2}{s} - \left(\frac{R'_2}{s}\right)^2 - Xcc^2 + 2.\frac{R'_2}{s}.R_1 + 2.\left(\frac{R'_2}{s}\right)^2 = 0
$$

Simplificando:

$$
-{R_1}^2 - Xcc^2 + \left(\frac{R'_2}{s}\right)^2 = 0
$$

Multiplicando miembro a miembro por s<sup>2</sup>:

$$
-R_1^2 \cdot s^2 - Xcc^2 \cdot s^2 + R{r_2}^2 = 0
$$

Despejando el resbalamiento, se obtiene la ecuación A.8, que muestra el resbalamiento crítico, que es aquel que produce el par máximo buscado.

$$
s_c = \pm \frac{R r_2}{\sqrt{R_1^2 + (X_1 + X r_2)^2}}
$$
 (A.8)

Reemplazando en la ecuación en la ecuación del par A.6. el resbalamiento por el resbalamiento crítico se obtiene la expresión del par máximo:

$$
\tau_{\text{m\'aximo}} = \frac{3.(U_f)^2.R'_2}{\left(\pm \frac{R'_2}{\sqrt{R_1^2 + (Xcc)^2}}\right) . \omega_0 \cdot \left(\frac{R_1}{R_1} + \frac{R'_2}{\left(\frac{R'_2}{\sqrt{R_1^2 + (Xcc)^2}}\right)}\right)^2 + (Xcc)^2}
$$

Reordenando:

$$
\tau_{\text{maximo}} = \frac{\frac{3. (U_f)^2 . R'_2}{\left(\pm \frac{R'_2}{\sqrt{R_1^2 + (Xcc)^2}}\right)}}{\omega_0 \cdot \left[\left(R_1 + \frac{R'_2}{\left(\pm \frac{R'_2}{\sqrt{R_1^2 + (Xcc)^2}}\right)}\right)^2 + (Xcc)^2\right]}
$$

Simplificando las fracciones:

$$
\tau_{\text{m\'aximo}} = \frac{3. (U_f)^2 . \left(\pm \sqrt{R_1^2 + (Xcc)^2}\right)}{\omega_0 . \left[\left(R_1 \pm \sqrt{R_1^2 + (Xcc)^2}\right)^2 + (Xcc)^2\right]}
$$

Desarrollando el binomio:

$$
\tau_{\text{m\'aximo}} = \frac{3. (U_f)^2. (\pm \sqrt{R_1^2 + (Xcc)^2})}{\omega_0. [R_1^2 \pm 2. R_1. \sqrt{R_1^2 + (Xcc)^2} + (R_1^2 + (Xcc)^2) + (Xcc)^2]}
$$

Agrupando términos:

$$
\tau_{m\'aximo} = \frac{3. (U_f)^2 . \sqrt{R_1^2 + (Xcc)^2}}{2. \omega_0 . \left[R_1^2 \pm R_1 . \sqrt{R_1^2 + (Xcc)^2} + (Xcc)^2\right]}
$$

Dividiendo numerador y denominador por:  $\pm \sqrt{R_1^2 + (Xcc)^2}$ 

$$
\tau_{\text{maximo}} = \frac{3. (U_f)^2}{2. \omega_0 \cdot \left[ \pm \frac{R_1^2}{\sqrt{R_1^2 + (Xcc)^2}} + R_1 \pm \frac{(Xcc)^2}{\sqrt{R_1^2 + (Xcc)^2}} \right]}
$$

Aplicando divisor común:

$$
\tau_{\text{m\'aximo}} = \frac{3. (U_f)^2}{2. \omega_0 \left[ R_1 \pm \frac{R_1^2 + (Xcc)^2}{\sqrt{R_1^2 + (Xcc)^2}} \right]}
$$

Simplificando:

$$
\tau_{\text{maximo}} = \frac{3.(U_f)^2}{2.\omega_0 \left[R_1 \pm \sqrt{R_1^2 + (Xcc)^2}\right]}
$$
(A.9)

Donde el signo (+) corresponde al régimen motor y el signo (-) al régimen generador. Se puede apreciar que los dos pares calculados en la ecuación A.9 tienen valores absolutos ligeramente diferentes, siendo mayor el correspondiente al funcionamiento como generador. [43]

#### **A.3. Relación Par nominal / Par máximo**

Resulta interesante conocer la relación entre el par nominal y el par máximo suministrado por el motor, ya que este dato normalmente es dado por el fabricante y se lo suele utilizar como parámetro de clasificación. Por eso, realizando el cociente entre las ecuaciones A.6 y A.9 resulta:

$$
\frac{\tau}{\tau_{\text{maximo}}} = \frac{\left(\frac{3. (U_f)^2 . R'_2}{\left(s. \omega_0 . \left[\left(R_1 + \frac{R'_2}{s}\right)^2 + (Xcc)^2\right]\right)}\right)}{\left(\frac{3. (U_f)^2}{2. \omega_0 . \left[R_1 + \sqrt{R_1^2 + (Xcc)^2}\right]}\right)}
$$

Reordenando y simplificando:

$$
\frac{\tau}{\tau_{\text{maximo}}} = \frac{R'_{2}.2. \left[R_{1} + \sqrt{R_{1}^{2} + (Xcc)^{2}}\right]}{s. \left[\left(R_{1} + \frac{R'_{2}}{s}\right)^{2} + (Xcc)^{2}\right]}
$$

Desarrollando el binomio del denominador:

$$
\frac{\tau}{\tau_{\text{maximo}}} = \frac{R'_{2}.2. \left[R_{1} + \sqrt{R_{1}^{2} + (Xcc)^{2}}\right]}{s. \left[R_{1}^{2} + 2.R_{1}. \frac{R'_{2}}{S} + \left(\frac{R'_{2}}{S}\right)^{2} + (Xcc)^{2}\right]}
$$

Distribuyendo s en el denominador y ordenando términos:

$$
\frac{\tau}{\tau_{\text{maximo}}} = \frac{2.R'_{2} \cdot \left[R_1 + \sqrt{R_1^2 + (Xcc)^2}\right]}{s \cdot \left(R_1^2 + (Xcc)^2\right) + 2.R_1.R'_{2} + \frac{(R'_{2})^2}{s}}
$$

Dividiendo numerador y denominador por el resbalamiento crítico (ecuación A.8):

$$
\frac{\tau}{\tau_{\text{maximo}}} = \frac{\frac{2. R'_{2} \cdot \left[R_{1} + \sqrt{R_{1}^{2} + (Xcc)^{2}}\right]}{\left(\frac{R'_{2}}{\sqrt{R_{1}^{2} + (Xcc)^{2}}}\right)}}{\frac{S \cdot (R_{1}^{2} + (Xcc)^{2})}{\left(\frac{R'_{2}}{\sqrt{R_{1}^{2} + (Xcc)^{2}}}\right)} + \frac{2. R_{1} \cdot R'_{2}}{\left(\frac{R'_{2}}{\sqrt{R_{1}^{2} + (Xcc)^{2}}}\right)}} + \frac{\frac{(R'_{2})^{2}}{S}}{\left(\frac{R'_{2}}{\sqrt{R_{1}^{2} + (Xcc)^{2}}}\right)}
$$

Reordenando:

$$
\frac{\tau}{\tau_{\text{maximo}}} = \frac{2. R'_{2} \left[ R_{1} \sqrt{R_{1}^{2} + (Xcc)^{2}} + (R_{1}^{2} + (Xcc)^{2}) \right]}{R'_{2}}
$$

$$
\frac{R'_{2}}{R'_{2}} = \frac{1. R_{1} \sqrt{R_{1}^{2} + (Xcc)^{2}} + 2. R_{1} R'_{2} \sqrt{R_{1}^{2} + (Xcc)^{2}}}{R'_{2}} + \frac{(R'_{2})^{2} \sqrt{R_{1}^{2} + (Xcc)^{2}}}{S. R'_{2}}
$$

Dividiendo numerador y denominador por  $(R_1^2 + (Xcc)^2)$ :

$$
\frac{\tau}{\tau_{\text{maximo}}} = \frac{2. R'_{2} \left[ R_{1} \sqrt{R_{1}^{2} + (Xcc)^{2}} + (R_{1}^{2} + (Xcc)^{2}) \right]}{R'_{2} \cdot (R_{1}^{2} + (Xcc)^{2})}
$$
\n
$$
\frac{\frac{\tau}{\sigma_{\text{maximo}}} \left[ R_{1} \sqrt{R_{1}^{2} + (Xcc)^{2}} + \frac{2. R_{1} R'_{2} \cdot \sqrt{R_{1}^{2} + (Xcc)^{2}}}{R'_{2} \cdot (R_{1}^{2} + (Xcc)^{2})} + \frac{(R'_{2})^{2} \cdot \sqrt{R_{1}^{2} + (Xcc)^{2}}}{S \cdot R'_{2} \cdot (R_{1}^{2} + (Xcc)^{2})} \right]}{1}
$$

Distribuyendo en el numerador y simplificando en el denominador:

$$
\frac{\tau}{\tau_{\text{maximo}}} = \frac{2 \cdot \left[ \frac{R'_{2} \cdot R_{1}}{R'_{2} \cdot \sqrt{R_{1}^{2} + (Xcc)^{2}}} + 1 \right]}{\frac{S \cdot \sqrt{R_{1}^{2} + (Xcc)^{2}}}{R'_{2}} + \frac{2 \cdot R_{1} \cdot R'_{2}}{R'_{2} \cdot \sqrt{R_{1}^{2} + (Xcc)^{2}}} + \frac{R'_{2}}{S \cdot \sqrt{R_{1}^{2} + (Xcc)^{2}}}}
$$

Finalmente, teniendo en cuenta la ecuación A.8 que define al resbalamiento crítico (Sc):

$$
s_c = \pm \frac{R r_2}{\sqrt{R_1^2 + (X_1 + X r_2)^2}}
$$
 (A.8)

Y definiendo un parámetro "a":

$$
a = R_1/R'_2 \tag{A.10}
$$

Se puede reescribir la relación entre el par y el par máximo como sigue y se la conoce como la fórmula de Kloss:

$$
\frac{\tau}{\tau_{\text{maximo}}} = \frac{2. [1 + a.s_c]}{s_c + 2.a.s_c + \frac{s_c}{s}} \tag{A.11}
$$

Si bien la expresión resultante no es muy compleja, existen ciertas simplificaciones, que en ocasiones son importantes de tener en cuenta:

● El parámetro "a" es prácticamente 1 para máquinas asincrónicas.

- $\bullet$  En el numerador a.s $_{c}$  es pequeño si se lo compara con el 1, por lo que se puede despreciar en la suma.
- $\bullet$  En el denominador, 2.a.s<sub>c</sub> es pequeño frente a s/s<sub>c</sub> cuando s es alto, y pequeño frente a  $s_c/s$  cuando s es menor que  $s_c$ .

Al aplicarlas, se obtiene la conocida fórmula de Kloss simplificada:

$$
\frac{\tau}{\tau_{\text{maximo}}} = \frac{2}{\frac{S}{S_c} + \frac{S_c}{S}} \tag{A.12}
$$

Aquí se puede ver, que, sabiendo el resbalamiento crítico es posible tener el par desarrollado por la máquina para cualquier resbalamiento ya que el par máximo es un dato clásicamente brindado por los fabricantes de motores. Es por ese motivo, que a continuación se presenta una manera práctica y sencilla de obtener el resbalamiento crítico y por ende el par en función a los datos de chapa de los motores trifásicos de inducción.

#### **A.4. Par-resbalamiento (Datos de catálogo)**

Si en la ecuación A.12 se reemplaza el par y resbalamiento por sus respectivos valores nominales se obtiene:

$$
\tau_{nom} = \tau_{m\'aximo} \cdot \frac{2}{\frac{S_{nom}}{S_c} + \frac{S_c}{S_{nom}}}
$$

Obteniendo un divisor común:

$$
\tau_{nom} = \tau_{m\'aximo} \cdot \frac{2}{\frac{s_{nom}^2 + s_c^2}{s_{nom} \cdot s_c}} = \tau_{m\'aximo} \cdot \frac{2 \cdot s_{nom} \cdot s_c}{s_{nom}^2 + s_c^2}
$$

Reordenando términos:

$$
\tau_{nom} \cdot \left( s_{nom}^2 + s_c^2 \right) = \tau_{m\'aximo} \cdot 2 \cdot s_{nom} \cdot s_c
$$

$$
\tau_{nom} \cdot s_{nom}^2 + \tau_{nom} \cdot s_c^2 = \tau_{m\'aximo} \cdot 2 \cdot s_{nom} \cdot s_c
$$

$$
\tau_{nom}.s_c{}^2 - \tau_{m\'aximo}.2. s_{nom}.s_c + \tau_{nom}.s_{nom}{}^2 = 0
$$

Se obtuvo una ecuación de 2do grado, cuya variable es el resbalamiento crítico (sc), cuya solución es:

$$
x = \frac{-b \pm \sqrt{b^2 - 4 \cdot a \cdot c}}{2 \cdot a}
$$

Siendo en este caso:

 $\bullet$   $a = \tau_{nom}$ 

• 
$$
b = -2 \cdot \tau_{\text{maximo}} \cdot s_{\text{nom}}
$$

 $c = \tau_{nom} . s_{nom}^2$ 

Obteniéndose que:

$$
S_C = \frac{2. \tau_{\text{maximo}}. s_{\text{nom}} \pm \sqrt{(-2. \tau_{\text{maximo}}. s_{\text{nom}})^2 - 4. \tau_{\text{nom}}^2. s_{\text{nom}}^2}}{2. \tau_{\text{nom}}}
$$

Reordenando:

$$
S_C = \frac{2. \tau_{\text{maximo}}. s_{\text{nom}}}{2. \tau_{\text{nom}}} \pm \frac{\sqrt{(-2. \tau_{\text{maximo}}. s_{\text{nom}})^2 - 4. \tau_{\text{nom}}^2. s_{\text{nom}}^2}}{2. \tau_{\text{nom}}}
$$

$$
S_C = \frac{2. \tau_{\text{maximo}}. s_{\text{nom}}}{2. \tau_{\text{nom}}} \pm \sqrt{\frac{(-2. \tau_{\text{maximo}}. s_{\text{nom}})^2 - 4. \tau_{\text{nom}}^2. s_{\text{nom}}^2}{4. \tau_{\text{nom}}^2}}
$$

Reemplazando  $\frac{\tau_{m\'aximo}}{\tau_{nom}} = \lambda$ 

$$
S_C = \lambda. s_{nom} \pm \sqrt{(-2. \lambda. s_{nom})^2 - 4. s_{nom}^2}
$$

Finalmente, obteniendo factor común s<sub>nom</sub> se obtienen las dos raíces:

$$
S_{c1} = S_{nom} \cdot \left(\lambda + \sqrt{\lambda^2 - 1}\right)
$$

$$
S_{c2} = S_{nom} \cdot \left(\lambda - \sqrt{\lambda^2 - 1}\right)
$$

De los dos resultados matemáticamente posibles, resulta válido únicamente el primero. Esto se debe a que el  $s_{c2}$  equivale a una velocidad del motor mayor a la nominal y por lo dicho anteriormente no condice con lo esperado para este tipo de motores donde el par máximo viene dado para una velocidad de rotación menor a la nominal. Resultando:

$$
S_c = S_{nom} \left( \lambda + \sqrt{\lambda^2 - 1} \right) \tag{A.13}
$$

De esta manera no es necesario recurrir a la ecuación A.8 donde también se define el resbalamiento crítico, pero a través de los datos del circuito equivalente. Únicamente es necesario conocer y ωn (por ende, sn) que son datos típicos de catálogo, para la obtención de la buscada característica mecánica de este tipo de motor.

## **Apéndice B: Valores registrados en osciloscopio**

### **Datos tomados medición A.1**

Arranque del motor del compresor 3, mediante estrella triangulo. Valores registrados RMS cada 1 segundo a partir de función especial del osciloscopio.

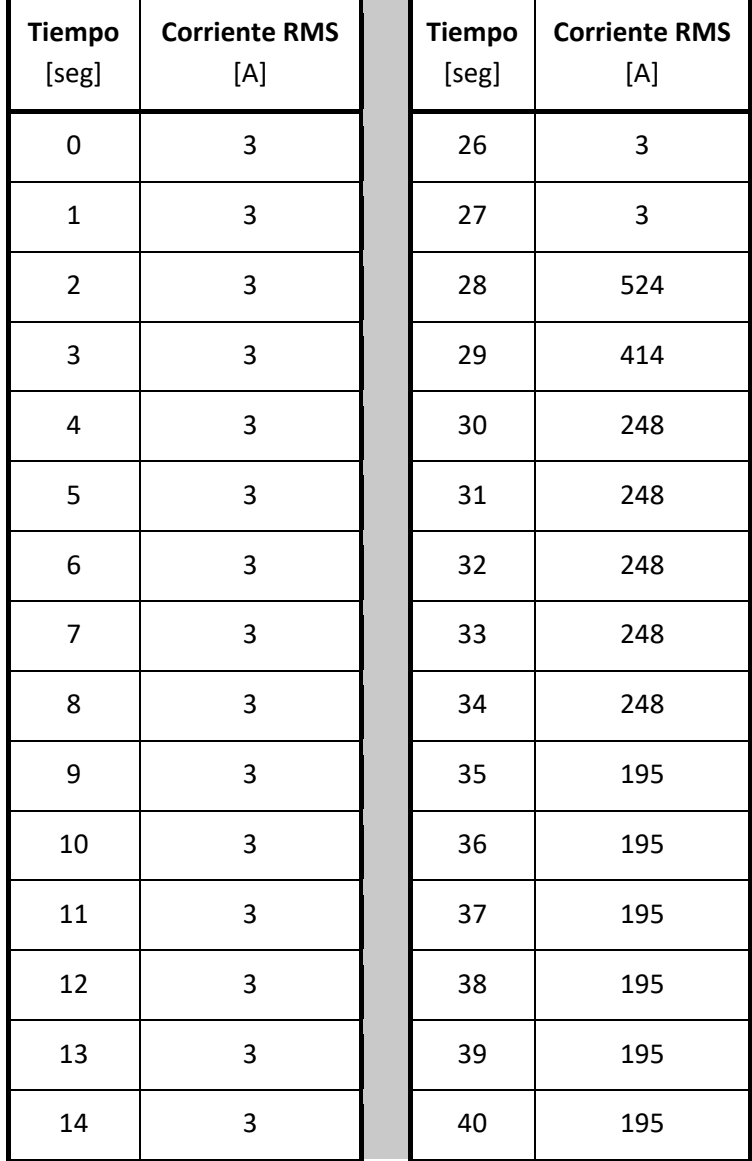

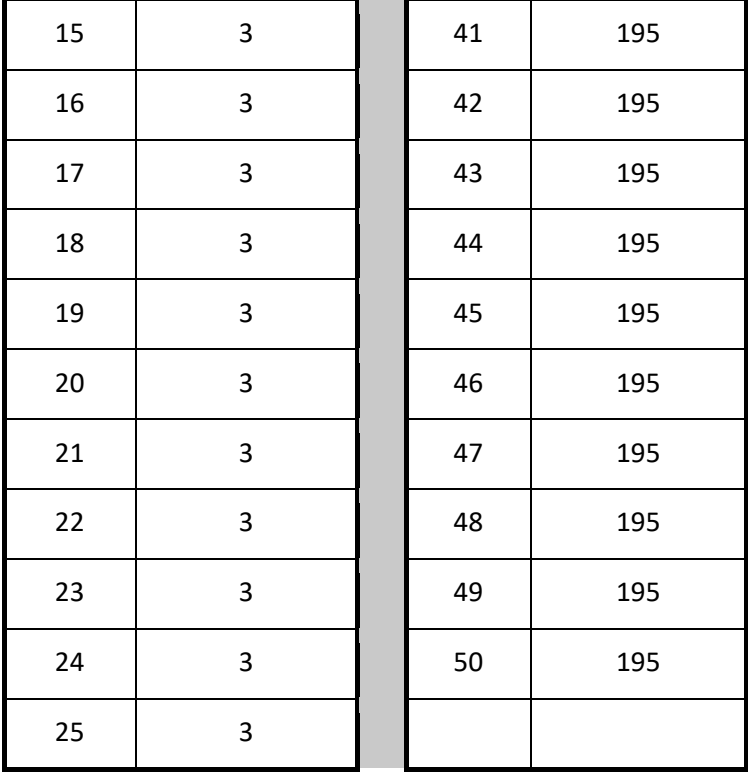

## **Datos tomados medición A.3**

Arranque del motor del compresor 3, mediante estrella triangulo. Valores instantáneos registrados mediante función single shot del osciloscopio.

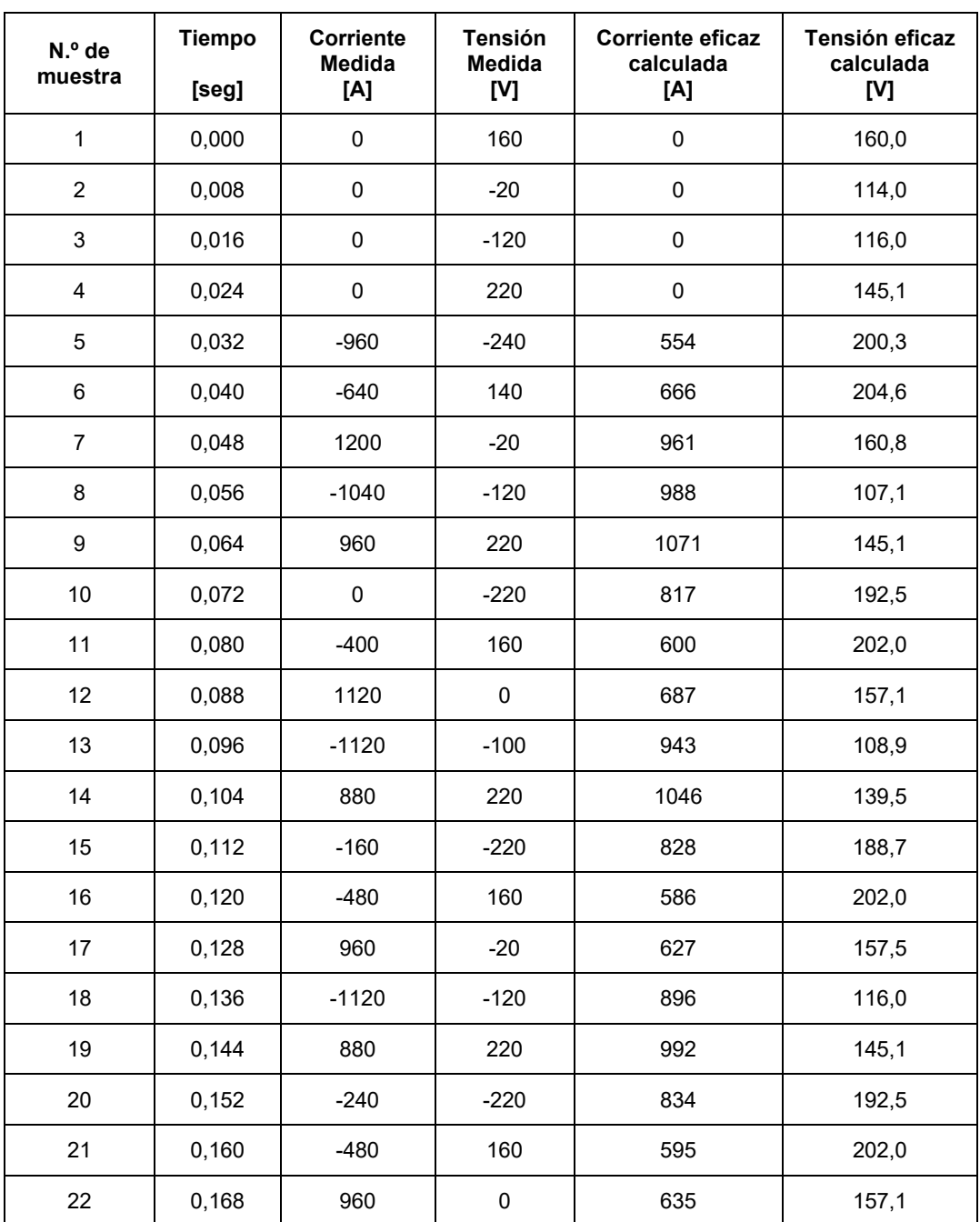

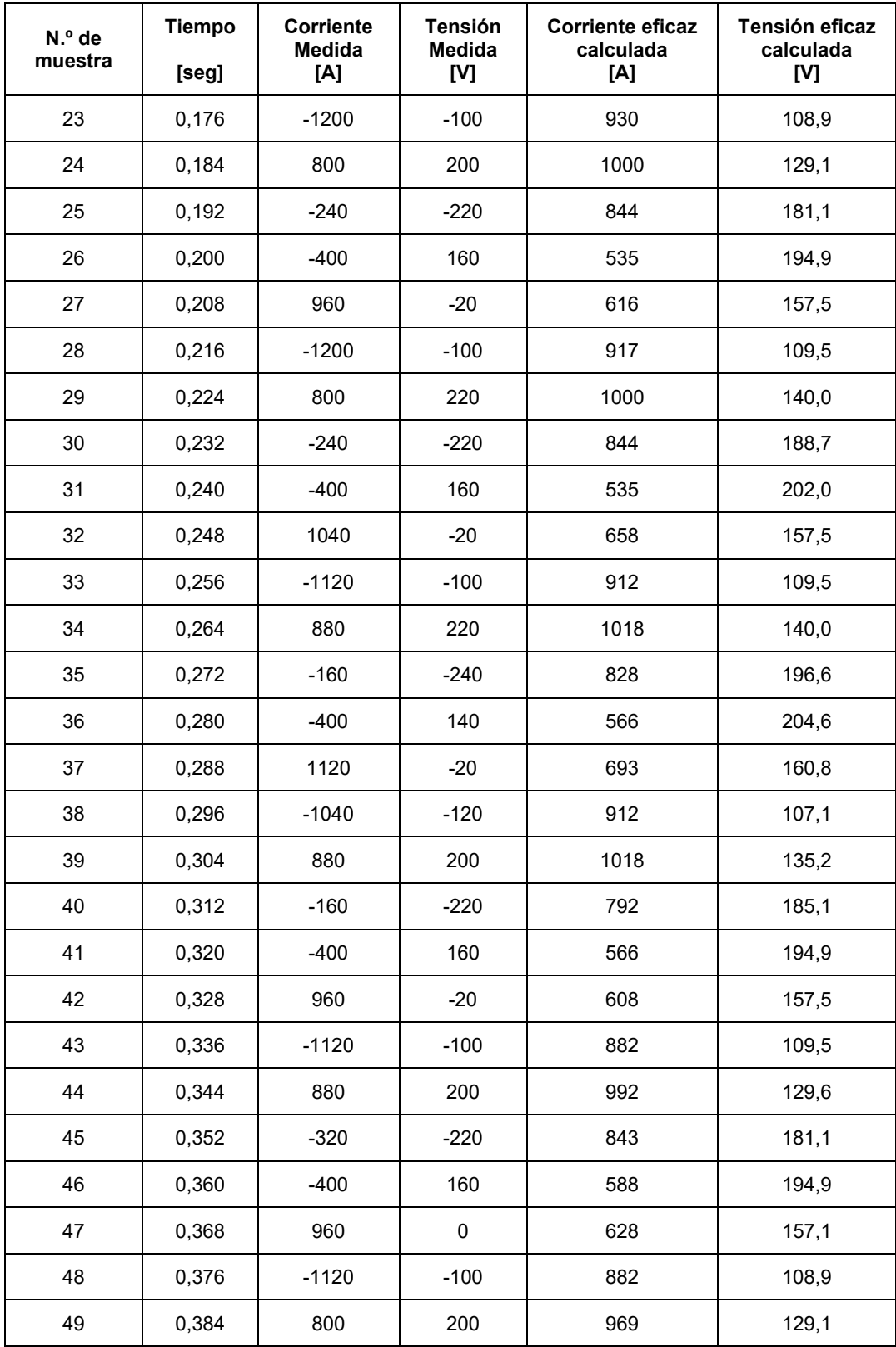

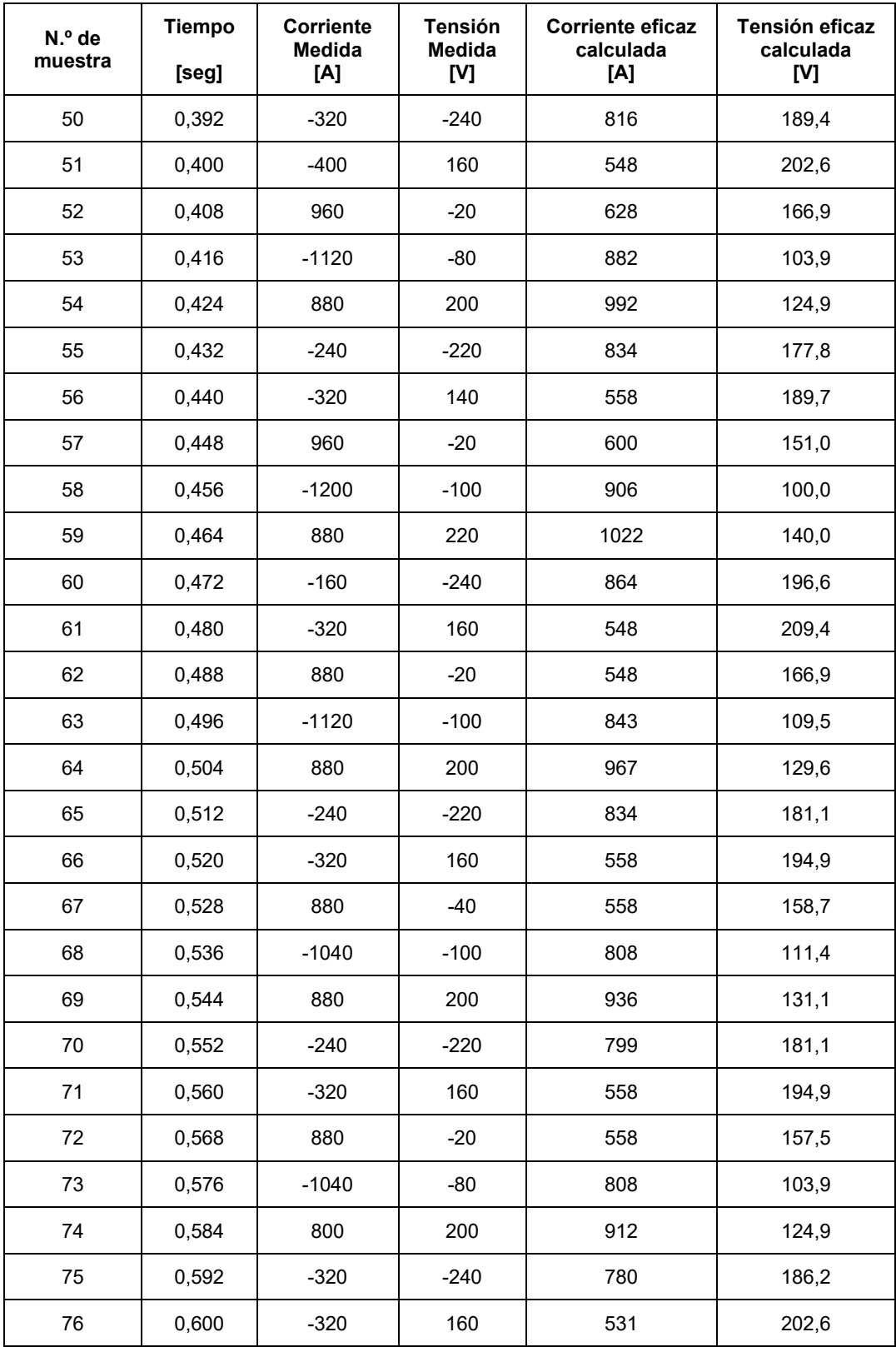

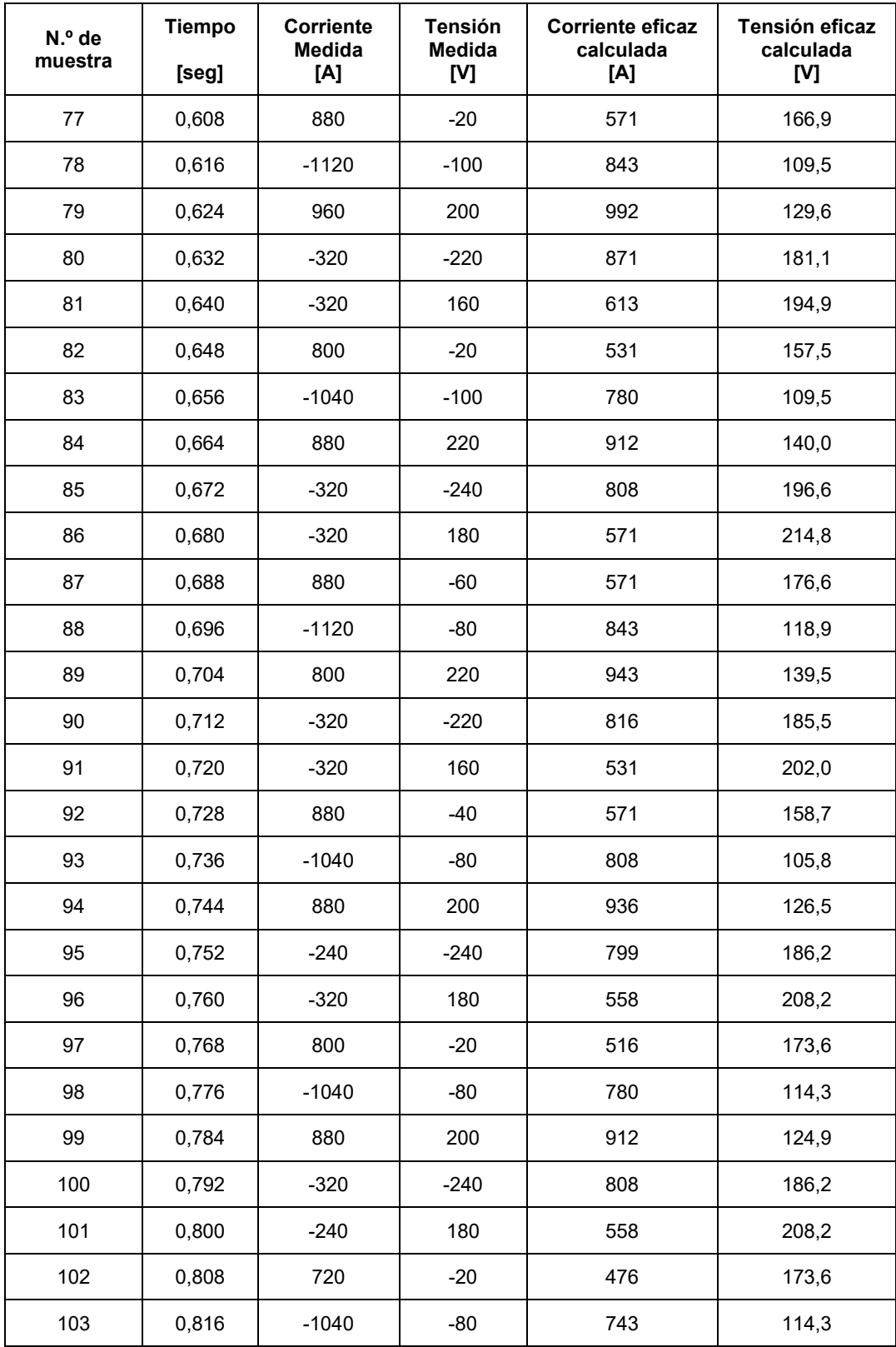

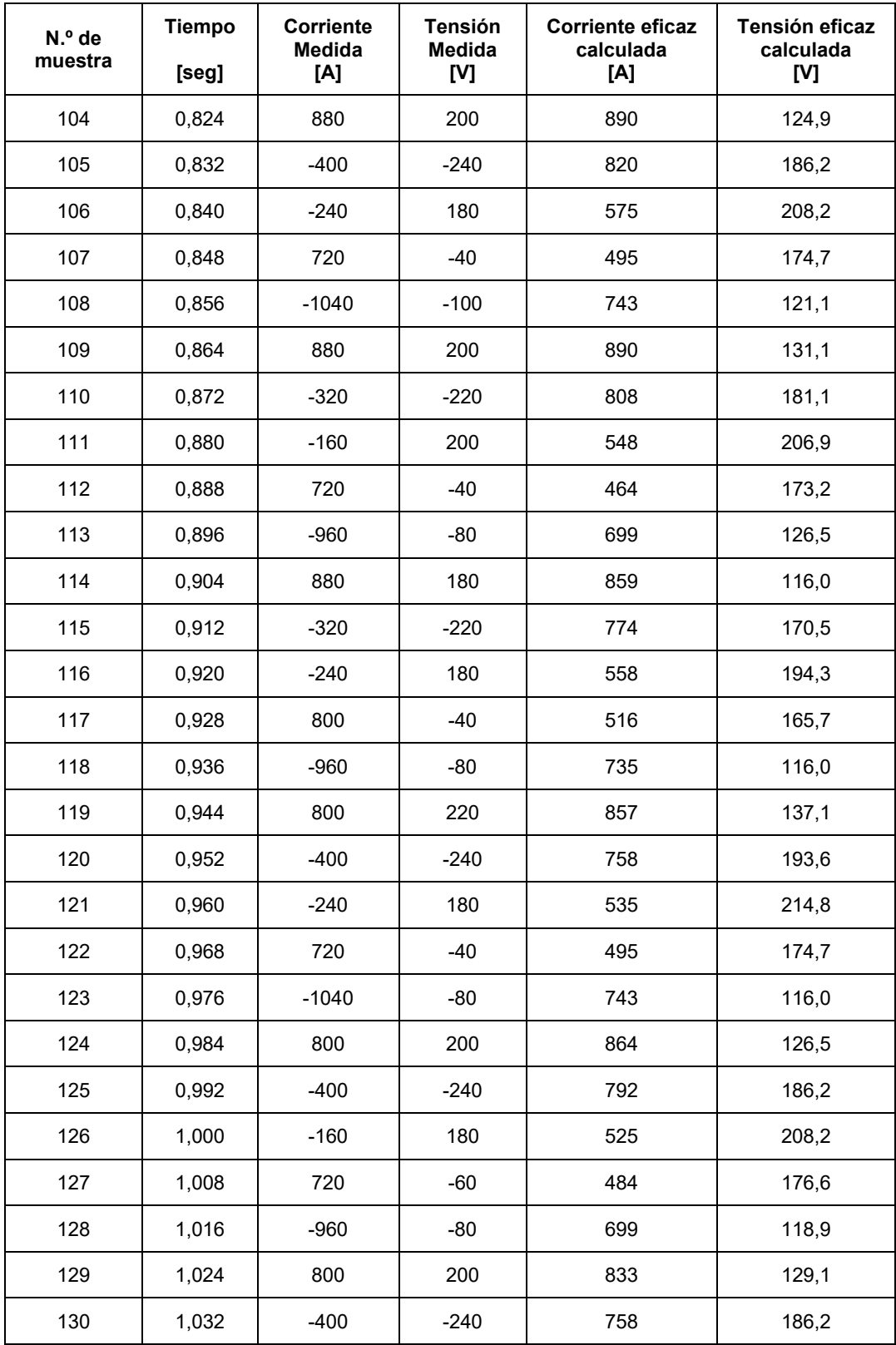

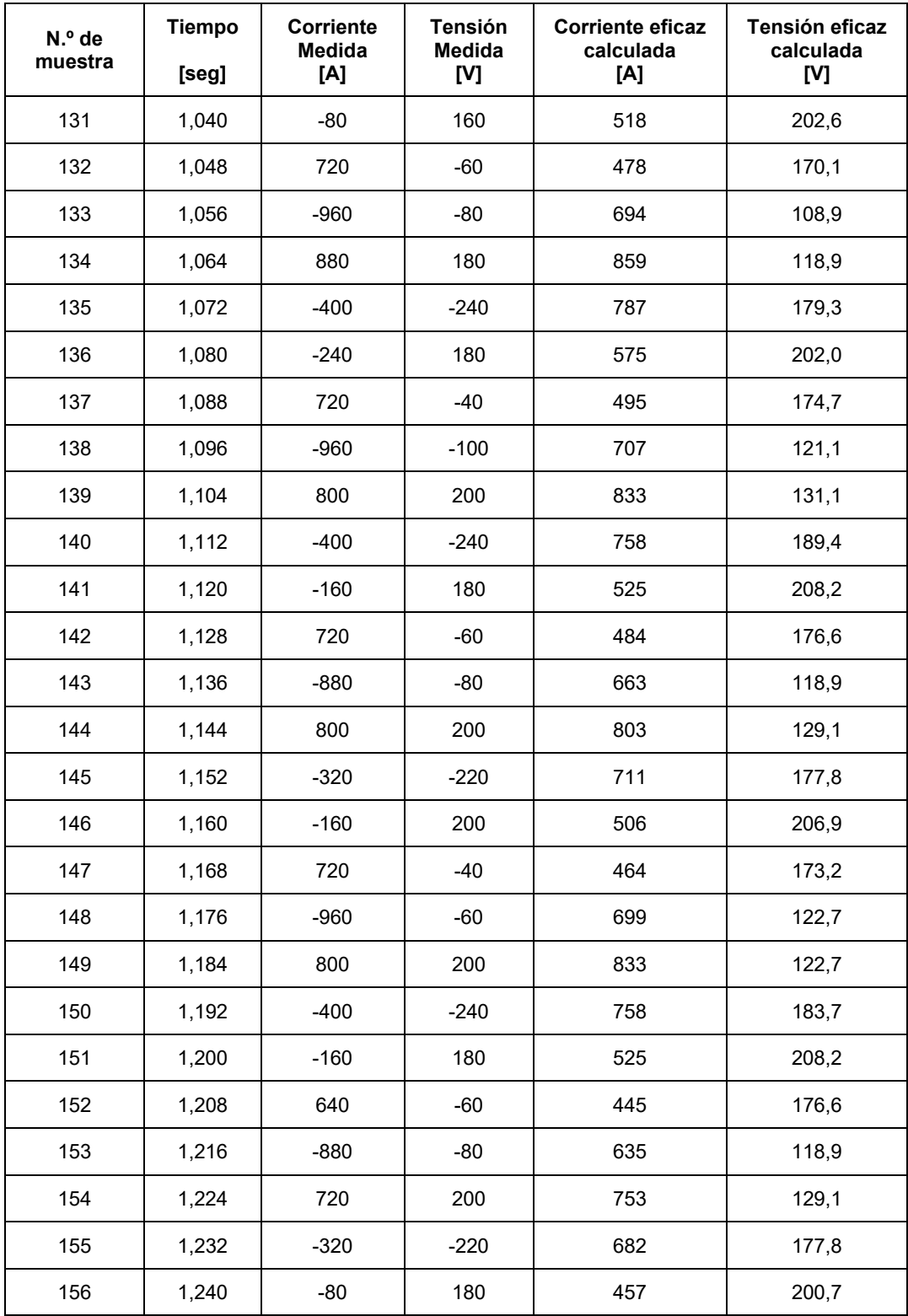

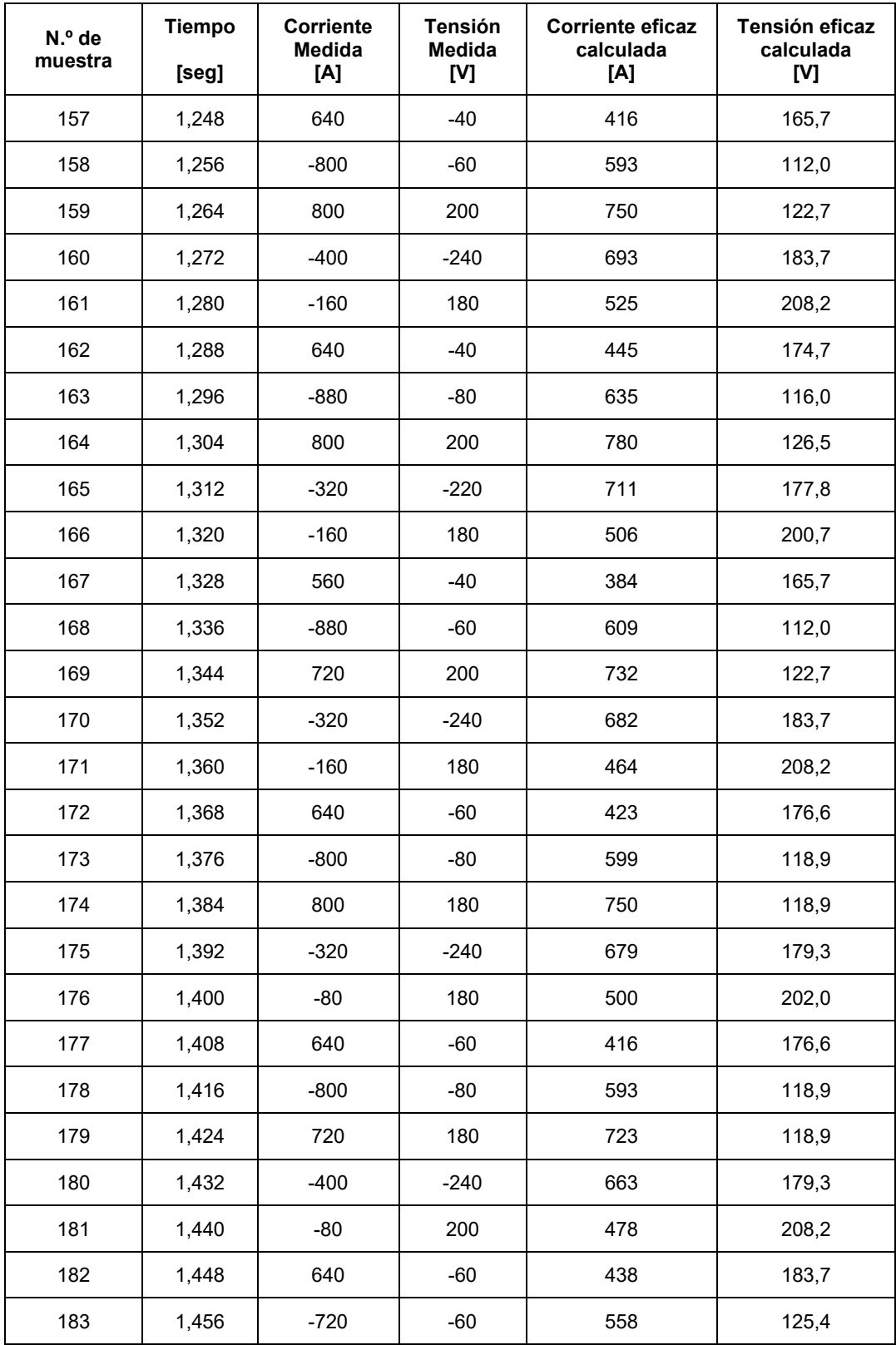

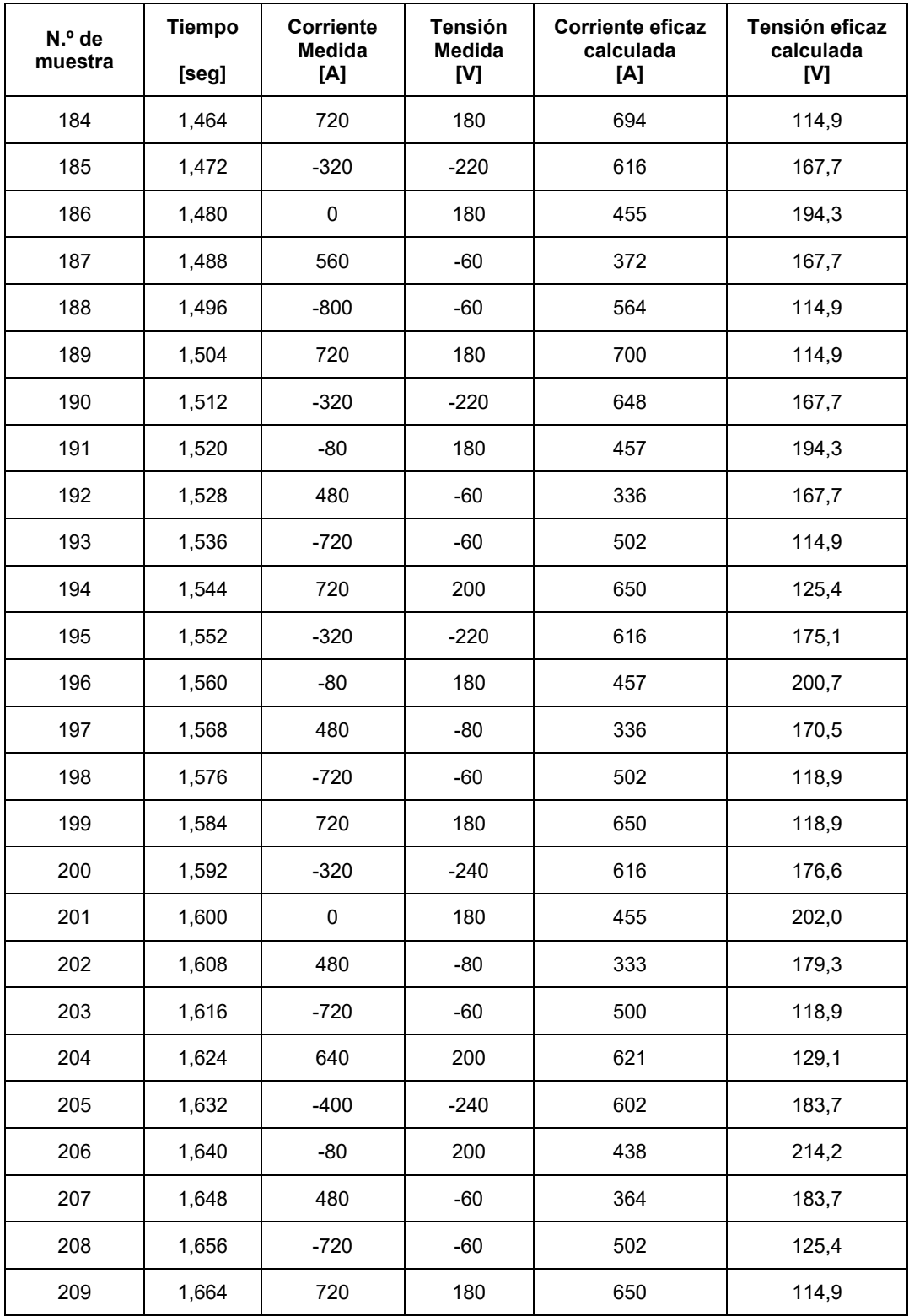

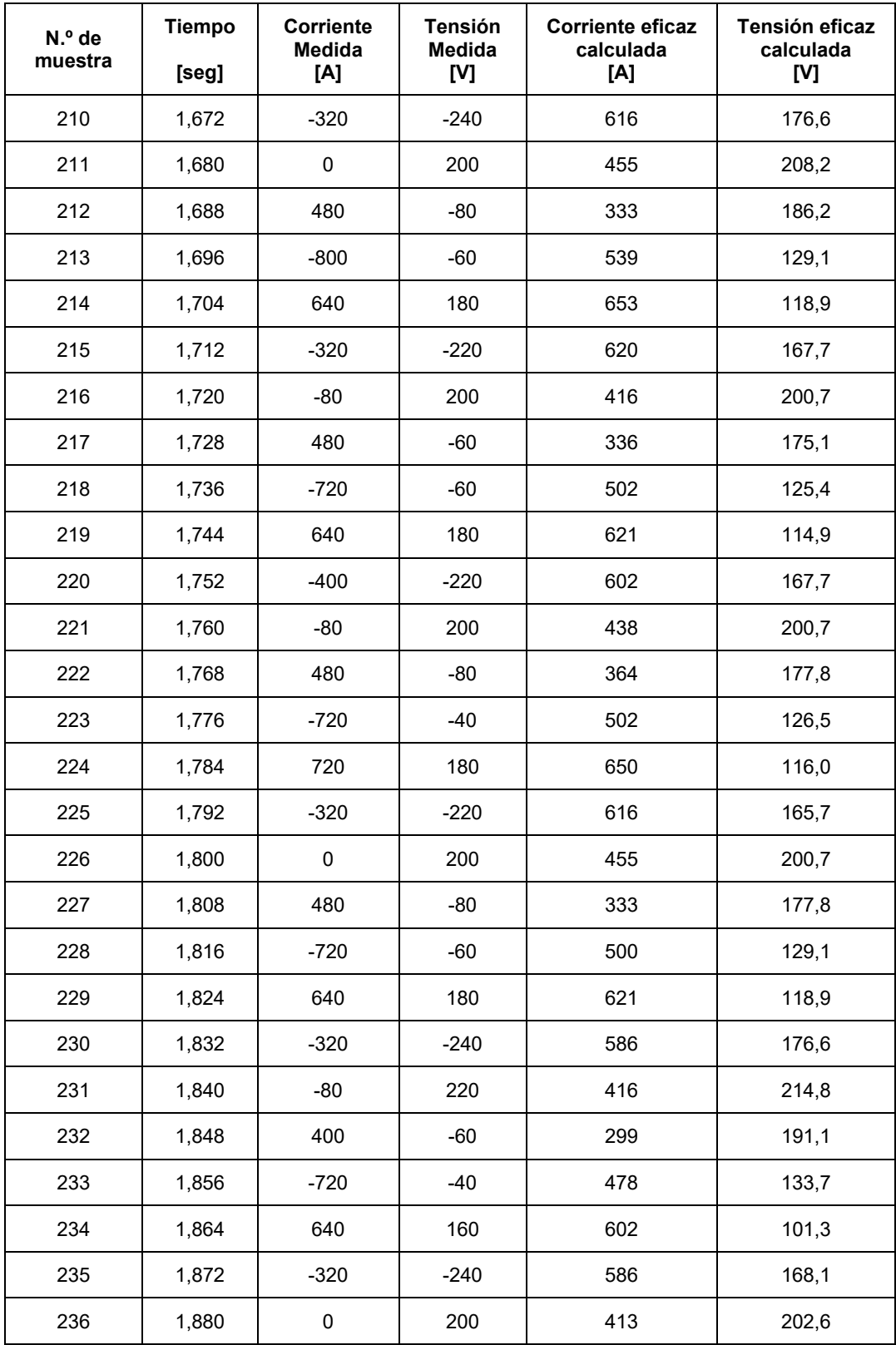

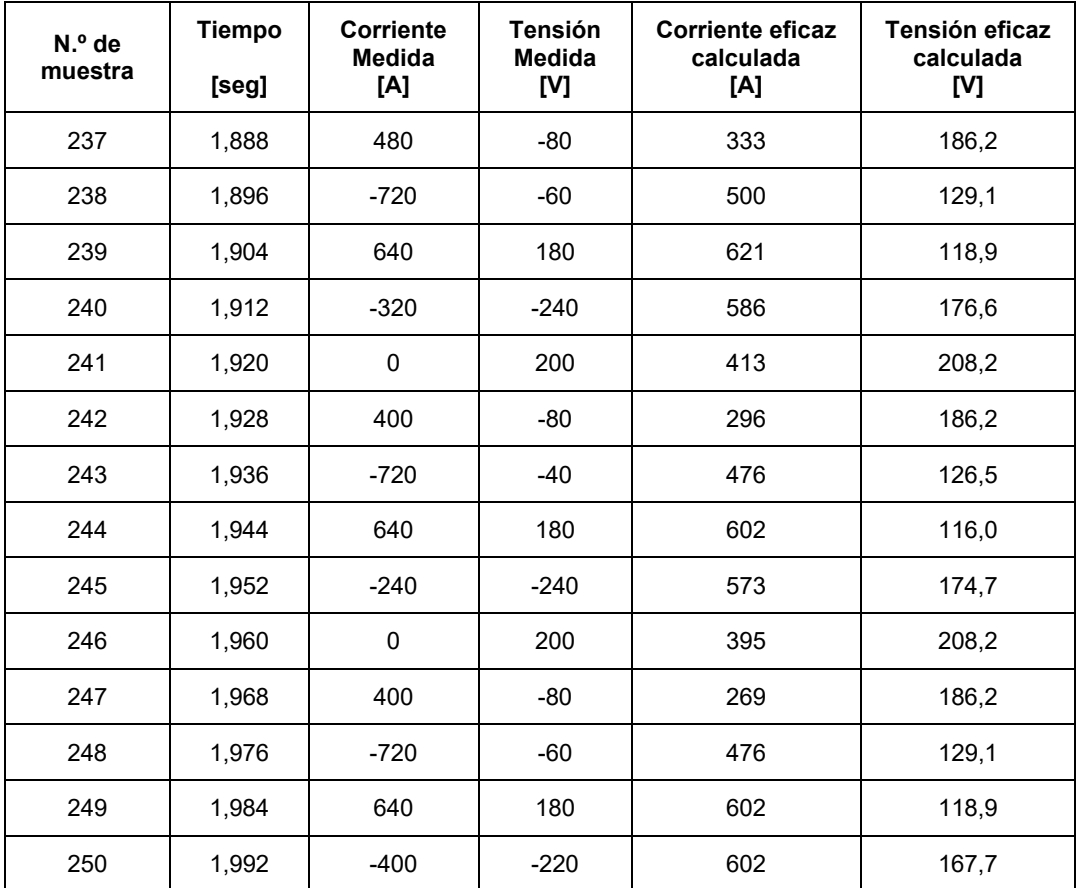

## **Datos tomados medición A.4**

Arranque del motor del compresor 3, mediante estrella triangulo. Valores instantáneos registrados mediante función single shot del osciloscopio.

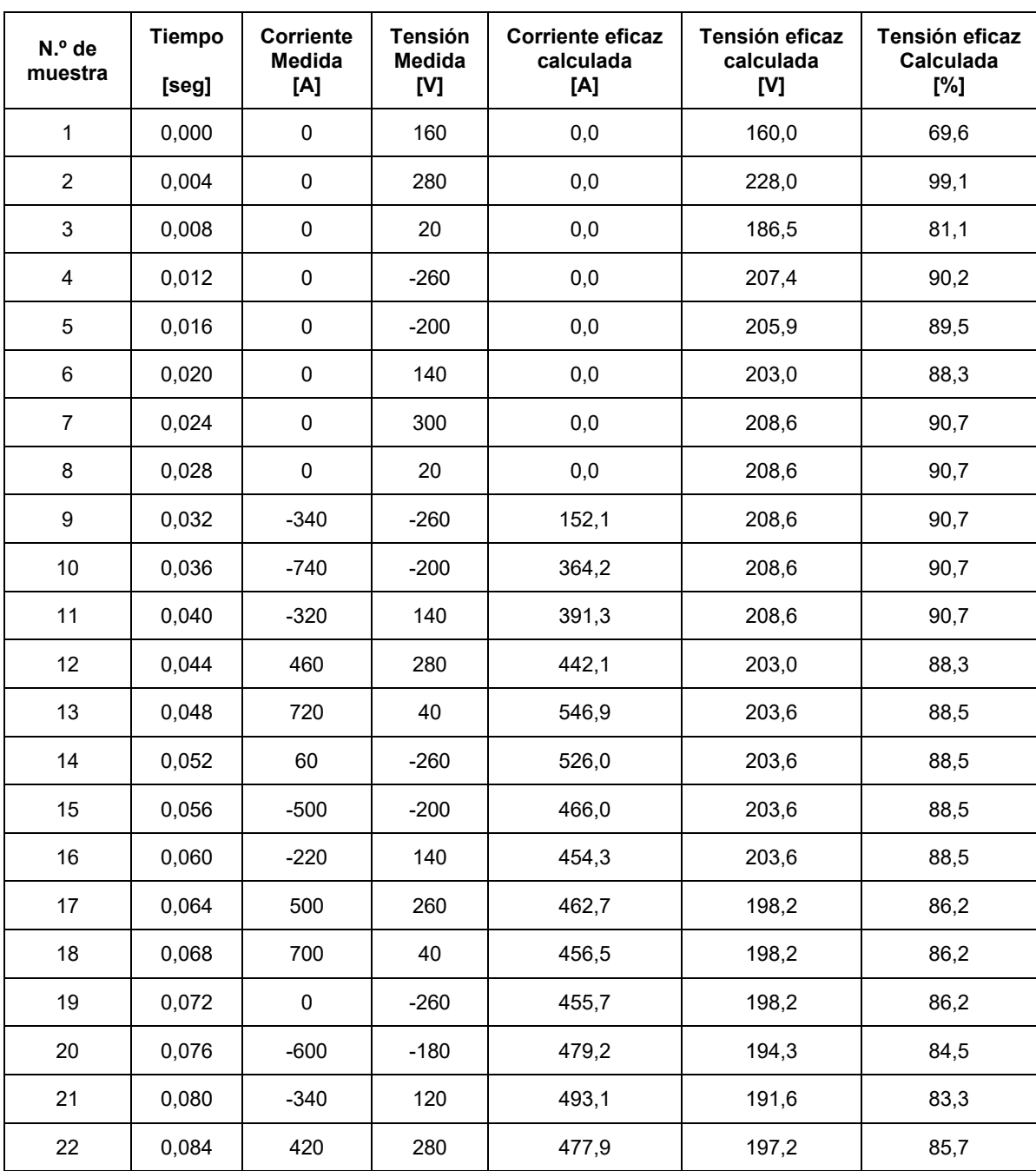

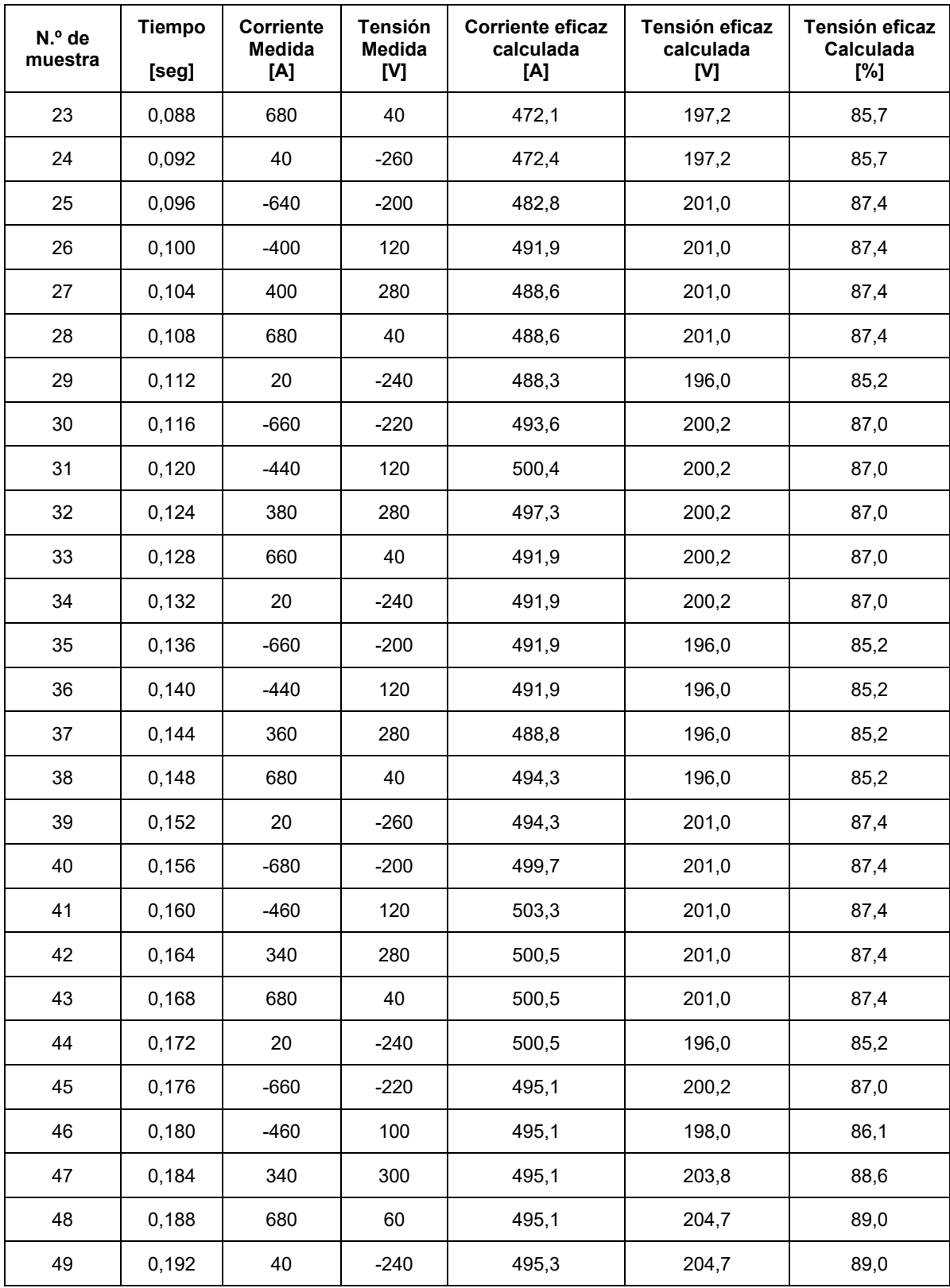

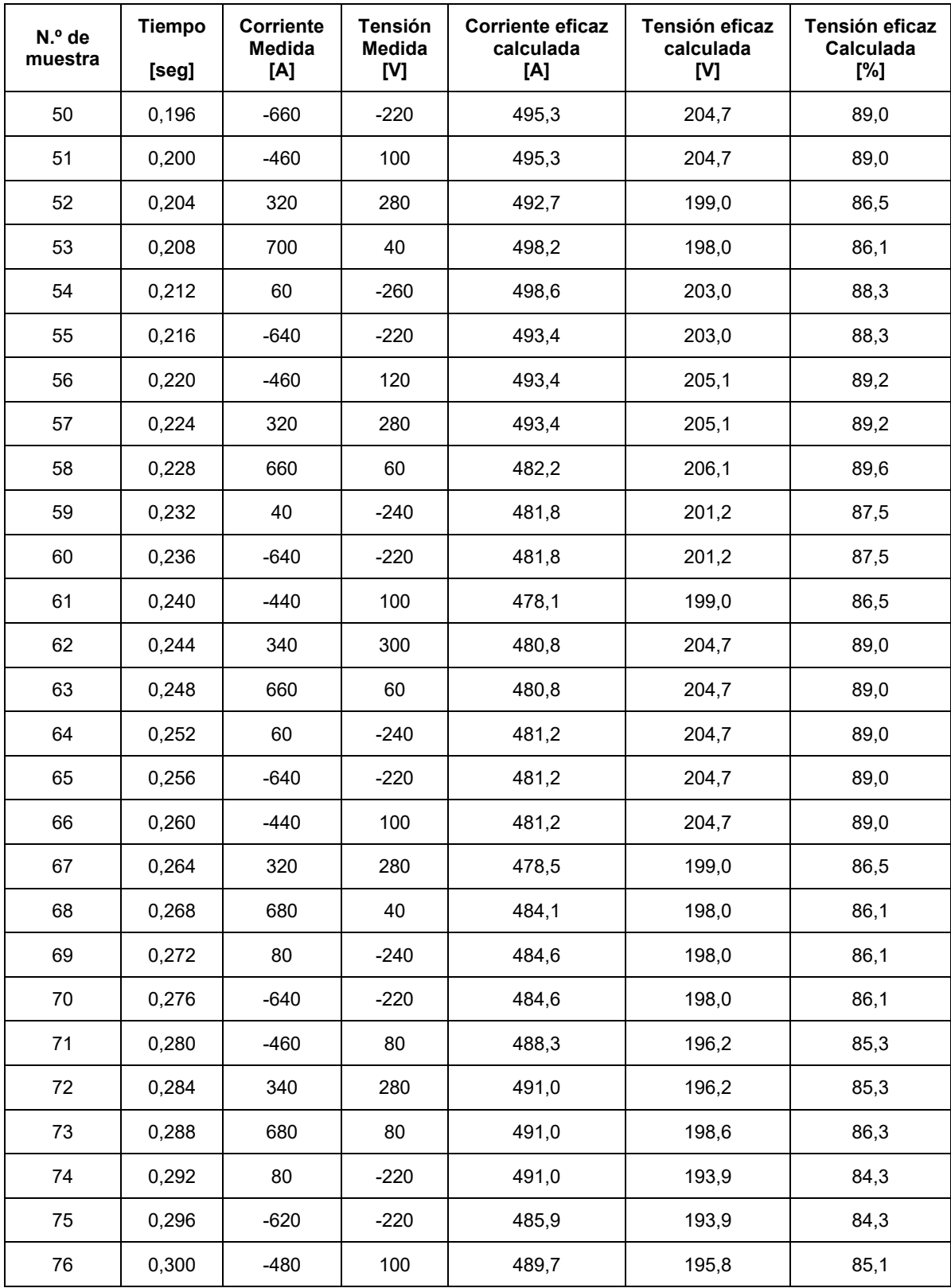

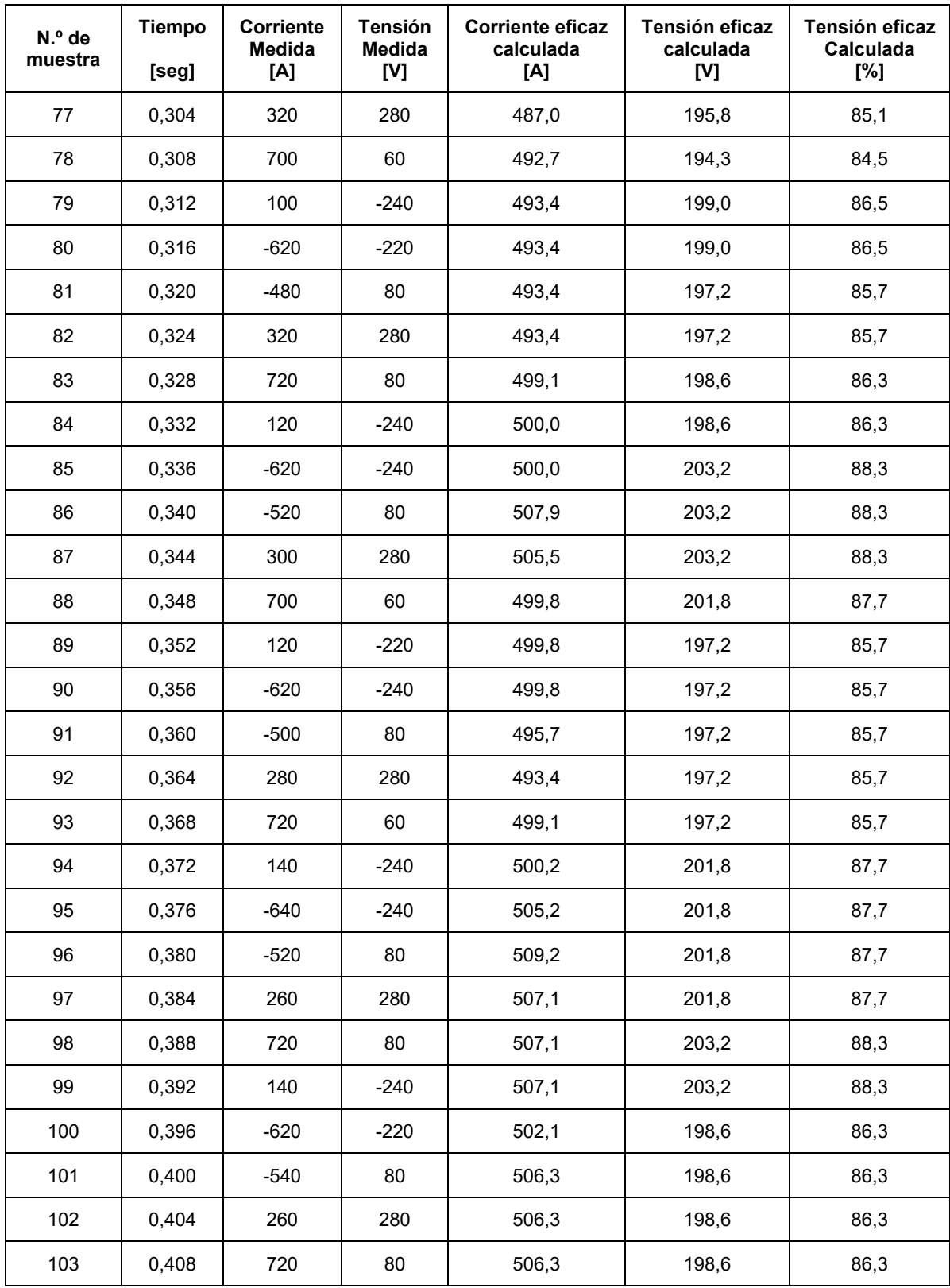

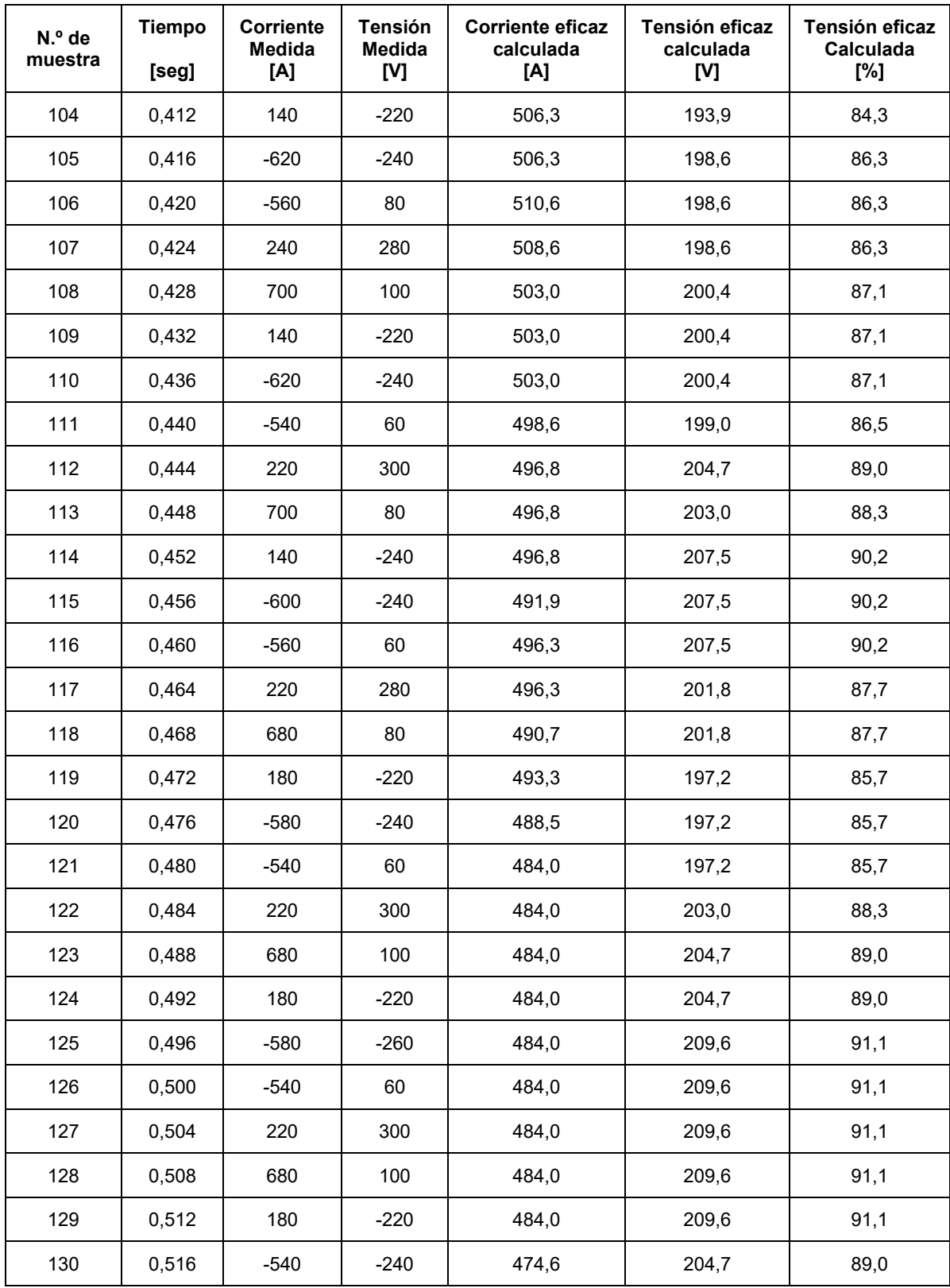

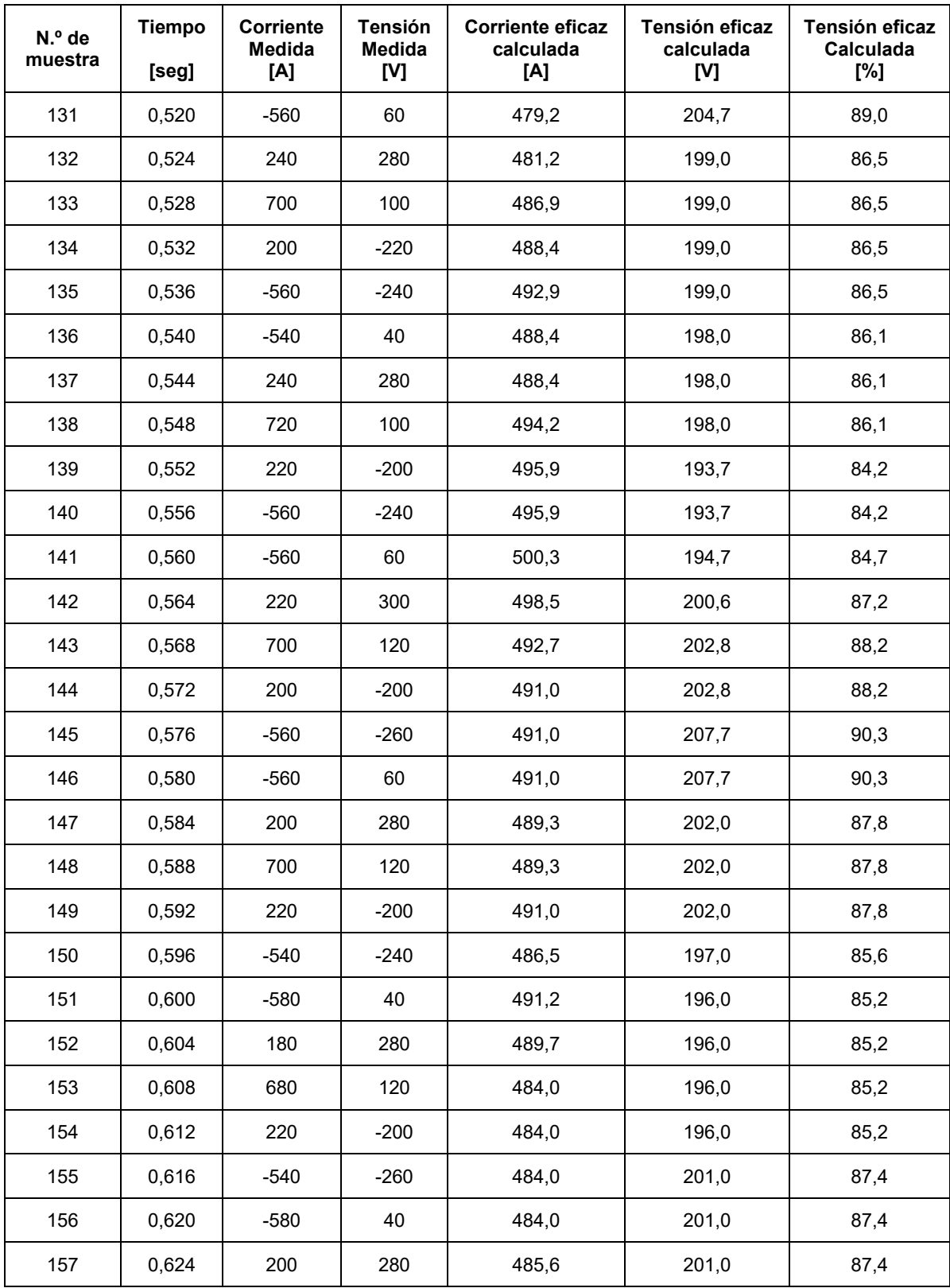

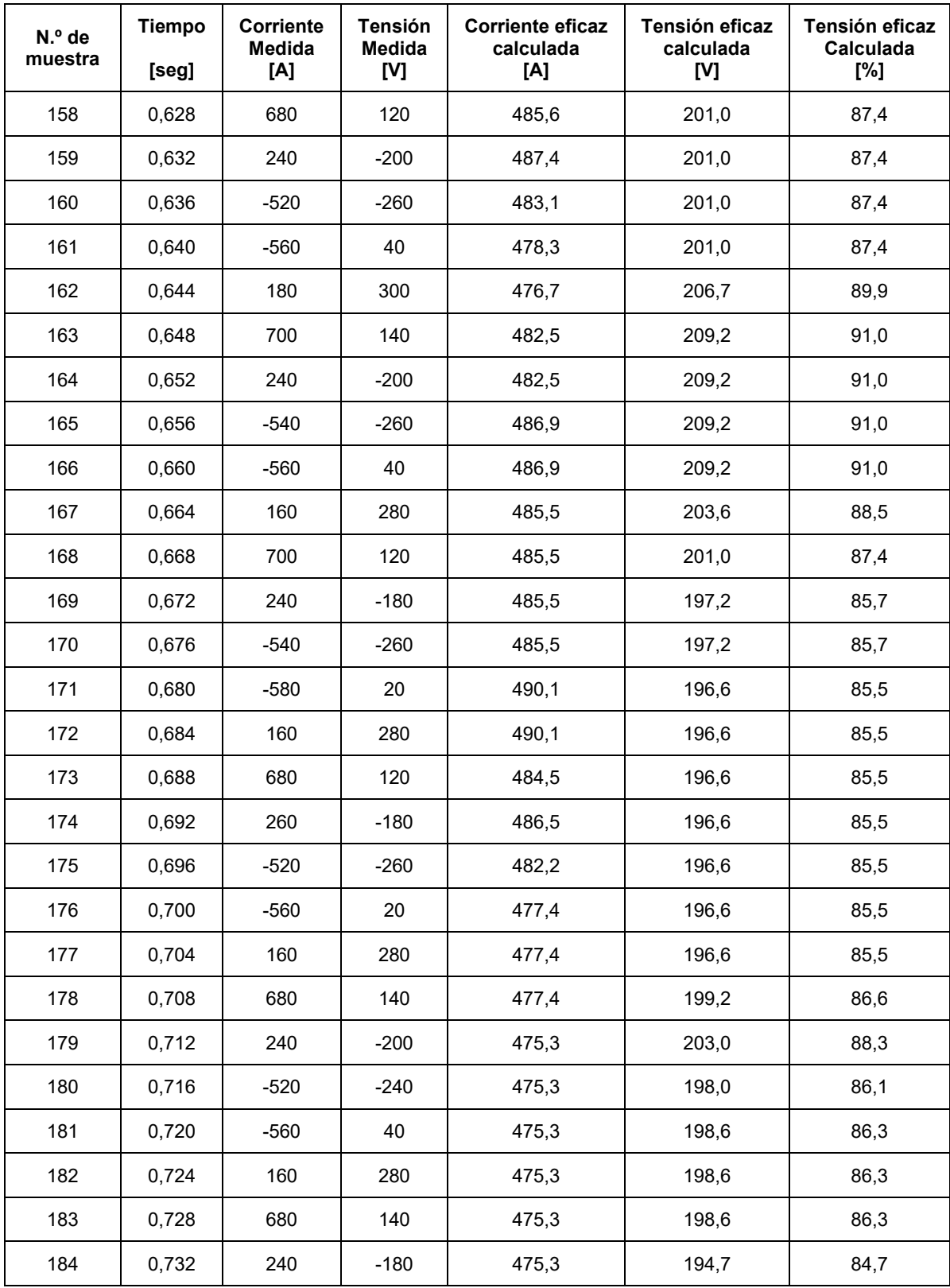

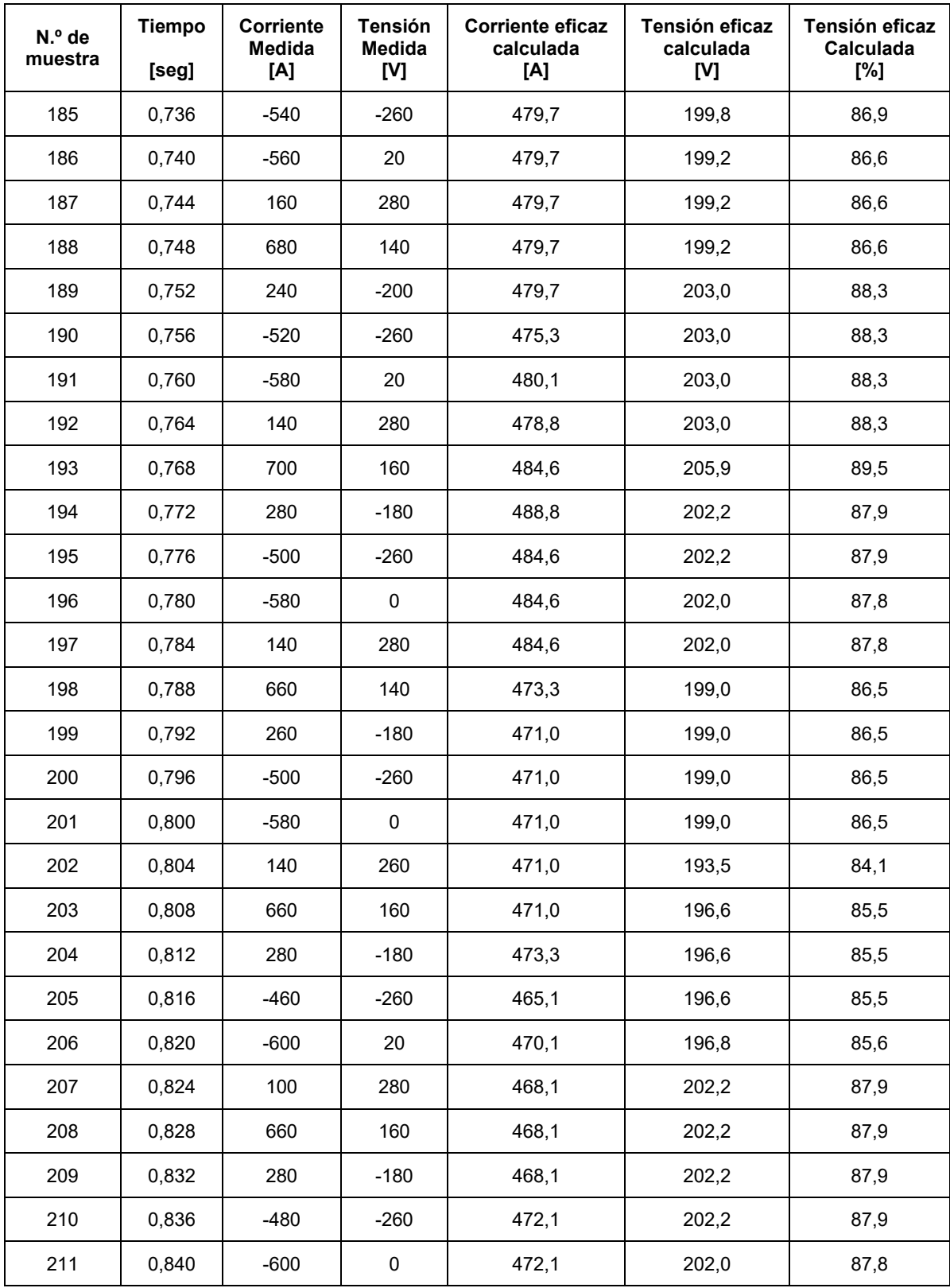
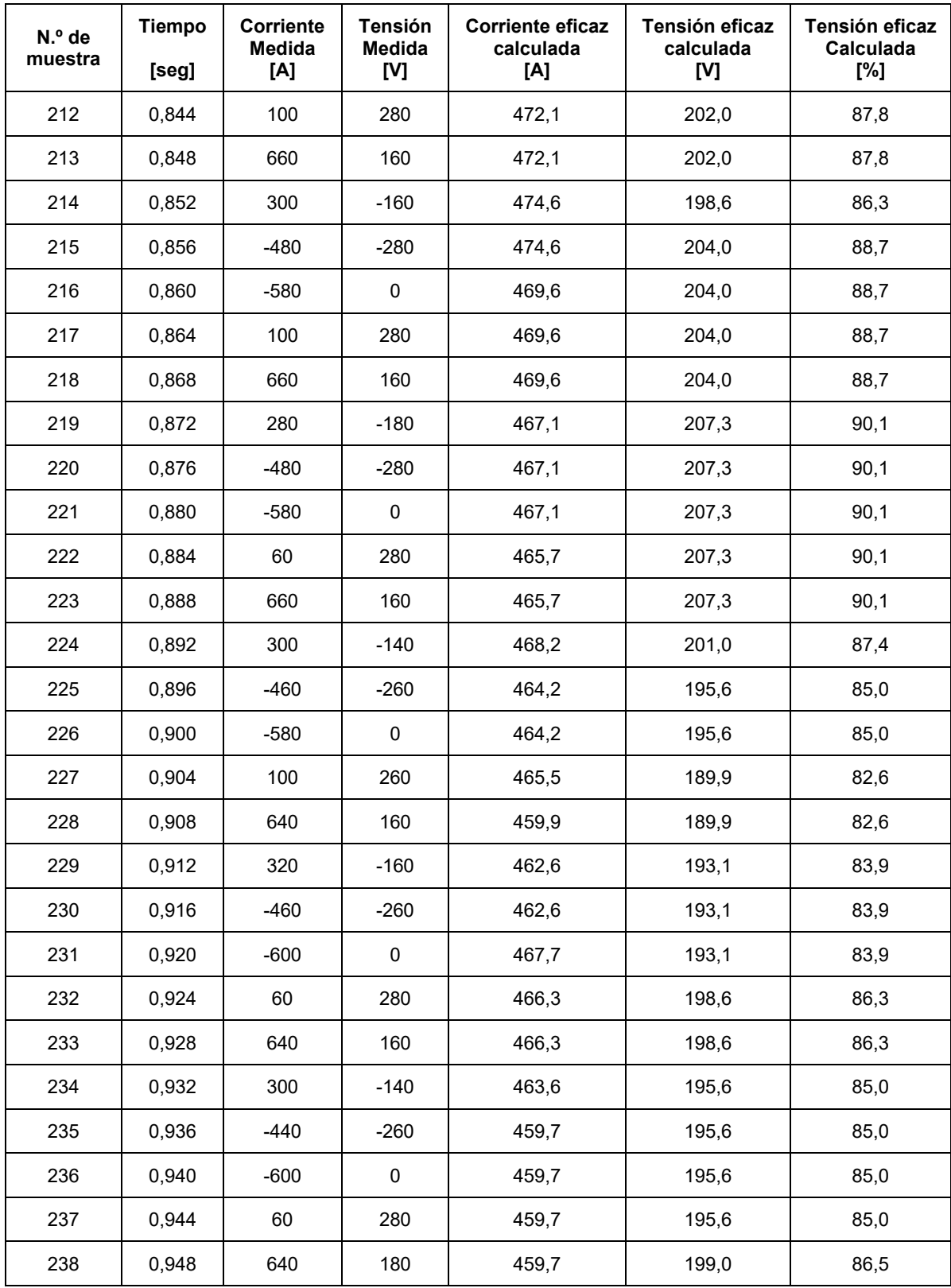

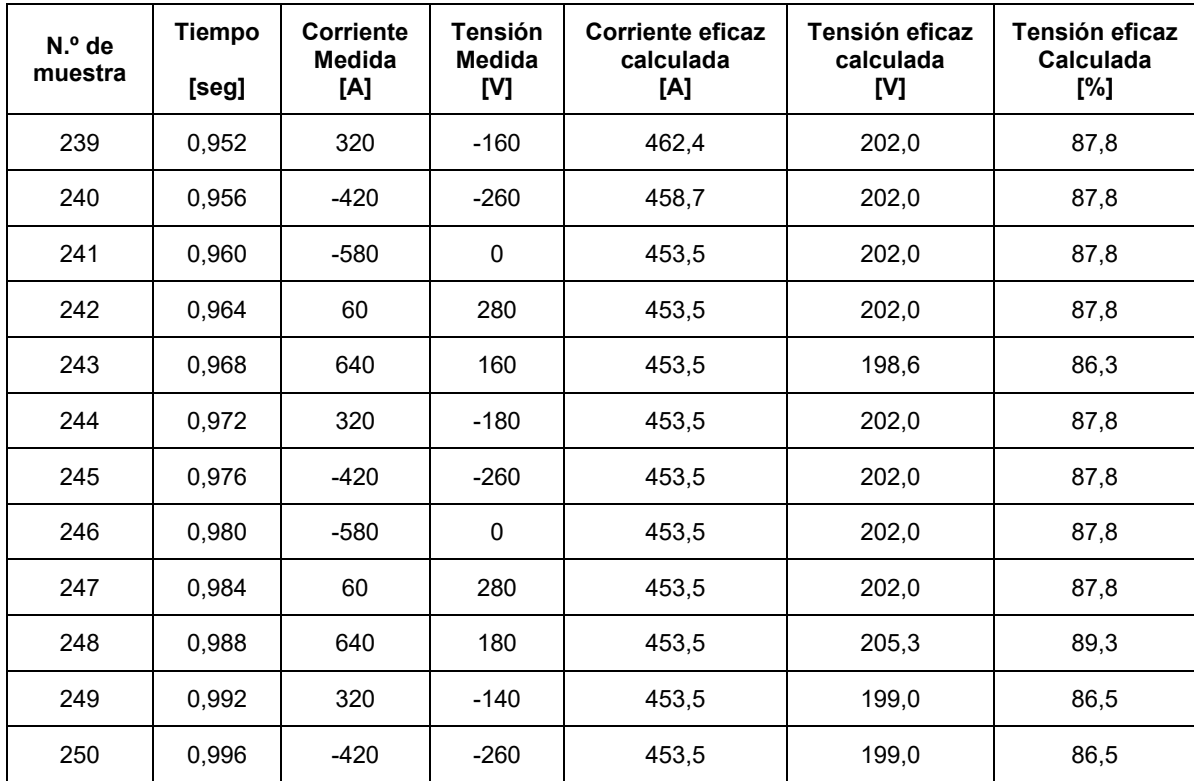

## **Datos tomados medición A.5**

Arranque del motor del compresor 3, mediante estrella triangulo. Valores instantáneos registrados mediante función single shot del osciloscopio.

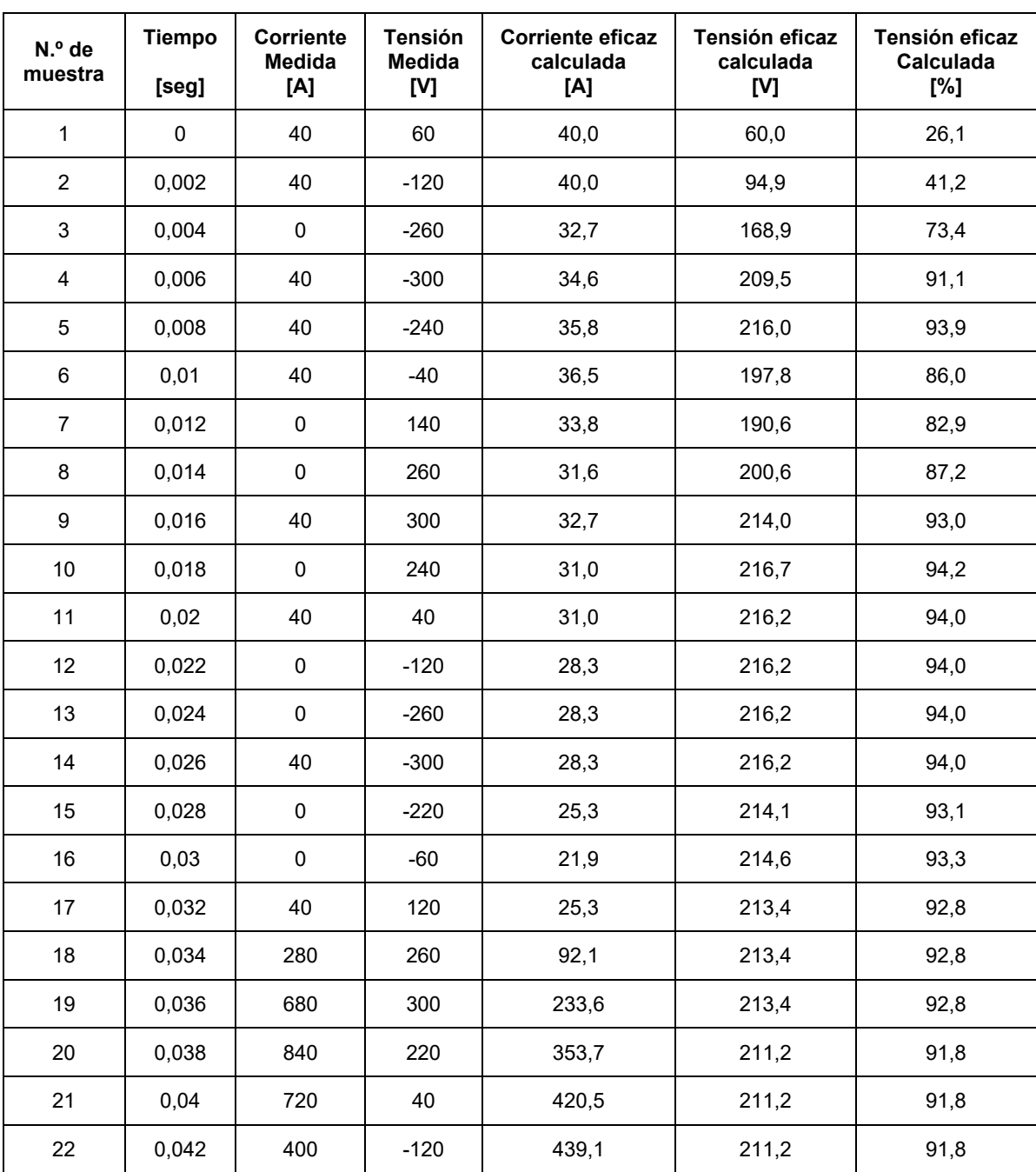

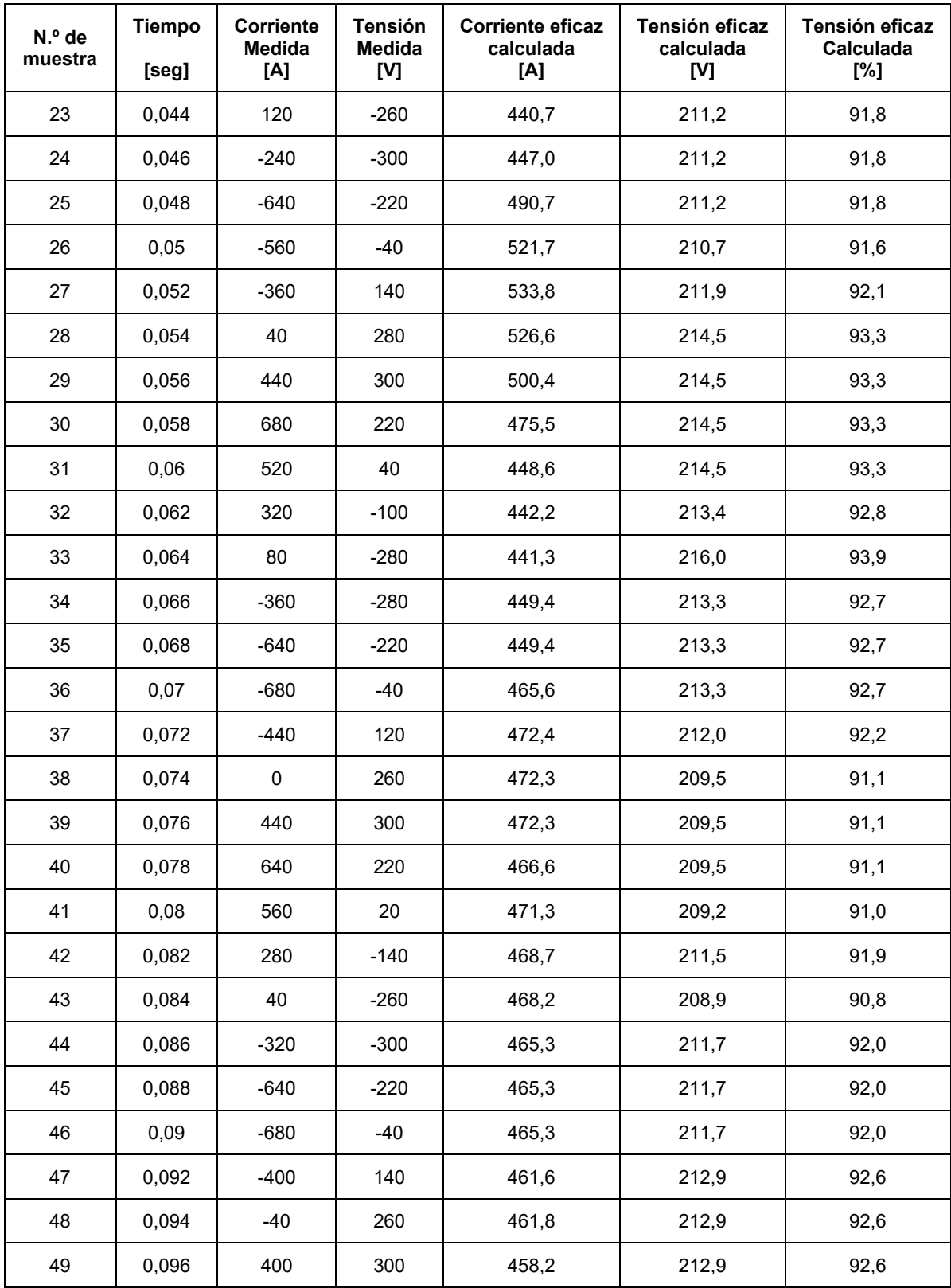

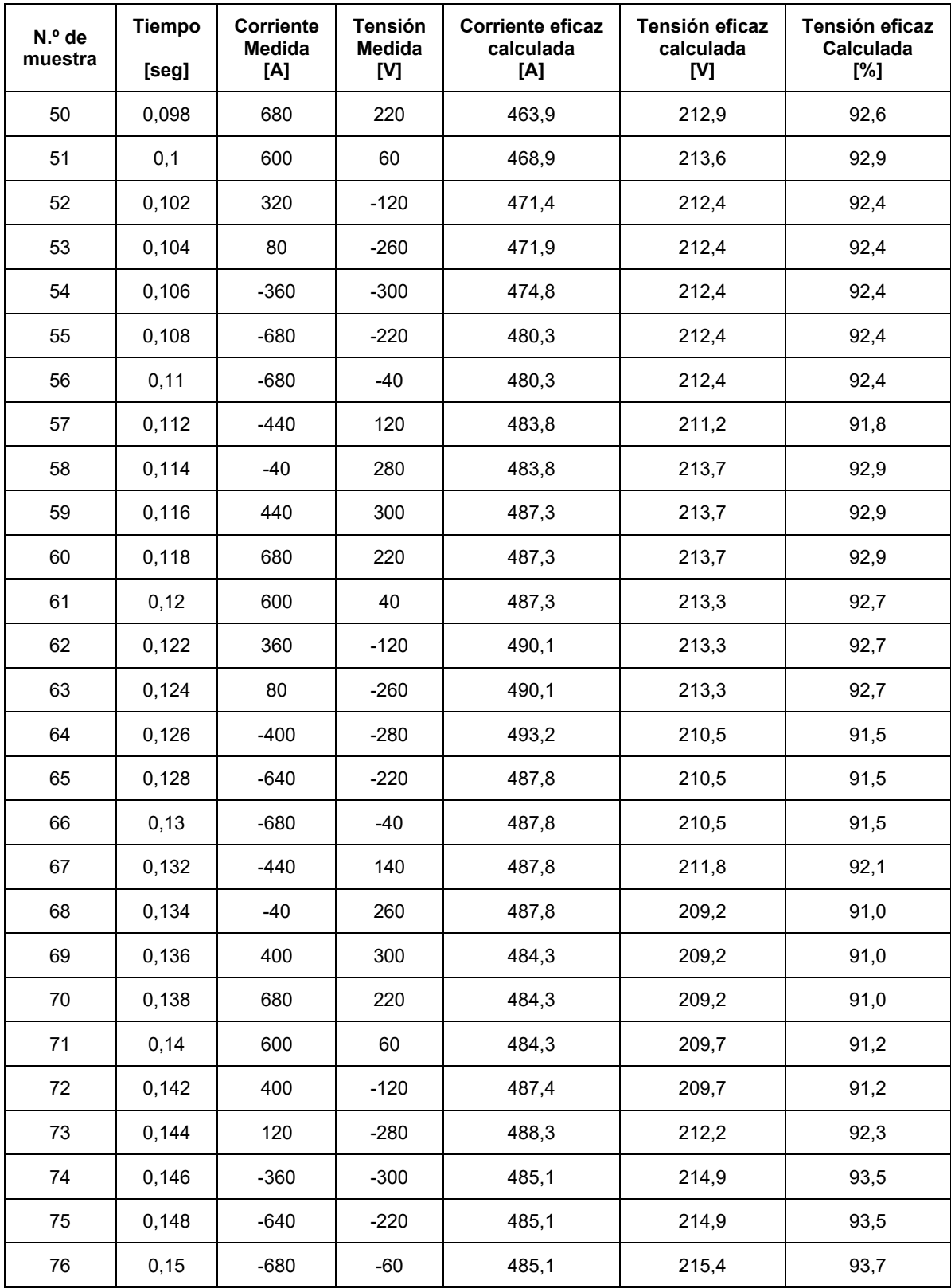

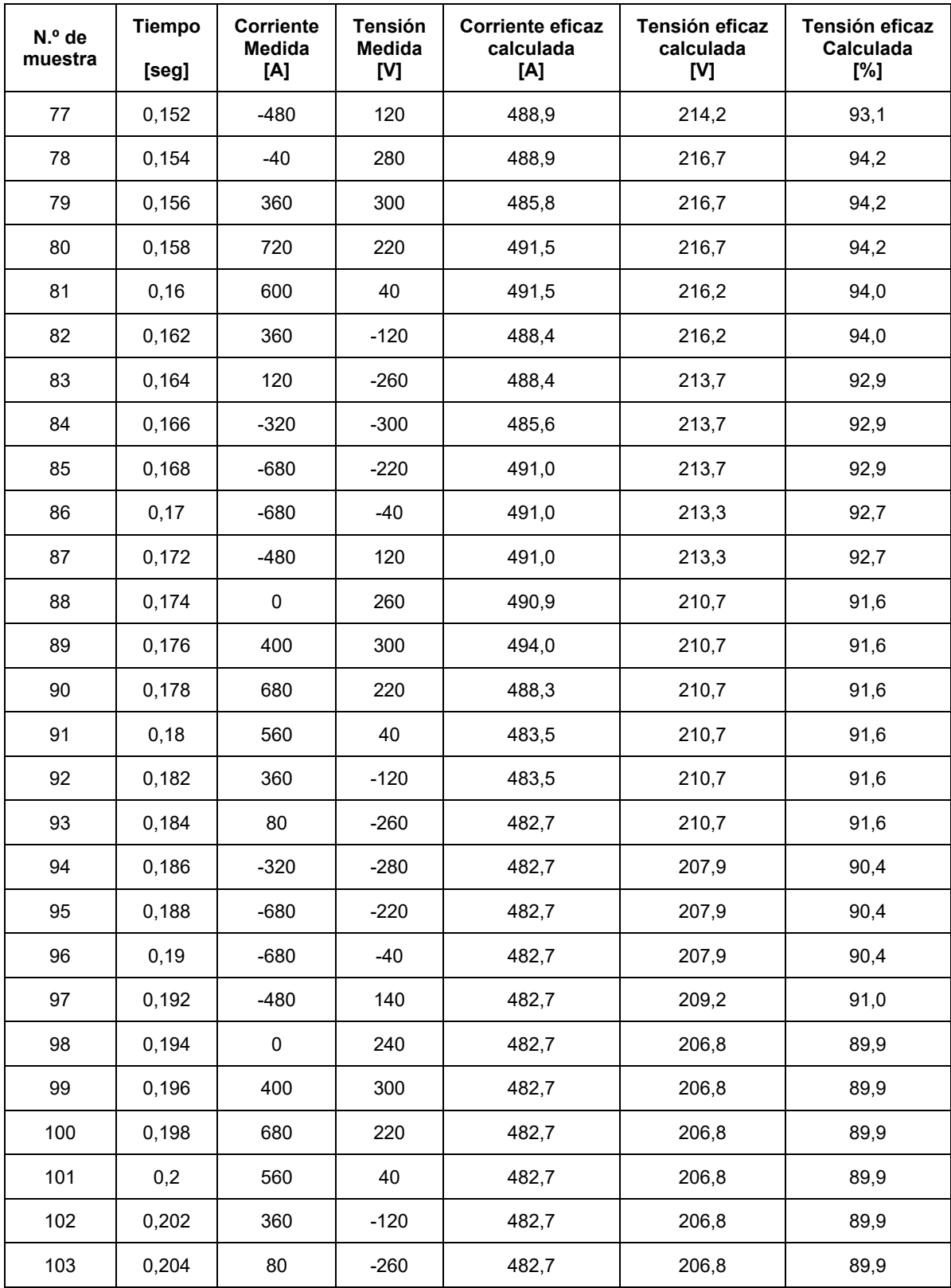

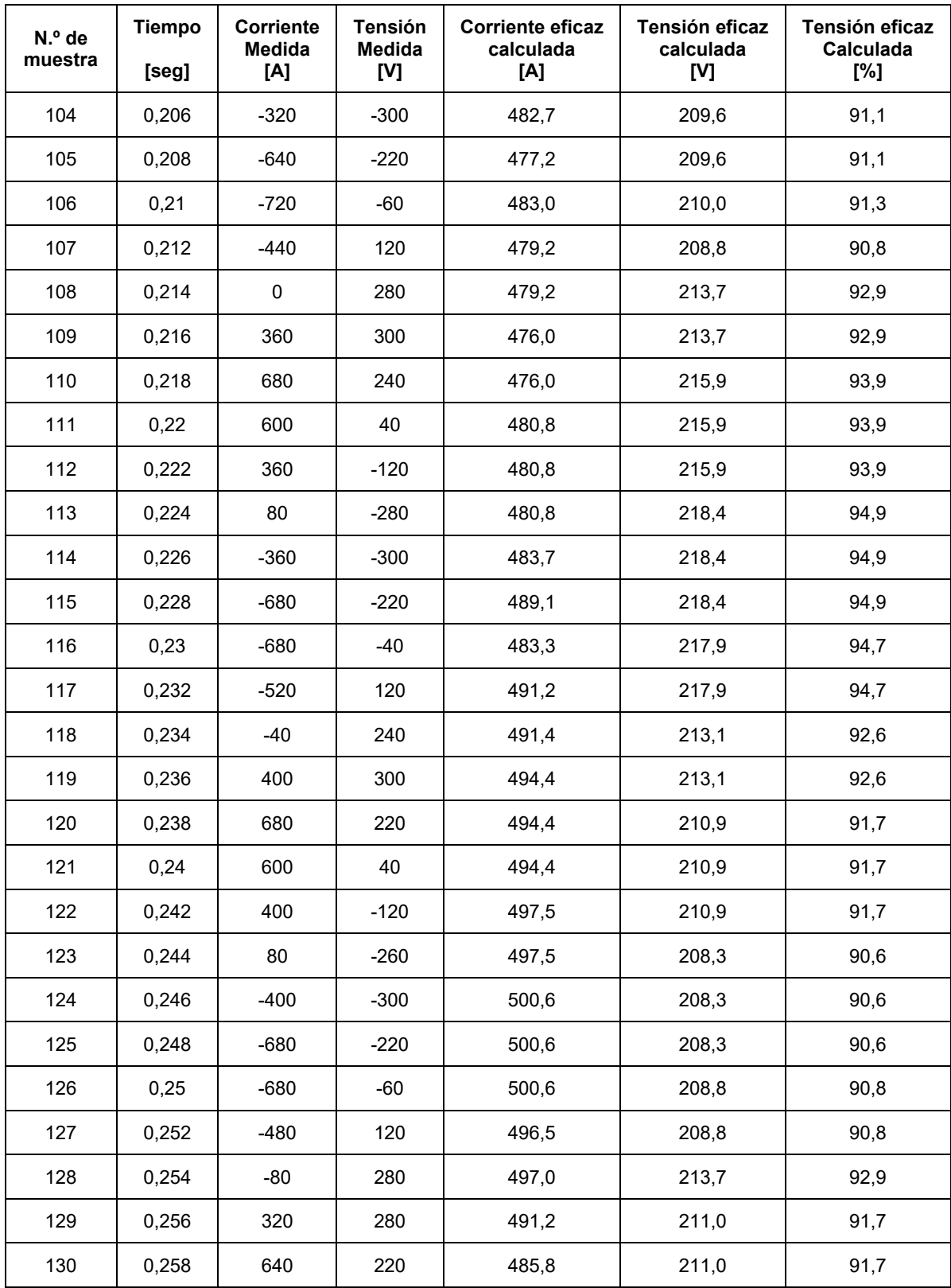

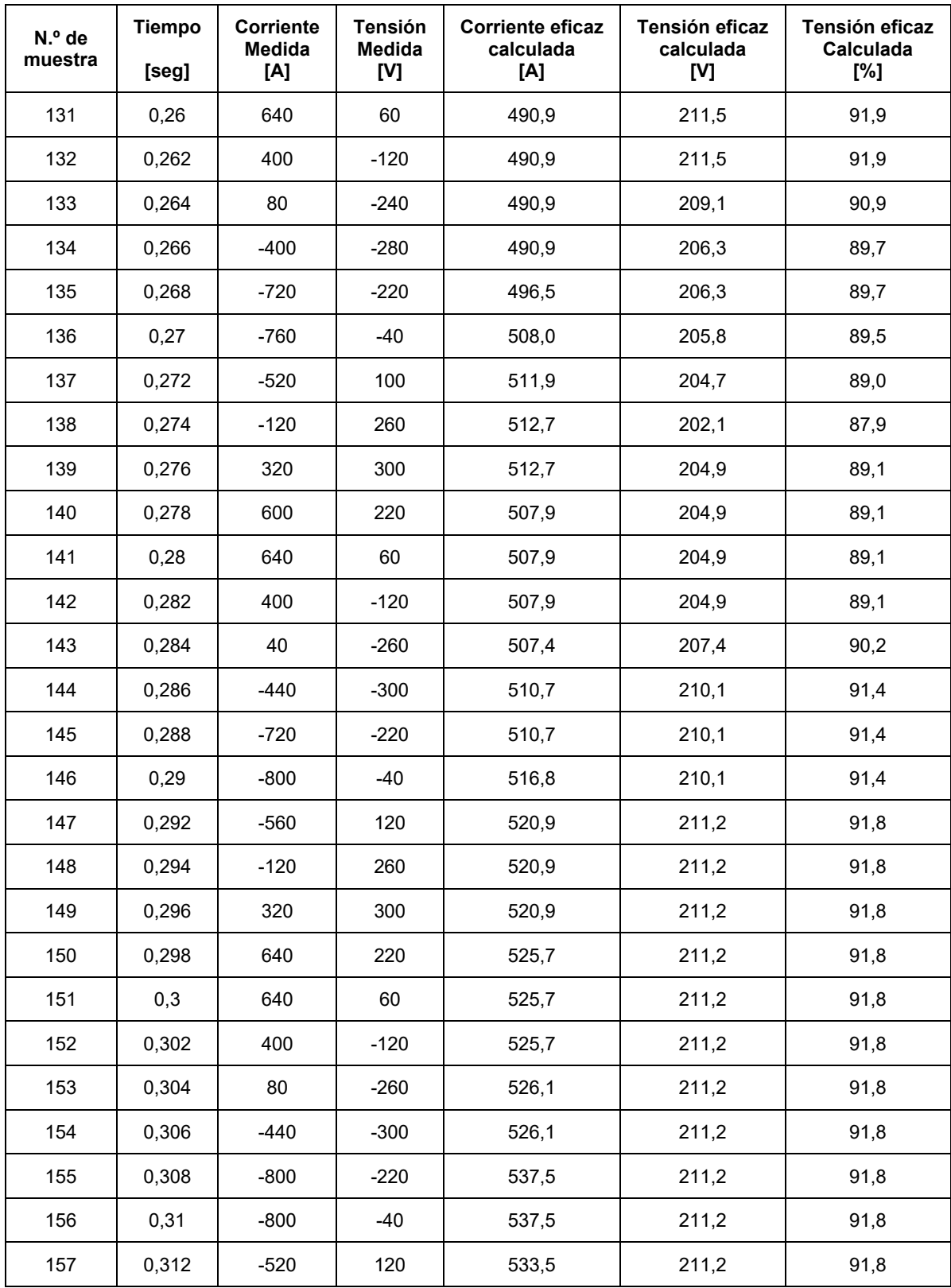

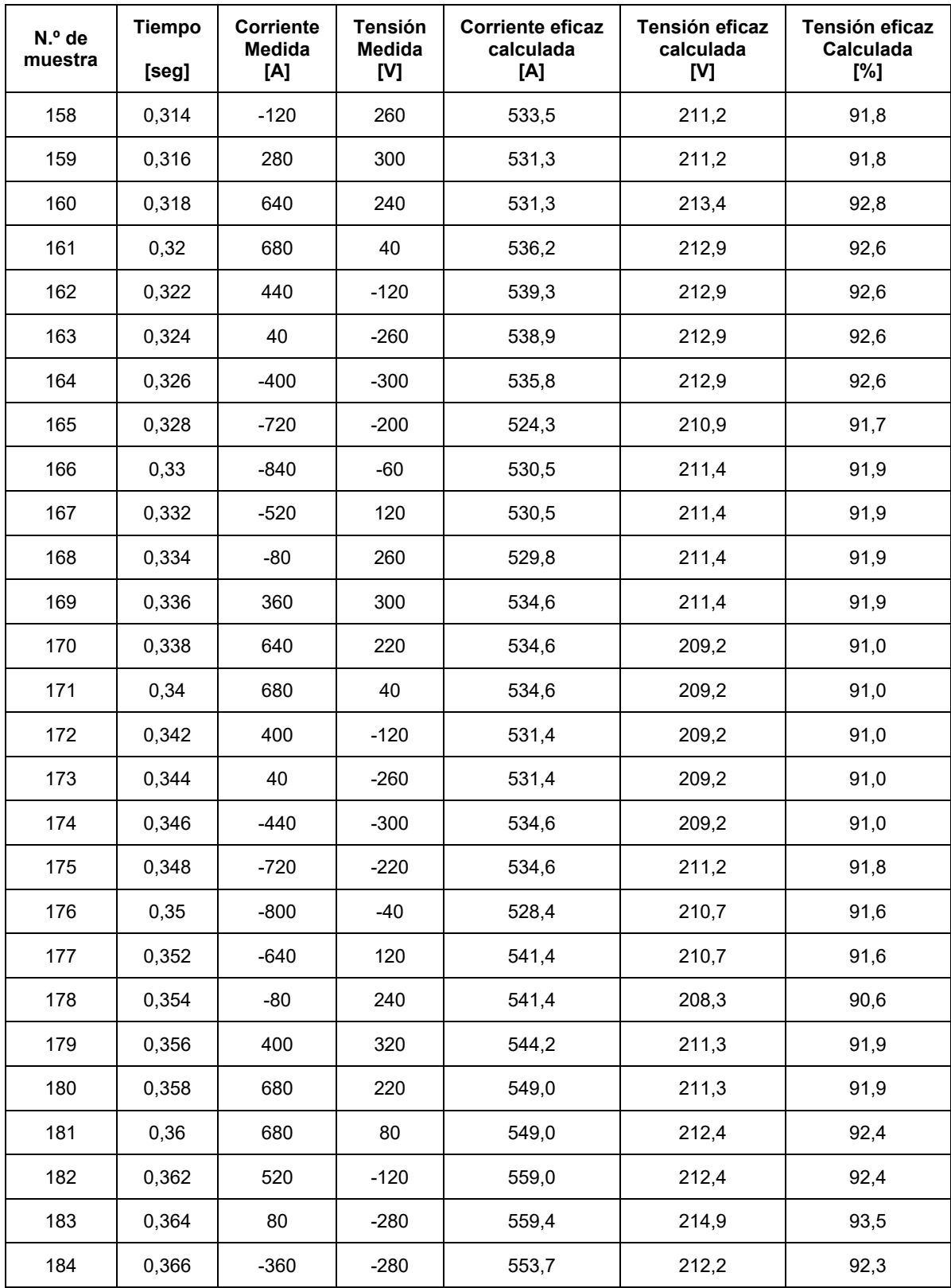

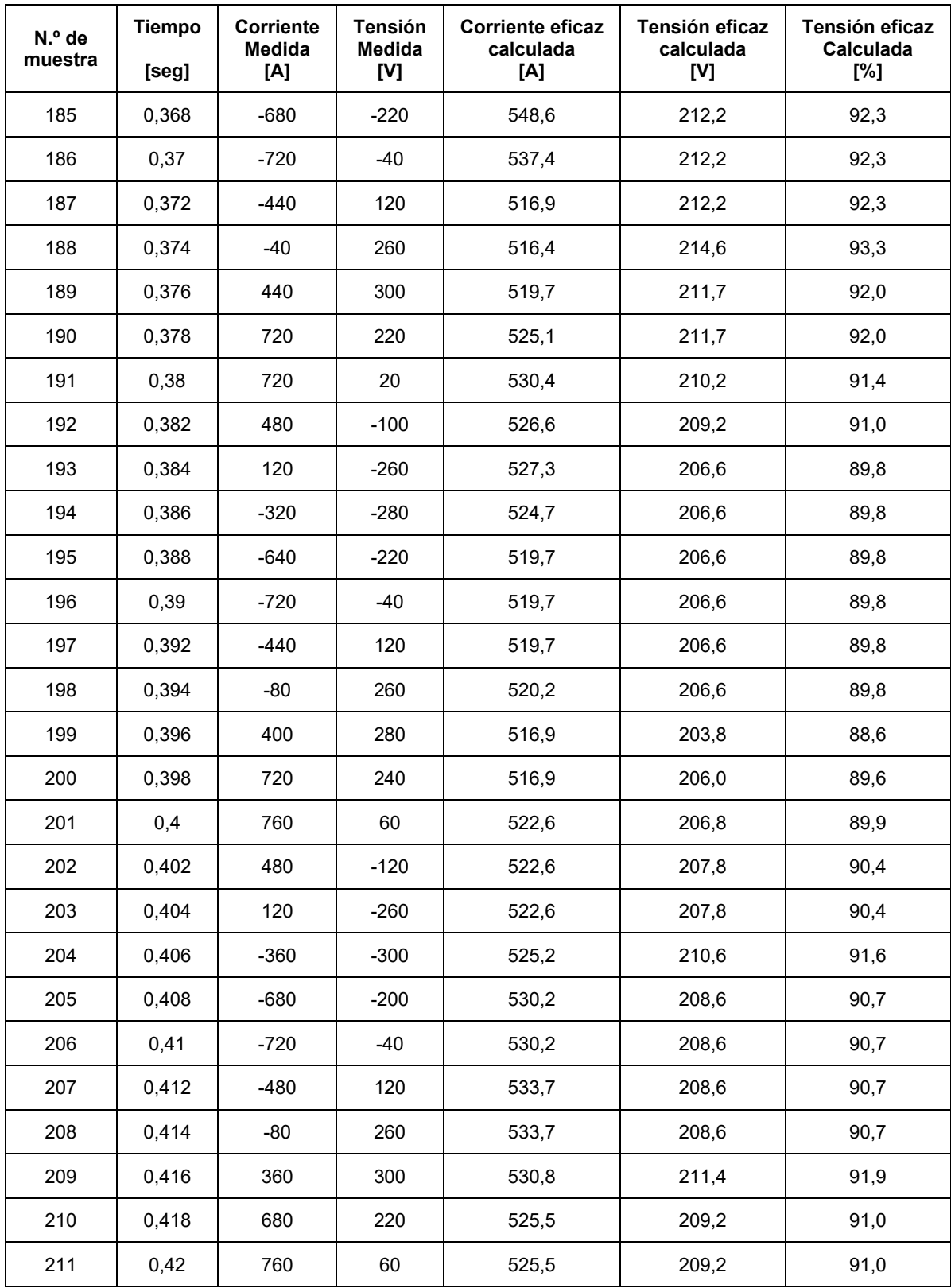

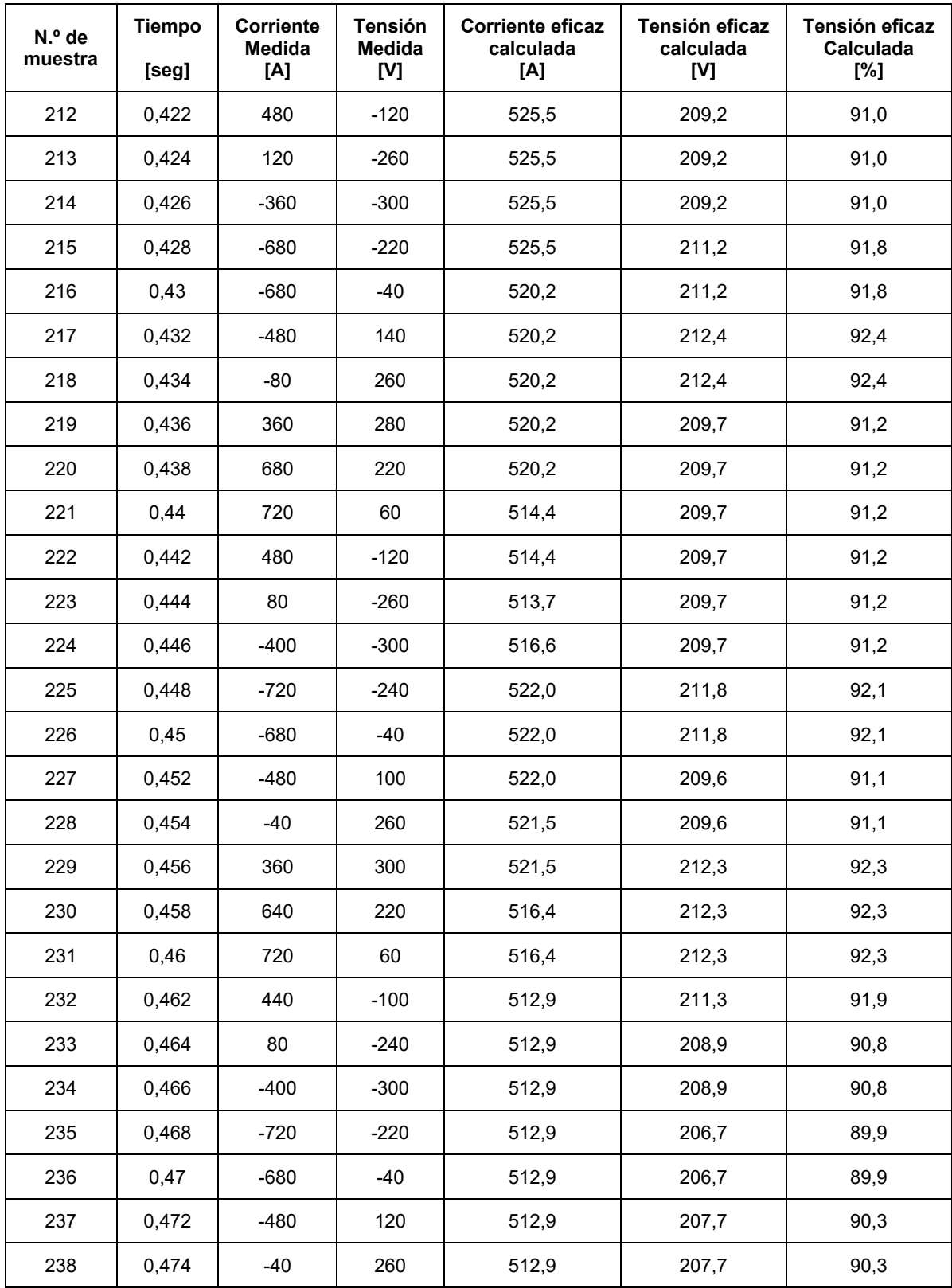

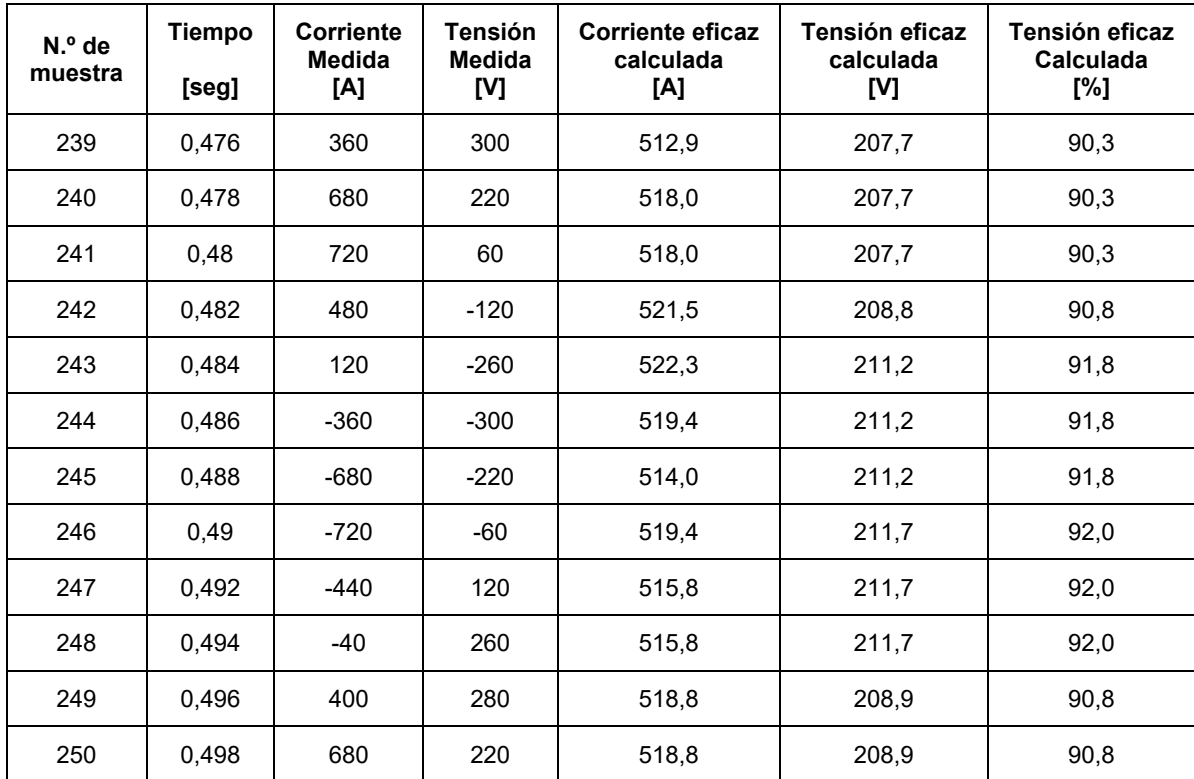

## **Datos tomados medición A.6**

Arranque del motor del compresor 3, mediante estrella triangulo. Valores instantáneos registrados mediante función single shot del osciloscopio.

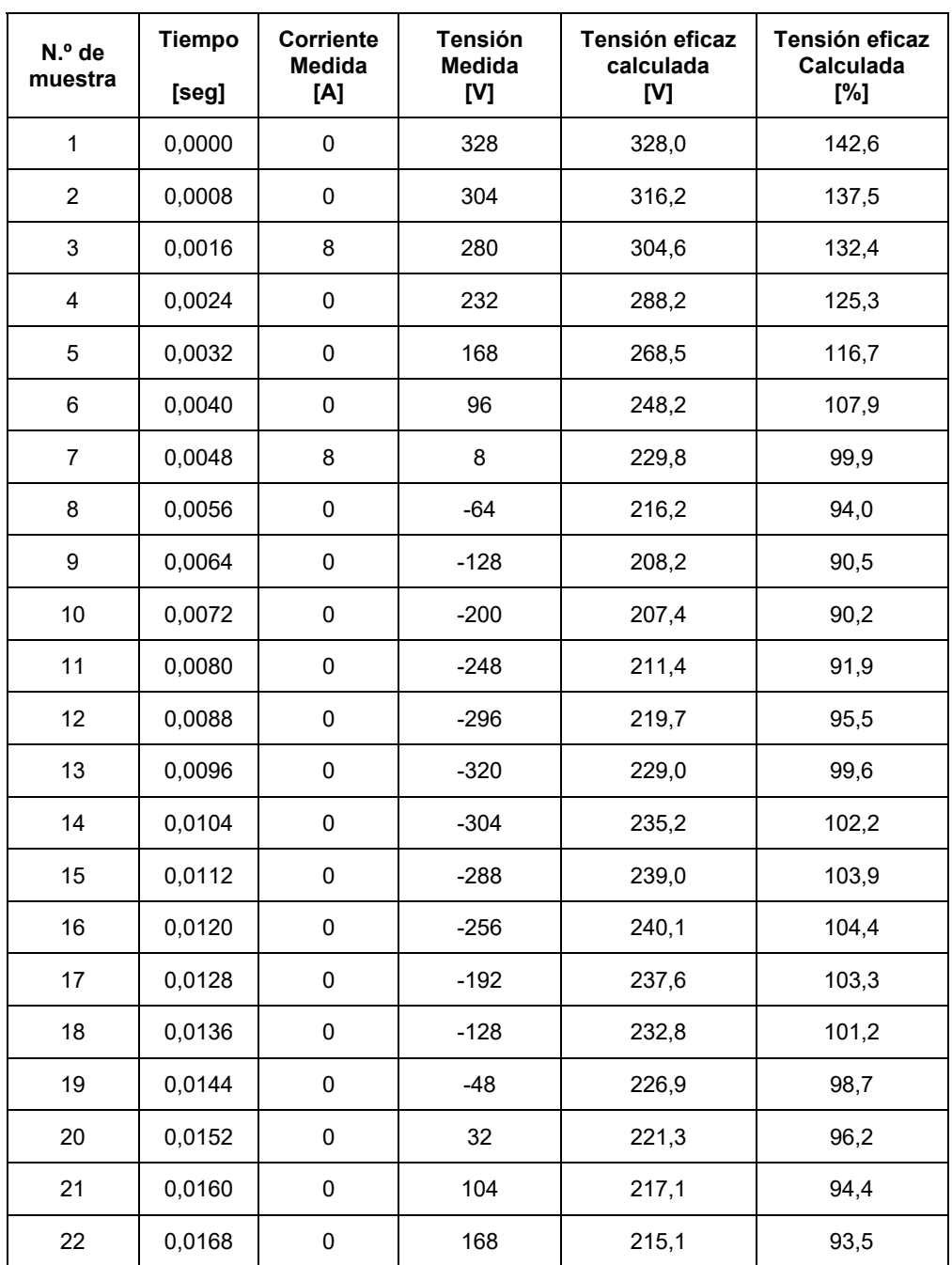

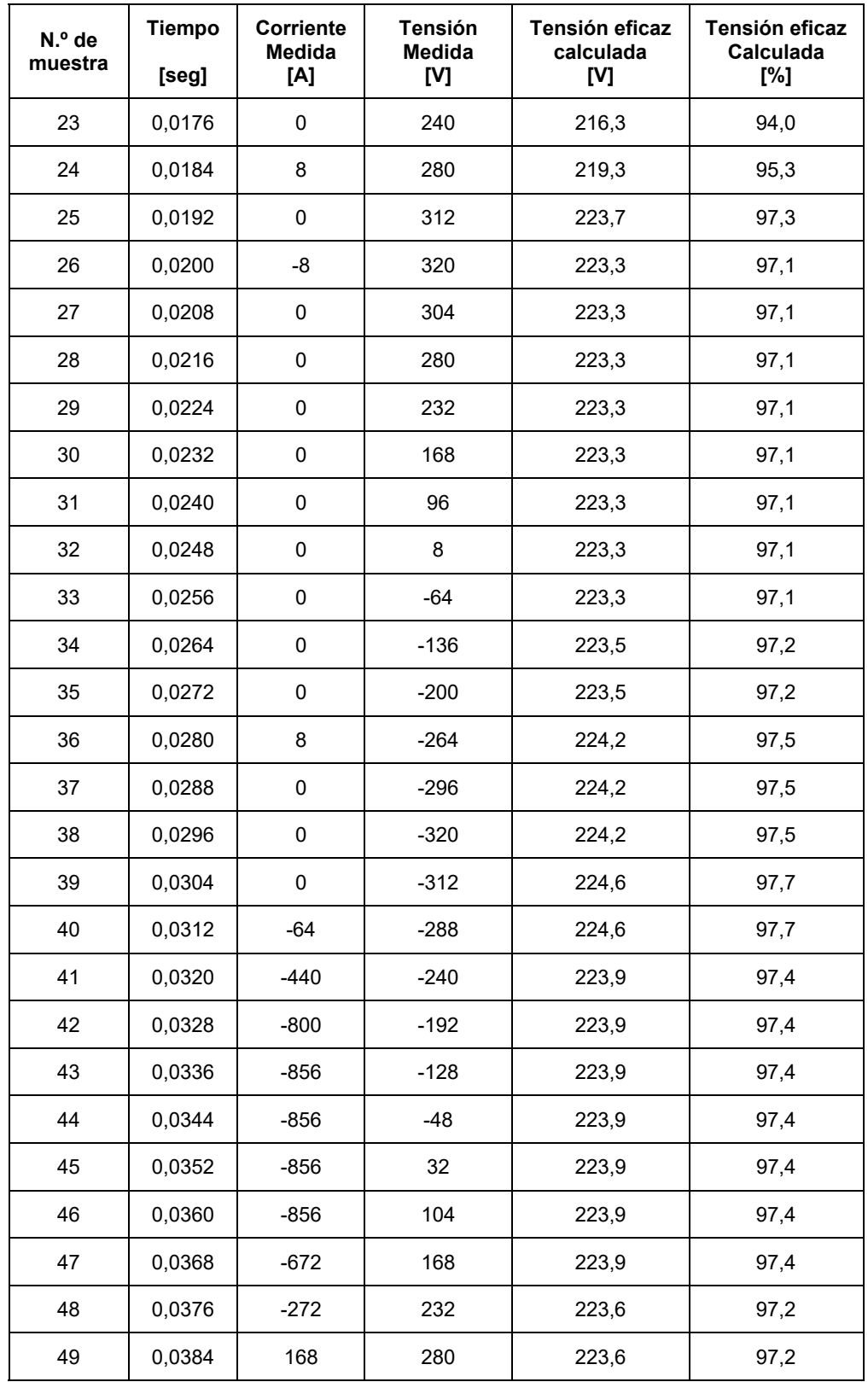

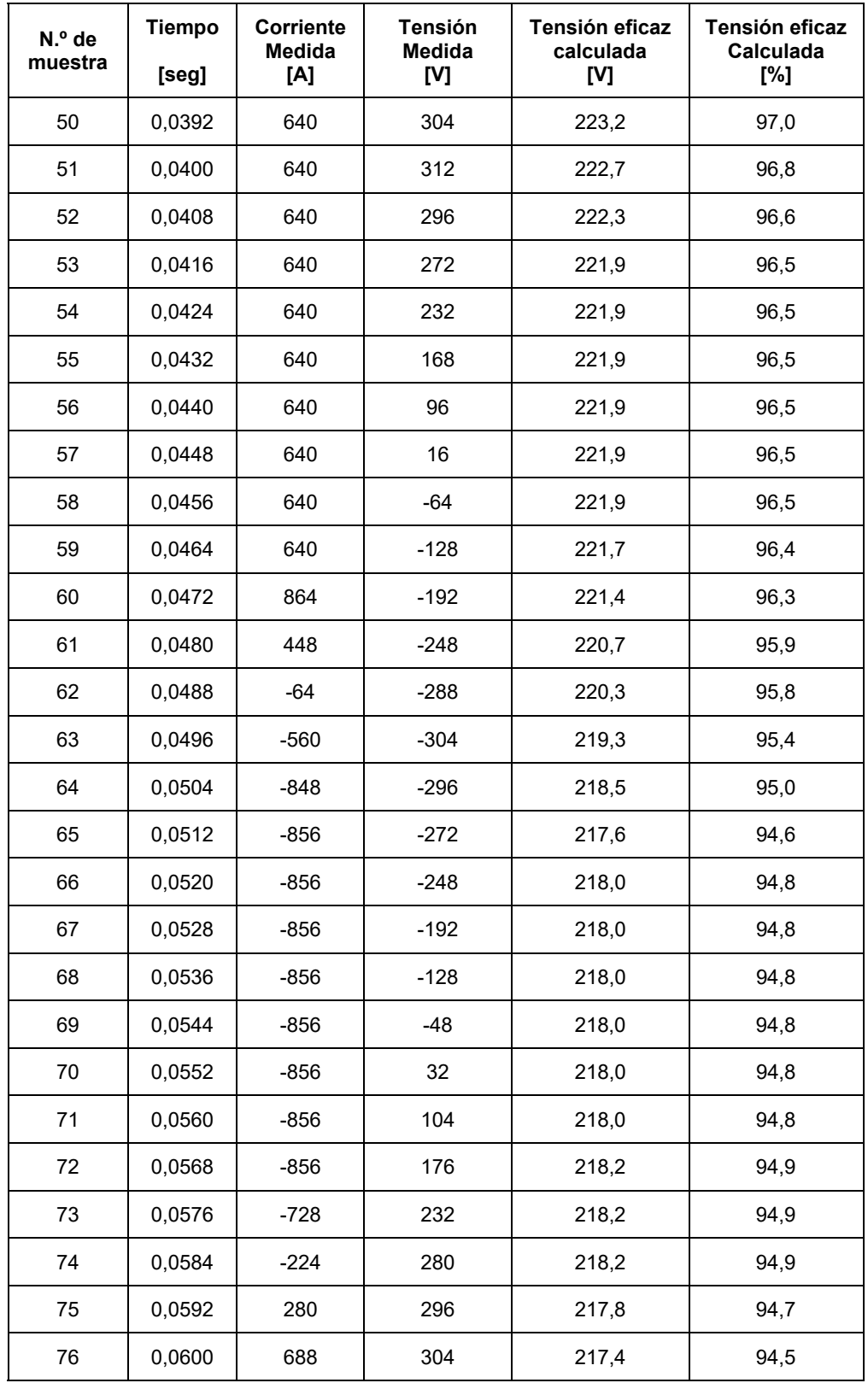

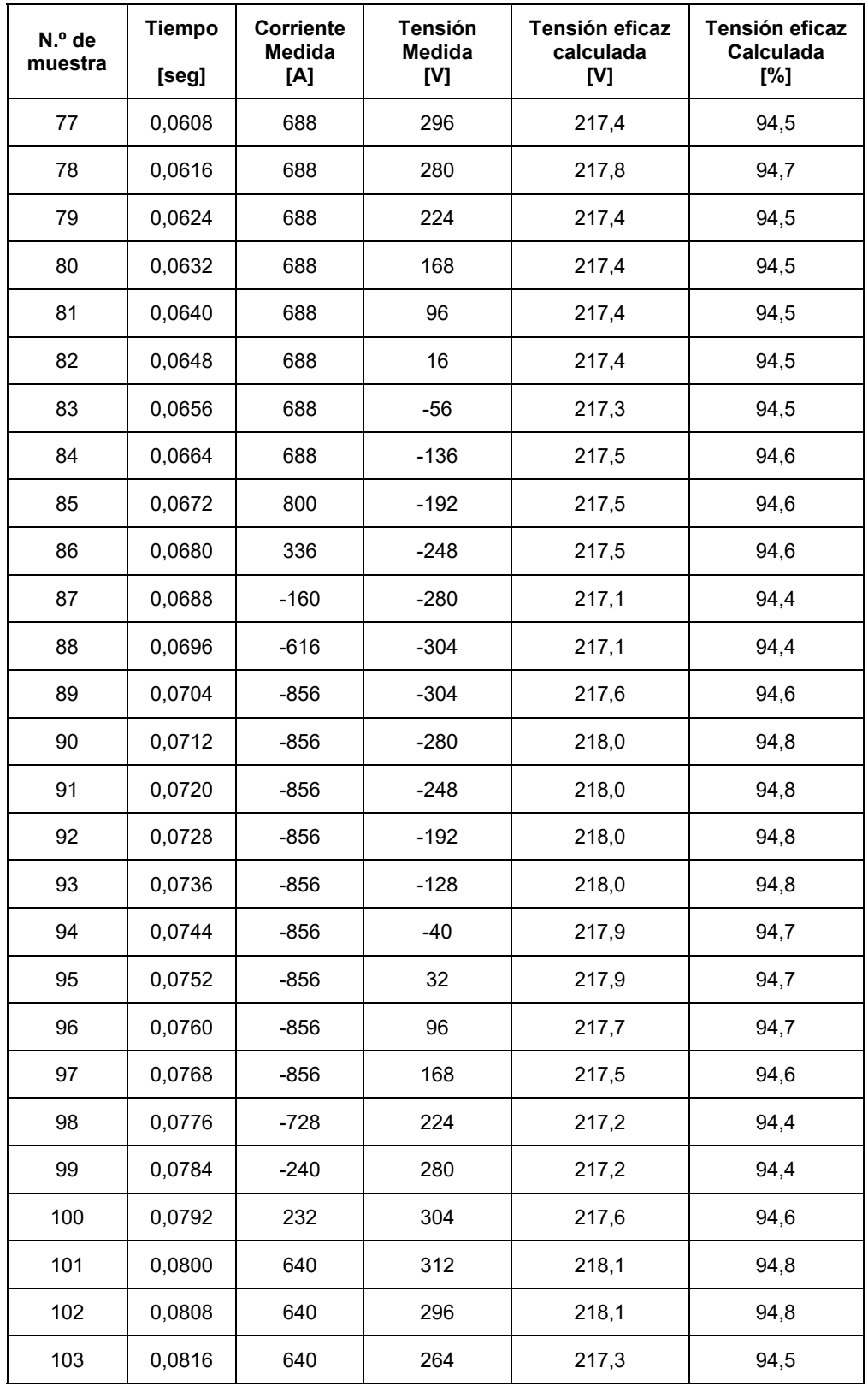

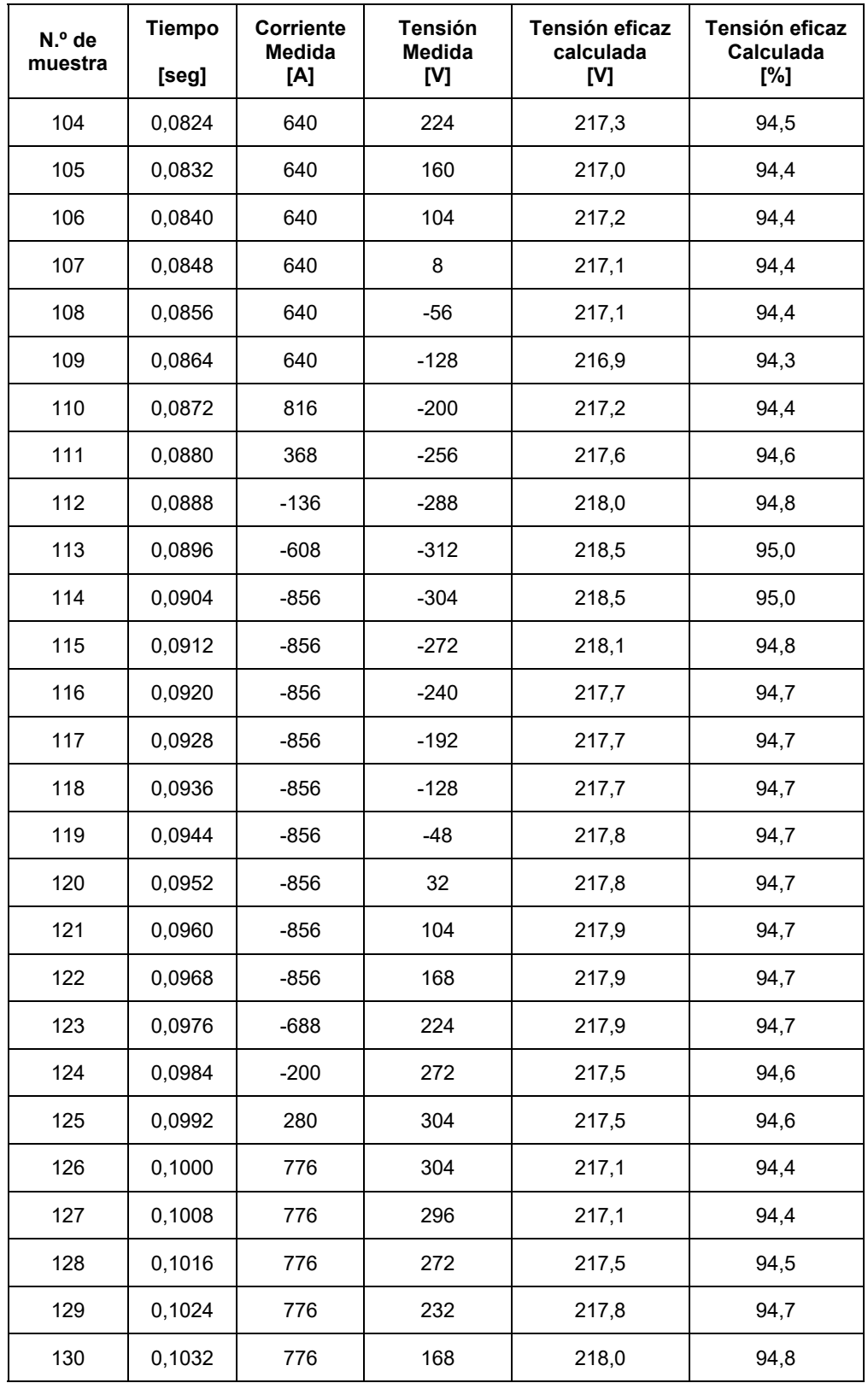

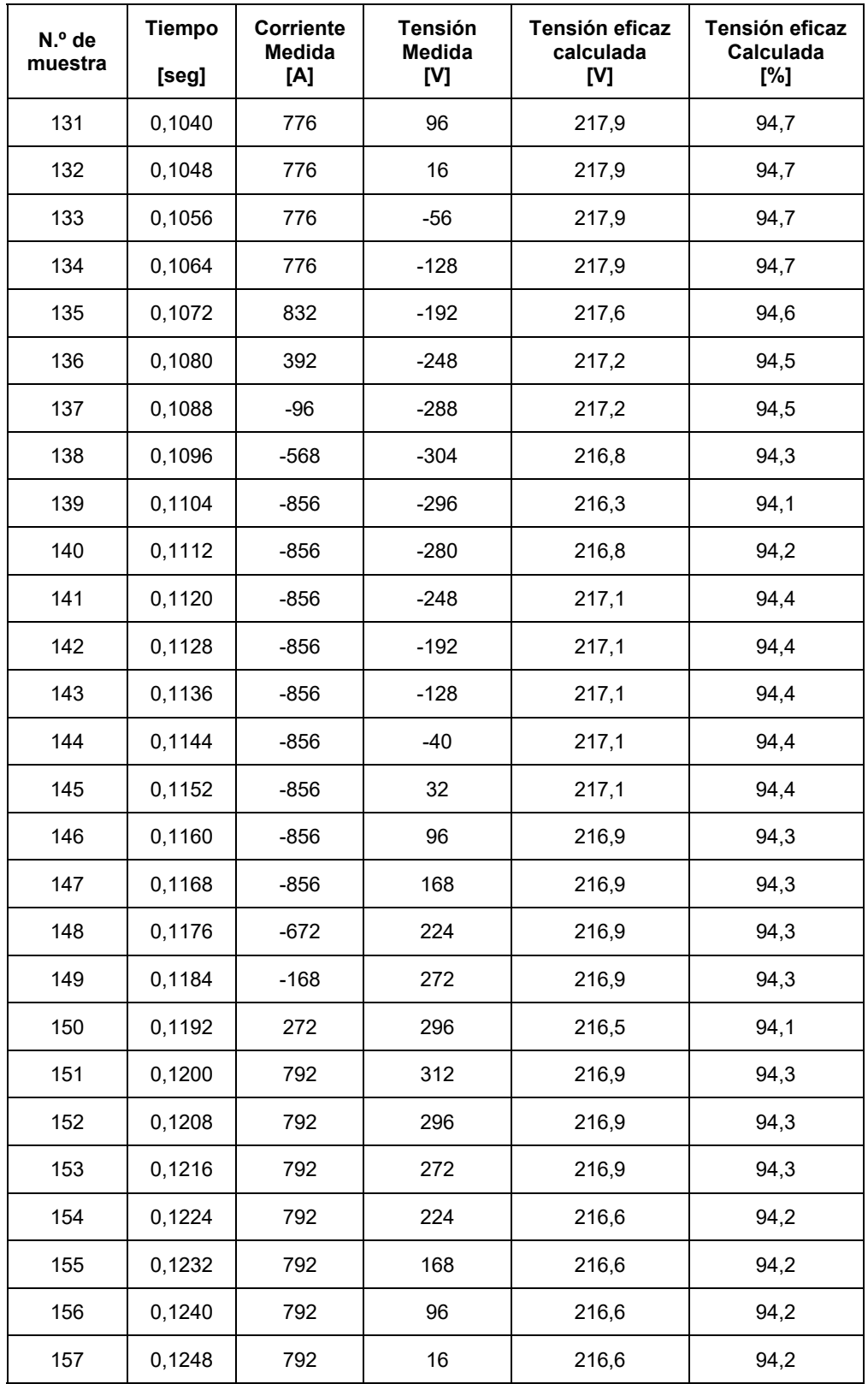

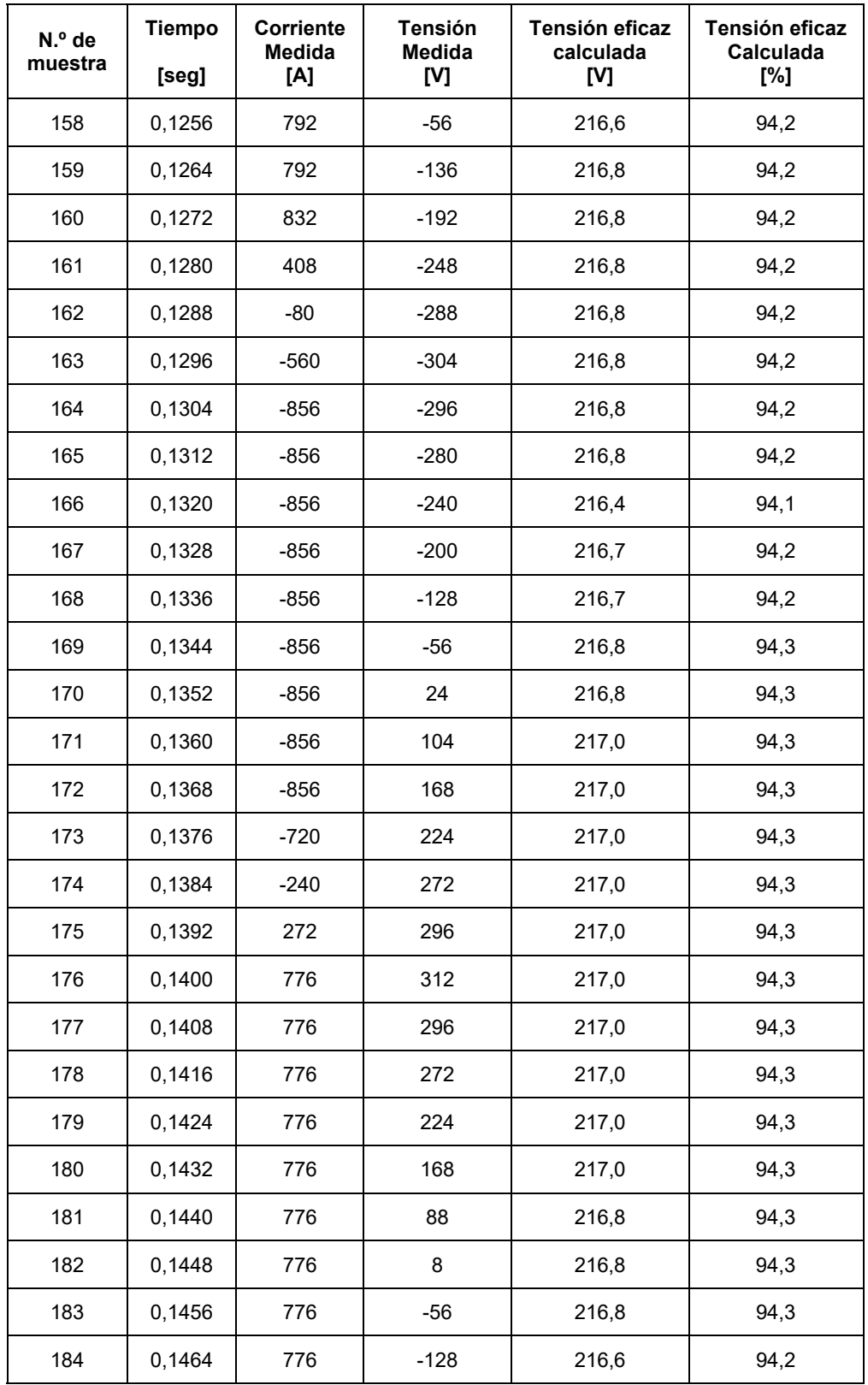

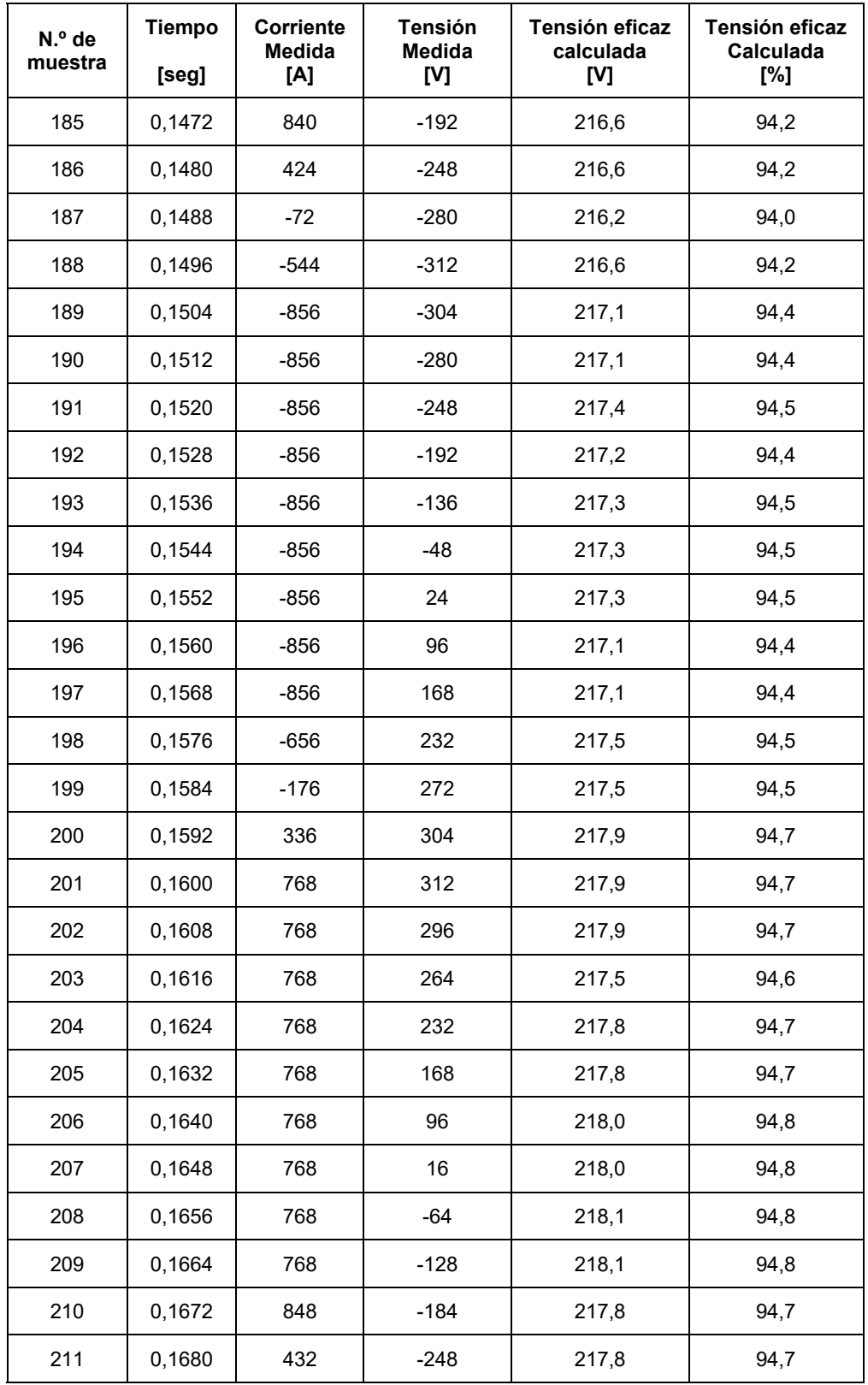

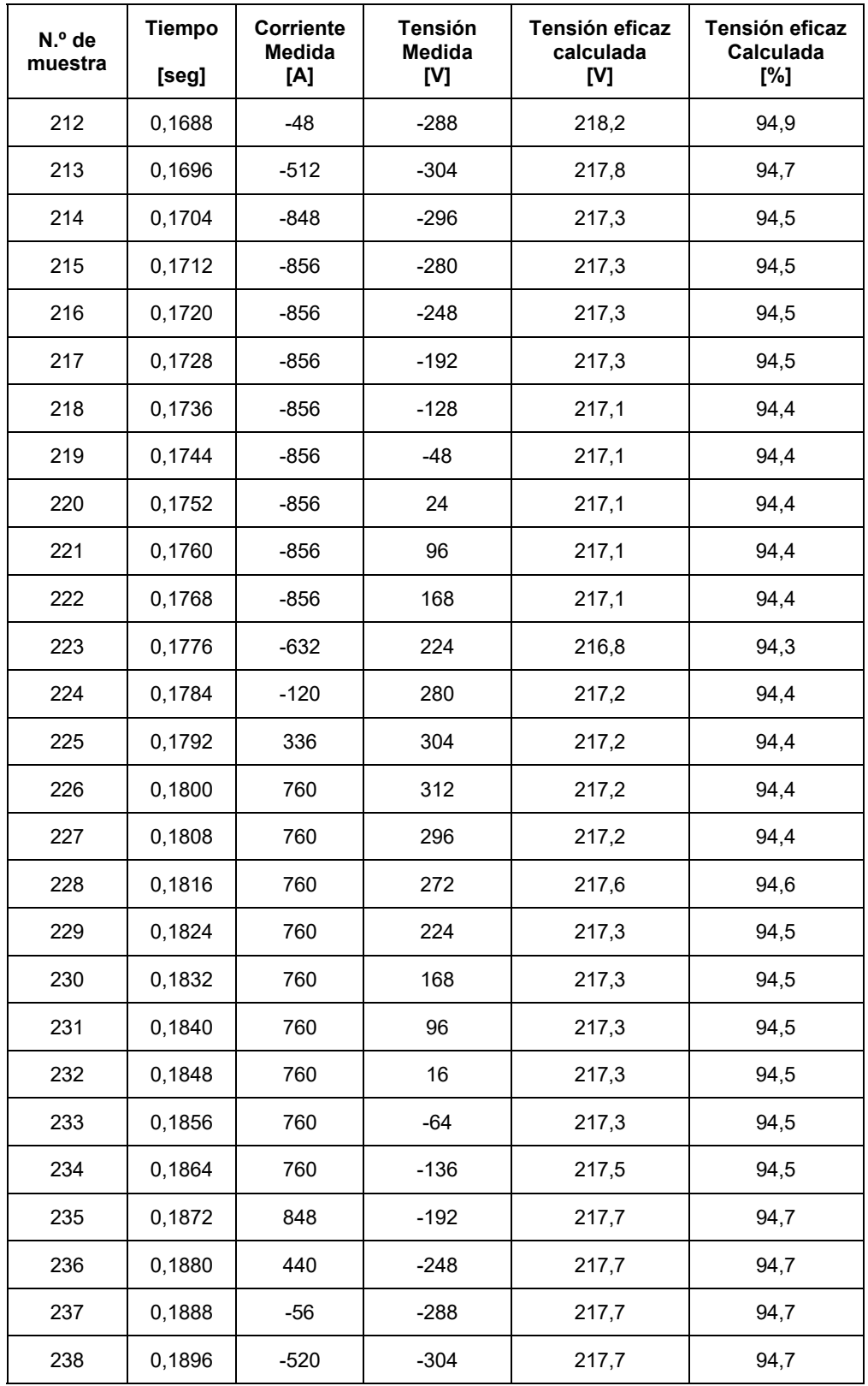

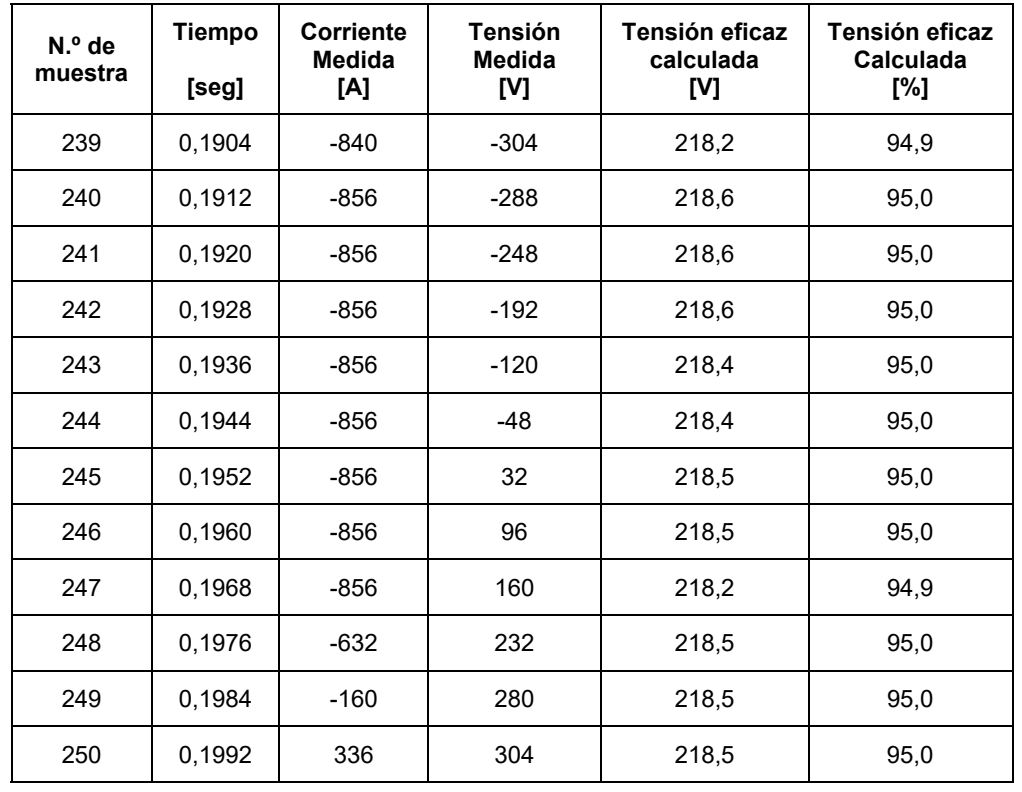

## **Datos tomados medición B.1**

Arranque del motor del montacargas 2, mediante estrella triangulo. Valores instantáneos registrados mediante función single shot del osciloscopio.

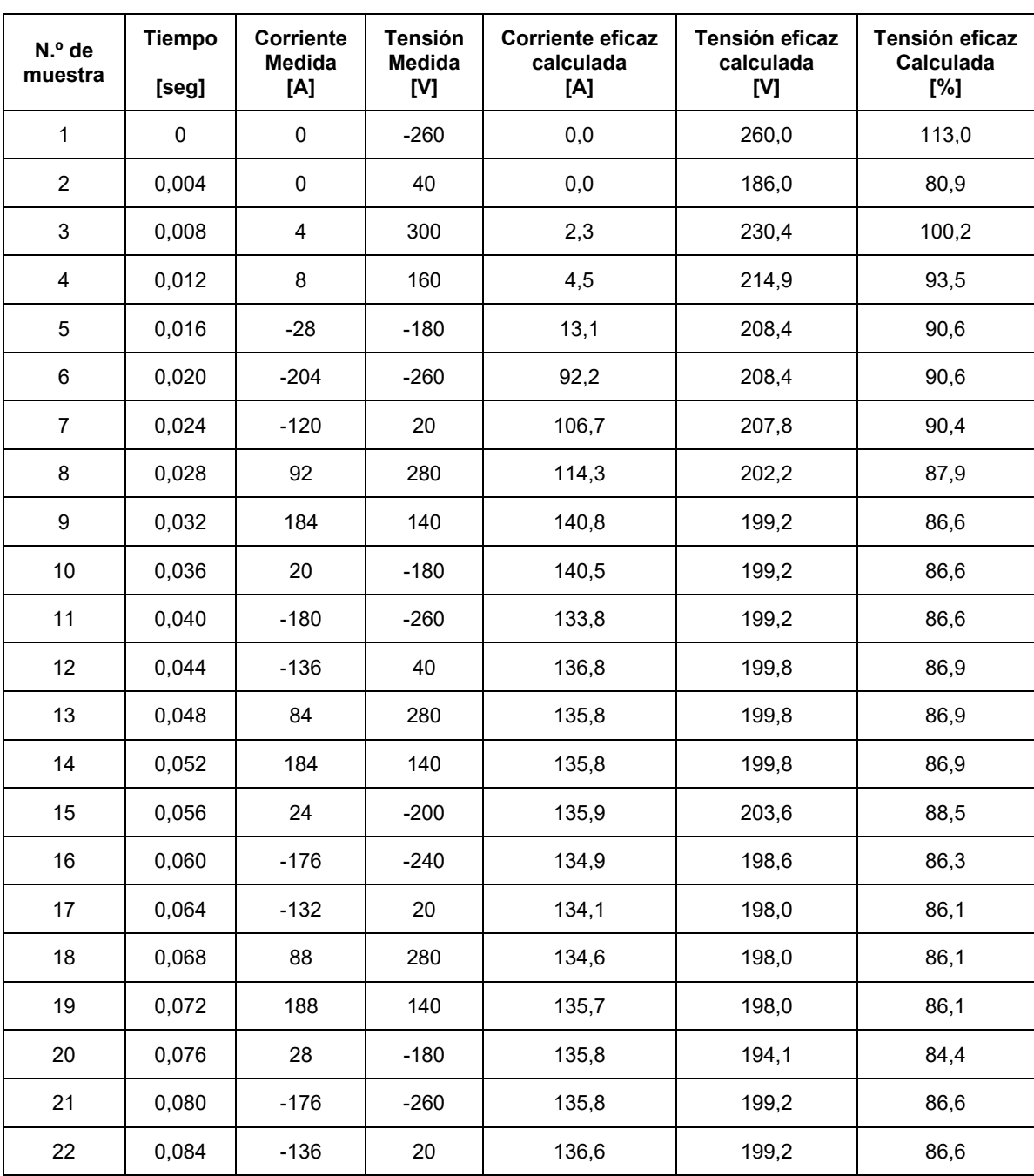

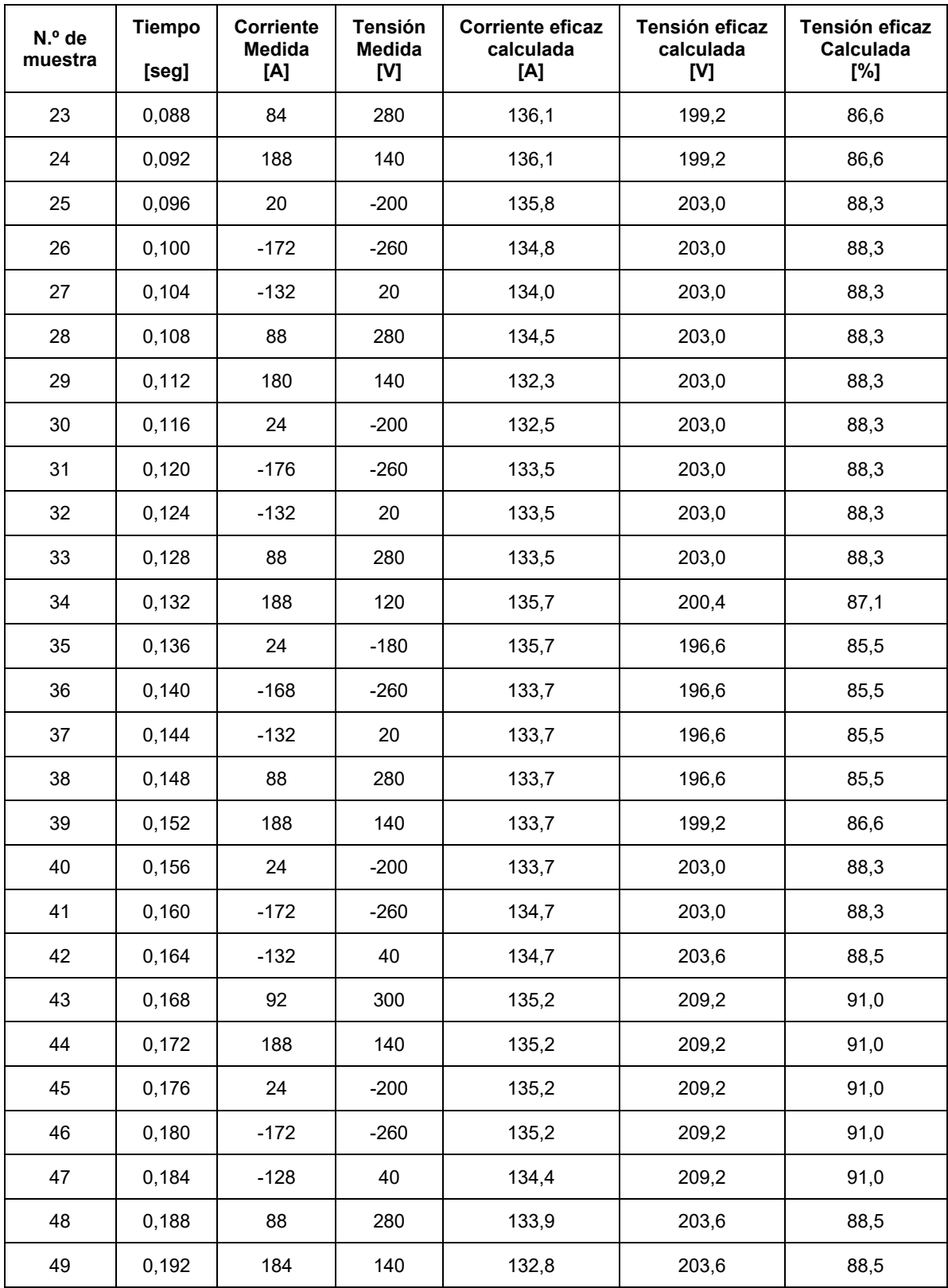

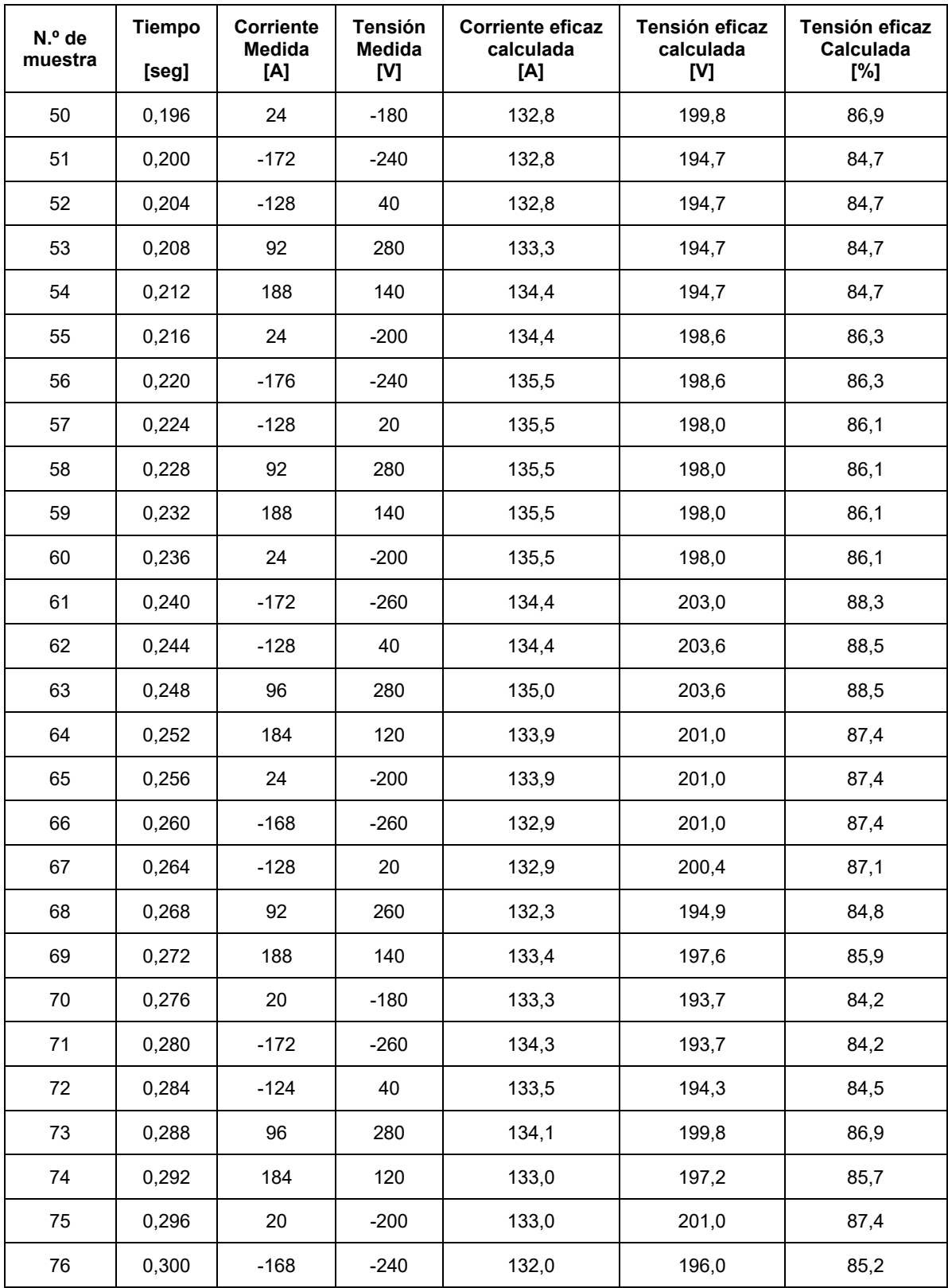

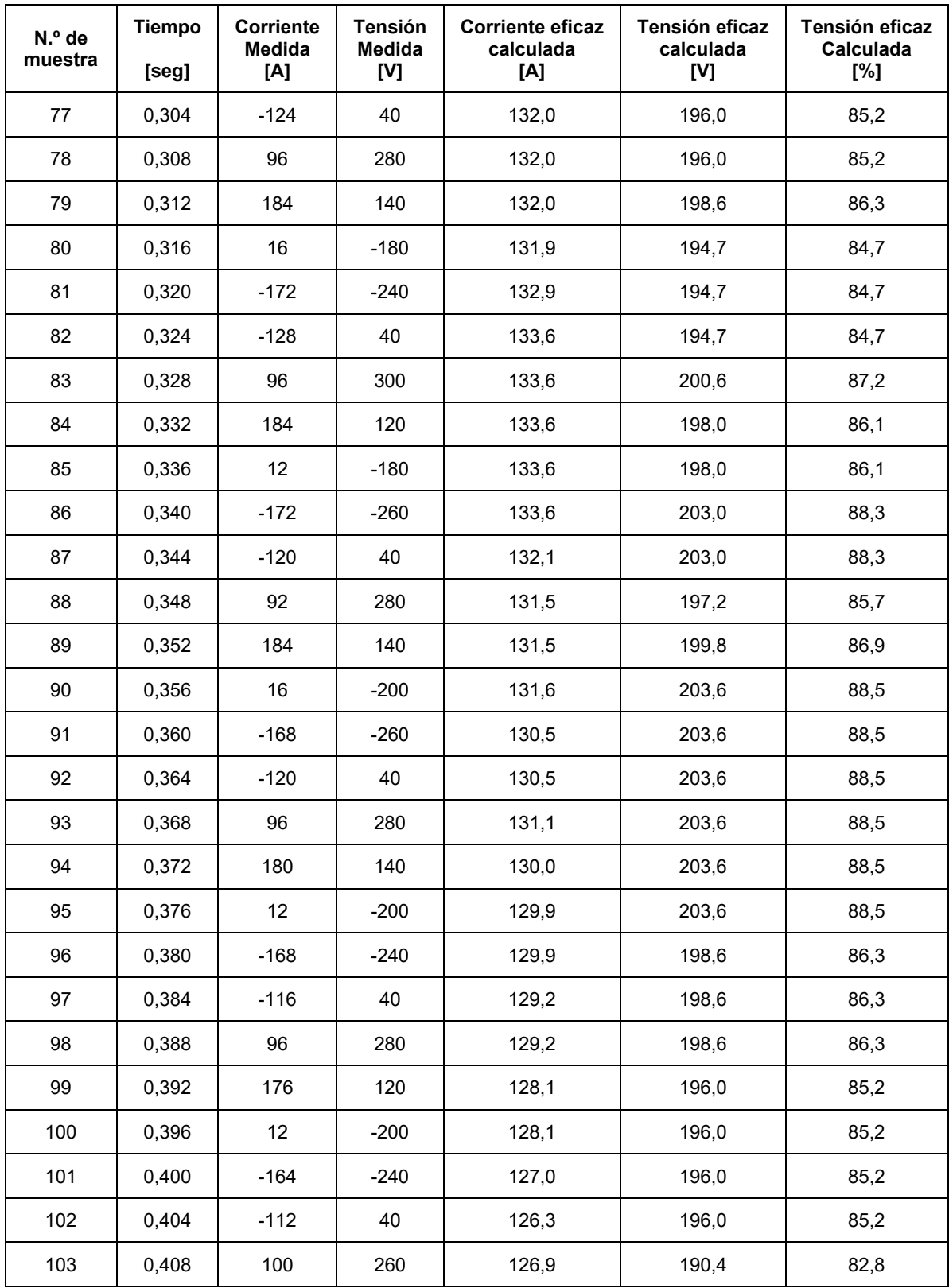

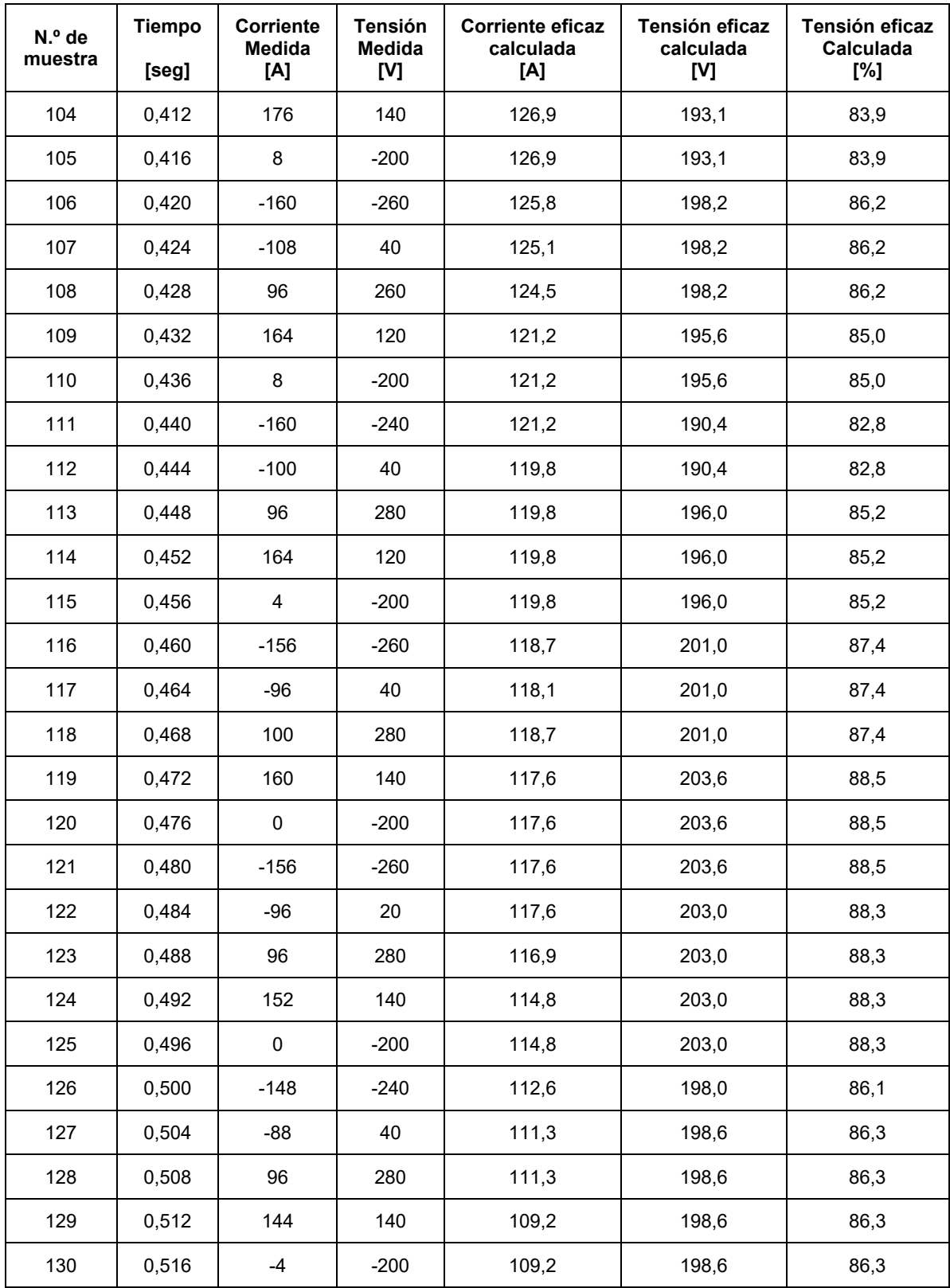

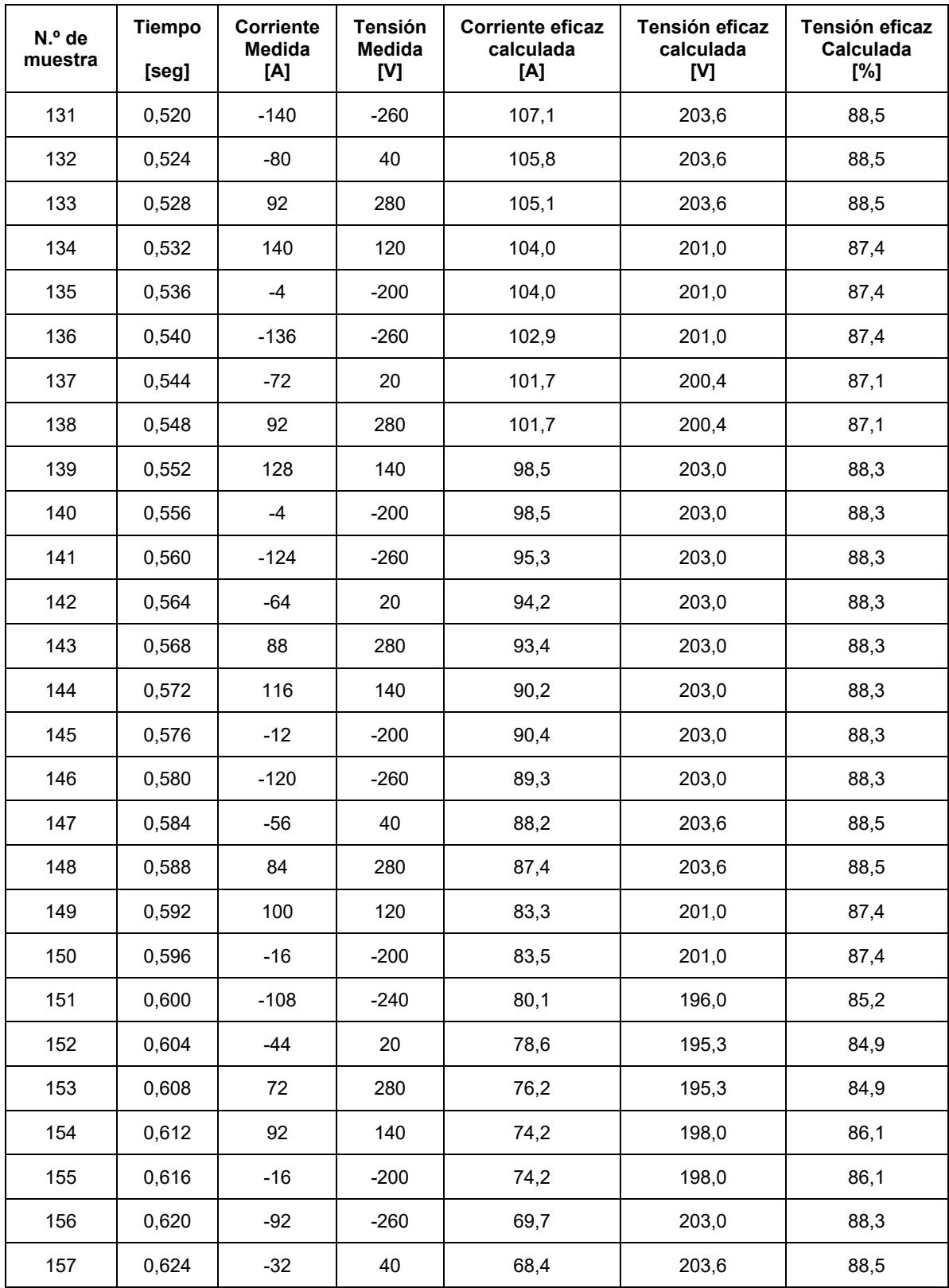

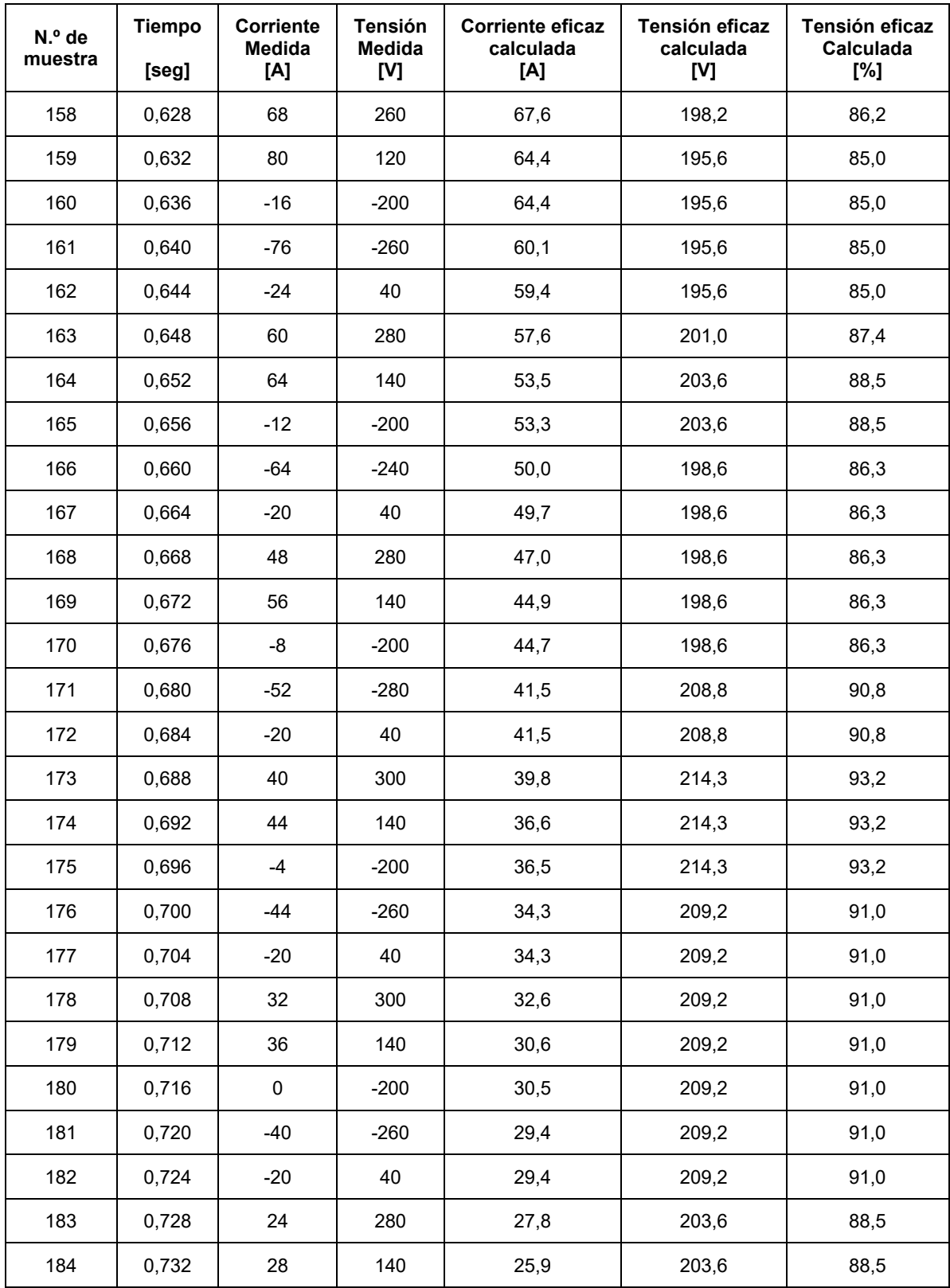

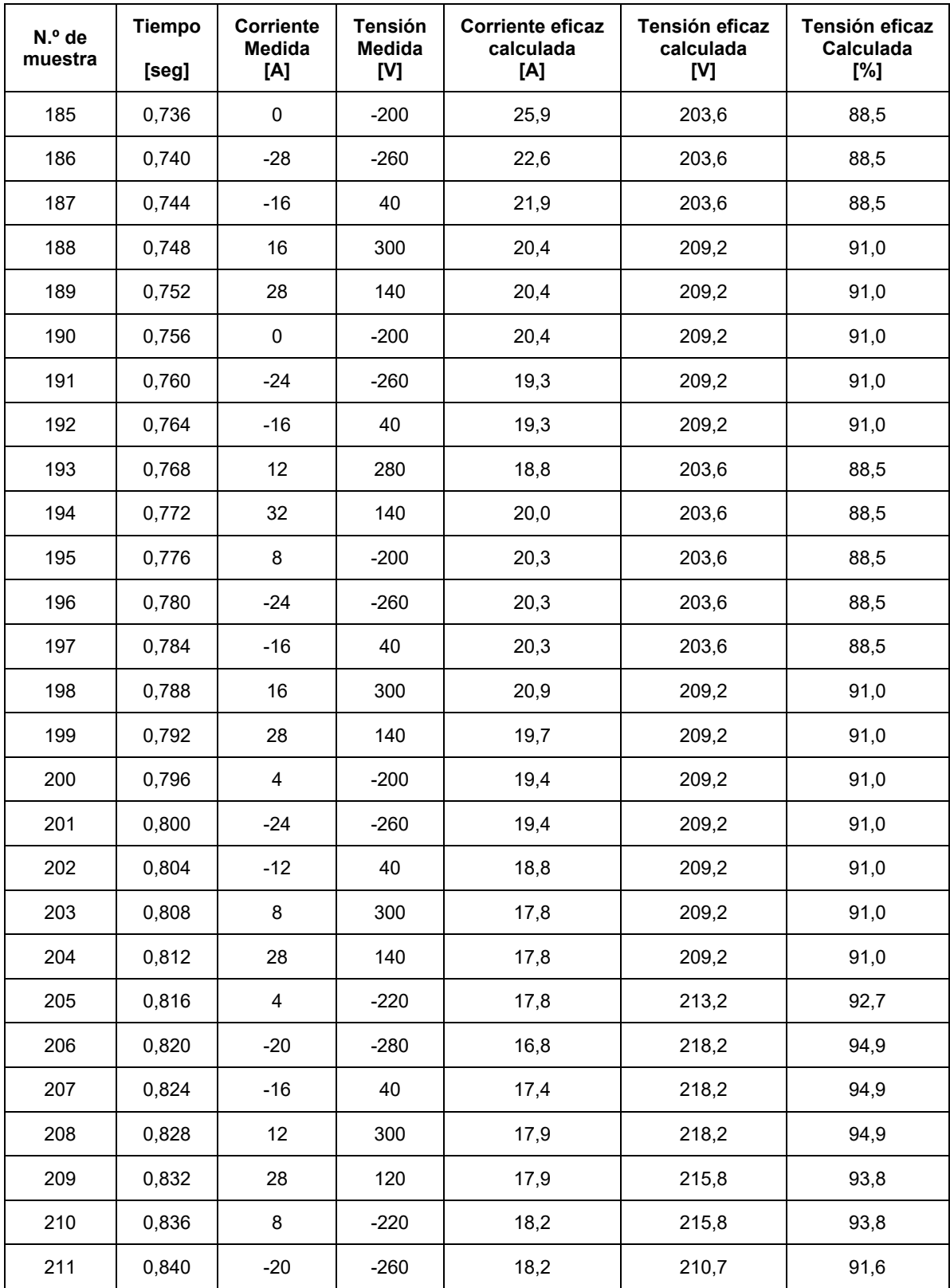

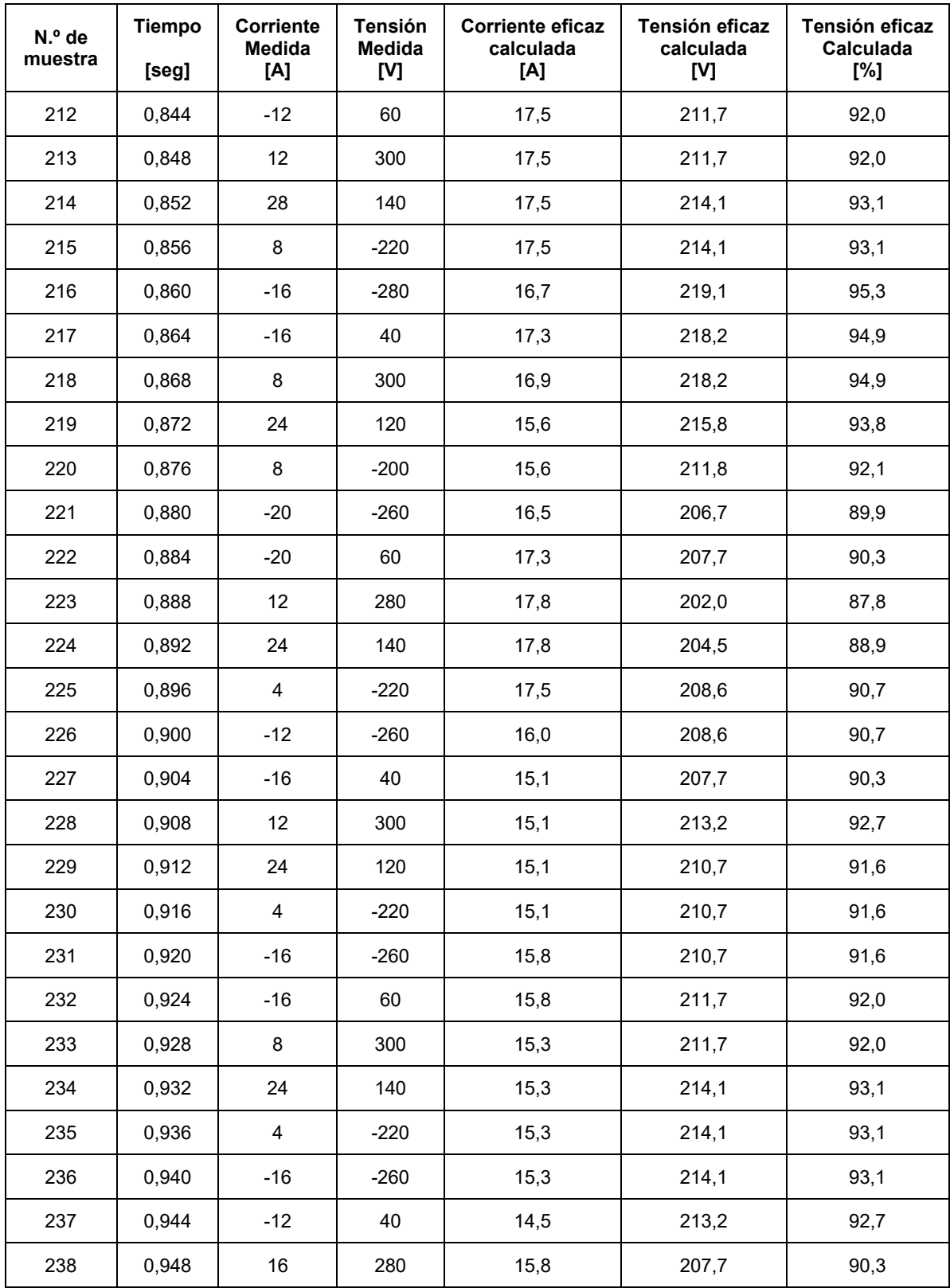

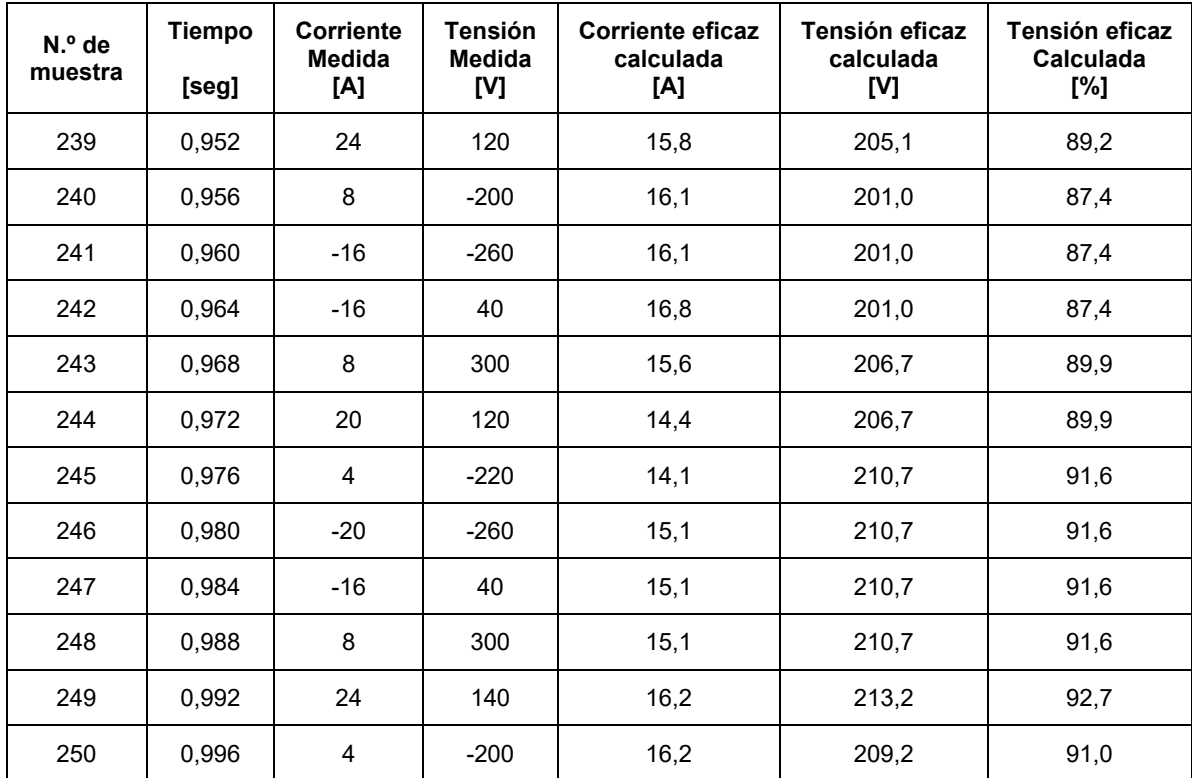

## **Datos tomados medición B.2**

Arranque del motor del montacargas 2, mediante estrella triangulo. Valores instantáneos registrados mediante función single shot del osciloscopio.

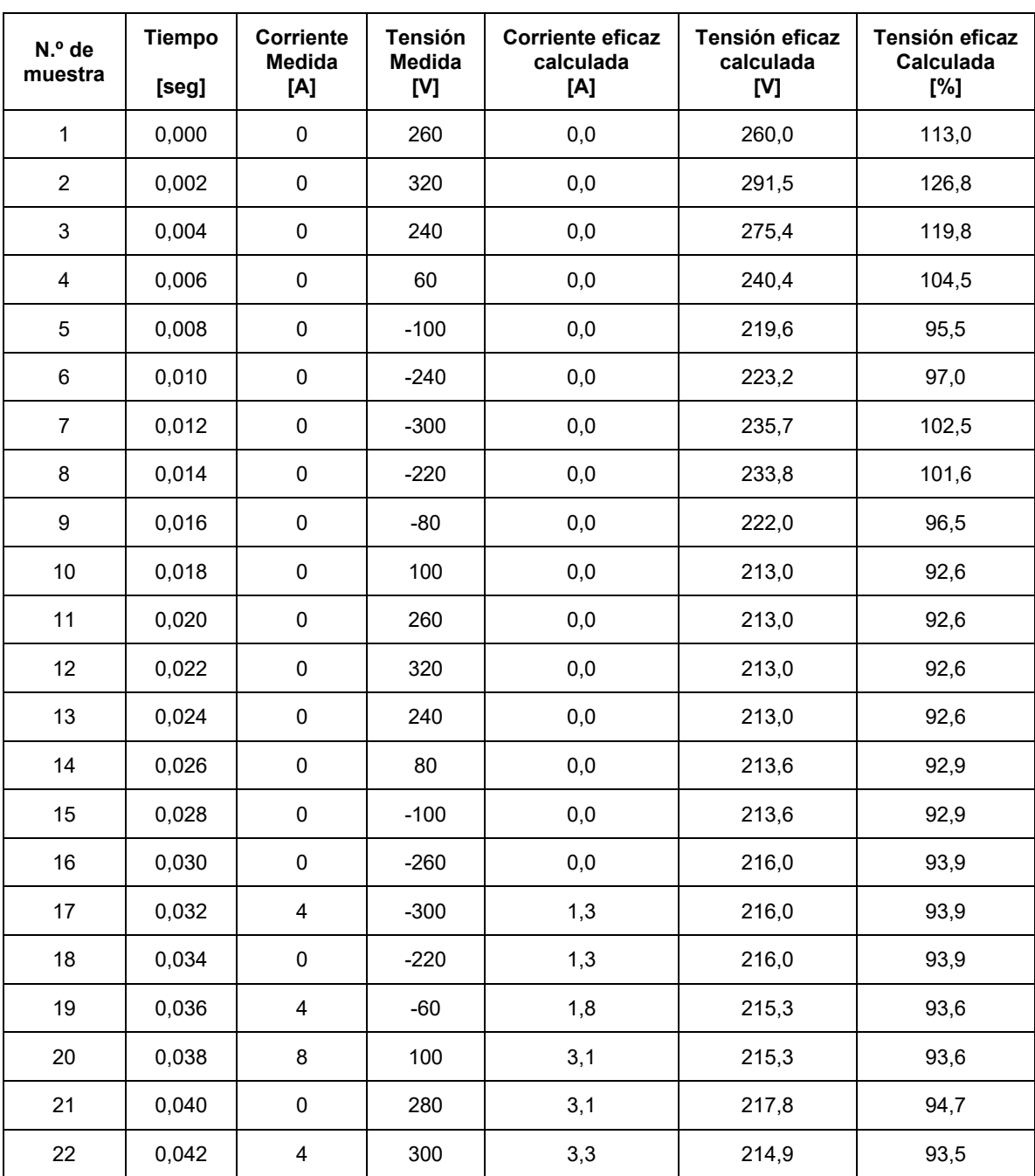

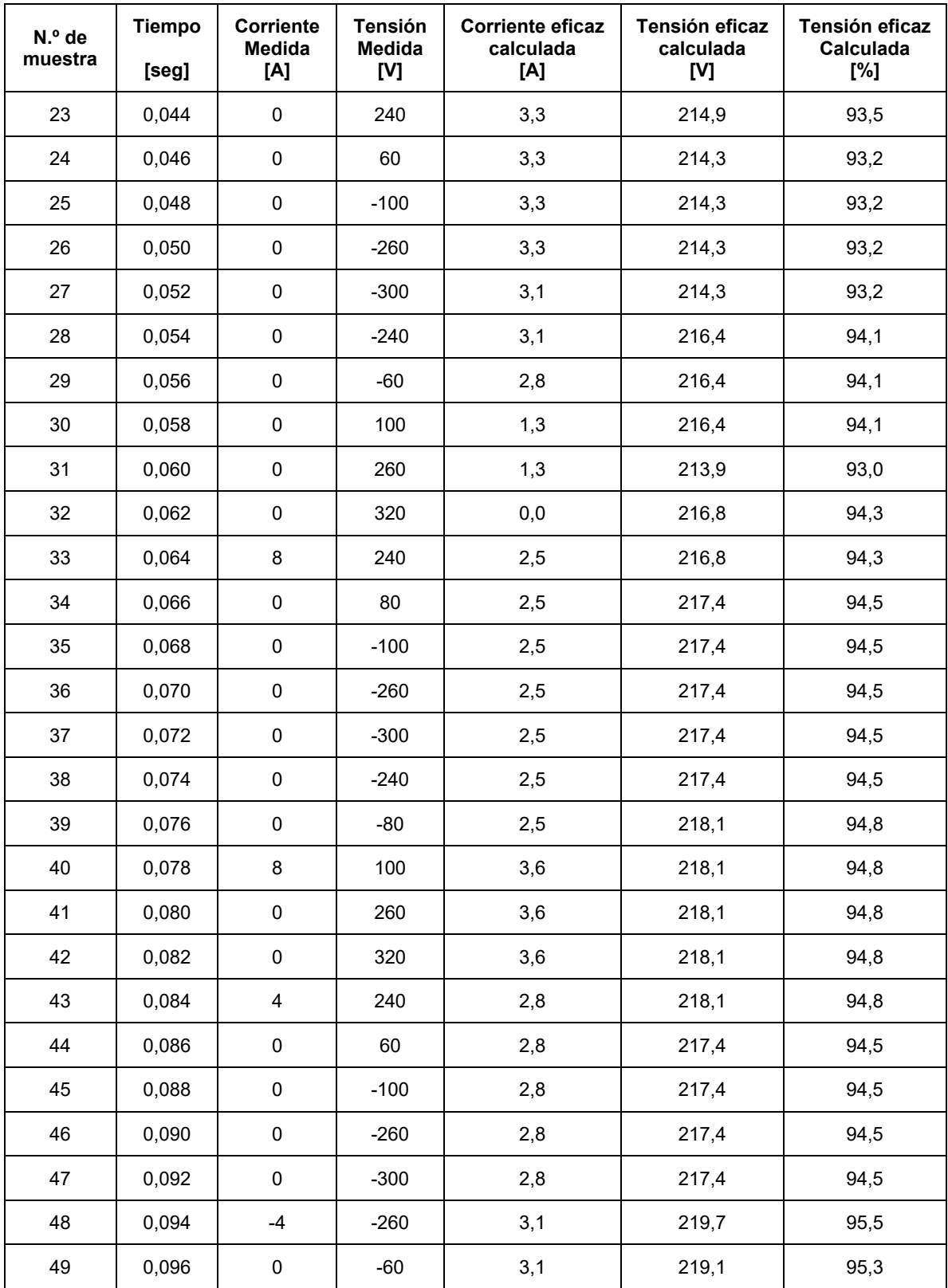

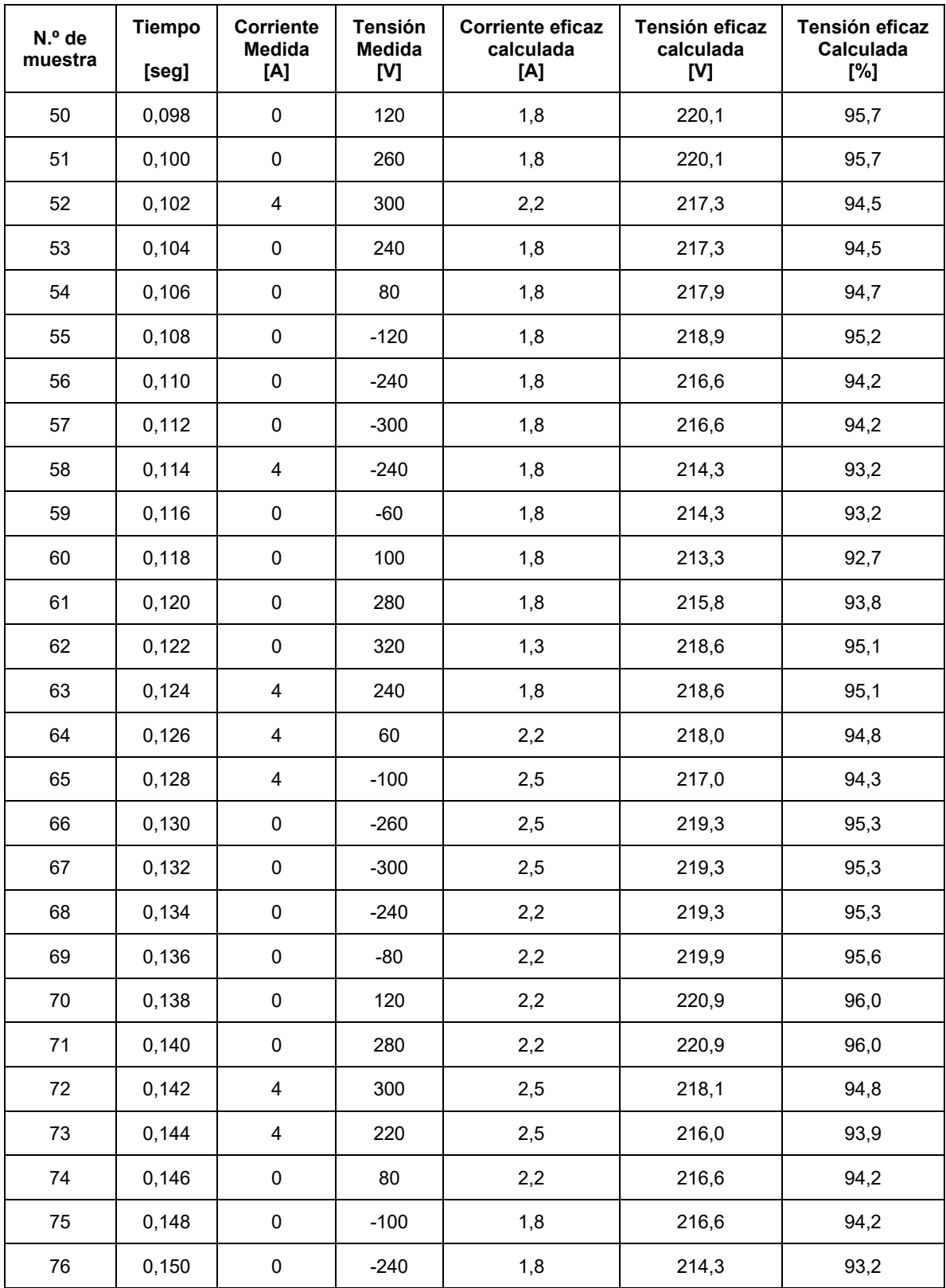

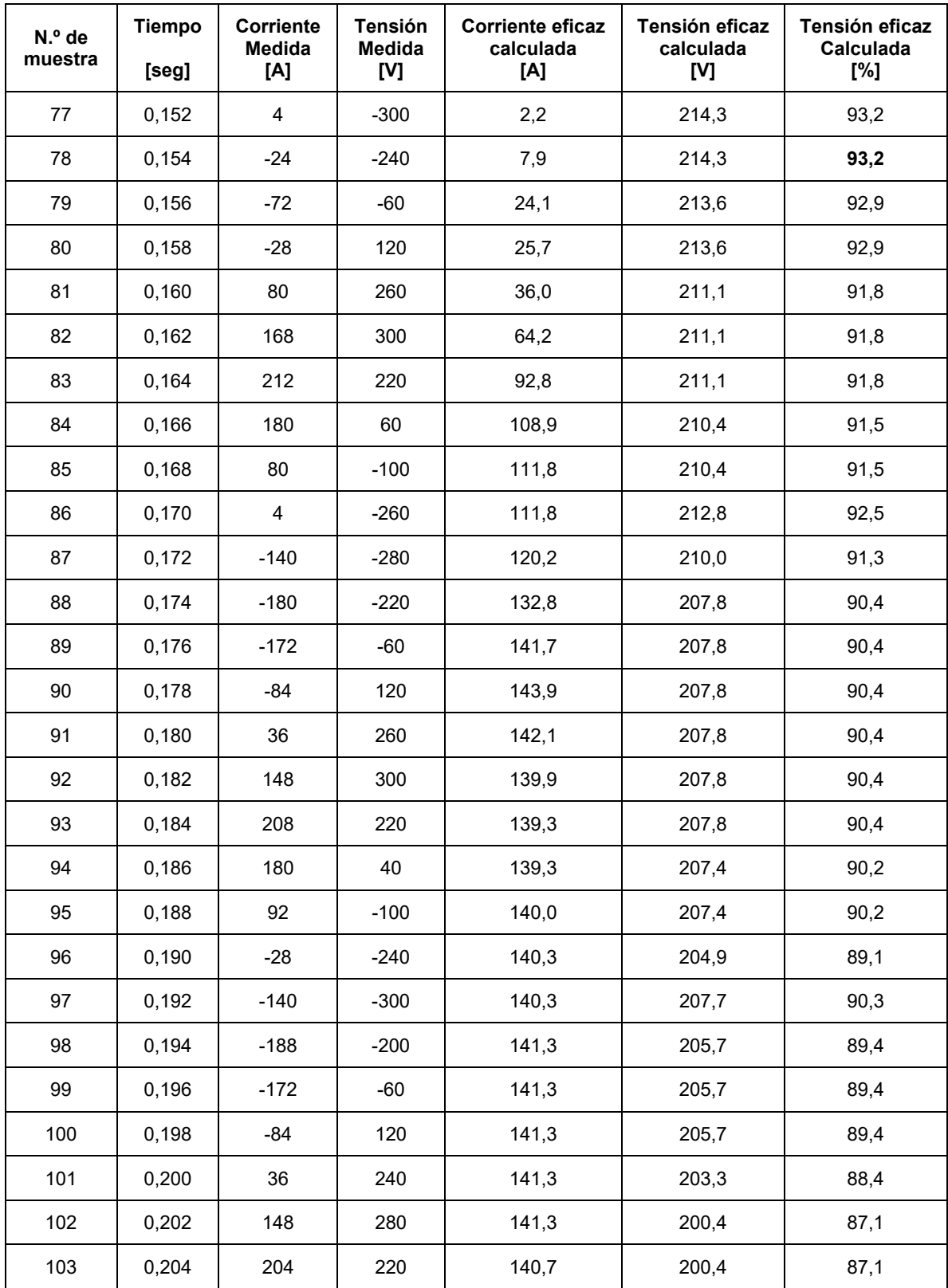
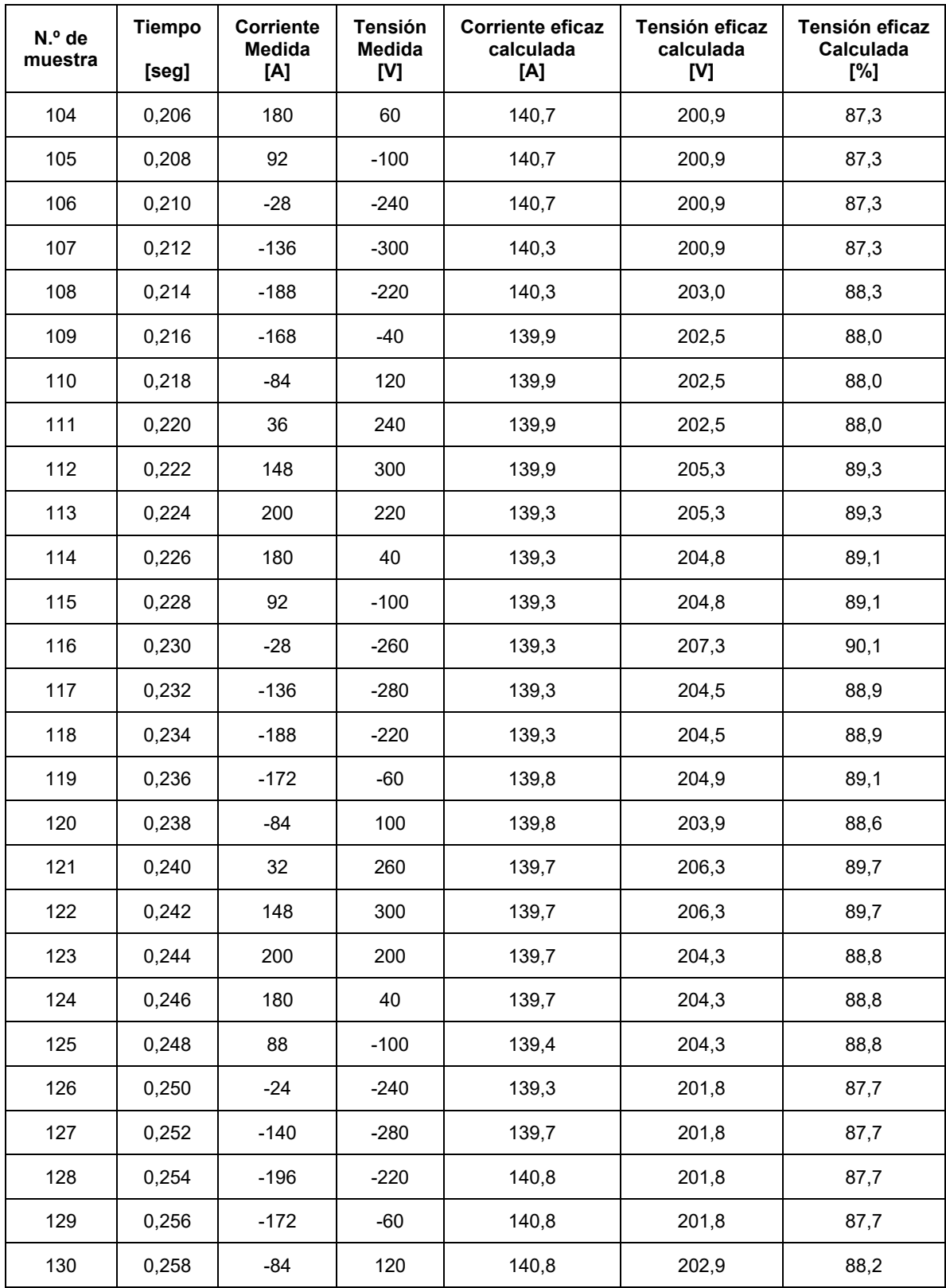

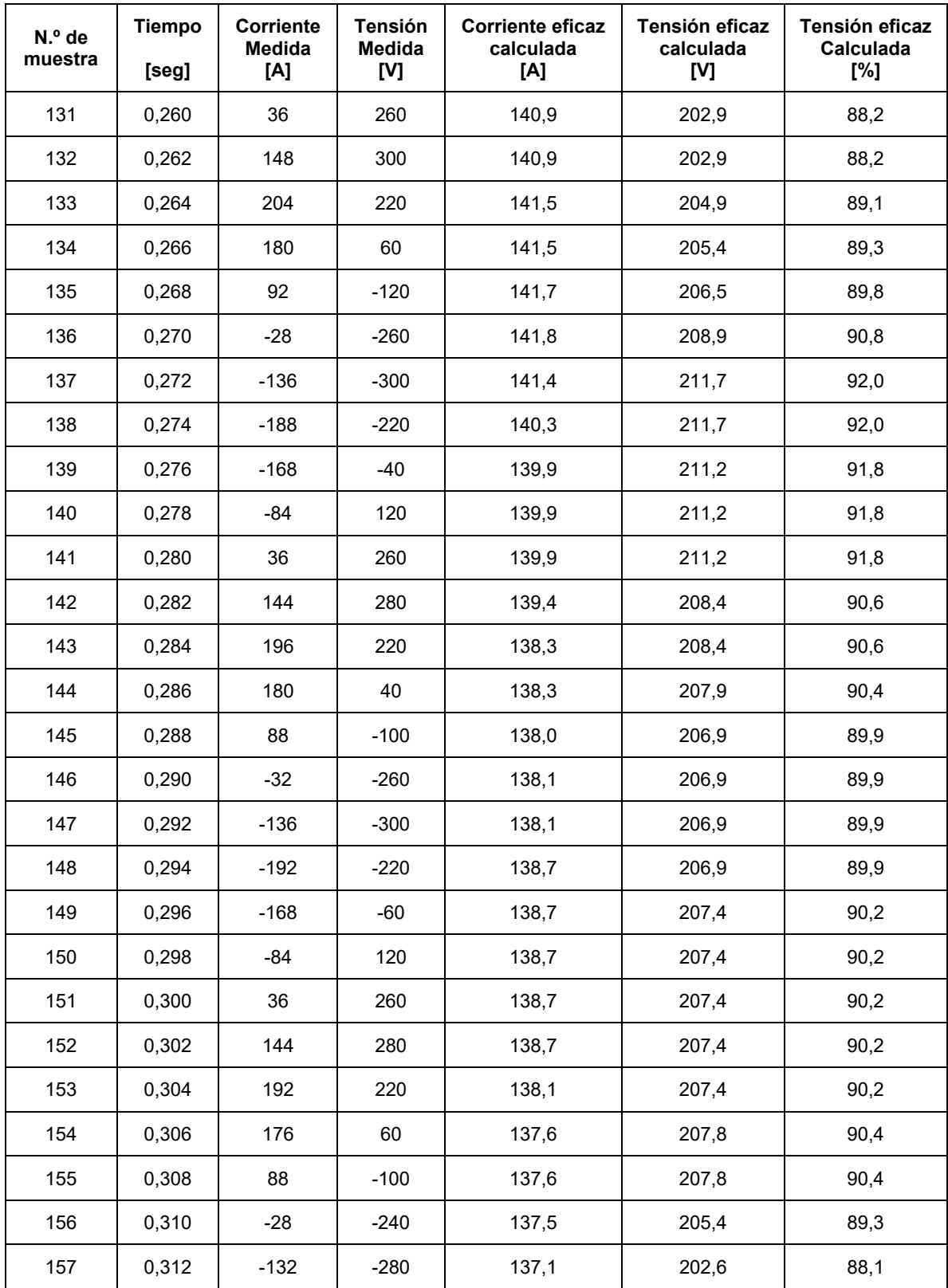

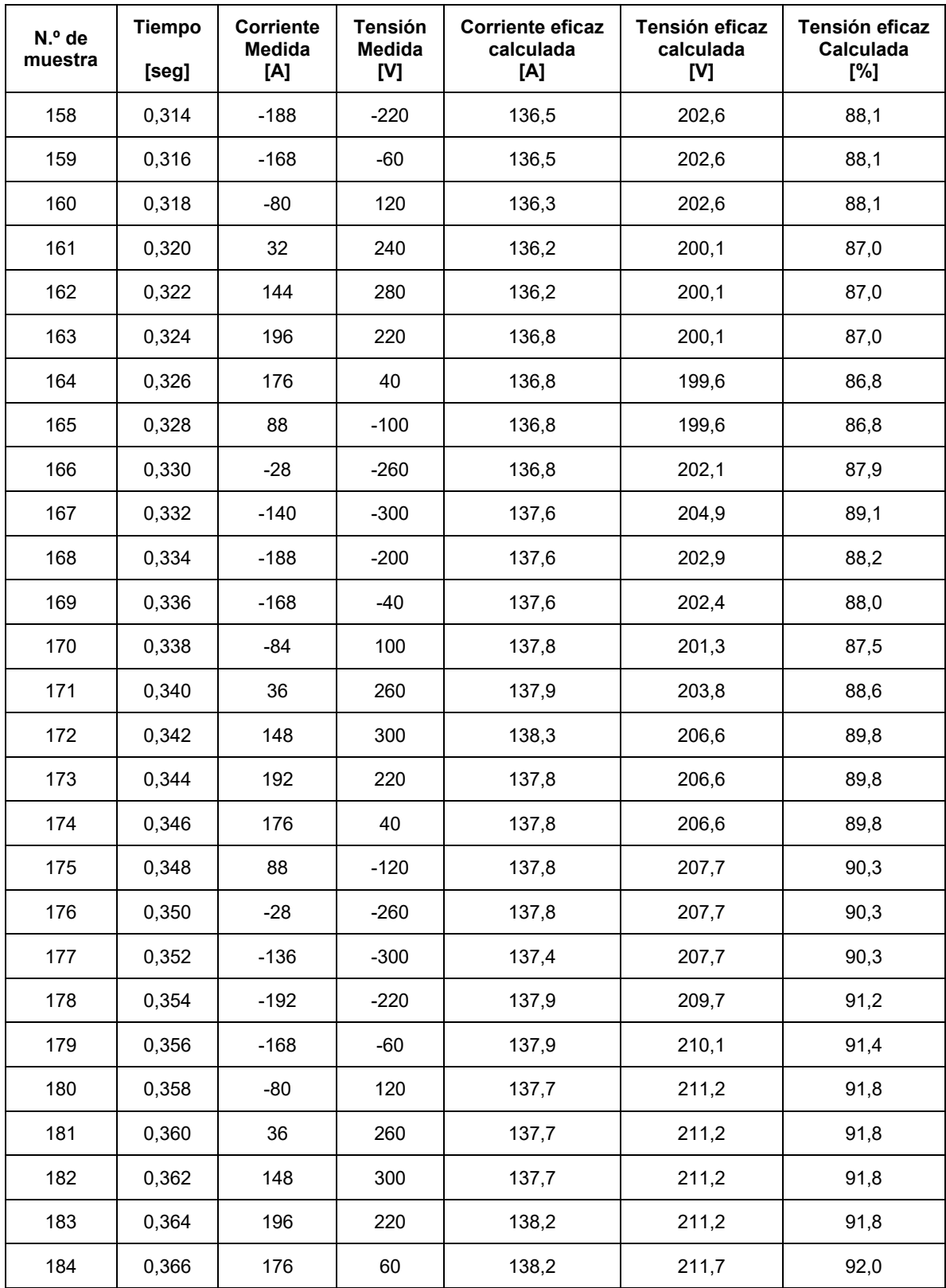

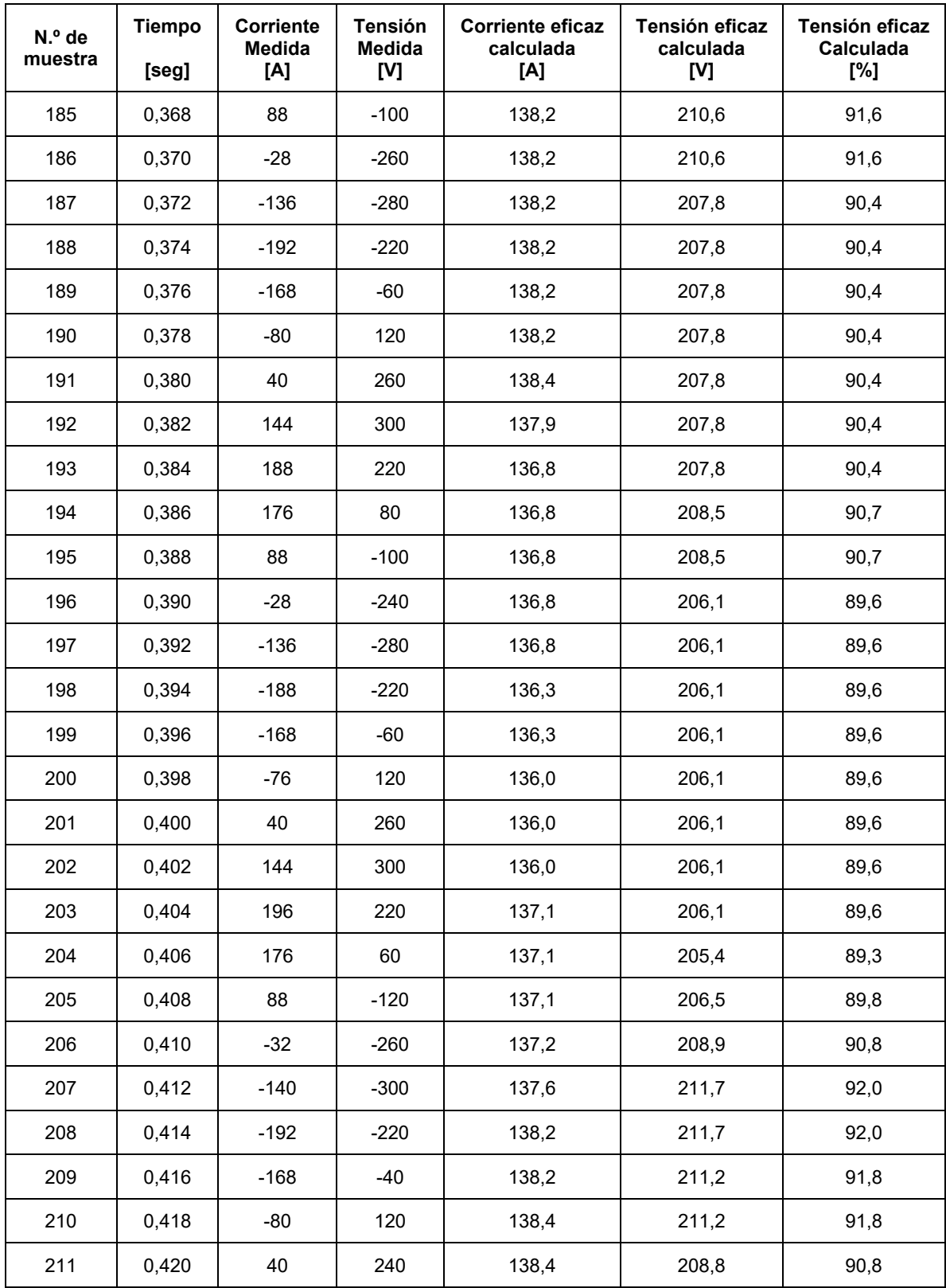

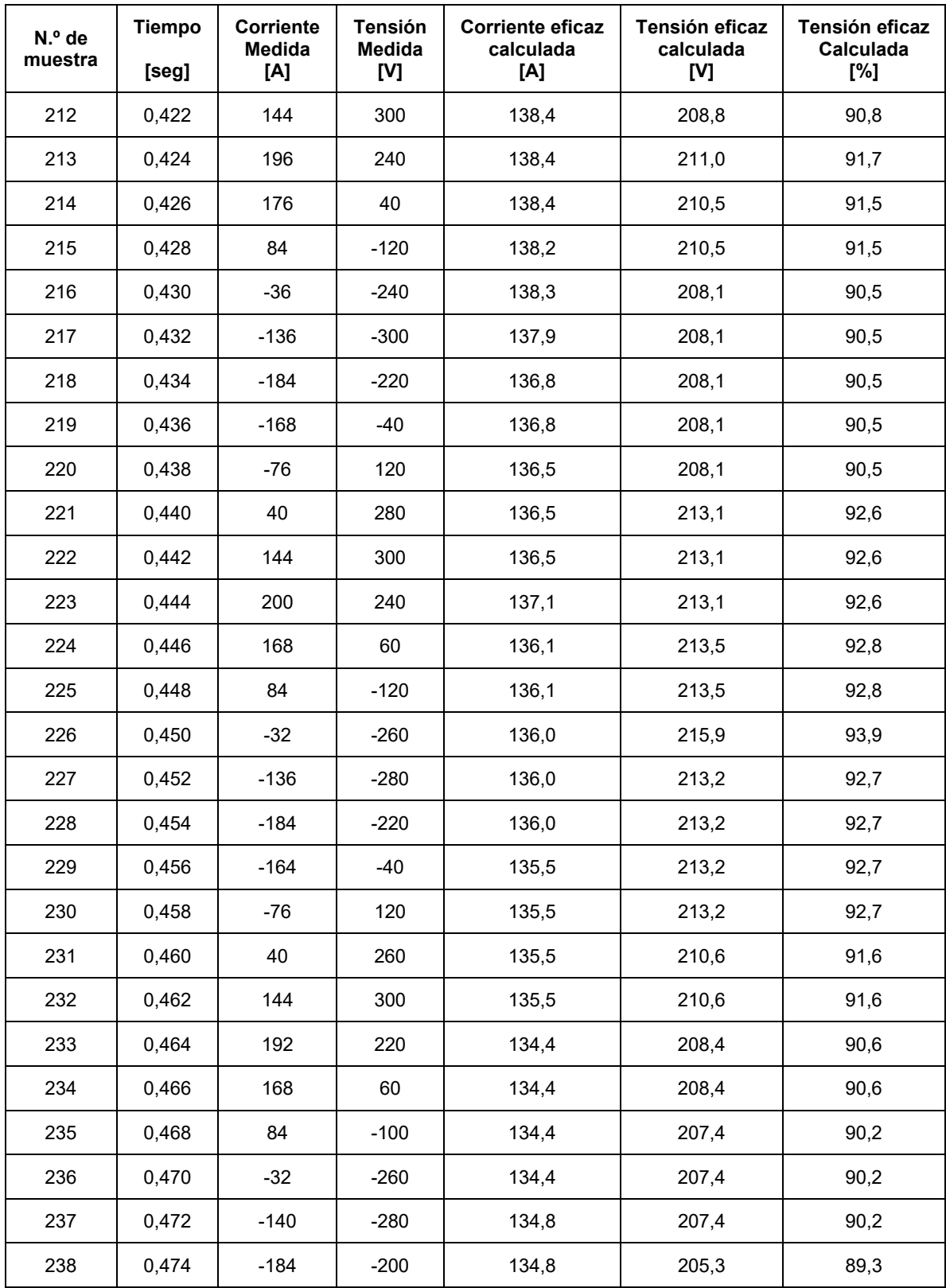

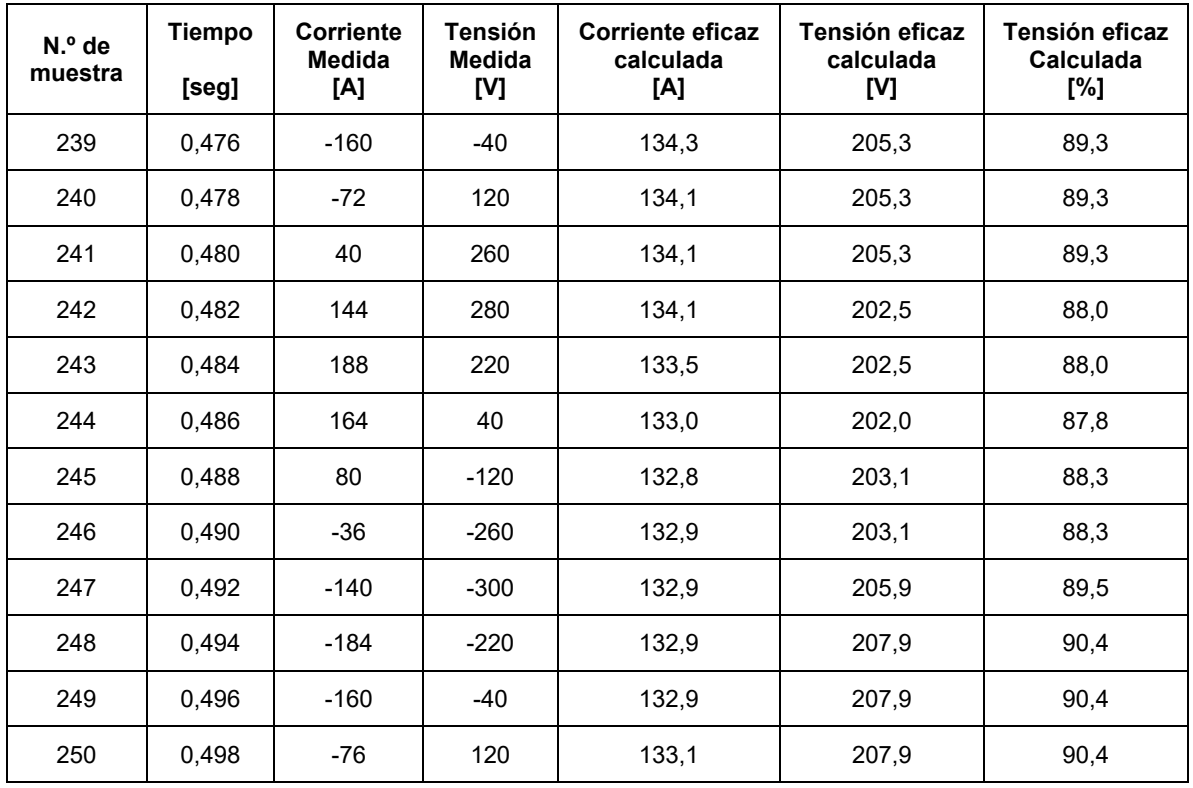

## **Datos tomados medición B.3**

Arranque del motor del montacargas, mediante estrella triangulo. Valores instantáneos registrados mediante función single shot del osciloscopio.

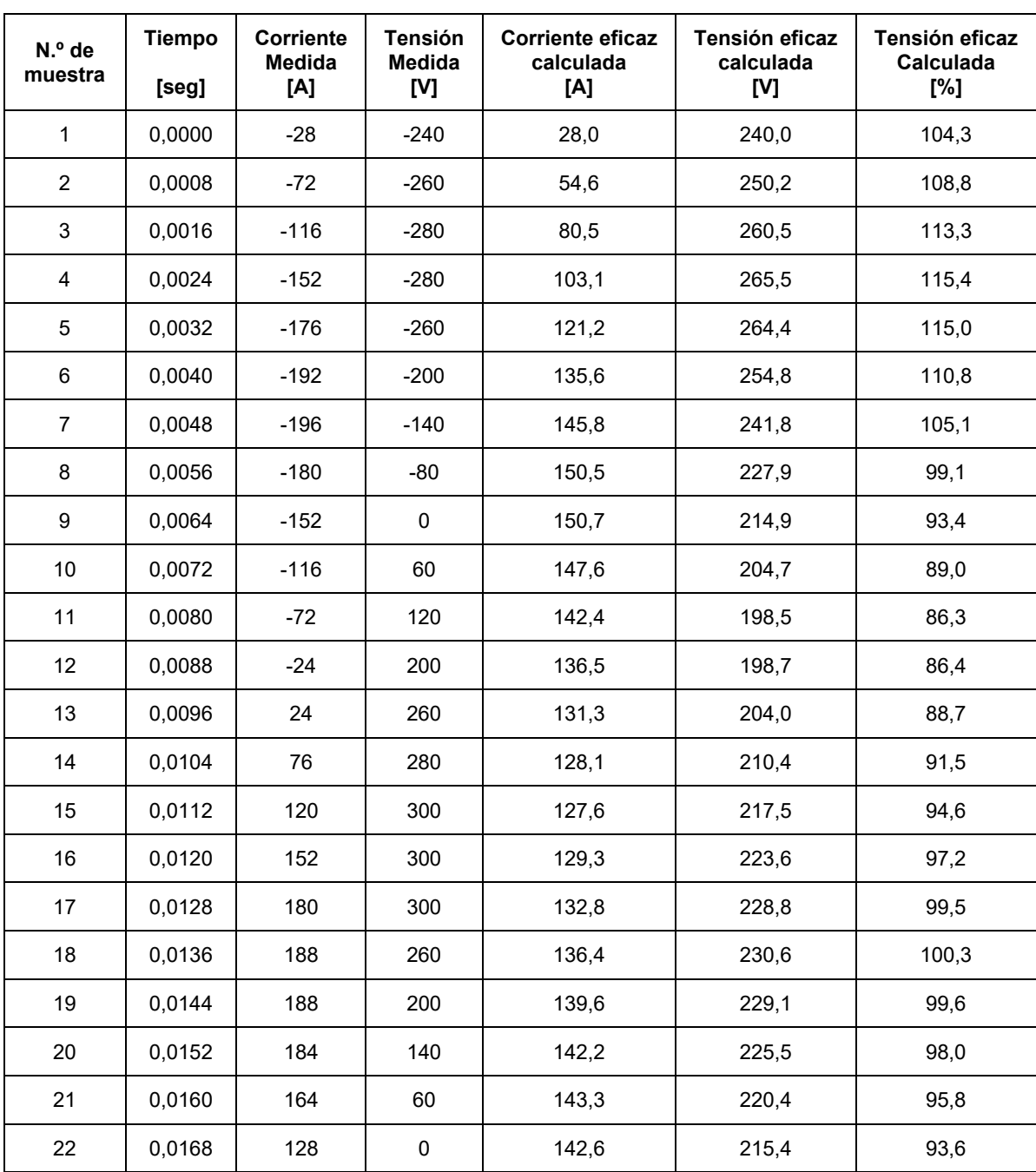

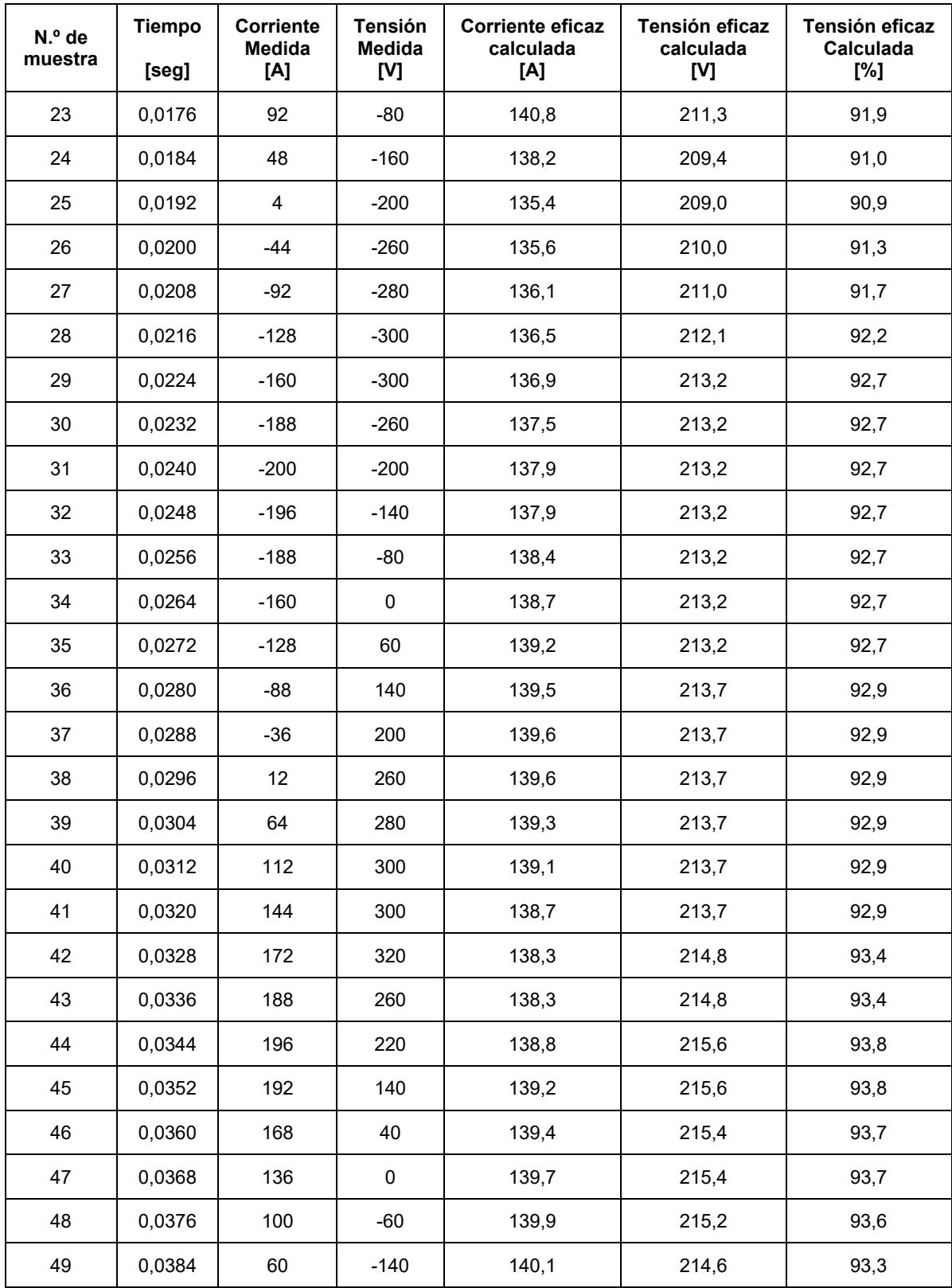

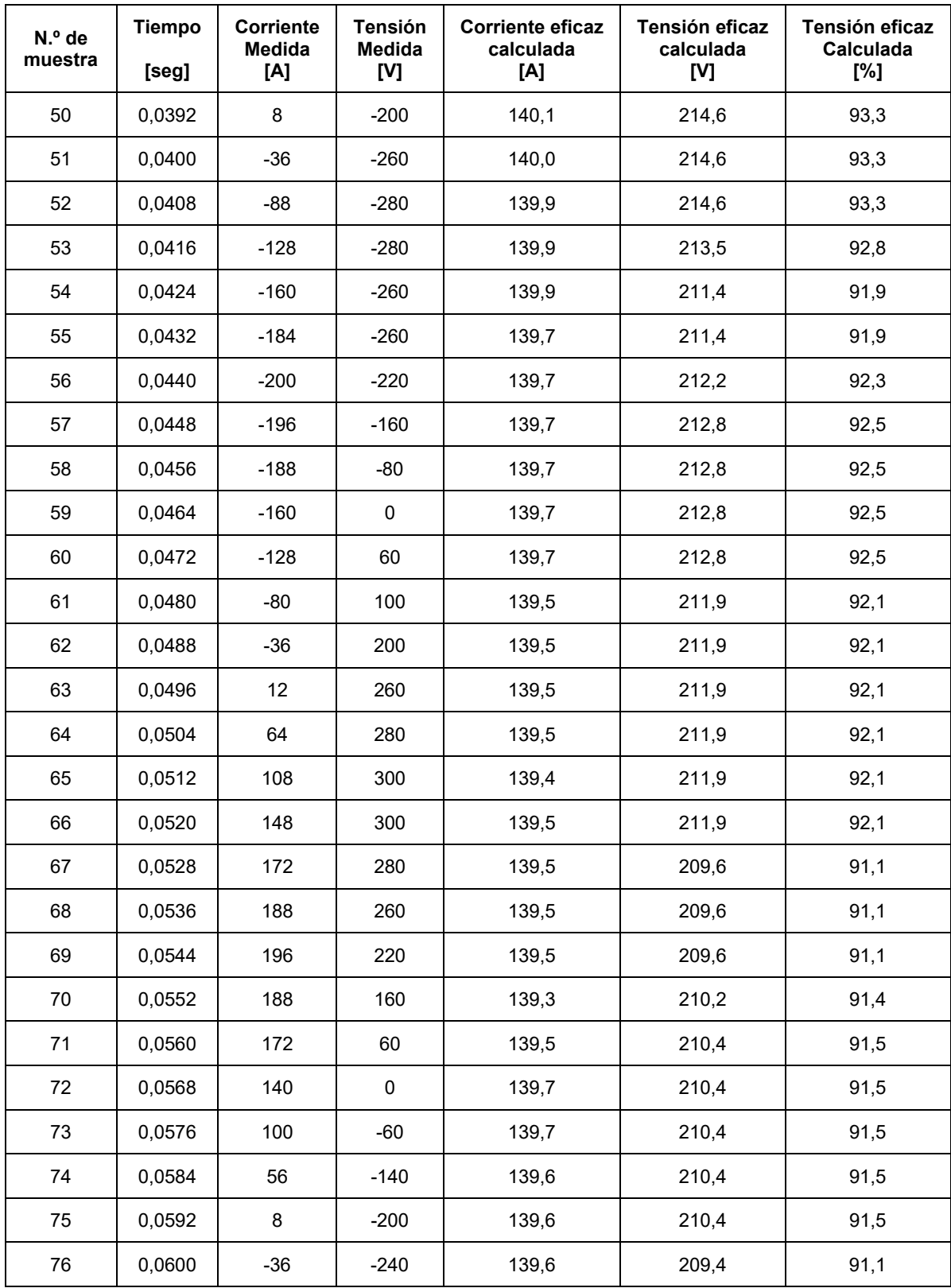

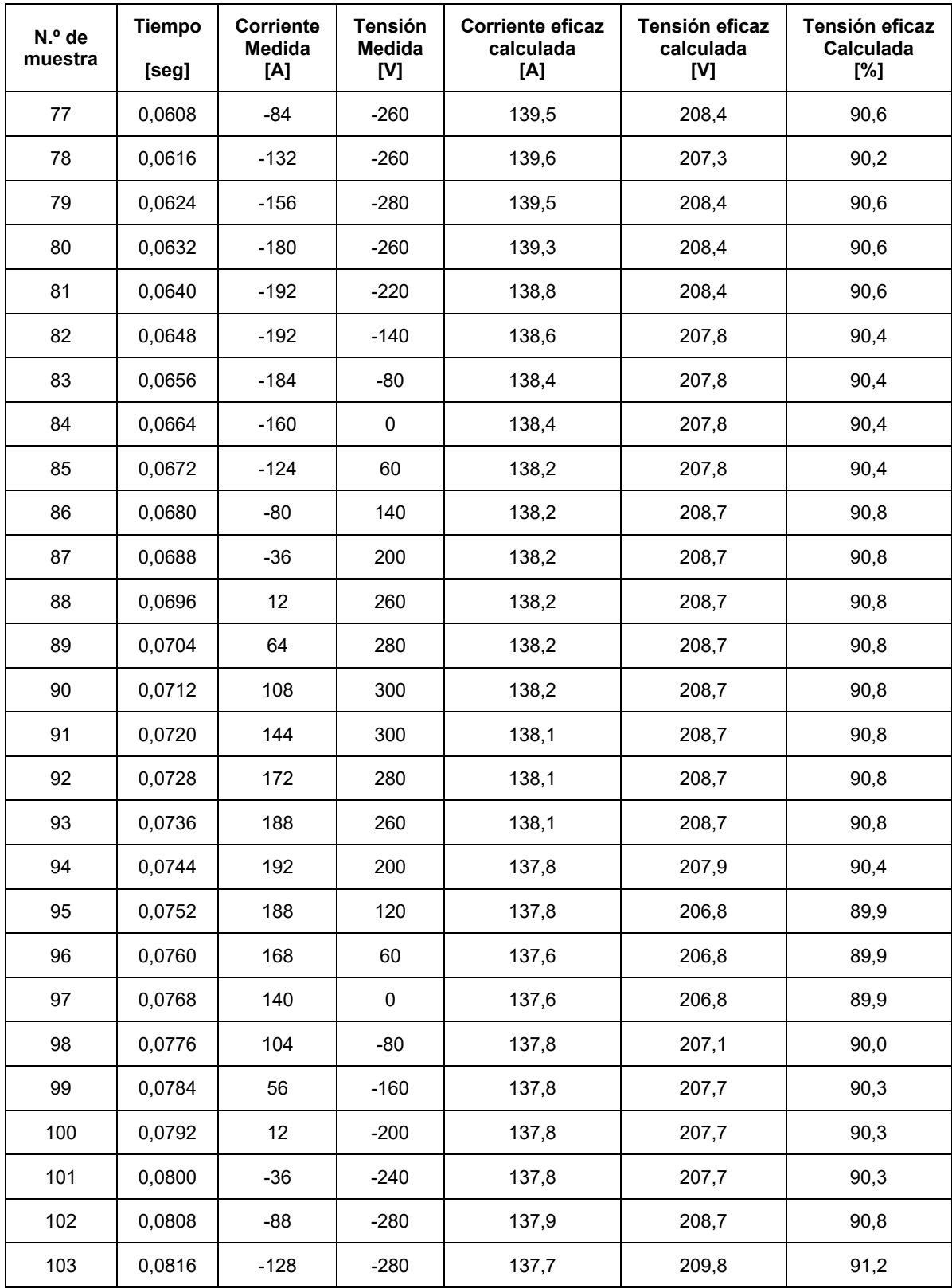

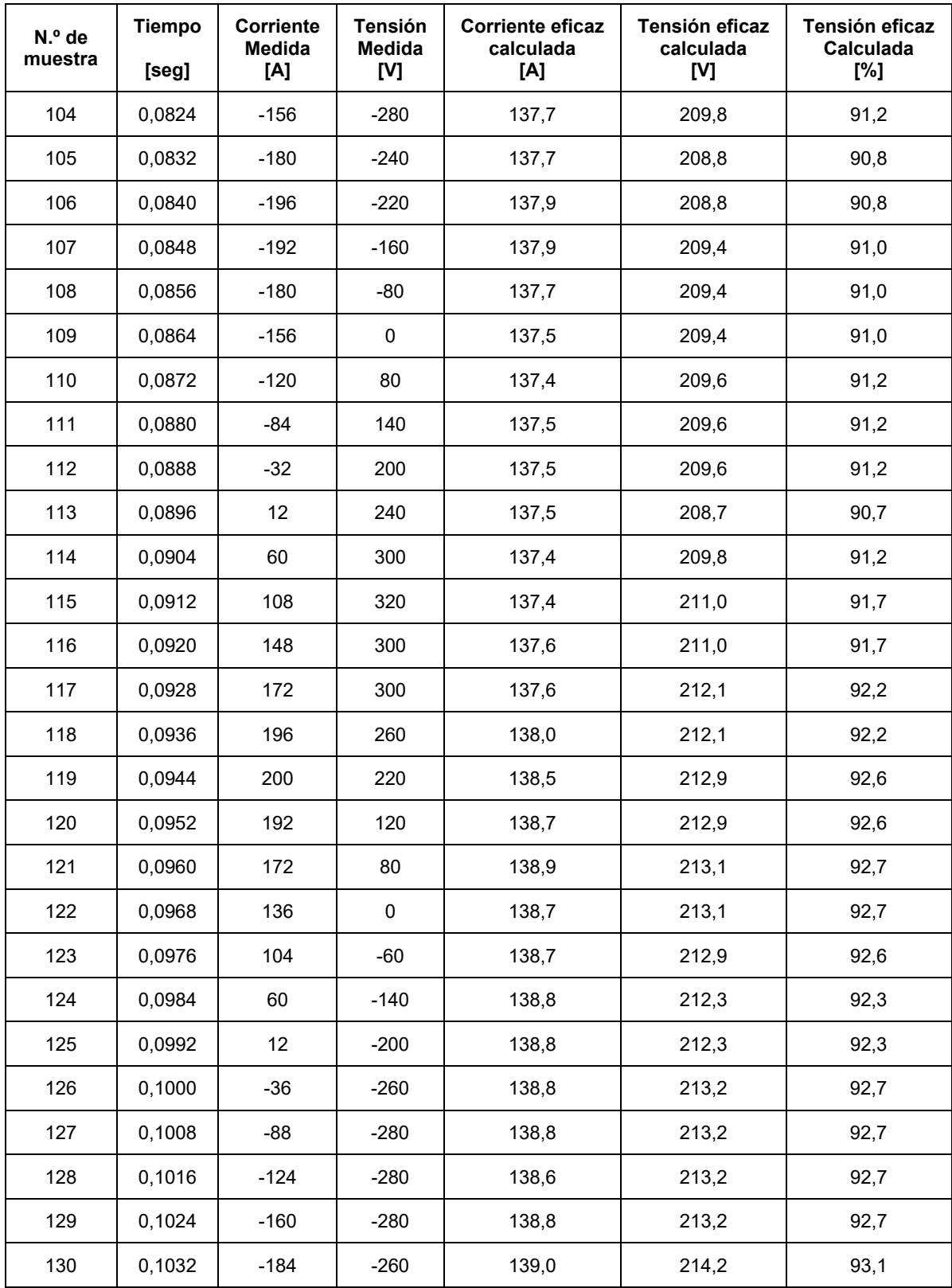

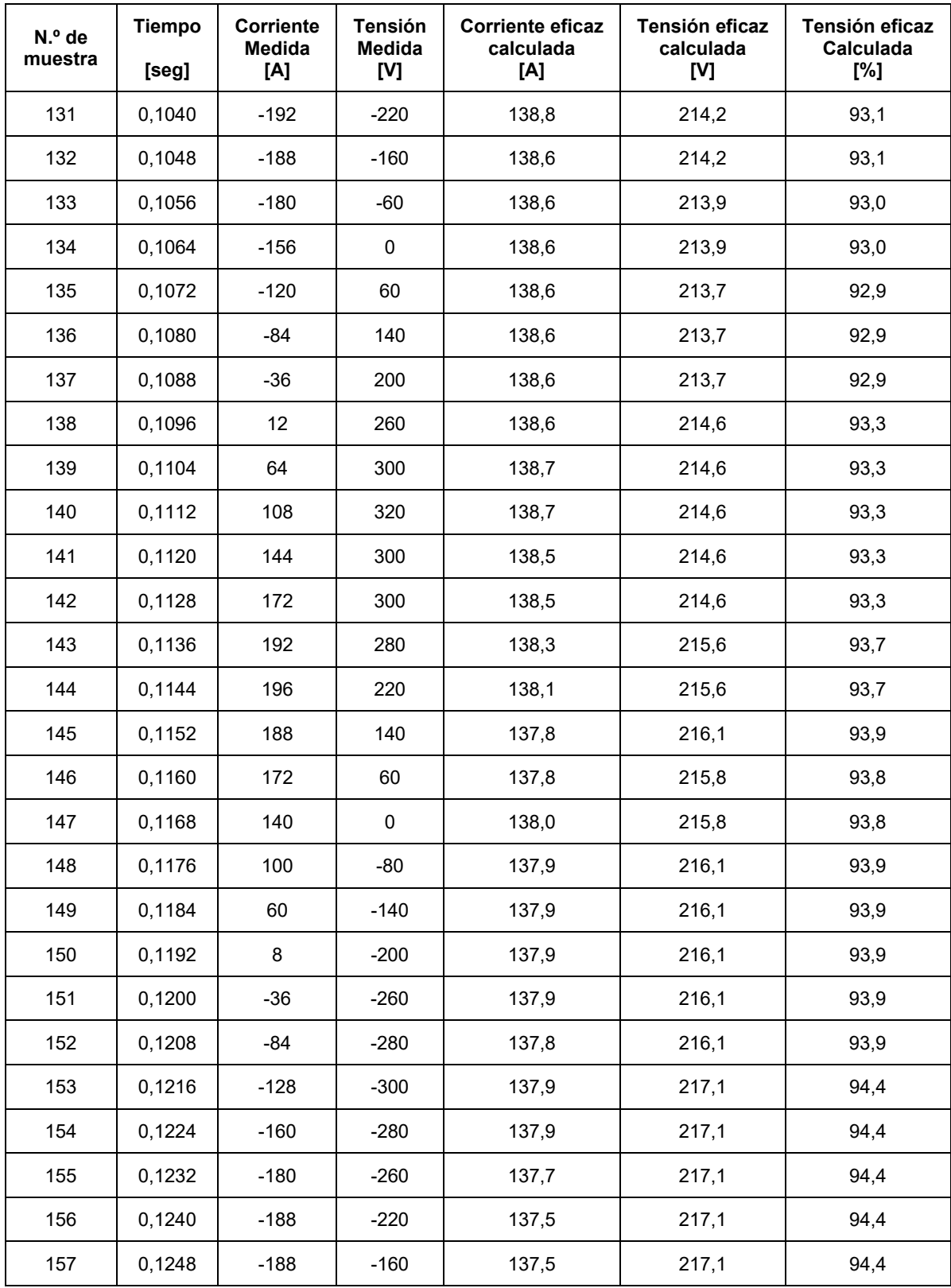

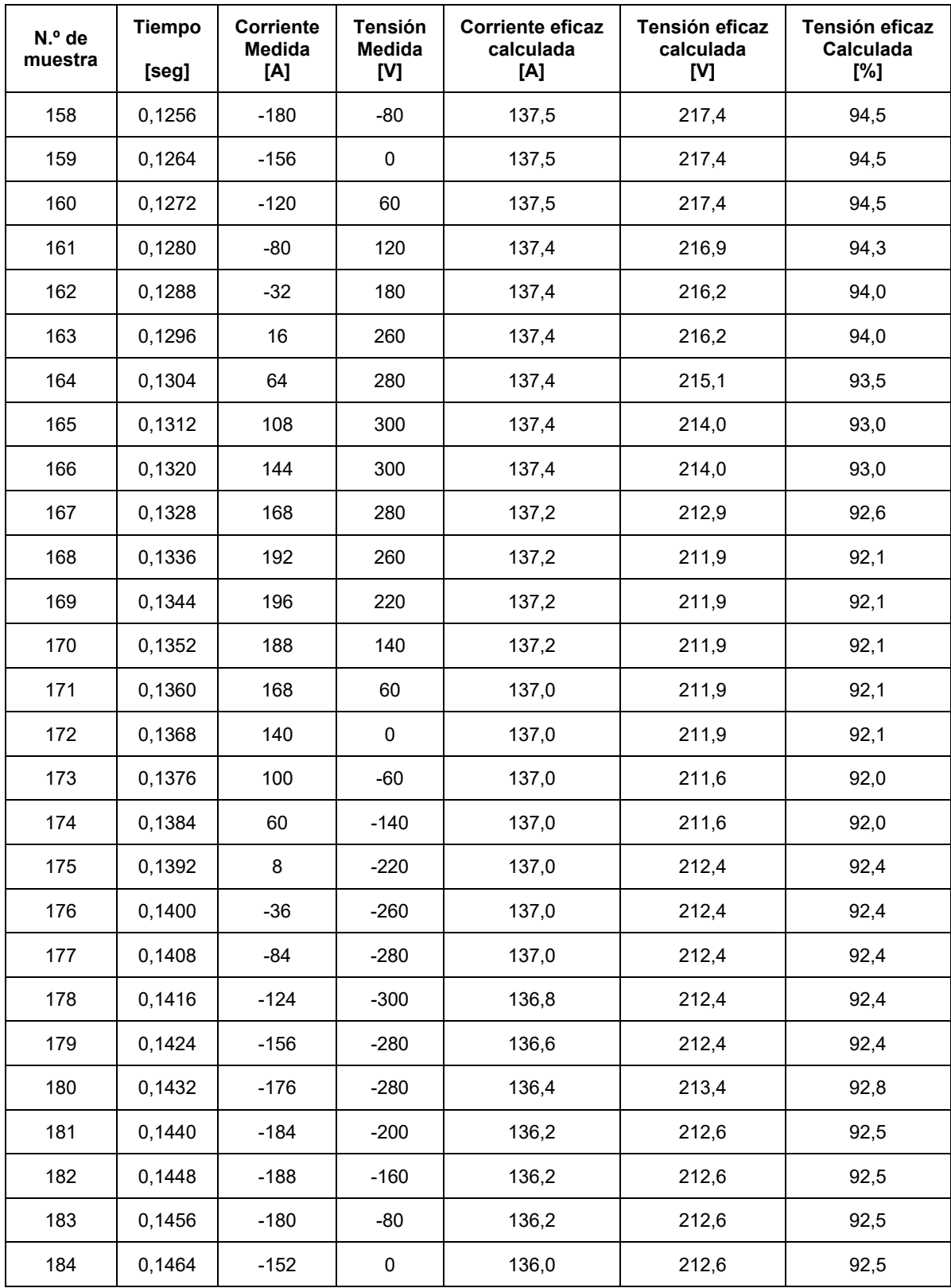

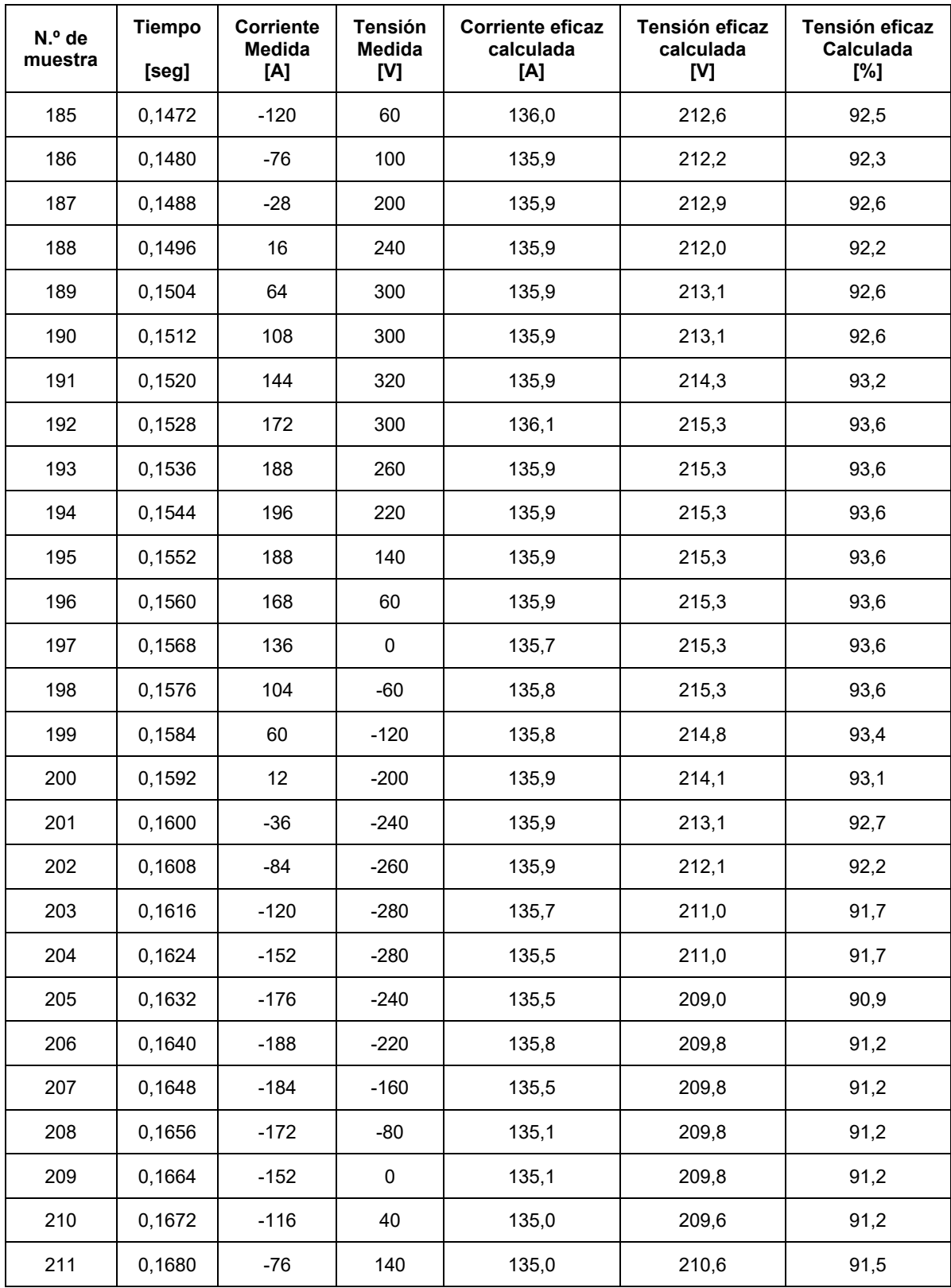

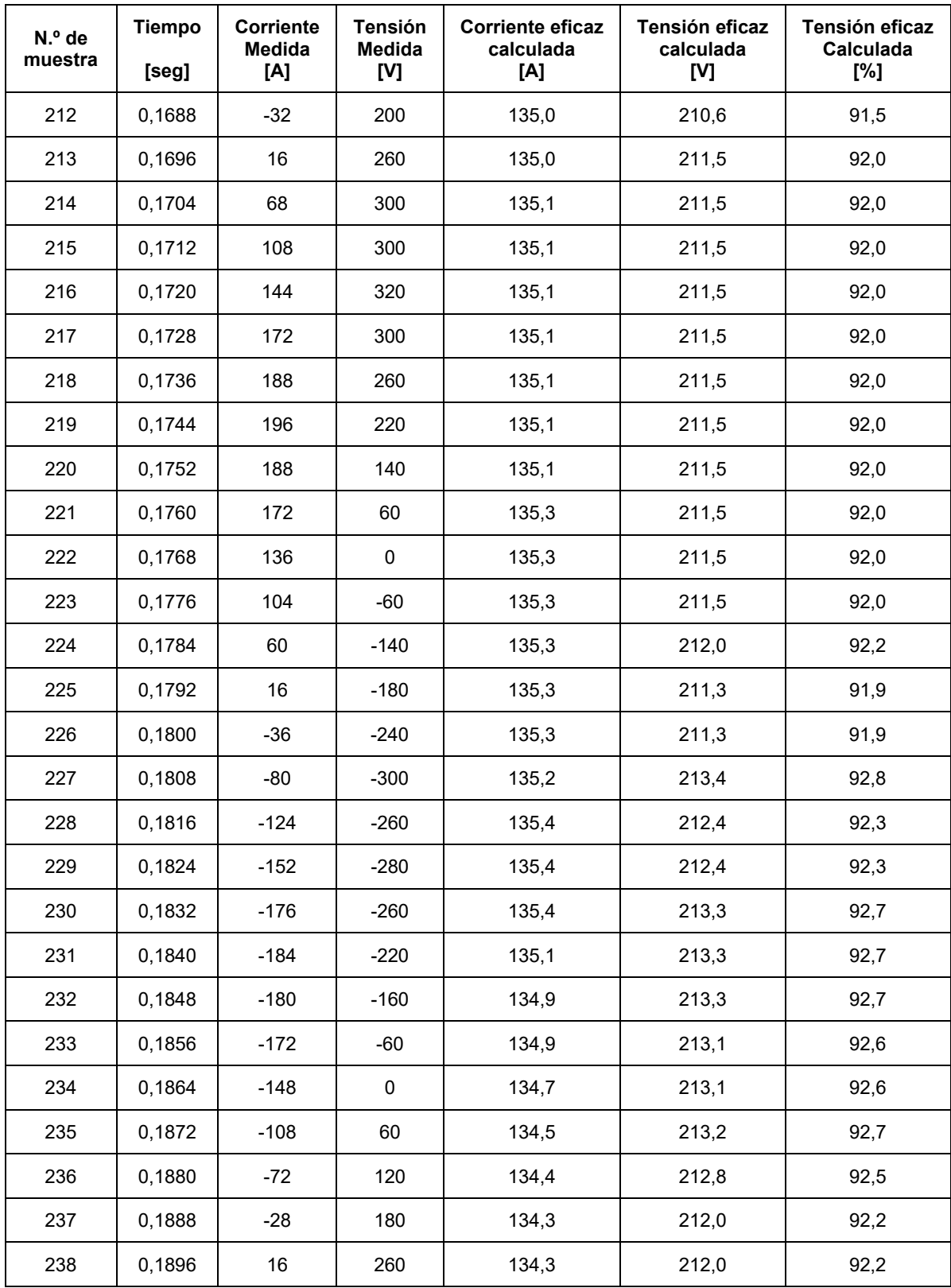

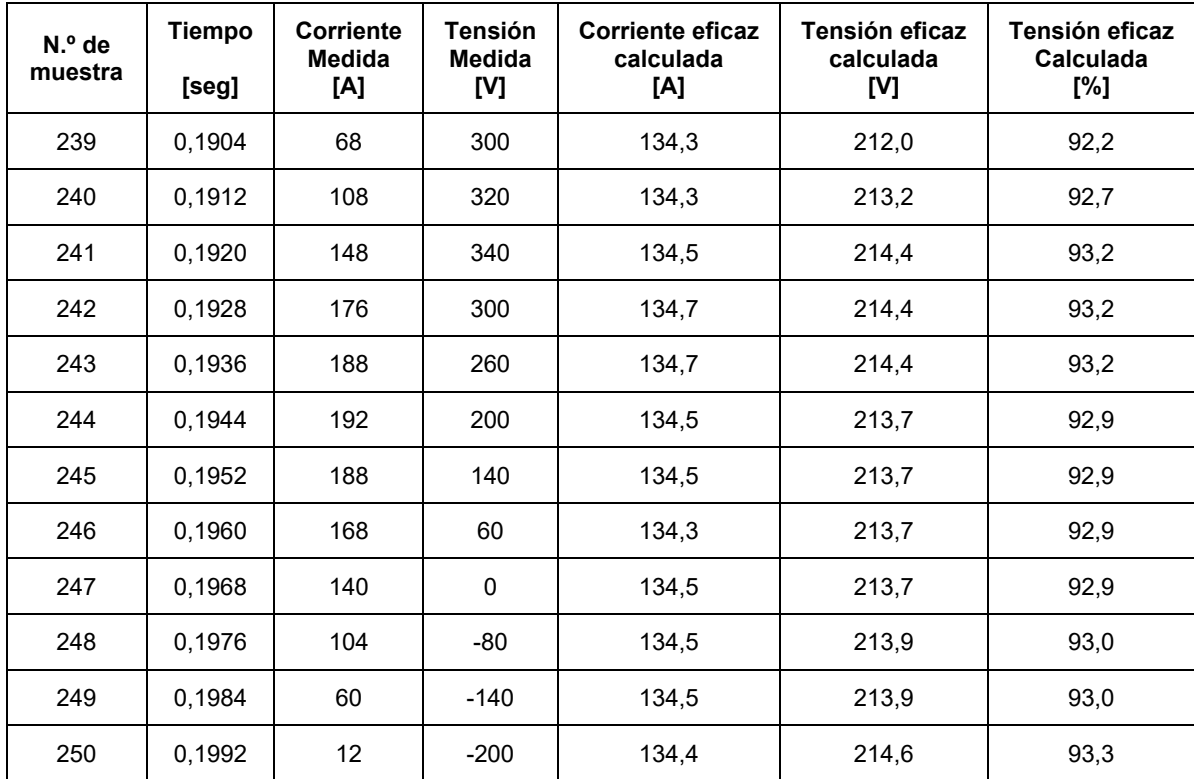

## **Datos tomados medición C.1**

Arranque del motor del montacargas 2, mediante estrella triangulo. Valores instantáneos registrados mediante función single shot del osciloscopio.

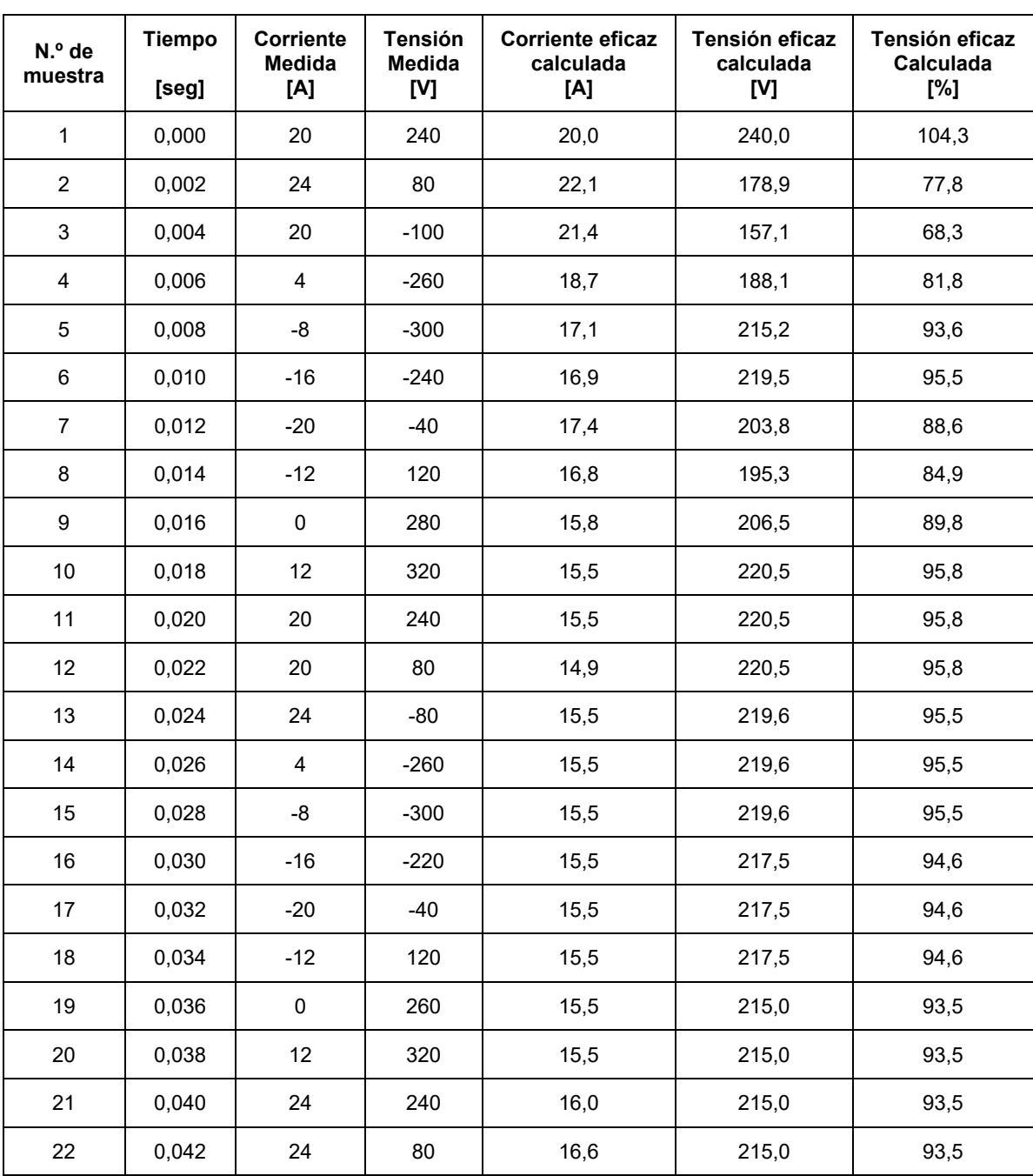

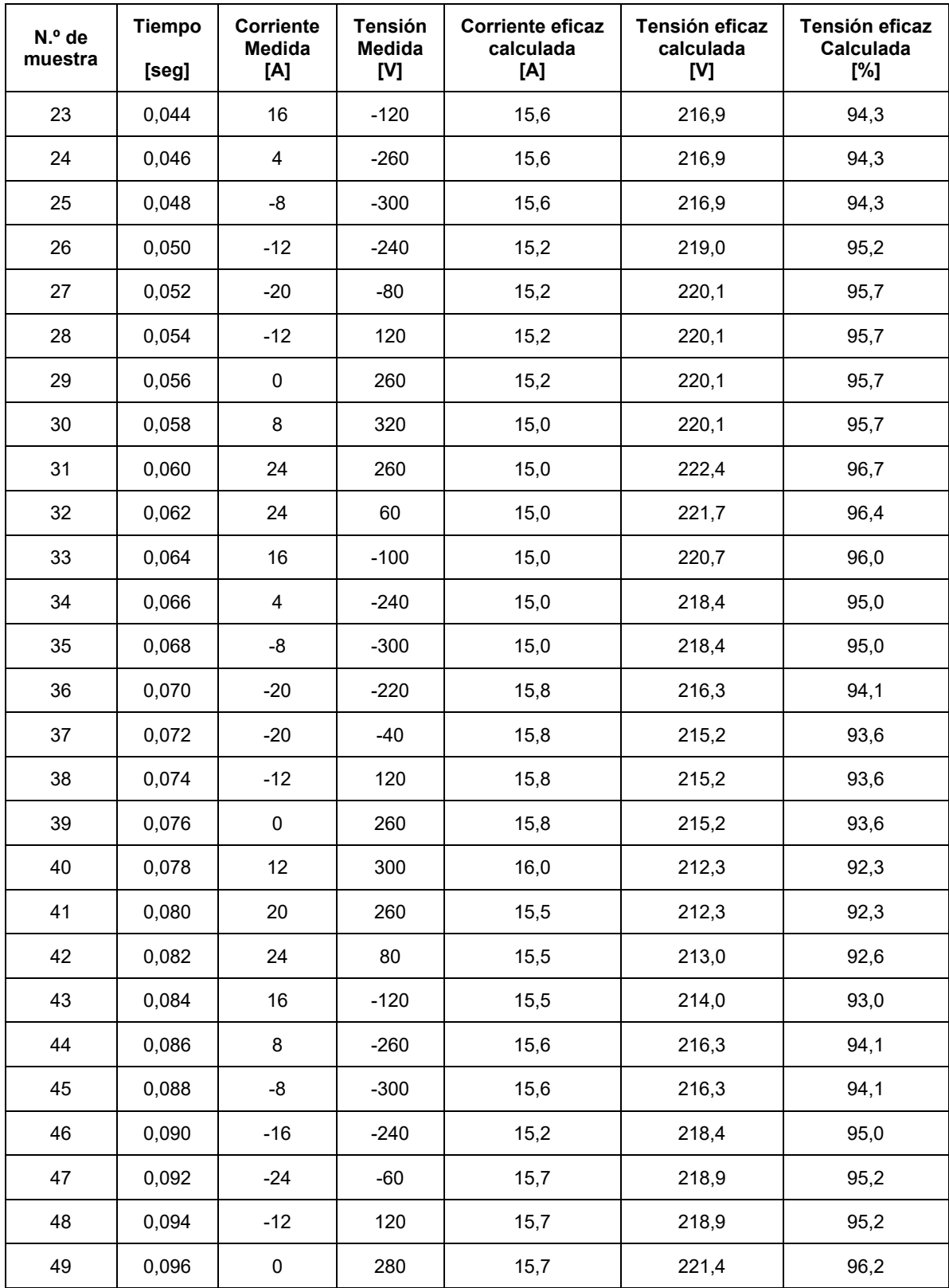

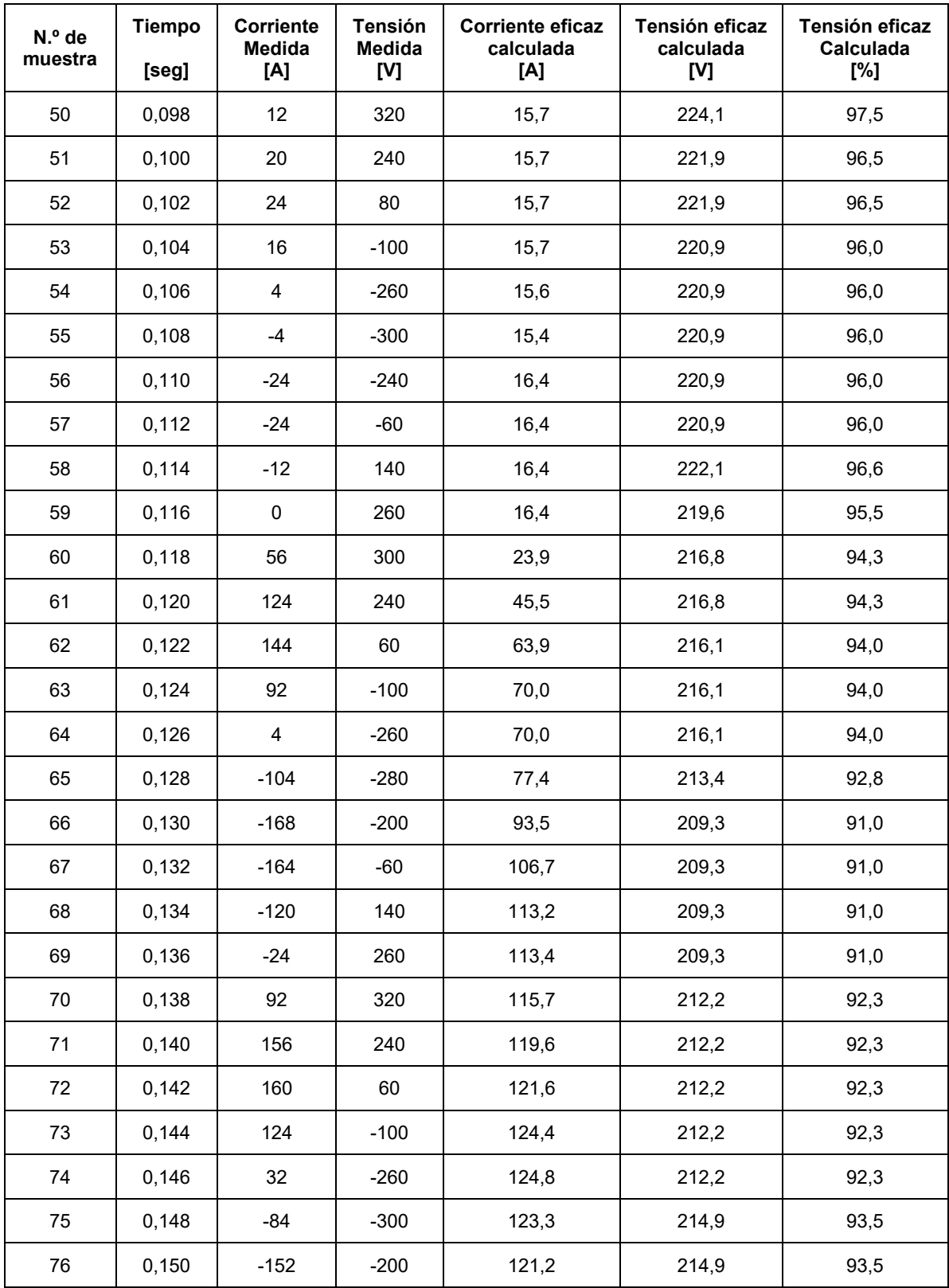

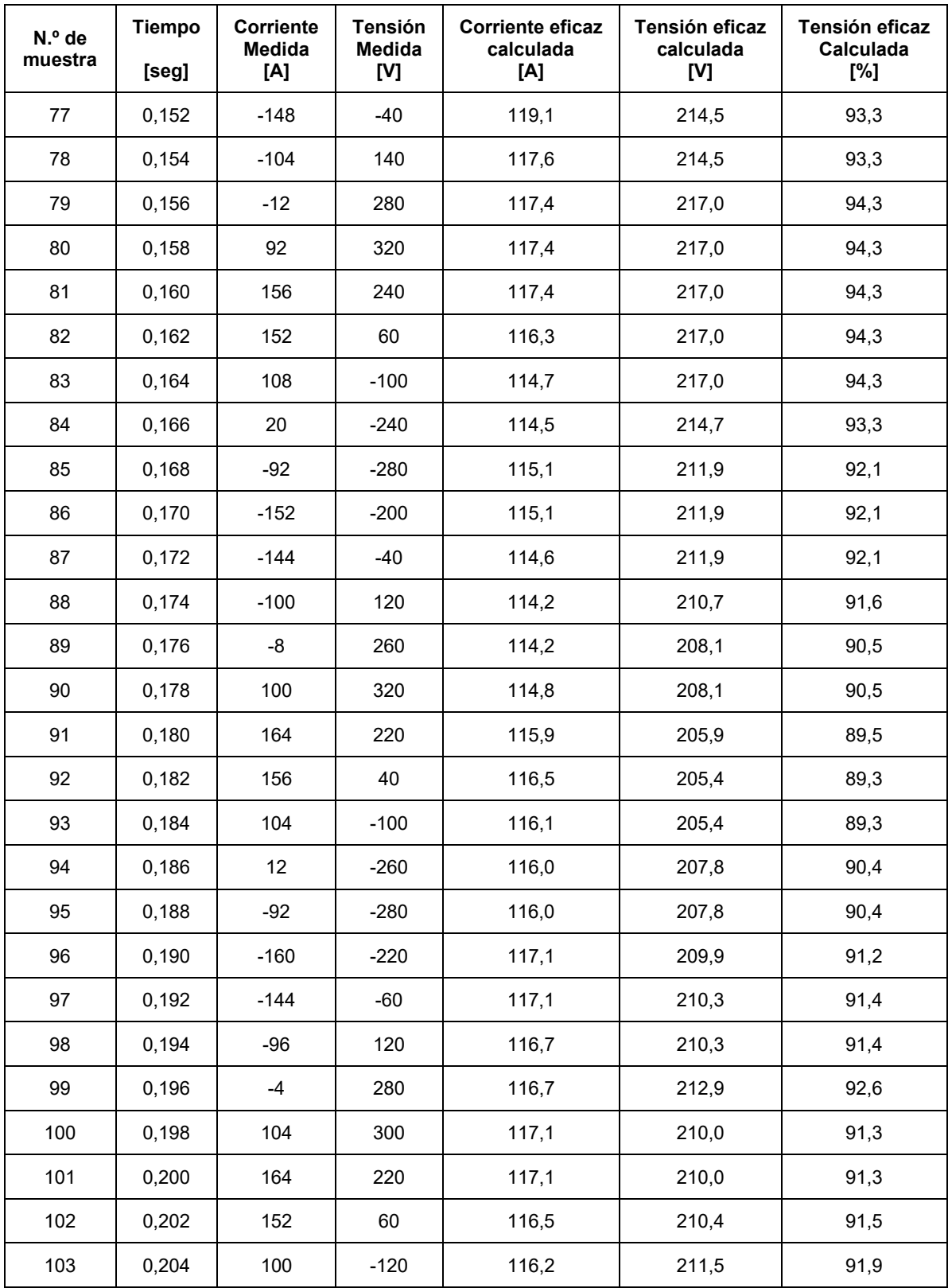

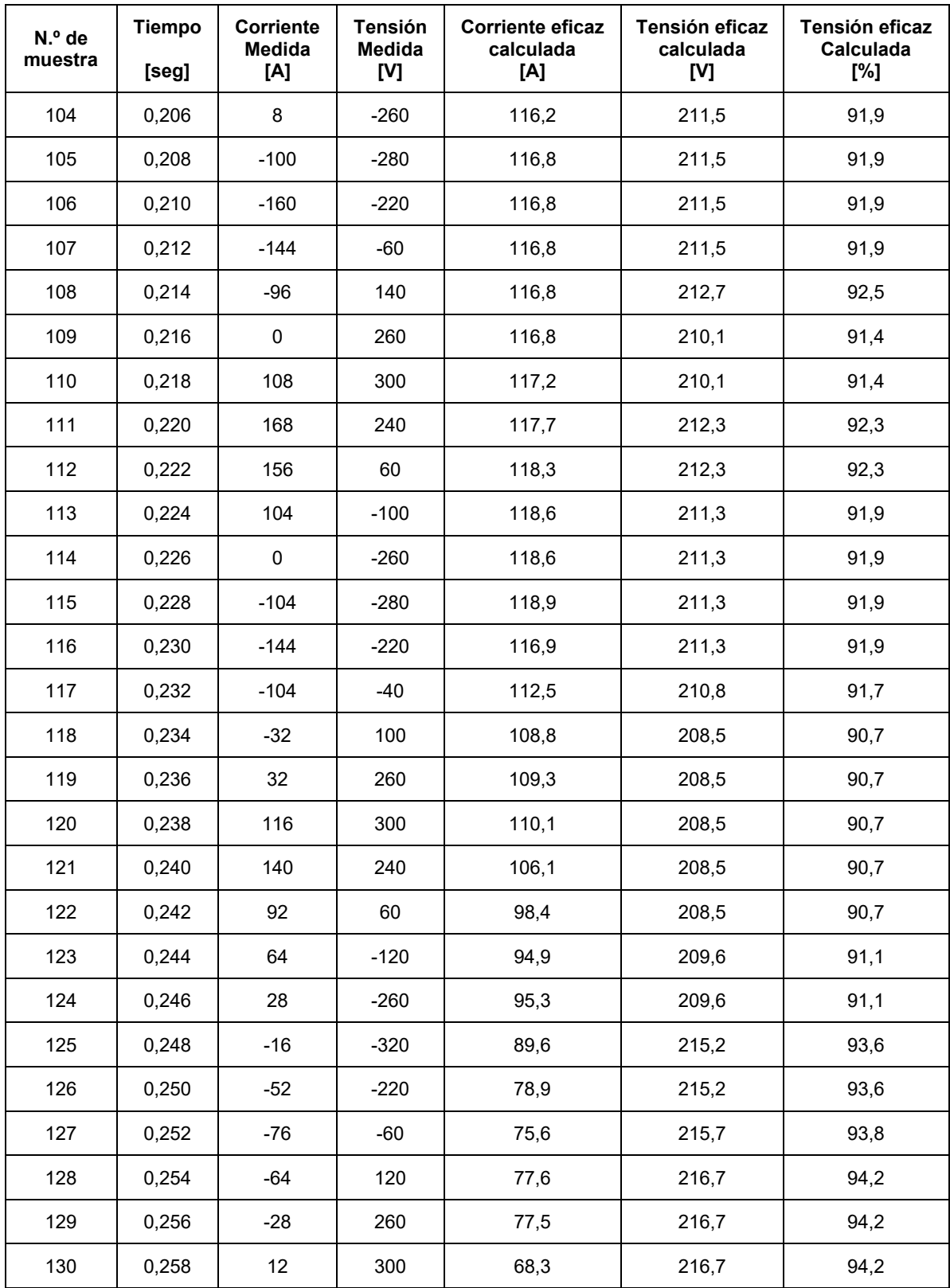

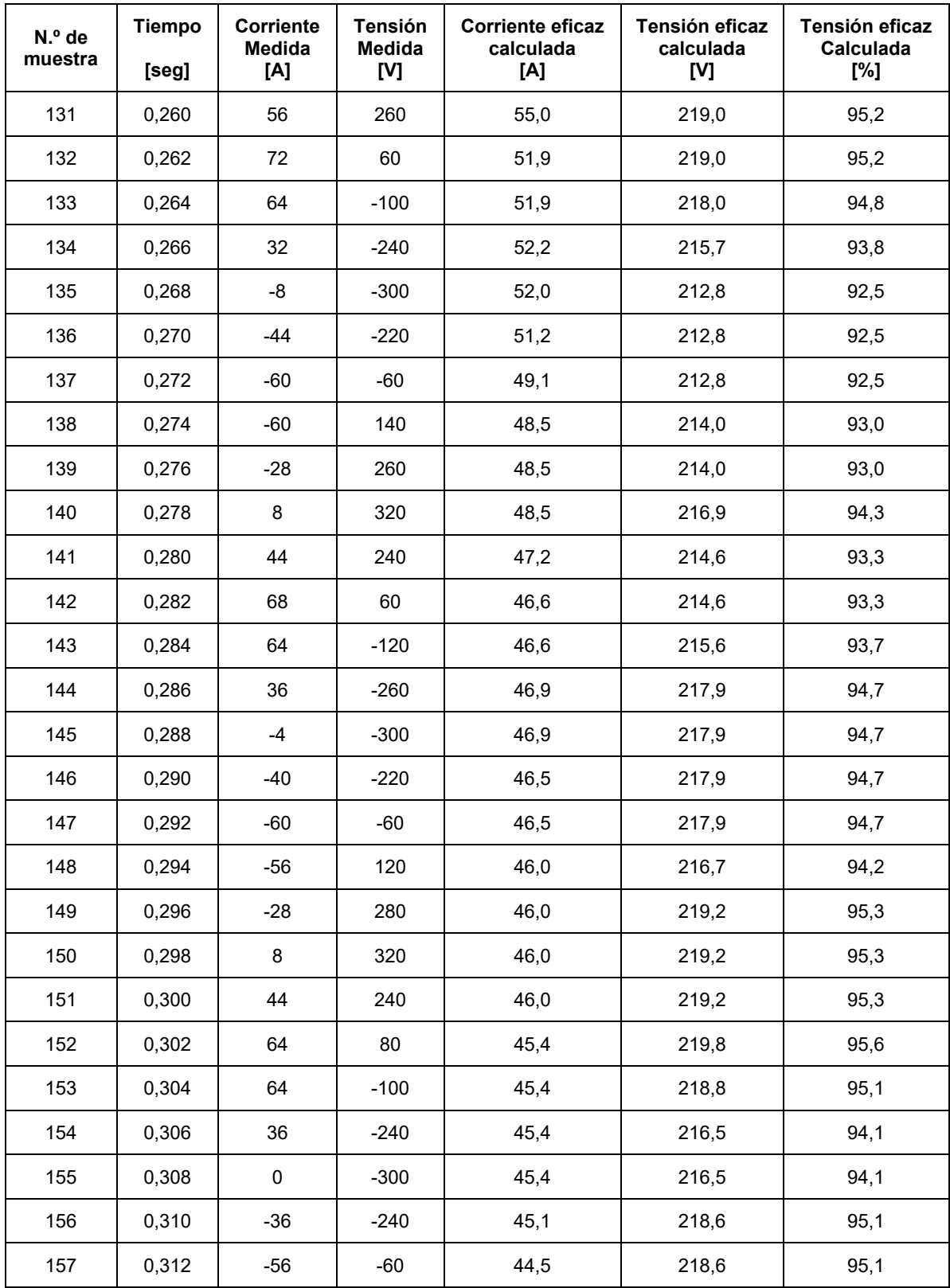

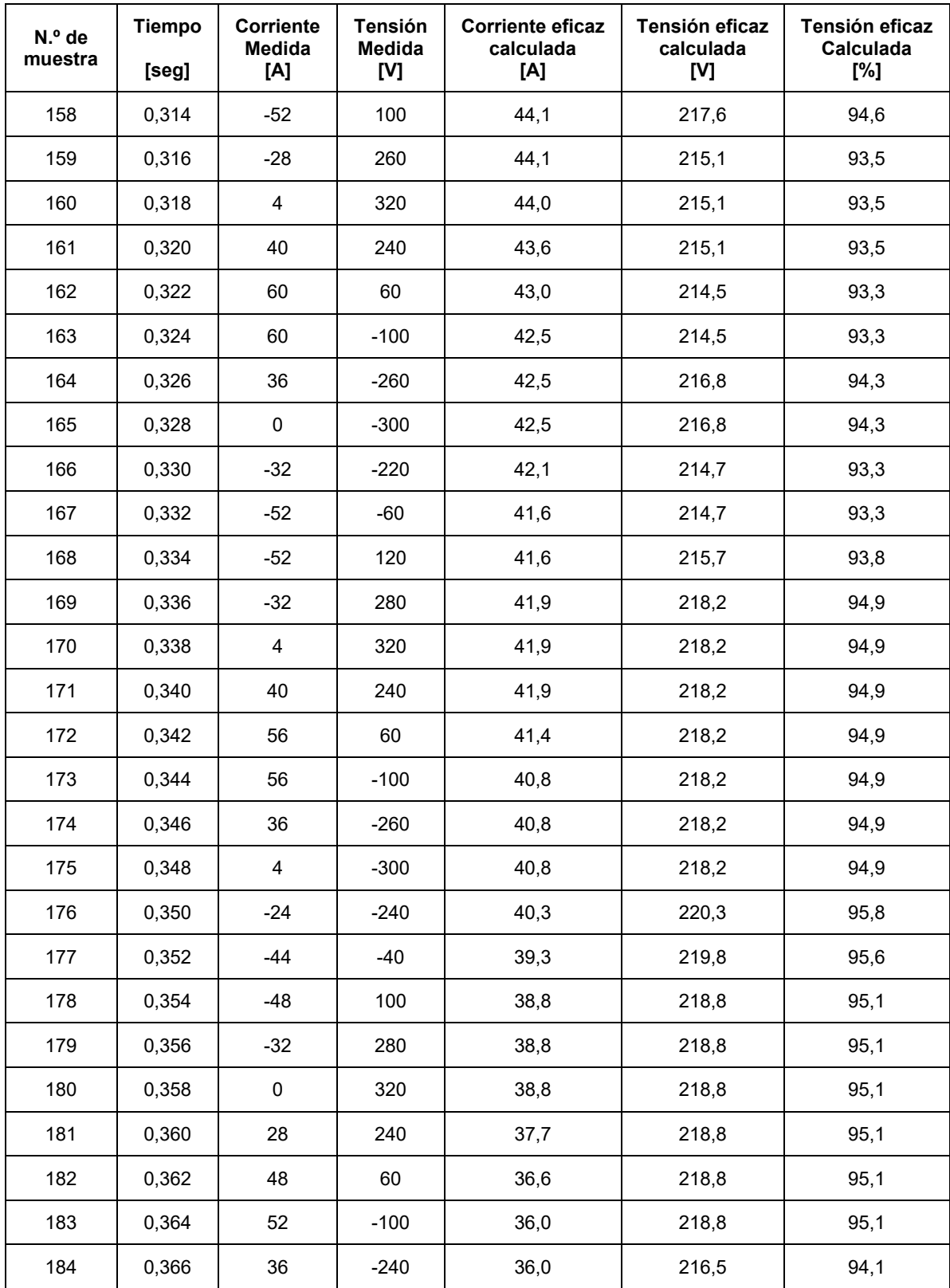

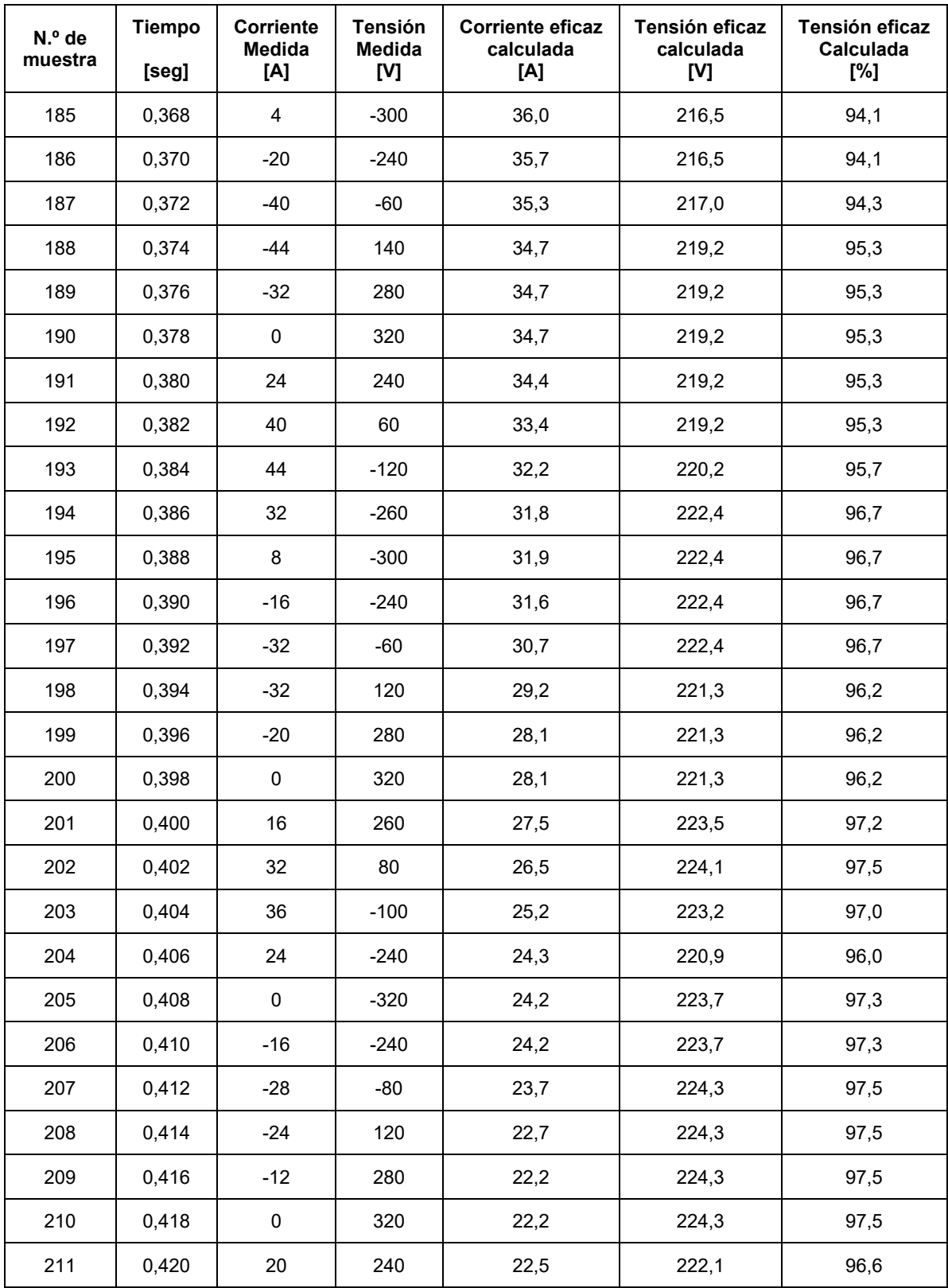

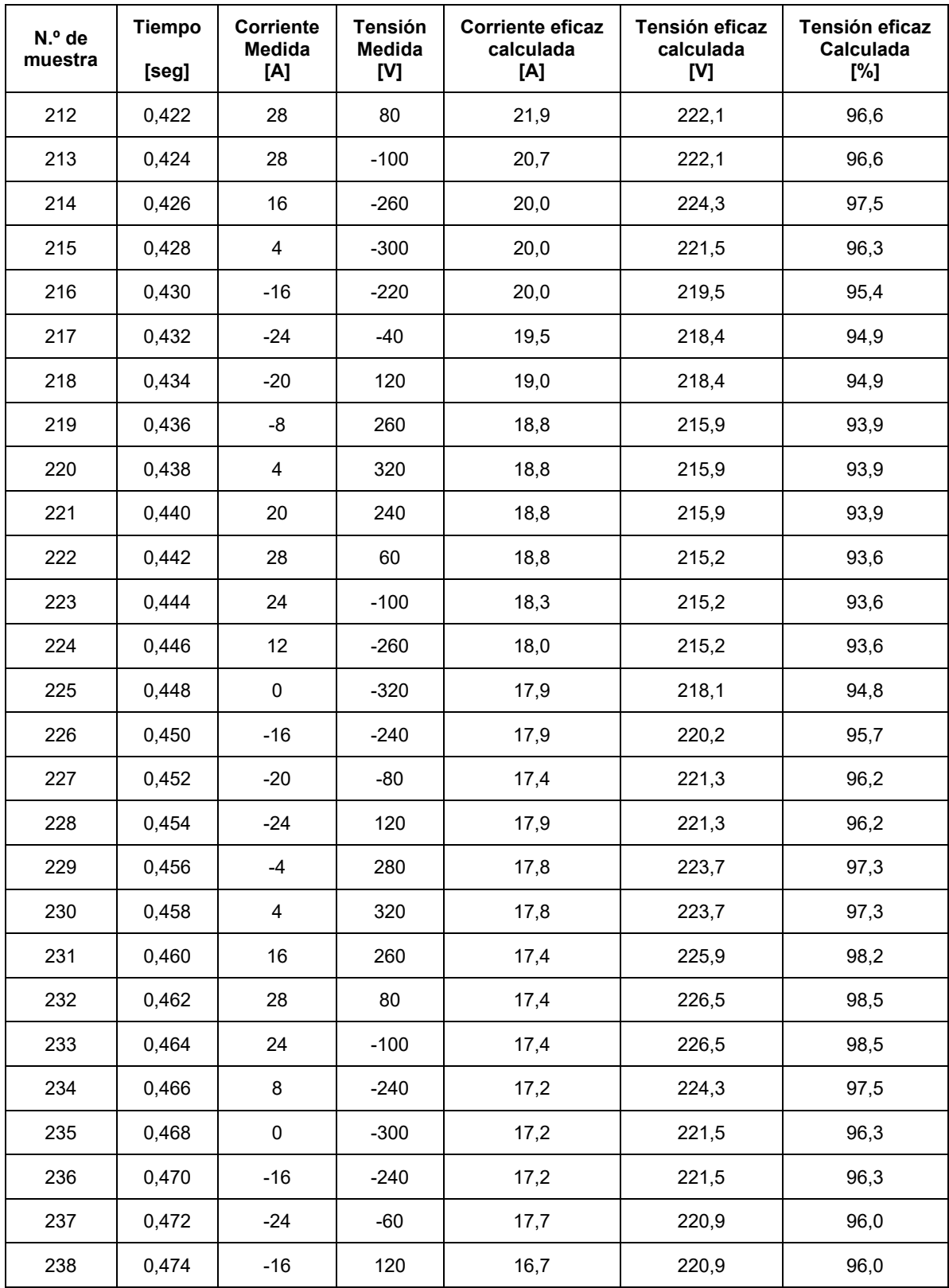

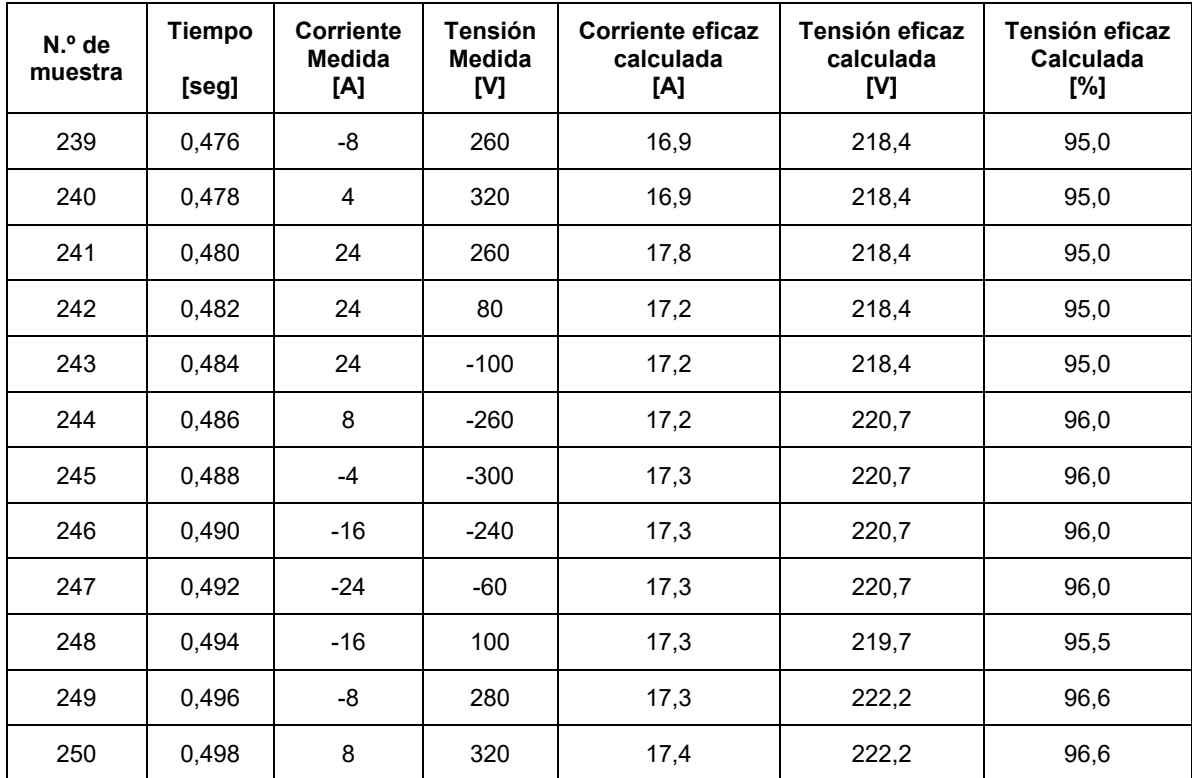

## **Datos tomados medición C.2**

Arranque del motor del montacargas, mediante estrella triangulo. Valores instantáneos registrados mediante función single shot del osciloscopio.

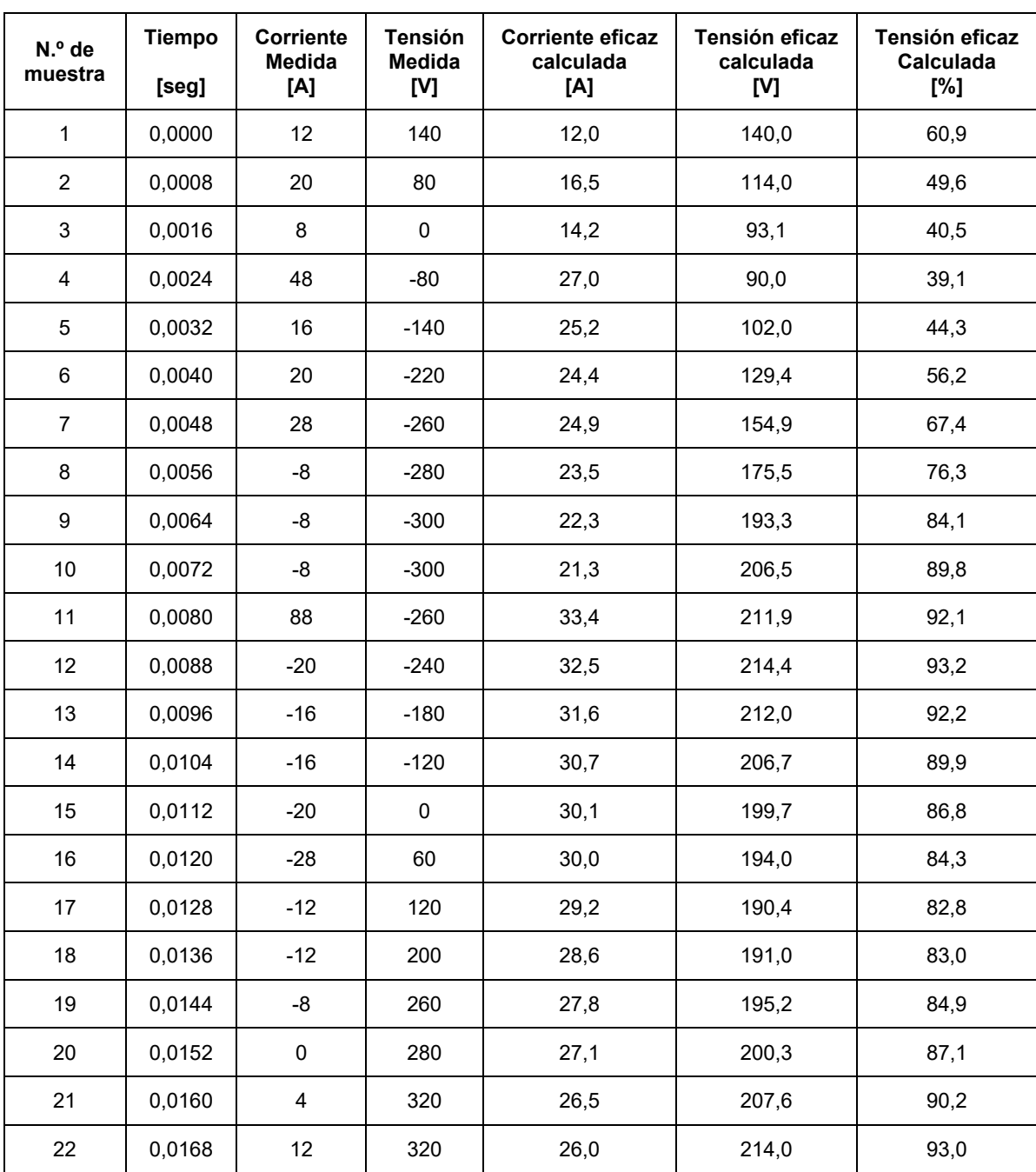

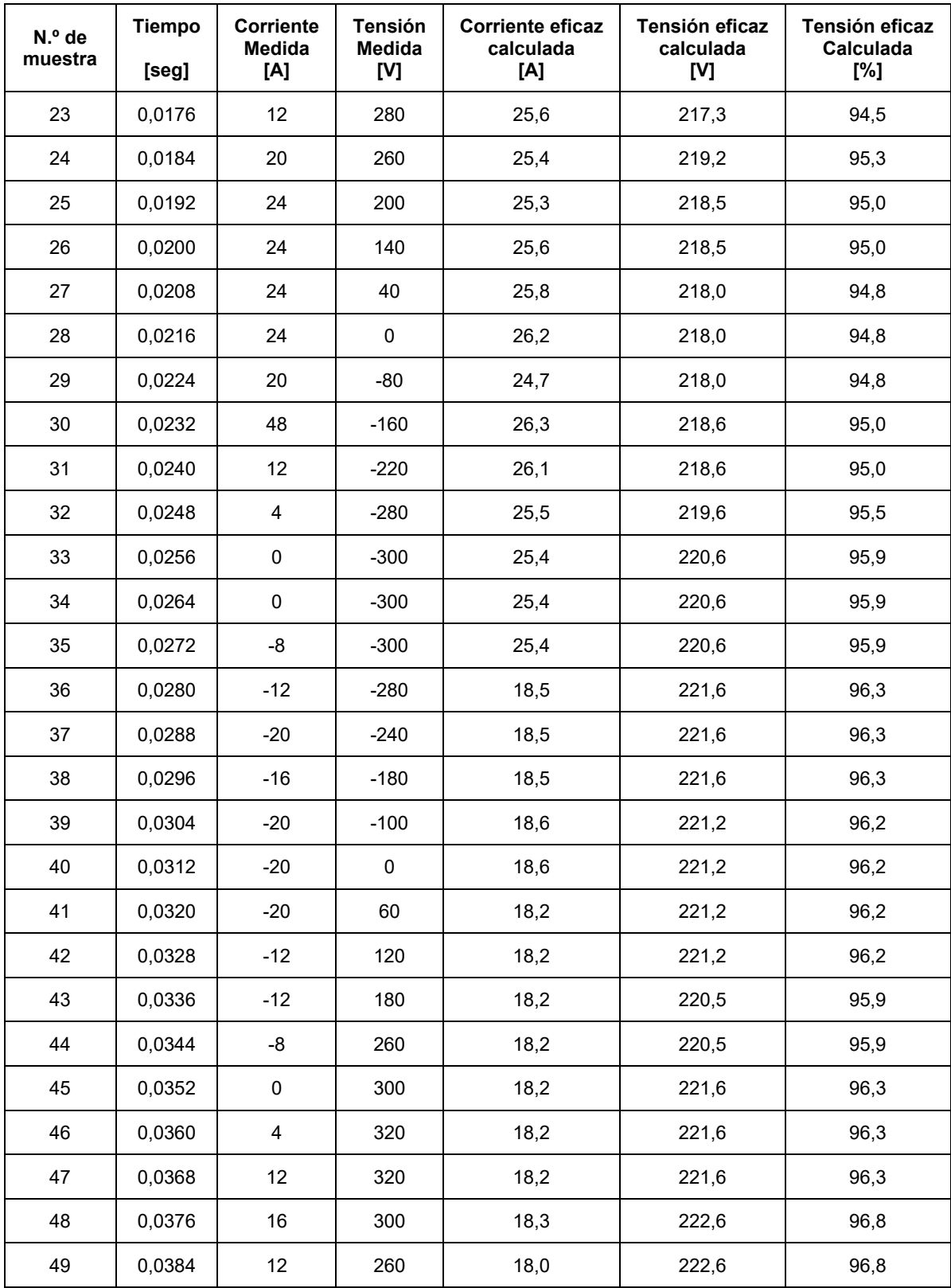

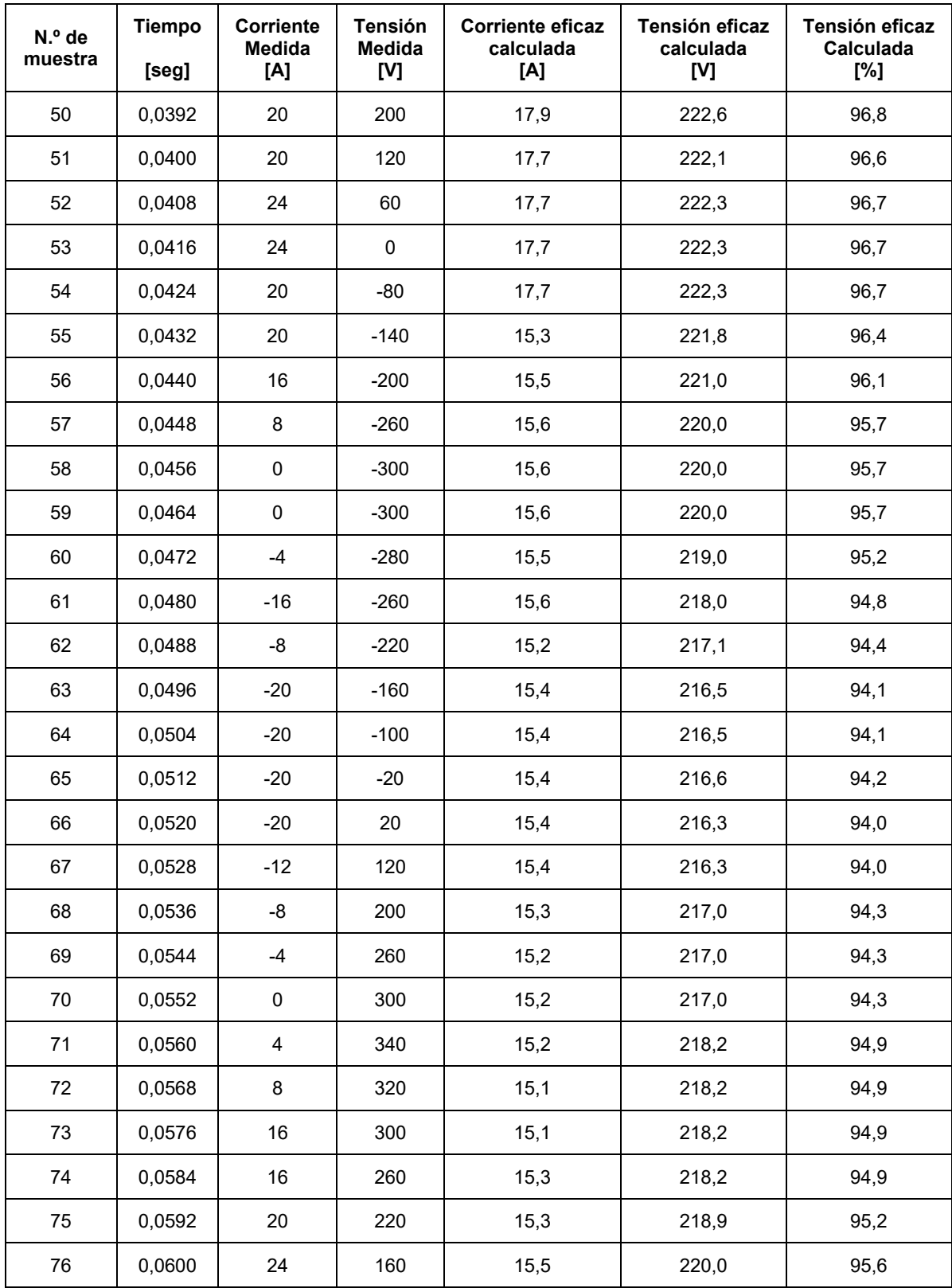

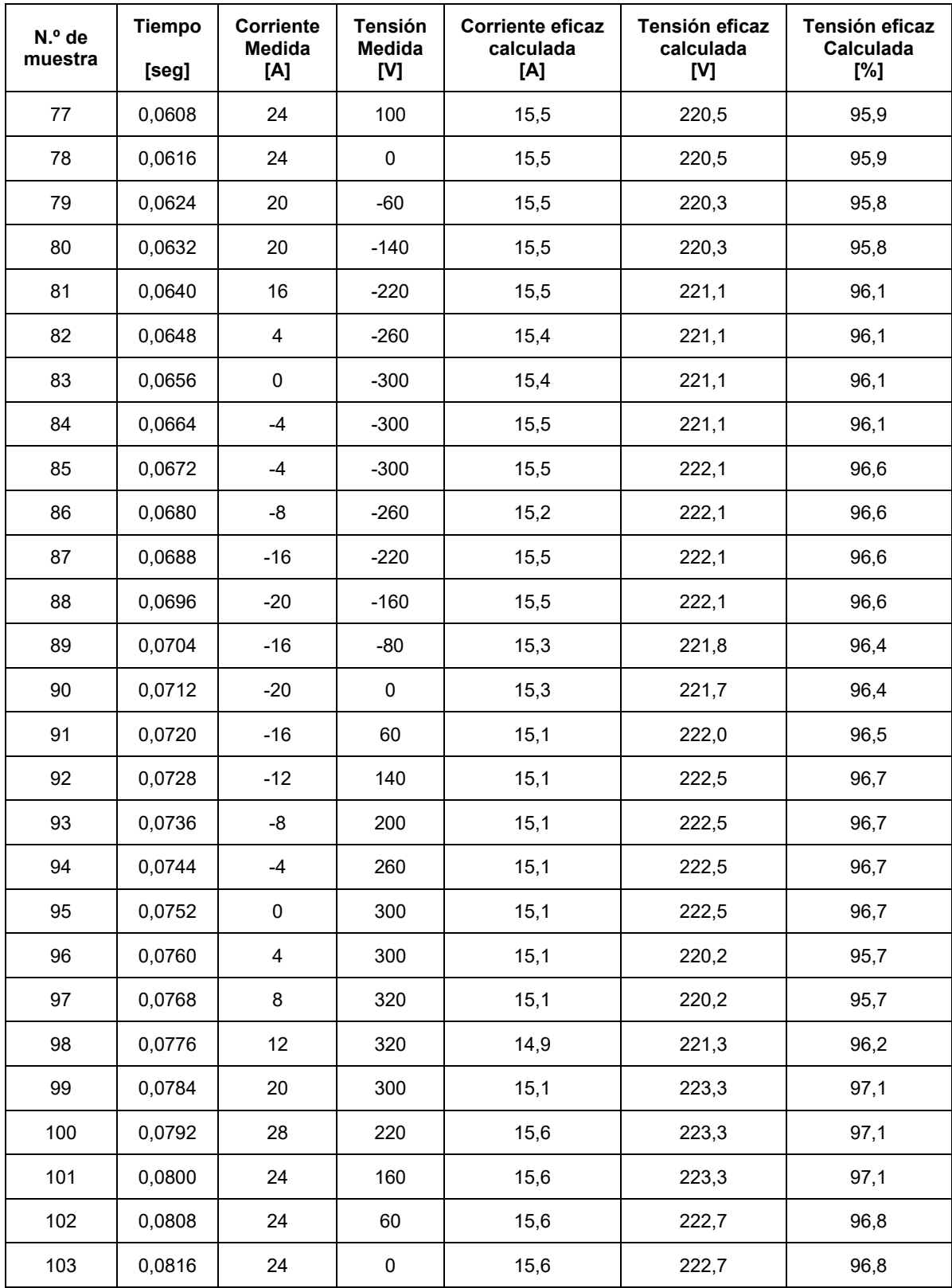

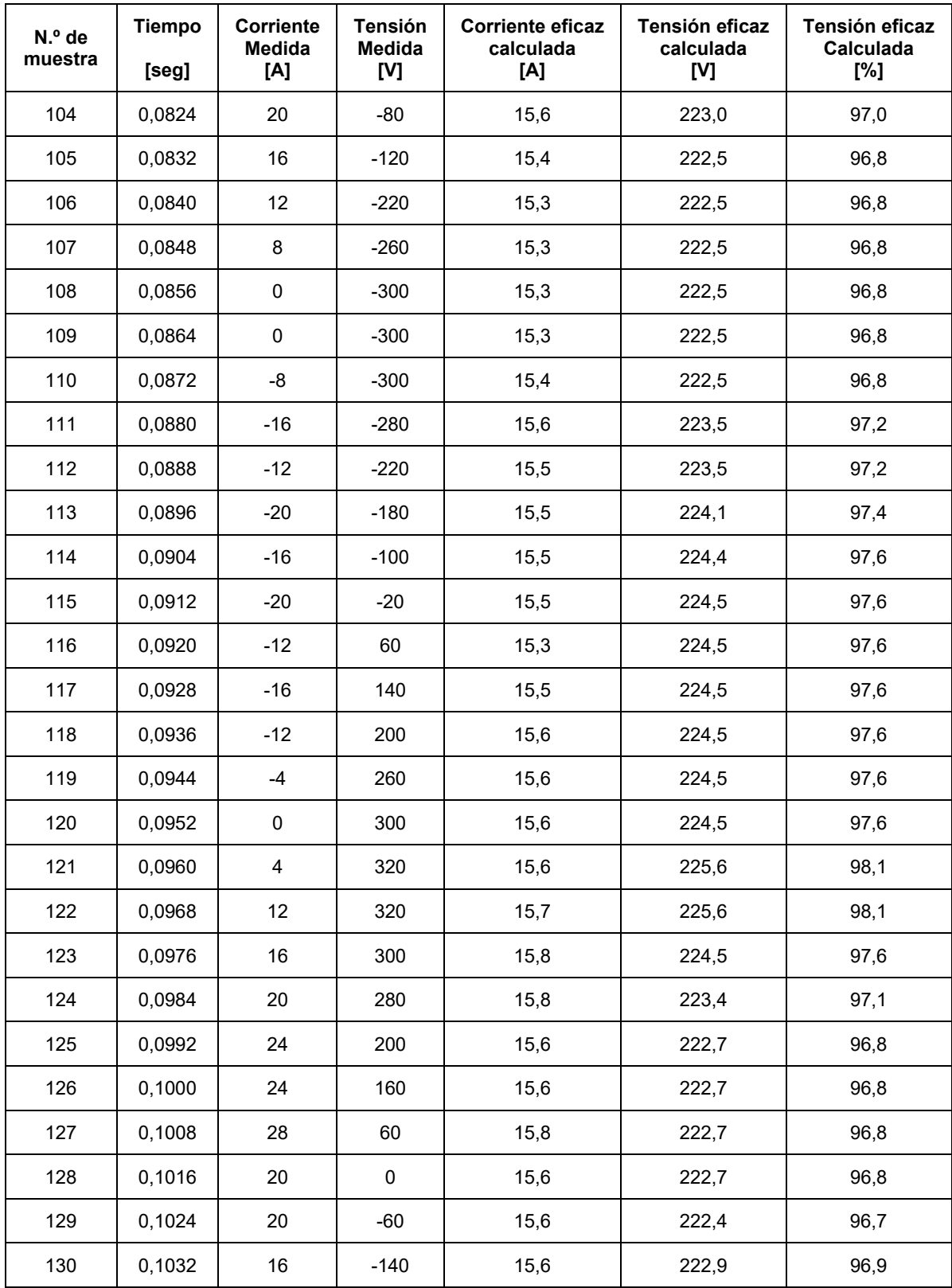

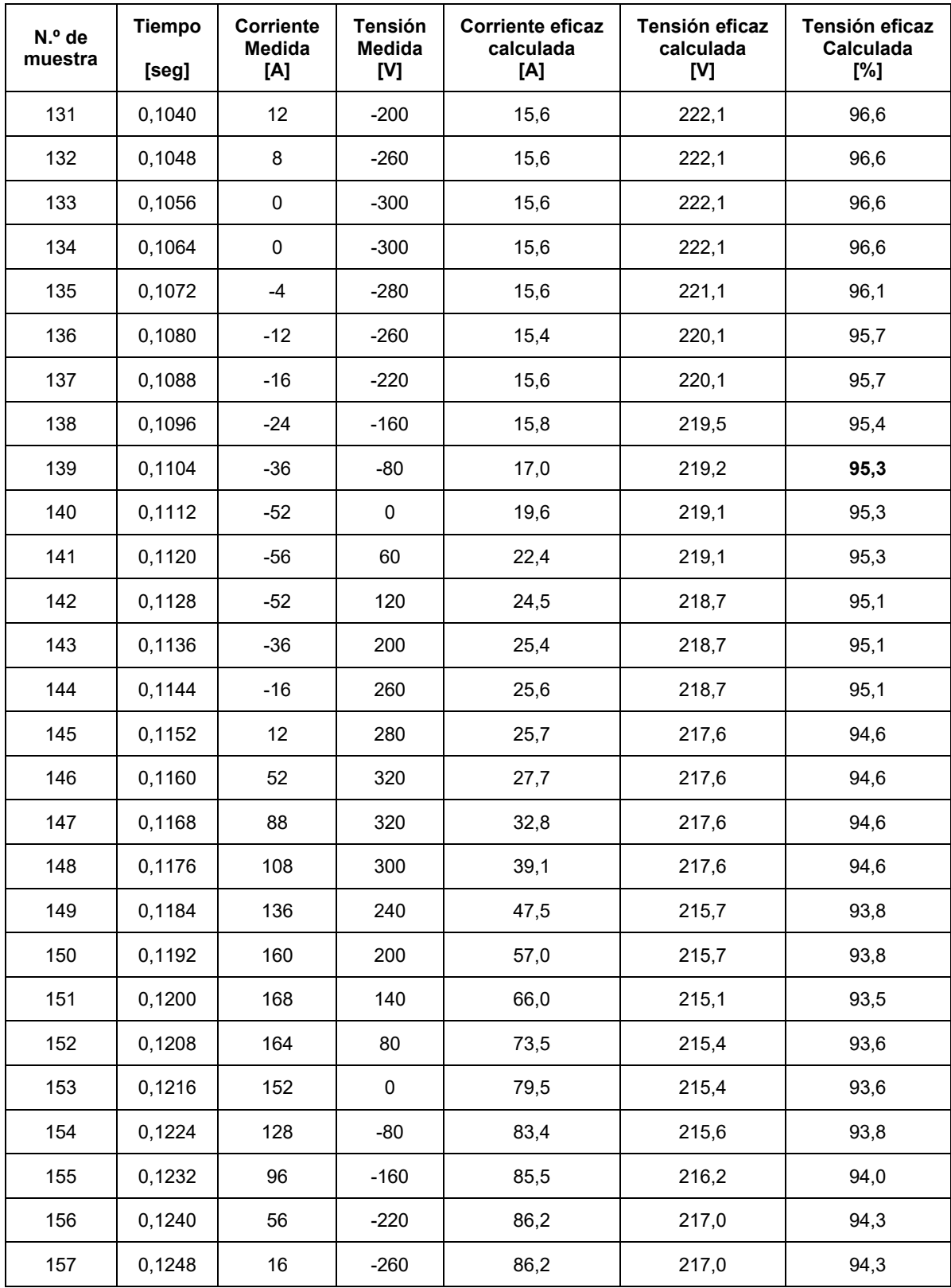

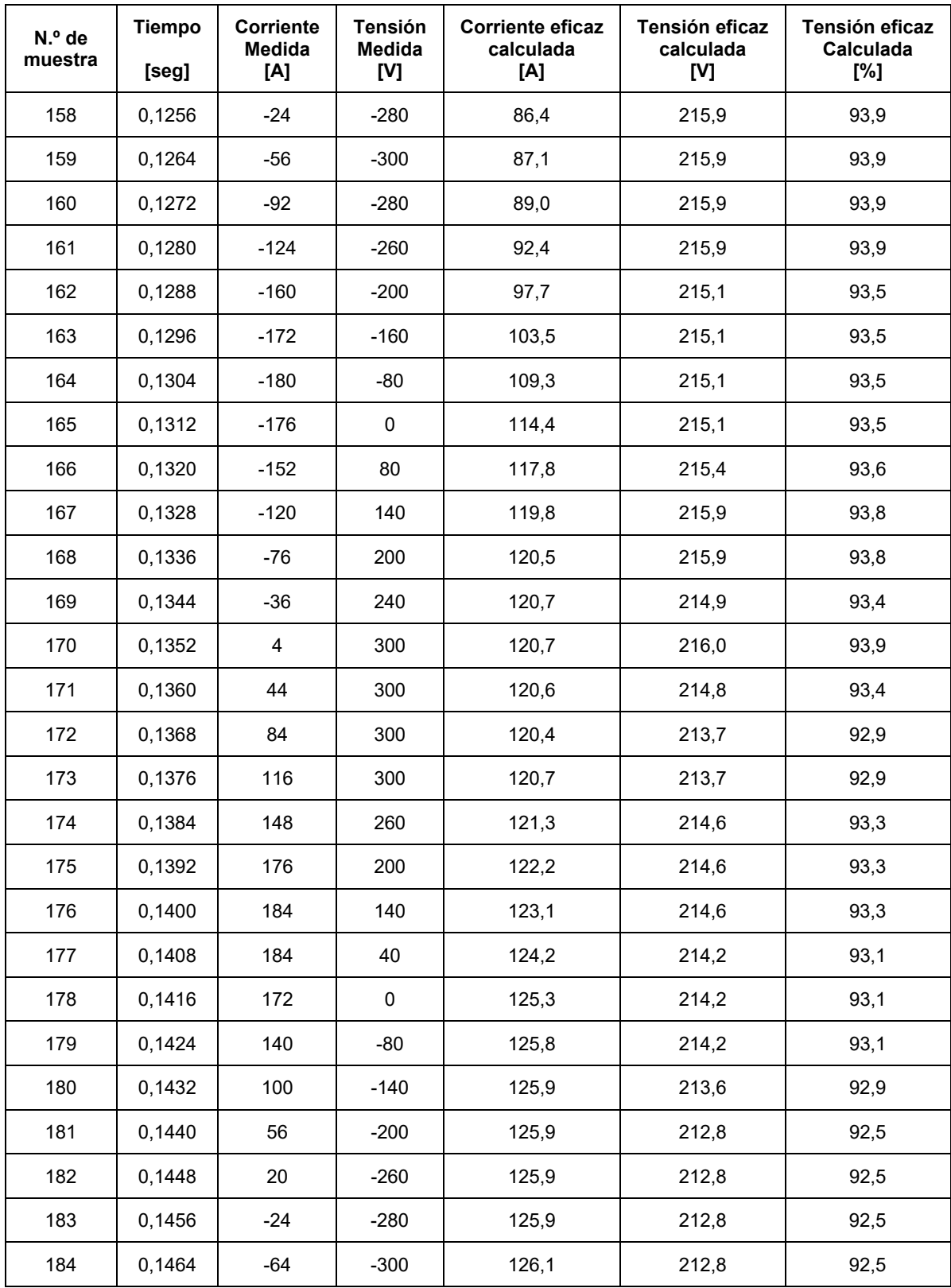

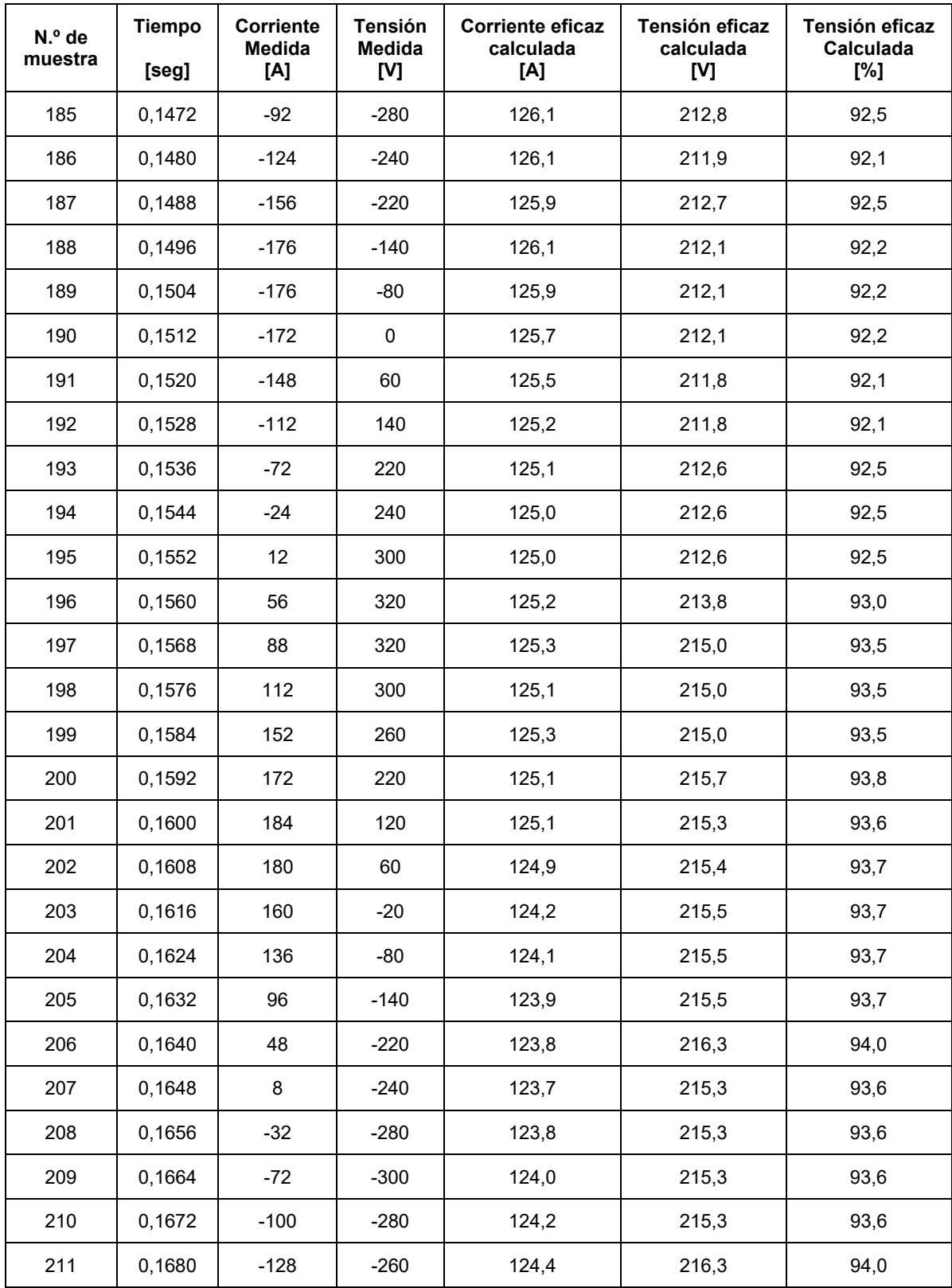

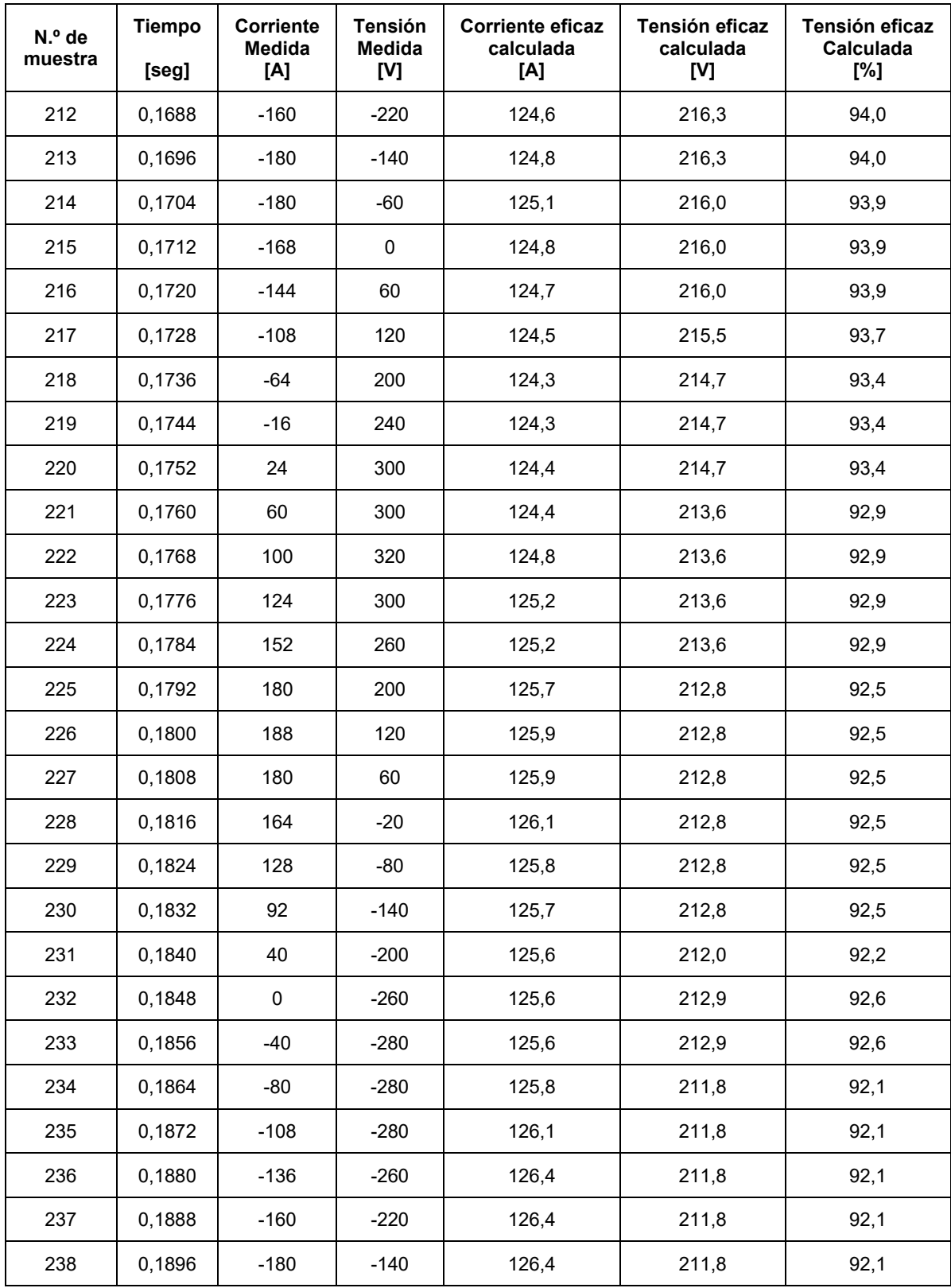

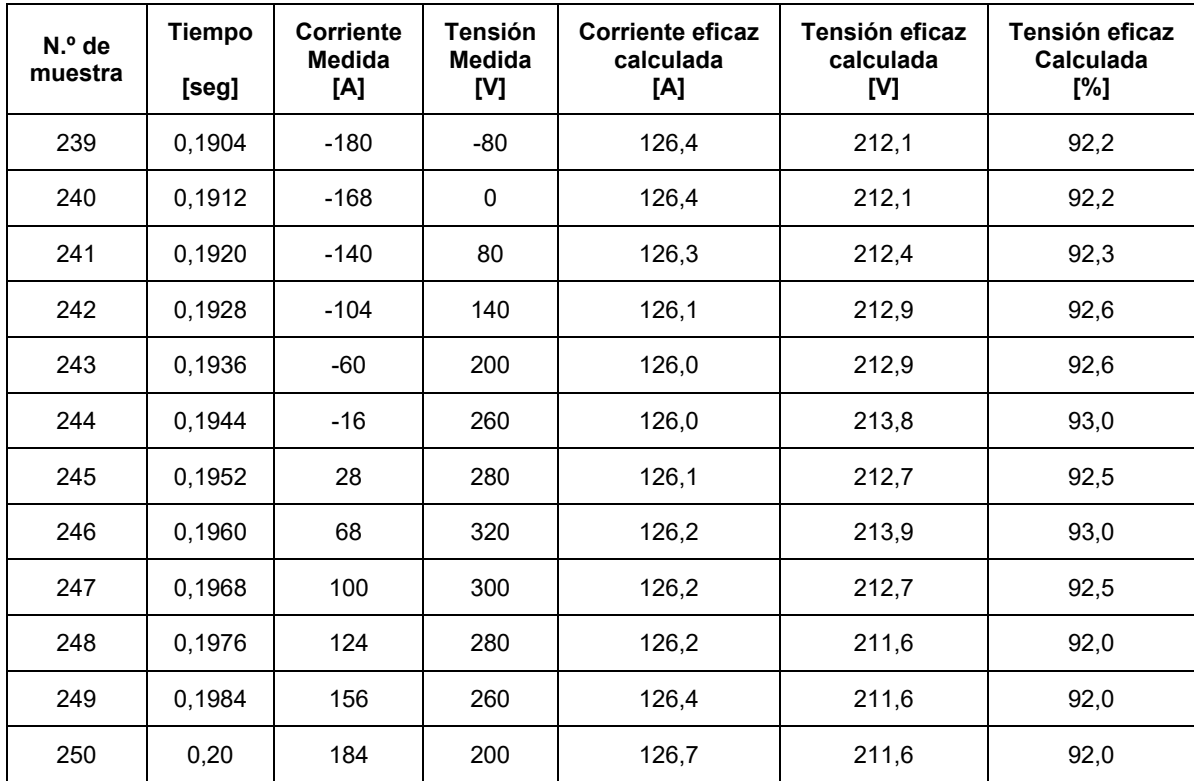
#### **Apéndice C: Esquemas eléctricos de la instalación**

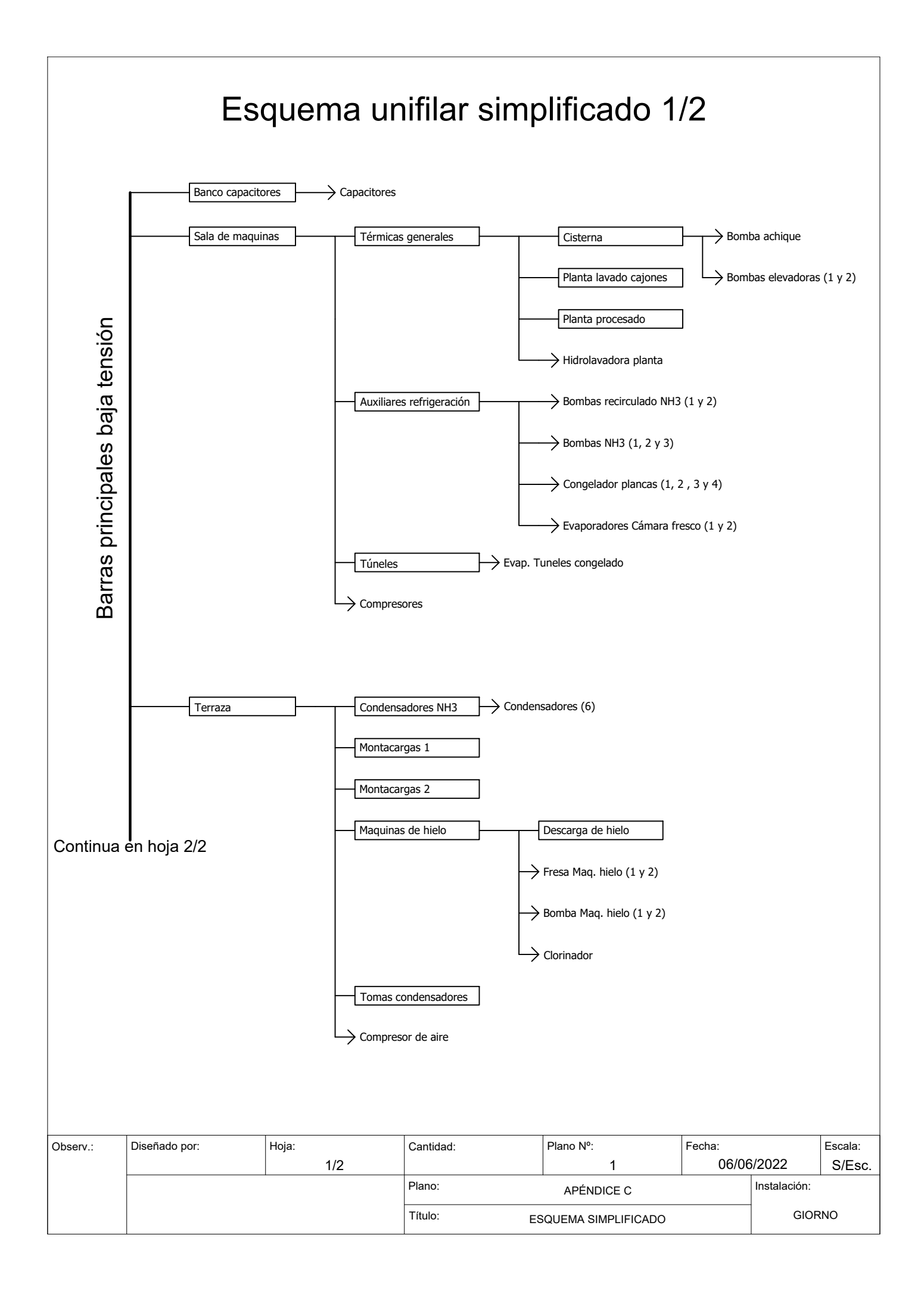

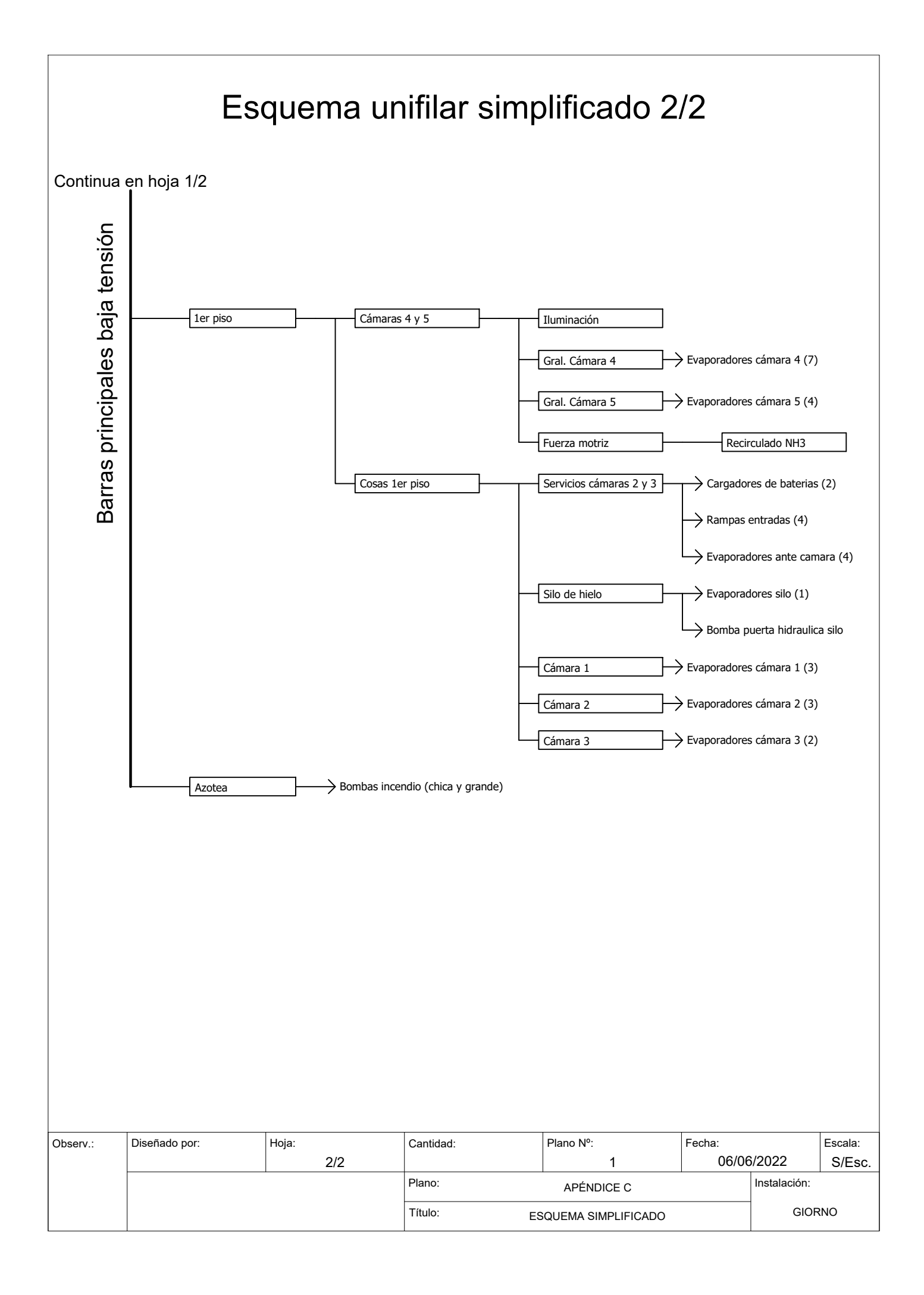

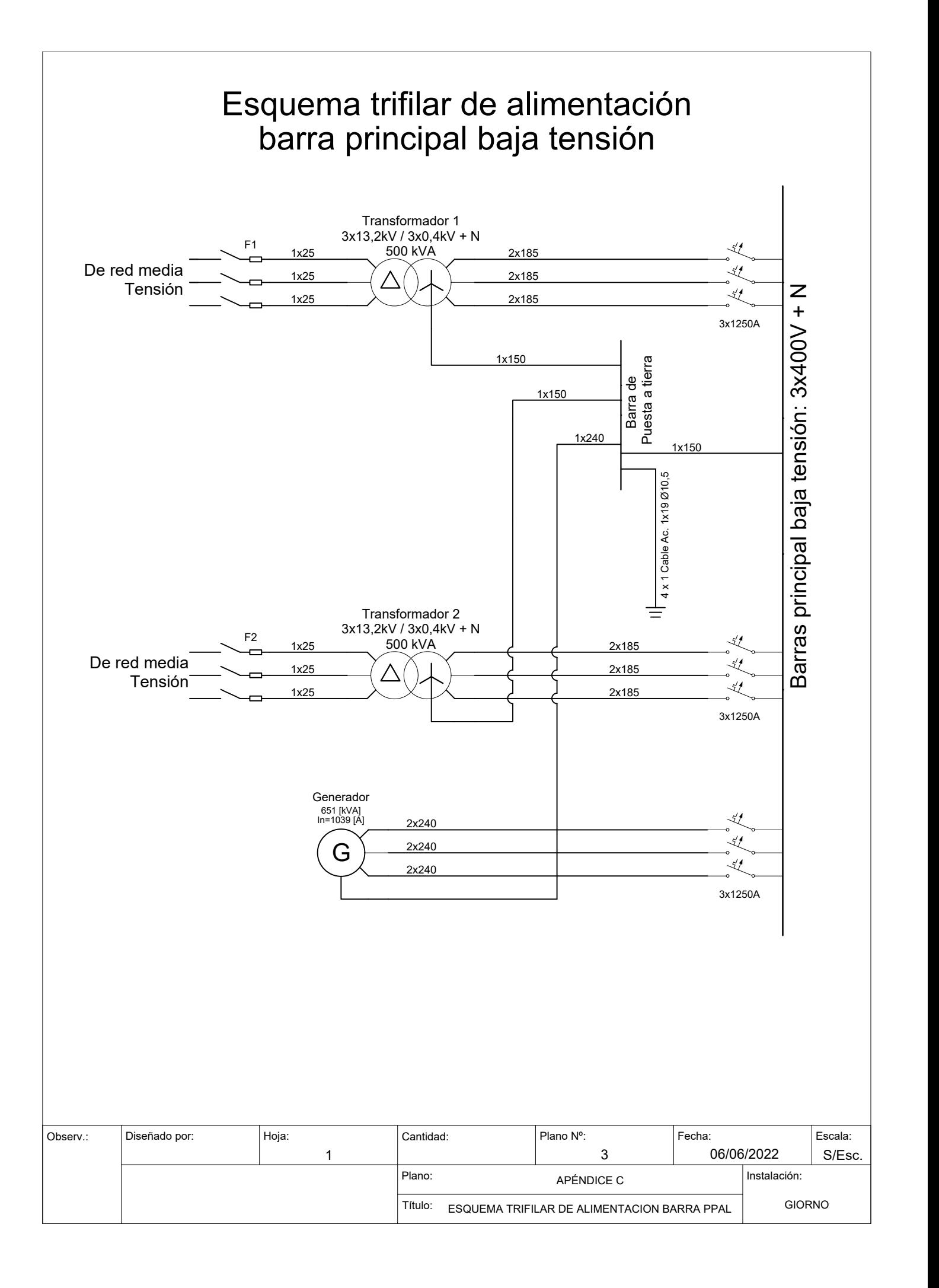

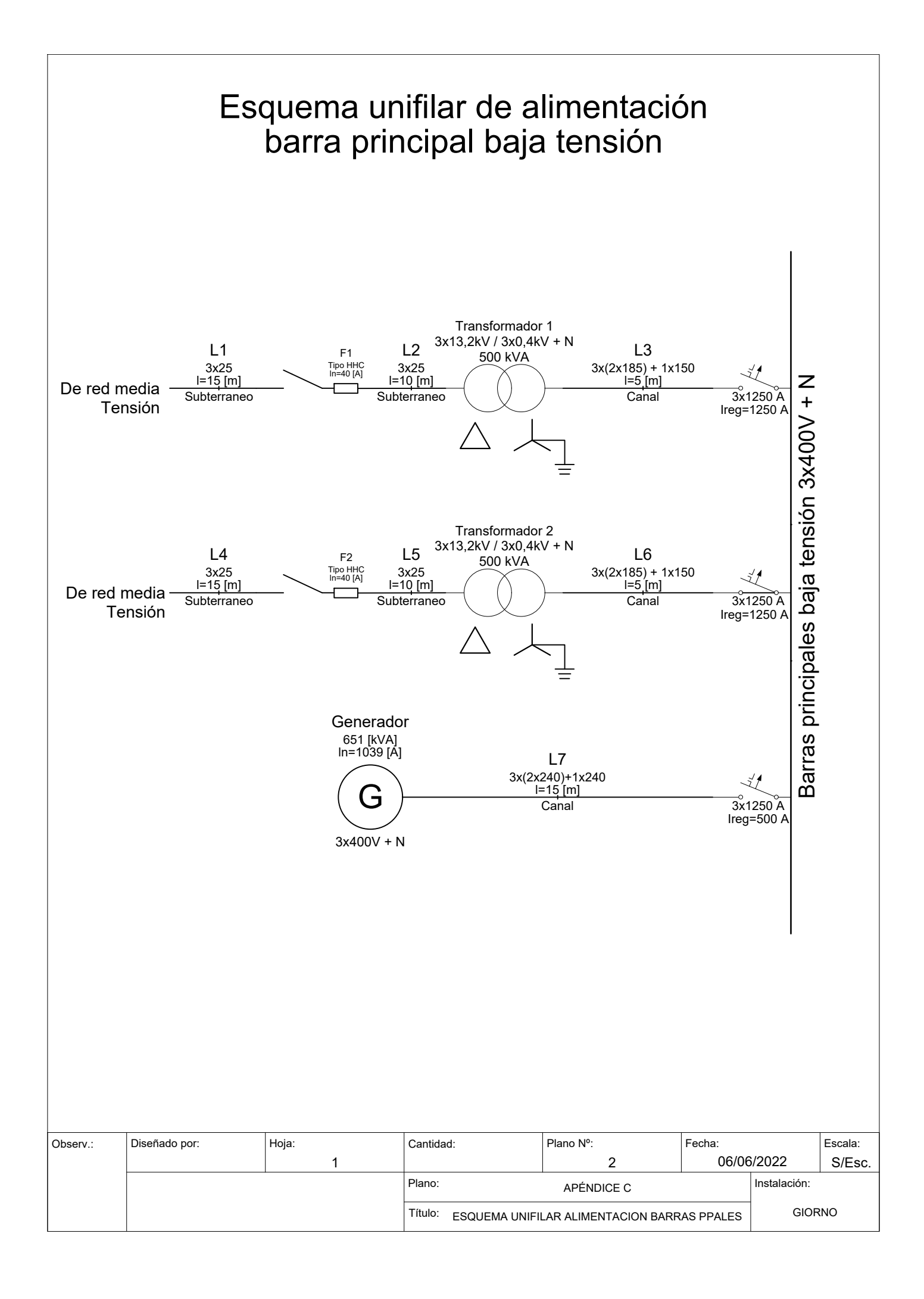

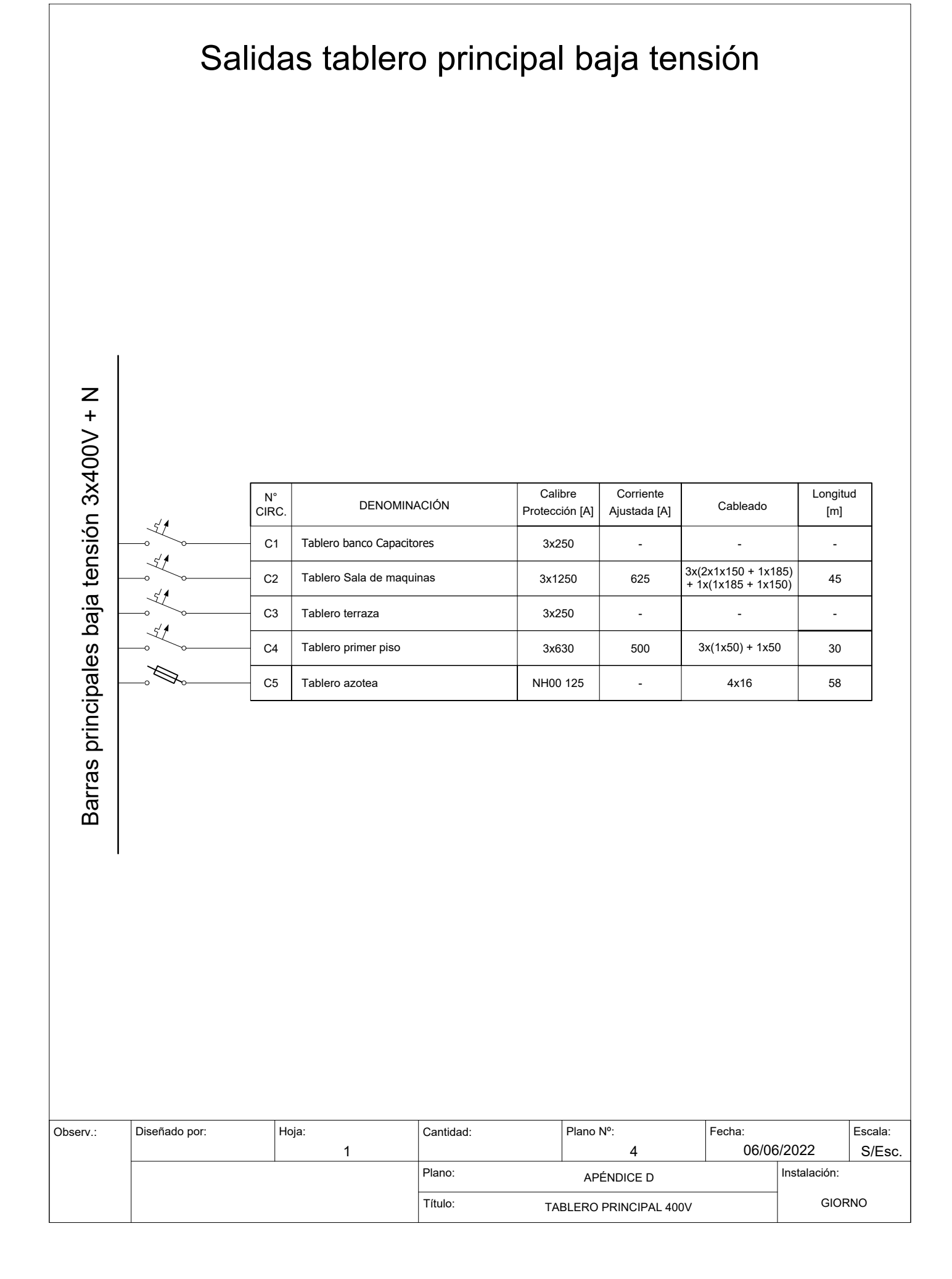

### Salidas tablero Capacitores

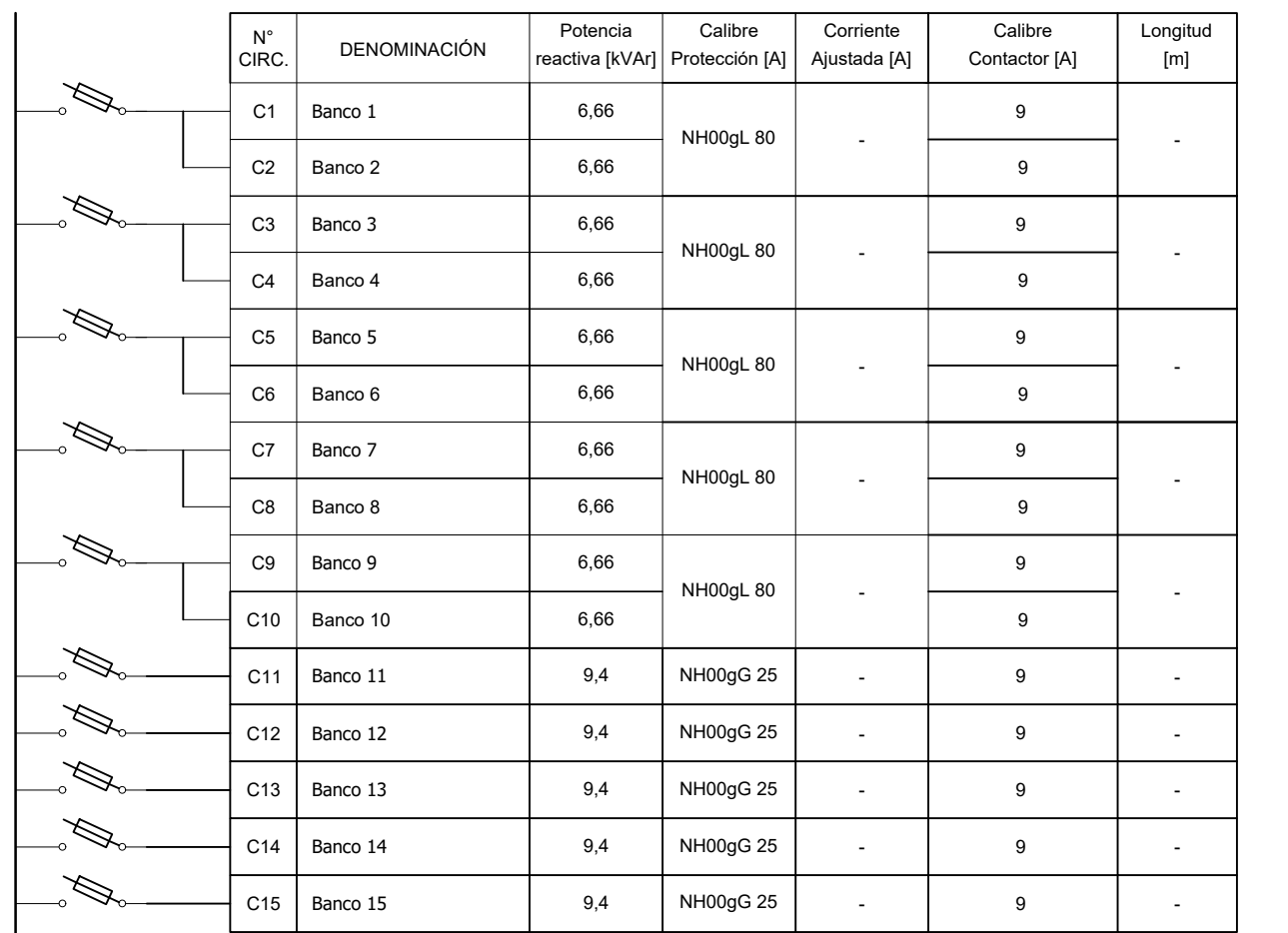

a C1 de hoja 1

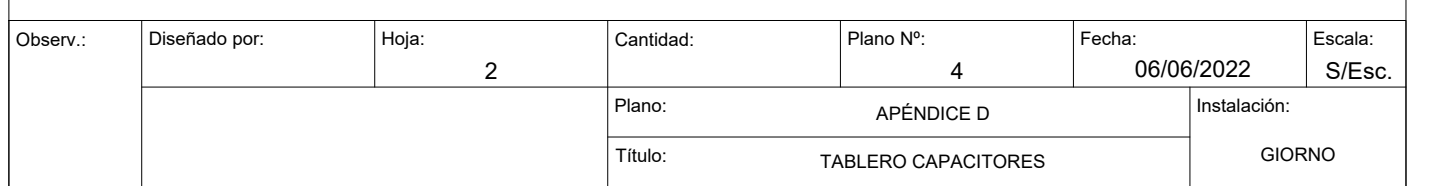

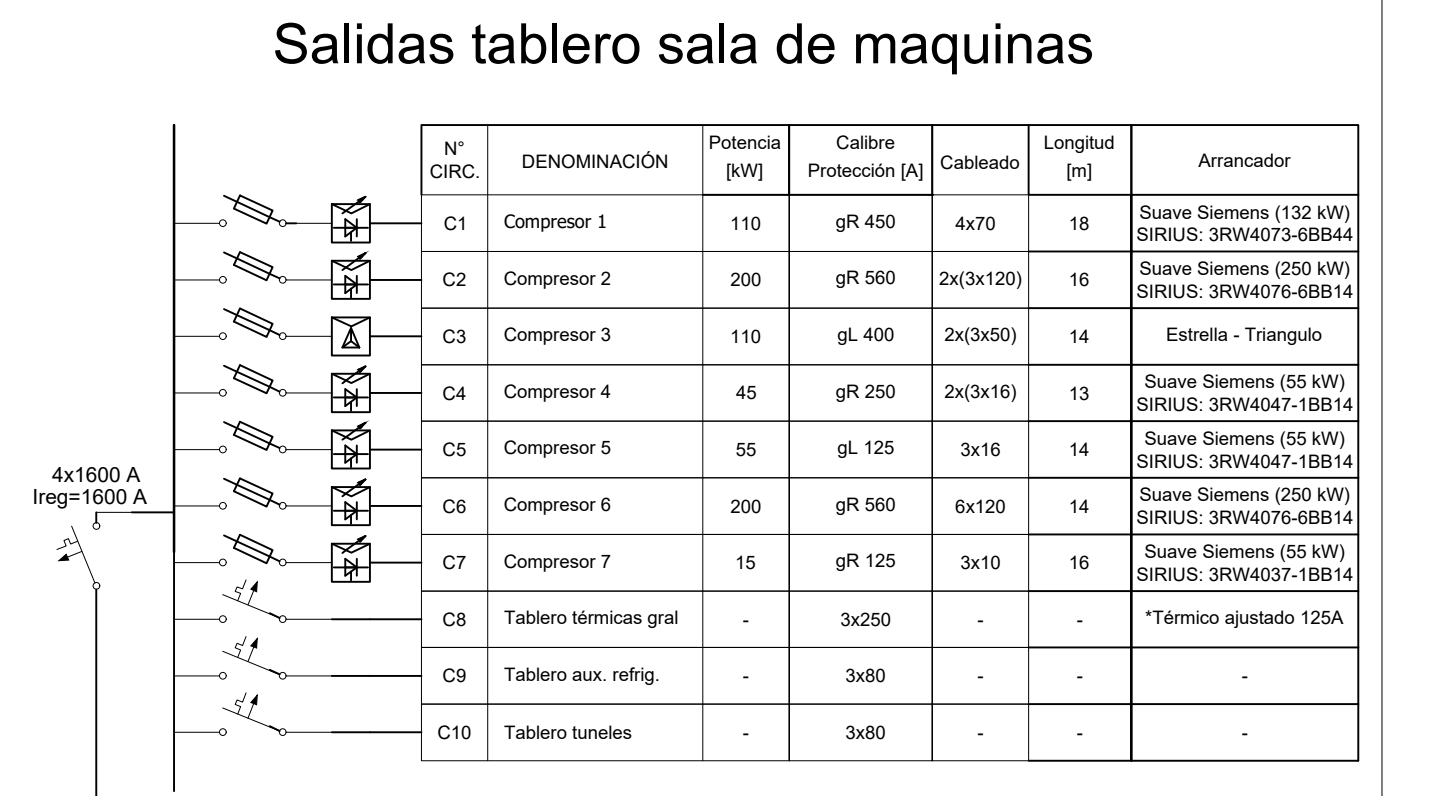

#### a C4 de hoja 1

#### Salidas tablero azotea

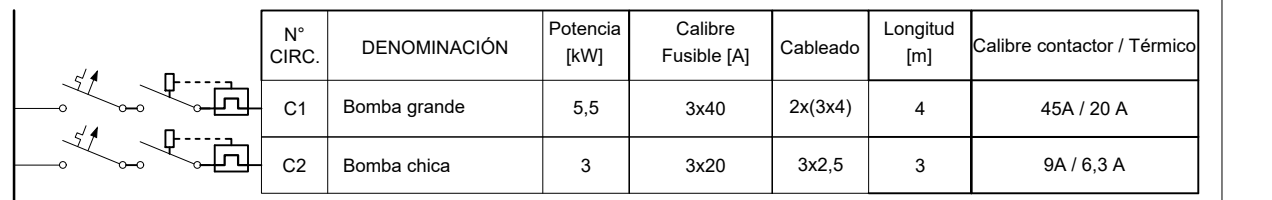

#### a C5 de hoja 1

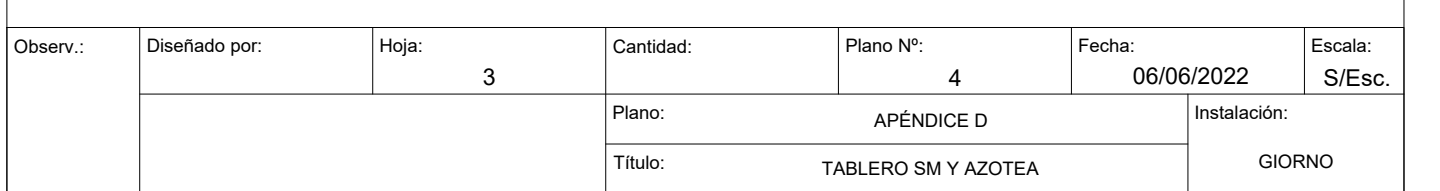

### Salidas tablero térmicas gral

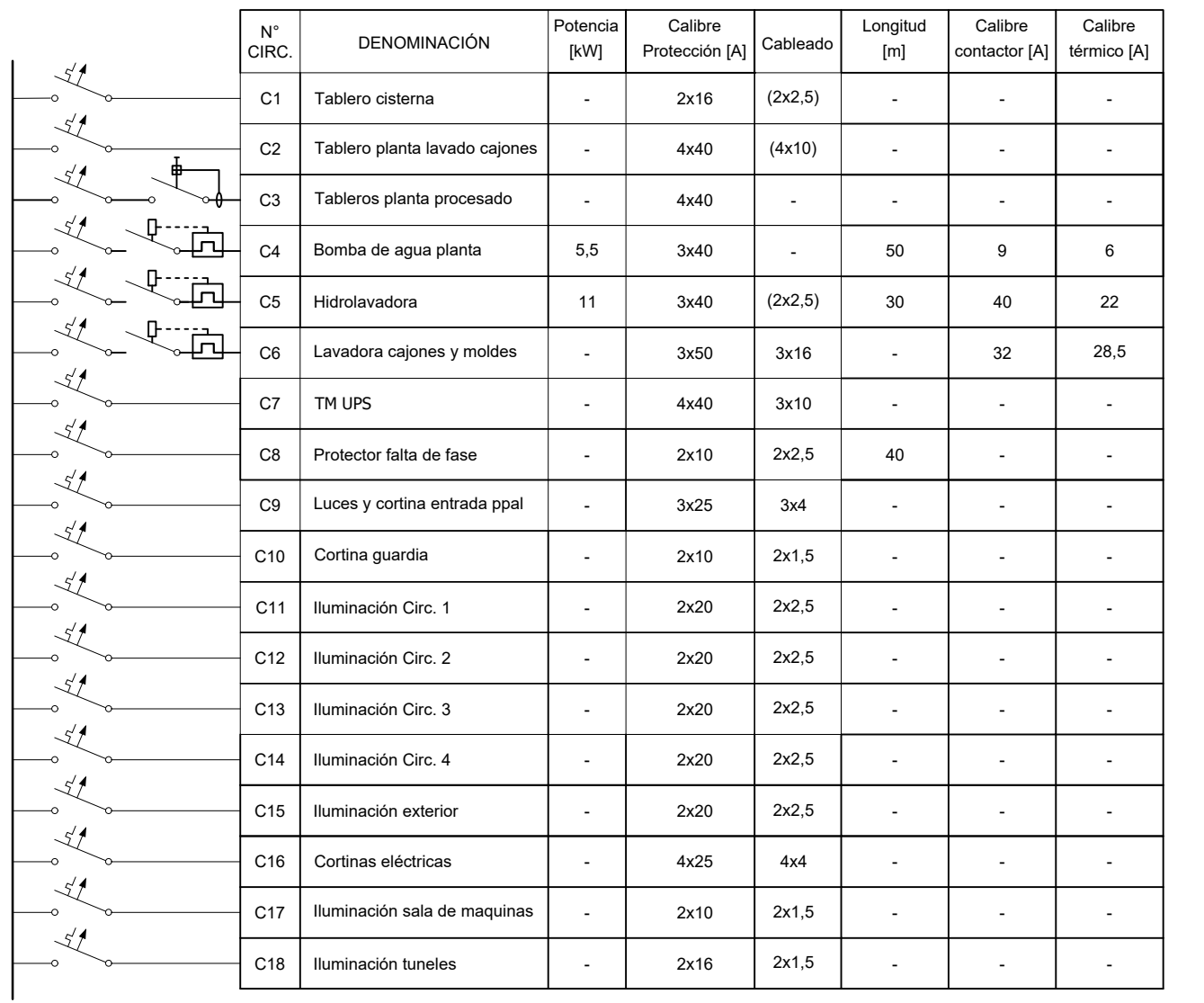

a C8 de hoja 3

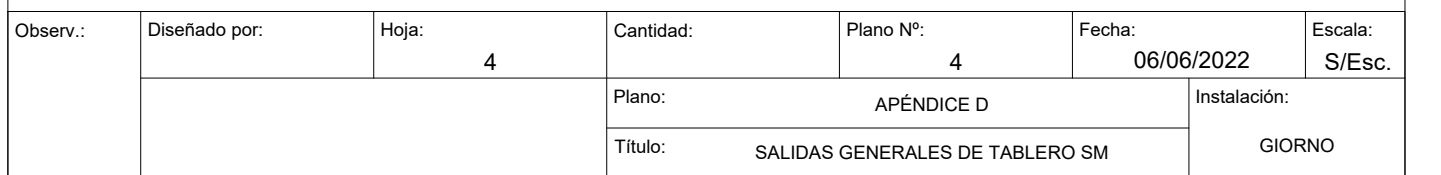

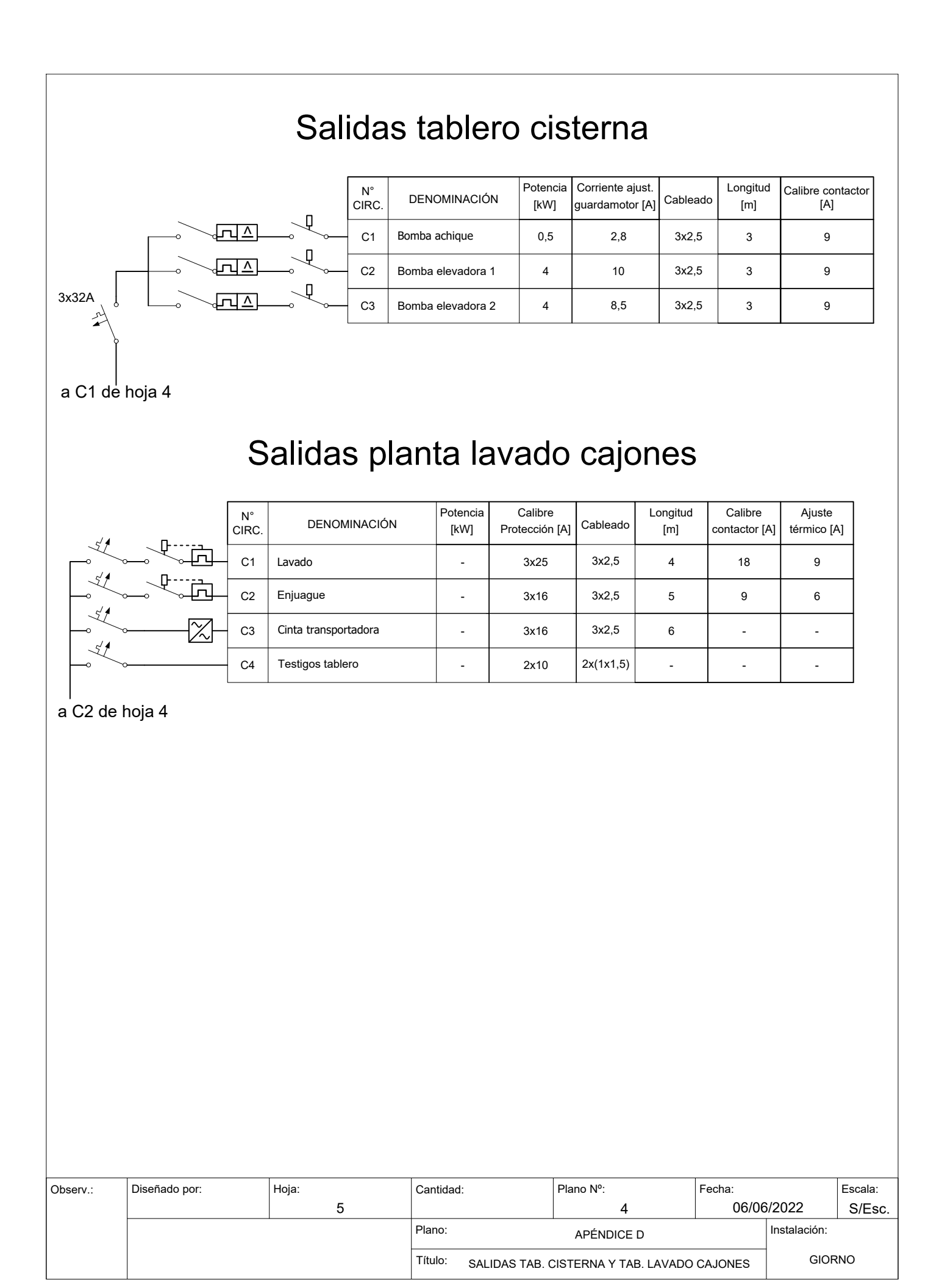

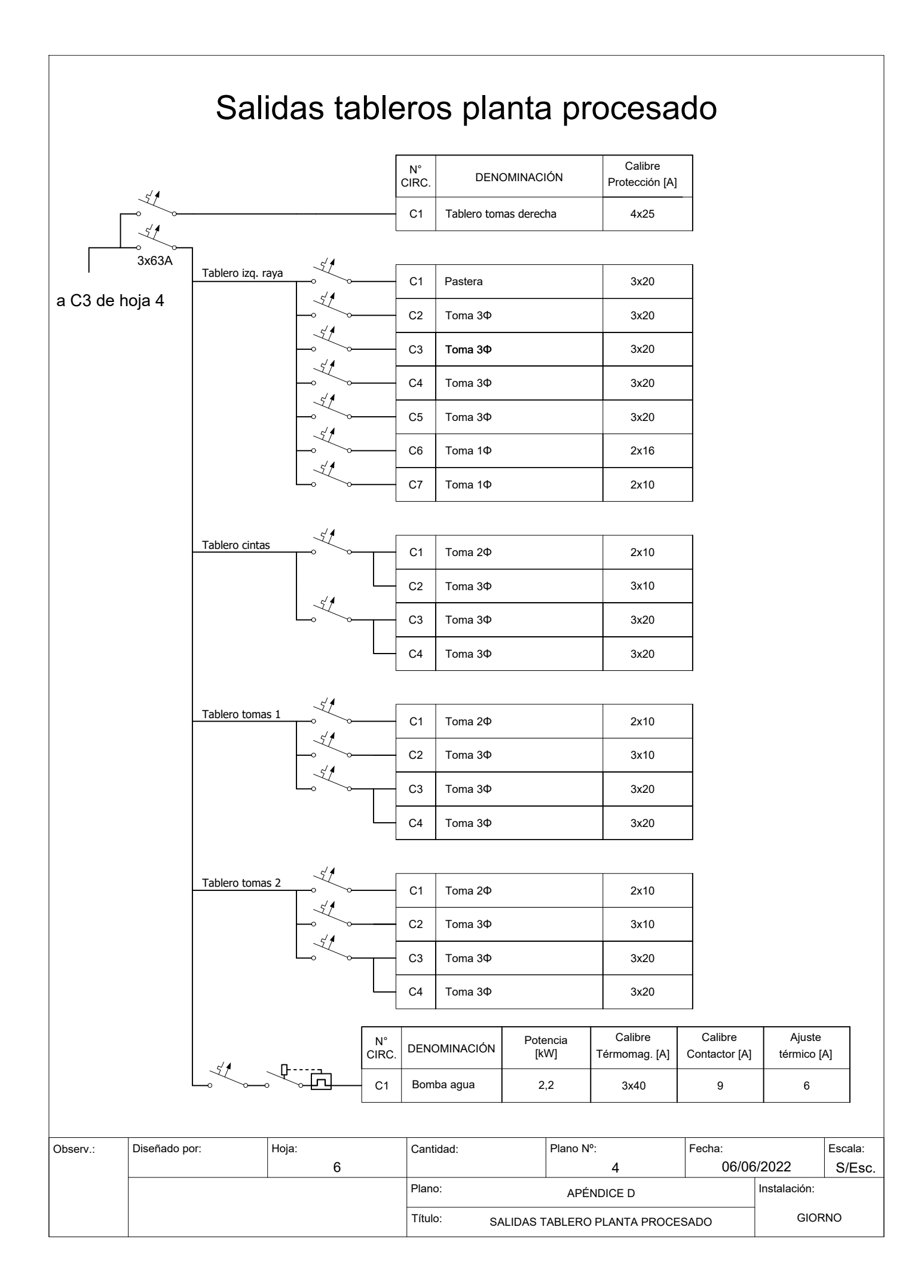

### Salidas tablero auxiliares refrigeración

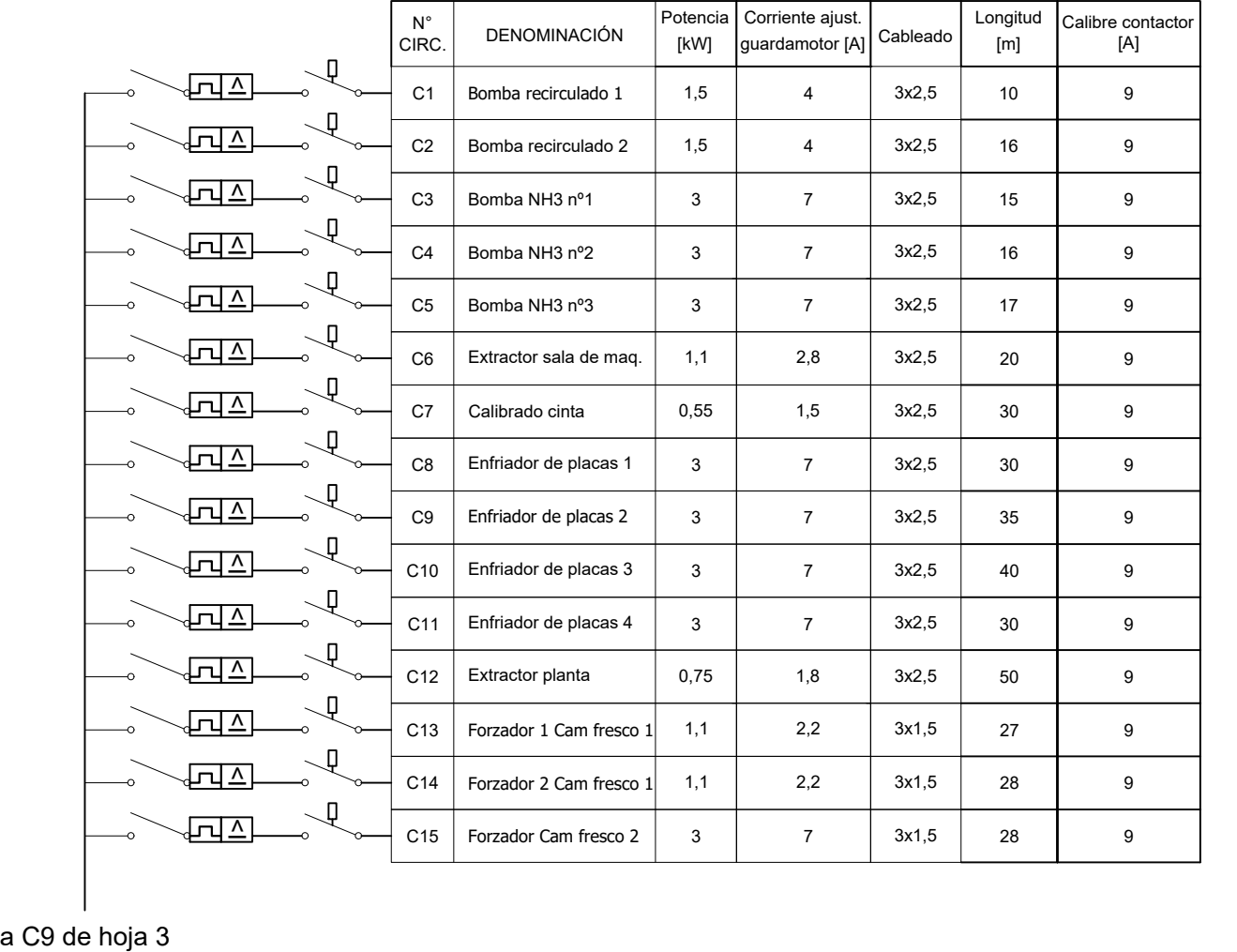

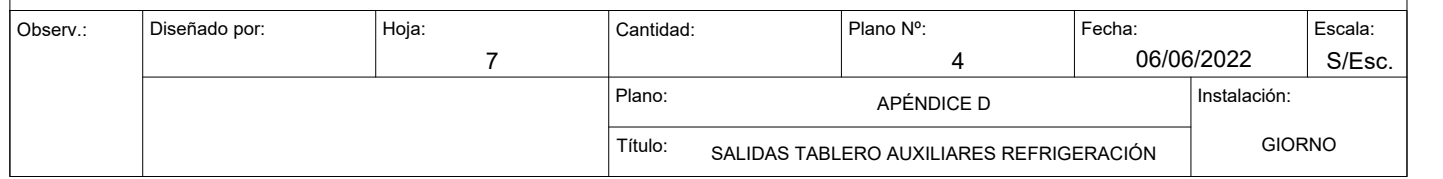

#### Salidas tablero terraza

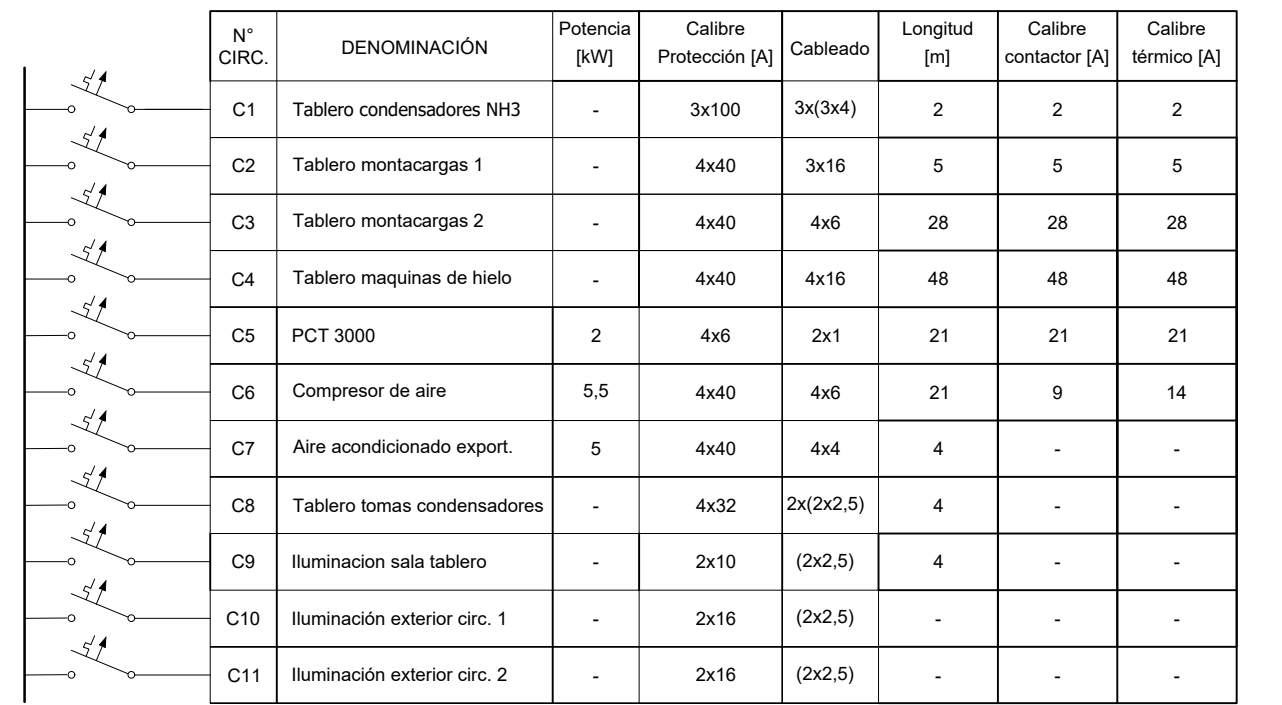

a C2 de hoja 1

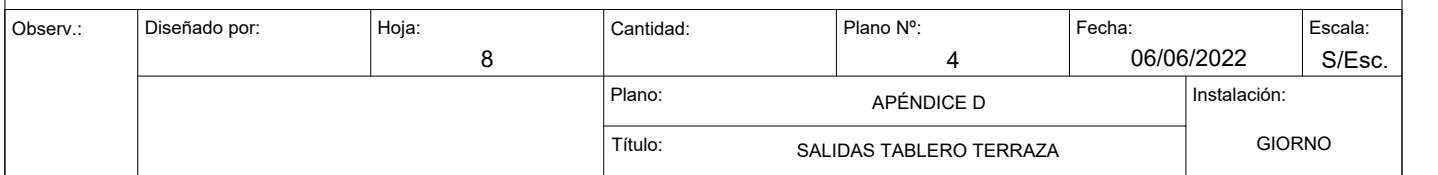

#### Salidas tablero condensadores NH3

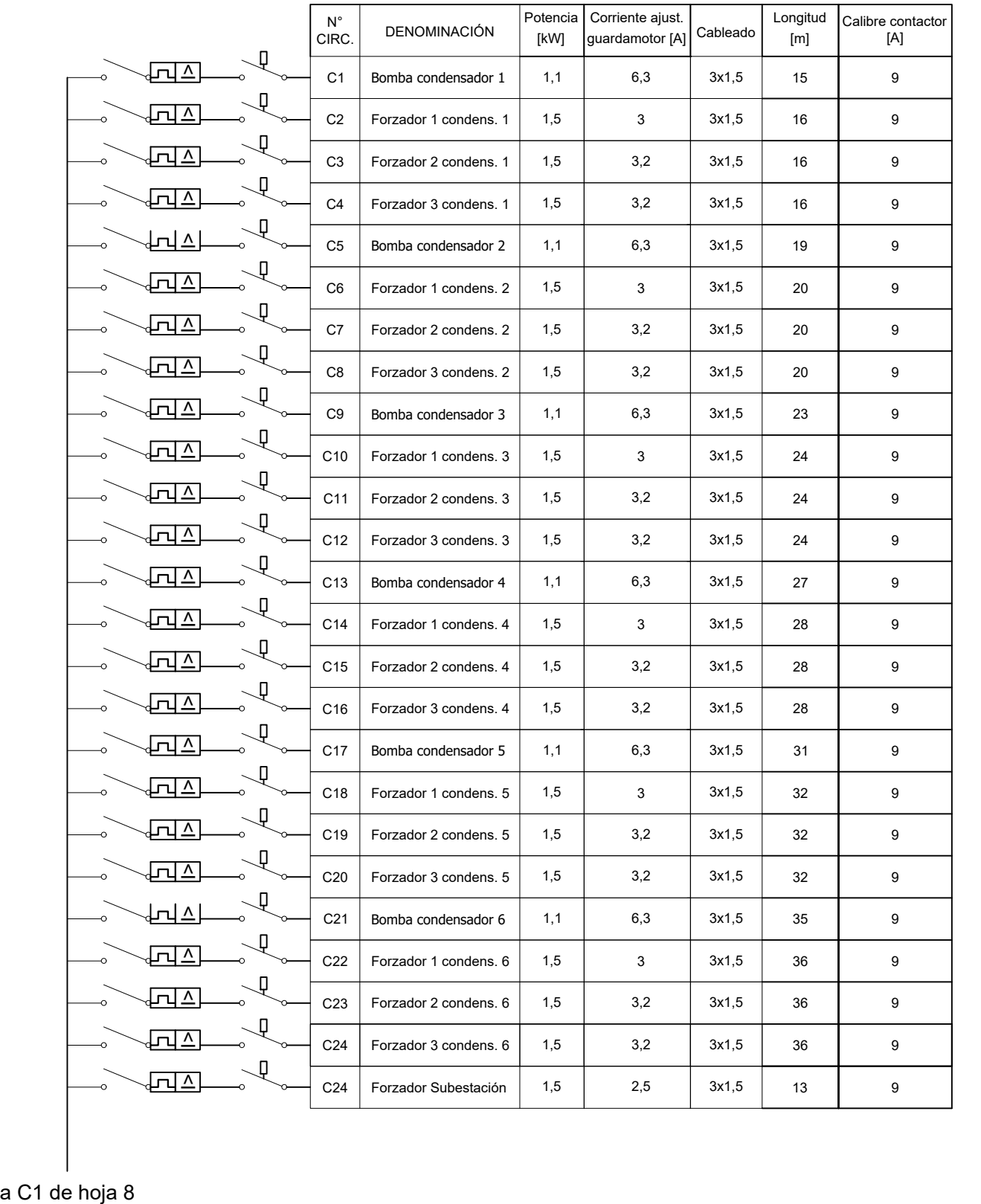

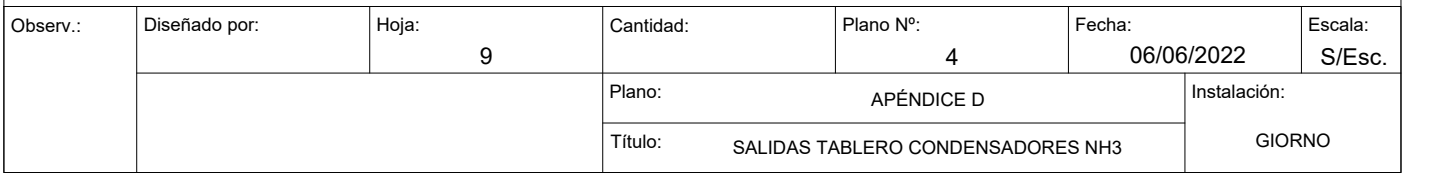

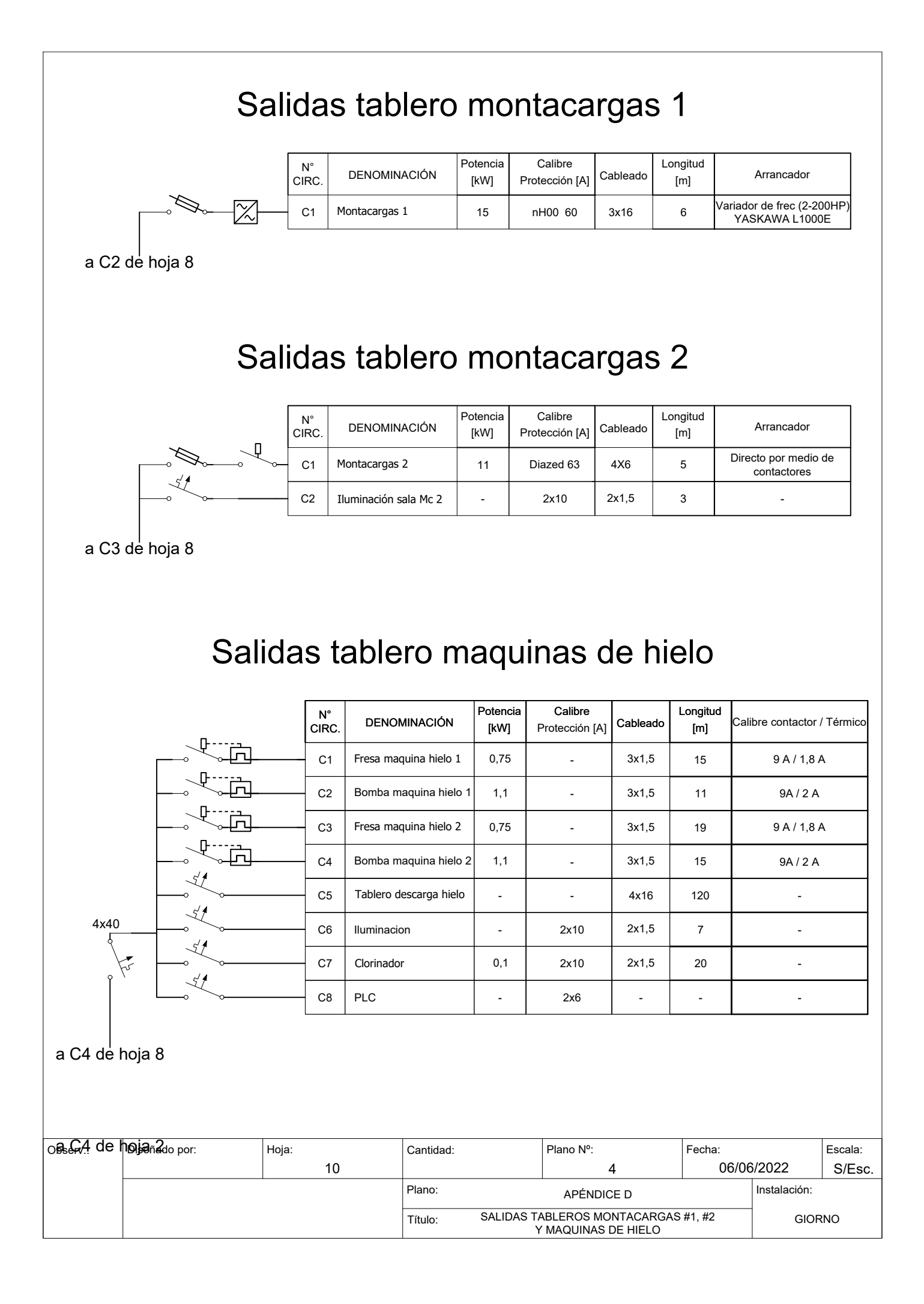

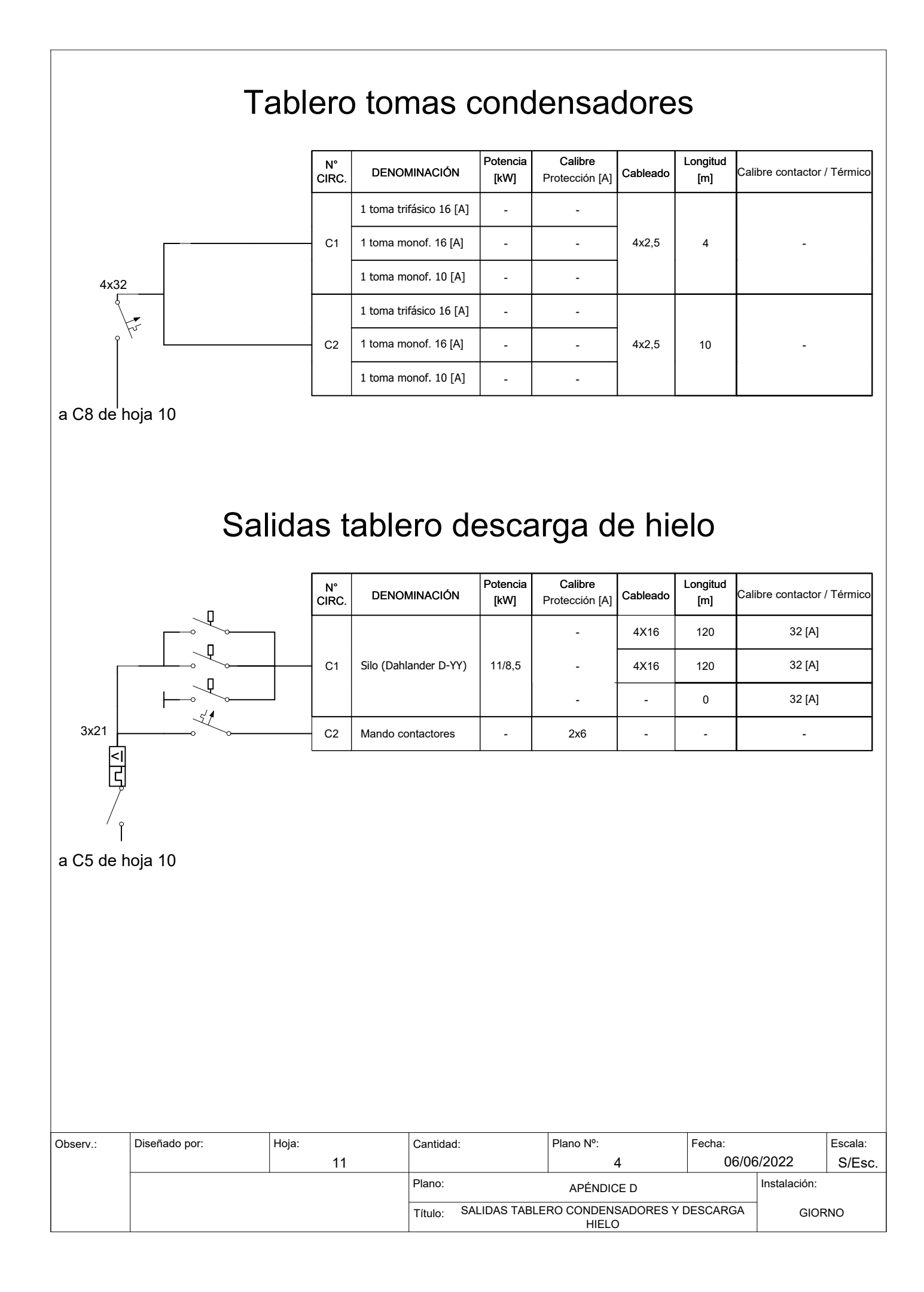

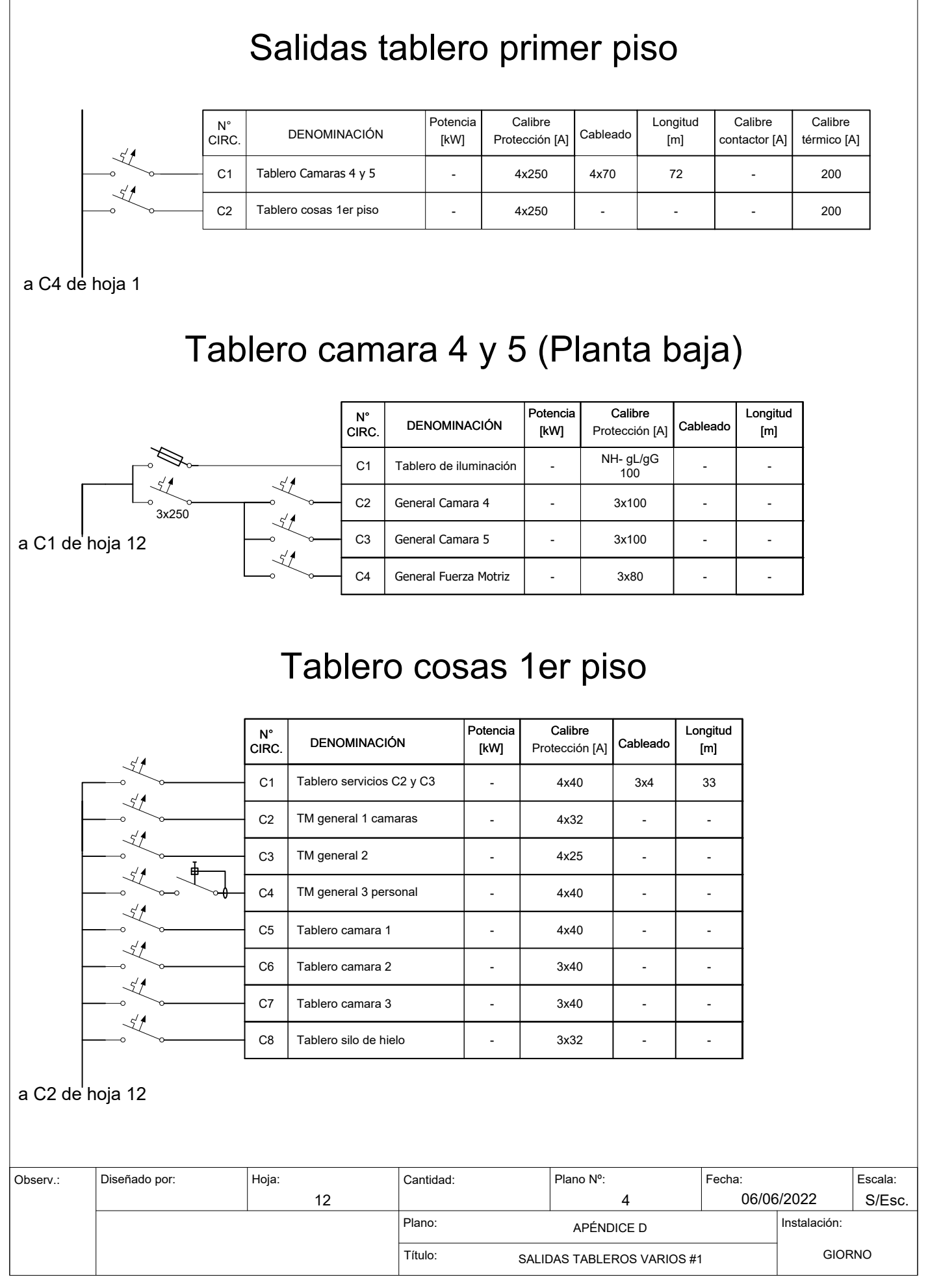

#### Salidas tablero iluminación

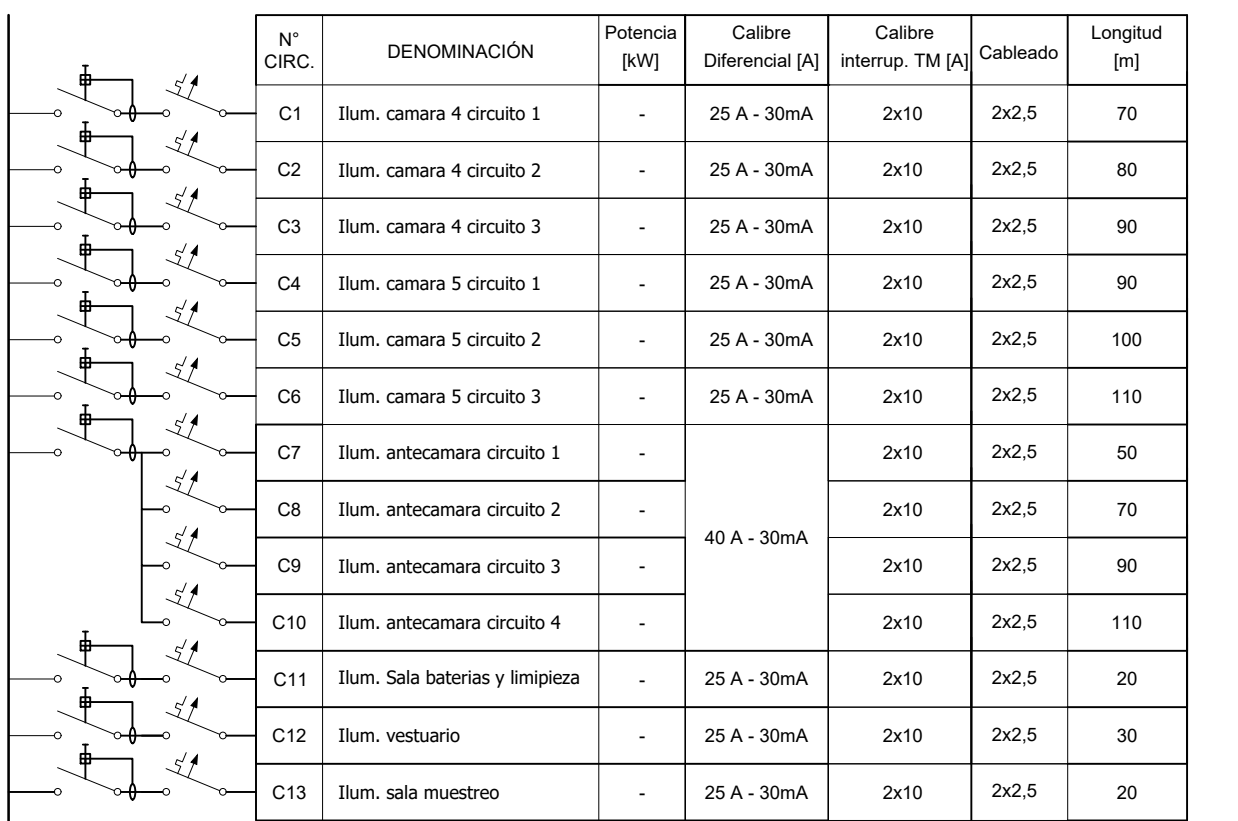

a C1 de hoja 12

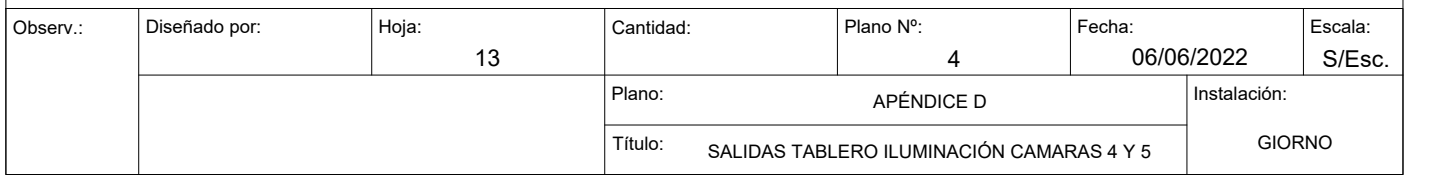

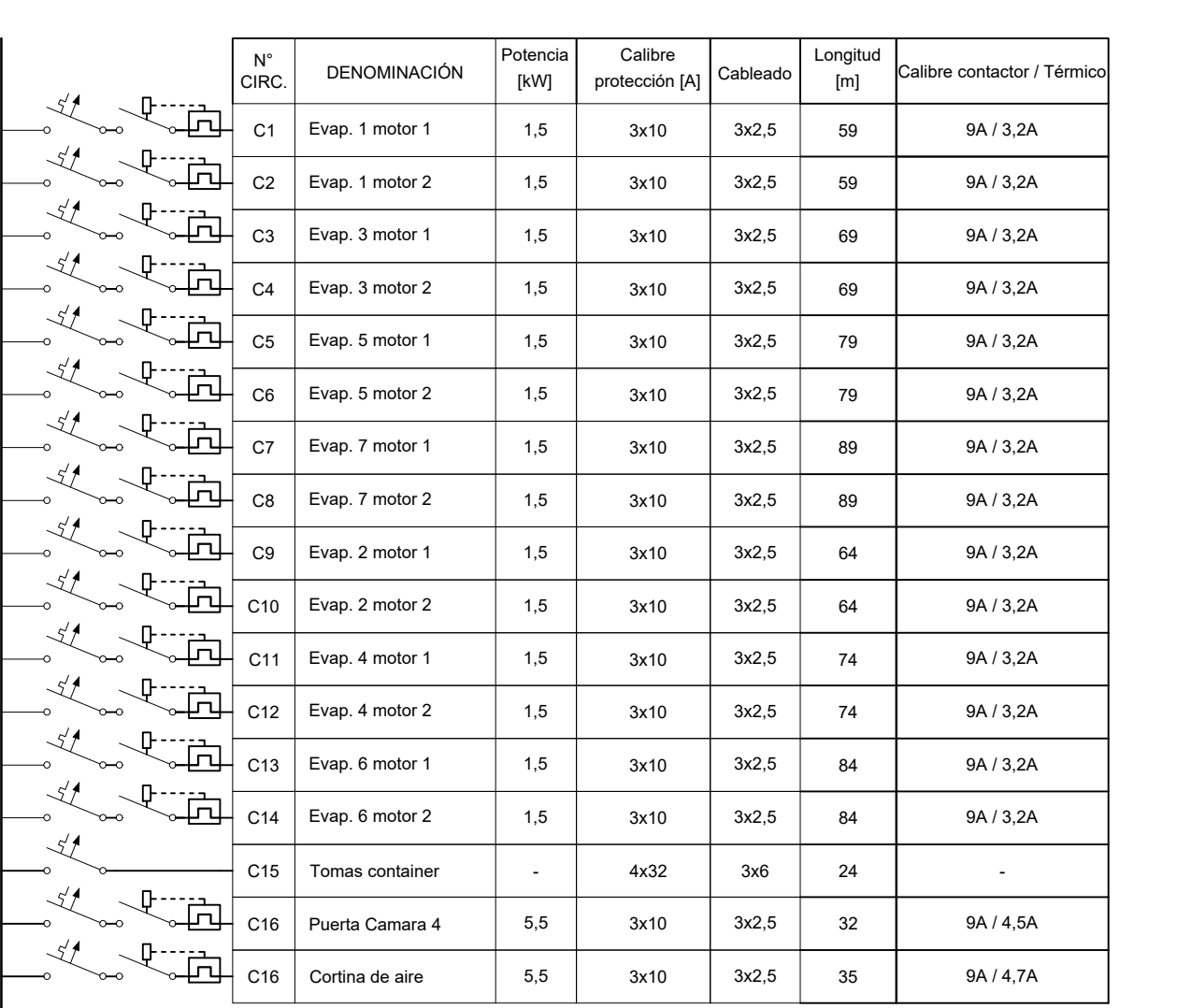

### Salidas tablero general camara 4

a C2 de hoja 12

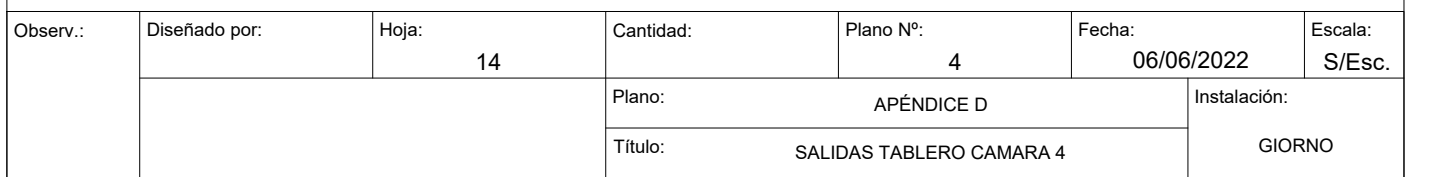

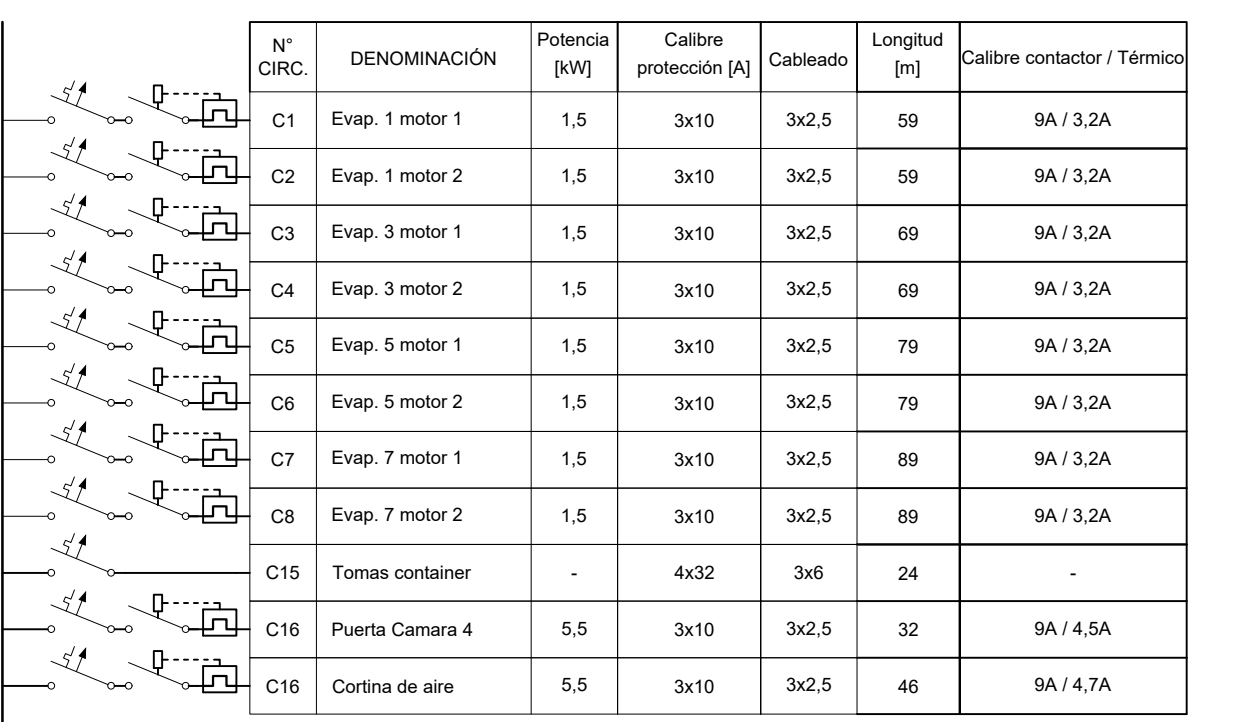

### Salidas tablero general camara 5

a C3 de hoja 12

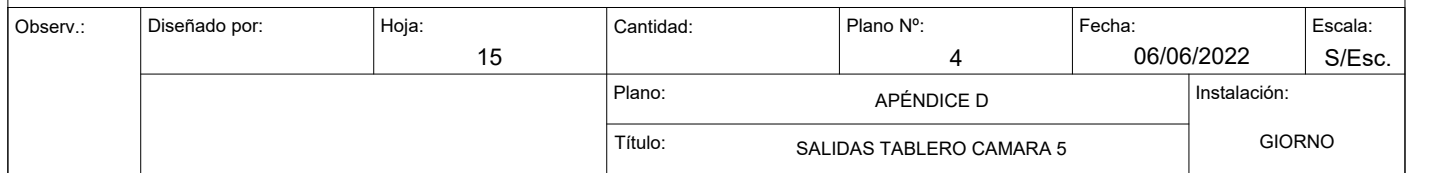

#### Salidas tablero fuerza motriz

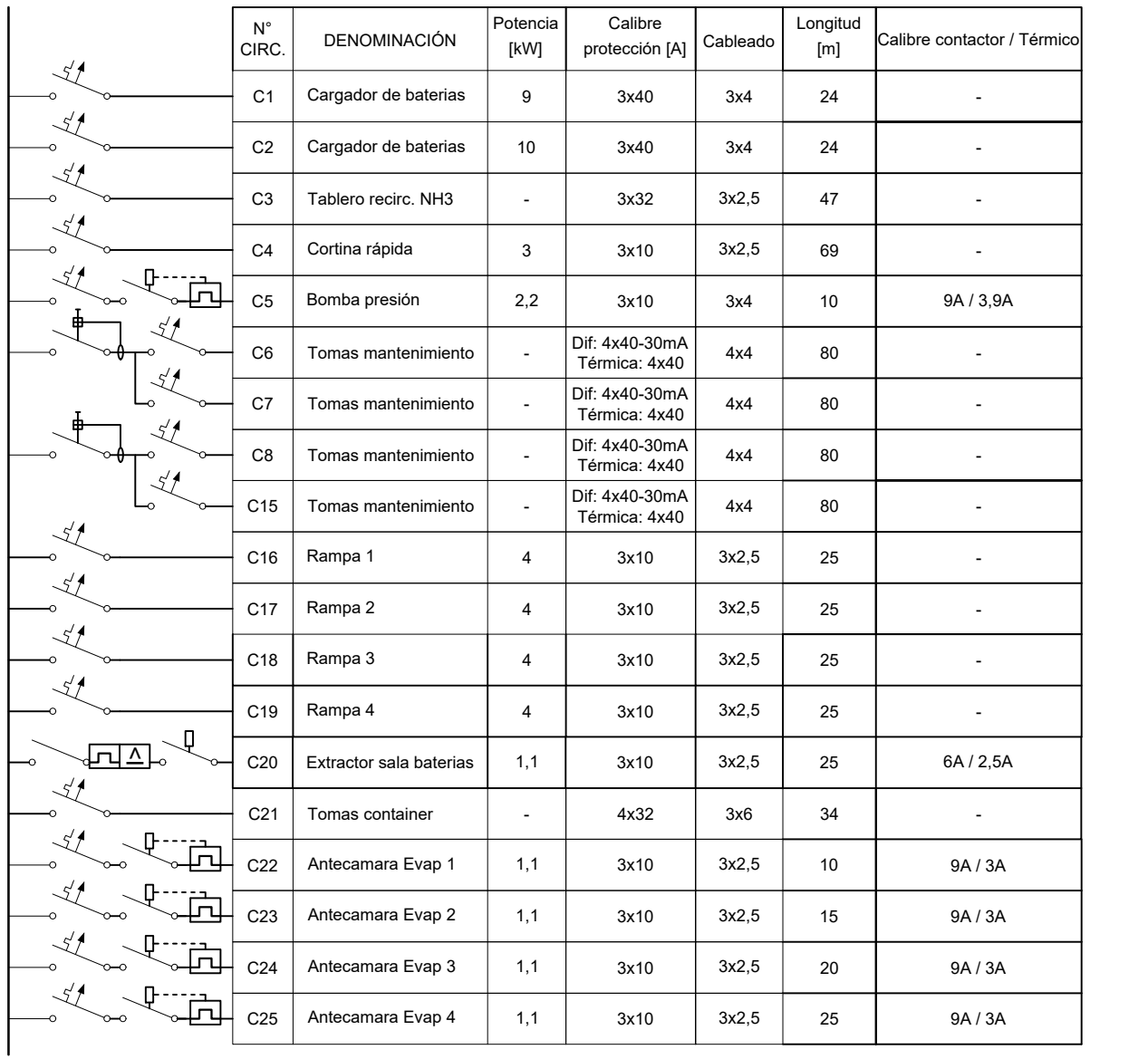

a C4 de hoja 12

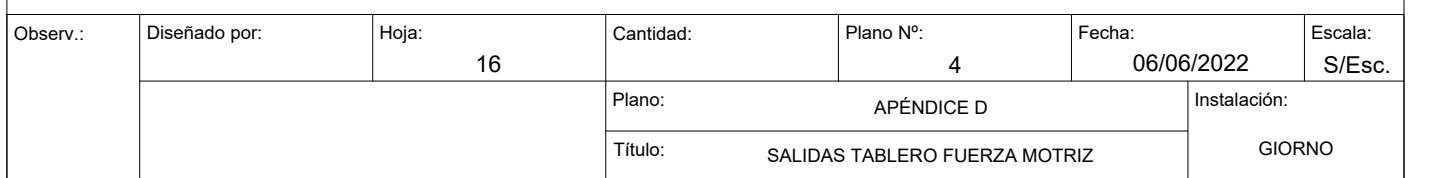

#### Salidas tablero servicios C2 Y C3

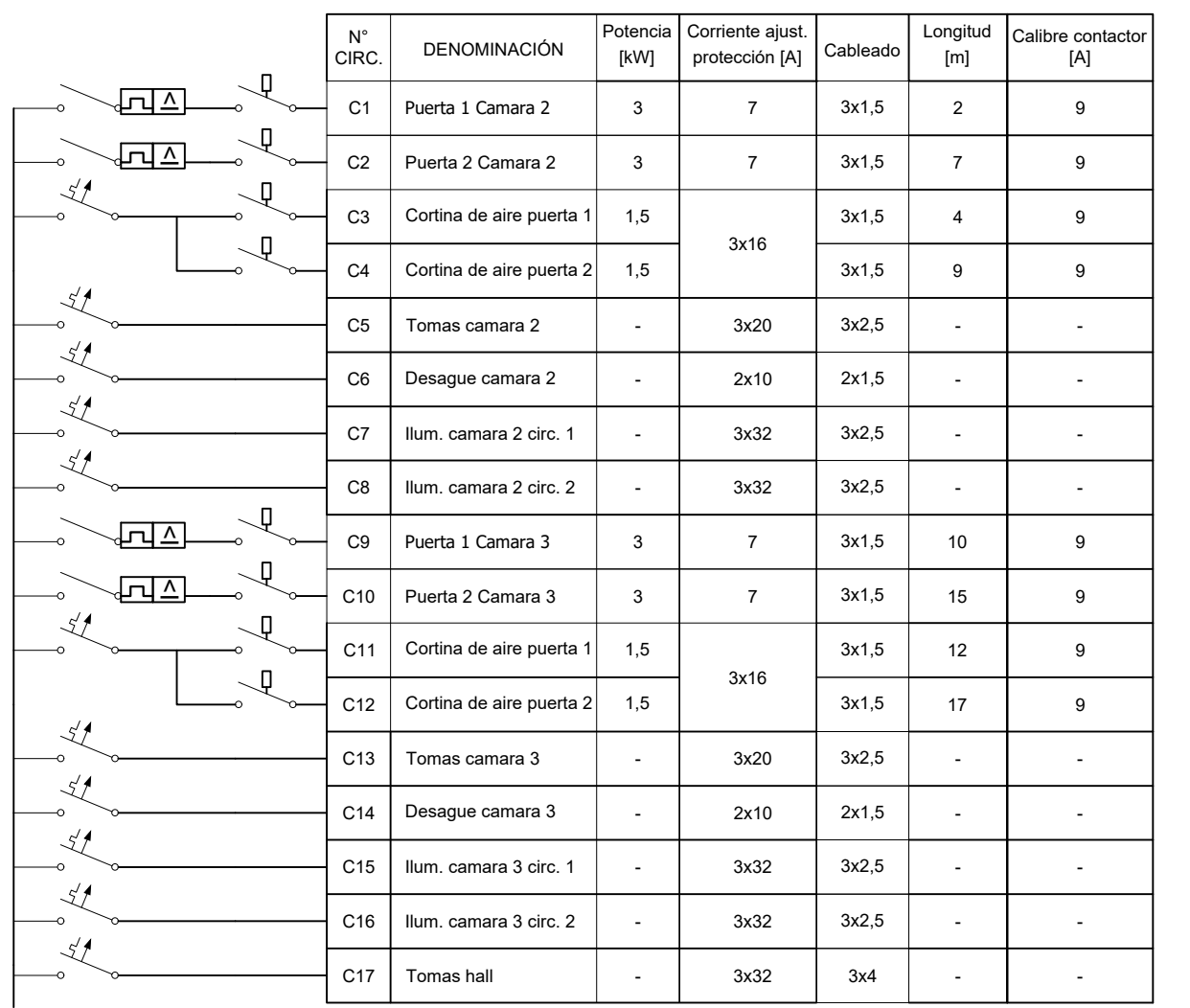

a C1 de hoja 12

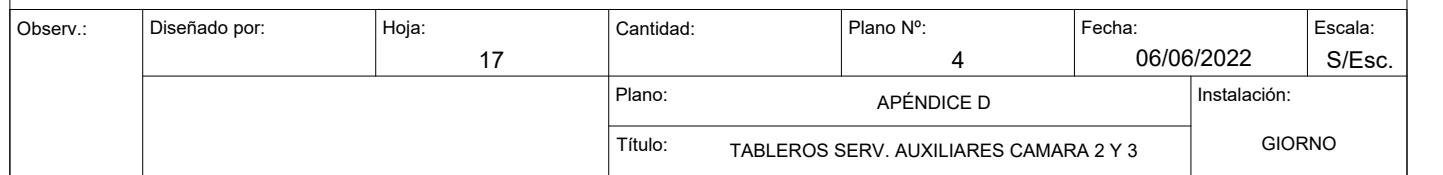

#### Salidas TM general 1 camaras

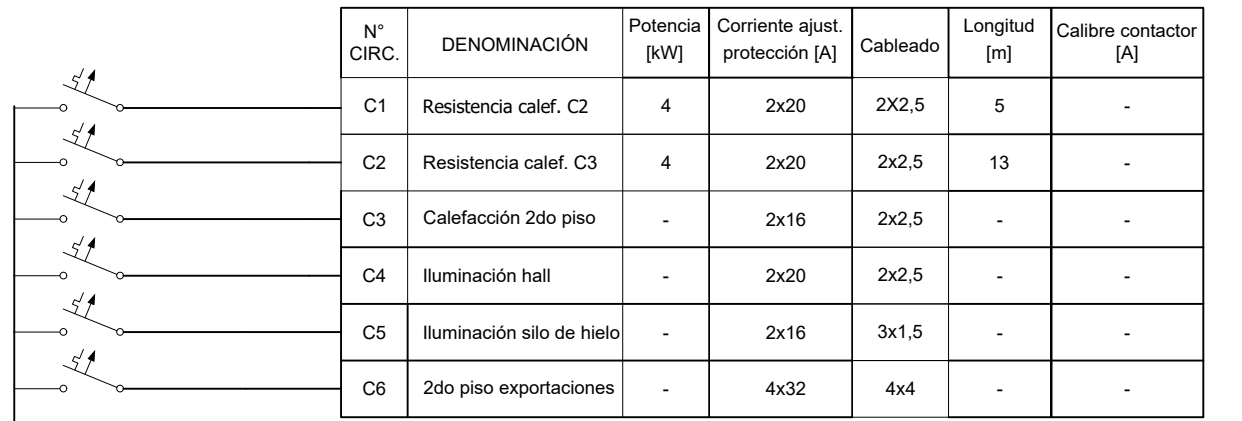

 $|$ a C2 de hoja 12

#### Salidas TM general 2

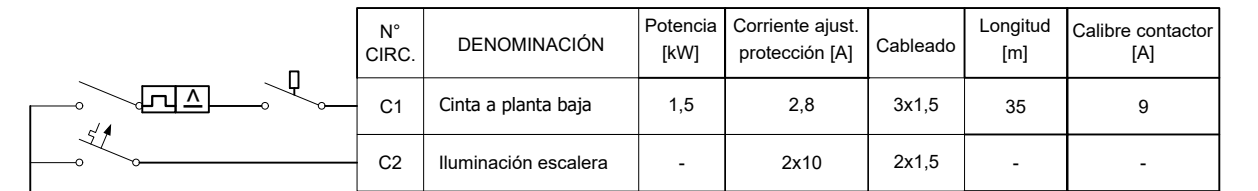

```
|a C3 de hoja 12
```
### Salidas TM general 3 personal

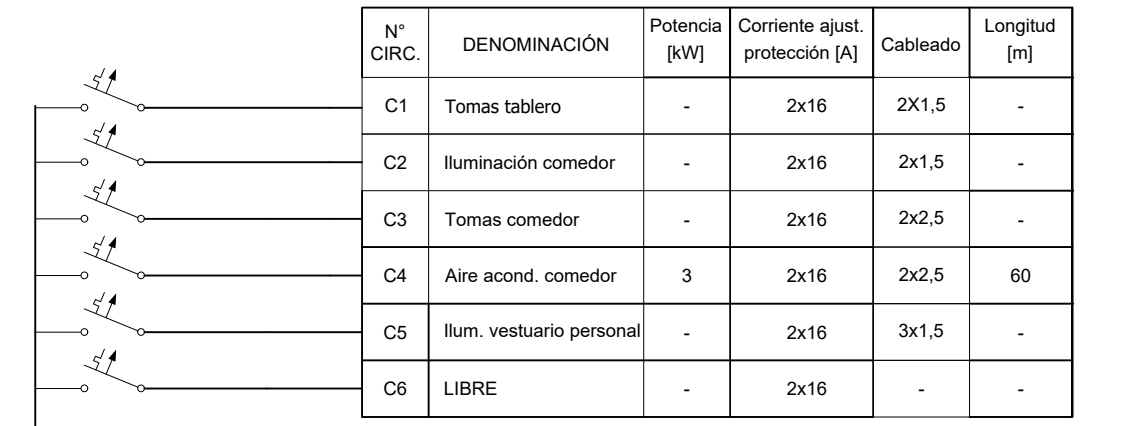

 $|$ a C4 de hoja 12

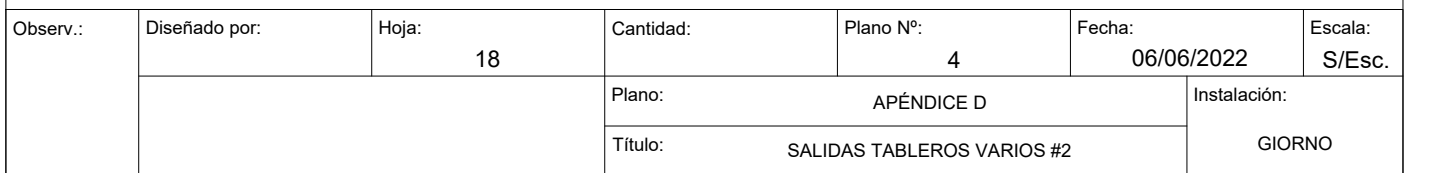

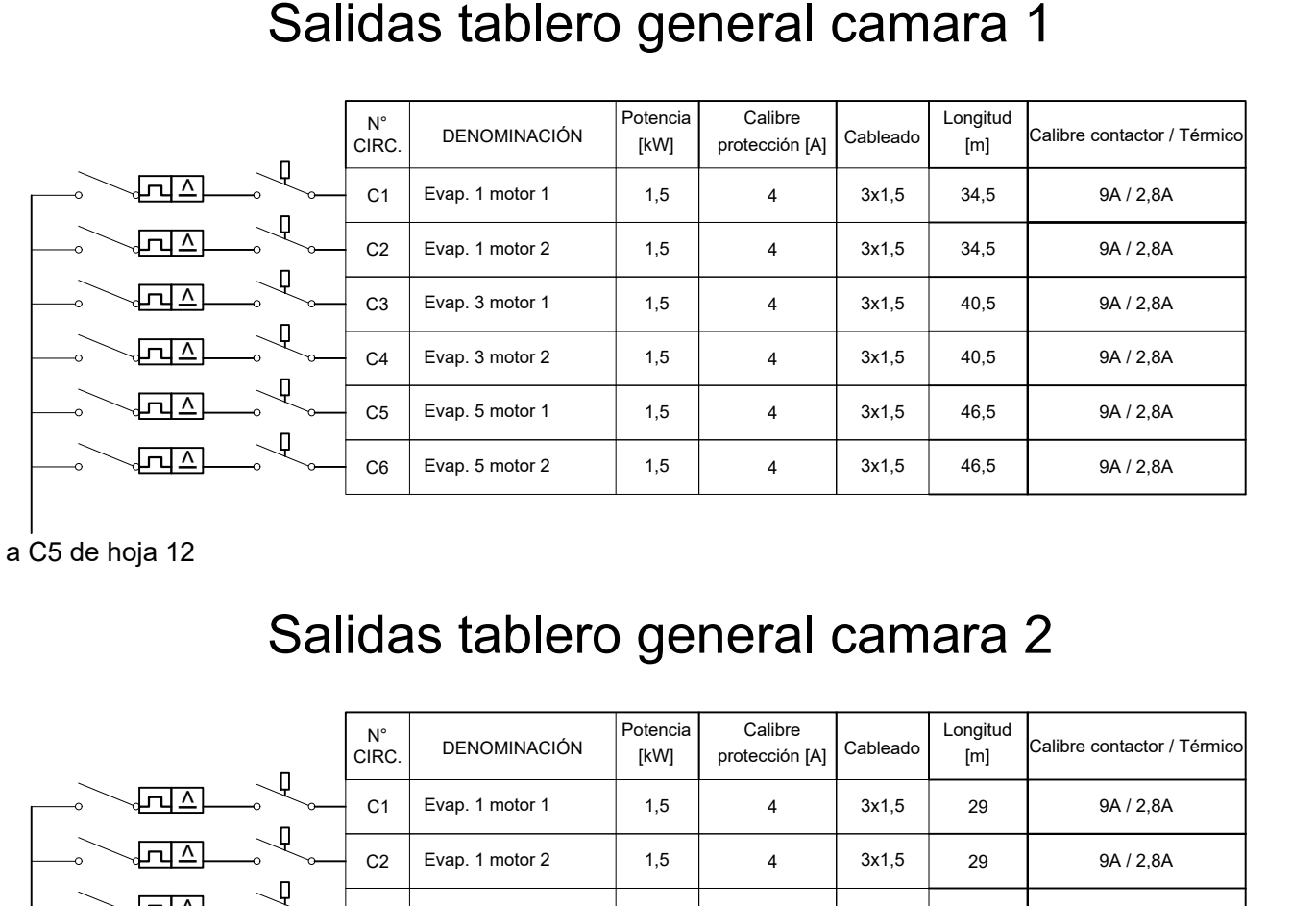

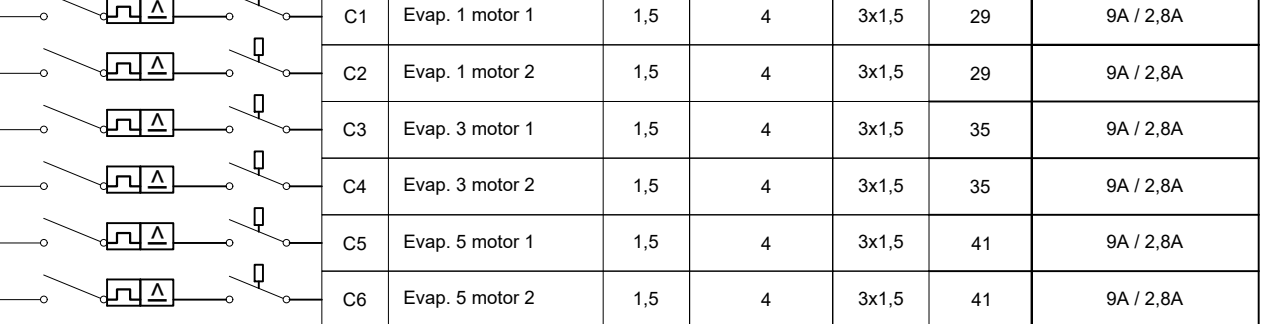

a C6 de hoja 12

## Salidas tablero general camara 3

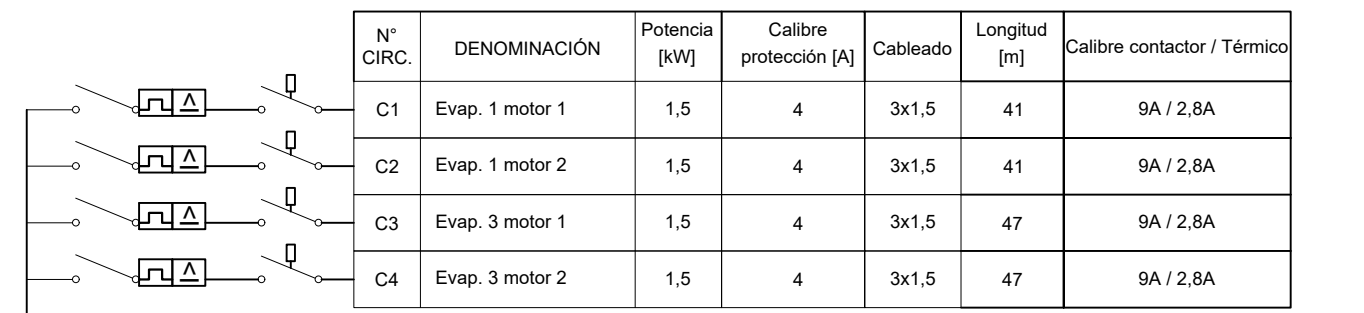

#### $\overline{\phantom{a}}$ a C7 de hoja 12

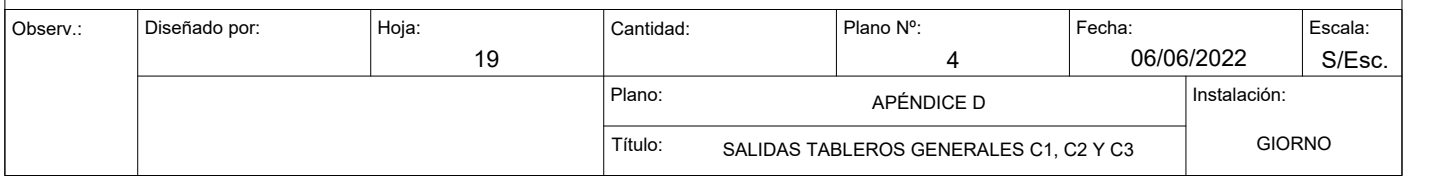

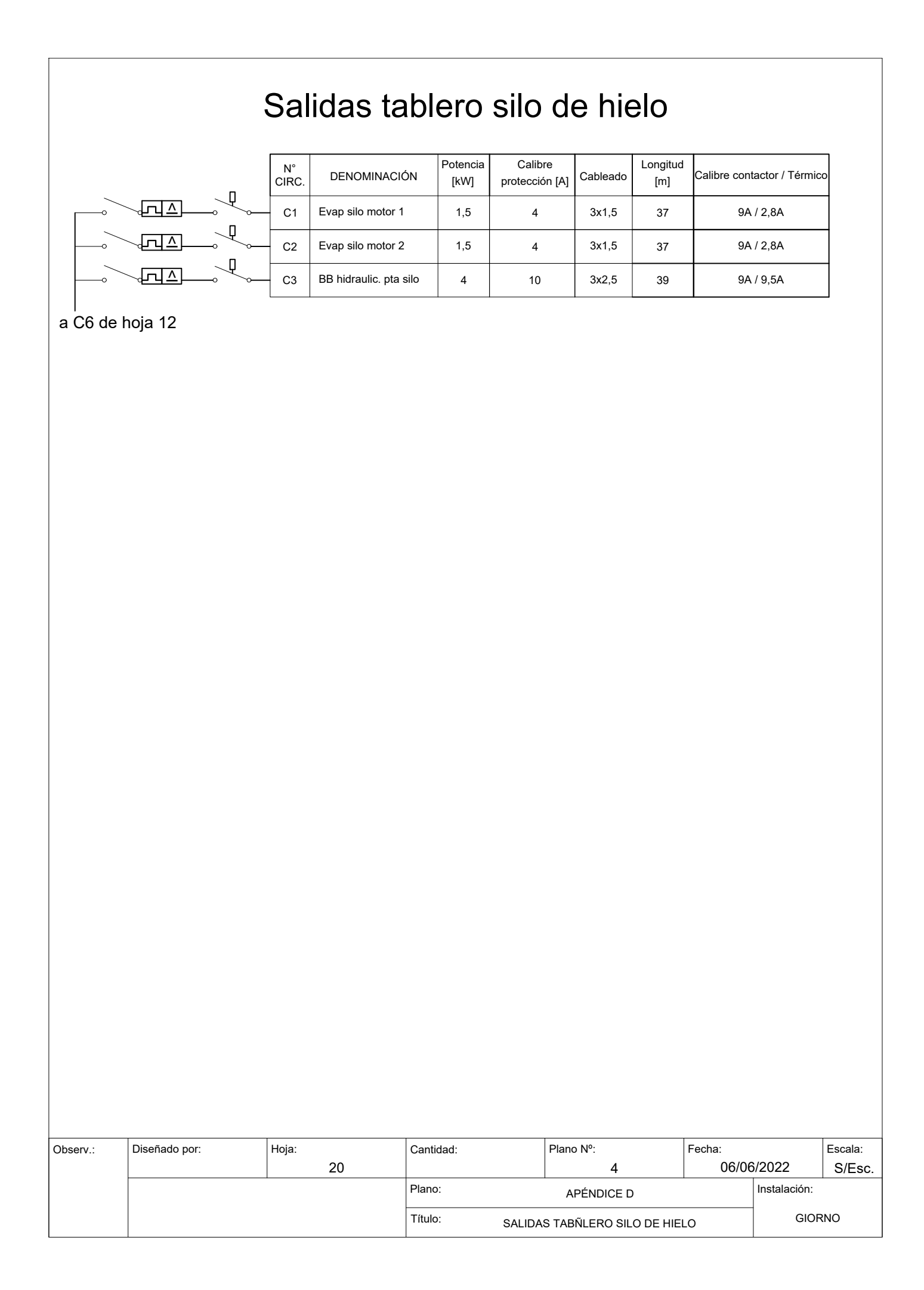

# Referencias

- $\frac{1}{2}$ Interruptor termomagnetico
- $\mathbb{R}$ Arrancador suave
- **Alnterruptor diferncial**
- ⊸<sup>®</sup> Seccionador fusible
- <sup>ए</sup>∽ Contactor
- Relevo térmico
- I>Guardamotor
	- $\boxtimes$  Variador de frecuencia

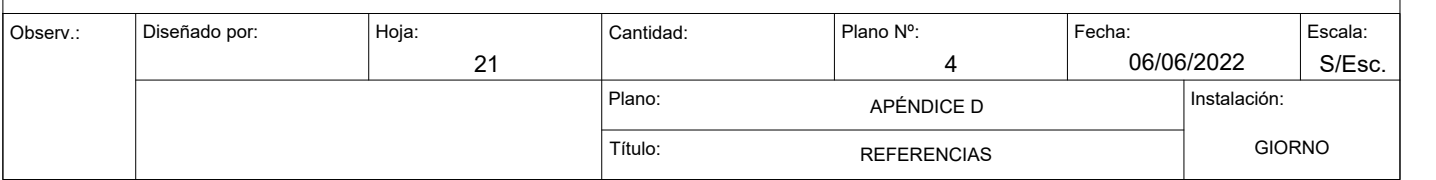